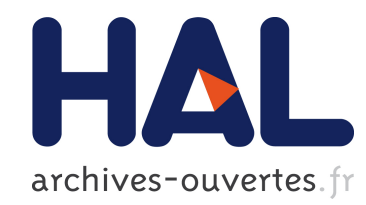

## Développement et exploitation d'un simulateur électro-optique pour le futur détecteur spatial à ondes gravitationnelles eLISA

Pierre Gruning

### ▶ To cite this version:

Pierre Gruning. Développement et exploitation d'un simulateur électro-optique pour le futur détecteur spatial à ondes gravitationnelles eLISA. Instrumentation et méthodes pour l'astrophysique [astro-ph.IM]. Université Paris Diderot - Paris 7, 2015. Français. <tel-01307782>

## HAL Id: tel-01307782 <https://tel.archives-ouvertes.fr/tel-01307782>

Submitted on 26 Apr 2016

HAL is a multi-disciplinary open access archive for the deposit and dissemination of scientific research documents, whether they are published or not. The documents may come from teaching and research institutions in France or abroad, or from public or private research centers.

L'archive ouverte pluridisciplinaire HAL, est destinée au dépôt et à la diffusion de documents scientifiques de niveau recherche, publiés ou non, ´emanant des ´etablissements d'enseignement et de recherche français ou étrangers, des laboratoires publics ou privés.

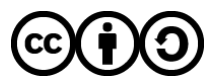

[Distributed under a Creative Commons Attribution - ShareAlike 4.0 International License](http://creativecommons.org/licenses/by-sa/4.0/)

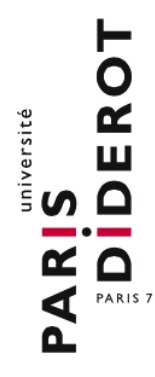

UNIVERSITÉ SORBONNE PARIS CITÉ

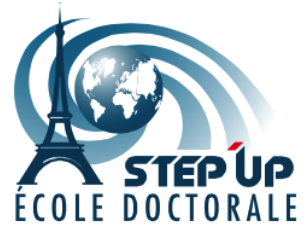

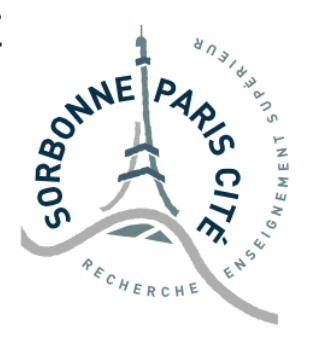

Thèse préparée à l'UNIVERSITÉ PARIS DIDEROT École doctorale STEP'UP - ED N°560 APC - Équipe Gravitation

# Développement et exploitation d'un simulateur électro-optique pour le futur détecteur spatial à ondes gravitationnelles eLISA

par

Pierre Grüning

présentée et soutenue publiquement le 18 décembre 2015

Thèse de doctorat de Physique de l'Univers dirigée par Hubert Halloin

devant un jury composé de :

Binétruy Pierre Président du jury Professeur (Université Paris Diderot) Man Catherine Nary Rapporteur Directrice de recherche (CNRS - Observatoire de Cote d'Azur) Wolf Peter Rapporteur Directeur de recherche (CNRS - Observatoire de Paris) Heinzel Gerhard Membre Professeur (Université de Leibniz - Hannovre, Allemagne) Lévêque Thomas Membre Ingénieur (CNES) Halloin Hubert Directeur de thèse Maître de conférence (Université Paris Diderot)

*"It's not a ghost ... it's gravity."* Interstellar, 2014

> A mon père. A ma grand-mère.

## Remerciements

Ces 3 ans de thèse ont été très enrichissantes grâce à la contribution de nombreuses personnes. Tout d'abord je tiens à remercier mon directeur de thèse Hubert Halloin pour ses nombreuses idées et suggestions apportées au cours de ces 3 ans et sur ce manuscrit. J'ai ainsi pu poursuivre dans la voie qui me passionne à savoir l'astrophysique et l'instrumentation.

Je remercie également Pierre Binétruy pour m'avoir accueilli au laboratoire lors de son mandat de directeur, pour avoir accepté la charge de président du jury et pour m'avoir donné la possibilité de participer à l'équipe pédagique du mooc Gravité.

Merci également au CNES et au CNRS pour avoir financé cette thèse et en particulier Thomas Lévêque qui a suivi nos activités sur le LOT et qui a accepté de faire partie du jury de thèse.

Je souhaite également remercier les autres membres du jury, Gerhard Heinzel et en particulier mes deux rapporteurs Peter Wolf ainsi que Catherine Nary Man que j'avais déjà eu l'occasion de rencontrer dans le cadre agréable de Tenerife.

Cette thèse n'aurait pas été si agréable au jour le jour sans les multiples personnes du laboratoire APC. Merci donc à Thomas Patzak et Luca Agostino pour m'avoir fait découvrir le laboratoire grâce à deux stages au sein du groupe neutrino. Merci à mes collègues de bureau successifs, Miles pour son humour débordant et sa bonne humeur constante, Sylvain pour son aide précieuse sur le LOT à la fois sur l'électronique et qui malgré son profil d'ingénieur électronicien n'a pas hésité à s'essayer avec succès sur les réglages optiques. Un grand merci à Julien pour son esprit pointilleux, son humour et ses nombreux conseils notamment sur Matlab. Merci aussi à John malgré son passage furtif. Finalement merci à Lucile la dernière arrivée dans notre bureau pour nos échanges entre thésards instrumentalistes.

Je tiens aussi à remercier l'équipe Taranis qui m'a permis de suivre durant trois ans les difficultés de la construction d'un instrument de satellite, merci donc à Christian, Damien, Jean-Pierre et les autres membres de l'équipe ainsi que Laurent.

Merci aussi aux autres occupants de l'étage qui ont maintenu cette bonne ambiance notamment Christelle et Eric B. qui ont largement contribué au bon niveau des blagues de l'équipe techniques intrumentales avec également Damien et son voisin Fabrice.

Je remercie également tous les autres membres de l'équipe eLISA et LISA Pathfinder, Eric P., Antoine, Gérard, Ed, Joseph et nos ingénieurs électroniques Pablo et Pierre P. pour sa disponibilité et dont l'expertise m'a souvent été d'une grande aide au cours de ma thèse.

Je suis reconnaissant envers Vincent Roncin et Frederic Du Burck pour me permettre de poursuivre dans la voie de l'instrumentation dans le cadre de mon post-doctorat au laboratoire de physique des lasers.

Mes remerciements vont également vers l'équipe pédagique de l'IUT où j'ai pu découvrir l'enseignement au travers des TP d'optiques dispensés durant mes 3 ans de thèse. Merci donc à ma collègue doctorante Cécile avec qui nous nous sommes répartis les TP, à Aurélien qui nous a guidé et encadré pendant les deux premières années, Michel et Nadine responsables des matières et Matthieu qui reprend le flambeau pour la suite malgré sa charge d'enseignement déjà conséquente.

Finalement je remercie aussi ma famille en particulier mes parents, mon frère, mes grands parents et ma compagne Eloïse qui m'a supporté et encouragé tout au long de ma thèse et qui avec sa famille m'a permis de poursuivre la rédaction de ce manuscrit dans le cadre agréable d'un voyage en Chine.

Cette thèse a aussi été enrichie par les voyages et formations auxquels j'ai pu participer grâce au projet LISA, au CNES et au Labex UnivEarth qui m'ont permis de découvrir des domaines intéressants et variés et de faire des rencontres enrichissantes que ce soit en Floride, à Florence à Tenerife, à Hannovre en Allemagne et en particulier à Toulouse.

A tout le monde, MERCI !

## Résumé

Les ondes gravitationnelles ouvrent une nouvelle fenêtre d'observation sur l'univers. Leur détection par les détecteurs terrestres devrait arriver prochainement et le futur interféromètre spatial eLISA permettra de réaliser une astronomie des ondes gravitationnelles pour exploiter les informations qu'elles portent sur leurs sources que ce soient trous noirs, étoiles à neutrons, le Big Bang etc. L'effet d'une onde gravitationnelle étant une variation de distance extrêmement faible, il faudra un détecteur très performant pour la détecter. C'est pour cela que eLISA devra atteindre une précision de l'ordre du picomètre avec des bras longs d'un million de kilomètres.

Un tel concept doit être testé à la fois numériquement mais aussi expérimentalement afin de valider les techniques de réductions de bruits envisagées. Le bruit dominant sera issu du laser lui même. Bien que des méthodes de stabilisations laser existent, le niveau requis pour la détection d'ondes gravitationnelles n'est pas atteignable avec le niveau technologique actuel. Par conséquent eLISA utilisera un processus post mesure appelé interférométrie à temps retardé permettant de reformer numériquement un interféromètre à bras égaux en combinant les différentes mesures réalisées pour que les bruits laser s'annulent comme dans un interféromètre classique à bras égaux. Cet algorithme nommé TDI (Time Delay Interferometry) est l'un des principaux points d'étude de cette thèse.

En effet le LOT est un interféromètre à la fois optique et électronique qui a pour but de simuler eLISA et notamment tester TDI sur une configuration réaliste d'eLISA. Comme il est impossible de retarder la lumière laser du temps que met le faisceau pour un aller-retour sur eLISA soit environ six secondes, le LOT injecte les bruits simulés avec les retards correspondant pour ensuite mesurer les interférences et appliquer TDI. Cependant ceci doit être réalisé en considérant les bruits intrinsèque du LOT qu'il s'agit de comprendre et de diminuer le plus possible. De plus le LOT permettra d'aborder d'autres problématiques de eLISA comme le bruit des horloges de chaque satellite.

Les travaux réalisés ont conduit à l'installation d'une partie du LOT ainsi qu'à une amélioration du niveau de bruit de l'interféromètre permettant l'obtention des premiers résultats dans une configuration simplifiée mais réaliste de eLISA tout en préparant le terrain pour des ajouts de fonctionnalités supplémentaires afin de se rapprocher de plus en plus de la configuration du détecteur spatial. Ainsi le LOT s'inscrit dans l'effort de la communauté eLISA de simuler de manière complète le futur détecteur et de préparer une future phase d'intégration et de tests au sein de laquelle le LOT pourra jouer un rôle comme banc de test pour certains élements.

## Abstract

Gravitational waves will offer a new window to the universe. Their detection by ground based detectors should arrive soon and the future space based interferometer eLISA will allow to do gravitational wave astronomy in order to get unique informations on their sources wether black holes, neutron stars, the Big Bang etc. The effect of a gravitational wave is an extremely weak variation of distance, it will require a very performant detector. That's why eLISA should reach picometer precision with arm length of a million kilometer.

Such a concept must be tested both numerically and experimentally in order to validate the planned noise reduction technics. The dominant noise will come from the laser itself. Although laser stabilization methods exists, the required level for the detection of gravitational waves is not achievable with the current level of technology. Consequently eLISA will use a post measurement process called time delay interferometry which allows to recombine numerically the measurement to form an equal arm interferometer in order to cancel laser noise like in a standard equal arm interferometer. This algorithm called TDI (Time Delay Interferometry) is one of the main point of study of this thesis.

Indeed the LOT is an interferometer both optical and electronic which aims to simulate eLISA and especially to test TDI on a realistic configuration of eLISA. As it is impossible to delay the laser light of the time of a round trip on eLISA, about six seconds, the LOT injects the simulated noises with the appropriate delays to measure the interferences and apply TDI. However, this should be realized in consideration of the intrinsic noises of the LOT which must be understood and reduced as much as possible. Moreover the LOT will adress other problematics of eLISA such as the clock noise of each satellite.

The work which was achieved has led to an installation of a part of the LOT and to the improvement of the interferometer's noise level thus allowing to obtain the first results in a simplified but realistic configuration of eLISA while preparing it for additionnal features in order to get closer of the space detector's configuration. Thereby the LOT fits in the efforts made by the eLISA community to fully simulate the future detector and to prepare an integration and test phase in which the LOT will be able to play a part as a test bench for some elements.

# Table des matières

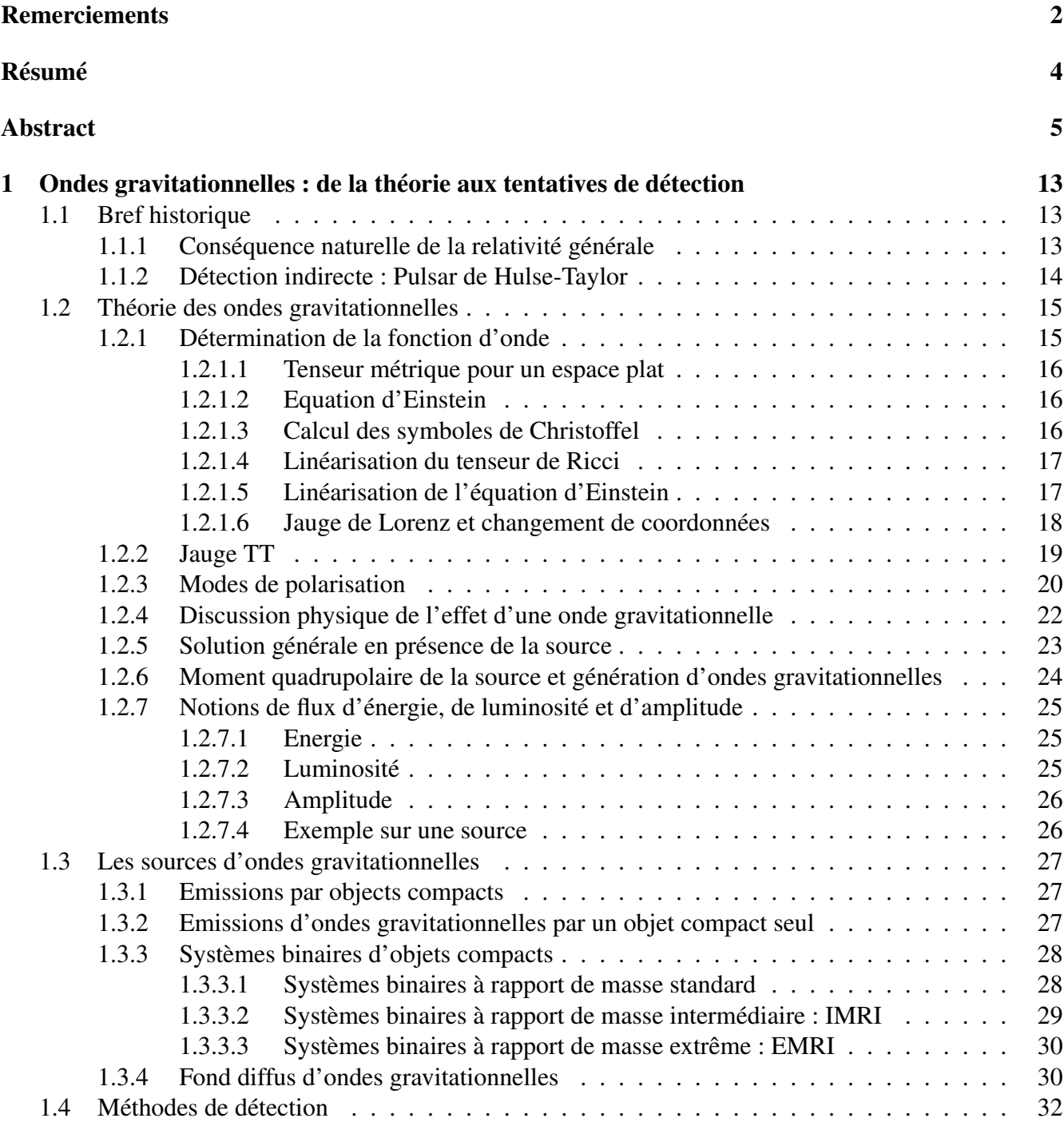

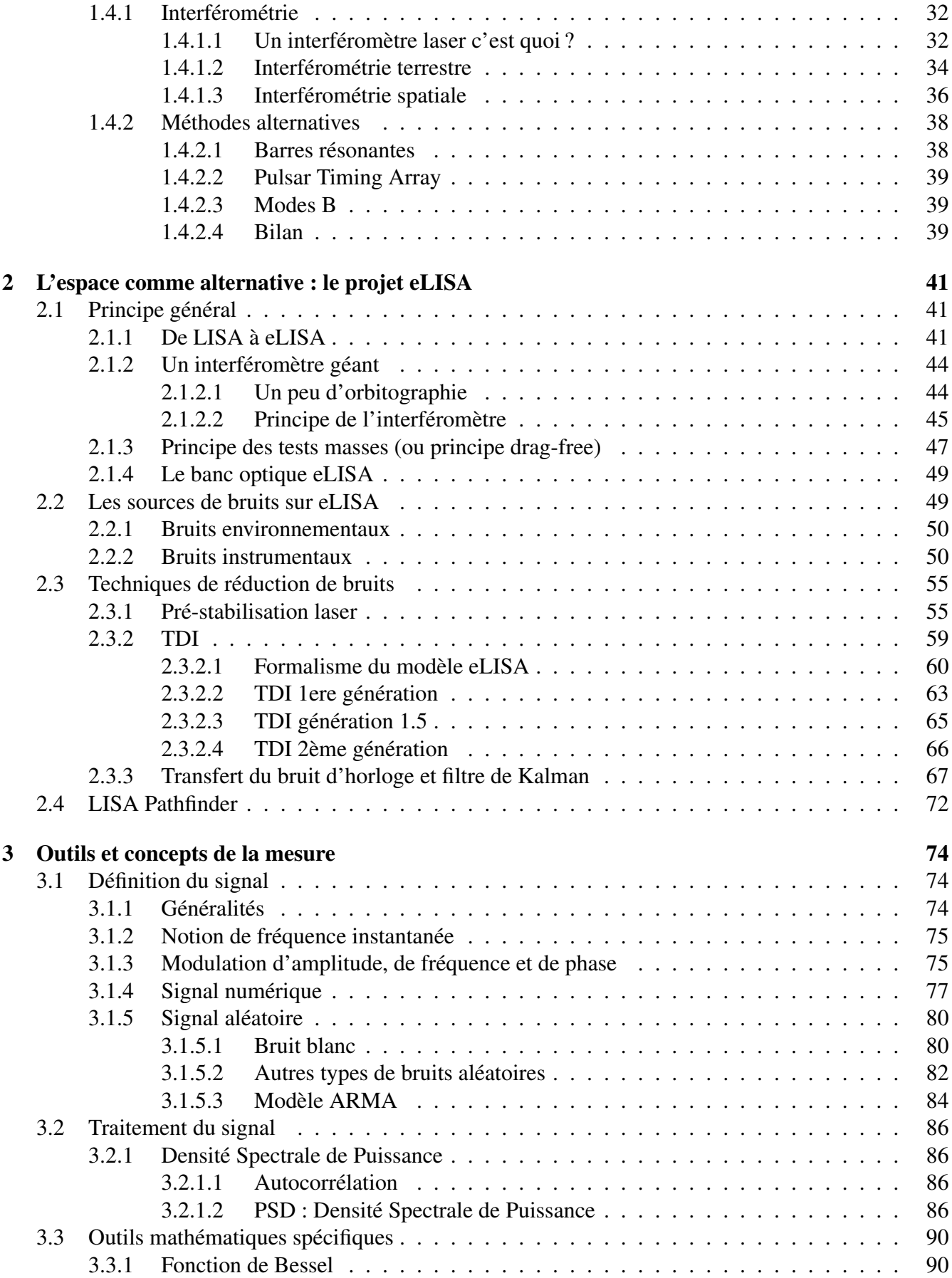

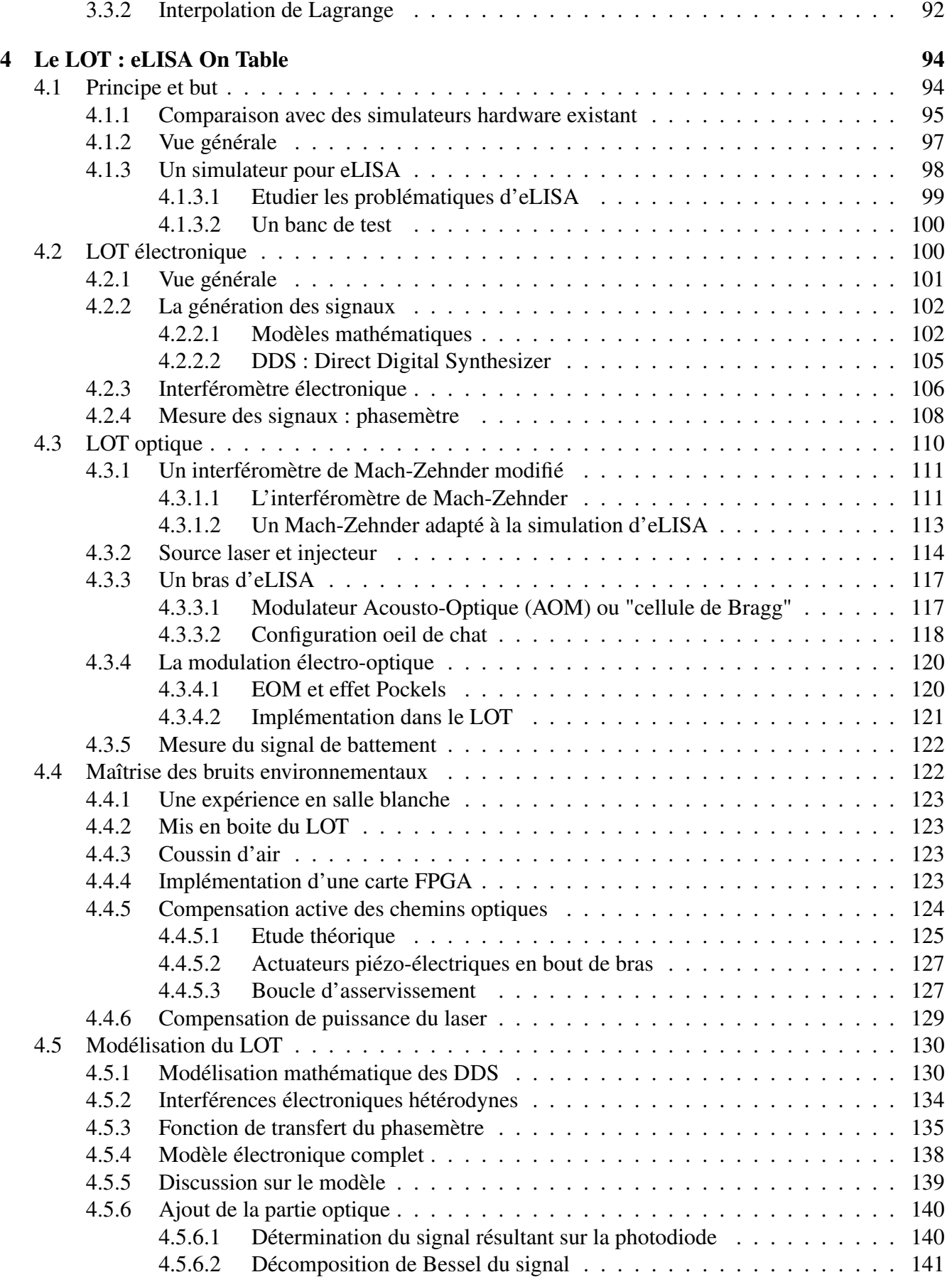

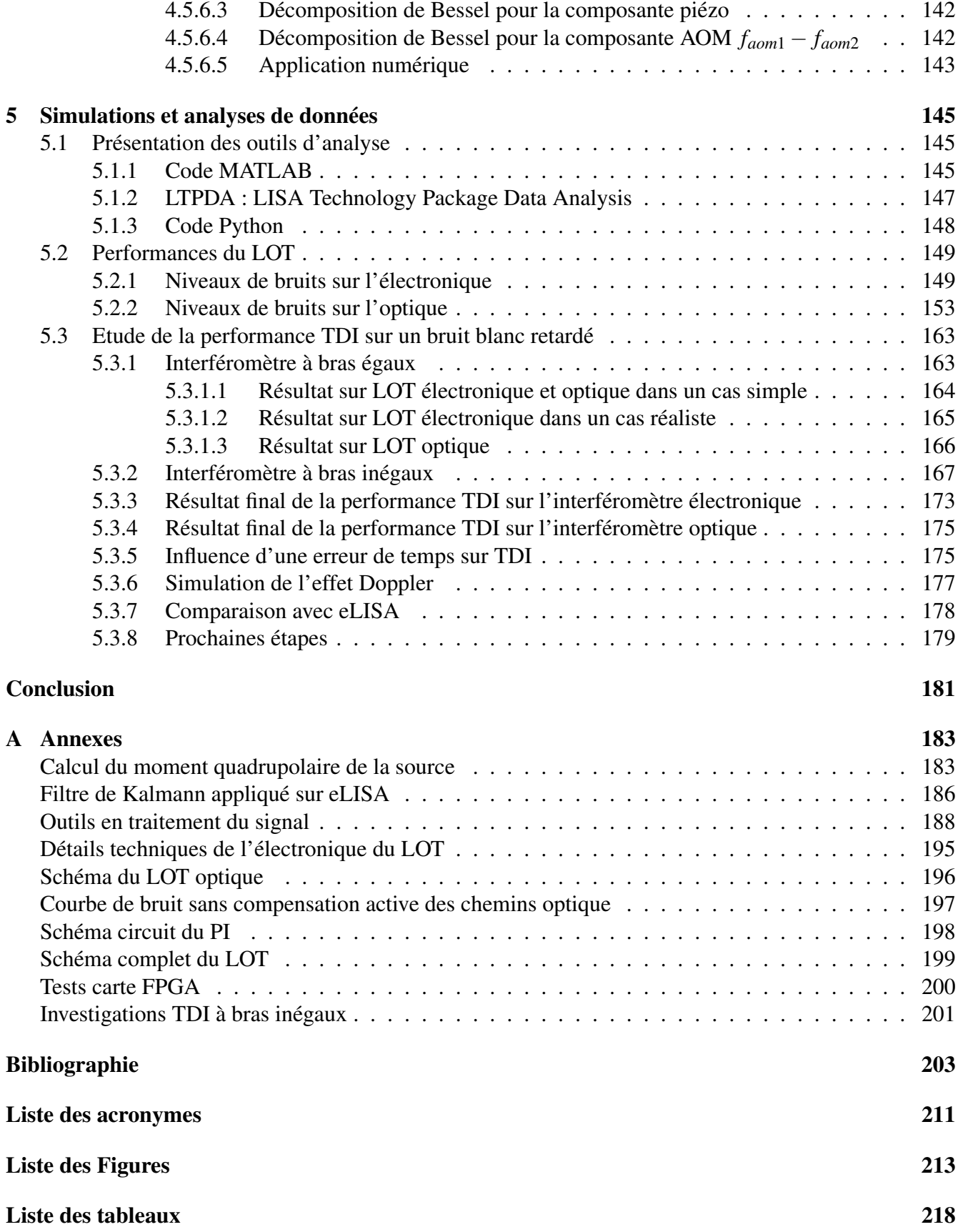

## Introduction

En 1687 Sir Isaac Newton publia son célèbre ouvrage "Philosophiae naturalis principia mathematica" posant les fondement de la mécanique newtonienne et de la loi universelle de la gravitation. Environ 230 ans plus tard Einstein présenta pour la première fois sa théorie de la relativité générale et notamment son article intitulé "Über Gravitationswellen" bousculant ainsi les concepts de son époque par l'introduction d'un univers animé par un espace-temps dynamique. Ce dynamisme est induit en partie par la présence d'ondes gravitationnelles, des perturbations de l'espace-temps se propageant à la vitesse de la lumière telles des vagues à la surface de l'eau. Celles-ci sont émises par les phénomènes les plus violents de l'univers comme des coalescences de trous noirs, des explosions de supernovas ou par le Big Bang lui même. L'effet sur les astres au passage d'une onde gravitationnelle est extrêmement faible, les longueurs étant changées d'un facteur 10−<sup>21</sup> soit une variation d'un picomètre pour une distance d'un million de kilomètres.

Ces ondes gravitationnelles n'ont pour le moment jamais été détectées directement, cependant une détection indirecte a été effectuée en 1974 par Hulse et Taylor par observation d'une faible accélération de la période orbitale du pulsar binaire PSR B1913+16 induite par l'émission d'ondes gravitationnelles ce qui leur a valu le prix Nobel de physique en 1993. Depuis des expériences ont été mises en place pour tenter d'obtenir une détection directe de ces ondes. Les premiers détecteurs ont été les barres de Weber du nom de son inventeur qui a tenté dès 1968 de prouver l'existence des ondes gravitationnelles avec cet outil sans succès, depuis des expériences similaires ont été tentées partout dans le monde mais sont pour le moment restées un échec. En mars 2014 l'expérience BICEP2 basée en antarctique avait annoncé avoir détecté l'empreinte des ondes gravitationnelles dans le fond diffus cosmologique, cependant ce résultat a été infirmé par la suite. La première détection réelle aura probablement lieu courant 2016 par les interféromètres terrestres LIGO et VIRGO. D'autres expériences de ce type existent partout dans le monde, cependant tous ont le même défaut, la limitation par les ondes sismiques à basse fréquence. La solution envisagée est donc de quitter la Terre pour construire un interféromètre spatial, l'idée de base d'eLISA était née.

Dès le milieu des années 1980 les scientifiques ont envisagé un interféromètre spatial avec des bras de plusieurs millions de kilomètres pour détecter les ondes gravitationnelles sans les inconvénients terrestres. Au fur et à mesure le concept LISA, projet conjoint ESA-NASA, prit place sous forme de constellation de 3 satellites reliés par des bras laser permettant de faire de l'astronomie des ondes gravitationnelles. Devenu plus tard eLISA sous tutelle entièrement européenne, le projet est aujourd'hui bien engagé avec un lancement théorique prévu en 2034 le thème scientifique "Univers Gravitationnel" ayant été séléctionné par l'ESA dans le cadre de son programme Cosmic Vision. Bien que l'attente peut paraitre longue, les scientifiques pourront travailler dès maintenant sur les données envoyées par LISA Pathfinder, le démonstrateur technologique de eLISA dont le lancement est prévu en novembre de cette année. En raison du défi technologique considérable que pose eLISA, beaucoup d'études et de tests doivent être menés, LISA Pathfinder en testera quelques uns notamment le principe des tests masses. Cependant eLISA repose sur beaucoup de concepts et de nouveaux outils pour la compréhension et la réduction des bruits afin de descendre jusqu'à une sensibilité de l'ordre du picomètre.

C'est ici qu'intervient le LOT qui est un simulateur électro-optique d'eLISA. Il a pour but de tester expérimentalement les techniques utilisées sur eLISA notamment le principe de TDI qui est de l'interférométrie à temps retardé pour réduire le bruit laser dans un traitement post-mesures. Le LOT est capable de simuler et de mesurer des données réalistes de manière précise dans des conditions qui se veulent aussi proches que possibles de la réalité. C'est dans ce contexte que se situe cette thèse qui s'axe autour de la compréhension et de la réduction des bruits de l'interféromètre à la fois optique et électronique qu'est le LOT ainsi que de la simulation et du traitement des données représentatifs d'eLISA.

Le premier chapitre présente les ondes gravitationnelles déduites de la relativité générale et les notions importantes qui les accompagnent telle que l'amplitude d'une onde gravitationnelle. Nous y détaillerons les sources d'ondes gravitationnelles et les différentes méthodes de détections existantes.

Le second chapitre s'axe autour de la mission eLISA. On y présentera la mission en elle même avant de détailler les bruits à prendre en considération ainsi que les techniques de réductions de bruit envisagées pour atteindre la sensibilité requise. On insistera notamment sur la technique Time Delay Interferometry permettant de réduire le bruit du laser qui a fait l'objet d'un certain nombre de simulations au cours de cette thèse.

Le chapitre 3 a pour vocation d'exposer un certain nombre d'outils et de concepts théoriques utilisés. Nous y verrons les signaux aléatoires comme le bruit blanc qui a servi à la simulation du bruit laser d'eLISA mais aussi les méthodes d'analyses de données notamment les densités spectrales de puissances qui interviennent énormément dans le domaine des bruits ainsi que d'autres outils plus spécifiques utilisés dans ces travaux.

Le quatrième chapitre est un descriptif complet et détaillé de l'expérience. Nous y aborderons l'ensemble des constituants du LOT, de la génération des signaux à la mesure en passant par les interféromètres optique et électronique ainsi que les bruits à prendre en considération et les techniques employées pour leur réduction.

Le cinquième chapitre présente les résultats obtenus. Nous y détaillerons les niveaux de bruits atteints sur l'optique et l'électronique ainsi que les problèmes rencontrés avant de présenter les études menées pour tester TDI et les courbes obtenues démontrant la capacité du LOT a simuler de manière réaliste eLISA et ses problématiques. Nous terminerons ce chapitre par les perspectives du LOT pour le futur notamment les prochains ajouts et améliorations envisagés pour réduire les bruits et se rapprocher le plus possible des concepts d'eLISA.

Cependant on peut mentionner dès à présent les principaux résultats obtenus. J'ai pu participer à la mise en oeuvre globale du LOT pour travailler ensuite sur la baisse des niveaux de bruits de l'interféromètre et acquérir une bonne compréhension des bruits résiduels suite aux études réalisées pour une amélioration future. Ceci a permis de réaliser des simulations réalistes de eLISA à savoir une injection des bruits laser tels qu'ils sont prévus pour le détecteur avec des retards réalistes correspondant aux longueurs des bras de eLISA dans l'interféromètre pour ensuite réaliser les mesures et appliquer l'algorithme de réduction de bruit TDI. Cette dernière étape a montré des résultats encourageants démontrant la capacité du LOT a simuler la configuration eLISA dans un cas simplifié (bras de longueur fixe) ouvrant ainsi la voie aux apports futurs destinés à apporter des améliorations pour se rapprocher des configurations TDI réelles (bras à longueurs variables, effet Doppler etc.) mais aussi aborder d'autres problématiques tels que les transferts de bruits d'horloge.

Des expériences de ce type existent notamment un simulateur hardware, le "LISA interferometry test bed" réalisé au JPL en Californie, un autre à l'université de Floride le UFLIS (University of Florida LISA Simulator) ou encore à l'AEI en Allemagne. Les deux premiers sont des simulateurs LISA capables de reproduire de manière relativement réaliste les signaux afin d'appliquer TDI tandis que le troisième est principalement un banc de test pour le phasemètre qui y est développé. Un paragraphe sera consacré à ces expériences en début de chapitre quatre.

Le LOT se place dans ce contexte de simulation hardware en se démarquant du fait que dans sa version finale il sera capable de simuler des signaux très réalistes de la configuration eLISA car couplé à un simulateur software permettant de calculer l'orbitographie de la configuration. De plus il pourra également tester le transfert de bruit d'horloge. Finalement un atout du LOT est sa capacité à simuler à la fois de manière optique et électronique les signaux pour alimenter deux interféromètres (un optique et un électronique) en parallèle.

# Chapitre 1

# Ondes gravitationnelles : de la théorie aux tentatives de détection

Depuis que la théorie de la relativité générale existe, les ondes gravitationnelles ont toujours fait l'objet de nombreuses recherches. Bien qu'étant une conséquence naturelle de la théorie, elles n'ont jamais pu être détectées directement, les annonces de détection ayant toujours été infirmées par la suite telle que l'expérience des barres de Weber [1] ou plus récemment l'annonce de Bicep2 [2]. Ceci est dû principalement à l'extrême difficulté de les détecter. Ce premier chapitre a pour but de présenter les ondes gravitationnelles, leur histoire, la théorie sous-jacente mais également toutes les méthodes de détections envisagées depuis leur prédiction jusqu'à aujourd'hui.

### 1.1 Bref historique

Cela fait quasiment un siècle que l'existence d'ondes gravitationnelles est envisagée. Nous présenterons ici brièvement en quoi consiste une telle onde depuis sa formalisation par Einstein dans le cadre de sa théorie de la relativité générale en 1918 avant d'aborder le seul cas expérimental ayant mené à la découverte d'un phénomène attribué aux ondes gravitationnelles. D'autres études similaires ont été réalisées par la suite basées cependant sur le même principe, nous parlerons donc seulement de la première expérience.

### 1.1.1 Conséquence naturelle de la relativité générale

Dès 1918 Einstein prédit l'existence d'ondes gravitationnelles [3]. L'existence de celles-ci découle naturellement des équations de la relativité générale, notamment du fait que la gravité ne se déplace pas de manière instantanée mais à une vitesse finie qui est celle de la lumière. Ainsi, si notre soleil qui est situé à 8 minutes lumière de la Terre venait à disparaître, il faudrait 8 minutes pour que l'effet se fasse ressentir sur l'orbite de la Terre. De la même manière, une onde gravitationnelle émise par le trou noir Sagittarius A\* au centre de notre galaxie situé à 25 900 al mettrait environ 25 900 années à nous atteindre.

La figure 1.1 illustre le concept de gravitation tel qu'il est traité en relativité générale c'est à dire comme une déformation de la métrique de l'espace-temps. L'espace-temps est composé de quatre dimensions, trois dimensions spatiales auxquelles s'ajoute une dimension temporelle. Par habitude et dans un souci de simplification, on le représente souvent comme un quadrillage en deux dimensions. Ainsi, une masse posée sur ce quadrillage engendre un creux, cette courbure de la géométrie en deux dimensions modélise de façon imagée la courbure réelle en quatre dimensions, courbure qui représente la force gravi-

tationnelle en relativité générale. Contrairement à 1.1a qui représente un puits de potentiel gravitationnel "statique", 1.1b schématise le caractère dynamique des ondes gravitationnelles émises par un système binaire et qui se propagent comme des ondes à la surface de l'eau en faisant onduler la représentation en deux dimensions de notre espace à quatre dimensions.

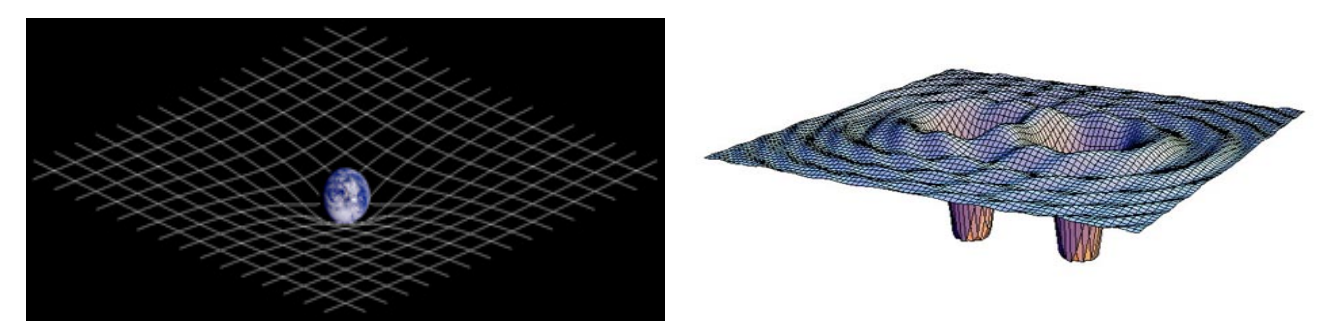

(a) La gravitation en relativité générale : une déformation de (b) Les ondes gravitationnelles : une propagation de perturl'espace-temps [4]. bations de l'espace-temps [5].

FIGURE 1.1 – La modélisation de la gravitation en relativité générale.

Lors de leur propagation et contrairement aux ondes électromagnétiques, les ondes gravitationnelles n'interagissent que très faiblement avec la matière, cela en fait une précieuse source d'informations non altérée durant son parcours jusqu'à nos détecteurs mais dont le signal est extrêmement difficile à détecter. Le passage d'une onde gravitationnelle se manifeste comme une faible distorsion de l'espace-temps. En considérant deux points "fixés" à l'espace-temps, une distorsion de celui-ci entre les deux points va modifier faiblement la distance entre 2 points. Cependant les objets en eux-mêmes restent immobiles, seule la distance varie (on parle de coordonnées comobiles). Par conséquent, dans la majorité des expériences, détecter une onde gravitationnelle revient à mesurer la variation de distance provoquée par le passage de celle-ci, variation qui reste très faible. La notion de distance mentionnée ici est en fait la "distance lumière" à savoir le temps que met un photon pour parcourir la distance aller-retour entre un observateur et un réflecteur distant où le temps est mesuré par l'horloge de l'observateur. Une méthode détaillée dans la suite fait exception en s'appuyant sur des mesures de vibrations de barres résonantes.

### 1.1.2 Détection indirecte : Pulsar de Hulse-Taylor

Bien que toutes les tentatives de détections directes ont pour le moment échoué, une détection indirecte à été réalisée dès 1974 à l'aide du pulsar binaire de Hulse-Taylor PSR B1913+16 [6]. Un pulsar étant un objet en rotation qui émet un fort rayonnement électromagnétique dans une direction donnée et qui balaye de manière très régulière toujours la même région du ciel, il suffit donc de détecter ce rayonnement pour en déduire la période orbitale. Dans le cas du pulsar de Hulse-Taylor notre système solaire est balayé régulièrement par ce rayonnement. De plus, la relativité générale prédit qu'un système binaire de deux masses perd de l'énergie en rayonnant des ondes gravitationnelles, dans le cas du Pulsar PSR B1913+16 l'énergie rayonnée est de 7,24.10<sup>24</sup> W [7]. Cela conduit à un rapprochement des deux corps au fur et à mesure et donc à une accélération de la période orbitale du système i.e. à un intervalle de détection entre deux "flashs" de plus en plus faible de l'ordre de 2, 4.10−<sup>12</sup> s/s [8]. Actuellement la période orbitale du système accélère donc de 2,4 ps toutes les secondes. Cet effet d'accélération a été observé et les points de mesures correspondent parfaitement aux prédictions de la relativité générale (cf fig. 1.2). Ce résultat est la première découverte expérimentale liée aux ondes gravitationnelles ce qui a valu le prix Nobel à ses découvreurs. Cependant elle reste une méthode de détection indirecte car ce qui est détecté n'est qu'une conséquence des ondes gravitationnelles à savoir une modification de la source en raison de l'émission d'ondes gravitationnelles et non l'onde en elle même alors qu'en utilisant un interféromètre on mesure directement la modification du détecteur au passage de l'onde. L'analogie peut se faire avec une ampoule : la méthode du pulsar revient à regarder le compteur électrique tourner pendant que l'ampoule émet des photons alors qu'utiliser un interféromètre revient à mesurer directement l'impact de ces photons sur un détecteur.

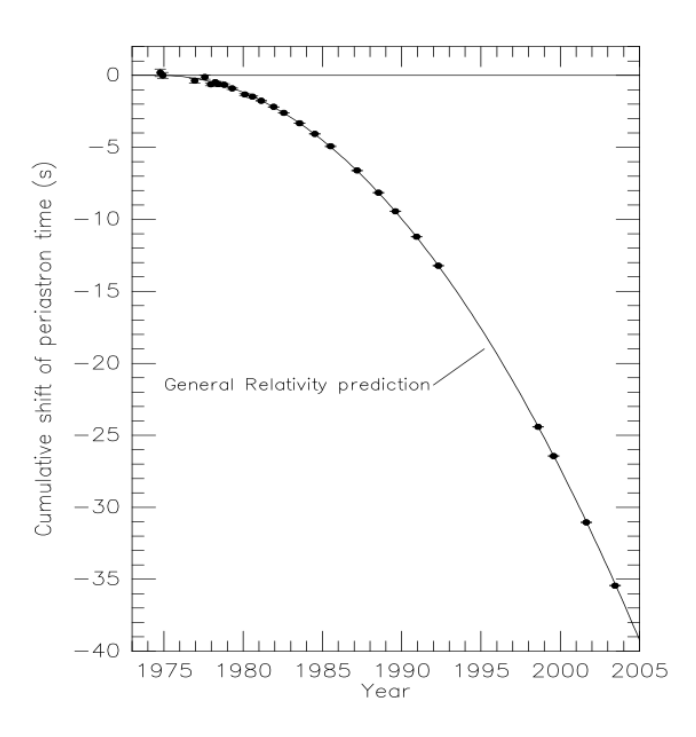

FIGURE 1.2 – Graphique montrant la concordance parfaite entre les prédictions de la relativité générale (courbe continue) et les mesures réalisées (points noirs). Figure prise de [8].

## 1.2 Théorie des ondes gravitationnelles

Nous décrirons dans cette partie le formalisme des ondes gravitationnelles dans le cadre de la relativité générale. La première étape a pour but d'établir la fonction d'onde à partir de l'équation d'Einstein ainsi que sa solution générale, la suite étant focalisée sur certaines propriétés ainsi qu'une application concrète sur un exemple de système astrophysique. Les calculs sont inspirés du cours de relativité générale de Eric Gourgoulhon [9] dispensé à l'Observatoire de Paris, du cours de Gilles Esposito-Farèse [10] donné dans le cadre des cours doctoraux de l'école doctorale Astronomie et Astrophysique d'île de France ainsi que du cours de relativité générale de Sean M. Carrol dispensé au MIT [11], le lecteur peut s'y référer pour les détails des différentes étapes de calculs.

#### 1.2.1 Détermination de la fonction d'onde

Tout comme pour les ondes électromagnétiques ou les ondes mécaniques, les ondes gravitationnelles possèdent une fonction d'onde. Celle-ci se calcule à partir de l'équation d'Einstein linéarisée que nous décrirons étape par étape.

#### 1.2.1.1 Tenseur métrique pour un espace plat

Nous nous intéresserons à une onde gravitationnelle loin de la source émettrice. Dans ce cas l'espace est plat contrairement à l'espace près de la source qui peut être très fortement courbé. La métrique décrivant cet espace plat est la métrique de Minkowski décrite par la matrice de même nom :

$$
\eta_{\alpha\beta} = \begin{pmatrix} -1 & 0 & 0 & 0 \\ 0 & 1 & 0 & 0 \\ 0 & 0 & 1 & 0 \\ 0 & 0 & 0 & 1 \end{pmatrix}
$$
 (1.1)

où le choix des signes définit la signature de l'espace vectoriel dans lequel  $\eta_{\alpha\beta}$  s'écrit. Le choix de la signature est libre entre (−,+,+,+) et (+,−,−,−), ce dernier étant plutôt utilisé en relativité restreinte par convention.

La métrique loin de la source peut donc être écrite comme :

$$
g_{\alpha\beta} = \eta_{\alpha\beta} + h_{\alpha\beta} \tag{1.2}
$$

le terme *h*αβ représentant la perturbation engendrée par le passage de l'onde gravitationnelle.

#### 1.2.1.2 Equation d'Einstein

L'équation d'Einstein s'écrit :

$$
R_{\alpha\beta} - \frac{1}{2} R g_{\alpha\beta} = \frac{8\pi G}{c^4} T_{\alpha\beta} \tag{1.3}
$$

où *R*αβ est le tenseur de Ricci, *T*αβ le tenseur énergie-impulsion, R le scalaire de Ricci (ou scalaire de courbure) calculé à partir de la trace du tenseur de Ricci *R* = *g* αβ*R*αβ avec la métrique *g* αβ et G la constante gravitationnelle. Pour rappel, la trace d'un tenseur d'ordre deux comme le tenseur de Ricci se calcule comme la trace d'une matrice carré en faisant la somme de ses termes diagonaux. En effet  $R = g^{\alpha\beta}R_{\alpha\beta}$ . On utilise ici la notation d'Einstein c'est à dire qu'on somme sur chaque indice qui se répète :  $g^{\alpha\beta}R_{\alpha\beta}=\sum_{\alpha}\sum_{\beta}g^{\alpha\beta}R_{\alpha\beta}$ .

#### 1.2.1.3 Calcul des symboles de Christoffel

Afin de linéariser l'équation d'Einstein il faut commencer par calculer les symboles de Christoffel. En géométrie Euclidienne on peut définir la tangente d'une courbe*C<sup>x</sup>* d'une fonction f(x) en un point comme la droite dont le coefficient directeur est la dérivée de la fonction en ce point. De la même manière en algèbre, on peut définir un espace vectoriel tangent à un espace courbe (variété) et dont les propriétés sont définies à partir de la dérivée covariante des vecteurs de base de cet espace vectoriel.

On définit la dérivée covariante d'un champ vectoriel  $\vec{g}$  le long d'un vecteur  $\vec{u}$  comme :

$$
\delta \overrightarrow{g} = \nabla_{\overrightarrow{u}} \overrightarrow{g} \tag{1.4}
$$

et les symboles de Christoffel du tenseur métrique g comme :

$$
\Gamma^{\alpha}{}_{\beta\gamma} = \frac{1}{2} g^{\alpha\nu} \left( \frac{\partial g_{\nu\gamma}}{\partial x^{\beta}} + \frac{\partial g_{\beta\nu}}{\partial x^{\gamma}} - \frac{\partial g_{\beta\gamma}}{\partial x^{\nu}} \right)
$$
(1.5)

De plus on peut écrire l'inverse de  $g_{\alpha\beta}$  noté  $g^{\alpha\beta} = \eta^{\alpha\beta} + k^{\alpha\beta}$  avec  $k^{\alpha\beta}$  une petite perturbation. On peut montrer que  $k^{\alpha\beta}$  peut être relié à  $h_{\alpha\beta}$  par la relation  $k^{\alpha\mu}\eta_{\mu\beta} = -\eta^{\alpha\mu}\eta^{\beta\nu}h_{\mu\nu}$  (en négligeant les termes quadratiques). Finalement en posant  $h^{\alpha\beta} = \eta^{\alpha\mu} \eta^{\beta\nu} h_{\mu\nu}$  on a  $g^{\alpha\beta} = \eta^{\alpha\beta} - h^{\alpha\beta}$  ce qui permet d'aboutir au premier ordre en h (*h* αβ << 1) à :

$$
\Gamma^{\alpha}{}_{\beta\gamma} = \frac{1}{2} \eta^{\alpha\nu} \left( \frac{\partial h_{\nu\gamma}}{\partial x^{\beta}} + \frac{\partial h_{\beta\nu}}{\partial x^{\gamma}} - \frac{\partial h_{\beta\gamma}}{\partial x^{\nu}} \right)
$$
(1.6)

#### 1.2.1.4 Linéarisation du tenseur de Ricci

Le tenseur de Ricci (lui même déduit du tenseur de Riemann) s'écrit :

$$
R_{\alpha\beta} = \frac{\partial \Gamma^{\mu}{}_{\alpha\beta}}{\partial x^{\mu}} - \frac{\partial \Gamma^{\mu}{}_{\alpha\mu}}{\partial x^{\beta}} + \Gamma^{\mu}{}_{\alpha\beta} \Gamma^{\nu}{}_{\mu\nu} - \Gamma^{\nu}{}_{\alpha\nu} \Gamma^{\mu}{}_{\nu\beta} \tag{1.7}
$$

au premier ordre en h on peut négliger les termes  $Γ \times Γ$ , il ne reste donc que :

$$
R_{\alpha\beta} = \frac{\partial \Gamma^{\mu}{}_{\alpha\beta}}{\partial x^{\mu}} - \frac{\partial \Gamma^{\mu}{}_{\alpha\mu}}{\partial x^{\beta}}
$$
(1.8)

en reportant l'expression (1.6) on arrive à :

$$
R_{\alpha\beta} = \frac{1}{2} \eta^{\mu\nu} \left( -\frac{\partial^2 h_{\alpha\beta}}{\partial x^\mu \partial x^\nu} + \frac{\partial^2 h_{\beta\nu}}{\partial x^\alpha \partial x^\mu} + \frac{\partial^2 h_{\alpha\nu}}{\partial x^\beta \partial x^\mu} \right) - \frac{1}{2} \frac{\partial^2 h}{\partial x^\alpha \partial x^\beta}
$$
(1.9)

Avec h la trace de  $h_{\mu\nu}$  par rapport à  $\eta^{\mu\nu}$ ,  $h = \eta^{\mu\nu} h_{\mu\nu}$  et le scalaire de Ricci associé :

$$
R = \eta^{\mu\nu} \left( -\frac{\partial^2 h}{\partial x^\mu \partial x^\nu} + \eta^{\rho\sigma} \frac{\partial^2 h_{\sigma\nu}}{\partial x^\rho \partial x^\mu} \right) \tag{1.10}
$$

#### 1.2.1.5 Linéarisation de l'équation d'Einstein

A partir de (1.9) et (1.10) il est possible de définir le tenseur d'Einstein qui s'écrit :

$$
G_{\alpha\beta} = R_{\alpha\beta} - \frac{1}{2} R \eta_{\alpha\beta} \tag{1.11}
$$

en remplaçant par les expressions du tenseur de Ricci et de son scalaire déduit précédemment :

$$
G_{\alpha\beta} = \frac{1}{2} \eta^{\mu\nu} \left( -\frac{\partial^2 h_{\alpha\beta}}{\partial x^\mu \partial x^\nu} + \frac{\partial^2 h_{\beta\nu}}{\partial x^\alpha \partial x^\mu} + \frac{\partial^2 h_{\alpha\nu}}{\partial x^\beta \partial x^\mu} \right) - \frac{1}{2} \frac{\partial^2 h}{\partial x^\alpha \partial x^\beta} - \frac{1}{2} \eta^{\mu\nu} \left( -\frac{\partial^2 h}{\partial x^\mu \partial x^\nu} + \eta^{\rho\sigma} \frac{\partial^2 h_{\sigma\nu}}{\partial x^\rho \partial x^\mu} \right) \eta_{\alpha\beta}
$$
(1.12)

cette expression peut être simplifiée en posant la quantité :

$$
\overline{h}_{\alpha\beta} = h_{\alpha\beta} - \frac{1}{2}h\eta_{\alpha\beta} \Leftrightarrow h_{\alpha\beta} = \overline{h}_{\alpha\beta} + \frac{1}{2}h\eta_{\alpha\beta}
$$
\n(1.13)

d'où :

$$
G_{\alpha\beta} = \frac{1}{2} \left( -\eta^{\mu\nu} \frac{\partial^2 \overline{h}_{\alpha\beta}}{\partial x^{\mu} \partial x^{\nu}} + \frac{\partial \left( \eta^{\mu\nu} \frac{\partial \overline{h}_{\alpha\nu}}{\partial x^{\mu}} \right)}{\partial x^{\beta}} + \frac{\partial \left( \eta^{\mu\nu} \frac{\partial \overline{h}_{\beta\nu}}{\partial x^{\mu}} \right)}{\partial x^{\alpha}} - \eta^{\mu\nu} \frac{\partial \left( \eta^{\mu\nu} \frac{\partial \overline{h}_{\mu\nu}}{\partial x^{\mu}} \right)}{\partial x^{\nu}} \eta_{\alpha\beta} \right)
$$
(1.14)

et finalement en posant :

$$
V_{\alpha} = \eta^{\mu\nu} \frac{\partial h_{\alpha\nu}}{\partial x^{\mu}}
$$
 (1.15)

le tenseur d'Einstein peut s'écrire comme :

$$
G_{\alpha\beta} = \frac{1}{2} \left( -\eta^{\mu\nu} \frac{\partial^2 \overline{h}_{\alpha\beta}}{\partial x^{\mu} \partial x^{\nu}} + \frac{\partial V_{\alpha}}{\partial x^{\beta}} + \frac{\partial V_{\beta}}{\partial x^{\alpha}} - \eta^{\mu\nu} \frac{\partial V_{\mu}}{\partial x^{\nu}} \eta_{\alpha\beta} \right)
$$
(1.16)

de plus  $-\eta^{\mu\nu}\frac{\partial^2 \overline{h}_{\alpha\beta}}{\partial x^{\mu}\partial x}$ <sup>σ *n*</sup>αβ n'est en fait que le d'Alembertien appliqué à *h*<sub>αβ</sub> associé à la métrique de Minkowski. Donc *G*αβ se simplifie comme :

$$
G_{\alpha\beta} = \frac{1}{2} \left( \Box \overline{h}_{\alpha\beta} + \frac{\partial V_{\alpha}}{\partial x^{\beta}} + \frac{\partial V_{\beta}}{\partial x^{\alpha}} - \eta^{\mu\nu} \frac{\partial V_{\mu}}{\partial x^{\nu}} \eta_{\alpha\beta} \right)
$$
(1.17)

et finalement en remplaçant dans l'équation d'Einstein on a :

$$
\Box \overline{h}_{\alpha\beta} - \frac{\partial V_{\alpha}}{\partial x^{\beta}} - \frac{\partial V_{\beta}}{\partial x^{\alpha}} + \eta^{\mu\nu} \frac{\partial V_{\mu}}{\partial x^{\nu}} \eta_{\alpha\beta} = -\frac{16\pi G}{c^4} T_{\alpha\beta} \tag{1.18}
$$

L'équation (1.18) correspond à la forme générale de l'équation d'Einstein linéarisée. Nous allons voir que par un changement de coordonnées il est possible de s'affranchir de tout les termes en *V*<sup>α</sup> afin d'aboutir à une simple équation d'onde pour la perturbation engendrée par l'onde gravitationnelle par rapport à la métrique de Minkowski.

#### 1.2.1.6 Jauge de Lorenz et changement de coordonnées

Considérons un changement de coordonnées infinitésimal :

$$
x'^{\alpha} = x^{\alpha} + \varepsilon^{\alpha} \tag{1.19}
$$

Notons ici que infinitésimal équivaut à dire que :

$$
\frac{\partial \varepsilon^{\alpha}}{\partial x^{\beta}} \ll 1 \tag{1.20}
$$

En effet on peut ainsi montrer qu'au premier ordre on obtient :

$$
g'_{\alpha\beta} = \eta_{\alpha\beta} + h'_{\alpha\beta} \tag{1.21}
$$

avec

$$
h'_{\alpha\beta} = h_{\alpha\beta} - \frac{\partial \varepsilon^{\alpha}}{\partial x^{\beta}} - \frac{\partial \varepsilon^{\beta}}{\partial x^{\alpha}}
$$
(1.22)

où la condition (1.20) permet de s'affranchir des termes d'ordre supérieur. Cette expression évoque fortement la transformation de jauge utilisée en électromagnétisme. En effet si l'on considère les équations de Maxwell,  $div \overrightarrow{B} = 0$  et  $\overrightarrow{rot} \overrightarrow{E} = -\frac{\partial \overrightarrow{B}}{\partial t}$  $\frac{\partial \vec{B}}{\partial t}$ , celles-ci font appel à un potentiel vecteur  $\overrightarrow{A}$  ainsi qu'un potentiel scalaire V qui permettent de définir le champs magnétique  $\overrightarrow{B}$  et électrique  $\overrightarrow{E}$  comme :

$$
\begin{cases}\n\vec{B} = \vec{rot} \vec{A} \\
\vec{E} = -\vec{grad}V - \frac{\partial \vec{A}}{\partial t}\n\end{cases}
$$
\n(1.23)

Les deux potentiels peuvent êtres regroupés en un quadrivecteur potentiel :

$$
A^{\mu} = \begin{pmatrix} V/c \\ \overrightarrow{A} \end{pmatrix} \tag{1.24}
$$

Or les définitions de ces potentiels ne sont pas uniques, en effet les champs  $\overrightarrow{E}$  et  $\overrightarrow{B}$  sont invariants pour tout changement de type :

$$
\begin{cases}\nV' &= V - \frac{\partial \chi}{\partial t} \\
\overrightarrow{A'} &= \overrightarrow{A} + \overrightarrow{V} \chi\n\end{cases} \Leftrightarrow A'^{\mu} = A^{\mu} - \frac{\partial \chi}{\partial x^{\mu}}
$$
\n(1.25)

La relation (1.25) correspond à une transformation de jauge. Dans ce cas, le 4-potentiel  $A^{\mu}$  satisfait à la condition de jauge de Lorenz (aussi appelée jauge de Hilbert) :

$$
\frac{\partial A^{\mu}}{\partial x^{\mu}} = 0 \tag{1.26}
$$

Dans notre cas on peut dire que c'est le potentiel *h*αβ qui satisfait à la jauge de Lorenz, on a donc :

$$
\frac{\partial (\eta^{\mu\nu}\overline{h}_{\alpha\nu})}{\partial x^{\mu}} = 0 \Leftrightarrow V_{\alpha} = 0
$$
\n(1.27)

En effet on peut démontrer qu'il existe toujours un changement de coordonnées infinitésimal conduisant à la jauge de Lorenz (détails dans [9]). Finalement, au vu du résultat (1.27) il est possible de réécrire (1.18) afin d'obtenir l'équation d'onde d'une onde gravitationnelle :

$$
\Box \overline{h}_{\alpha\beta} = -\frac{16\pi G}{c^4} T_{\alpha\beta} \tag{1.28}
$$

Cette équation permet de décrire l'onde gravitationnelle au moment de l'émission lorsque le tenseur énergie-impulsion n'est pas nul et que donc on se trouve à proximité de la source mais en champ faible de manière à ce que (1.20) reste valable et quand l'on se trouve loin de la source lors de la propagation quand  $T_{\alpha\beta} = 0$ . On peut aussi remarquer que c'est l'opérateur d'Alembertien qui s'applique sur le potentiel  $\bar{h}_{\alpha\beta}$ , par conséquent les ondes se propagent à la vitesse c.

#### 1.2.2 Jauge TT

Le choix de jauge précédent n'enlève pas la totalité des degrés de libertés. En effet la condition de jauge établie est valable pour tout choix de coordonnées de  $ε<sup>α</sup>$  satisfaisant *V*<sub>α</sub> = 0. En reprenant l'analogie avec l'électromagnétisme, il est commun de résoudre l'équation linéarisée dans le vide i.e. pour nous  $T_{\alpha\beta} = 0$ . On obtient ainsi l'équation d'onde dans le vide :

$$
\Box \overline{h}_{\alpha\beta} = 0 \tag{1.29}
$$

comme en électromagnétisme, il faut chercher une solution sous la forme d'une onde plane progressive monochromatique soit :

$$
\overline{h}_{\alpha\beta}(x^{\mu}) = A_{\alpha\beta}e^{ik_{\mu}x^{\mu}}
$$
\n(1.30)

avec  $A_{\alpha\beta}$  une matrice  $4 \times 4$  symétrique et  $k_{\alpha}$  une forme bilinéaire constante. Ainsi pour une propagation selon l'axe z on aurait  $k_\alpha = (\omega/c, 0, 0, -\omega/c)$ .

De plus la condition de Lorenz (1.27) combinée avec (1.30) donne :

$$
\frac{\partial (\eta^{\mu\nu} A_{\alpha\beta} e^{ik_{\mu}x^{\mu}})}{\partial x^{\mu}} = 0 \Leftrightarrow A_{\alpha\mu} k^{\mu} = 0
$$
\n(1.31)

On effectue maintenant au sein de la jauge de Lorenz un changement de coordonnées infinitésimal pour annuler une partie des composantes de  $A_{\alpha\beta}$ :

$$
\varepsilon^{\alpha} = B^{\alpha} e^{ik_{\mu}x^{\mu}} \tag{1.32}
$$

avec *B* <sup>α</sup> quatres constantes infinitésimales à déterminer. En injectant l'expression (1.13) dans (1.22) on peut obtenir la loi de transformation pour *h*αβ sous l'effet d'un changement de coordonnées infinitésimal :

$$
\overline{h}'_{\alpha\beta} = \overline{h}_{\alpha\beta} - \frac{\partial \varepsilon^{\alpha}}{\partial x^{\beta}} - \frac{\partial \varepsilon^{\beta}}{\partial x^{\alpha}} + \frac{\partial \varepsilon^{\mu}}{\partial x^{\mu}} \eta_{\alpha\beta}
$$
\n(1.33)

Si on injecte (1.32) dans la relation précédente on obtient  $\overline{h}'_{\alpha\beta} = A'_{\alpha\beta}e^{ik_{\mu}x^{\mu}}$  où :

$$
A'_{\alpha\beta} = A_{\alpha\beta} - iB_{\alpha}k_{\beta} - iB_{\beta}k_{\alpha} + B^{\sigma}k_{\sigma}\eta_{\alpha\beta}
$$
\n(1.34)

On peut montrer qu'avec les conditions  $\eta^{\mu\nu}A'_{\mu\nu} = 0$  et  $A'_{0i} = 0$  appliquées à (1.34) on obtient un système inversible de quatre équations linéaires. On peut en conclure qu'il existe une sous-jauge de la jauge de Lorenz où  $\eta^{\mu\nu}A_{\mu\nu} = 0$  et  $A_{0i} = 0$  qui, appliquée à la condition de jauge de Lorenz (1.31), conduit à  $A_{0\alpha} = 0$ . Appliqué à (1.30) pour repasser à  $\bar{h}_{\alpha\beta}$  et en utilisant le fait que les traces  $\bar{h}$  et h sont reliées par  $\overline{h} = -h$  on aboutit finalement à :

$$
\begin{array}{rcl}\nTr(h_{\alpha\beta}) &= 0\\ \nh_{0\alpha} &= 0\n\end{array} \n\tag{1.35}
$$

Où *Tr*(*h*αβ ) désigne la trace de *h*αβ . Les relations (1.35) fixent complètement la jauge en utilisant les derniers degrés de liberté. *h*αβ étant à l'origine une matrice 4×4 symétrique à 10 degrés de libertés, la jauge de Lorenz combinée à la condition  $h_{0\alpha} = 0$  de la jauge TT fixe 7 degrés de libertés et  $h = 0$ fixe le dernier degré. Le "TT" vient de l'appellation "Transverse" et "sans Trace", ce dernier découlant naturellement de h = 0 (trace nulle) et le transverse de  $h_{0\alpha} = 0$  qui veut dire que  $h_{\alpha\beta}$  est transverse à la direction  $\overrightarrow{\partial}_{t}$ .

#### 1.2.3 Modes de polarisation

Si l'on choisit les coordonnées TT de manière à ce que la propagation se fasse selon l'axe z soit  $k_{\alpha} = (\omega/c, 0, 0, -\omega/c)$ , on peut montrer (détails dans [9]) que :

$$
h_{\alpha\beta} = \begin{pmatrix} 0 & 0 & 0 & 0 \\ 0 & h_+ & h_\times & 0 \\ 0 & h_\times & -h_+ & 0 \\ 0 & 0 & 0 & 0 \end{pmatrix}
$$
 (1.36)

où  $h_+$  et  $h_\times$  s'écrivent :

$$
\begin{cases}\nh_{+}(t-z/c) = a_{+}e^{i\omega(t-z/c)} \\
h_{\times}(t-z/c) = a_{\times}e^{i\omega(t-z/c)}\n\end{cases}
$$
\n(1.37)

 $a_+$  et  $a_{\times}$  étant respectivement  $A_{xx}$  et  $A_{xy}$  et  $\omega$  la fréquence de l'onde.  $h_+$  et  $h_{\times}$  correspondent aux modes de polarisation de l'onde gravitationnelle. Ces deux modes peuvent être représentés de la manière suivante si l'on considère l'action d'une onde gravitationnelle sur un cercle de particules (Fig 1.3) :

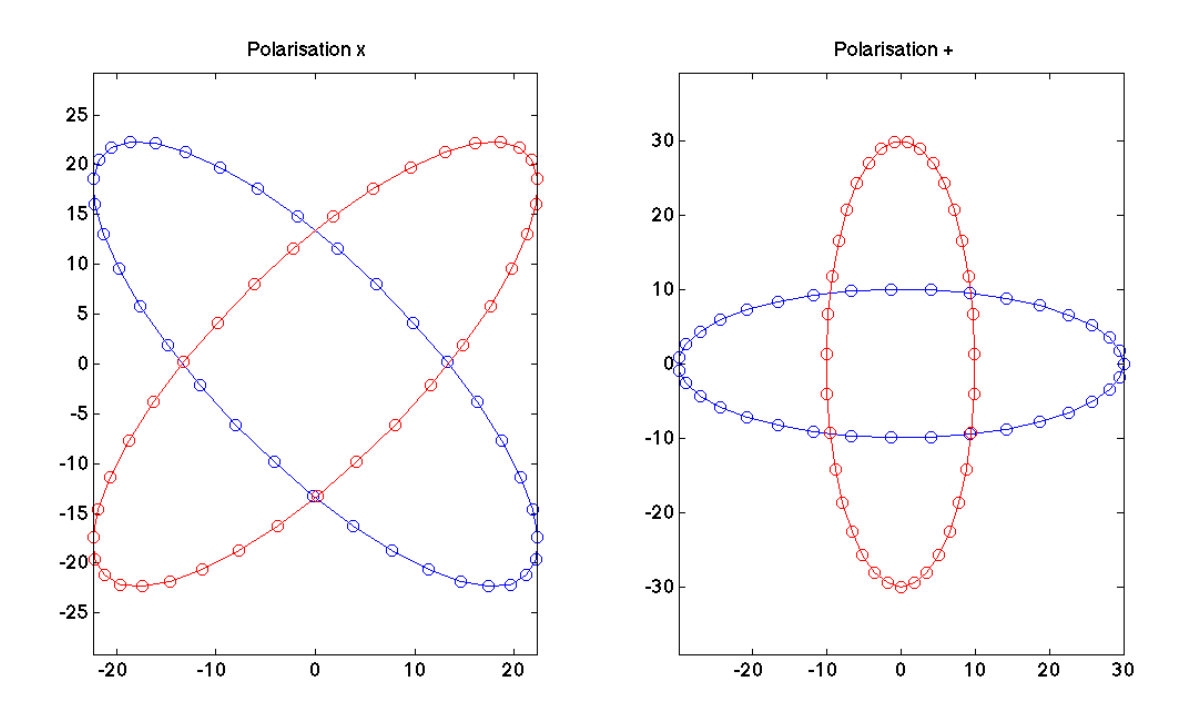

FIGURE 1.3 – Modes de polarisation d'une onde gravitationnelle tracés sous Matlab, ce qui est représenté correspond à la distance lumière entre particules et non leurs coordonnées qui restent inchangées en jauge TT déduit à partir de  $(1.36)$  et ds = 0.

Les couleurs des cercles de particules représentent la déformation induite par l'onde gravitationnelle à deux instants différents avec une amplitude de déformation largement exagérée faisant ainsi clairement apparaitre les directions de déformation en  $+$  et  $\times$ .

La figure 1.3 mentionne les concepts de coordonnées qui restent inchangées et de distance lumière, le prochain paragraphe traite de la signification physique de ces concepts.

#### 1.2.4 Discussion physique de l'effet d'une onde gravitationnelle

Considérons une particule A soumise seulement aux interactions gravitationnelles dans la métrique tenant compte de la perturbation de l'onde gravitationnelle en jauge TT. Cette particule suit dans cette métrique une géodésique notée :

$$
x^{\alpha} = X_A^{\alpha}(\tau) \tag{1.38}
$$

Où  $x^{\alpha} = (ct, x, y, z)$  et  $\tau$  est le temps propre de la particule. Si l'on suppose que la particule est immobile en absence d'onde gravitationnelle dans le système de coordonnées (x, y, z), alors  $X_A^0(\tau) = c\tau$ et *X i*  $A^i(\tau) = 0$ . Dans ce cas on peut montrer qu'en injectant  $X_A^{\alpha}(\tau)$  dans l'équation des géodésiques :

$$
\frac{d^2X_A^{\alpha}(\tau)}{d\tau^2} + \Gamma^{\alpha}_{\mu\nu}\frac{dX_A^{\mu}}{d\tau}\frac{dX_A^{\nu}}{d\tau} = 0
$$
\n(1.39)

 $\Gamma^{\alpha}_{\mu\nu}$  étant les symboles de Christoffel (voir 1.2.1.3). Dans ce cas avec la condition  $h_{0\alpha} = 0$  de la jauge TT et en considérant les composantes  $\alpha = i$  i.e. x, y et z on peut montrer qu'au premier ordre on aboutit à :

$$
\frac{d^2X_A^{\alpha}(\tau)}{d\tau^2} = 0\tag{1.40}
$$

Au vu des conditions initiales avant le passage de l'onde gravitationnelle *X i*  $A^i(A(0)) = 0$  et  $\frac{d^2 X_A^i}{d\tau^2} = 0$  on en déduit que :

$$
X_A^i(\tau) = 0\tag{1.41}
$$

Cette dernière relation donne un propriété intéressante mentionnée dans le paragraphe précédent qui est que la particule reste immobile en  $TT$  :  $(x,y,z) = (0,0,0)$ . Cependant physiquement l'effet au passage d'une onde gravitationnelle est bien réel à savoir une variation des distances mesurées entre particules.

Pour expliquer cela considérons deux masses en chute libre avec un observateur placé au niveau d'une des masses et émettant un signal électromagnétique au temps propre t1 vers la deuxième masse agissant comme un réflecteur qui, lors du retour, est reçu au temps propre t2. Dans ce cas la distance L qui sépare les deux masses est définie par :

$$
L = \frac{c}{2}(t^2 - t^1) \tag{1.42}
$$

Si l'on appelle A la première masse située en  $(0,0,0)$  et B la deuxième située en  $(x_B, y_B, z_B)$  alors on peut établir que :

$$
L = \sqrt{g(\overrightarrow{AB}, \overrightarrow{AB})} \tag{1.43}
$$

 $Avec{c} g(\overrightarrow{AB},\overrightarrow{AB}) = \overrightarrow{AB}.\overrightarrow{AB}$  et sachant que dans les coordonnées  $x^\alpha$ , g a pour composantes  $g_{\mu\nu}dx^\mu dx^\nu = 0$  $-c^2t^2 + (\delta_{ij} + h_{ij}^{TT})dx^i dx^j$  on a :

$$
L^{2} = g_{\mu\nu}(x_{B}^{\mu} - x_{A}^{\mu})(x_{B}^{\mu} - x_{A}^{\mu})
$$
\n(1.44)

Et en utilisant que  $x_A^0 = x_B^0 = ct$  et  $x_A^i = 0$  (A est l'origine du repère) :

$$
L^{2} = (\delta_{ij} + h_{ij}^{TT}) x_{B}^{i} x_{B}^{j}
$$
 (1.45)

Si l'on note  $L_0 = \delta_{ij} x_B^i x_E^j$  $\frac{d}{dt}$  et en posant  $x_B^i = L_0 n^i$  où  $\overrightarrow{n}$  est le vecteur spatial unitaire joignant A à B alors en considérant la variation  $\delta L = L - L_0$  au passage d'une onde gravitationnelle on a au premier ordre :

$$
\frac{\delta L}{L_0} = \frac{1}{2} h_{ij}^{TT} n^i n^j \Leftrightarrow \frac{\delta L}{L} = \frac{1}{2} h_{ij}^{TT} n^i n^j \tag{1.46}
$$

La partie droite de la relation (1.46) correspond au cas où il n'y a pas d'onde gravitationnelle i.e.  $L = L_0$ . Si l'on considère maintenant un système de coordonnées physiques notées  $\hat{x}^i$  situé au voisinage de la ligne d'univers de l'observateur tel que  $\hat{x}^0/c$  est son temps propre, que  $\hat{x}^i = 0$  le long de la ligne et qu'à son voisinage les composantes du tenseur métrique sont minkowskiennes au second ordre près (appelées coordonnées de Fermi) alors il est possible de montrer que :

$$
\hat{x}^{i}(t) = x_{0}^{i} + \frac{1}{2} h_{ij}^{TT}(t,0)x_{0}^{j}
$$
\n(1.47)

Et dans le cas où l'on considère une onde gravitationnelle se propageant dans la direction z,  $h_{ij}^{TT}$  est donné par  $(1.36)$  d'où l'expression de  $x^i(t)$ :

$$
\begin{cases}\n\hat{x}(t) = x_0 + \frac{1}{2}(a_+x_0 + a_\times y_0)e^{i\omega t} \\
\hat{y}(t) = x_0 + \frac{1}{2}(a_\times x_0 - a_+ y_0)e^{i\omega t} \\
\hat{z}(t) = z_0\n\end{cases}
$$
\n(1.48)

Physiquement on obtient donc une variation de la distance lumière au cours du temps en x et en y mais non en z ce qui correspond à une onde transversale. Autrement dit la variation de la distance lumière sera maximale si l'onde arrive perpendiculairement au segment d'espace considéré.

#### 1.2.5 Solution générale en présence de la source

Afin de déterminer la solution générale à l'équation (1.28) il est utile de faire une nouvelle fois l'analogie avec l'électromagnétisme. En effet l'équation de Poisson :

$$
\Delta V = -\frac{\rho}{\epsilon_0} \tag{1.49}
$$

permet de relier le potentiel électrique V à la densité de charge  $\rho$ ,  $\varepsilon_0$  étant la permittivité du vide.  $\Delta$ étant ici l'opérateur Laplacien. De manière générale, un problème du type :

$$
\mathfrak{D}f = g \tag{1.50}
$$

Avec f le potentiel et g la source de ce potentiel et  $\mathcal D$  un opérateur différentiel linéaire, se résout en utilisant la méthode de Green. La solution permettant de trouver f étant simplement :

$$
f = \mathfrak{D}^{-1}g \tag{1.51}
$$

Bien entendu, déterminer l'inverse d'un opérateur tel que le Laplacien n'est pas trivial. La méthode astucieuse de Green consiste à déterminer la fonction de Green G associée à l'opérateur Laplacien ∆ à l'aide de la transformée de Fourier, pour cela il faut résoudre :

$$
\Delta G(\vec{x} - \vec{y}) = -4\pi \delta(\vec{x} - \vec{y})
$$
\n(1.52)

où δ est la fonction de Dirac. Si l'on prend la transformée de Fourier  $\mathcal F$  de l'expression on a :

$$
\mathcal{F}\left[\Delta G(\overrightarrow{x}-\overrightarrow{y})\right] = \mathcal{F}\left[-4\pi\delta(\overrightarrow{x}-\overrightarrow{y})\right]
$$
 (1.53)

Sachant que la transformée de Fourier du Laplacien ∆ est (*i*ω) 2 (transformée de Fourier d'une dérivée seconde), que la transformée de Fourier d'une fonction de Dirac est 1 et en utilisant le théorème de convolution dans **R**<sup>3</sup> :

$$
(i\omega)^2 G(\omega) = \frac{-4\pi}{(2\pi)^{3/2}} \Leftrightarrow G(\omega) = \frac{4\pi}{\omega(2\pi)^{3/2}}
$$
(1.54)

soit en repassant en espace temporel détails dans [12] :

$$
G(\vec{x} - \vec{y}) = \frac{-4\pi}{(2\pi)^3} \int \frac{1}{\omega^2} e^{i\omega(\vec{x} - \vec{y})} d^3\omega \Leftrightarrow G(\vec{x} - \vec{y}) = \frac{1}{|\vec{x} - \vec{y}|}
$$
(1.55)

Ainsi, le potentiel  $V(\vec{x})$  est calculé à l'aide de  $G(\vec{x} - \vec{y})$  par la relation :

$$
V(\overrightarrow{x}) = -\frac{1}{4\pi} \int G(\overrightarrow{x} - \overrightarrow{y}) \frac{-\rho}{\epsilon_0} d^3 \overrightarrow{y}
$$
 (1.56)

soit finalement :

$$
V(\overrightarrow{x}) = \frac{1}{4\pi\epsilon_0} \int \frac{\rho(\overrightarrow{y})}{|\overrightarrow{x} - \overrightarrow{y}|} d^3 y \tag{1.57}
$$

(1.57) étant la relation reliant la valeur du potentiel V en  $\vec{x}$  à la densité de charge  $\rho$  située en  $\vec{y}$ .

Dans notre cas, étant donné que tout comme le Laplacien, le d'Alembertien est un opérateur différentiel linéaire, la méthode est exactement la même comme expliqué dans [11] et plus en détail dans [13]. Ainsi le calcul appliqué dans la relation (1.49) aboutit pour l'équation (1.28) à :

$$
\overline{h}_{\alpha\beta}(t,\overrightarrow{x}) = \frac{4G}{c^4} \int \frac{1}{|\overrightarrow{x} - \overrightarrow{y}|} T_{\alpha\beta} \left( t - \frac{1}{c} |\overrightarrow{x} - \overrightarrow{y}|, \overrightarrow{y} \right) d^3 \overrightarrow{y}
$$
(1.58)

avec  $\overrightarrow{x} = (x^1, x^2, x^3)$  et  $\overrightarrow{y} = (y^1, y^2, y^3)$  étant les coordonnées spatiales et  $t = x^0$ .

#### 1.2.6 Moment quadrupolaire de la source et génération d'ondes gravitationnelles

Etudions maintenant la génération d'ondes gravitationnelles en établissant le moment quadrupolaire de la source. Une méthode ici est d'utiliser la transformée de Fourier  $h_{\alpha\beta}$  de  $h_{\alpha\beta}$ . La définition de la transformée de Fourier appliquée à  $\bar{h}_{\alpha\beta}$  donne :

$$
\widetilde{\overline{h}}_{\alpha\beta}(\omega, x) = \frac{1}{\sqrt{2\pi}} \int e^{i\omega t} \overline{h}_{\alpha\beta}(t, x)
$$
\n(1.59)

en reportant (1.58) dans (1.59) :

$$
\widetilde{\overline{h}}_{\alpha\beta}(\omega,x) = \frac{4G}{\sqrt{2\pi}c^4} \int \frac{e^{i\omega t}}{|\overrightarrow{x} - \overrightarrow{y}|} T_{\alpha\beta} \left( t - \frac{1}{c} |\overrightarrow{x} - \overrightarrow{y}|, \overrightarrow{y} \right) dt d^3 \overrightarrow{y}
$$
(1.60)

En réalisant les étapes de calculs que l'on retrouvera dans l'annexe A on peut montrer qu'en jauge TT on aboutit à :

$$
\overline{h}_{ij}^{TT}(t, \overrightarrow{x}) = \frac{2G}{Dc^4} \left[ P_i^k P_j^l - \frac{1}{2} P_{ij} P^{kl} \right] \frac{d^2 Q_{ij}}{d^2 t}(t_r)
$$
\n(1.61)

(1.61) est appelée formule du quadrupôle.

#### 1.2.7 Notions de flux d'énergie, de luminosité et d'amplitude

Les calculs précédents nous ont amené à définir  $\overline{h}_{ij}^{TT}(t,\overrightarrow{x})$  qui décrit la perturbation engendrée par l'onde gravitationnelle. Nous allons voir que cette quantité ainsi que le moment quadrupolaire permettent de définir certaines quantités utiles et dont la compréhension physique est très intuitive telle que l'énergie rayonnée, la luminosité et l'amplitude, notions également utilisée en thermodynamique pour décrire par exemple le rayonnement lumineux d'une ampoule. Dans notre cas l'ampoule étant remplacée par une source d'ondes gravitationnelles et l'onde lumineuse par l'onde gravitationnelle.

#### 1.2.7.1 Energie

Comme l'onde électromagnétique, l'onde gravitationnelle transporte également de l'énergie. Celle-ci se définit en utilisant le tenseur d'Isaacson qui s'écrit de la manière suivante :

$$
T_{\alpha\beta} = \frac{1}{32\pi G} \left\langle \frac{\partial h_{ij}^{TT}}{\partial x^{\alpha}} \frac{\partial h_{ij}^{TT}}{\partial x^{\beta}} \right\rangle
$$
 (1.62)

les crochets indiquant ici une moyenne faite sur plusieurs longueurs d'ondes. En prenant les degrés de libertés restants non fixés par les conditions de jauge, soit les composantes *Ttz* du tenseur d'Isaacson, z étant la direction de propagation, on obtient l'expression du flux d'énergie :

$$
F = \frac{c^3}{16\pi G} \left\langle \left(\frac{\partial h_+}{\partial t}\right)^2 + \left(\frac{\partial h_\times}{\partial t}\right)^2 \right\rangle \tag{1.63}
$$

où *h*<sub>+</sub> et *h*× sont les deux composantes "libres" de  $\overline{h}_{ij}^{TT}(t,\overrightarrow{x})$  et correspondent aux modes de polarisation de l'onde gravitationnelle. Et finalement, si l'on considère une onde monochromatique, d'amplitude h et de fréquence f, on obtient :

$$
F = \frac{\pi c^3}{4G} f^2 h^2
$$
 (1.64)

(1.64) représente l'expression du flux d'énergie transporté par une onde gravitationnelle.

#### 1.2.7.2 Luminosité

En intégrant le tenseur d'Isaacson (1.71) sur une sphère imaginaire située autour de la source et absorbant l'ensemble du rayonnement gravitationnel émis, on peut calculer la luminosité gravitationnelle de la source :

$$
L = \frac{G}{5c^5} \left\langle \frac{\partial Q_{ij}^3}{\partial^3 t} \frac{\partial Q^{ij3}}{\partial^3 t} \right\rangle
$$
 (1.65)

 $Q_{ij}$  étant la partie sans trace du moment quadrupolaire. De plus en considérant que  $\frac{\partial Q^3}{\partial 3t}$  $\frac{\partial Q^3}{\partial^3 t} = s\omega^3 MR^2$ où Q est la norme du moment quadrupolaire on peut réécrire (1.65) simplement de la manière suivante :

$$
L \approx \frac{c^5}{G} s^2 \Xi^2 \left(\frac{v}{c}\right)^6 \tag{1.66}
$$

avec s le facteur d'asymétrie de la source (s = 0 pour une sphère parfaite), Ξ son paramètre de compacité défini par le rapport  $\frac{R_s}{R}$  où  $R_s$  est son rayon de Schwarzschild ( $\Xi = 1$  pour un trou noir) et v sa vitesse caractéristique de mouvement.

#### 1.2.7.3 Amplitude

On peut définir une dernière quantité intéressante à calculer dans le cadre des ondes gravitationnelles qui est l'amplitude. Appliquée numériquement celle-ci rend très bien compte de la difficulté de détection d'une telle onde comme nous allons le voir dans le paragraphe suivant. On cherche à connaître  $h =$ *|h<sub>ij</sub>T* | qui est l'amplitude correspondant à un rayonnement gravitationnel d'énergie Δ*E* = *∫<sub>S</sub> ∫<sub>τ</sub>F dsdt*, S étant la surface de la sphère entourant la source et τ la durée d'émission. D'où ∆*E* = 4π*r* <sup>2</sup>*F*τ. De plus en considérant l'efficacité du processus d'émission gravitationnelle  $\varepsilon = \frac{\Delta E}{Mc^2}$  on a, en combinant les expressions de ∆*E* et ε :

$$
F = \frac{\varepsilon Mc^2}{4\pi\tau r^2} \tag{1.67}
$$

Il suffit maintenant d'injecter (1.67) dans l'expression du flux d'énergie (1.64) pour aboutir à :

$$
h = \frac{1}{\pi r f} \sqrt{\frac{GM\epsilon}{c\tau}}
$$
 (1.68)

h donne l'amplitude de la variation relative ∆*L*/*L* de distance entre 2 points de l'espace. D'un point de vue physique, pour obtenir la variation réelle de la distance il faut donc considérer la distance séparant ces deux points. Ainsi pour une même onde gravitationnelle caractérisée par un h donné, la variation de la distance entre deux points ne sera pas du tout la même si ces points sont séparés de 1 km ou de 1 million de km.

Par exemple si l'on considère l'amplitude standard d'une onde gravitationnelle on a *h* = 1.10−20, lors du passage de l'onde, la variation de distance pour les deux points séparés de 1 km sera de 1000*m* × 1.10−<sup>20</sup> = 1.10−17*m* = 0, 01 *f m* soit presque 100 fois moins que la taille d'un proton. En revanche pour les points séparés de 1 million de km on aura une variation de distance de 1.10−11*m* = 10*pm* qui est de l'ordre de la taille d'un atome. Pour une tentative de détection il faut donc considérer des très grandes distances.

#### 1.2.7.4 Exemple sur une source

Appliquons maintenant numériquement les quantités précédentes sur une source standard. (1.68) donne l'amplitude des ondes gravitationnelles. En prenant une source située à  $r \approx 1 M P_c \approx 3, 1.10^{22}$  m avec une masse totale de 1,5 masses solaires soit  $M \approx 3.10^{30}$  kg, avec  $f \approx 1$  kHz et un temps d'émission  $\tau \approx 1$  ms on trouve avec une efficacité de  $\varepsilon = 1 : h \approx 2.10^{-19}$ 

Cette valeur, très faible, rend compte de l'extrême difficulté que représente la détection d'une onde gravitationnelle. Si l'on calcule maintenant le flux d'énergie à partir de (1.64) pour une source similaire on obtient avec les valeurs précédentes : *F* ≈ 30*W*.*m* −2

A titre de comparaison, le flux d'énergie électromagnétique apporté par le soleil au niveau de la Terre est de 1360*W*.*m* <sup>−</sup><sup>2</sup> ou encore le flux d'énergie réfléchit par la lune qui apporte une puissance de 0, 1*mW*.*m* −2 . La quantité d'énergie transportée est donc loin d'être négligeable.

Finalement, on peut calculer la luminosité gravitationnelle avec (1.66). En prenant  $s \approx 0.5$ ,  $\Xi \approx 0.3$ (étoile à neutron),  $v \approx 0.7c$  (objet relativiste) on trouve :  $L \approx 1.10^{50}W$ 

Sachant que celle du soleil dans le domaine électromagnétique est 4.10<sup>26</sup>*W* on peut en déduire que la quantité d'énergie dissipée par émission d'ondes gravitationnelles est gigantesque.

## 1.3 Les sources d'ondes gravitationnelles

Il existe un très grand nombre de sources d'ondes gravitationnelles. Il y a 2 catégories principales, celles émises par des objets très massifs et celles émises lors du big bang appelées ondes gravitationnelles primordiales. La première catégorie peut être déclinée en plusieurs sous catégories selon les masses des sources et notamment les rapports de masses dans le cas d'objets binaires.

### 1.3.1 Emissions par objects compacts

Il existe plusieurs types d'objets compacts. Les plus légers étant les naines blanches, viennent ensuite les étoiles à neutrons et finalement les trous noirs. Les binaires de naines blanches sont très nombreuses, ont estime leur nombre à plusieurs millions rien que dans notre galaxie. Une étude récente a réussi à prouver l'émission d'ondes gravitationnelles de manière indirecte de la même manière qu'avec le pulsar de Hulse-Taylor. Cependant, cette étude a pu être réalisée grâce à un simple télescope optique [14], contrairement au pulsar qui a nécessité d'étudier le domaine radio.

Les étoiles à neutrons, produites lorsque la masse de l'astre excède la masse de Chandrasekhar sont également une bonne source d'ondes gravitationnelles. Il y a deux phénomènes d'émissions possibles. On a d'une part les binaires d'étoiles à neutrons comme par exemple le pulsar de Hulse-Taylor, mais il est possible d'autre part qu'une étoile à neutron seule puisse générer des ondes gravitationnelles. Nous avons vu précédemment un paramètre d'asymétrie s dans l'expression de la la luminosité. Si l'on considère un astre parfaitement sphérique,  $s = 0$  on obtient  $L = 0$  donc aucune émission d'onde. Cependant il existe également des étoiles à neutrons qui ne sont pas parfaitement sphériques, on parle de "montagnes" à sa surface [15], ces montagnes n'ayant rien à voir avec celles que nous connaissons sur Terre du fait de leur très faible hauteur (de l'ordre du micromètre). Cette asymétrie permet donc à une étoile à neutron isolée de produire des ondes gravitationnelles, cependant les fréquences de l'onde produite sont supérieures au Hertz et donc non détectables par eLISA.

Viennent finalement les trous noirs. Il en existe de plusieurs types : stellaire (quelques masses solaires), intermédiaire (quelques milliers de masses solaires) et supermassif (plusieurs millions à plusieurs milliards de masses solaires, le plus gros trou noir connu situé dans la galaxie NGC 1277 atteignant 17 milliards de masses solaires [16]). eLISA verra des systèmes binaires de  $10^4$  à  $10^7$  masses solaires permettant l'étude à la fois du processus de croissance des trous noirs et de la formation des galaxies.

Nous allons détailler les principales sources d'ondes gravitationnelles en insistant notamment sur les binaires d'objets compacts avec quelques mots sur les sources "solitaires".

#### 1.3.2 Emissions d'ondes gravitationnelles par un objet compact seul

Il y a deux cas dans lesquels un objet seul peut émettre des ondes gravitationnelles. Il y a d'une part les étoiles à neutrons asymétriques mentionnées dans le paragraphe précédent et d'autres part les sursauts correspondant à l'émission d'un signal très localisé dans le temps. Ces sursauts sont issus d'effondrements de corps très massifs.

Le premier effondrement de ce type sont les supernovas produites lorsqu'une étoile très massive (8) à 25 masses solaires) s'effondre sur elle même et que la pression de dégénérescence des électrons n'est plus suffisante pour s'opposer à la force gravitationnelle, produisant finalement une étoile à neutron. Une génération d'ondes gravitationnelles par ce type de système est possible lorsque l'effondrement est asymétrique. Cependant l'émission d'ondes gravitationnelles par ce type de sources est assez faible et de plus située dans une bande de fréquence supérieure au Hertz donc non détectable par eLISA.

Le second type d'effondrement à considérer est celui d'une étoile à neutron, atteint lorsque la pression de dégénérescence neutronique ne suffit plus à compenser les forces gravitationnelles extrêmes (limite d'Oppenheimer-Volkoff), qui s'effondre en trou noir. Situés dans le domaine du kHz, ces signaux ne peuvent pas être détectés par eLISA.

#### 1.3.3 Systèmes binaires d'objets compacts

Il est très courant dans l'univers que des objets compacts coexistent sous forme de binaires c'est à dire un système composé de deux objets très massifs qui orbitent l'un autour de l'autre. Les ratios de masses peuvent être très important comme dans le cas d'un trou noir stellaire orbitant autour d'un trou noir supermassif, tout comme on peut avoir des ratios normaux mais avec une masse totale du système très élevée comme deux étoiles à neutrons orbitant l'une autour de l'autre.

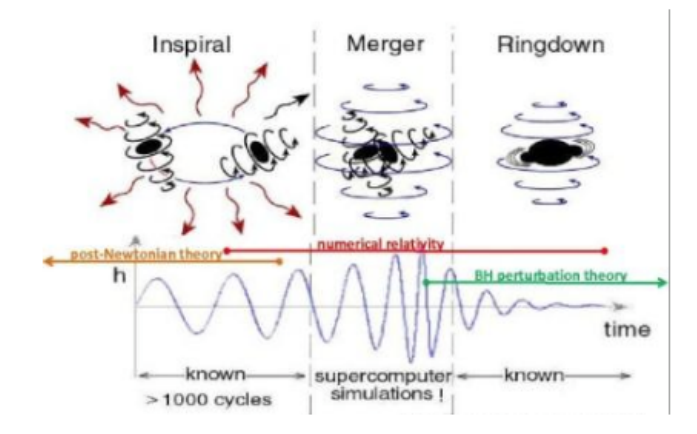

FIGURE 1.4 – Illustration de Kip Thorne d'un système binaire coalescent.

La figure 1.4 illustre le cas d'un système binaire et les trois phases principales. Il y a d'abord une phase spiralante où les deux objets sont en rotation l'un autour de l'autre tout en perdant de l'énergie par rayonnement gravitationnel et où la distance entre les deux va diminuer de plus en plus. Cette phase se termine quand la dernière orbite stable est atteinte juste avant que la phase de fusion ne commence. Vient ensuite la phase de coalescence où les deux objets vont fusionner en un seul et finalement la phase finale pour laquelle le signal résultant est issu de l'asymétrie restante qui va s'atténuer petit à petit jusqu'à devenir nul quand l'astre aura retrouvé sa sphéricité parfaite. On s'attend à une détection individuelle de plusieurs milliers de ce type de système par eLISA, cependant les millions de binaires compactes détectables dans la bande de fréquence d'eLISA vont former un fond de signal gravitationnel. Le prochain paragraphe décrit les trois cas de binaires, lorsque le rapport de masses est très élevé, intermédiaire et lorsque les deux objets possèdent une masse très proche.

#### 1.3.3.1 Systèmes binaires à rapport de masse standard

Ces types de systèmes binaires regroupe les duos de naines blanches, d'étoiles à neutrons et de trous noirs de masses similaires. Dans le cas des naines blanches l'étude est intéressante car la coalescence peut donner naissance à plusieurs type d'évènements comme la naissance d'étoiles de type O de 10 à 100 fois plus lumineuses que notre soleil ou de type R Coronae Borealis dont la principale caractéristique est le changement brutal de luminosité. Dans les cas les plus massifs on peut avoir formation d'une supernova de type Ia 1.5 ou d'étoiles à neutrons qui est une des méthodes de formation envisagée pour les pulsars millisecondes. eLISA pourra étudier les taux d'occurrences de ces évènements.

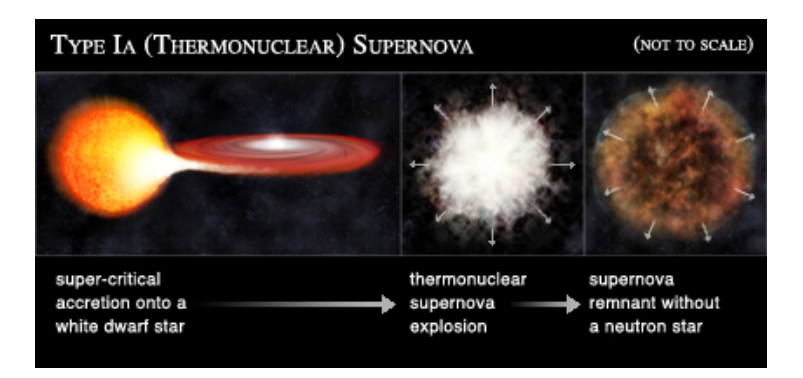

FIGURE 1.5 – Illustration d'une supernova de type Ia : une naine blanche accrète la matière d'une étoile compagnon jusqu'à atteindre la masse de Chandrasekhar (environ 1,4 masses solaires) pour ensuite exploser en supernova (image prise sur [17]).

Un autre type de système binaire à masses équivalentes sont les binaires d'étoiles à neutrons. Les connaissances sont assez incertaines sur le taux de ces évènements [18]. On pense que eLISA pourra en détecter des dizaines et ainsi affiner les estimations de ce type de binaire. De même le taux d'occurrences pour des binaires ultra compactes impliquants des trous noirs stellaires est très mal connu, d'autant plus que ces binaires n'émettent pas de signaux électromagnétiques. Encore une fois eLISA pourra détecter et estimer le taux d'apparition de ce type de système.

De manière générale c'est pour ce type de système binaire que les ondes gravitationnelles ont l'amplitude la plus faible ne permettant ainsi que la détection d'évènements peu lointains (contenus dans notre galaxie soit environ 30 kpc). Nous connaissons une petite dizaine de systèmes binaires de masse standard qui sont des pulsars et qui peuvent être observés dans le domaine électromagnétique. Ceux ci pourront servir à la vérification des instruments d'eLISA comme des sources de référence, ces sources sont détaillées dans [19].

Lorsque ces binaires sont massives car composées de deux trous noirs stellaires, la portée de détection d'eLISA peut atteindre quelques centaines de Mpc, ces binaires sont très intéressantes car elles apportent des informations sur la nature des trous noirs. Cependant cette limite est encore repoussée quand il s'agit d'une binaire de trous noirs supermassifs comme on les trouve habituellement au centre des galaxies. Lors de la phase spiralante ces sources émettent au dessous du mHz mais la phase la plus intéressante est la coalescence dont l'onde gravitationnelle générée se situera en plein dans la zone de sensibilité maximale d'eLISA en faisant ainsi le détecteur le plus adapté existant pour ce phénomère extrême. Une observation de ce type serait une source précieuse d'information à la fois sur les trous noirs, la gravité en champ fort et pour la cosmologie en générale en permettant une mesure très précise de la constante de Hubble.

La figure 1.6 montre l'allure du signal dans le cas de la coalescence de deux trous noirs supermassifs. On distingue les dernières orbites avant que la coalescence ne commence à environ 4000 s pour ensuite s'atténuer petit à petit. C'est la relativité générale numérique qui permet de simuler ce genre de signal.

#### 1.3.3.2 Systèmes binaires à rapport de masse intermédiaire : IMRI

Les IMRIs (Intermediate Mass Ratio Binaries) concernent seulement les trous noirs. Elles sont constituées d'un trou noir de masse intermédiaire de  $10^2$  à  $10^4$  fois la masse du soleil avec un compagnon soit de masse "faible" de type quelques masses solaires ou alors très lourd de l'ordre de 10<sup>6</sup> masses solaires. Sachant que l'existence des trous noirs de masse intermédiaire est incertaine, eLISA est une expérience promettante pour palier à cette incertitude. De plus eLISA permettra de mesurer pour ces sources l'éven-

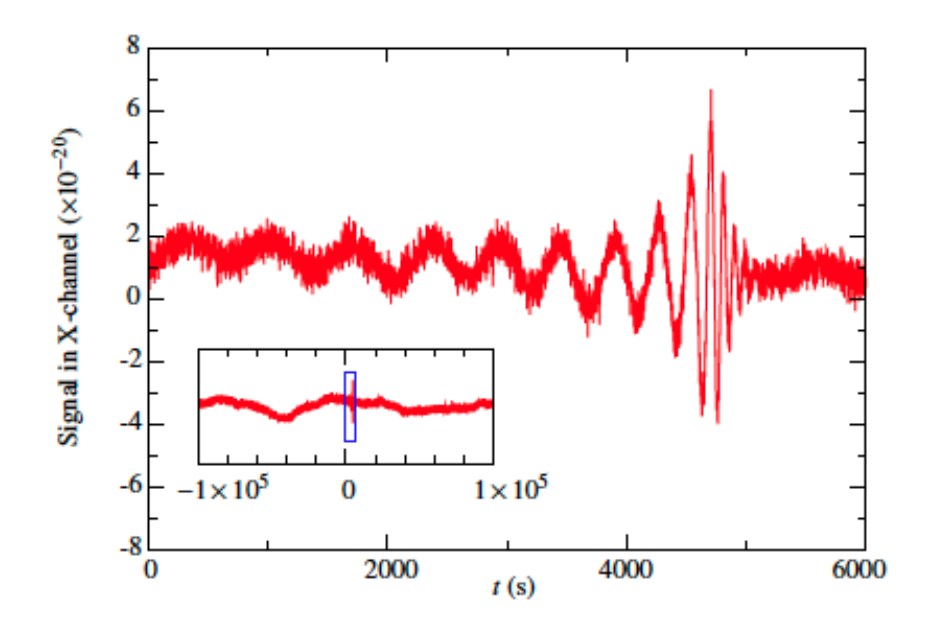

FIGURE 1.6 – Signal d'un système binaire de deux trous noirs supermassifs coalescents, figure prise sur [20].

tuel effet de Lense-Thriring [21], en effet l'espace-temps autour d'un trou noir fixe et un trou noir en rotation n'est pas identique, le trou noir en rotation va entraîner l'espace-temps avec lui ce qui aura un effet mesurable sur son compagnon.

#### 1.3.3.3 Systèmes binaires à rapport de masse extrême : EMRI

Les EMRis (Extreme Mass Ratio Inspirals) se trouvent principalement au centre des galaxies. En effet un des compagnon du système binaire est un trou noir supermassif dont la masse peut atteindre  $10<sup>7</sup>$  masses solaires. Celui ci possède un ou plusieurs compagnons compacts mais moins massifs (naines blanches, étoiles à neutrons, trous noirs stellaires) induisant ainsi un rapport de masse énorme. Un objet compact peut directement tomber dans le trou noir ou alors orbiter autour de lui jusqu'à tomber dans l'horizon des évènements en émettant des ondes gravitationnelles. Ces ondes pourront êtres détectées par eLISA et apporter des connaissances uniques sur l'environnement autour d'un trou noir supermassif. Le signal le plus fort serait émit dans le cas ou le compagnon serait un trou noir stellaire car celui ci serait plus proche du trou noir central, de plus le rapport signal sur bruit est meilleur pour ce genre de compagnon. Le plus proche système de ce type est Sagittarius A\*, le trou noir au centre de notre galaxie mais on estime qu'eLISA pourra voir une cinquantaine d'EMRIs.

#### 1.3.4 Fond diffus d'ondes gravitationnelles

Nous avons vu dans les paragraphes précédents les émissions d'ondes gravitationnelles par des astres très massifs bien localisés dans le ciel, cependant il existe une autre source qui est le fond gravitationnel. Celui-ci est engendré par plusieurs phénomènes différents :

— fond issu de sources astrophysiques : certains types de sources d'objets compacts ne sont pas détectables par eLISA, soit du fait de la faible amplitude de l'onde (binaires de naines blanches en phase spiralante dont le nombre est estimé à plusieurs dizaines de millions dans notre galaxie) ou de leur fréquence. On y trouve aussi le fond d'ondes gravitationnelles émises à toutes les époques

de l'univers depuis que les astres massifs existent. Cependant en s'additionnant, l'ensemble de ces signaux produit un signal détectable par eLISA et est assimilable à un bruit de fond venant de l'ensemble des directions du ciel et dont les différentes sources ne peuvent pas être résolues individuellement. On distingue pour ce fond les sources galactiques et extra-galactiques, la première catégorie étant surtout des binaires de naines blanches alors que la deuxième regroupe à peu près toutes les sources citées dans les paragraphes précédents.

- fond cosmologique : les ondes gravitationnelles de cette catégorie n'ont pas pour origine des sources astrophysiques mais cosmologiques [22]. On y trouve trois sources différentes, les ondes gravitationnelles engendrées par les fluctuations quantiques initiales amplifiées par la période inflationnaire , celles issues des oscillations et recombinaisons des cordes cosmiques et finalement les ondes gravitationnelles engendrées par les fusions de bulles de transitions de phases lors des tous premiers instants suivants le Big Bang.
	- Les bulles de transitions de phase ont pour origine le phénomène suivant : l'énergie du vide n'a pas toujours eu le niveau actuel, on suppose qu'aux premiers instants de l'univers à des températures situées entre 100 GeV et 10<sup>7</sup> GeV l'énergie du vide était bien plus élevée qu'aujourd'hui. Pendant la phase d'inflation et la période de refroidissement, des transitions de phases se sont produites conduisant à l'apparition de bulles de la nouvelle phase s'agrandissants à des vitesses très élevées et entrant en collision. Ces collisions et les turbulences résultantes ont conduits à des accélérations relativistes de la matière produisant ainsi des ondes gravitationnelles [23] situées dans la bande de fréquence d'eLISA :

$$
f \approx 6 \times 10^{-3} mHz \left(\frac{g_*}{100}\right)^{1/6} \frac{T_*}{100 GeV} \frac{f_*}{H_*}
$$
 (1.69)

Dans cette relation *g*<sup>∗</sup> est un paramètre qui compte les degrés de libertés des particules sommés sur le nombre de familles (trois pour les fermions, électronique, muonique et tauique ) à l'époque de l'univers où la température est de *T*<sup>∗</sup> exprimé en GeV (aujourd'hui *T*<sup>∗</sup> = 2, 7 K soit 2, 3.10−<sup>13</sup> GeV), *<sup>f</sup>*<sup>∗</sup> la fréquence caractéristique des ondes gravitationnelles à l'époque correspondante et *H*<sup>∗</sup> la constante de Hubble à cette même époque. Lorsque  $\frac{f_*}{H_*} = 100$  et  $T = 100 \text{GeV}$  on obtient des fréquences de l'ordre du mHz visibles par eLISA. Pour une meilleure compréhension on peut assimiler ce phénomène à ce qui se passe dans une casserole d'eau bouillante, lorsque la température est suffisante pour qu'au sein de la phase liquide de l'eau apparaissent des bulles correspondants à la phase gazeuse.

— Les cordes cosmiques sont des objets uni-dimensionnels avec une très haute densité d'énergie et s'étirant sur des distances cosmologiques. On suppose deux origines différentes : d'une part celles qui sont un reliquat des transitions de phases donc liées à la densité d'énergie du vide d'une phase ancienne et celle issues d'objets supposés par la théorie des cordes qui sont des objets très petits et dont les modes de vibrations produisent les particules élémentaires, ces cordes ayant été amplifiées à des dimensions cosmologiques lors de la période inflationnaire pour ensuite former des boucles qui en se désintégrant ont engendré des ondes gravitationnelles. De manière générale on estime les fréquences du fond cosmologique d'ondes gravitationnelles à :

$$
f \approx 4 \times 10^{-4} Hz \left(\frac{k_B T_*}{1 TeV}\right) \tag{1.70}
$$

*k<sup>B</sup>* étant la constante de Boltzmann.

— Une autre source potentielle d'ondes gravitationnelles sont celles formées lors de la période inflationnaire qui suit le Big Bang. Lors de cette période, les fluctuations quantiques du vide

ont été amplifiées énormément en une fraction de seconde. Cette amplification brutale a engendré des ondes gravitationnelles primordiales. Ces ondes gravitationnelles agissant sur le fond diffus cosmologique en le polarisant d'une certaine manière, on parle de "modes B", les détails de ce processus se trouvent dans [24] .Une étude récente réalisée par Bicep2 semble avoir détecté ces modes de polarisation. [2]. Cependant, les dernières études conjointes entre Bicep2 et Planck [25] attribueraient ces résultats non pas aux ondes gravitationnelles primordiales mais à la poussière galactique. Une confirmation expérimentale définitive n'est donc toujours pas disponible.

## 1.4 Méthodes de détection

Il existe une multitude de détecteurs visant à observer les ondes gravitationnelles. Cette partie offre un panorama des méthodes et détecteurs actuels, passés et futurs. Le projet eLISA en fait partie, il ne sera cependant pas mentionné ici, en effet une description détaillée sera faite dans le chapitre 2.

### 1.4.1 Interférométrie

La majeure partie des détecteurs d'ondes gravitationnelles sont basés sur l'interférométrie laser qui offre une très grande précision et sensibilité compte tenu du défi que représente la détection d'un signal dont l'amplitude est extrêmement faible comme nous l'avons vu précédemment. Nous allons passer en revue les principaux interféromètres à travers le monde et aborder brièvement le concept d'interférométrie atomique.

#### 1.4.1.1 Un interféromètre laser c'est quoi ?

Afin d'expliquer clairement le concept d'interférométrie laser nous allons nous appuyer sur l'exemple le plus célèbre : l'interféromètre de Michelson (cf 1.7).

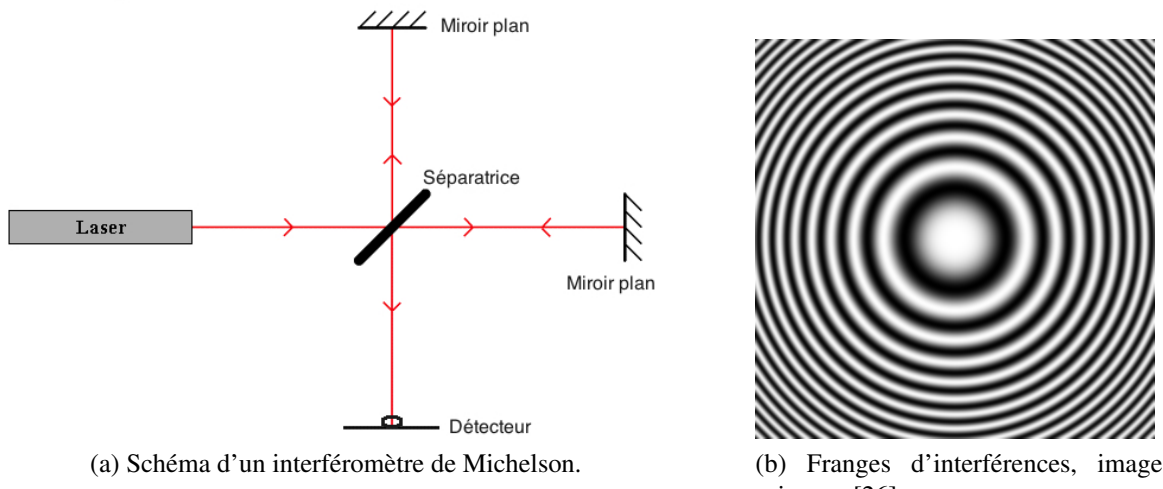

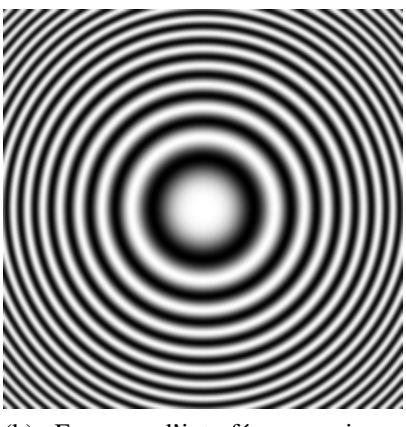

prise sur [26].

FIGURE 1.7 – Interféromètre de Michelson et franges d'interférence.

Une source laser envoi un faisceau qui est séparé en 2 parties par une surface semi-réfléchissante (séparatrice). Une partie du faisceau ne va pas être déviée et l'autre partie va être réfléchie. Chacun des deux faisceaux est réfléchi par un miroir plan pour refaire le schéma inverse et finalement se recombiner en un seul faisceau en direction du détecteur. Ce détecteur (caméra, écran etc.) nous affichera une figure d'interférence. Sur le (b) de la figure 1.7 on peut voir les anneaux issus de ces interférences. L'écart entre les anneaux est caractéristique de la longueur d'onde d'un laser. Les anneaux blancs représentent les franges brillantes (interférence constructive) et les anneaux noirs représentent les franges sombres (interférence destructive).

Si l'on note  $\vec{E} = \vec{E_0}e^{i\omega t}$  l'onde initiale issue de la source alors après séparation et propagation sur chacun des deux bras de l'interféromètre on a  $\overrightarrow{E_1} = \overrightarrow{E_{10}}e^{i(\omega t - \overrightarrow{k}\overrightarrow{x_1})}$  et  $\overrightarrow{E_2} = \overrightarrow{E_{20}}e^{i(\omega t - \overrightarrow{k}\overrightarrow{x_2})}$ . Dans ces expressions  $\overrightarrow{x_1}$  et  $\overrightarrow{x_2}$  correspondent aux trajets optiques le long des bras. Lorsqu'il y a interférence à la recombinaison des faisceaux on a l'intensité I telle que :

$$
I = (\overrightarrow{E_{10}} + \overrightarrow{E_{20}})(\overrightarrow{E_{10}} + \overrightarrow{E_{20}})^{*} \Leftrightarrow I = \overrightarrow{E_{10}}\overrightarrow{E_{10}}^{+} + \overrightarrow{E_{20}}\overrightarrow{E_{20}}^{+} + \overrightarrow{E_{10}}\overrightarrow{E_{20}}^{+} + \overrightarrow{E_{20}}\overrightarrow{E_{10}}^{+} \tag{1.71}
$$

Avec  $*$  désignant le complexe conjugué. En notant  $I_1 = \overrightarrow{E_{10}} \overrightarrow{E_{10}}^*$  et  $I_2 = \overrightarrow{E_{20}} \overrightarrow{E_{20}}^*$  on a :

$$
I = I_1 + I_2 + \sqrt{I_1 I_2} \left( e^{i \overrightarrow{k}} (\overrightarrow{x_2} - \overrightarrow{x_1}) + e^{-i \overrightarrow{k}} (\overrightarrow{x_2} - \overrightarrow{x_1}) \right)
$$
(1.72)

$$
I = I_1 + I_2 + 2\sqrt{I_1 I_2} \cos(\overrightarrow{k}(\overrightarrow{x_2} - \overrightarrow{x_1}))
$$
\n(1.73)

Le terme 2√*I*<sub>1</sub>*I*<sub>2</sub>*cos*(  $\overrightarrow{k}$  ( $\overrightarrow{x_2}$  −  $\overrightarrow{x_1}$ )) correspond aux interférences. On appelle Φ le déphasage entre les deux ondes tel que :

$$
\Phi = \overrightarrow{k} \left( \overrightarrow{x_2} - \overrightarrow{x_1} \right) \tag{1.74}
$$

Avec le vecteur d'onde  $\overrightarrow{k} = 2\pi \frac{n}{\lambda} \overrightarrow{e}$  où  $\overrightarrow{e}$  correspond à la direction de propagation et n est l'indice du milieu de propagation, ici  $n_{air} = 1$ . On a donc  $\Phi = \frac{2\pi}{\lambda} \vec{e}(\vec{x_2} - \vec{x_1})$ . Si l'on note respectivement L1 et L2 la distance parcourue par l'onde sur le trajet défini par  $\overrightarrow{x_1}$  et  $\overrightarrow{x_2}$  on a la différence de marche  $\delta = L2 - L1$ . Dans ce cas :

$$
\Phi = \frac{2\pi}{\lambda} \delta \Leftrightarrow I = I_1 + I_2 + 2\sqrt{I_1 I_2} \cos(\Phi) \tag{1.75}
$$

On a une frange brillante lorsque  $cos(\Phi) = 1 \Leftrightarrow \Phi = 2m\pi$  et une frange sombre lorsque  $cos(\Phi) =$  $-1 \Leftrightarrow \Phi = (2m+1)\pi$ ,  $m \in \mathbb{Z}$ . L'intensité maximale (frange brillante) est donc  $I_{max} = I_1 + I_2 + 2\sqrt{I_1I_2}$ et l'intensité minimale (frange sombre)  $I_{min} = I_1 + I_2 - 2\sqrt{I_1 I_2}$ . De plus on définit la notion de contraste C comme :

$$
C = \frac{I_{max} - I_{min}}{I_{max} + I_{min}} \Leftrightarrow C = \frac{2\sqrt{I_1 I_2}}{I_1 + I_2}
$$
\n(1.76)

Les deux faisceaux séparés sont appelés bras de l'interféromètre. Dans beaucoup d'interféromètres, le concept que nous venons d'expliquer reste le même, on sépare le faisceau pour le recombiner à un autre endroit. Il y a diverses variantes et nous détaillerons largement dans le chapitre 4 l'interféromètre de Mach-Zehnder sur lequel est basé notre expérience. Il existe également des interféromètres utilisant des cavités comme l'interféromètre de Fabry-Pérot à la place des bras, nous reviendrons brièvement là dessus lors de la description du concept d'interféromètre spatial proposé par l'agence spatiale japonaise JAXA ou de l'interféromètre terrestre Virgo.

Michelson et Morley ont utilisé l'interféromètre de Michelson afin de réaliser leur célèbre expérience [27] dans le but de prouver l'existence de l'Ether. Le résultat obtenu a été le contraire de celui attendu,
malgré des améliorations au fil des ans afin d'augmenter la sensibilité de l'appareil, aucune preuve de l'Ether n'a été obtenue. L'expérience a donc contribué à prouver la non existence de l'Ether.

## 1.4.1.2 Interférométrie terrestre

Virgo-EGO (European Gravitational Observatory) [28] est un interféromètre situé en Italie près de Pise. Il reprend le concept du Michelson avec des bras de 3 km de long. La bande de fréquence dans laquelle opère Virgo est de 10 Hz à 10 kHz. L'APC participe activement au projet au niveau de la recherche et développement ainsi que sur l'analyse des données. La figure 1.8 montre une vue aérienne de Virgo ainsi qu'un schéma de principe de son fonctionnement.

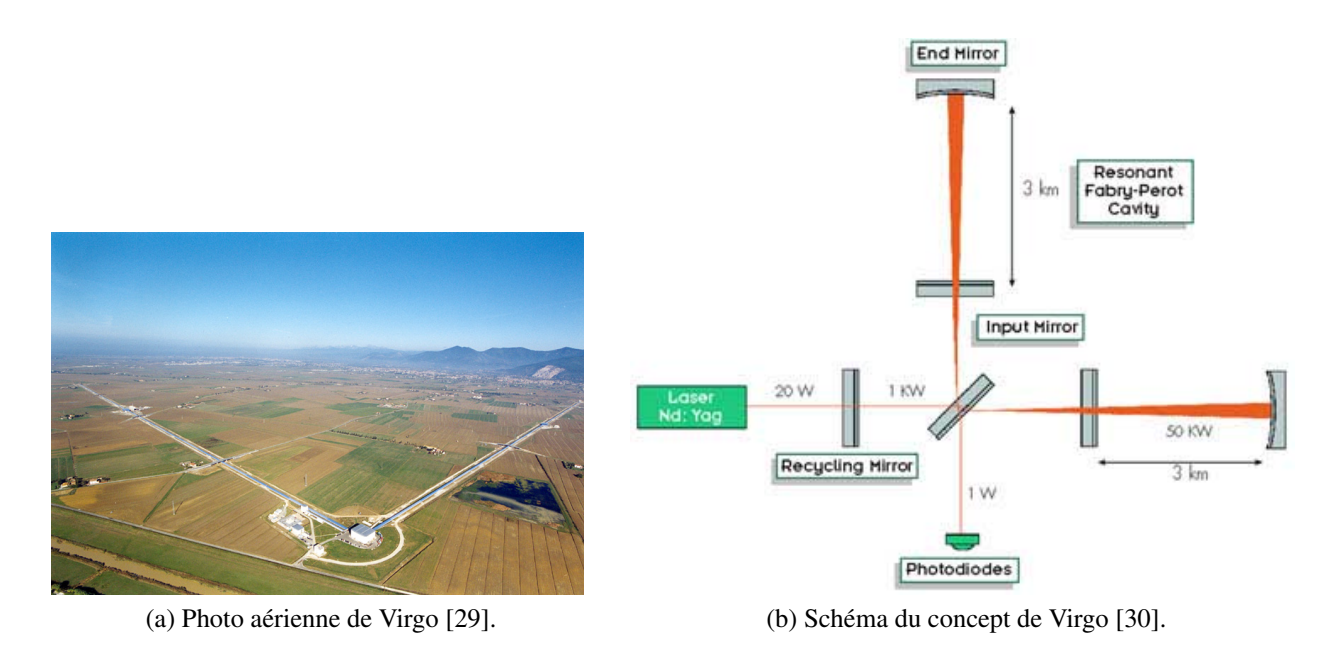

FIGURE 1.8 – L'interféromètre Virgo

On peut voir une variante par rapport au Michelson classique expliqué précédemment. En effet, sur chacun des deux bras se trouve une surface partiellement réfléchissante, formant ainsi une cavité de Fabry-Pérot. La lumière faisant de multiples allers-retours dans ces cavités, cela revient à augmenter artificiellement la longueur des bras, c'est le concept d'interféromètre à ligne à retard. La puissance laser stockée dans les bras pourra atteindre 700 kW ce qui pose aussi des problèmes de dilatation des miroirs en raison des effets thermiques. Le dispositif laser en entrée d'interféromètre peut atteindre 25 W.

Virgo aura connu trois grandes phases :

- la phase initiale de mise en place de l'interféromètre
- la phase Virgo+ lors de laquelle la puissance laser en entrée a été portée de 10 W à 25 W. De plus il y a eu l'installation d'un système de compensation du bruit thermique, de fibres en silice pour la suspension des miroirs ainsi que l'amélioration du paramètre de finesse de la cavité.
- La phase finale nommée Advanced Virgo [31] a débuté en 2009 pour finir en 2015 et vise à apporter les dernière améliorations pour acquérir la sensibilité requise pour la détection d'ondes gravitationnelles. Lors de cette phase finale des améliorations sur le dispositif de recyclage ont été apportées, le bruit thermique a été réduit ainsi que l'absorption des composants optiques et la plus grande puissance optique utilisée nécessite également une bonne connaissance de la lumière diffusée par les différentes surfaces réfléchissantes au sein de l'interféromètre.

L'APC est chargé de la coordination du design optique de la phase Advanced Virgo. De plus le télescope chargé de récolter la lumière est développé et installé sur le site par l'APC. Une activité de R&D est également en développement visant à étudier l'utilisation de modes de Laguerre-Gauss *LG*<sup>33</sup> pour le laser au lieu du mode Gaussien actuel. Ces modes ont la forme de cercles concentriques répartissant ainsi plus équitablement la puissance laser sur les miroirs pour limiter de cette manière les effets de dilatations thermiques.

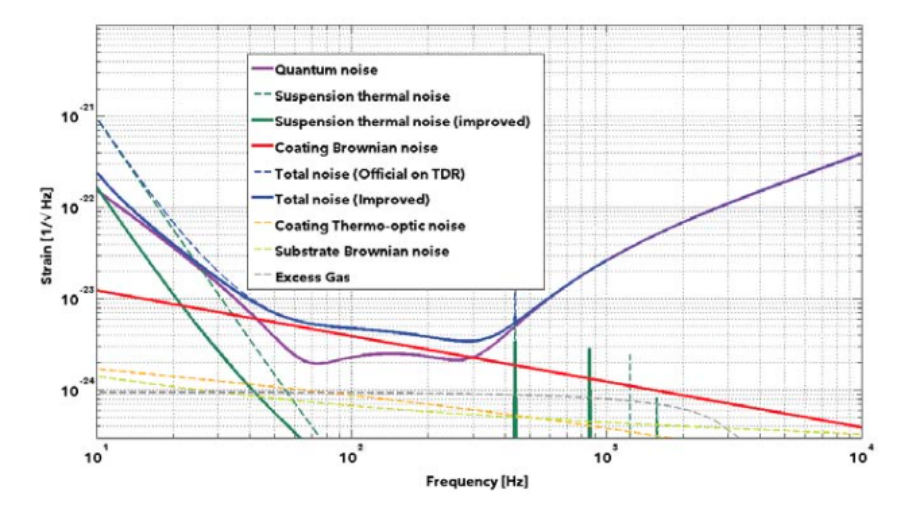

FIGURE 1.9 – Courbe de sensibilité finale de Virgo (pris sur [31]).

La figure 1.9 donne la courbe de sensibilité finale attendue avec la contribution des différents bruits. La sensibilité maximale qui sera atteinte au terme de la phase Advanced Virgo sera de 3, 4.10−<sup>24</sup> 1/ √ *Hz* aux alentours de 300 Hz.

LIGO (Laser Interferometer Gravitational-Wave Observatory) [32] est un interféromètre laser situé aux Etats-Unis. Il est basé sur un Michelson avec des bras de 4 km de long et comporte comme Virgo des cavités allongeant la longueur des bras. La bande de fréquence d'ondes gravitationnelles attendue est environ la même que celle de Virgo. Comme pour Virgo, les sources ainsi visées sont entre autre des binaires compactes, les coalescences de trous noirs et les étoiles à neutron. De plus les deux détecteurs pourront travailler conjointement. LIGO a également subi plusieurs phases d'améliorations pour atteindre sa phase finale Advanced LIGO [33].

LIGO possède l'avantage d'être constitué de deux détecteurs, l'un basé dans l'état de Louisianne et l'autre dans l'état de Washington, ceux-ci sont donc séparés d'environ 3500 km. Le fait de posséder plusieurs détecteurs distants pouvant travailler conjointement apporte un certain nombre d'avantages, l'article [34] présente les résultats d'une étude conjointe entre les détecteurs de LIGO et Virgo. Parmi ces avantages citons les suivants :

- les faux événements résultants de perturbations extérieures etc. sont considérablement réduits
- d'un point de vue analyse de données cela permet de déterminer la position dans le ciel de la source et la polarisation de l'onde gravitationnelle
- une plus grande portion du ciel peut être observée étant donnée que la sensibilité pour un détecteur seul varie au cours du temps pour une même portion du ciel
- les erreurs systématiques sont également réduites car cela implique l'utilisation de systèmes expérimentaux différents et d'algorithmes différents

GEO 600 (Gravitational Wave Observatory 600) [35] est un projet commun entre Allemagne et la Grande-Bretagne. Le détecteur est situé près de Hanovre en Allemagne. Les bras sont longs de 600 m et le concept général est le même que pour LIGO et Virgo. Les trois détecteurs ont déjà pu réaliser des études conjointes dont les résultats se trouvent dans [36].

AIGO (Australian International Gravitational Waves Observatory) [37] est un observatoire d'ondes gravitationnelles australien situé près de Perth à l'ouest de l'Australie. Ses bras sont longs de 5 km. Une fois finalisé, il pourra comme les autres détecteurs prendre part au réseau mondial de détecteurs terrestres d'ondes gravitationnelles.

LCGT (Large-scale Cryogenic Gravitational wave Telescop) [38] aujourd'hui nommé KAGRA (Kamioka Gravitational Wave Detector) est un projet japonais de détecteur terrestre à ondes gravitationnelles se basant sur les études réalisés avec deux prototypes d'interféromètres, CLIO (Cryogenic Laser Interferometer Observatory) et TAMA 300. Ceux-ci ont servi à développer les techniques utilisées sur KAGRA (miroirs cryogéniques et cavités de Fabry-Pérot entre autre).

Il existe d'autre voies envisagées comme par exemple l'interférométrie atomique, MIGA (Matterwave laser Interferometer Gravitation Antenna) [39] en est un bon exemple.

#### 1.4.1.3 Interférométrie spatiale

La principale contrainte des détecteurs terrestres est le bruit sismique qui limite les performances à basses fréquences. La figure 1.10 montre les niveaux des sources de bruits sur LIGO.

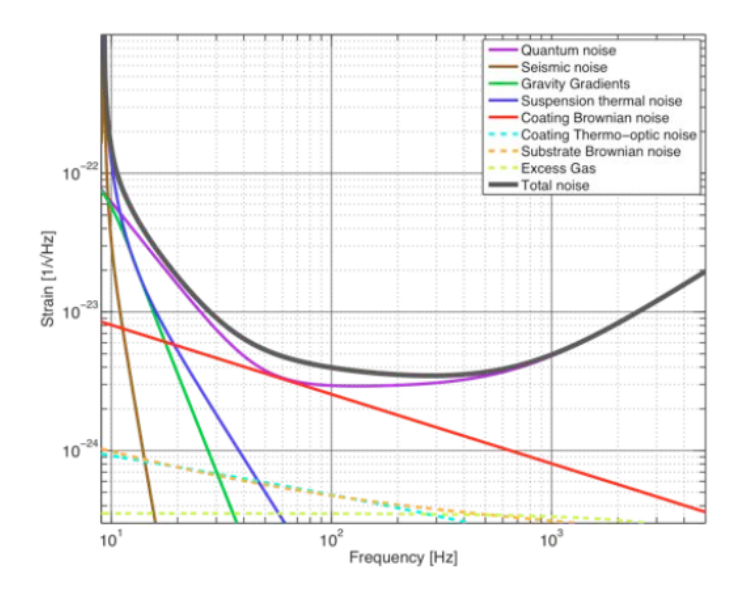

FIGURE 1.10 – Courbe montrant les niveaux de différentes sources de bruit sur LIGO [32].

La courbe marron correspond au bruit sismique, on constate une très nette limite dessinée par cette courbe qui rend impossible toute détection en dessous de 10 Hz. Cette limite est également fixée par les bruits gravitationnels (marées, mouvement des plaques etc.) modélisés par la courbe verte et aux bruits thermiques des suspensions des miroirs (courbe violette). Une solution pour s'affranchir de ces bruits est donc d'aller dans l'espace, ce qui permettra également d'avoir des bras d'interféromètre beaucoup plus longs comme nous allons le voir.

eLISA (evolved Laser Interferometer Space Antenna) est un concept de mission spatiale ayant pour but la détection d'ondes gravitationnelles à l'aide de bras d'une longueur de 1 million de km. Etant

donné que sa description détaillée fera l'objet du chapitre 2, nous ne rentrerons pas plus dans les détails ici.

DECIGO (DECI-hertz Interferometer Gravitational wave Observatory) [40] est un projet japonais de détection d'ondes gravitationnelles à l'aide d'un détecteur spatial. La bande de fréquence ciblée est de 0.1 Hz à 1 Hz. La figure 1.12 schématise le dispositif.

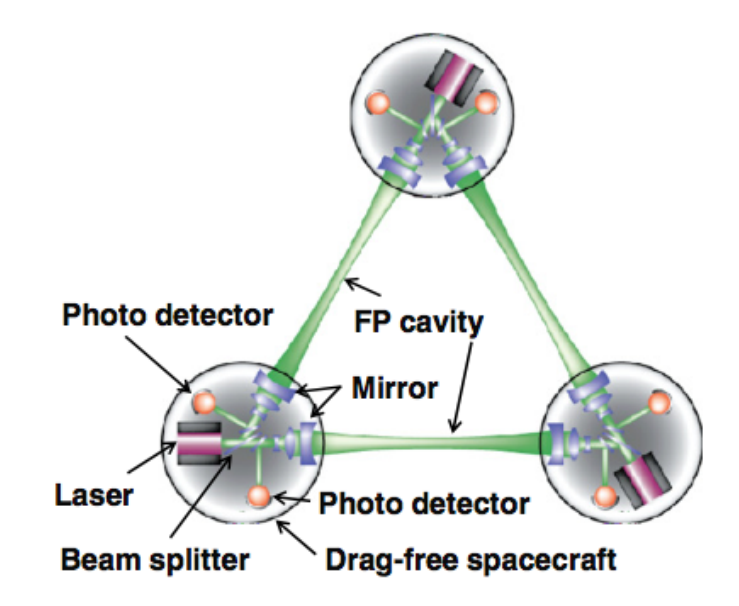

FIGURE 1.11 – Schéma de principe de l'expérience DECIGO.

DECIGO est composé de 3 satellites distants de 1000 km. La mission reprend un concept des détecteurs terrestres qui est la cavité de Fabry-Pérot. En effet, ses bras bien que plus courts que ceux d'eLISA sont en fait des cavités au sein desquelles le laser fera plusieurs allers-retours. La mission est constituée de trois étapes, DPF (DECIGO PathFinder) qui est un démonstrateur technologique, Pre-DECIGO constitué de 3 satellites et deux bras laser et DECIGO, constitué de 3 satellites et 3 bras.

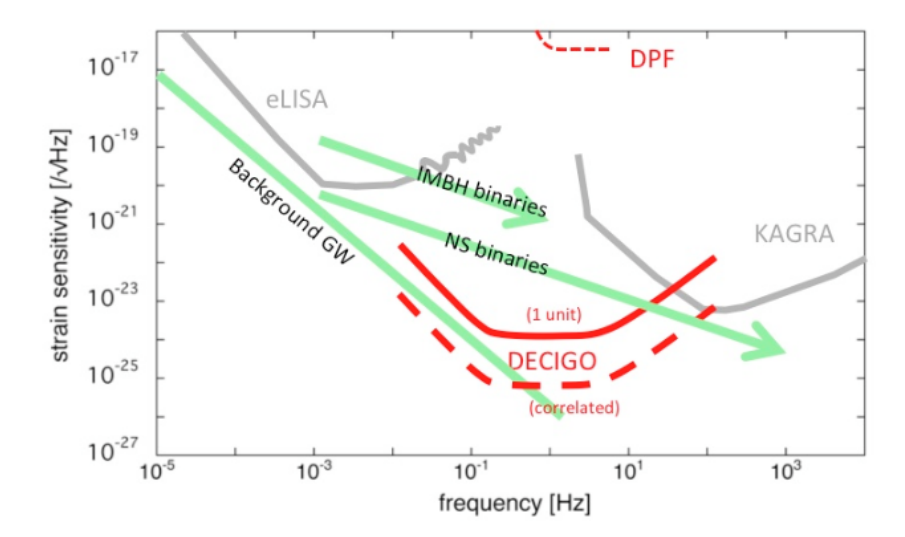

FIGURE 1.12 – Courbe de sensibilité attendue pour DECIGO. Figure tirée de [41].

Les dernières études [41] prévoient une sensibilité atteigant 2.10−<sup>24</sup> 1/ √ *Hz*. Contrairement à eLISA, la longueur plus courte des bras permet d'atteindre une plus grande puissance (moins de pertes en raison

de la diffraction du faisceau), par conséquent le bruit de photon est réduit permettant un niveau de bruit plus bas à plus haute fréquence. En revanche à basse fréquence ce sont les perturbations extérieures sur les miroirs formants les cavités qui vont contribuer au bruit, la sensibilité y sera donc moins bonne que pour eLISA. DECIGO utilisera un laser à 515 nm de 10 W (contre 1064 nm et 1 W pour eLISA).

Actuellement DECIGO est en stand-by, la mission DPF n'ayant pas été sélectionnée par l'agence spatiale japonaise.

## 1.4.2 Méthodes alternatives

Nous avons vu un panorama des principaux détecteurs interférométriques actuels ou futurs. Cependant, il existe tout une gamme de détecteurs se basant sur d'autres principes comme les historiques barres de Weber.

## 1.4.2.1 Barres résonantes

Les barres résonantes de Weber sont la première tentative expérimentale de détecter les ondes gravitationnelles. Le principe a été proposé par le physicien Joseph Weber dans les années 1960. Il consiste à utiliser des cylindres d'aluminium longs de 2 m et large de 1 m. La fréquence de résonance de ces cylindres est située à 1660 Hz. La prévision était que le passage d'une onde gravitationnelle excite ces cylindres à leur fréquence de résonance induisant une très légère déformation qui serait détectée par des capteurs piézoélectriques. J. Weber a publié ce qui semblait être la preuve de la détection d'ondes gravitationnelles [42] mais ses résultats n'ont pas pu être reproduits et on considère que l'expérience était trop peu précise pour pouvoir réellement détecter le phénomène.

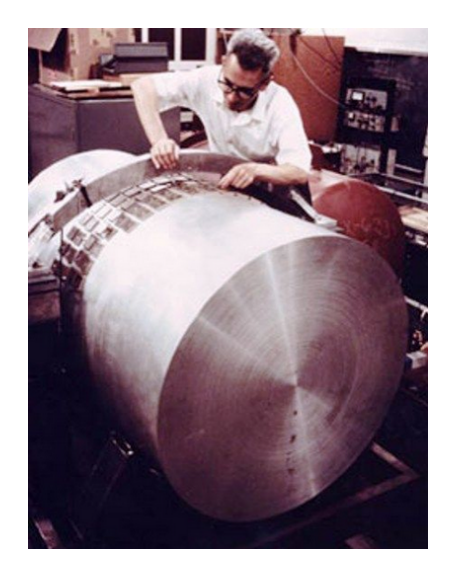

FIGURE 1.13 – Photo de J. Weber à côté d'un de ses cylindres.

La photo 1.13 montre Weber à côté d'un de ses cylindres, on distingue les capteurs piézoélectriques posés sur sa surface. Il en disposait de deux sur des sites distants de 2 km afin de pouvoir chercher des coïncidences entre les deux.

Depuis l'époque de Weber d'autres expériences similaires ont été réalisées, les exemples suivants en recensent quelques uns (liste non exhaustive) : ALLEGRO de forme cylindrique ou MiniGRAIL et AURIGA qui sont des détecteurs à formes sphériques. Ces expériences se déroulent à des températures

cryogéniques et sous vide et avec des méthodes de détections des déformations plus performantes que celles utilisées par Weber.

#### 1.4.2.2 Pulsar Timing Array

Le projet PTA (Pulsar Timing Array) [43] vise à détecter des ondes gravitationnelles ultra-basses fréquences, entre 1 nHz et 10 nHz à l'aide de pulsars. Les principales sources visées sont les binaires coalescentes de trous noirs supermassifs au centre des galaxies. Les pulsars sont des sources extrêmement périodiques qui émettent un signal (radio, X ou Gamma) très régulier faisant ainsi office de référence de part leur grande stabilité au fil du temps. Pour PTA les sources utilisées sont des pulsars millisecondes, leur période orbitale étant située entre 1 et 10 ms. PTA regroupe plusieurs communautés : PPTA (Parkes Pulsar Timing Array) qui utilise un radiotélescope de 64 m de diamètre basé en Australie, le projet européen EPTA (European Pulsar Timing Array) combinant plusieurs radiotélescopes de 100 m et le projet NANOGrav (North American Nanohertz Observatory for Gravitational Waves) basé aux Etats-Unis et canada. Tous ces projets sont regroupés au sein de IPTA (International Pulsar Timing Array).

Le principe repose sur le fait qu'au passage d'une onde gravitationnelle, le chemin parcouru par le signal émis varie légèrement, introduisant ainsi un léger retard (ou avance) sur la réception de celui-ci. En mesurant le moment d'arrivé du pulse émit par plusieurs pulsars éparpillés sur le ciel et en tenant compte de la séparation angulaire de ces pulsars, il est possible de déduire le passage d'une onde gravitationnelle très basse fréquence.

Dans le domaine radio c'est le télescope radio SKA (Square Kilometer Array) [44] qui va assurer les futures études dans ce domaine.

#### 1.4.2.3 Modes B

Une méthode de détection déjà évoquée plus haut consiste à détecter les modes de polarisation de type B dans le fond diffus cosmologique engendrés par les ondes gravitationnelles primordiales. Concrètement, la polarisation du fond diffus cosmologique est séparée selon deux modes, les modes E et les modes B. La séparation est faite selon les perturbations de champs qui engendrent ces modes. En effet les modes E sont engendrés par des perturbations de type scalaire qui peuvent donc être définis par un simple nombre (scalaire) en un point comme la densité ou la température, par exemple la carte des températures présentée lors de la météo est un champ scalaire. Les modes E ont donc été engendrés par les fluctuations de densités et de températures de l'univers primordial. D'un autre côté les modes B sont issus de perturbations dans le champ tensoriel qui décrit l'espace temps, une perturbation de ce type correspond donc à une déformation de l'espace temps, soit sous forme d'ondes gravitationnelles soit sous formes de lentilles gravitationnelles qui sont source d'intérêt pour la collaboration POLARBEAR et qui ont été détectées récemment [45].

La figure 1.14 illustre ces deux modes de polarisation. Les lignes noires indiquent la direction et l'intensité de la polarisation (plus la ligne est longue, plus l'intensité est forte). La couleur indique le degré de torsion de la polarisation (rouge pour torsion élevée, bleu pour torsion faible). Plusieurs expériences dont Bicep2 évoqué plus haut mais aussi QUBIC (Q&U Bolometric Interferometer for Cosmology) [46] cherchent à détecter ces modes.

#### 1.4.2.4 Bilan

Pour conclure sur cette partie, faisons un rapide bilan sous forme de graphique illustrant la manière dont se complètent chacune des différentes méthodes de détection. La figure 1.15 offre un intéressant

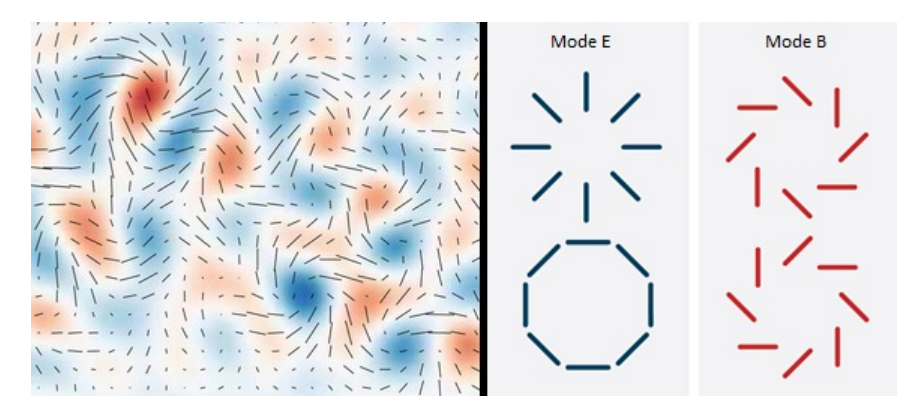

FIGURE 1.14 – Modes B et E dans le CMB (Cosmic Microwave Background). Crédit : BICEP2 Collaboration

panorama des méthodes décrites précédemment dans leurs gammes de fréquences respectives avec les sources d'ondes gravitationnelles visées.

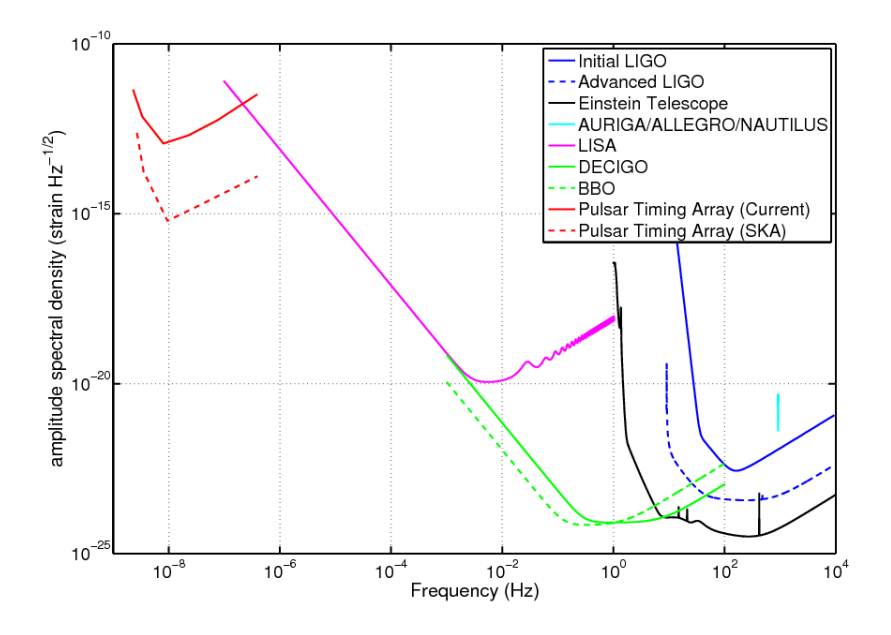

FIGURE 1.15 – Résumé des plages de détections pour différents types de détecteurs. Image issue de [47]

On constate que la diversité des méthodes de détections couvre la quasi totalité de la bande de fréquence du nHz au kHz assurant ainsi la détection de la quasi totalité des sources possibles. Les très basses fréquences étant couvertes par les différents projets associés à PTA, la gamme intermédiaire par les détecteurs spatiaux eLISA et DECIGO puis les hautes fréquences par les détecteurs terrestres. Virgo n'est pas représenté sur la figure mais se situe approximativement au niveau de LIGO. La figure mentionne également deux détecteurs à l'étude à savoir ET (Einstein Telescope) [48] qui est un détecteur terrestre de troisième génération et BBO (Big Bang Observer) qui est un projet spatial successeur de eLISA visant principalement les ondes gravitationnelles générées lors du Big Bang et constitué de quatre triangles de type eLISA dont deux proches formant un hexagramme et les deux autres éloignés sur l'orbite terrestre. Pour le chapitre 2 nous nous focaliserons essentiellement sur la zone du milieu correspondant au détecteur eLISA.

# Chapitre 2

# L'espace comme alternative : le projet eLISA

Les premières études proposant une mission spatiale de détection d'ondes gravitationnelles de type LISA (Laser Interferometer Space Antenna) remontent au début des années 1980 [49] avec des mentions du projet LISA dès les années 1990 [50], [51]. Au cours du temps le design de LISA a évolué passant de six satellites à trois, avec des longueurs de bras laser changeant selon les propositions mais restant dans la gamme de un à quelques millions de kilomètres. Au fur et à mesure les concepts proposés convergeaient vers une configuration à trois satellites, trois bras laser d'une distance de cinq millions de kilomètre puis finalement vers le concept eLISA (evolved Laser Interferometer Space Antenna) à deux bras de un million de kilomètres.

Après quelques mots sur le passage de LISA à eLISA, ce chapitre présentera le concept général de la mission en décrivant la configuration retenue pour l'interféromètre, le principe des tests masses point clé du succès de la mission avant de passer en revu les sources visées par eLISA. Seront ensuite décrits les bruits dont la compréhension est primordiale pour atteindre la sensibilité requise de 1 pm, pour cela nous exposerons les principaux bruits mais aussi les techniques de réductions de bruit employées et notamment le principe TDI (Time Delay Interferometry) sur lequel repose une partie du travail réalisé au cours de la thèse. Pour finir un paragraphe sera dédié à la mission LISA Pathfinder, démonstrateur technologique de eLISA et dont le lancement est prévu en novembre 2015.

## 2.1 Principe général

Cette première partie sera axée sur l'interféromètre eLISA en lui-même, de manière générale puis en zoomant sur certaines parties clés notamment le rôle des satellites distants agissants comme des miroirs ou les tests masses. Pour commencer nous rappellerons quelques chiffres et les grands changements impliqués par le passage de LISA à eLISA.

## 2.1.1 De LISA à eLISA

La mission repose sur un concept de trois satellites formant un triangle quasi-équilatéral avec un laser infra-rouge qui se propage entre les satellites. En raison de la grande distance entre chaque satellite il n'est pas possible d'utiliser un simple miroir en bout de bras pour renvoyer le faisceau comme dans un interféromètre de Michelson classique car cela équivaudrait à recevoir un photon tout les trois jours après aller-retour. Pour cela on utilise la configuration dite "transponder" détaillée dans l'un des prochains paragraphes. Avec cette méthode un laser contenant la même information fréquentielle que le laser incident est renvoyé vers le satellite d'origine. Cependant même avec un aller simple la diffraction est telle que

| Caractéristiques              | <b>LISA</b>        | eLISA              |
|-------------------------------|--------------------|--------------------|
| Longueur de bras              | 5 millions km      | 1 million km       |
| Puissance du laser émis       | 2 W                | 1 W                |
| Puissance du laser reçu       | 70 pW              | 250 pW             |
| Diamètre du téléscope         | $40 \text{ cm}$    | $20 \text{ cm}$    |
| Longueur d'onde laser         | $1064$ nm          | 1064 nm            |
| Sensibilité aux variations de | $10^{-22}$         | $10^{-21}$         |
| distances inter-satellite     |                    |                    |
| Gamme de fréquence de dé-     | $1.10^{-4}$ à 1 Hz | $1.10^{-4}$ à 1 Hz |
| tection                       |                    |                    |
|                               |                    |                    |

TABLE 2.1 – Tableau listant les principales caractéristiques technologiques pour LISA et eLISA

l'on doit utiliser un télescope pour capter la lumière laser. Avec cette méthode on arrive à une puissance incidente de plusieurs dizaines à quelques centaines de pW (picoWatt).

LISA était un projet conjoint entre l'agence spatiale européenne ESA (European Space Agency) et l'agence spatiale américaine NASA (National Aeronautic and Space Administration) cependant la NASA a abandonné le projet en 2011 suite à une redéfinition de la ligne budgétaire. Ce retrait a eu pour implication une redéfinition de la mission pour l'adapter à un projet entièrement européen piloté par l'ESA. Avec un budget plus réduit il a donc fallu revoir quelques points à la baisse. La tableau 2.1 récapitule quelques valeurs clés afin de comparer les deux projets.

Comme expliqué, en raison de la grande distance entre satellites, la diffraction entraîne un élargissement du faisceau laser d'autant plus grand que la distance est grande. Les bras d'eLISA étant plus petits que ceux de LISA, un télescope plus petit peut être envisagé, cette réduction de distance permet également d'avoir plus de puissance à l'arrivée. Cependant la sensibilité aux déformations de l'espace-temps entre les satellites augmentant avec la distance, elle sera donc logiquement plus faible pour eLISA. Cette puissance reçue *P<sup>r</sup>* s'exprime de la manière suivante [52] pour un faisceau gaussien :

$$
P_r = 0.50 \frac{D^4}{\lambda^2 L^2} P \tag{2.1}
$$

Avec D le diamètre des miroirs utilisés, L la longueur du bras, P la puissance du signal émis et λ la longueur d'onde du laser (1064 nm). On peut remarque que diminuer λ et donc prendre un laser de longueur d'onde plus courte permettrait d'augmenter la puissance reçue, cependant on utilise des lasers de type Nd :YAG car ceux-ci sont compacts, fiables et stables et donc bien adaptés au spatial qui nécessite une optimisation de l'espace dans la charge utile et pour laquelle aucune intervention de maintenance n'est possible en cas de défaillance.

#### La réponse d'un bras à une onde gravitationnelle s'établit de la manière suivante [53] :

Considérons un photon issu du laser d'un satellite d'émission *SC<sub>e</sub>* situé en  $\overrightarrow{r_e}$  qui se propage pendant dt sur un bras de longueur L, dans la direction  $\vec{n}$  vers le satellite de réception *SC<sub>r</sub>* situé en  $\vec{r_r}$ . Dans ce cas ses coordonnées vérifient l'équation :

$$
ds^{2} = c^{2}dt^{2} - dx^{2} - dy^{2} - dz^{2} + h_{ij}dx^{i}dx^{j} = c^{2}dt^{2} - dr^{2} + h_{ij}dx^{i}dx^{j}
$$
(2.2)

*h*<sub>i</sub> étant la perturbation induite par l'onde gravitationnelle. Pour un photon l'élément de longueur de l'espace-temps est nul donc  $ds^2 = 0$ . De plus si l'on note  $\lambda$  le paramètre du trajet tel que  $\lambda \in [0, L]$  alors :

$$
\overrightarrow{r} = \overrightarrow{r_e} + \lambda \overrightarrow{n} \Leftrightarrow d\overrightarrow{r} = d\lambda \overrightarrow{n}
$$
 (2.3)

donc (2.2) se réécrit :

$$
0 = c2 dt2 - d\lambda2 + hij ni nj d\lambda2
$$
 (2.4)

soit finalement :

$$
d\lambda = \frac{cdt}{\sqrt{1 - h_{ij}(t)}n^i n^j} \approx cdt \left[1 + \frac{1}{2}h_{ij}(t)n^i n^j\right]
$$
 (2.5)

*t* étant l'instant de référence lorsque l'onde gravitationnelle passe par le barycentre du système solaire le système de coordonnées étant héliocentrique donc  $t_k = ct - \overrightarrow{k} + \overrightarrow{r}$ ,  $\overrightarrow{k}$  étant le vecteur d'onde associé à l'onde gravitationnelle. De plus en notant  $H(t) = h_{ij}(t)n^{i}n^{j}$ , (2.5) devient :

$$
d\lambda = dt \left[ 1 + \frac{1}{2} H(t - \frac{\overrightarrow{k}}{c}) \right]
$$
 (2.6)

 $\text{Où } H(t) = h_{B+}(t)\xi_+(\overrightarrow{\theta}, \overrightarrow{\phi}, \overrightarrow{\pi}) + h_{B\times}(t)\xi_{\times}(\overrightarrow{\theta}, \overrightarrow{\phi}, \overrightarrow{\pi})$  est la déformation induite par l'onde gravitationnelle dans le référentiel barycentrique du système solaire, les vecteurs  $\vec{\theta}$ ,  $\vec{\phi}$ ,  $\vec{n}$  représentant la base associée (voir [53]), + et × les modes de polarisation de l'onde (voir chapitre 1) et ξ la fonctionnelle permettant de projeter la déformation de l'onde gravitationnelle selon la direction du bras.

On note  $t_r$  (temps retardé) le moment où le photon est émis, dans ce cas  $\vec{r} = \vec{r}_e + c(t - t_r)\vec{n}$  et comme le trajet total a duré t = L/c (temps à la réception) le moment de la réception sera  $t = L/c + t_r$  $d'$ ou  $\overrightarrow{r} = \overrightarrow{r_e} + L\overrightarrow{n}$ .

Si l'on intègre maintenant (2.5) et en considérant le premier ordre *t<sup>r</sup>* ≈*t*−*L*/*c* on obtient l'expression :

$$
t_r = t - \frac{L}{c} + \frac{1}{2} \int_{t-L/c}^t H\big(t'(1 - \overrightarrow{k}, \overrightarrow{n}) - \frac{\overrightarrow{k} \cdot \overrightarrow{r}_e}{c} - \big(t - \frac{L}{c}\big) \overrightarrow{k} \cdot \overrightarrow{n}\big) dt'
$$
 (2.7)

On passe maintenant dans le domaine fréquentiel en appliquant la transformée de Fourier. Sachant que  $H(t) = \int_{\mathbb{R}} \tilde{H}(\omega)e^{i\omega t} d\omega$  (2.7) devient :

$$
t_r = t - \frac{L}{c} + \frac{1}{2} \int_{\mathbb{R}} \tilde{H}(\omega) e^{i\omega t} d\omega \int_{t-L/c}^t e^{i\omega(1-\vec{k}\cdot\vec{\pi})t' - i\omega \frac{\vec{k}\cdot\vec{r}}{c} + i\omega \vec{k}\cdot\vec{\pi}(t-L/c)} dt'
$$
(2.8)

$$
t_r = t - \frac{L}{c} + \frac{1}{2} \int_{\mathbb{R}} \tilde{H}(\omega) e^{i\omega t} \frac{e^{-i\omega \frac{\vec{k} \cdot \vec{r}}{c}} - e^{-i\omega (\frac{\vec{k} \cdot \vec{r}}{c} + L/c)}}{i\omega (1 - \vec{k} \cdot \vec{n})} d\omega
$$
(2.9)

De plus la phase du faisceau laser est  $\phi(t) = 2\pi v_0 t_r$ ,  $v_0$  étant la fréquence théorique du laser. Sa fréquence instantanée (voir chapitre 3 pour plus de précisions sur cette notion) est  $v(t) = \frac{1}{2\pi}$  $\frac{d\phi(t)}{dt}$  =  $v_0 \frac{dt_r}{dt}$ . Dans ce cas la variation relative de fréquence induite par le passage de l'onde gravitationnelle est ν(*t*)  $\frac{v(t)}{v_0} = \frac{v(t) - v_0}{v_0}$  $\frac{d\theta}{d\theta} = \frac{dt_r}{dt} - 1$  et comme dériver dans l'espace temporel revient à multiplier par *i*ω dans l'espace de Fourier on a au moment de la réception du photon (2.9) qui devient :

$$
\frac{\tilde{v}}{v_0}(f) = \tilde{H}(\omega) \frac{1}{2(1 - \vec{k} \cdot \vec{n})} \left[ e^{-i\omega \frac{\vec{k} \cdot \vec{r}}{c}} - e^{-i\omega (\frac{\vec{k} \cdot \vec{r}}{c} + L/c)} \right]
$$
(2.10)

et finalement en revenant dans le domaine temporel la réponse du bras au passage de l'onde gravitationnelle est :

$$
\frac{v}{v_0}(t) = \frac{1}{2(1 - \overrightarrow{k} \cdot \overrightarrow{n})} \left[ H\left(t - \frac{\overrightarrow{k} \cdot \overrightarrow{r_r}}{c}\right) - H\left(t - \frac{\overrightarrow{k} \cdot \overrightarrow{r_e}}{c} - L/c\right) \right]
$$
(2.11)

Cependant dans la réalité le détecteur ne subira pas l'influence d'une seule onde gravitationnelle mais de plusieurs ondes à la fois issues de sources variées, dans ce cas le signal réel  $s_{OG}(t)$  sera issu de la somme de toutes ces ondes :

$$
s_{OG}(t) = \sum_{j=1}^{N} \frac{dV}{V_0}(t) \Big|_{j}
$$
 (2.12)

d'où (2.11) qui s'exprimera dans le cas de N ondes gravitationnelles comme :

$$
s_{OG}(t) = \sum_{j=1}^{N} \frac{1}{2(1 - \overrightarrow{k}_j, \overrightarrow{n})} \left[ H_j\left(t - \frac{\overrightarrow{k}_j, \overrightarrow{r_r}}{c}\right) - H_j\left(t - \frac{\overrightarrow{k}_j, \overrightarrow{r_e}}{c} - L/c\right) \right]
$$
(2.13)

Il apparait donc que la réponse d'un bras au passage d'un ensemble d'ondes gravitationnelles est la variation de fréquence relative induite sur le faisceau laser par toutes ces ondes. Cette variation est mesurable et nous allons maintenant rentrer plus en détail dans la configuration de cet interféromètre spatial.

## 2.1.2 Un interféromètre géant

eLISA est un interféromètre qui suit une orbite héliocentrique. Cette partie décrit l'évolution orbitale d'eLISA et le principe de la constellation.

#### 2.1.2.1 Un peu d'orbitographie

Le triangle définissant la configuration eLISA va orbiter autour du soleil sur la même orbite que la Terre mais avec un décalage de 20° (distance d'environ 50 millions de kilomètre) environ comme illustré par la figure 2.1 et avec un angle de 60° par rapport à l'écliptique.

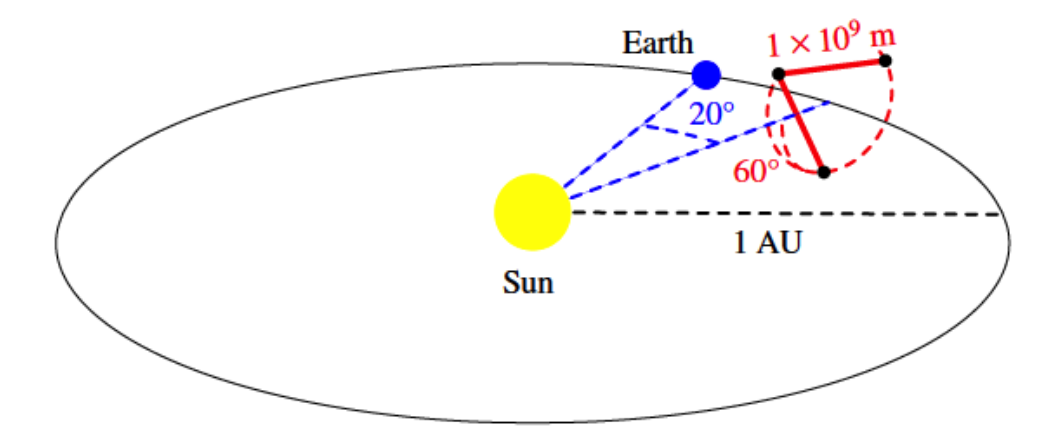

FIGURE 2.1 – Orbite de eLISA autour du soleil (figure tirée de [54]).

Cependant l'angle de décalage par rapport à la Terre n'est pas fixe, en réalité au cours de la mission celui-ci va varier de 10° à 25° suite à une lente dérive de la constellation. De plus la longueur des bras n'est

pas non plus fixe, en effet chaque satellite possède sa propre orbite autour du soleil de manière à conserver une constellation globalement triangulaire et équilatérale. Cependant les distances inter-satellites peuvent varier de 30 000 km engendrant des variations de fréquence du laser de l'ordre de 5 MHz maximum [55] en raison de l'effet Doppler. Ce décalage en fréquence imposé par les vitesses relatives des satellites l'un par rapport à l'autre impose une interférométrie de type hétérodyne pour eLISA contrairement aux interféromètre homodynes utilisés sur Terre. Le triangle tourne également sur lui même, en prenant un satellite comme référence on retombe sur la position initiale au bout d'un an (mais on retrouve un triangle équilatéral dans la même orientation tous les 4 mois).

Des simulations ont été réalisées en prenant en compte l'influence gravitationnelle des planètes afin de prédire l'évolution des orbites des satellites de eLISA afin de connaître l'évolution des distances intersatellites [56], la figure 2.3 illustre cette évolution au cours du temps. Ce mouvement de "respiration" des bras est appelé flexing.

Les équations elliptiques qui régissent le mouvement dans le cas d'une approximation keplérienne sont décrites dans [57] avec le système de coordonnées héliocentrique explicité par la figure 2.2.

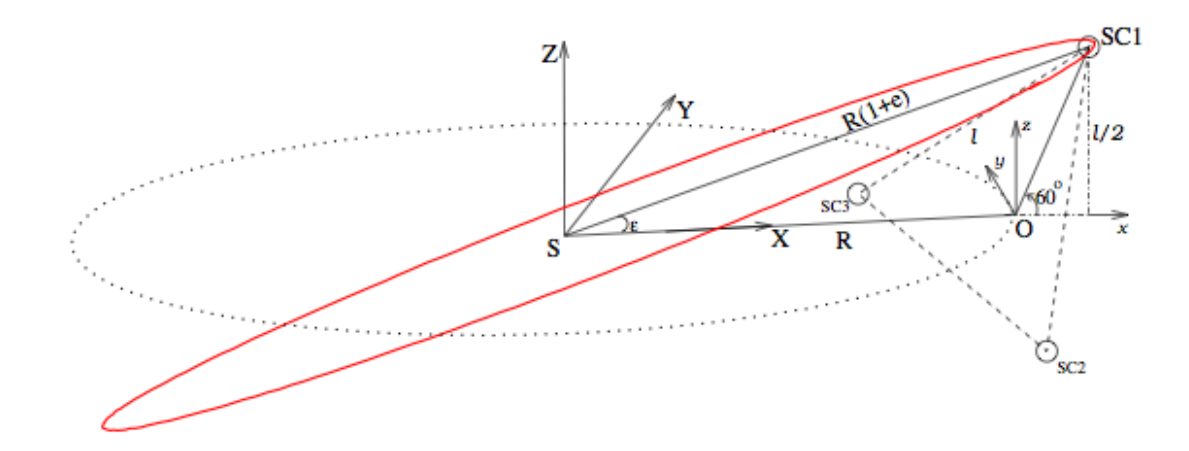

FIGURE 2.2 – Description du système de coordonnées héliocentrique pour eLISA (figure tirée de [57]).

Dans ce système de coordonnées, les positions des satellites notées *X<sup>k</sup>* , *Y<sup>k</sup>* et *Z<sup>k</sup>* numérotées k=1, 2 ou 3 sont données par les relations analytiques :

$$
\begin{cases}\nX_k = R(cos \psi_k + e)cos \varepsilon \\
Y_k = R(1 - e^2)^{1/2} sin \psi_k \\
Z_k = R(cos \psi_k + e)sin \varepsilon\n\end{cases}
$$
\n(2.14)

où e est le paramètre d'excentricité de l'ellipse, R la distance Terre-Soleil, ε l'angle que fait le satellite avec l'axe X et ψ*<sup>k</sup>* l'anomalie excentrique.

Sur un temps de mission de 1800 jours on peut voir que les écarts maximaux sont de 15 000 km avec des périodes très longues, typiquement une durée d'environ 200 jours pour passer d'un extremum à l'autre ce qui correspond à une fréquence 30 nHz. La courbe de droite trace l'évolution des vitesses relatives entre satellites avec un maximum de 5 m/s environ.

#### 2.1.2.2 Principe de l'interféromètre

Tout comme LISA, eLISA repose sur une constellation de type triangle équilatéral cependant sans lien laser sur le 3ème bras. Ceci fait ressortir un concept qui n'existait pas sur LISA, celui de satellite mère et satellite fille. En effet pour LISA chaque satellite avait la même importance et recevait les deux

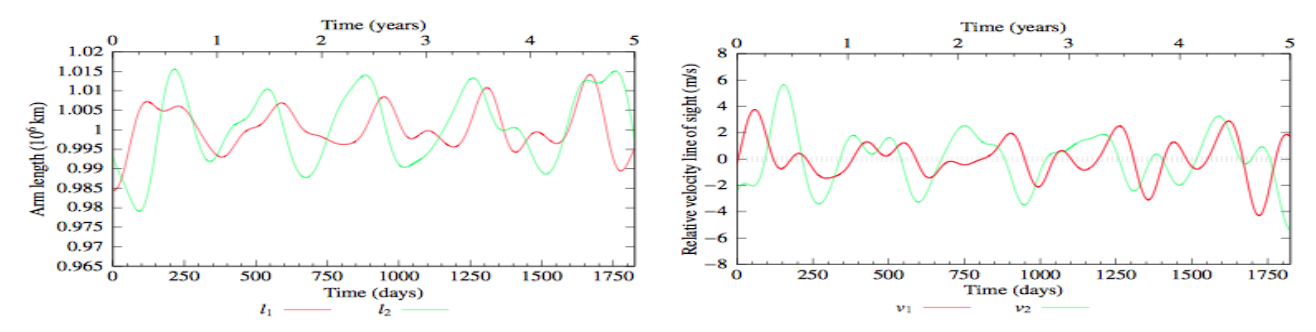

(a) Evolution de la distance inter-satellite en fonction du (b) Evolution de la vitesse inter-satellite en fonction du temps. temps.

FIGURE 2.3 – Simulation numérique des évolutions de la longueur des bras et des vitesses relatives des satellites en raison du flexing, l1 et l2 sont les deux bras, v1 et v2 sont les vitesses relatives des satellites de ces bras [58].

signaux des satellites distants. Dans le cas d'eLISA c'est le satellite mère qui reçoit le signal des deux satellites filles, ceux-ci agissant comme des miroirs (ce ne sont pas des vrais miroirs), c'est la configuration transponder décrite dans la suite.

Le satellite sur la gauche de la figure 2.4 correspond au satellite mère, les deux autres étant les satellites filles. Les cercles bleus correspondent aux photodiodes qui mesurent les différents signaux. Les carrés jaunes correspondent aux tests masses qui seront abordées dans le paragraphe suivant.

Le satellite mère émet un signal laser qui va atteindre le satellite fille au bout d'environ 3,3 s le temps de parcourir les 1 million de kilomètres. Le satellite fille va ensuite agir comme un miroir en renvoyant le laser. Cependant c'est ici que réside une des grandes différences par rapport aux interféromètres classiques, cet effet de miroir est en fait réalisé grâce à un laser dans le satellite fille qui est verrouillé en phase sur le laser incident pour renvoyer un faisceau vers le satellite mère contenant les mêmes informations que le laser incident donc le bruit plus un éventuel signal issu des ondes gravitationnelles. Un signal de battement va être créé entre le laser incident et le laser local, ce signal sera mesuré par une photodiode et injecté dans une boucle à verrouillage de phase ou PLL (Phase Locked Loop) qui sera décrit ultérieurement dans le cadre du phasemètre utilisé dans notre cas. Cette PLL va commander le laser local pour que celui-ci renvoie constamment un signal contenant l'information de phase du laser distant incident.

Le laser distant est capté par un télescope en raison de la divergence du faisceau laser au cours du trajet. Ce processus est illustré par la figure 2.5.

Une fois la lumière laser captée par le télescope, celle-ci est focalisée pour être envoyée sur le banc optique. L'image d'artiste 2.5 met bien en évidence l'importance de ce télescope qui malgré son diamètre ne pourra pas capter la totalité de la lumière incidente d'où la puissance optique très faible à l'arrivée de l'ordre de quelques centaines de picoWatts. C'est aussi via ce télescope qu'est ensuite émis le laser, le mécanisme de pointage doit donc être très précis avec une stabilité angulaire de l'ordre de [20] :

$$
\theta_{stab} = 16nrad / \sqrt{Hz} \times \sqrt{1 + \left(\frac{3mHz}{f}\right)^4}
$$
\n(2.15)

Cette précision requiert une très bonne qualité du pointage laser nécessitant des études préalables pour atteindre la précision nécessaire. Des études envisageant plusieurs types de scénarios possibles sont en cours [60].

Il faut différencier deux types de pointages, le premier permettant de tenir compte des effets orbitaux entrainant des variations des angles aux sommets du triangle eLISA et le deuxième permettant de com-

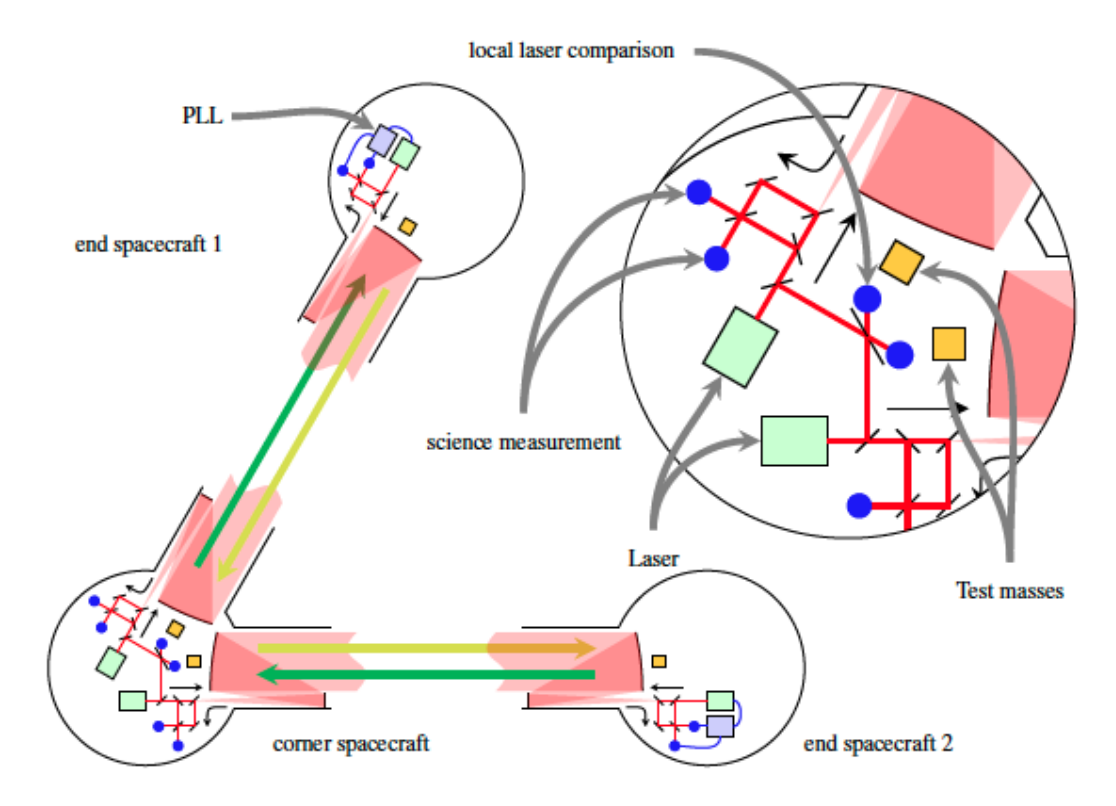

FIGURE 2.4 – Schéma de eLISA illustrant de manière simple la configuration globale avec un zoom simplifié sur l'intérieur des satellites (figure tirée de [54]).

penser le mouvement du satellite distant durant le parcours du faisceau (la direction de renvoi du faisceau laser n'est pas forcément la même que celle du faisceau reçu car le satellite a bougé entre temps).

Concernant le premier point, deux scénarios sont envisagés à savoir le "telescope pointing" ou le "in-field pointing". Dans le premier cas les deux bancs optiques composant le satellite mère (un banc par bras) peuvent bouger de manière à faire varier l'angle entre eux (de l'ordre de ±200µ*rad*). Dans le deuxième cas on a un ensemble rigide de deux bancs optiques mais possédant un miroir mobile derrière le télescope permettant une modification de l'ordre de  $\pm 1^{\circ}$ .

Le deuxième type de pointage appelé PAAM (Point Ahead Angle Mechanism) vise à compenser le mouvement du satellite distant pour envoyer le faisceau laser dans la bonne direction. En effet il s'agit d'envoyer le faisceau non pas dans la direction du faisceau reçu mais dans la direction correspond à la nouvelle position du satellite distant du fait de son mouvement. Cependant ce système était surtout d'actualité pour LISA car l'effet est plus important pour des bras de cinq millions de kilomètres.

## 2.1.3 Principe des tests masses (ou principe drag-free)

Les tests masses constituent le coeur de chacun des satellites. En effet afin de pouvoir détecter les ondes gravitationnelles les satellites eLISA ne doivent être sensibles qu'aux forces gravitationnelles en suivant des géodésiques. Cependant il existe de multiples perturbations extérieures que nous listerons dans le paragraphe explicitant les bruits. Pour n'en citer qu'un ici, il y a par exemple la pression radiative issue des photons du soleil qui vont appliquer une force tendant à déplacer le satellite. Afin de pouvoir s'affranchir de ces phénomènes, les satellites eLISA disposent chacun d'une masse test (deux pour le satellite mère) dans une enceinte. De cette manière les tests masses, isolées de l'extérieur, ne subiront que les effets gravitationnels, les satellites se repositionnant constamment par rapport à celles-ci grâce

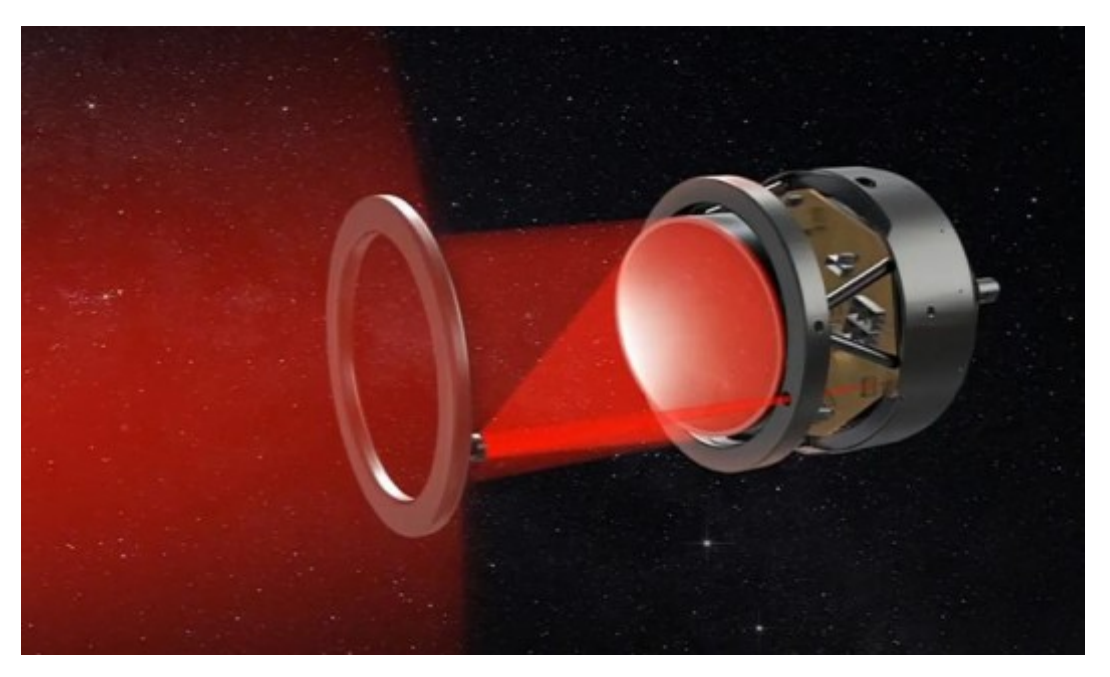

FIGURE 2.5 – Un télescope de eLISA (figure tirée de [59]).

à une mesure locale ayant pour seul but de permettre au système d'asservissement de repositionner le satellite via les micropropulseurs.

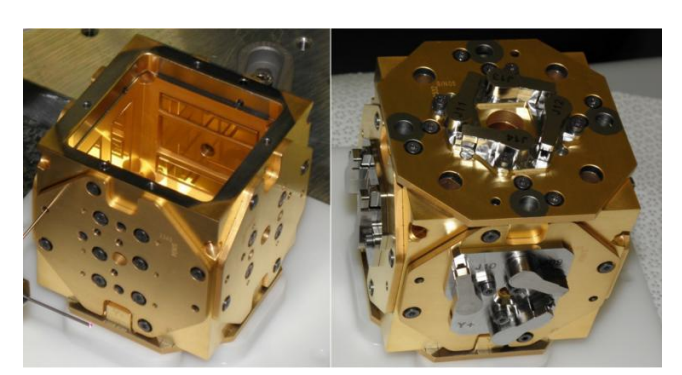

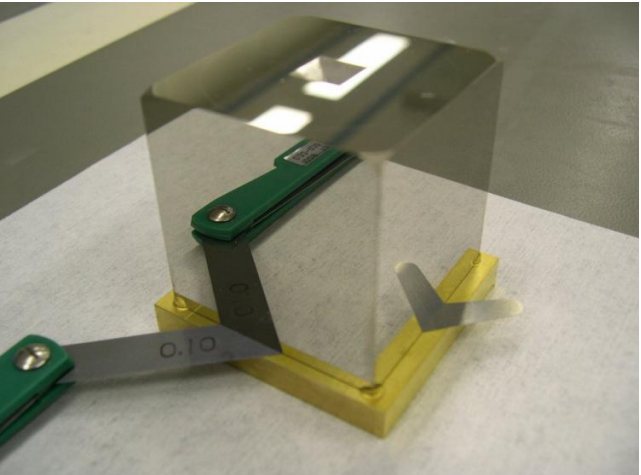

(a) La cage qui contient la masse test (b) La masse test utilisée pour LISA Pathfinder

FIGURE 2.6 – Une test masse utilisée sur LISA Pathfinder et l'enceinte qui va la contenir, les images sont issues du site [61]

Les photos de la figure 2.6 montrent une masse test qui est utilisée sur la mission LISA Pathfinder. L'enceinte qui la contient possède des électrodes qui permettent d'une part de mesurer la position de la masse test sur les six degrés de libertés et d'autre part ces électrodes pourront agir sur la masse test pour lui faire effectuer un mouvement de translation ou de rotation. Ceci peut être nécessaire dans le cas d'une perturbation extérieure comme un rayon cosmique venant frapper la masse test, entre autre ceux issus du soleil [62].

Les tests masses ainsi que l'enceinte qui les contiennent font partie intégrante du GRS (Gravitational

Reference Sensors) qui contient également l'électronique nécessaire pour commander un système de décharge par effet photoélectrique pour décharger la masse test si besoin. Finalement son dernier rôle est de maintenir la masse test en place lors de la phase de lancement avant que celle-ci soit relâchée avec une vitesse initiale la plus faible possible.

Toutes les tests masses font partie intégrante du système optique, en effet c'est sur elles que le laser va se réfléchir pour en détecter le déplacement lors du passage d'une onde gravitationnelle.

## 2.1.4 Le banc optique eLISA

L'image 2.7 illustre le concept du banc optique d'un satellite eLISA.

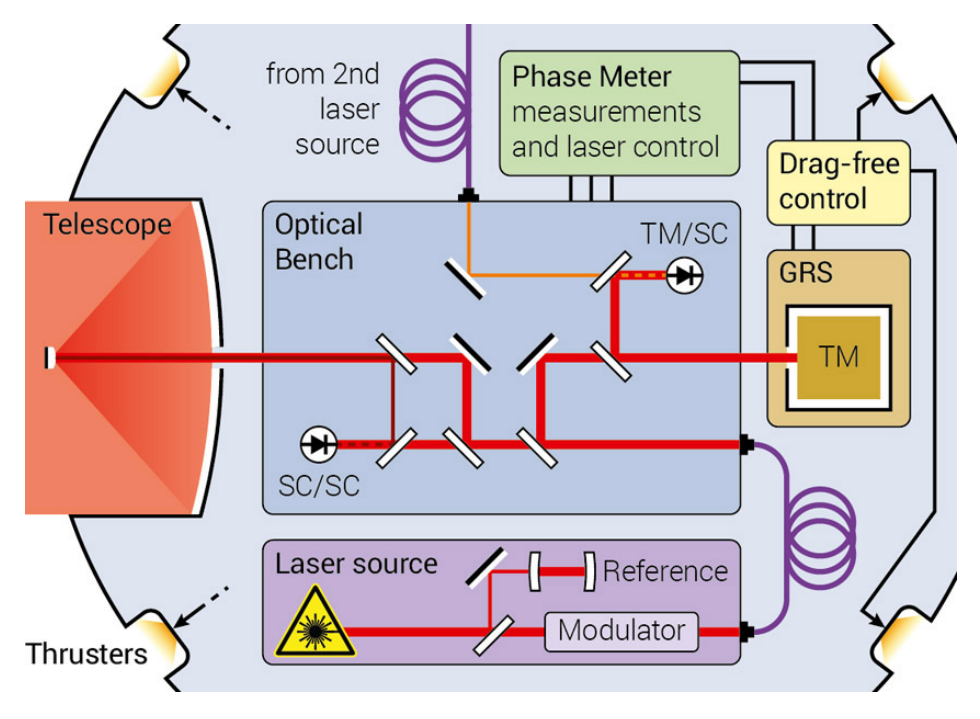

FIGURE 2.7 – Banc optique eLISA (figure tirée de [61]).

On y retrouve les éléments évoqués précédemment notamment le télescope sur la gauche et le système GRS à droite. Le banc optique permet d'effectuer deux mesures, celle notée SC/SC qui mesure la distance entre les deux satellites, c'est le signal scientifique, et la mesure notée TM/SC qui détermine la position du satellite par rapport à sa masse test. Les mesures sont réalisées grâce à des photodiodes qui envoient leurs signaux au phasemètre qui va d'une part permettre de récupérer le signal scientifique mais aussi envoyer les informations nécessaires au système de contrôle drag-free pour corriger la position du satellite par rapport à sa masse test si nécessaire via les micropropulseurs. Le phasemètre est développé à l'AEI (Albert Einstein Institut) de Hanovre en Allemagne qui nous fournit également un prototype de phasemètre similaire à celui qui sera utilisé sur eLISA.

# 2.2 Les sources de bruits sur eLISA

La bonne connaissance des bruits est primordiale sur une mission qui vise un tel niveau de sensibilité. Ces bruits peuvent êtres séparés en deux catégories : d'une part les bruits d'origine extérieur induits par l'environnement dans lequel va évoluer eLISA et d'autre part les bruits instrumentaux. Nous allons d'abord passer en revue ces sources de bruits avant de détailler des techniques de réductions de bruits.

#### 2.2.1 Bruits environnementaux

Bien que l'espace semble vide il est en réalité source de perturbations pouvant altérer la mesure. Il y a d'une part le soleil qui "bombarde" les satellites eLISA de photons engendrant ainsi une pression qui aura tendance à les déplacer, d'autre part les rayons cosmiques, à la fois issus du soleil et des sources extérieures au système solaire, vont impacter et charger les tests masses ce qui va induire un bruit supplémentaire.

La pression de radiation venant du soleil est la principale source de perturbation extérieure qu'il faut compenser. La force exercée par cette pression sur un satellite eLISA est de l'ordre de 50 µN. Le bruit engendré est un bruit d'accélération du satellite.

Les rayons cosmiques peuvent traverser le satellite et le blindage pour venir frapper la masse test. En plus de transmettre sa quantité de mouvement, la particule incidente peut aussi charger la masse test, d'où la présence d'un système de décharge photoélectrique. Comme précédemment ceci va engendrer un bruit d'accélération mais de la masse test elle-même cette fois-ci.

## 2.2.2 Bruits instrumentaux

Un système aussi complexe qu'eLISA est sujet à de nombreux bruits instrumentaux qu'il faut comprendre et compenser. Contrairement aux bruits environnementaux, les bruits instrumentaux dépendent des choix qui sont faits pour la mission, des choix de configuration, des choix de matériaux, des choix d'électronique etc. Nous allons passer en revue ces divers bruits et leur contribution dans le budget de bruit total de eLISA.

Le bruit de fréquence du laser constitue la principale source de bruit instrumentale. Les spécifications actuelles et sur lesquelles sont basées les simulations réalisées dans le cadre de cette thèse sont [63] :

$$
\sqrt{S_{laser}} = 280 \frac{Hz}{\sqrt{Hz}} \sqrt{1 + \left(\frac{2, 8mHz}{f}\right)^4}
$$
\n(2.16)

Cette valeur signifie que sur une durée d'une seconde la fréquence du laser peut varier de 280 Hz. Elle peut être déduite de la relation  $\delta v = \frac{2\pi f}{\lambda}$  $\frac{\pi f}{\lambda} \tilde{\delta} L$  où f est la fréquence à laquelle on se place,  $\lambda = 1064$ nm la longueur d'onde du laser et δL l'incertitude sur la position relative qui doit être connue à environ 50 cm près. Plus précisément, la valeur donnée ci-dessus correspond à la densité spectrale d'amplitude d'un signal aléatoire, plus de détails sur les densités spectrales et les bruits seront donnés dans le chapitre 3. Afin de passer de la valeur d'une densité spectrale d'amplitude exprimée en  $\frac{[unit]}{\sqrt{Hz}}$  à l'amplitude il faut multiplier par la bande passante considérée, ici <sup>√</sup> 1*Hz* (d'où la durée d'une seconde) ce qui permet d'aboutir à la valeur RMS (Root Mean Square ou Moyenne Quadratique). Pour une série aléatoire de moyenne nulle, la valeur RMS obtenue donne directement l'écart type.

Si l'on considère la longueur d'onde du laser qui est de 1064 nm ce qui correspond à 282 THz en fréquence cela donne un  $\frac{\delta v}{v} = \frac{280}{282.10^{12}} = 1.10^{-12}$ . Bien que très faible cette valeur reste neuf ordres de grandeurs en dessous du 10<sup>−21</sup> requis pour la détection d'ondes gravitationnelles.

Cette valeur de 280  $\frac{H_z}{\sqrt{H_z}}$  est déjà relativement faible par rapport aux spécifications standards d'un laser de ce type. Cette valeur est atteinte à l'aide de stabilisations préalables. Nous y reviendrons dans le paragraphe dédié aux techniques de réductions de bruits. Cependant mentionnons dès à présent que le niveau de bruit requis ne sera pas atteint grâce à des techniques de stabilisations du laser mais par une méthode appelée TDI (Time Delay Interferometry) permettant de réduire le niveau de bruit à posteriori. Cette méthode sur laquelle repose un des principaux axe de cette thèse sera amplement décrite dans le paragraphe "TDI".

Le bruit d'accélération résiduel des masses tests doit être inférieur à [63] :

$$
\sqrt{S_{acc,\Delta a}} = 3.10^{-15} \frac{m/s^2}{\sqrt{Hz}} \sqrt{1 + \left(\frac{f}{8mHz}\right)^4} \sqrt{1 + \left(\frac{0,1mHz}{f}\right)}
$$
(2.17)

Ce bruit d'accélération résiduel provient de plusieurs sources, il y a par exemple les rayons cosmiques qui vont frapper la masse test, même les variations de températures bien que très faibles contribuent à ce bruit.

Pendant le lancement la masse test est maintenue par un mécanisme qui va ensuite la relâcher sans vitesse initiale en théorie, ce sont les deux embouts qu'on peut apercevoir sur la photo 2.8.

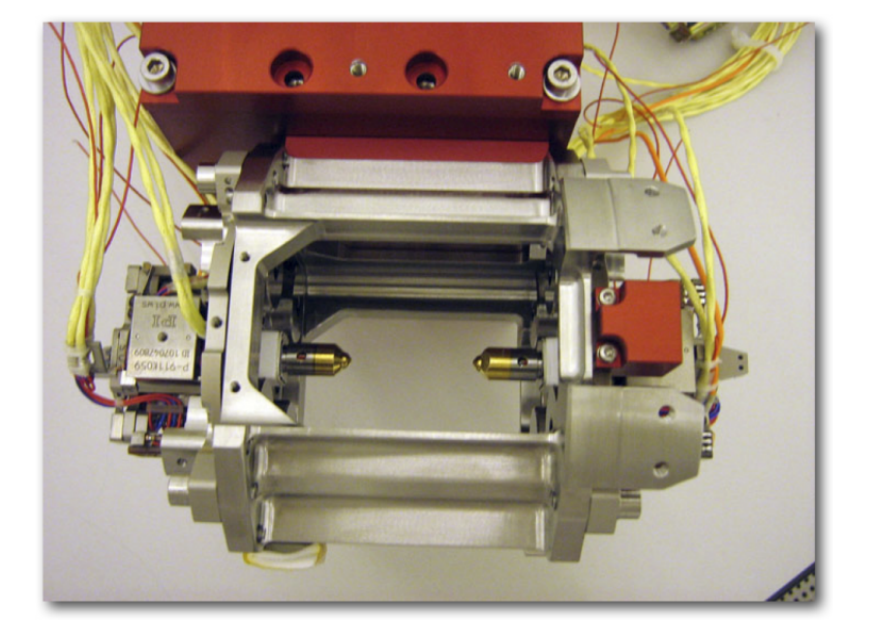

FIGURE 2.8 – Système de maintien de la masse test, cette image représente le système testé sur LISA Pathfinder [64]).

En pratique cette vitesse initiale ne sera pas nulle et il va falloir agir avec les électrodes pour la corriger. Ces électrodes introduisent un bruit supplémentaire car bien que celles-ci ne devraient en théorie pas agir sur l'axe sensible i.e. l'axe correspondant à la direction du faisceau laser, en pratique elles imprimeront un bruit d'accélération supplémentaire.

A cela viendra également s'ajouter le bruit du gradient gravitationnel en raison des éléments présents dans le satellite.

De plus pour pouvoir comparer ce bruit d'accélération aux autres bruits exprimés en  $\frac{\delta v}{v}$  il est préférable de modifier l'unité. Sachant que l'accélération est la dérivée seconde de la position par rapport au temps on a :

$$
\Delta a = \frac{d^2 \Delta L}{dt^2} \tag{2.18}
$$

De plus sachant qu'une variation de longueur ∆*L* est relié à la variation de phase ∆φ par la relation :

$$
\Delta L = \frac{\lambda}{2\pi} \Delta \phi \tag{2.19}
$$

En injectant cette expression de ∆*L* dans l'équation précédente on a :

$$
\Delta a = \frac{\lambda}{2\pi} \frac{d^2 \Delta \phi}{dt^2} \tag{2.20}
$$

Sachant que  $\frac{\delta v}{v}$  et  $\Delta \phi$  sont reliés par la relation :

$$
\frac{\delta v}{v} = \frac{1}{v} \frac{1}{2\pi} \frac{d\Delta\phi}{dt}
$$
 (2.21)

On trouve que :

$$
\Delta a = \lambda v \frac{d}{dt} \frac{\delta v}{v} = c \frac{d}{dt} \frac{\delta v}{v}
$$
 (2.22)

Si l'on passe dans le domaine de Fourier et comme dériver revient à multiplier par  $2i\pi f$ :

$$
\tilde{\Delta a} = 2i\pi f c \frac{\tilde{\delta v}}{v}
$$
\n(2.23)

La densité spectrale de puissance étant définie à partir de la fonction d'autocorrélation de la fonction soit  $S_f = \langle |\tilde{f}|^2 \rangle$  pour une fonction f quelconque, on obtient :

$$
S_{\frac{\delta v}{v}} = \frac{1}{4\pi^2 c^2 f^2} S_{\Delta a} = 2,65.10^{-18} \frac{1}{f^2} S_{\Delta a}
$$
 (2.24)

puis en prenant la racine carré de la densité spectrale de puissance :

$$
\sqrt{S_{\frac{\delta v}{v}}} = 1,63.10^{-9} \frac{1}{f} \sqrt{S_{\Delta a}}
$$
\n(2.25)

d'où (2.17) qui s'écrit :

$$
\sqrt{S_{\frac{\delta v}{v}}} = \frac{4,9.10^{-24}}{f} \frac{1}{\sqrt{Hz}} \sqrt{1 + \left(\frac{f}{8mHz}\right)^4} \sqrt{1 + \left(\frac{0,1mHz}{f}\right)}
$$
(2.26)

Le shot noise est un bruit quantique qui résulte du fait que l'interférence se fait entre des signaux dont l'un est de l'ordre de quelques centaines de mW et l'autre quelques centaines de pW qui présente donc un faible nombre de photons reçus. Ce bruit est estimé à [20] :

$$
\sqrt{S_{SN}} = 5,2.10^{-12} m / \sqrt{Hz}
$$
\n(2.27)

(2.27) est déduit de l'expression :

$$
S_{SN} = \frac{\hbar c}{2\pi} \frac{\lambda}{P_r}
$$
 (2.28)

Où la puissance reçue *P<sup>r</sup>* est estimée à 200 pW. Le shot noise est d'autant plus fort que la puissance reçue est faible car inversement proportionnel à la puissance. La puissance reçue étant directement dépendante de la longueur des bras, le shot noise sera donc d'autant plus faible que la longueur des bras est faible. Le passage à un million de kilomètres pour eLISA représente donc un avantage ici par rapport aux cinq millions de LISA, mais comme la dépendance se situe également au niveau du diamètre du télescope, réduit pour eLISA, le gain sur le bruit sera amoindri par ce paramètre technique.

De la même manière que précédemment cette unité doit être convertie en unité  $\frac{\delta v}{v}$ . Sachant que la variation de longueur est proportionnelle à la variation de phase (cf équation (2.19)) et que la fréquence est la dérivée de la phase (cf (2.21)) alors c'est l'intégrale de  $\frac{\delta v}{v}$  qui est proportionnelle à ∆*L*. Donc en

appliquant la même méthode et en considérant le fait qu'intégrer dans l'espace temporel revient à diviser par 2*i*π *f* dans l'espace de Fourier on peut établir que :

$$
S_{SN, \frac{\delta v}{V}} = \frac{4\pi^2 f^2}{c^2} S_{SN, \Delta L}
$$
\n(2.29)

$$
\sqrt{S_{SN,\frac{\delta v}{v}}} = 3,3.10^{-19} f \frac{1}{\sqrt{Hz}}
$$
\n(2.30)

Le shot noise calculé ici suppose un pointage parfait entre les satellites.

Le bruit de lumière diffusée est un bruit résultant des imperfections des éléments optiques. Chacun des éléments du banc optique tel qu'une lentille ou un miroir peut envoyer une très petite partie du faisceau laser aléatoirement vers une autre direction créant ainsi de la lumière laser diffusée partout dans le montage. En interférant et en revenant vers le détecteur cette lumière parasite introduit un signal et donc un bruit supplémentaire. Son niveau de bruit est estimé à [65] :

$$
\sqrt{S_{LD}} = 5.10^{-12} \frac{m}{\sqrt{Hz}}
$$
\n(2.31)

comme précédemment, une fois converti en unités  $\frac{\delta v}{v}$  on obtient :

$$
\sqrt{S_{LD, \frac{\delta v}{v}}} = 1.10^{-19} f \frac{1}{\sqrt{Hz}}
$$
\n(2.32)

Le bruit de pointage dont le niveau est estimé [65] à la valeur exprimée ci-dessous, résulte du pointage du laser qui n'est pas parfait.

$$
\sqrt{Sp_L} = 10.10^{-12} \frac{m}{\sqrt{Hz}}
$$
\n(2.33)

A titre de comparaison, pour une distance d'un million de kilomètres et pour une variation de l'angle de pointage de 0,1° (bien au dessus de la maitrise réelle du pointage estimée à 0,0006° [60]), la différence de parcours est de l'ordre du kilomètre.

Une fois exprimé en unités  $\frac{\delta v}{v}$  on a :

$$
\sqrt{S_{PL, \frac{\delta v}{v}}} = 2.10^{-19} f \frac{1}{\sqrt{Hz}}
$$
\n(2.34)

La relation qui donne le lien entre le bruit de phase lié au pointage est la suivante [52] :

$$
\delta \phi = \frac{1}{32} \left( \frac{2\pi}{\lambda} \right)^3 dD^2 \theta_{dc} \delta \theta \tag{2.35}
$$

Dans cette relation issue du calcul au premier ordre de l'erreur de courbure du front d'onde, λ est la longueur d'onde du laser, D le diamètre du miroir, d est l'amplitude de l'erreur de courbure dans le front d'onde, θ*dc* est l'erreur d'offset statique dans le pointage et δ θ la fluctuation angulaire. Autrement dit, le pointage influe sur le bruit de phase si le front d'onde n'est pas une sphère parfaite (pas de bruit si pas  $d'$ erreur i.e.  $d = 0$ )

Un autre bruit d'accélération provient des bancs optiques, en effet bien qu'en théorie les bancs optiques doivent êtres fixes par rapport à la masse test, une accélération subsiste.

L'article [66] aborde ce bruit difficile à définir précisément. Le niveau "brut" étant estimé à 10  $\frac{nm}{\sqrt{Hz}}$ . Cependant en combinant les mesures ce bruit peut être amené à un niveau ne dépassant pas 3, 36.10−<sup>2</sup> *pm* √ *Hz*

soit 7.10<sup>-22</sup> *f*  $\frac{1}{\sqrt{Hz}}$  comme montré sur la figure 2.9. En effet les mesures ne sont pas directement réalisées entre tests masses mais dans l'ordre suivant en considérant deux satellites 1 et 2 : masse test 1, banc optique 1, banc optique 2, masse test 2. De cette manière l'accélération d'un banc optique sera mesurée deux fois, une fois par rapport à sa masse test, et une fois sur le satellite distant, une combinaison linéaire des différentes mesures réalisées pourra de cette manière annuler le bruit (voir paragraphe TDI dans la suite).

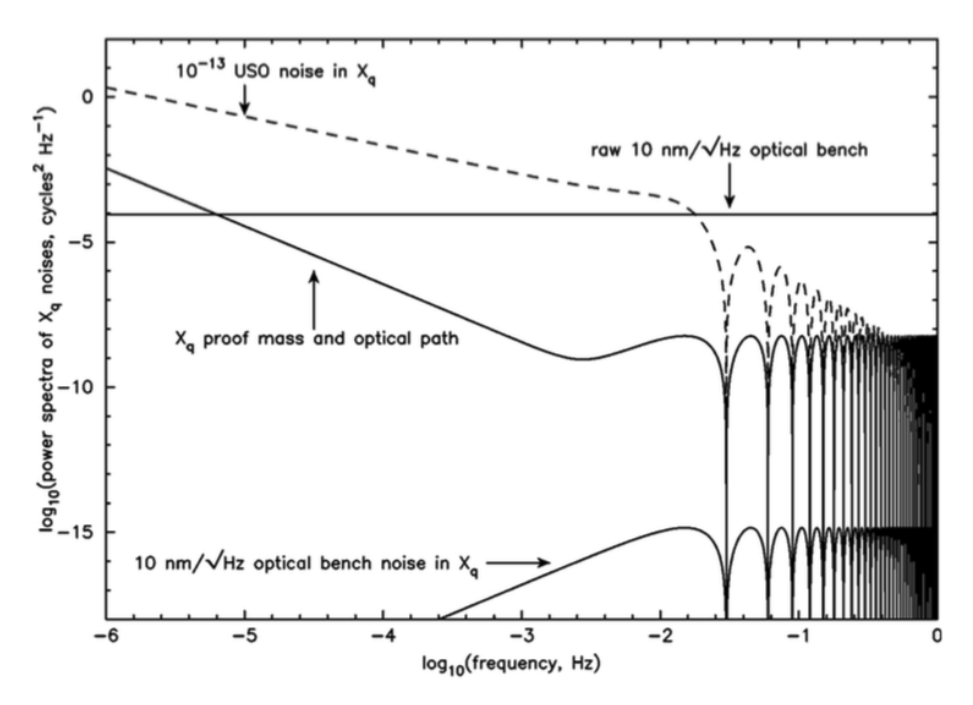

FIGURE 2.9 – Atténuation du bruit d'accélération du banc optique tel que calculé dans [66].

Sur cette figure le bruit résiduel noté "10 nm/<sup>√</sup> *Hz* optical bench noise in *Xq*" est bien en dessous des niveaux requis.

Le bruit d'horloge résulte du fait que chaque satellite possède sa propre référence ayant chacune son propre bruit. En effet bien que les références utilisées soient très stables, aussi appelées USO (Ultra Stable Oscillator), un bruit subsiste. L'estimation de ce bruit après correction est évaluée à [65] :

$$
\sqrt{S_{USO}} = 5.10^{-12} \frac{m}{\sqrt{Hz}}
$$
\n(2.36)

soit en unités  $\frac{\delta v}{v}$ :

$$
\sqrt{S_{LD,\frac{\delta v}{\mathbf{v}}}} = 1.10^{-19} f \frac{1}{\sqrt{Hz}}
$$
\n(2.37)

L'information de ce bruit, différent pour chaque satellite doit être transmis avec le signal laser afin que la mesure faite soit correcte, c'est le transfert de bruit d'horloge qui sera décrit dans la partie dédiée aux techniques de réductions de bruits.

Finalement le budget total tel qu'il est estimé pour eLISA est représenté sur la figure 2.10. On y trouve à la fois l'estimation pour LISA et eLISA. Globalement LISA aurait été plus performant, surtout à basse fréquence. La remontée à basse fréquence est principalement due aux bruits d'accélération de la masse test, le niveau du plateau principalement par le shot noise et finalement la remontée à plus haute fréquence est liée à la fonction de réponse des bras qui combine plusieurs signaux retardés.

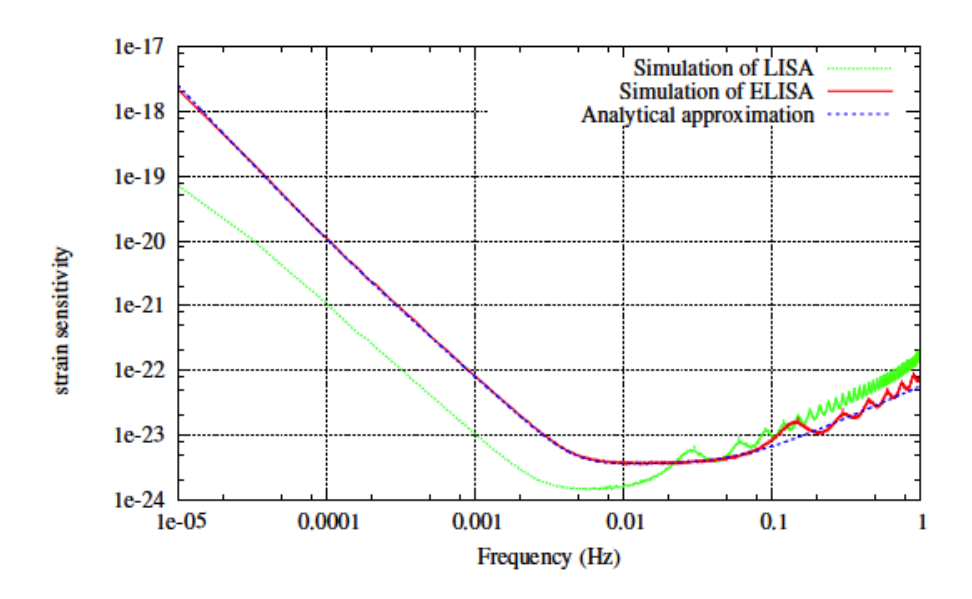

FIGURE 2.10 – Budget de bruit total pour eLISA tel que prévu dans le white paper [54].

L'approximation analytique est donnée par  $\sqrt{S(f)}$  où S(f) s'exprime de la manière suivante :

$$
S(f) = \frac{20}{3} \frac{4S_{x,acc}(f) + S_{x,sn}(f) + S_{x,omn}(f)}{TL^2} \left(1 + \left(\frac{f}{0.41\frac{c}{2L}}\right)^2\right)
$$
(2.38)

 $S_{x,acc}(f)$ ,  $S_{x,sn}(f)$  et  $S_{x,omn}(f)$  étant respectivement les densités spectrales de puissances des bruits d'accélération des tests masses, du bruit de shot noise et des autres bruits de mesures et T la durée d'acquisition considérée, ici T = 2 ans  $(6, 3.10^7 \text{ s})$ .

Une bonne partie des niveaux de bruit qui ont été cités sont issus de techniques de réductions de bruit appliquées au préalable principalement pour réduire le bruit intrinsèque du laser. Nous allons voir dans le prochain paragraphe ces méthodes en insistant plus particulièrement sur TDI (Time Delay Interferometry) qui permet un gain de plusieurs ordres de grandeurs.

# 2.3 Techniques de réduction de bruits

Cette partie décrit de manière théorique les diverses méthodes utilisées sur eLISA pour réduire les bruits, principalement le bruit de fréquence du laser. Nous verrons d'abord les méthodes in situ permettant de réduire préalablement le bruit laser lors de la mission puis une méthode post-mesures qui est basée sur un algorithme permettant d'amener le niveau de bruit résiduel suffisamment bas pour atteindre les spécifications requises. Finalement nous aborderons aussi le bruit d'horloge et notamment les méthodes de transfert de bruits d'horloges entre les satellites de eLISA.

### 2.3.1 Pré-stabilisation laser

Une première étape dans la réduction de bruit du laser est la pré-stabilisation par plusieurs méthodes de celui-ci. Nous allons présenter ici trois méthodes qui sont envisagées (ou qui l'ont été) à savoir la stabilisation par cellule d'iode, par cavité Fabry-Pérot et par Arm-locking.

La stabilisation sur transition moléculaire repose sur le fait qu'en se désexcitant, une molécule émet un photon à une énergie bien définie du fait que les niveaux d'énergies sont quantifiés. Cette désexcitation peut être stimulée lorsqu'un autre photon dont l'énergie est égale à la différence entre les deux niveaux d'énergie percute la molécule ou elle peut être spontanée, dans ce cas la molécule se désexcite automatiquement en émettant un photon sans stimulation extérieure.

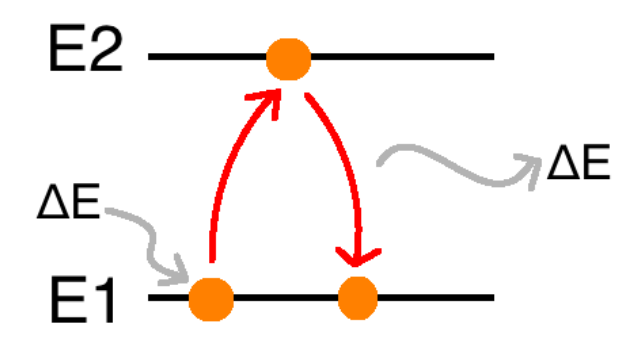

FIGURE 2.11 – Schématisation de la transition énergétique entre deux états E1 et E2.

La figure 2.11 illustre ce phénomène, un photon d'énergie ∆*E* vient percuter la molécule qui est à l'état E1 et qui atteint le niveau E2 si ∆*E* = *E*2−*E*1. Celle-ci émet ensuite un photon d'énergie ∆*E* pour revenir au niveau E1.

Considérons maintenant un faisceau laser qui traverse une cellule contenant une espèce moléculaire sous forme de gaz. Comme le laser possède un bruit de fréquence il n'est pas parfaitement monochromatique et va s'étaler en fréquence autour d'une fréquence moyenne, c'est la largeur de raie du laser ν*L*. Or, la différence d'énergie entre E1 et E2 évoquée précédemment et qui correspond à l'énergie que le photon incident doit avoir, est liée à la fréquence ν par la relation ∆*E* = *h*ν où h est la constante de Planck. Autrement dit cette différence d'énergie correspond à une fréquence très précise. Ainsi lorsque le laser va passer dans la cellule, une partie des photons qui auront la bonne énergie, vont être absorbés. Le faisceau en sortie de cellule n'aura donc plus que la fréquence ν correspondant à la transition énergétique ∆*E* dans son spectre.

Cependant cette méthode n'est pas non plus parfaite. L'effet de perturbation principal est l'effet Doppler induit par la vitesse non nulle des particules dans la cellule. Si on note  $\vec{v}$  la vitesse de la particule et <sup>λ</sup> le vecteur d'onde alors la fréquence totale sera v + λ<sup>λ</sup> ν ∕2π. Cet effet peut être limité en abaissant la température réduisant ainsi la vitesse des particules et la pression d'où un nombre plus faible de molécules sondées et une baisse de sensibilité. La température nécessaire est de 0,4 mK ou moins, ceci ne pose pas de problème pour les techniques actuelles, cependant les systèmes de refroidissements sont encombrants en plus de demander de la puissance pour être alimentés donc peu adaptés au spatial, une autre technique a donc été envisagée.

Cette deuxième méthode repose sur le principe de l'absorption saturée : un faisceau laser est envoyé dans la cavité qui excitera les molécules de fréquences  $v + \overrightarrow{k} \overrightarrow{v}/2\pi$  ensuite un deuxième faisceau est envoyé dans le sens opposé et une partie sera absorbée par les molécules de fréquence *ν* −  $\overrightarrow{k}$   $\overrightarrow{v}$  /2π. Si la fréquence du laser est suffisamment proche de la fréquence de résonance des molécules alors ceux-ci pourront interagir avec une même classe de molécules. Le nom d'absorption saturée provient du fait que le premier faisceau laser a suffisamment d'intensité pour saturer la transition, c'est le faisceau pompe. De cette manière, le second faisceau, d'intensité plus faible sera moins absorbé à cette fréquence que sur le reste du spectre élargit par l'effet Doppler, c'est le faisceau sonde. La partie ainsi transmise de ce faisceau va former un petit pic à la fréquence ν dont l'élargissement par effet Doppler sera quasi nul. Finalement pour l'asservissement, on module ce signal laser transmis en fréquence ou en phase créant ainsi un signal d'erreur dont l'amplitude dépendra de la différence de fréquence entre le laser et le signal de référence. Notons que plus la transition moléculaire est fine et intense et plus l'asservissement sera efficace. Les noms des faisceaux pompe et sonde proviennent du fait que le premier faisceau sert à "pomper" pour amener un maximum de molécules dans l'état E2 alors que le deuxième faisceau vient "sonder" la transition saturée. Dans le cadre d'une expérience de stabilisation laser faite à l'APC et qui a fait l'objet d'une thèse [67] c'est la molécule de di-iode qui a été utilisée. Une photo de l'expérience est visible sur la figure 2.12.

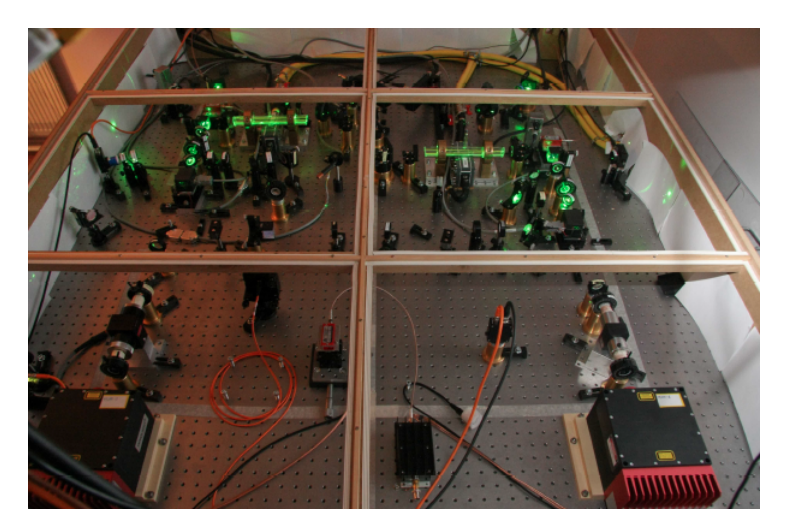

FIGURE 2.12 – Photo de l'expérience de stabilisation laser réalisée à l'APC [67].

La performance atteinte en terme de bruit résiduel par cette méthode est de 30√ *Hz Hz* conforme à ce qui était requis pour LISA (et située à 280  $\frac{H_z}{\sqrt{Hz}}$  pour eLISA). Les résultats ont été publiées dans [68]. Les figures 2.13 illustrent les résultats obtenus grâce à la stabilisation.

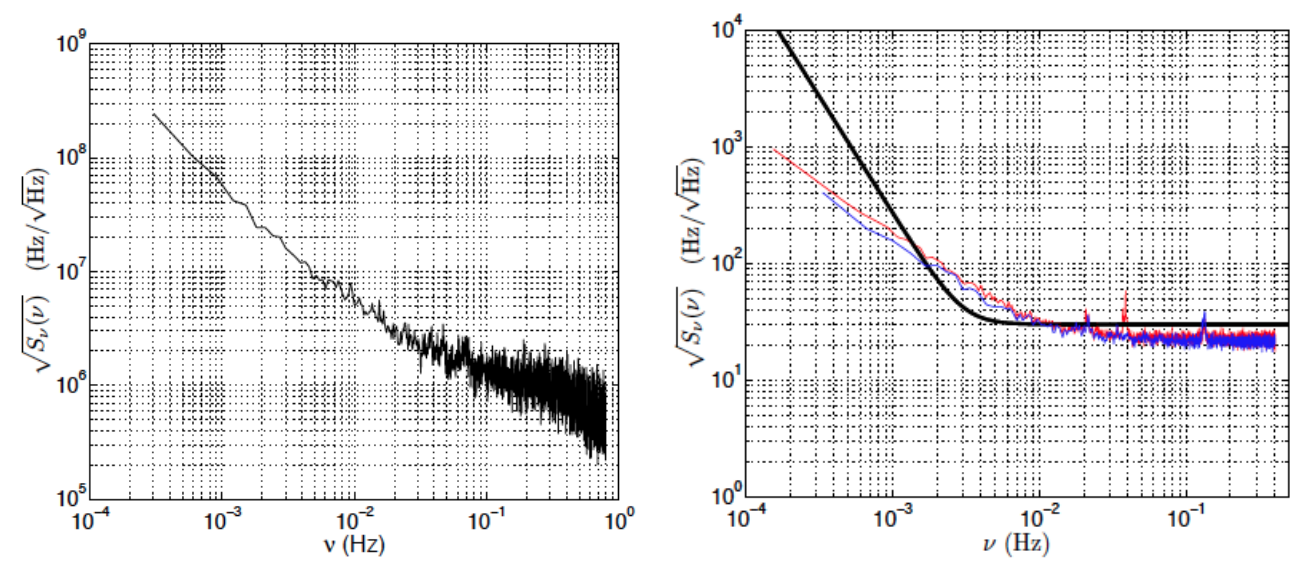

(a) Amplitude spectrale de puissance d'un laser commercial (b) Amplitude spectrale de puissance du laser stabilisé par la Nd :YAG non stabilisé [67]. méthode d'absorption saturée [68].

FIGURE 2.13 – Comparaison de la stabilité d'un laser avec et sans stabilisation.

On observe une amélioration globale d'au moins 5 ordres de grandeurs sur l'ensemble de la bande de fréquence considérée (0,2 mHz à 1 Hz) entre la courbe du laser non stabilisé à gauche et la courbe du

laser stabilisé à droite. Les courbes rouge et bleu correspondent à deux acquisitions de durées différentes supérieures à 36 heures.

La méthode de stabilisation par cavité de Fabry-pérot est une autre méthode envisagée montrant de très bonnes performances. Ce genre de cavité est constituée de deux miroirs entre lesquels le faisceau laser va se réfléchir un grand nombre de fois. A chaque réflexion, une partie du faisceau va être réfléchie tandis que le reste va être transmis en dehors de la cavité. L'amplitude finale de cette onde transmise dépendra du nombre d'allers-retours effectués dans la cavité. Celle-ci s'exprime de la manière suivante  $[67]$ :

$$
E_T = E_0 \frac{t^2}{1 + r^4 - 2r^2 \cos(2\omega L/c)} (1 - r^2 e^{2i\omega L/c})
$$
(2.39)

Où r est le coefficient de réflexion des miroirs, t le coefficient de transmission,  $\omega$  la pulsation et L la longueur de la cavité. L'intensité *I<sup>T</sup>* correspondante égale à *ETE* ∗ *T* s'exprime comme :

$$
I_T = I_0 \frac{1}{1 + Asin^2(\omega L/c)}
$$
\n(2.40)

Avec  $A = \frac{4r^2}{(1 - r^2)}$  $\frac{4r^2}{(1-r^2)^2}$ .

A partir de la relation (2.40) on peut déterminer la valeur pour laquelle la transmission  $I_T/I_0$  est maximale, cette condition est atteinte pour  $sin(\omega L/c) = 0$  soit  $\omega L/c = 0|\pi|$  et la fréquence correspondante ν = *kc* 2*L* . Ceci représente la condition de résonance de la cavité. On appelle ISL (Intervalle Spectrale Libre) la quantité  $\frac{c}{2L}$  qui correspond à la différence de phase entre deux résonances consécutives.

Ces résonances vont entraîner l'apparition de pics correspondant aux raies transmises. Plus la cavité est performante et plus ses pics sont fins et espacés permettant de bien les différencier pour s'asservir dessus. On note ∆ν la largeur à mi-hauteur de ces raies ce qui permet de définir une quantité nommée finesse F :

$$
F = \frac{ISL}{\Delta v} \tag{2.41}
$$

Comme on veut un grand ISL et un petit ∆ν une cavité est d'autant plus bonne que sa finesse est élevée, pour eLISA une finesse de 10 000 est prévue. Cependant comme pour la technique de stabilisation sur raie moléculaire, cette méthode n'est pas parfaite, en l'occurrence on s'asservit sur l'intensité qu'aura la raie, cette intensité variant avec les variations de fréquence du laser. Pour cela il est important d'avoir une bonne stabilité en température qui est la principale limitation de la performance de la cavité. La contrainte sur la température est plus importante que celle sur la stabilité en puissance du laser, la détection de la résonance de la cavité se faisant par modulation de fréquence (méthode de Pound-Drever-Hall) qui est insensible au premier ordre aux fluctuations de puissance.

Finalement la pré-stabilisation par Arm-locking est également une méthode envisagée pour eLISA. Celle-ci a déjà été amplement étudiée [69–74] et présente l'avantage de ne pas alourdir significativement le dispositif expérimental car l'outil utilisé est directement un bras de eLISA. La méthode repose sur la grande stabilité de la longueur des bras le temps d'un aller-retour du laser. Le principe est le suivant : le laser sur le satellite mère est considéré comme le laser "maître" sur lequel seront asservis les lasers des satellites filles avec un retard égal au temps d'aller-retour du laser sur un bras soit environ 6,6 s. Un faisceau est envoyé au temps t1 vers un satellite fille, théoriquement le faisceau renvoyé par le satellite fille contient la même information en phase (le même bruit donc) que le faisceau incident, une fois de retour sur le satellite mère au temps t2, la phase pourra être comparée à celle du laser afin de produire un signal d'erreur et connaître la dérive du laser durant le temps t2 - t1 pour la corriger. L'explication théorique qui suit est inspirée de [74].

Le signal reçu sur le satellite mère après aller-retour vers le satellite fille peut être écrit comme :

$$
S(t) = A\cos[\omega t + \phi(t) - \phi(t - \tau)]
$$
\n(2.42)

Où ω est la pulsation du signal contenant à la fois le battement hétérodyne et l'effet Doppler, φ(*t*) la phase à l'instant t et φ(*t* −τ) la phase après l'aller-retour qui a duré τ secondes.

Cette information de phase  $\omega t + \phi(t) - \phi(t - \tau)$  est mesurée par le phasemètre et comparée à l'oscillateur local NCO (Numerically Controlled Oscillator) pour engendrer un signal d'erreur  $\varepsilon(t)$ :

$$
\varepsilon(t) = \omega t + \phi(t) - \phi(t - \tau) - \omega_{NCO}t \tag{2.43}
$$

Dans le cas idéal  $\omega_{NCO}$  peut être réglé de manière à avoir  $\omega = \omega_{NCO}$  grâce à une boucle à verrouillage de phase à très basse fréquence qui va suivre la dérive engendrée par le Doppler, de cette manière on aura le signal d'erreur ε(*t*) qui pourra être utilisé pour compenser les variations de fréquence du laser :

$$
\varepsilon(t) = \phi(t) - \phi(t - \tau) \tag{2.44}
$$

De cette manière la fonction de transfert de l'interféromètre dans le domaine de Laplace est donnée par :

$$
G(s) = \frac{\varepsilon(s)}{\phi(s)} = 1 - e^{-s\tau} = 2isin\left(\frac{\omega\tau}{2}\right)e^{\frac{-i\omega\tau}{2}}
$$
(2.45)

Avec cette méthode le bruit de fréquence pourra être réduit de plusieurs ordres de grandeurs dans une bande dépendante de la longueur des bras L, pour eLISA cette bande de fréquence est de :

 $T_{AL} = \frac{2L}{c} = 6,67s \Leftrightarrow f_{AL} = 150mHz$ 

## 2.3.2 TDI

Nous allons maintenant aborder la principale technique de réduction de bruit laser sur eLISA : TDI (Time Delay Interferometry) [75–83]. Cette méthode permet d'atteindre les niveaux requis pour eLISA en atténuant de 10<sup>8</sup> le niveau de bruit. Les méthodes de stabilisations décrites précédemment sont parmi les meilleures existantes actuellement pour stabiliser un laser tel qu'utilisé sur eLISA tout en étant adaptées à l'environnement spatial cependant elles restent très éloignées des performances nécessaires à la détection d'ondes gravitationnelles rendant TDI indispensable.

Contrairement aux méthodes précédentes qui agissaient directement sur le laser pour en réduire le bruit, TDI est un algorithme de traitement de données permettant de réduire le bruit après la mesure. Sur les interféromètres classiques, les bras sont de longueurs égaux, de cette manière le bruit du laser en entrée est compensé lors de la recombinaison des faisceaux. Sur eLISA ce n'est pas le cas, les bras pouvant varier sur des distances de l'ordre de 30 000 km indépendamment les uns des autres créant ainsi un décalage. La lumière émise à un instant t par le laser du satellite mère fait un aller-retour sur chacun des deux bras, cependant si les deux bras n'ont pas la même longueur, la durée du trajet ne sera pas la même et à l'arrivée le bruit ne sera pas compensé. TDI repose sur le principe qu'en connaissant parfaitement la position des satellites l'un par rapport à l'autre, on peut en déduire le temps de trajet de chacun des faisceaux et donc recaler temporellement les données pour reformer "virtuellement" un interféromètre à bras égaux afin de supprimer le bruit laser.

Cela nécessite d'une part une très bonne connaissance de la position des satellites et d'autres part une bonne compréhension des effets Doppler et Sagnac. Les combinaisons TDI les plus simples sont appelées TDI 1ère génération, les combinaisons plus compliquées prenant en compte ces effets seront appelées TDI 1.5 ou TDI 2ème génération.

### 2.3.2.1 Formalisme du modèle eLISA

Avant de détailler TDI, nous allons rapidement décrire les notations et le formalisme sur eLISA qui seront ensuite utilisés pour les équations TDI en nous basant sur le schéma 2.14. Le satellite mère est représenté à gauche et les deux satellites filles à droite, pour chacun des satellites on a en bleu le banc optique, en rose le laser, en violet les fibres optiques et en jaune la masse test.

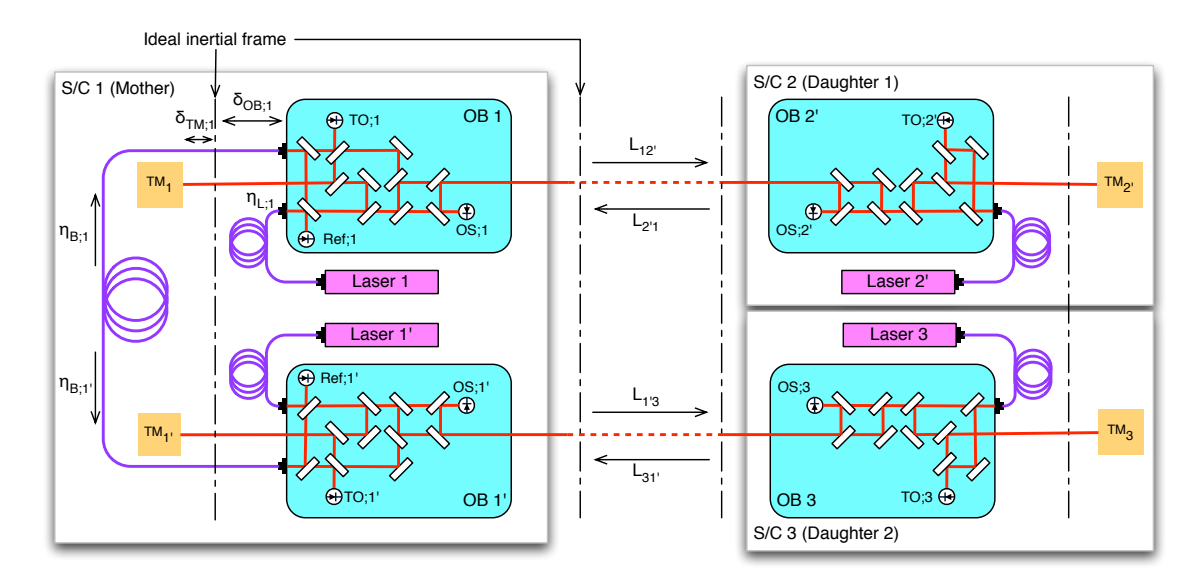

FIGURE 2.14 – Principe de eLISA avec notations des différents paramètres pour le satellite mère (à gauche) et les deux satellites filles (à droite) [84].

Les notations correspondent aux paramètres suivants :

- Satellites : *S/C 1* (Spacecraft 1) désigne le satellite mère, *S/C 2* le premier satellite fille et *S/C 3* le deuxième satellite fille.
- Lasers : *Laser 1* désigne le laser du satellite mère dirigé vers le satellite fille S/C 2 qui possède *Laser 2'*. *Laser 1'* désigne le laser du satellite mère dirigé vers le satellite fille S/C 3 qui possède *Laser 3*.
- Bruits laser : chaque laser a son propre bruit noté η*L*,*<sup>i</sup>* où *i* est à remplacer par la notation du laser correspondant  $(1, 1', 2'$  et 3).
- Bancs optiques : *OB 1* désigne le banc optique du satellite mère associé à *Laser 1* et *OB 1'* le banc optique de ce même satellite associé au *Laser 1'*. *OB 2'* et *OB 3* désignent les bancs optiques associés respectivement aux satellites filles S/C 2 et S/C 3.
- Tests masses : *TM*<sup>1</sup> désigne la masse test du satellite mère associé à *OB 1* et *TM*<sup>1</sup> <sup>0</sup> celle associée à *OB 1'*. *TM*<sup>2</sup> <sup>0</sup> et *TM*<sup>3</sup> désignent les tests masses associées respectivement aux satellites filles S/C 2 et S/C 3.
- Bras lasers :  $L_{12'}$  et  $L_{2'1}$  désignent le lien laser entre OB 1 et OB 2', le premier pour le chemin aller, le deuxième pour le retour. De même  $L_{1/3}$  et  $L_{31'}$  désignent le lien laser entre OB 1' et OB 3.
- Fibres optiques : les deux bancs optiques du satellite mère devant être mobiles pour le pointage ceux-ci sont reliés entre eux par une fibre optique ce qui peut induire un bruit supplémentaire [85] noté  $η_{B:1}$  dans le sens OB 1' vers OB 1 et  $η_{B:1'}$  dans le sens OB 1 vers OB 1'.
- Bruits d'accélérations :  $\delta_{TM;i}$  et  $\delta_{OB;i}$  représentent respectivement les bruits d'accélérations résiduelles des tests masses et des bancs optiques  $(i = 1, 1', 2'$  ou 3).
- Signaux mesurés (dans les notations suivantes  $i = 1, 1', 2'$  ou 3 et  $j = 1$  ou 1'):
- *sTO*;*<sup>i</sup>* : signal issu de l'interférence entre le laser du banc i et de ce même laser après réflexion sur la masse test i, ce signal permet de connaitre la position relative d'un banc optique par rapport à sa propre masse test.
- *sOS*;*<sup>i</sup>* : signal issu de l'interférence entre le laser local et le laser issu du satellite fille correspondant.
- *sRe f* ; *<sup>j</sup>* : signal de référence issu de l'interférence entre les deux lasers locaux du satellite mère.

A partir de ces paramètres nous pouvons maintenant définir les mesures réalisées, les 4 équations suivantes représentes les mesures faites sur OB 1 et en tenant compte du faisceau laser arrivant du satellite fille S/C 2 :

$$
s_{OS;1} = \phi_{R;2'1} - \delta_{OB;1} - \eta_{L;1} + o_{OS;1}
$$
\n
$$
(2.46a)
$$
\n
$$
(2.46b)
$$

$$
s_{TO;1} = \eta_{L;1} + 2 \times (\delta_{OB;1} + \delta_{TM;1}) - \eta_{L;1'} - \eta_{B;1} + o_{TO;1}
$$
\n(2.46b)

$$
s_{Ref;1} = \eta_{L;1} - \eta_{L;1'} - \eta_{B;1} + o_{Ref;1}
$$
\n(2.46c)

$$
\phi_{S;12'} = \eta_{L;1} - \delta_{OB;1} + o_{S;12'},\tag{2.46d}
$$

Dans ces expressions  $φ_{R;2'1}$  représente la phase du signal reçu sur S/C 1 à partir de S/C 2,  $φ_{S;12'}$  la phase du signal envoyé depuis S/C 1 vers S/C 2 et les *oxx* des bruits locaux supplémentaires qui peuvent s'ajouter.

De la même manière, les signaux reçus sur OB 1' sont :

$$
s_{OS;1'} = \phi_{R;31'} - \delta_{OB;1'} - \eta_{L;1'} + o_{OS;1'}
$$
\n(2.47a)

$$
s_{TO;1'} = \eta_{L;1'} + 2 \times (\delta_{OB;1'} + \delta_{TM;1'}) - \eta_{L;1} - \eta_{B;1'} + o_{TO;1'}
$$
\n(2.47b)

$$
s_{Ref;1'} = \eta_{L;1'} - \eta_{L;1} - \eta_{B;1'} + o_{Ref;1'}
$$
\n(2.47c)

$$
\phi_{S;1'3} = \eta_{L;1'} - \delta_{OB;1'} + o_{S;1'3},\tag{2.47d}
$$

De plus les triplets d'équations associées aux mesures de phases sur le satellite S/C 2 sont similaires mais n'ont pas de terme en  $s_{Ref:i}$  étant donné que les satellites filles ne disposent que d'un seul laser :

$$
s_{OS;2'} = \phi_{R;12'} - \delta_{OB;2'} - \eta_{L;2'} + o_{OS;2'} \tag{2.48a}
$$

$$
s_{TS;2'} = 2 \times (\delta_{OB;2'} + \delta_{TM;2'}) + o_{TS;2'}
$$
 (2.48b)

$$
\phi_{S;2'1} = \eta_{L;2'} - \delta_{OB;2'} + o_{S;2'1}
$$
\n(2.48c)

Et finalement pour S/C 3 :

$$
s_{OS;3} = \phi_{R;1'3} - \delta_{OB;3} - \eta_{L;3} + o_{OS;3}
$$
 (2.49a)

$$
s_{TS;3} = 2 \times (\delta_{OB;3} + \delta_{TM;3}) + o_{TS;3}
$$
\n
$$
(2.49b)
$$

$$
\phi_{S;31'} = \eta_{L;3} - \delta_{OB;3} + o_{S;31'} \tag{2.49c}
$$

Si l'on détaille maintenant les quatre  $\phi_{R,k}$  (k = 2'1, 31', 12' ou 1'3) exprimant les phases contenues dans les signaux reçus par chacun des quatre bancs optiques qui contiennent d'une part les différents bruits de phase du signal envoyé φ*S*;*<sup>k</sup>* sur lequel vient s'appliquer un opérateur de retard noté *Di j* tel que  $D_{ij}\phi(t) = \phi(t - L_{lm}/c)$  où  $L_{lm}/c$  correspond au temps de parcours du satellite l au satellite m et d'autre part le signal induit par le passage d'une onde gravitationnelle *gw*,*i j* :

$$
\phi_{R;2'1} = D_{2'1}\phi_{S;2'1} + g_{w;2'1} \tag{2.50a}
$$

$$
\phi_{R;31'} = D_{31'} \phi_{S;31'} + g_{w;31'} \tag{2.50b}
$$

$$
\phi_{R;12'} = D_{12'} \phi_{S;12'} + g_{w;12'} \tag{2.50c}
$$

$$
\phi_{R;1'3} = D_{1'3}\phi_{S;1'3} + g_{w;1'3} \tag{2.50d}
$$

En remplaçant les φ*S*;*<sup>k</sup>* par leur expressions respectives alors le quadruplet d'équations précédent devient :

$$
\phi_{R;2'1} = D_{2'1} \eta_{L;2'} - D_{2'1} \delta_{OB;2'} + D_{2'1} \sigma_{S;2'1} + g_{w;2'1}
$$
\n(2.51a)

$$
\phi_{R;31'} = D_{31'} \eta_{L;3} - D_{31'} \delta_{OB;3} + D_{31'} \sigma_{S;31'} + g_{w;31'} \tag{2.51b}
$$

$$
\phi_{R;12'} = D_{12'} \eta_{L;1} - D_{12'} \delta_{OB;1} + D_{12'} \sigma_{S;12'} + g_{w;12'} \tag{2.51c}
$$

$$
\phi_{R;1'3} = D_{1'3} \eta_{L;1'} - D_{1'3} \delta_{OB;1'} + D_{1'3} \sigma_{S;1'3} + g_{w;1'3}
$$
\n(2.51d)

La combinaison de ces mesures permet de déduire pour chacun des bancs optiques la mesure équivalente de la phase du faisceau incident arrivant du satellite distant par rapport à la masse test mais en tenant compte des corrections de bruits de mouvement du banc optique :

$$
s_{TT;1} = s_{OS;1} + \frac{s_{TO;1} + s_{Ref;1}}{2} + D_{2'1} \frac{s_{TS;2'}}{2}
$$
  
=  $D_{2'1} \eta_{L;2'} - \eta_{L;1} + g_{w;2'1} + \delta_{TM;1} + D_{2'1} \delta_{TM;2'} + o_{TS;1} + D_{2'1} o_{S;2'1}$  (2.52a)

$$
s_{TT;1'} = s_{OS;1'} + \frac{s_{TO;1'} + s_{Ref;1'}}{2} + D_{31'} \frac{s_{TS;3}}{2}
$$
  
=  $D_{31'}p_{13} + p_{21} + q_{32} + \beta_{33} + \beta_{33} + \beta$ 

$$
=D_{31'}\eta_{L;3} - \eta_{L;1'} + g_{w;31'} + \delta_{TM;1'} + D_{31'}\delta_{TM;3} + o_{TS;1'} + D_{31'}o_{S;31'}
$$
\n
$$
s_{TT;2'} = s_{OS;2'} + \frac{s_{TO;2'}}{2} + D_{12'}\frac{s_{TS;1}}{2}
$$
\n(2.52b)

$$
=D_{12'}\eta_{L;1} - \eta_{L;2'} + g_{w;12'} + \delta_{TM;2'} + D_{12'}\delta_{TM;1} + o_{TS;2'} + D_{12'}o_{S;12'}
$$
\n
$$
= \delta_{T;1} + \delta_{T;2} + \delta_{T;1} + o_{T;3} + o_{T;3} + o_{T;1}
$$
\n
$$
(2.52c)
$$

$$
s_{TT;3} = s_{OS;3} + \frac{s_{TO;3}}{2} + D_{1'3} \frac{s_{TS;1'}}{2}
$$
  
=  $D_{1'3} \eta_{L;1'} - \eta_{L;3} + g_{w;1'3} + \delta_{TM;3} + D_{1'3} \delta_{TM;1'} + o_{TS;3} + D_{1'3} o_{S;1'3}$  (2.52d)

La mesure des différences de phase entre les deux bras laser est seulement possible si la phase relative des deux lasers 1 et 1' du satellite mère est bien connue. Ceci est assuré grâce au lien fibré entre les deux bancs optiques. Comme dit précédemment ce lien peut introduire un bruit supplémentaire η*B*; *<sup>j</sup>* . Cependant le bruit de la fibre est réciproque [85] et donc le bruit induit par la fibre est le même dans les deux sens de propagation :  $\eta_{B;1} = \eta_{B;1}$ . La combinaison des deux signaux de référence  $s_{Ref;1}$  et  $s_{Ref;1}$ annule donc ces termes et on obtient :

$$
\frac{s_{Ref;1} - s_{Ref;1'}}{2} = \eta_{L;1} - \eta_{L;1'} + \frac{o_{Ref;1} - o_{Ref;1'}}{2}
$$
\n(2.53)

Ce sont les équations (2.52) et (2.53) qui forment les combinaisons nécessaires pour TDI. De tous les bruits mentionnés, ce sont les bruits laser η*L*;*<sup>i</sup>* les plus importants, dépassant de plusieurs ordres de grandeurs les autres bruits. Ces bruits, qui se compensent pour les interféromètres classiques à bras égaux

se compenseront pour eLISA seulement si l'on peut "reproduire" cette condition de bras égaux i.e. recaler les mesures en temps pour que le signal laser contenant un bruit à un instant puisse interférer avec un signal laser contenant le même bruit i.e. qui a été émis au même moment. Ce recalage est seulement possible si la position des satellites est connue au mètre près.

#### 2.3.2.2 TDI 1ere génération

Il existe plusieurs types de combinaisons TDI plus ou moins complexes suivant les simplifications faites et la prise en compte ou non des effets Sagnac et Doppler. Nous allons commencer par écrire le cas le plus simple qui a fait l'objet des premières études réalisées au cours de cette thèse [84].

Tout d'abord tous les lasers sont verrouillés en phase sur un laser maître, par exemple le Laser 1 qui est pré-stabilisé par les méthodes expliquées précédemment, ceci conduit à :

$$
s_{Ref;1} = 0 \Rightarrow \eta_{L;1'} = \eta_{L_1} - \eta_{B;1} + o_{Ref;1}
$$
\n(2.54a)

$$
s_{Ref;1'} = \eta_{L'_1} - \eta_{L_1} - \eta_{B'_1} + o_{Ref;1'} \Leftrightarrow s_{Ref;1'} = -\eta_{B'_1} - \eta_{B_1} = -2\eta_{B_1}
$$
(2.54b)

$$
s_{OS;2'} = 0 \Rightarrow \eta_{L;2'} = D_{12'}\eta_{L;1} + g_{w;12'} - D_{12'}\delta_{OB;1} - \delta_{OB;2'} + D_{12'}\sigma_{S;12'} + \sigma_{OS;2'} \tag{2.54c}
$$

$$
s_{OS;3} = 0 \Rightarrow \eta_{L;3} = D_{1'3}\eta_{L;1'} + g_{w;1'3} - D_{1'3}\delta_{OB;1'} - \delta_{OB;3} + D_{1'3}o_{S;1'3} + o_{OS;3}
$$
(2.54d)

Où la deuxième ligne utilise  $\eta_{L;1} - \eta_{L;1} = -\eta_{B;1}$  qui peut être déduit de la première ligne et le bruit de la fibre est réciproque ( $\eta_{B_1} = \eta_{B'_1}$ ). De plus l'opérateur de retard s'applique également sur les bruits de bancs optiques δ*OB*;*<sup>i</sup>* , il sera donc compensé par TDI de la même manière que le bruit laser, pour plus de simplicité on prendra donc  $\delta_{OB;i} = 0$ . De la relation  $s_{Ref;1'} = -2\eta_{B_1}$  on voit que le bruit de la fibre optique est connu car mesuré, il pourra donc être compensé, par conséquent on peut comme précédemment considérer η*B*;*<sup>i</sup>* = 0. De plus en faisant l'hypothèse que les bruits d'accélérations des tests masses et des autres bruits locaux sont nuls,  $\delta_{TM;i} = 0$  et  $o_{xx} = 0$  alors :

$$
s_{TT;1} = D_{2'1}D_{12'}\eta_{L;1} - \eta_{L;1} + D_{2'1}g_{w;12'} + g_{w;2'1}
$$
\n(2.55a)

$$
s_{TT;1'} = D_{31'}D_{1'3}\eta_{L;1} - \eta_{L;1} + D_{31'}g_{w;1'3} + g_{w;31'} \tag{2.55b}
$$

$$
s_{TT;2'} = 0 \tag{2.55c}
$$

$$
s_{TT;3} = 0 \t\t(2.55d)
$$

Ces équations définissent la configuration simplifiée dite "transpondeur", celle-ci ne nécessite que la simulation de deux flux de signaux  $s_{TT;1}$  et  $s_{TT;1'}$ . Dans ce cas, la combinaison TDI permettant l'annulation des bruits lasers est :

$$
X_{1^{st}} = (1 - D_{31'}D_{1'3})s_{TT;1} - (1 - D_{2'1}D_{12'})s_{TT;1'}
$$
\n(2.56)

En effet si l'on développe (2.56) en injectant les expressions (2.55) on obtient :

$$
X_{1^{st}} = D_{2'1}D_{12'}\eta_{L;1} - \eta_{L;1} + D_{2'1}g_{w;12'} + g_{w;12'} - D_{31'}D_{1'3}D_{2'1}D_{12'}\eta_{L;1} + D_{31'}D_{1'3}\eta_{L;1}
$$
(2.57a)

$$
-D_{31'}D_{1'3}D_{2'1}g_{w;12'} - D_{31'}D_{1'3}g_{w;2'1} - D_{31'}D_{1'3}\eta_{L;1} - D_{31'}g_{w;1'3} + g_{w;31'} + \eta_{L;1}
$$
(2.57b)

$$
+D_{2'1}D_{12'}D_{31'}D_{1'3}\eta_{L;1}-D_{2'1}D_{12'}\eta_{L;1}+D_{2'1}D_{12'}D_{31'}g_{w;1'3}+D_{2'1}D_{12'}g_{w;31'}\tag{2.57c}
$$

Dans cette expression tous les termes qui ne contiennent pas de signal gravitationnel  $g_{w,i}$  s'annulent (les termes d'une même couleur s'annulent entre eux) et il ne reste que les effets des ondes gravitationnelles. De cette manière les signaux sont recalés temporellement afin de simuler un interféromètre de type Michelson à bras égaux. En réalité l'obtention des combinaisons TDI est bien plus complexe et a été étudiée en détail dans [86].

Pour plus de simplicité les notations des opérateurs de retard seront modifiées dans la suite selon le schéma 2.15. Pour les nouvelles notations de type  $D_i$  où  $i = 1, 2$  ou 3 l'absence de prime sur l'opérateur D indique une propagation du faisceau dans le sens trigonométrique et le prime une propagation dans le sens horaire. Les flèches sur les signaux indiquent le satellite qui mesure le signal. Par exemple S2 est le déphasage du signal émis par le satellite 2 et mesuré sur le satellite 1 et S2' est le déphasage du signal émis par le satellite 2 qui se propage dans l'autre sens pour être mesuré par le satellite 3.

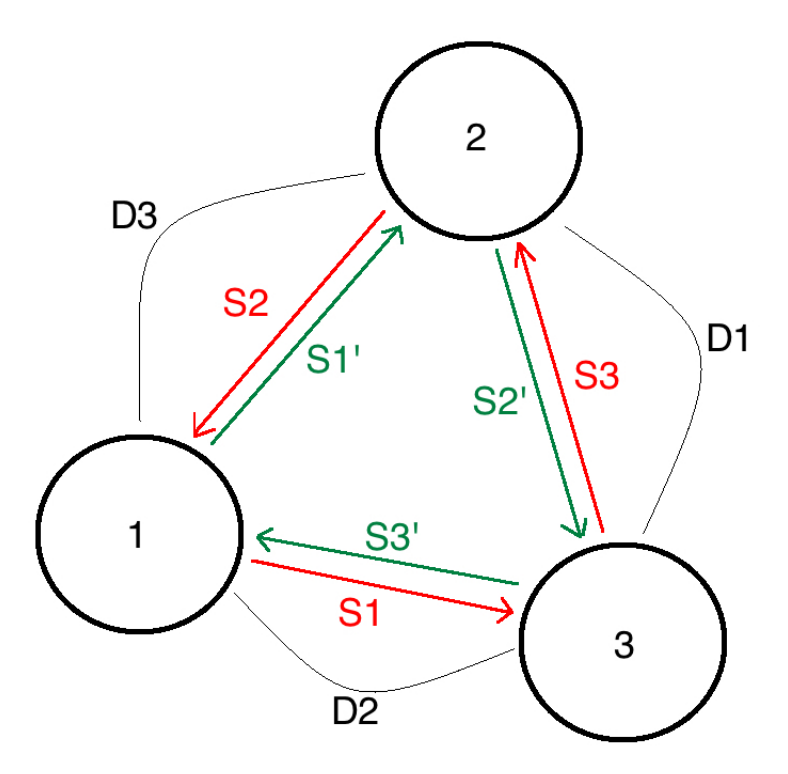

FIGURE 2.15 – Relation entre les notations utilisées, pour eLISA le lien entre 2 et 3 n'existe pas.

On utilise des générateurs TDI dont la complexité dépendra des paramètres pris en compte et de la configuration eLISA qui a été choisie. La combinaison (2.57c) est par exemple nommée générateur de type Michelson (X) 1ère génération (1st).

Pour plus de détails sur la méthode dont sont obtenus ces générateurs le lecteur pourra se référer à la méthode de détermination d'une base de Gröbner [87] et du module de Syzygies [88]. Les générateurs les plus simples notés  $\alpha$ ,  $\beta$ ,  $\gamma$  et  $\zeta$  s'expriment comme :

$$
\alpha = (-1, -D_3, -D_1D_3, 1, D_1D_2, D_2) \tag{2.58a}
$$

$$
\beta = (-D_1D_2, -1, -D_1, D_3, 1, D_2D_3) \tag{2.58b}
$$

$$
\gamma = (-D_2, -D_2D_3, -1, D_1D_3, D_1, 1) \tag{2.58c}
$$

$$
\zeta = (-D_1, -D_2, -D_3, D_1, D_2, D_3) \tag{2.58d}
$$

Ces quatre combinaisons interférométriques sont appelées combinaisons de type Sagnac, en effet la réécriture de ces termes de manière plus explicite (voir [88] paragraphe 4.7 Physical interpretation of the TDI combinations, p23) permet de faire apparaître deux parties distinctes de la relation, l'une décrivant un faisceau se propageant dans le sens horaire et l'autre dans le sens trigonométrique.

Avec ces générateurs il est maintenant possible de construire d'autres combinaisons interférométriques schématisées sur la figure 2.16.

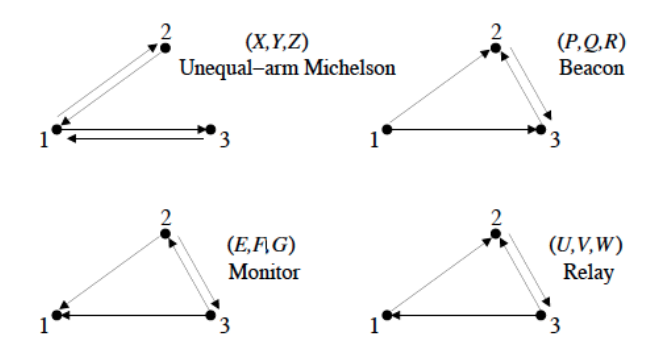

FIGURE 2.16 – Schématisation des combinaisons Sagnac possibles.

Nous expliciterons seulement la configuration de type Michelson à bras inégaux (schéma en haut à gauche de 2.16) qui correspond à la configuration possible pour eLISA, les autres supposant la présence d'un troisième bras (configuration LISA). Cette configuration s'écrit de la manière suivante :

$$
D_1 X_{1st} = D_2 D_3 \alpha - D_2 \beta - D_3 \gamma + \zeta \tag{2.59}
$$

Les notations  $(X, Y, Z)$  indiquent qu'il est possible de former d'autres générateurs par simple permutation (par exemple Y par permutation  $i \rightarrow i+1$  et Z par permutation  $i \rightarrow i+2$ , de même pour les autres combinaisons interférométriques. Finalement en remplaçant les expressions de  $\alpha$ ,  $\beta$ ,  $\gamma$  et  $\zeta$  dans (2.59) on aboutit pour le Michelson première génération à :

$$
X_{1st} = (1 - D_2^2, 0, -D_2 + D_2 D_3^2, -1 + D_3^2, D_3 - D_2^2 D_3, 0)
$$
\n(2.60)

Remarquons que si l'on applique ce générateur sur un ensemble de signaux  $(s_1, s_2, s_3, s'_1, s'_2, s'_3)$  et sachant qu'on génère seulement deux flux de signaux  $s_1$  et  $s'_1$   $(s_1, 0, 0, s'_1, 0, 0)$  alors on retombe sur  $(2.57c)$ utilisée dans le cadre des simulations réalisées sur le LOT. Cette combinaison fonctionne seulement dans le cas où les opérateurs de retards commutent i.e.  $D_i D_j = D_j D_i$  et  $D_i = D_{i'}$ , c'est le cas pour une configuration de triangle statique avec des retards appliqués qui restent fixes. Les deux paragraphes suivants abordent les effets Sagnac et Doppler complexifiant ce générateur.

#### 2.3.2.3 TDI génération 1.5

La génération 1.5 de TDI prend en compte l'effet Sagnac qui résulte du fait que la configuration triangle de eLISA n'est pas fixe, en plus de tourner autour du soleil, elle tourne aussi sur elle même. L'effet Sagnac prédit que du fait de cette rotation, les faisceaux lasers se propageant entre deux satellites identiques ne mettront pas le même temps selon leur sens de propagation. Dans (2.60) qui ne prenait pas en compte l'effet Sagnac, les durées de propagations que ce soit dans un sens ou dans l'autre étaient toujours les mêmes d'où les termes au carré car  $D_{2'} = D_2$ , ici ce n'est plus le cas et on passe simplement

de (2.60) à (2.61) en remplaçant les carrés par la multiplication de chacun des deux retards pour les deux faisceaux se propageant dans des sens contraires ( $D_2^2 \rightarrow D_2 D_2'$  etc.) :

$$
X_{1,5th} = (1 - D_2 D_{2'}, 0, -D_{2'} + D_{2'} D_{3'} D_3, -1 + D_{3'} D_3, D_3 - D_2 D_{2'} D_3, 0)
$$
\n(2.61)

Si l'on applique ce générateur sur un ensemble de signaux  $(s_1, s_2, s_3, s_1, s_2, s_3)$  on obtient :

$$
X_{1,5th} = s_1 - D_2 D_2 s_1 - D_2 s_3 + D_2 D_3 s_2 - s_1 + D_3 D_3 s_1 + D_3 s_2 - D_2 D_2 D_3 s_2 \tag{2.62}
$$

Et donc :

$$
X_{1,5th} = s_1(t) - s_1(t - \frac{L_2}{c} - \frac{L_{2'}}{c}) - s_3(t - \frac{L_{2'}}{c}) + s_3(t - \frac{L_{2'}}{c} - \frac{L_{3'}}{c} - \frac{L_3}{c})
$$
  
-  $s_{1'}(t) + s_{1'}(t - \frac{L_{3'}}{c} - \frac{L_3}{c}) + s_{2'}(\frac{L_3}{c}) - s_{2'}(t - \frac{L_2}{c} - \frac{L_{2'}}{c} - \frac{L_3}{c})$  (2.63)

#### 2.3.2.4 TDI 2ème génération

Finalement il reste la 2ème génération TDI qui prend en compte le flexing, c'et à dire les variations des longueurs des bras de eLISA ce qui engendre des temps de propagations qui évoluent dans le temps. Mathématiquement cela veut dire que les opérateurs de retard ne commutent pas  $(D_i D_j \neq D_j D_i)$ .

En effet si l'on applique  $D_2$  sur un signal s(t) on obtient :

$$
D_2(t)s(t) = s[t - \tau_2(t)]
$$
\n(2.64)

puis en appliquant  $D_{2'}$  sur l'expression précédente :

$$
D_{2'}D_2(t)s(t) = s[t - \tau_{2'} - \tau_2(t - \tau_{2'})]
$$
\n(2.65)

Si l'on prend maintenant la combinaison inverse en appliquant d'abord  $D_{2'}$  sur s(t) et ensuite  $D_2$  alors le résultat sera :

$$
D_2 D_{2'}(t) s(t) = s[t - \tau_2 - \tau_{2'}(t - \tau_2)] \tag{2.66}
$$

Les expressions (2.65) et (2.66) sont donc seulement égales (i.e.  $D_2$  et  $D_{2'}$  commutent) si  $\tau_2 = \tau_{2'}$  or ce n'est justement pas le cas ici. Dans ce cas le générateur de type Michelson s'exprime comme :

$$
X_{2nd} = (1 + D_3 D_{3'} D_{2'} D_2 D_{2'} D_2 - D_{2'} D_2 - D_{2'} D_2 D_3 D_{3'}, 0, D_3 D_{3'} D_{2'} + D_3 D_{3'} D_{2'} D_2 D_{2'} - D_{2'} - D_{2'} D_2 D_3 D_{3'} D_{3'} D_{2'} D_{3'} D_{3'} + D_3 D_{3'} D_{2'} D_2 - 1 - D_{2'} D_2 D_3 D_{3'} D_{3'} D_{3'} D_{3} - D_{2'} D_2 D_{3} D_{3'} D_{3'} D_{3'} D_{3'} - D_{3'} D_{3'} D_{3'} D_{3'} D_{3'} D_{3'} - D_{3'} D_{3'} D_{3'} D_{3'} D_{3'} D_{3'}
$$
\n
$$
(2.67)
$$

Cette expression correspond à la correction au premier ordre de l'effet induit par la vitesse relative des satellites. Finalement on a :

$$
X_{2nd} = s_1(t) + s_1(t - \frac{L_3}{c} - \frac{L_{3'}}{c} - \frac{2L_{2'}}{c} - \frac{2L_2}{c}) - s_1(t - \frac{L_{2'}}{c} - \frac{L_2}{c}) - s_1(t - \frac{L_{2'}}{c} - \frac{L_2}{c} - \frac{L_3}{c} - \frac{L_{3'}}{c})
$$
  
+  $s_3(t - \frac{L_3}{c} - \frac{L_{3'}}{c} - \frac{L_{2'}}{c}) + s_3(t - \frac{L_3}{c} - \frac{L_{3'}}{c} - \frac{2L_{2'}}{c} - \frac{L_2}{c}) - s_3(t - \frac{L_{2'}}{c}) - s_3(t - \frac{2L_{2'}}{c} - \frac{L_2}{c} - \frac{2L_2}{c} - \frac{2L_3}{c} - \frac{2L_{3'}}{c})$   
+  $s_1(t - \frac{L_3}{c} - \frac{L_{3'}}{c}) + s_1(t - \frac{L_3}{c} - \frac{L_{3'}}{c} - \frac{L_{2'}}{c} - \frac{L_2}{c}) - s_1(t) - s_1(t - \frac{L_{2'}}{c} - \frac{L_2}{c} - \frac{2L_3}{c} - \frac{2L_{3'}}{c})$   
+  $s_2(t - \frac{L_3}{c}) + s_2(t - \frac{2L_3}{c} - \frac{L_{3'}}{c} - \frac{2L_{2'}}{c} - \frac{2L_{2}}{c}) - s_2(t - \frac{L_{2'}}{c} - \frac{L_3}{c}) - s_2(t - \frac{L_{2'}}{c} - \frac{L_{2}}{c} - \frac{L_{2}}{c} - \frac{2L_3}{c} - \frac{L_{3'}}{c})$   
(2.68)

### 2.3.3 Transfert du bruit d'horloge et filtre de Kalman

Comme déjà mentionné dans le cadre des bruits instrumentaux, chaque satellite possède sa propre horloge de référence et afin d'atteindre les performances requises la densité spectrale de puissance de puissance attendue est [52] :

$$
\sqrt{S_{USO}} = 2.10^{-12} \frac{m}{\sqrt{Hz}}
$$
\n(2.69)

Ceci requiert une stabilité en fréquence de 1,2.10<sup>-8</sup>  $\frac{H_z}{\sqrt{H_z}}$  soit une stabilité relative de 8.10<sup>-16</sup>  $\frac{1}{\sqrt{H_z}}$  en considérant une fréquence d'horloge de 15 MHz.

Afin d'atteindre ce niveau il est nécessaire de réaliser un transfert de bruit d'horloge. Ceci est réalisé grâce à une modulation supplémentaire sur les bras laser aux alentours de 2 GHz à l'aide de modulateurs électro-optiques, imprimant ainsi l'information d'horloge qui sera transmise au satellite distant qui imprime également son signal d'horloge local sur le laser. De cette manière, l'interférence va créer un signal de battement supplémentaire qui sera mesuré comme le montre la figure 2.17.

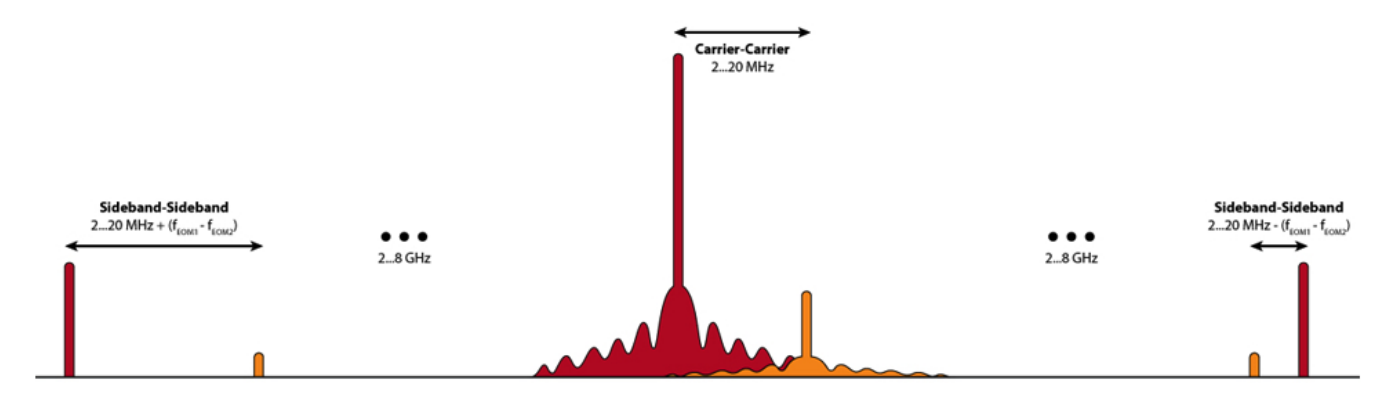

FIGURE 2.17 – Allure du spectre de fréquence avec la modulation supplémentaire des EOM [89].

L'axe horizontal indique la fréquence, l'axe vertical la puissance. Les pics centraux "Carrier-Carrier" désignent le signal scientifique, à savoir le battement entre le laser distant en orange et le laser local en rouge, c'est la phase de ce battement qui sera mesurée pour en déterminer le signal d'une éventuelle onde gravitationnelle. Les bandes latérales de part et d'autre de la porteuse notées "Sideband-Sideband" proviennent des EOMs qui impriment une modulation de phase sur les lasers, la puissance sur le rouge étant évidemment plus élevée que sur l'orange car correspondant au laser local. Finalement les signaux autour des porteuses proviennent d'une modulation supplémentaire où un code pseudo-aléatoire (PRN

modulation) [90–93] est imprimé sur le signal afin de mesurer la distance entre les satellites. Nous décrirons ici la formulation des signaux avant d'aborder le filtre de Kalman qui est un procédé mathématique et qui, appliqué à eLISA, doit permettre une bonne estimation de la fréquence réelle des horloges.

Pour la suite le formalisme et les calculs sont repris de [89]. La fréquence du signal scientifique standard sans modulation est la somme de l'effet Doppler, de l'influence des ondes gravitationnelles et du bruit : *fscience* = *fDoppler* + *fGW* + *fnoise*. En tenant compte du battement résultant des horloges on a :

$$
f_{\text{science}} = f_{\text{Doppler}} + f_{\text{GW}} + f_{\text{noise}} + m\Delta f_{\text{clk}} \tag{2.70}
$$

Où ∆*fclk* = *fLocalClock*− *fDistantClock* à savoir le battement issu du signal d'horloge local et de l'horloge distante et m un entier connu de l'ordre de 40 à 50 qui permet d'augmenter la fréquence qui sera imprimée sur le faisceau par l'EOM. Par exemple si l'on considère une fréquence d'horloge de 20 MHz et avec m = 50 on obtient une fréquence de 1 GHz. De plus on exprime l'erreur de chaque horloge comme :

$$
\delta f_i = f_i - f_i^{nom} \tag{2.71}
$$

Dans cette expression  $\delta f_i$  est l'erreur en fréquence du *i*-ième satellite,  $f_i$  est sa fréquence réelle et *f nom i* sa fréquence nominale. Et l'erreur en temps est :

$$
\delta T_i = \frac{1}{f_i^{nom}} \int \delta f_i dt
$$
 (2.72)

De plus :

$$
\delta \dot{T}_i(k) = \frac{\delta f_i(k)}{f_i^{nom}}
$$
 (2.73)

A partir de ces expressions on peut exprimer la mesure de la distance  $R_{ij}$  entre les satellites i et j dans le domaine discret [89] :

$$
R_{ij}(k) = L_{ij}(k) + [\delta T_j(k) - \delta T_i(k)]c + noise
$$
\n(2.74)

Ici  $L_{ij}(k)$  est la longueur réelle du bras que l'on souhaite connaître. Détaillons maintenant le signal scientifique mesuré en tenant compte de l'effet Doppler mais sans l'ajout des bandes latérales par la modulation, celui s'exprime de la manière suivante :

$$
f_{ij}^{science} = \left[ f_j^{carrier} - f_i^{carrier} \left( 1 - \frac{(\overrightarrow{v}_j - \overrightarrow{v}_i) \overrightarrow{n}_{ij}}{c} \right) + f_{ij}^{GW}(k) \right] \left( 1 - \frac{\delta f_j(k)}{f_j^{nom}} \right) + noise \tag{2.75}
$$

Les termes  $\overrightarrow{v}_i$  désignent les vitesses des satellites dans le référentiel barycentrique du système solaire et  $\vec{n}_{ij}$  le vecteur unitaire pointant du satellite i vers j. Le terme  $\left(1 - \frac{\delta f_j(k)}{f_j^{nom}}\right)$ *f nom j* provient du bruit de mesure sur le satellite j et est issu de l'approximation suivante :  $f_{measure} = \frac{f_{true}}{1 + \delta f_{i}}$  $\frac{f_{true}}{1+\delta f_j/f^{nom}} \approx f_{true}\left(1-\frac{\delta f_j}{f_j^{nom}}\right)$ *f nom j*  $\big)$ . Ce même terme se retrouvera en *f<sup>i</sup>* pour la mesure réalisée sur le satellite i.

Finalement on peut exprimer le signal de battement issu des bandes latérales permettant la mesure du bruit d'horloge :

$$
f_{ij}^{SideBand} = \left[ f_j^{carrier} - f_i^{carrier} \left( 1 - \frac{(\overrightarrow{v}_j - \overrightarrow{v}_i) \overrightarrow{n}_{ij}}{c} \right) + f_{ij}^{GW}(k) \right] \left( 1 - \frac{\delta f_j(k)}{f_j^{nom}} \right) + m(\delta f_j(k) - \delta f_i(k)) + noise \tag{2.76}
$$

Les trois relations précédentes (2.74), (2.75) et (2.76) résument l'ensemble des mesures inter-satellites effectuées à savoir la mesure de distance inter-satellite, le battement issu des signaux scientifiques tenant compte de l'effet Doppler qui sert à mesurer le passage d'une onde gravitationnelle et le battement issu des signaux d'horloge pour le transfert de bruit d'horloge. Pour arriver à ces expressions certaines approximations ont été réalisées, les détails des étapes peuvent être retrouvées dans [89]. Ces mesures seront ensuite utilisées par le filtre de Kalman pour la prédiction de l'état futur du système. Les concepts abordés dans la suite tels que la matrice de covariance, le bruit blanc gaussien, la loi Normale et la densité spectrale de puissance seront expliquées plus en détail dans le chapitre 3.

Le filtre de Kalman est appliqué sur des systèmes d'équations décrivant la dynamique d'un système (positions, vitesses, accélérations etc.) en utilisant les mesures réalisées. C'est un outil très utilisé dans le domaine de l'aérospatial pour la navigation. Le processus est basé sur deux étapes principalement : tout d'abord le filtre de Kalman va produire une estimation des variables d'états avec une estimation de l'erreur via la matrice de covariance, ensuite la sortie des mesures faites sur le système (dans notre cas  $R_{ij}(k)$ ,  $f_{ij}^{science}$  et  $f_{ij}^{SideBand}$  est prise en compte, ces mesures contenant également un certain nombre de bruits. Un système peut être modélisé par un modèle d'état de type Kalman exprimé de la manière suivante :

$$
\dot{x}(t) = Ax(t) + w(t) \tag{2.77a}
$$

$$
y(t) = Cx(t) + v(t)
$$
 (2.77b)

Dans ce système  $\dot{x}(t)$  est l'équation d'état et y(t) l'équation de mesure. v(t) et w(t) sont des bruits. Cependant ceci n'est valable que pour des équations continues ce qui n'est pas toujours le cas pour les phénomènes physiques notamment où des mesures discrètes sont réalisées avec un certain pas de temps entre chaque mesure, dans ce cas on utilise un filtre de Kalman hybride :

$$
\dot{x}(t) = f(x, t) + w(t) \tag{2.78a}
$$

$$
y_k = h_k(x_k, v_k) \tag{2.78b}
$$

De plus en physique on a souvent à faire à des équations non linéaires. Dans ce cas le filtre de Kalman est utilisé de manière différente : comme dans le cas normal on estime  $\dot{x}(t)$  et  $y_k$  mais contrairement au cas linéaire, on ne les applique pas directement sur la matrice de covariance mais on les utilise pour calculer une matrice de dérivées partielles appelée Jacobienne utilisée ensuite dans les équations du filtre de Kalman, le but de ce procédé est de linéariser les fonctions non linéaires autour de l'estimation réalisée. C'est le filtre de Kalman étendu, la seule condition est que les fonctions doivent être différentiables. En prenant en compte à la fois le caractère non continu et non linéaire des fonction on obtient ce que l'on appelle un filtre de Kalman hybride étendu. De manière complète les équations de ce système s'écrivent :

$$
\dot{x}(t) = f(x, t) + w(t) \tag{2.79a}
$$

$$
y_k = h_k(x_k, v_k) \tag{2.79b}
$$

$$
E[w(t)w^{T}(t+\tau) = W_c \delta(\tau)]
$$
\n(2.79c)

$$
v_k \approx (0, V_k) \tag{2.79d}
$$
Dans ce système les deux fonctions liées à la dynamique du système f(x, t) et à la mesure *y<sup>k</sup>* sont non linéaires. *W<sub>k</sub>* est la matrice de covariance telle que  $W_k = \frac{W_c(k\Delta t)}{\Delta t}$ ∆*t* issue de la discrétisation par pas de temps ∆*t* du bruit w(t). La 3ème équation signifie que w(t) est un bruit blanc gaussien centré dont la densité spectrale de puissance est *Wc*. La dernière ligne explicite que le bruit suit une loi Normale multidimensionnelle (généralisation de la loi Normale) de moyenne nulle et de matrice de covariance *V<sup>k</sup>* .

On commence par réaliser un développement limité autour de  $x_0$  de l'équation d'état  $\dot{x}(t)$  du système (2.79), en posant  $F(x_0,t_0) = \frac{\partial f}{\partial x}$  $\Big|_{x_0,t_0}$ et en supposant  $\frac{\partial f}{\partial t} \ll 1$ :

$$
\dot{x}(t) = f(x_0, t_0) + F(x_0, t_0)(x - x_0) + w(t)
$$
\n(2.80)

F est la première des deux matrices Jacobiennes du filtre étendu. Pour rappel la matrice Jacobienne est définie de la manière suivante :

Si l'on dispose d'une fonction s'exprimant de la manière suivante :

$$
F: \begin{pmatrix} x_1 \\ \vdots \\ x_n \end{pmatrix} \longmapsto \begin{pmatrix} f_1(x_1, \dots, x_n) \\ \vdots \\ f_m(x_1, \dots, x_n) \end{pmatrix}
$$
 (2.81)

alors pour cette fonction allant de **R***<sup>n</sup>* dans **R***<sup>m</sup>* la matrice Jacobienne à m lignes et n colonnes associée est :

$$
J_F(M) = \begin{pmatrix} \frac{\partial f_1}{\partial x_1} & \cdots & \frac{\partial f_1}{\partial x_n} \\ \vdots & \ddots & \vdots \\ \frac{\partial f_m}{\partial x_1} & \cdots & \frac{\partial f_m}{\partial x_n} \end{pmatrix}
$$
(2.82)

En prenant l'espérance de (2.80) [94] et en utilisant les notations du filtre de Kalman, on peut écrire la solution comme :

$$
\tilde{x}_{k}^{-} = e^{F_{k-1}\Delta t} \tilde{x}_{k-1}^{+} + (e^{F_{k-1}\Delta t} - I) [F_{k-1}^{-1}f(x_0, t_0) - x_0]
$$
\n(2.83)

Où  $F_{k-1} = F(x_0, t_0)$ ,  $\tilde{x}_{k-1}^+ = x(t_1)$ ,  $\tilde{x}_k^- = x(t_2)$ ,  $F_{k-1}^{-1} = F^{-1}(x_0, t_0)$ ,  $\Delta t = t_2 - t_1$  et I est la matrice identité. Dans ce cas la matrice de covariance s'écrit :

$$
P_k^- = e^{F_{k-1}\Delta t} P_{k-1}^+ e^{F_{k-1}^T\Delta t} + W_{k-1}
$$
\n(2.84)

De la même manière la formule liée à la mesure peut être linéarisée pour aboutir à :

$$
y_k = H_k x_k + [h_k(\tilde{x}_k^-, 0) - H_k \tilde{x}_k^-] + M_k v_k
$$
\n(2.85)

Comme précédemment les notations dérivées partielles ont été simplifiées telles que  $H_k = \frac{\partial h_k}{\partial x}$ ∂ *x*  $\Big|_{\tilde{x}_k^-}$  et *k*

 $M_k = \frac{\partial h_k}{\partial v_k}$ ∂ *v*  $\Big|_{\tilde{x}_k^-}$ . A partir de ces équations, les étapes de calculs sont les suivantes :

- Initialiser le vecteur d'état  $\tilde{x}_0^+$  $n_0^+$  et la matrice de covariance  $P_0^+$ 0
- − A l'aide de l'équation d'état (2.80), calculer l'estimation à priori  $\tilde{x}_k^-$  à partir de l'estimation à posteriori de l'étape précédente  $\tilde{x}_{k-1}^+$ *k*−1
- Mettre à jour la matrice de covariance en utilisant la relation (2.84)
- Calculer un paramètre appelé Gain de Kalman tel que  $K_k = P_k^- H_k^T$  $\frac{d}{dx} (H_k P_k^- H_k^T + M_k V_k M_k^T)^{-1}$
- Utiliser ce gain pour calculer les estimations à posteriori de l'état du système  $\tilde{x}_k^+ = \tilde{x}_k^- + K_k[y_k \tilde{x}_k]$  $h_k(\tilde{x}_k^-,0)$ ] et de la matrice de covariance  $P_k^+ = (I - K_k H_k)P_k^-(I - K_k H_k)^T + K_k V_k K_k^T$ *k*

L'application de ce filtre sur le modèle complet eLISA est décrit en annexe. Nous considérons dans la suite seulement la version simplifiée que l'on pourra appliquer sur le LOT.

Dans le cadre de la mise en place sur le LOT de tests de transferts de bruits d'horloge à l'aide de modulateurs électro-optique, j'ai pu commencer à préparer un code Matlab basé sur l'algorithme décrit précédemment qui aura pour finalité de pouvoir traiter les mesures réalisées. Le filtre de Kalman décrit précédemment explique de manière générale l'implémentation de ce type de filtre, pour le LOT on se concentre sur la mise en place du bruit de jitter de l'horloge donc ce qui nous intéresse est :

$$
C_{ij} = \delta f_j - \delta f_i + n_{ij}^C
$$
 (2.86)

De plus un modèle dynamique simple proposé dans [89] pour le bruit de jitter est le suivant :

$$
\frac{d}{dt} \left[ \begin{array}{c} \delta T \\ \delta f \end{array} \right] = \left[ \begin{array}{c} \frac{\delta f}{f_{nom}} \\ 0 \end{array} \right] \tag{2.87}
$$

Où δ *f* est le jitter de fréquence, δ*T* le jitter de temps des horloges et *fnom* la fréquence nominale de l'horloge. Comme  $\delta f = 0$  cela correspond à une dérive linéaire de la fréquence d'horloge. A partir de (2.87) on peut calculer la matrice Jacobienne F associée :

$$
F = \left[ \begin{array}{cc} 0 & \frac{1}{f_{nom}} \\ 0 & 0 \end{array} \right] \tag{2.88}
$$

Du fait de son architecture le LOT comptera deux modulateurs électro-optiques permettant de moduler en phase le faisceau laser (alors qu'un total de trois serait nécessaire, un par satellite), par conséquent un modulateur simulera l'horloge du satellite mère et l'autre les horloges des satellites distants, ceux-ci auront donc la même perturbation introduite sur leur horloge. Le modulateur simulant celui du satellite mère pourra servir de référence, sa fréquence sera fixe à 2 GHz. L'autre pourra fonctionner à une fréquence de 2,010*GHz* +  $\delta f$  engendrant un signal de battement à  $10MHz + \delta f$  détectable par une photodiode. Ce δ *f* correspondra à la valeur mesurée à injecter dans l'algorithme de Kalman.

Nous avons parlé abondamment des bruits sur eLISA et des techniques de réductions de bruits tels que TDI ou le transfert de bruit d'horloge. Le dernier paragraphe de ce chapitre sera consacré à LISA Pathfinder qui aura pour but de tester certains principes sur lesquels repose eLISA en particulier les tests masses et le principe drag-free.

# 2.4 LISA Pathfinder

Nous terminerons ce chapitre par un paragraphe sur la mission LISA Pathfinder [95, 96] dont le lancement est prévu le 2 décembre 2015 par le lanceur Vega et qui est un démonstrateur technologique de eLISA. Il viendra se positionner en orbite de Lissajous autour du point de Lagrange L1 entre la Terre et le Soleil. Son objectif principal est d'évaluer les bruits d'accélérations des masses tests théoriquement en chute libre. Une vue d'artiste est donné en figure 2.18.

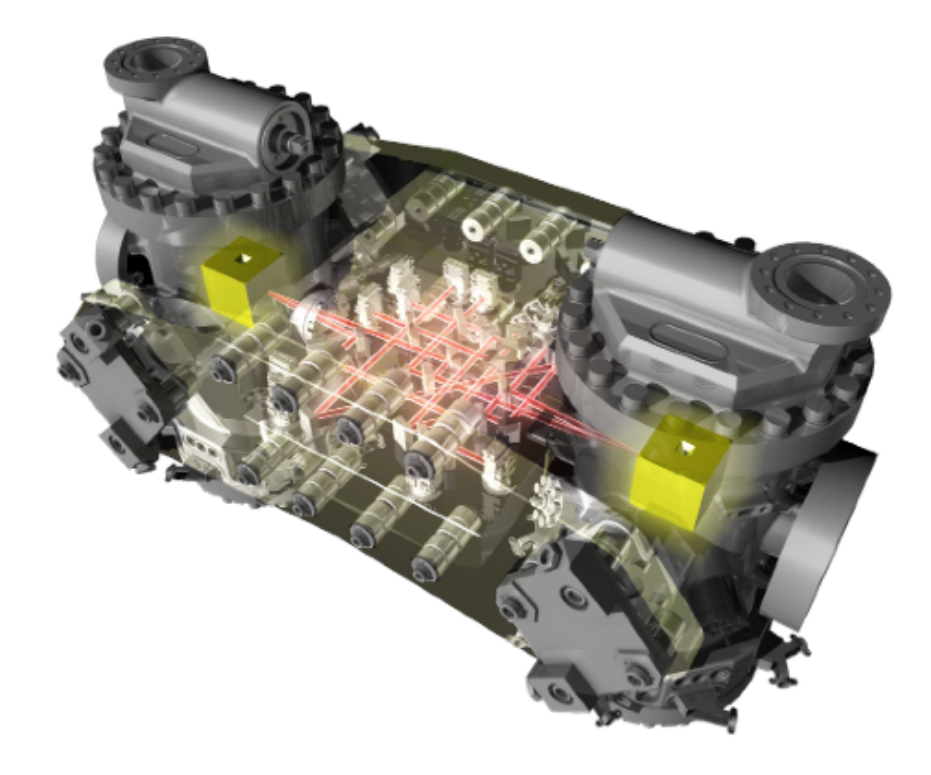

FIGURE 2.18 – Vue d'artiste de l'intérieur de LISA Pathfinder avec le banc optique et les tests masses dans leurs enceintes (Crédits : ESA).

Le bras de 1 million de kilomètre de eLISA est remplacé par une distance de quelques dizaines de centimètres rendant impossible toute détection d'ondes gravitationnelles malgré la très bonne performance attendue en terme de bruits résiduels (ce qui n'est de toute manière pas le but de la mission). Les mesures effectuées sont d'une part celle du satellite par rapport à une des tests masses afin de pouvoir rétroagir via les micropropulseurs pour repositionner constamment le satellite principalement dévié par la pression de radiation venant du soleil et d'autre part la distance entre les deux tests masses. Une boucle de rétroaction est également disponible pour agir sur les tests masses en appliquant un champ électrique grâce aux électrodes dans la cage entourant la masse test. Des tests seront également effectués en injectant des perturbations volontaires pour étudier la réponse du satellite.

La mission LISA Pathfinder présente un enjeu important, en effet la mission eLISA dépendra fortement du succès de celle-ci, la maîtrise des bruits d'accélérations étant un point clé pour atteindre les performances requises pour la détection d'ondes gravitationnelles. De plus en raison de ses caractéristiques uniques en terme de bruit, il a été envisagé d'utiliser la fin de mission de LISA Pathfinder pour réaliser des mesures de physique fondamentale tel que tester le principe d'équivalence mais cela ne semble plus être d'actualité, principalement car les risques pour l'objectif principal de la mission sont augmentés.

La courbe 2.19 montre les performances attendues en terme de bruit d'accélération résiduel.

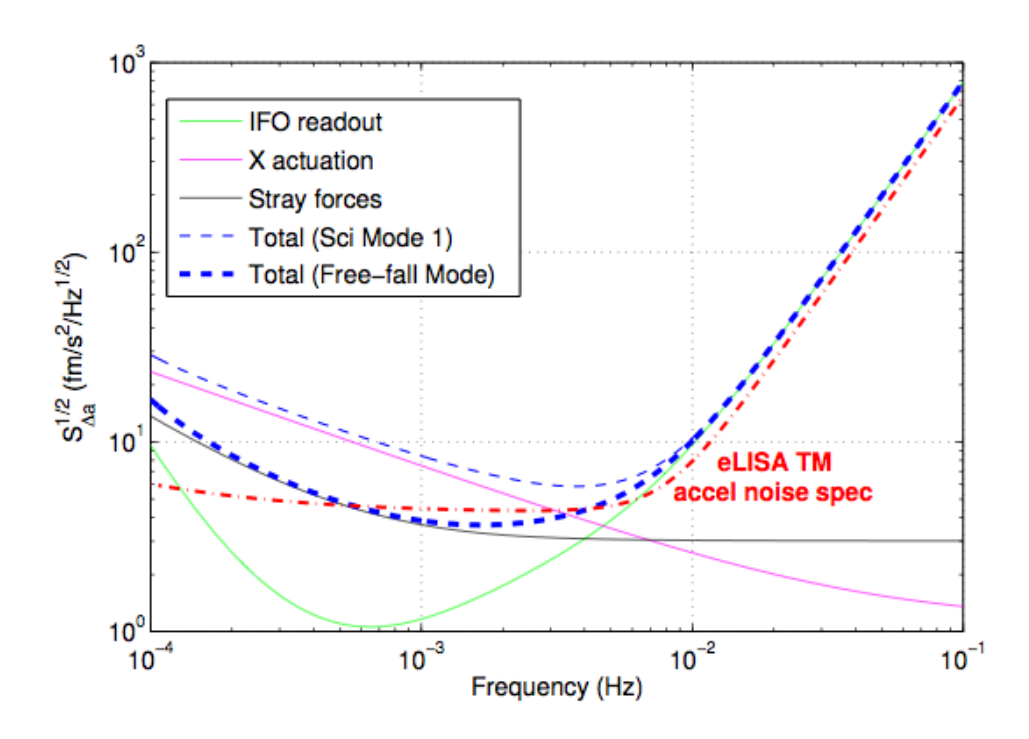

FIGURE 2.19 – Courbe de bruit d'accélération résiduel sur LISA Pathfinder [95].

Les prédictions estiment à 10<sup>-14</sup>  $\frac{m.s^{-2}}{\sqrt{Hz}}$  le bruit d'accélération sur une bande de 1 à 100 mHz ce qui correspond à la courbe noire "stray forces" sur 2.19 ne tenant pas compte des bruits de l'interféromètre et avec la correction des perturbations mesurées induits par les actuateurs électro-statiques autour de la masse test. Bien que des missions à très faible bruit d'accélération ont déjà été envoyées telle que la mission GOCE dont le but était la cartographie du champ de gravité de la Terre, les performances atteintes sur LISA Pathfinder seront supérieures de plus de trois ordres de grandeurs à 1 mHz.

Une toolbox MATLAB nommée LTPDA (Lisa Technology Package Data Analysis) dédiée à l'analyse des données de la mission a été développée. Cette toolbox et certains de ses outils seront décrits dans le dernier chapitre de cette thèse, le script Matlab permettant le traitement des données du LOT en utilisant un certain nombre.

Le prochain chapitre axé sur les méthodes de mesures présente un certain nombre d'outils et de concepts utilisés dans les mesures notamment les manières d'exploiter et de tracer les données. L'ASD (Densité Spectrale d'Amplitude) de la figure 2.19 en est un exemple.

# Chapitre 3

# Outils et concepts de la mesure

Ce chapitre a pour but de présenter et d'expliquer un certain nombre d'outils utilisés au cours de cette thèse dont certains ont déjà été abordés dans les chapitres précédents telle que la notion de covariance et d'autres qui seront utilisés dans les prochaines parties.

En l'occurrence les performances en termes de bruits pour eLISA sont très souvent exprimées sous forme de densité spectrale de puissance dont la signification sera explicitée dans le paragraphe 3.2.1.2. De la même manière, dans le cadre de la modélisation du LOT en fin de chapitre 4, des outils comme la transformée en Z sont utilisés. Cependant avant de les aborder nous définirons d'abord le signal de manière générale, à la fois analogique et numérique et notamment les signaux aléatoires qui reviendront très régulièrement tel que le bruit blanc.

Pour finir nous expliciterons certains outils mathématiques utilisés dans la suite. On présentera les fonctions de Bessel utilisées dans la partie décrivant les signaux optiques du LOT ou aussi l'interpolateur de Lagrange utilisé à la fois dans la simulation de nos données et dans l'analyse.

## 3.1 Définition du signal

Dans ce premier paragraphe nous décrirons d'abord de manière générale les signaux avant de voir certains cas particuliers de signaux utilisés tel que le bruit blanc ou encore le modèle ARMA.

### 3.1.1 Généralités

Dans le domaine du traitement du signal on définit un signal comme une succession de valeurs associées à des instants différents. Dans le cas où l'on peut associer une valeur à chaque instant alors le signal peut être décrit par une fonction s(t) définie sur **R**. Dans le cas contraire où le signal prend des valeurs finies qu'à certains instants généralement répartis régulièrement on parle de signal discret souvent noté *s<sup>n</sup>* ou s[n], on y reviendra dans le paragraphe "signal numérique".

Il existe des signaux déterministes et non déterministes. Les premiers peuvent être définis par une fonction décrivant leur état pour tout instant, parmi ceux-ci on trouve les signaux périodiques et non périodiques. Par exemple la fonction sinus utilisée dans l'exemple du paragraphe suivant est périodique de période T c'est à dire que  $s(t) = s(t+kT)$ , k étant entier. Les signaux non déterministes sont des signaux aléatoires qui ne peuvent être prédits, c'est le cas notamment des bruits qui, même s'ils possèdent certaines propriétés statistiques, ne peuvent être prédits.

## 3.1.2 Notion de fréquence instantanée

Considérons un signal S(t) sinusoïdal d'amplitude A, de fréquence f et dont la phase est  $\phi$ :

$$
S(t) = Asin[2\pi ft + \phi(t)] = Asin[\Phi(t)]
$$
\n(3.1)

Dans ce signal f est la fréquence porteuse et φ(*t*) la phase du signal à l'instant t, cette phase peut être fixe ou variable. Alors dans ce cas la fréquence instantanée *f<sup>i</sup>* est définie de la manière suivante :

$$
f_i(t) = \frac{1}{2\pi} \frac{d\Phi(t)}{dt}
$$
\n(3.2)

Par conséquent la fréquence instantanée  $f_i(t) = f + \frac{1}{2\pi}$  $\frac{d\phi}{dt}$  est différente de la fréquence f sauf si on  $a: \frac{d\phi}{dt} \ll 2\pi f$ . En effet dans eLISA on peut considérer que la fréquence varie seulement à très basse fréquence (sur quelques mois) mais pas à haute fréquence i.e. la bande considérée pour la détection d'ondes gravitationnelles.

A un facteur  $2\pi$  près, la fréquence est donc liée à la phase par une simple dérivée de celle-ci et à l'inverse, la phase se retrouve à partir de la fréquence en intégrant celle-ci. Lors des mesures réalisées par le LOT, c'est cette fréquence instantanée qui est mesurée.

## 3.1.3 Modulation d'amplitude, de fréquence et de phase

Reprenons le signal S(t) précédent. Ce signal peut être modulé de différentes manières. Considérons un signal sinusoïdal modulant m d'amplitude B, et de fréquence  $f_m$ , alors  $m(t) = B\sin(2\pi f_m t)$ .

Dans le cas d'une modulation en amplitude de S, on aura *Sam* :

$$
S_{am}(t) = B[1 + C\sin(2\pi f_m t)]\sin[2\pi ft + \phi(t)]
$$
\n(3.3)

Dans cette expression on a introduit un autre paramètre C appelé indice de modulation. Trois cas sont possibles :  $C < 1$ ,  $C = 1$  et  $C > 1$ , on les illustre dans la figure 3.1.

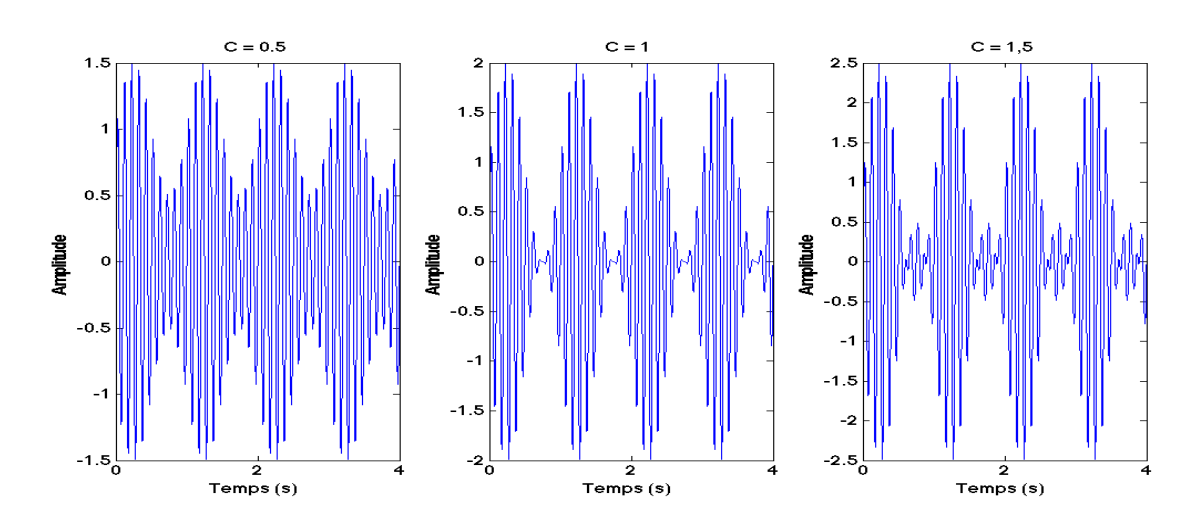

FIGURE 3.1 – Trois cas de modulations d'amplitude.

De manière générale on essaye de rester dans les cas des deux premières figures lorsque  $C = 0.5$  ou  $C = 1$ . En effet le troisième cas pour  $C > 1$  montre une déformation du signal d'origine, on parle de surmodulation. Une perturbation de type modulation d'amplitude est présente sur le LOT, elle sera décrite dans le dernier chapitre dédié aux résultats.

La modulation de fréquence s'applique directement sur le paramètre de fréquence contenu dans le sinus faisant varier celui-ci autour d'un valeur fixe. C'est ce qui est réalisé sur le LOT dans le cas de la simulation de l'effet Doppler par exemple où le signal de battement, au lieu d'être fixe à 9 MHz, va varier entre 5 MHz et 13 MHz soit une excursion de 4 MHz autour de la valeur centrale de 9 MHz. Cette modulation est également utilisée dans le cadre des simulations de bruits où la modulation est un bruit blanc.

$$
S_{fm}(t) = Asin\left[\int x(t)dt\right]
$$
\n(3.4)

Où  $x(t) = 2\pi f + B\cos(2\pi f_m t + \phi)$ . Le résultat est montré sur la figure 3.2, en bas le signal modulé, en haut le signal modulant.

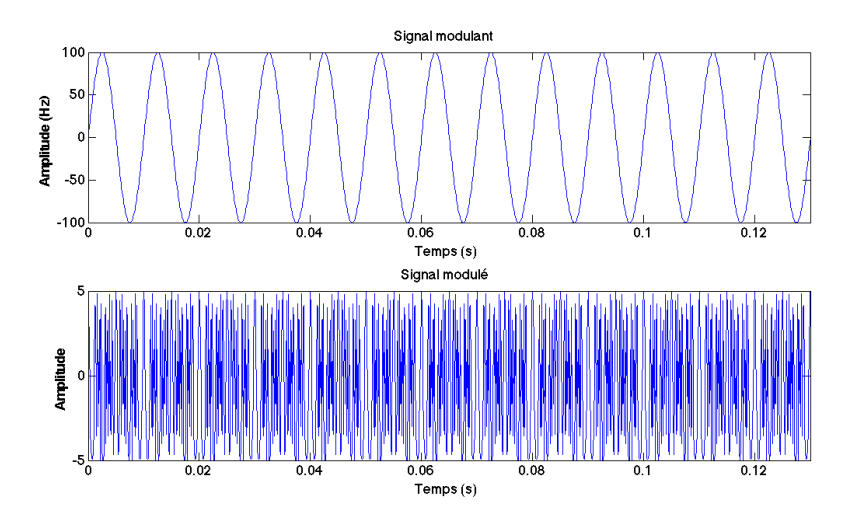

FIGURE 3.2 – Modulation de fréquence d'un signal sinusoïdal. En bas le signal à 1000 Hz et en haut le signal modulant à 100 Hz.

La superposition des deux permet de voir comment le signal modulé évolue en fonction du signal modulant.

Finalement la modulation de phase s'exprime de la manière suivante, toujours en utilisant les signaux précédents :

$$
S_{pm}(t) = Asin[2\pi ft + Bsin(2\pi f_{m}t) + \phi]
$$
\n(3.5)

Avec sur la figure 3.3 l'allure du signal (3.5).

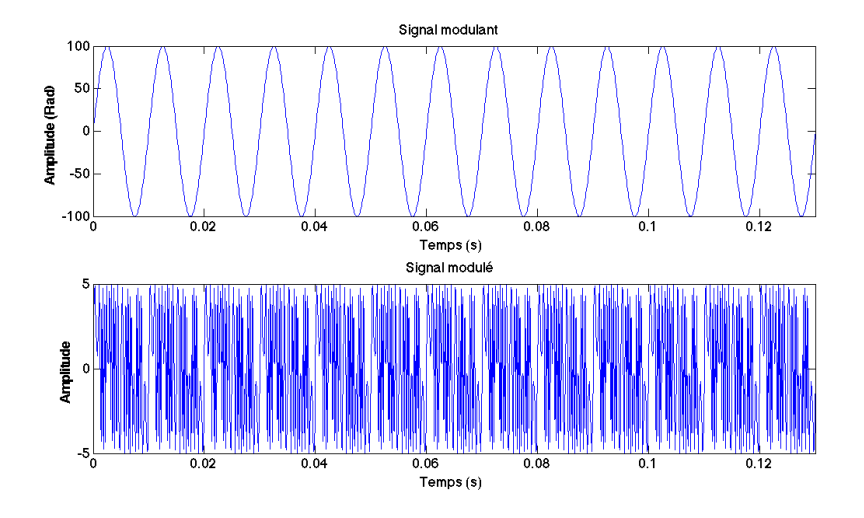

FIGURE 3.3 – Modulation de phase d'un signal sinusoïdal. En bas le signal à 1000 Hz et en haut le signal modulant à 100 Hz.

On constate une très grande similitude entre la modulation de phase et la modulation de fréquence. Les deux notions étant en effet très proches. Dans le paragraphe 3.3.1 nous réutiliserons la modulation pour une application de la décomposition en fonctions de Bessel.

## 3.1.4 Signal numérique

Les signaux décrit précédemment sont des signaux idéaux continus à chaque instant. Or pour les signaux réels le cas est différent, en effet un signal numérique ressemble plutôt à la figure 3.4.

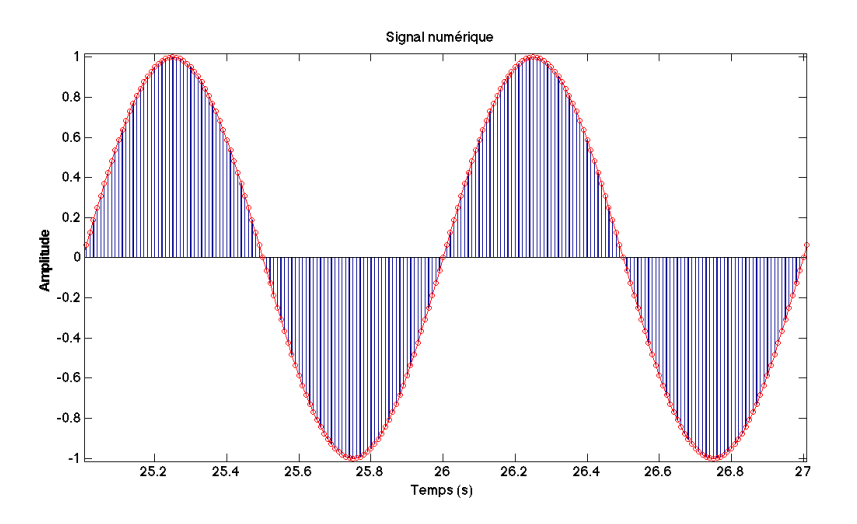

FIGURE 3.4 – Représentation d'un signal discret.

Ce signal n'est pas continu, il n'est définit qu'à un certain nombre de valeurs de "temps" séparées par un pas de temps. L'expression correspondante est la suivante :

$$
S(n) = Asin[2\pi f \frac{n}{f_e} + \phi(\frac{n}{f_e})]
$$
\n(3.6)

Concrètement le terme de temps t est remplacé par un nombre entier n qui va évoluer par pas de 1 le tout divisé par une fréquence d'échantillonnage *fe*. Le choix de cette fréquence d'échantillonnage par rapport à la fréquence du signal généré est très important, en effet celle-ci doit respecter le critère de Nyquist-Shannon :

Définition : La fréquence d'échantillonnage *f<sup>e</sup>* d'un signal de fréquence f doit être supérieure ou égale à au moins deux fois cette fréquence :  $f_e \geq 2f_{Nyquist}$ .

La figure 3.6 illustre plusieurs cas de signaux échantillonnés à différents *fe*.

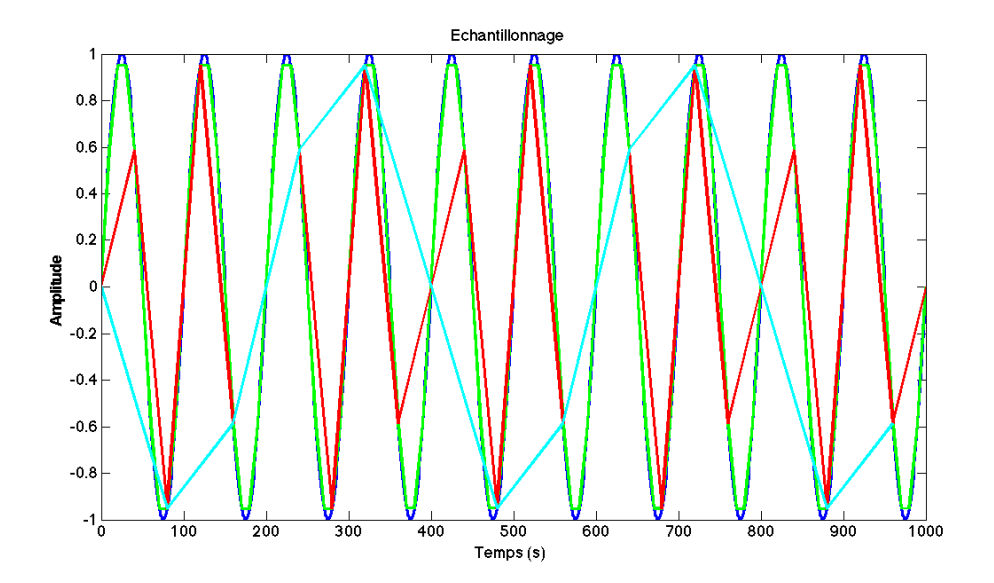

FIGURE 3.5 – Illustration de différents cas d'échantillonnage, courbe bleue : signal théorique de fréquence f, courbe verte :  $f_e = 10 * f$ , courbe rouge :  $f_e = 2.5 * f$ , courbe cyan :  $f_e = 1.25 * f$ .

Les effets des différentes valeurs de la fréquence d'échantillonnage sont clairement visibles. Lorsque cette fréquence est dix fois supérieure à la fréquence du signal (courbe verte), la représentation du signal reste très bonne et le signal généré est quasiment superposé au signal théorique (courbe bleue). Lorsque l'on commence à diminuer fortement cette fréquence d'échantillonnage pour se rapprocher du critère de Nyquist-Shannon (courbe rouge) on constate que la courbe générée commence à être fortement dégradée mais que l'allure générale est conservée, en effet pour chaque période du signal théorique on a toujours une période pour le signal généré. La dernière courbe est réalisée de manière à ne plus respecter le critère de Nyquist-Shannon (cyan), on a une fréquence d'échantillonnage inférieure à deux fois la fréquence du signal théorique, par conséquent le signal obtenu est complètement déformé et l'information fréquentielle perdue. Dans le cas que l'on a choisit, *f<sup>e</sup>* = 1, 25× *f* , pour une période du signal généré, il y a en réalité quatre périodes du signal théorique.

Ce dernier cas est à éviter lorsque l'on veut générer ou échantillonner des signaux. De manière générale, la plupart des instruments électroniques servant à générer des signaux (générateur basse fréquence, synthétiseur de fréquence, synthétiseur numérique direct etc.) fonctionnent à l'aide d'une horloge qui peut être interne ou externe et qui impose le *f<sup>e</sup>* utilisé pour générer le signal. Par exemple dans le cas du synthétiseur numérique direct utilisé pour le LOT, cette fréquence d'horloge est fixe et la fréquence de celle-ci, fixée à 1 GHz, est presque dix fois supérieure à la fréquence des signaux générés se situant aux alentours de 110 MHz.

De manière plus rigoureuse on peut écrire l'échantillonnage de période T d'un signal s(t) de la manière suivante :

$$
s_e(t) = s(t) \sum_k \delta(t - kT) dt
$$
\n(3.7)

Où ∑*<sup>k</sup>* δ (*t* −*kT* ) représente le peigne de Dirac qui vaut 1 tous les kT et qui est nul en tout autre point. Si l'on prend la transformée de Fourier de ce signal et en notant ∗ le produit de convolution on obtient :

$$
S_e(f) = S(f) * \frac{1}{T} \sum_{k} \delta(f - \frac{k}{T}) = \sum_{k} \frac{1}{T} S\left[j2\pi(f - \frac{k}{T})\right]
$$
(3.8)

De cette expression il apparait que le spectre du signal échantillonné est obtenu à partir du spectre du signal initial en le reproduisant par période multiple de 1/T et en sommant le tout. C'est ce qui est reproduit sur la figure 3.6, le signal temporel échantillonné à une fréquence 1/T a un spectre de période 1/T.

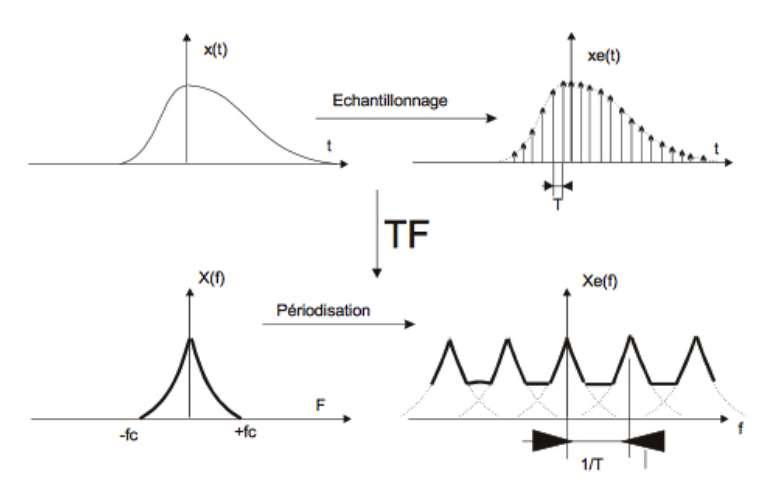

FIGURE 3.6 – Transformée de Fourier d'un signal et de sa version échantillonnée [97].

Les deux graphes du bas après la TF permettent de faire clairement apparaitre la condition de Nyquist-Shannon, dans le spectre chaque pic a une largeur de  $2f_c$ , par conséquent pour deux pics côte à côte séparés de 1/T il y a chevauchement lorsque la distance qui les sépare est inférieure à :

2 $f_c$  ⇔ 1/*T* =  $f_e$  ≤ 2 $f_c$ . Cette valeur minimale est appelée le bin fréquentiel et noté  $\Delta f = 1/T$ .

Ce chevauchement conduit au phénomène de repliement de spectre illustré plus haut. La fréquence du signal obtenu dans le cas d'un sous-échantillonnage peut se calculer de la manière suivante :

Considérons une composante fréquentielle de valeur *fsignal* échantillonnée à une fréquence *f<sup>e</sup>* < 2 *fsignal*. La fréquence du signal obtenu *f<sup>o</sup>* sera donnée par la relation suivante :

$$
f_o = |f_{signal} - k \times f_e| \tag{3.9}
$$

avec k un entier tel que | *fsignal* −*k*× *fe*| soit minimal. Autrement dit la fréquence repliée est égale à la valeur absolue de la différence entre la fréquence réelle et le multiple entier le plus proche de la fréquence d'échantillonnage. Si l'on prend par exemple un sinus à 50 Hz échantillonné à 30 Hz, la fréquence du sinus obtenu sera de  $f$ <sup>*o*</sup> = 10*Hz* car  $|f_{signal} - k \times f$ <sup>*e*</sup> $|$  = 50 − *k* × 30 est minimal pour k = 2.

#### 3.1.5 Signal aléatoire

Les signaux aléatoires interviennent très souvent dans le domaine de l'instrumentation notamment sous forme de bruits qui ne peuvent pas êtres prédits. Ce type de signal se note de la manière suivante :

$$
\{x_t(\omega)|t\in T\}\tag{3.10}
$$

Dans cette définition, T désigne soit un temps continu soit un temps discret comme dans le domaine numérique et ω un paramètre aléatoire, une température qui fluctue par exemple.

Malgré leur caractère imprévisible, ces bruits peuvent avoir des caractéristiques qui permettent de les différencier. Un exemple très connu est le bruit blanc qui est décrit juste après et dont une caractéristique est d'avoir sa densité spectrale de puissance (voir paragraphe 3.2.1.2) constante.

Une caractéristique que peut avoir un signal aléatoire est son **ergodicité**, c'est le cas du bruit blanc par exemple. Ceci implique que sa moyenne temporelle est égale à sa moyenne statistique. Prenons le cas d'un processus aléatoire *X*(*t*) observé pendant un intervalle de temps T et dont la moyenne temporelle est µ*<sup>X</sup>* (*t*). Calculons l'espérance statistique de celle-ci :

$$
E[\mu_X(t)] = \frac{1}{T} \int_0^T E[x(t)]dt = \frac{1}{T} \int_0^T \mu_X dt = \mu_X
$$
\n(3.11)

De cette relation on déduit que la moyenne temporelle  $\mu_X(t)$  est une estimation de la moyenne statistique µ*X*. De manière plus précise on dit qu'un processus aléatoire est ergodique dans la moyenne si :

$$
\begin{cases}\n\lim_{T \to \infty} \mu_X(t) = \mu_X \\
\lim_{T \to \infty} \varphi \nu_x[\mu_X(t)] = 0\n\end{cases}
$$
\n(3.12)

Dans cette équation var est la variance. De la même manière on peut parler d'ergodicité dans la fonction d'autocorrélation (voir paragraphe 3.2.1.1). Appelons  $\Gamma_{XX}(\tau,T)$  la fonction d'autocorrélation temporelle du processus aléatoire X(t) et calculons son espérance statistique :

$$
E[\Gamma_{XX}(\tau,T)] = \frac{1}{T} \int_0^T E[x(t+\tau)x(t)]dt = \frac{1}{T} \int_0^T \Gamma_{XX}(\tau)dt = \Gamma_{XX}(\tau)
$$
(3.13)

De nouveau la fonction d'autocorrélation temporelle  $\Gamma$ <sub>*XX*</sub> (τ, *T*) est une estimation de la fonction d'autocorrélation statistique Γ*XX* (τ). Et comme pour la moyenne la définition précise s'écrit :

$$
\begin{cases}\n\lim_{T \to \infty} \Gamma_{XX}(\tau, T) = \Gamma_{XX}(\tau) \\
\lim_{T \to \infty} \text{var}[\Gamma_{XX}(\tau, T)] = 0\n\end{cases}
$$
\n(3.14)

Le prochain paragraphe décrit le concept de bruit blanc qui est aussi un processus aléatoire ergodique.

#### 3.1.5.1 Bruit blanc

Un bruit blanc est un processus aléatoire stationnaire du second ordre centré et dont la densité spectrale de puissance qui donne la puissance du signal en fonction de la fréquence est constante sur la plage de fréquence considérée. Nous considérons ici la densité spectrale de puissance monolatérale (voir paragraphe 3.2.1.2 pour les détails). Plus précisément un bruit blanc est :

— un processus aléatoire : c'est à dire qu'il suit la définition (3.10)

- ergodique : il suit la définition énoncée dans le paragraphe précédent
- stationnaire : son espérance et sa variance sont constants
- du second ordre : son auto-corrélation  $\rho$  dépend seulement de l'étendu de la plage de temps discret considéré, autrement dit  $\rho_{t,t-k} = f(k)$ , la position dans le temps ne joue aucun rôle
- centré : de valeur moyenne nulle

La figure 3.7 montre l'allure d'un bruit blanc ainsi que sa densité spectrale de puissance correspondante, on retrouve bien la moyenne nulle et la densité spectrale constante.

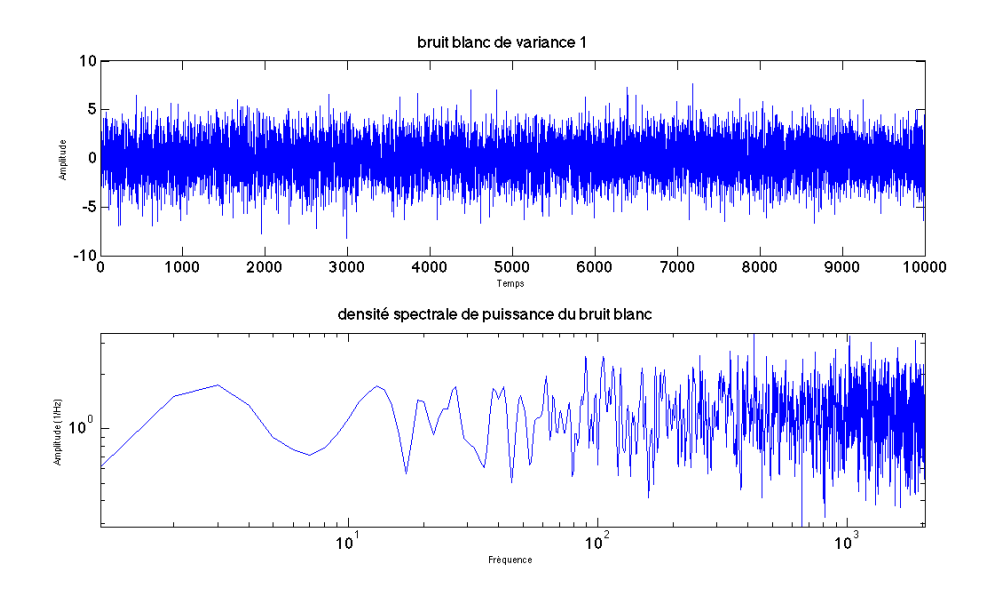

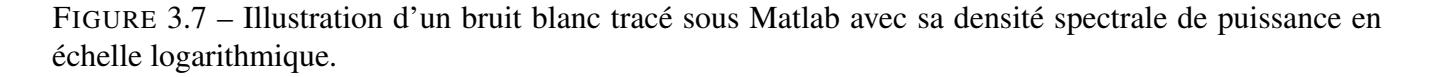

Lors des simulations visant à introduire artificiellement un bruit comme par exemple un bruit de fréquence sur un laser, le bruit blanc généré est souvent de type gaussien :

#### Définition d'un bruit blanc gaussien :

Un bruit blanc est dit gaussien s'il suit une loi normale de moyenne  $\mu$  et de variance  $\sigma^2$ ,  $\mathcal{N}(\mu,\sigma)$ , c'est à dire que sa densité de probabilité s'exprime comme

$$
p_X(x) = \frac{1}{\sqrt{2\pi}\sigma} e^{-\frac{(x-\mu)^2}{2\sigma^2}}
$$
(3.15)

Typiquement sous Matlab un bruit blanc gaussien contenant 1000 valeurs, d'écart type s (l'écart type étant la racine carrée de la variance) et de moyenne m est généré avec :

$$
Bruit = m + s*randn(1,1000);
$$

Dans les simulations de bruits blancs réalisées sous Matlab décrites dans cette thèse nous avons utilisé cette méthode pour la génération des signaux.

Démontrons le lien entre la variance d'un signal et l'amplitude de la densité spectrale de puissance :

Soit  $R_f(\tau)$  l'autocorrélation d'un signal discret f[n] de moyenne m et de variance  $\sigma^2$  alors :

$$
R_f[k] = \overline{f[n]f^*[n+k]} = \lim_{N \to \infty} \left[ \frac{2}{2N+1} \sum_{k=0}^{N} f[n]f^*[n+k] \right]
$$
(3.16)

donc  $R_f(0)$  sera simplement :

$$
R_f(0) = \overline{f[n]f^*[n]}
$$
  
=  $E[ff^*]$   
=  $E[(f-m+m)(f-m+m)^*]$   
=  $E[(f-m)(f-m)^*]+E[mm^*]+E[(f-m)m^*]+E[m(f-m)^*]$   
=  $\sigma^2 + m^2$  (3.17)

Et pour un signal de moyenne nulle on a simplement  $R_f(0) = \sigma^2$ .

Rappelons dans le cas discret l'expression de la densité spectrale de puissance (monolatérale) comme étant la transformée de Fourier de la fonction d'autocorrélation avec *T<sup>e</sup>* la période d'échantillonnage :

$$
S(f) = 2T_e \sum_{k=0}^{+\infty} R_f[k] e^{-2j\pi fk}
$$
\n(3.18)

donc *R<sup>f</sup>* [*k*] est la transformée inverse de la densité spectrale de puissance (voir partie 3.2.1) :

$$
R_f[k] = \frac{1}{2T_e} \sum_{k=0}^{+\infty} S(f)e^{2j\pi fk}
$$
\n(3.19)

et donc :

$$
R_f[0] = \sigma^2 = \frac{1}{2T_e} S(f) e^0 = \frac{1}{2T_e} S(f)
$$
\n(3.20)

d'où :

$$
S(f) = 2T_e \sigma^2 \tag{3.21}
$$

#### 3.1.5.2 Autres types de bruits aléatoires

Nous avons présenté le bruit blanc dont la caractéristique principale est d'avoir sa densité spectrale de puissance constante, cependant il existe aussi des bruits de type colorés et qui, comme le bruit blanc, peuvent être différenciés à l'aide de la courbe caractéristique de leur densité spectrale de puissance qui ne sera plus constante mais dont l'allure présente des critères suivant une loi bien précise, la loi de puissance [98] :

$$
S_{\phi}(f) = \sum_{i=-n}^{0} b_i f^i
$$
 (3.22)

Dans cette formule *S*<sup>φ</sup> (*f*) est la densité spectrale de puissance du bruit de phase (à noter ici que la différenciation entre bruit de phase et bruit de fréquence est importante comme nous allons le voir juste après),  $n = 4$  ou plus et  $b_i$  l'amplitude de bruit où la fréquence suit la loi de puissance  $f^i$ . On peut le

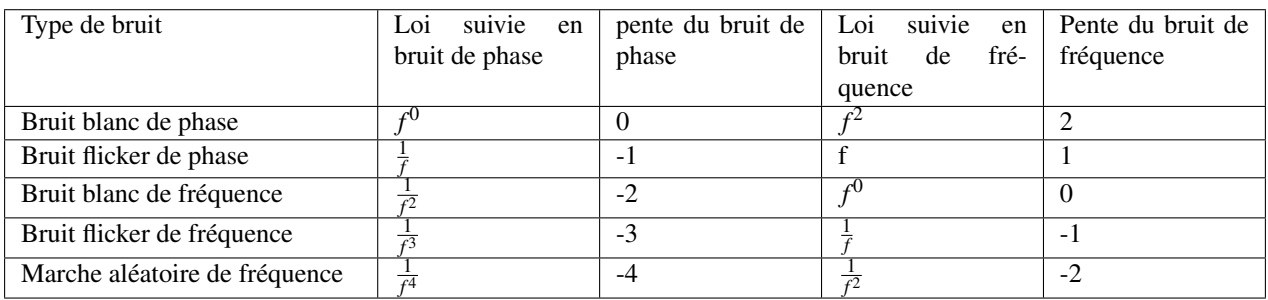

TABLE 3.1 – Tableau listant les différents types de bruits rencontrés dans le domaine de la mesure.

définir à partir de  $f_c = \frac{b_{i-1}}{b_i}$ ,  $f_c$  étant la fréquence de coupure où  $f^{i-1} = f^i$  i.e. le moment où la pente va changer. Dans le cas du bruit blanc on a simplement i = 0. Les différents cas de bruits sont résumés dans le tableau 3.1.

Ces mêmes bruits sont illustrés par la figure 3.8 avec les courbes de bruits placées l'une en dessous de l'autre afin de rendre plus visible les comportements des densités spectrales de phase et de fréquence l'une par rapport à l'autre. Les couleurs correspondent aux bruits colorés selon leurs attribution usuelles (un bruit en  $\frac{1}{f}$  étant appelé bruit rose par exemple). Les parties en pointillés noirs représentent le bruit blanc et les parties entièrement noires n'ont pas de couleurs attribuées.

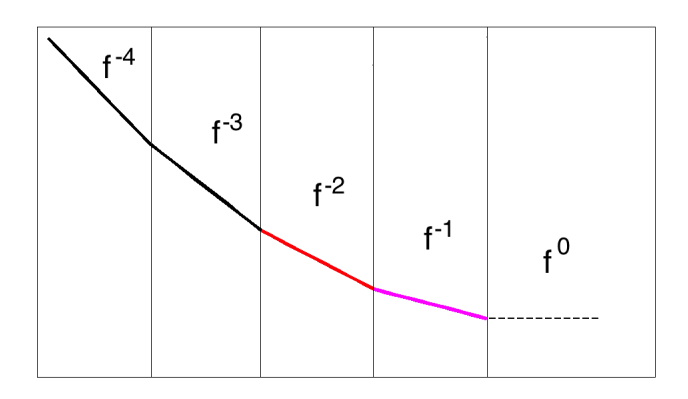

(a) Les bruits de phases.

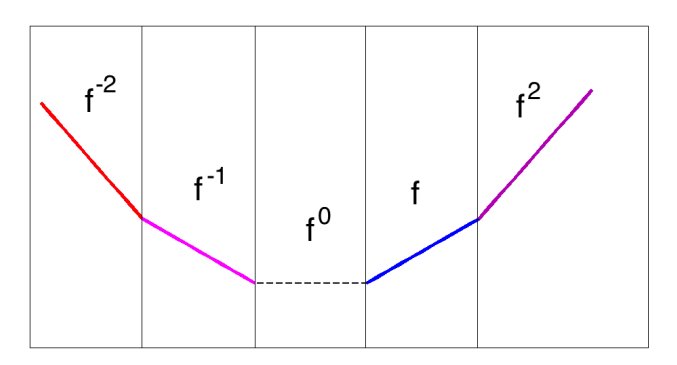

(b) Les bruits de fréquences.

FIGURE 3.8 – Les différents types de bruits illustrés en phase et fréquence (tracé avec Matlab).

La pente qui est donnée dans le tableau et qui se retrouve sur les figures correspond aux nombres de dB par décade, en effet ce genre de courbe est quasiment toujours tracée en échelle logarithmique sur les deux axes. Les délimitations verticales sur les figures correspondent à une décade en fréquence. Par conséquent si la pente spécifiée est de -2 par exemple, alors dans cette décade on diminue de −2×10 = 20 dB.

#### 3.1.5.3 Modèle ARMA

Le modèle ARMA (AutoRegressive Moving Average) désigne un modèle autorégressif à moyenne mobile. Il est composé de deux notions, le modèle autorégressif et le modèle moyenne mobile. Dans une série temporelle, la valeur du paramètre étudié *X<sup>t</sup>* à un instant t peut dépendre des valeurs prises à des instants précédents sans pour autant avoir à prendre en compte toutes les valeurs précédentes. Si l'on se limite à p valeurs alors le modèle autorégressif d'ordre p AR(p) pour *X<sup>t</sup>* s'écrit :

$$
X_t = f(X_{t-1}, X_{t-2}, X_{t-3}, ..., X_{t-p}) + E_t
$$
\n(3.23)

Dans cette relation,  $E_t$  est un bruit blanc de variance  $\sigma^2$ . Par exemple si l'on considère un modèle  $AR(1)$  alors :

$$
X_t = \phi X_{t-1} + E_t \tag{3.24}
$$

Les processus autorégressifs dépendent linéairement des p valeurs précédentes donc on peut les noter :

$$
X_t = \sum_{1 \le j \le p} \phi_j X_{t-j} + E_t \tag{3.25}
$$

Pour les modèles à moyenne mobile d'ordre q, noté MA(q) et pour une variable *X<sup>t</sup>* on a :

$$
X_t = E_t + \theta_1 E_{t-1} + \dots + \theta_q E_{t-q}
$$
\n(3.26)

La variable aléatoire *X<sup>t</sup>* dépend uniquement des termes de bruit blanc aux différents temps considérés. On peut de même l'écrire sous forme condensée :

$$
X_t = \sum_{1 \le i \le p} \theta_i E_{t-i} \tag{3.27}
$$

Finalement il est possible de combiner les deux modèles précédents afin de former le modèle ARMA(p,q) :

$$
X_t = \sum_{1 \le j \le p} \phi_j X_{t-j} + \sum_{1 \le i \le p} \theta_i E_{t-i}
$$
\n(3.28)

La fonction de transfert associée est :

$$
H(z) = \frac{\sum_{j=1}^{n_{\theta}+1} \theta_{j} z^{1-j}}{\sum_{i=1}^{n_{\phi}+1} \phi_{i} z^{1-i}}
$$
(3.29)

Cette formule utilise la transformée en z introduite en annexe telle que  $z = re^{2j\pi \frac{f}{f_e}}$ .  $z^{-1}$  est le retard unitaire, *f<sup>e</sup>* représente la fréquence d'échantillonnage de la série discrète. Ainsi le retard associé à *Xt*−*<sup>j</sup>* par exemple sera retranscrit par *z*<sup>−*j*</sup>.

Citons quelques exemples de modèles :

La dérivée y[k] dans le domaine discret d'un signal x[k] peut être exprimée comme : *y*[*k*] =  $\frac{x[k]-x[k-1]}{T_e}$  avec  $T_e$  la période d'échantillonnage. Si l'on passe en transformée en z on obtient  $Y(z) = \frac{X(z) - z^{-1}X(z)}{T}$  $\frac{z^{-1}X(z)}{T_e}$  d'où la fonction de transfert pour la dérivation  $H(z) = \frac{Y(z)}{X(z)} = \frac{1-z^{-1}}{T_e}$  $\frac{-z}{T_e}$ .

L'intégrale en discret calculée par la méthode des trapèzes peut s'écrire grâce à la relation de récurrence suivante :  $y[k] = y[k-1] + \frac{T_e}{2}(x[k] - x[k-1])$  qui est une bonne illustration de la relation 3.28 avec j=1, p=1,  $\phi_j = 1$  et  $\theta_i = \frac{(-1)^i T_e}{2}$  $\frac{1}{2}$  La transformée en z sera donc : *Y*(*z*) =  $z^{-1}Y(z) + \frac{T_e}{2}(X(z) - z^{-1}X(z))$  ⇔ *H*(*z*) =  $\frac{T_e}{2}$  $1+z^{-1}$  $\frac{1+z^{-1}}{1-z^{-1}}$ .

Dans le cadre du LOT nous utiliserons ce processus pour générer un bruit blanc filtré afin d'empêcher le repliement spectral du bruit simulé à basse fréquence. Les paramètres du modèle seront détaillés à ce moment là. Ce modèle peut également être utilisé pour la génération de types de bruits différents à partir d'un bruit blanc.

# 3.2 Traitement du signal

Cette partie a pour objet de faire quelques rappels sur le traitement du signal avant de décrire le principal outil pour l'analyse de données sur le LOT et de manière générale sur eLISA à savoir la PSD (Densité Spectrale de Puissance) et la notion très proche, la ASD (Densité Spectrale d'Amplitude). Les deux notions préalables à définir qui sont la transformée de Fourier et la Corrélation se trouvent en annexe, on y trouvera aussi les notions de variance et covariance ainsi que la transformée en z.

#### 3.2.1 Densité Spectrale de Puissance

Nous commençons par définir l'autocorrélation d'un signal utilisé pour la définition de la densité spectrale de puissance. Nous en verrons la définition "idéale" avant de voir son application sur des signaux réels c'est à dire non continus et finis.

#### 3.2.1.1 Autocorrélation

L'autocorrélation d'un signal f(t) à un temps  $\tau$  est donné par la relation suivante :

$$
R_f(\tau) = \int_{-\infty}^{+\infty} f(t) f^*(t - \tau) dt
$$
\n(3.30)

Physiquement l'autocorrélation permet de constater le degré d'une ressemblance d'une fonction avec elle-même retardé d'un temps  $\tau$ . Un exemple simple est celui d'un haut parleur placé dans une pièce et qui diffuse un bruit blanc qui est capté par un microphone. La ressemblance entre deux mesures du signal sera par exemple plus élevée lorsque l'écho sur les mur renverra une partie du signal déjà mesuré auparavant  $\tau$  secondes plus tard.

#### 3.2.1.2 PSD : Densité Spectrale de Puissance

La PSD (Densité Spectrale de Puissance ou Power Spectral Density en anglais), est définie à partir des deux notions vues précédemment. En effet la PSD du signal f, noté S(f) est en fait la transformée de Fourier de l'autocorrélation de ce signal, c'est le théorème de Wiener–Khinchine :

$$
S(f) = \int_{-\infty}^{+\infty} R_f(\tau) e^{-j2\pi f \tau} d\tau = \int_{-\infty}^{+\infty} f(t) f^*(t-\tau) e^{-j2\pi f \tau} d\tau
$$
\n(3.31)

L'unité de la PSD est  $[\frac{unit^2}{Hz}]$ . On utilise également beaucoup l'ASD (Densité Spectrale d'Amplitude) qui est tout simplement la racine carrée de la PSD : √*S*(*f*), son unité est alors [ $\frac{unit}{\sqrt{Hz}}$ ]. Remarquons ici qu'en calculant l'aire sous la courbe de la PSD d'un processus aléatoire stationnaire, on obtient la valeur moyenne du carré de ce signal. La puissance d'un signal aléatoire peut donc simplement se calculer en faisant l'intégrale de la PSD, d'ou le nom de densité spectrale de puissance. La PSD permet de mettre en évidence la manière dont certaines structures dans un signal se répètent sur une échelle de temps τ.

La PSD étant une fonction paire  $PSD(f) = PSD(-f)$  on se contentera la plupart du temps de considérer seulement la PSD mono-latérale dont l'amplitude sur  $|0+\infty|$  est deux fois l'amplitude de la PSD bi-latérale sur [−∞+∞]. Dans toute la suite de ce manuscrit c'est la PSD mono-latérale qui sera considérée.

L'amplitude de la PSD pour un signal discret aléatoire  $X_n$  de moyenne  $\mu$  peut s'estimer de la manière suivante :

La covariance du signal est *c<sup>k</sup>* = *E*(*Xn*−µ)(*Xn*−*k*−µ) ∗ donc d'après le théorème de Wiener-Khinchine on a :

$$
S_c(f) = \sum_k c_k e^{-2j\pi k fT}
$$
\n(3.32)

De plus les coefficients de corrélation de  $X_n$  sont  $r_k = E(X_n X_{n-k}^*)$  soit finalement  $c_k = r_k - \mu^2$ . La transformée de Fourier des  $r_k$  est donc :

$$
S(f) = \sum_{k} r_k e^{-2j\pi k fT} = S_c(f) + \mu^2 \sum_{k} e^{-2j\pi k fT}
$$
 (3.33)

Or  $\sum_{k} e^{-2j\pi k fT}$  est la TF du peigne de Dirac  $\sum_{k} \delta(t - kT)$  et on peut montrer que :

$$
\sum_{k} e^{-2j\pi k fT} = \frac{1}{T} \sum_{k} \delta\left(f - \frac{k}{T}\right)
$$
\n(3.34)

D'où finalement 3.33 qui devient :

$$
S(f) = \sum_{k} r_k e^{-2j\pi k fT} = S_c(f) + \frac{\mu^2}{T} \sum_{k} \delta\left(f - \frac{k}{T}\right)
$$
(3.35)

Le spectre présente donc des raies dont l'amplitude est  $\frac{\mu^2}{T}$  $\frac{u^2}{T}$  à toutes les fréquences multiples de  $\frac{1}{T}$ .

De plus on peut avoir directement le lien entre la variance  $\sigma^2$  du signal et sa PSD S(f) par la relation :

$$
\sigma^2 = \int_0^{f_e/2} S(f) \tag{3.36}
$$

*f<sup>e</sup>* étant la fréquence d'échantillonnage et donc *fe*/2 la fréquence de Nyquist.

En revanche la PSD ne dépend pas de la phase d'un signal, par exemple deux signaux *sin*(2π10*t*) et  $sin(2\pi 10t + \pi/4)$  auront la même PSD. En effet on peut représenter la PSD d'un signal x dont la TF est X et avec un temps d'intégration T comme  $S_x = \frac{|X|^2}{T}$  $\frac{A}{T}$ . En prenant le module de la TF l'information de phase est donc détruite.

La figure 3.9 illustre un cas simple de la PSD appliqué à un signal sinusoïdal de fréquence 50 Hz. On retrouve le pic à 50 Hz ressortant nettement, dans le cas où un bruit est appliqué, le pic est beaucoup moins net et peut être "noyé" dans le bruit en raison de l'intervalle d'intégration fini. C'est par exemple le cas du signal d'une onde gravitationnelle qui serait noyé dans le bruit de fréquence du laser s'il n y avait pas les méthodes de pré-stabilisation ainsi que TDI car le signal a une durée finie.

Du fait de ne pas pouvoir atteindre une résolution infinie en fréquence résultant en un pic d'amplitude finie, il convient d'introduire une autre notion qui est le rapport signal à bruit aussi noté SNR (Signal to Noise Ratio). Ce rapport s'écrit de la manière suivante :

$$
SNR = \frac{P_{signal}}{P_{noise}}\tag{3.37}
$$

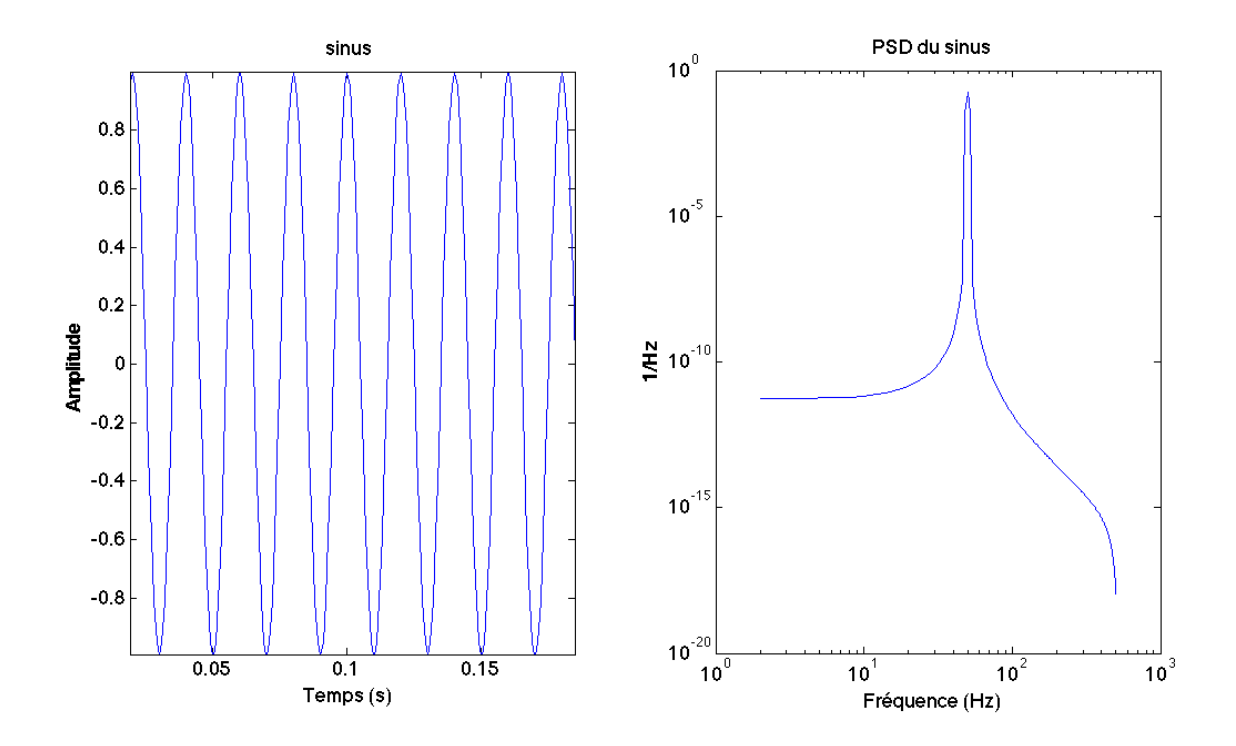

FIGURE 3.9 – Signal sinusoïdal et sa PSD en échelle logarithmique.

On la retrouve souvent exprimé en dB :

$$
SNR = 10log\left(\frac{P_{signal}}{P_{noise}}\right)
$$
\n(3.38)

*Pnoise* et *Psignal* sont les puissances du bruit et du signal, ces puissances peuvent être déterminées en calculant l'intégrale de la PSD.

Considérons par exemple un sinus de fréquence 50 Hz, échantillonné à 1 kHz et d'amplitude 1. Si on lui ajoute un bruit blanc de variance 1/4 on obtient la figure 3.10.

Dans ce cas en calculant l'intégrale des PSD de chacun des signaux dans une bande de fréquence de 60 Hz autour de la porteuse on obtient  $SNR = \frac{P_{signal}}{P_{initial}}$  $\frac{p_{signal}}{p_{noise}} = \frac{0.25}{0.0135} = 18, 5$ . Si par contre on ajoute un bruit blanc de variance 1/2 on obtiendra SNR = 8,9. Donc plus le rapport est important et plus le signal d'origine sera visible.

Comme la PSD est utilisée sur des signaux réels, donc composés d'une suite d'éléments non continus et de nombre finis, la définition (3.31) purement mathématique ne peut être utilisée telle qu'elle. Il faut estimer la PSD sur des signaux réalistes. Pour cela on utilisera toujours l'hypothèse de l'ergodicité (voir chapitre 3.1.5). Il existe plusieurs méthodes d'estimation, nous présenterons d'abord la plus classique qui repose sur l'estimation du spectre du périodogramme. Brièvement le périodogramme est calculé à partir de la TF discrète de la série de données *s<sup>n</sup>* dont le pas de temps est T de la manière suivante :

$$
S_{Per}(f) = \frac{T}{N} \left| \sum_{n=0}^{N-1} s_n e^{-i2\pi n f} \right|^2
$$
\n(3.39)

Le périodogramme en lui même est un estimateur assez mauvais de la PSD, il ne converge pas vers la densité spectrale réelle et la fuite spectrale est importante mais peut être limitée par l'application de

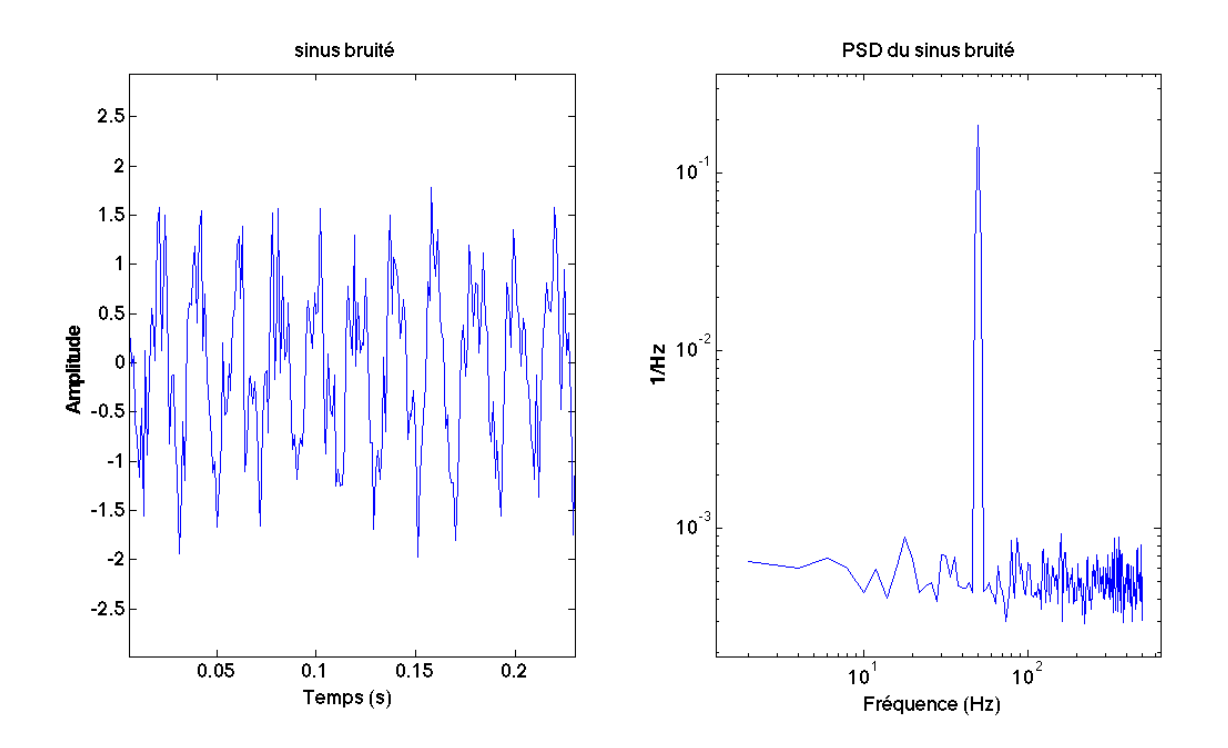

FIGURE 3.10 – Signal sinusoïdal bruité et sa PSD en échelle logarithmique.

fenêtres, c'est en partie sur cela que se base la méthode de Welch décrite dans la suite. On se basera donc sur un exemple connu qui est la méthode de Welch (1967) elle même fondée sur la méthode de Bartlett :

- séparation des données initiales de longueur N en K segments de longueur M
- pour chaque segment calculer le périodogramme à partir de la TF discrète et en faire la somme :  $S_{Per}^{(i)}(f) = \frac{T}{M} \left| \sum_{n=0}^{M-1} s_i(n) e^{-i2\pi n f} \right|$  $i^2$ ,  $i = 1, 2...K$
- faire le moyennage des périodogrammes pour les K segments :  $S_x(f) = \frac{1}{K} \sum_{i=1}^{K} S_{Per}^{(i)}(f)$

La méthode de Welch utilise le même principe avec la différence que les segments de longueurs M peuvent se recouper d'un certain nombre de points D (si D=0 c'est la méthode de Bartlett), de plus sur ces segments sont appliquées des fenêtres qui entraînent des pertes d'informations sur les bords la plupart du temps, c'est le phénomène de Gibbs (exemple de la fonction triangle dont l'amplitude tend vers 0 quand on se rapproche du bord) mais cet effet est justement réduit par le recouvrement. De plus on peut montrer que [99] :

$$
var(S_x(f)) = \frac{1}{K}var(S_{Per}^{(i)}(f)) \approx \frac{1}{K}S_x^2(f)
$$
\n(3.40)

On voit donc que quand K tend vers l'infini i.e. en choisissant un nombre de segments très grand que  $var(S_{Per}(f))$  tend vers 0,  $S_{Per}(f)$  est donc un bon estimateur pour la PSD.

Sous Matlab il est possible de calculer cette estimation de la PSD grâce à la commande suivante : pwelch(x,window,noverlap,nfft) où x est le signal, window la fenêtre choisie, noverlap le nombre de points de recouvrement et nfft le nombre de points sur lesquels la fft est calculée.

Les trois méthodes précédentes (périodogramme simple, Bartlett et Welch) sont les plus connues et les plus utilisées (surtout celle de Welch) mais il en existe d'autres.

Dans le cadre de cette thèse toutes les PSD ont été tracées sur une échelle logarithmique sur les deux axes permettant d'une part de couvrir un large gamme de fréquence (typiquement quatre ordres de grandeurs pour eLISA) et d'autre part de faire ressortir toutes les perturbations peu importe leurs amplitudes relatives.

## 3.3 Outils mathématiques spécifiques

Cette partie présente rapidement quelques outils utilisés dans le cadre des simulations et traitements de données. Nous y verrons les fonctions de Bessel utilisées pour la description des signaux présents sur le LOT lors de la décomposition des signaux selon les fréquences. Nous décrirons également l'interpolation de Lagrange utilisée à la fois pour simuler les signaux et pour le traitement des données lors de l'application de TDI.

#### 3.3.1 Fonction de Bessel

Les fonctions de Bessel étudiées par F. W. Bessel dès 1816 sont les solutions de l'équation de Bessel :

$$
x^{2} \frac{d^{2}y}{dx^{2}} + x \frac{dy}{dx} + (x^{2} - \alpha^{2})y = 0
$$
\n(3.41)

La solution générale s'écrit de la manière suivante :

$$
J_{\alpha}(x) = \sum_{p=0}^{\infty} \frac{(-1)^p}{p!\,\Gamma(p+\alpha+1)} \left(\frac{x}{2}\right)^{2p+\alpha} \tag{3.42}
$$

Où Γ représente la fonction Gamma qui généralise la factorielle aux nombres complexes. Cependant dans la plupart des cas  $\alpha = n$  où n est un entier. Dans ce cas on a :

$$
J_n(x) = \sum_{p=0}^{\infty} \frac{(-1)^p}{p!(n+p)!} \left(\frac{x}{2}\right)^{2p+n}
$$
\n(3.43)

De manière plus simple la relation (3.43) s'écrit :

$$
J_n(x) = \frac{1}{2\pi} \int_{-\pi}^{\pi} e^{-i(n\tau - x\sin\tau)} d\tau = \frac{1}{\pi} \int_0^{\pi} \cos(n\tau - x\sin\tau) d\tau
$$
 (3.44)

Les fonctions de Bessel sont couramment employées dans la décomposition en fonctions de Bessel de signaux modulés :

Considérons un signal  $S(t) = Acos(2\pi ft + \phi) = Acos(\Phi(t))$ . Donc  $\Phi(t) = 2\pi ft + \phi$  et  $\frac{d\Phi}{dt} = 2\pi f$  (f étant la fréquence instantanée). Si la fréquence n'est pas constante mais par exemple modulée alors *S*(*t*) =  $A\cos(2\pi f_m(t)t + \phi)$  où  $f_m(t) = f_p + k_f m(t)$  et  $k_f$  est une constante déterminant à quel point le signal modulant va faire varier la fréquence. Dans ce cas la phase instantanée est  $\Phi = 2\pi f_p t + 2\pi k_f \int_0^t m(t) dt$ .

Si le signal modulant m(t) est également de type sinusoïdal :  $m(t) = A_m cos(2\pi f_m t)$  alors on appelle l'excursion en fréquence ∆*f* = *k <sup>f</sup>A<sup>m</sup>* la déviation maximale en fréquence que le signal peut avoir par rapport à la fréquence porteuse *fp*. Dans ce cas on note le signal total S(t) de la manière suivante :

$$
S(t) = A\cos(2\pi f_p t + \beta \sin(2\pi f_m t))
$$
\n(3.45)

β étant égal à <sup>∆</sup>*<sup>f</sup> fm* et appelé indice de modulation. Alors on peut décomposer le signal S(t) de la manière suivante :

$$
S(t) = A \sum_{n=-\infty}^{+\infty} J_n(\beta) \cos(2\pi (f_p + nf_m)t)
$$
\n(3.46)

C'est l'identité de Jacobi-Anger. Cette expression utilise le fait que *J<sup>n</sup>* a la même parité que n : *J*−*n*(*x*) = (−1) *n Jn*(*x*) Cependant il est possible de réécrire l'équation (3.46) différemment :

$$
S(t) = AJ_0(\beta) \cos(2\pi f_p t)
$$
  
+  $A \sum_{k=1}^{\infty} J_{2k}(\beta) [\sin(2\pi (f_p + 2kf_m)t) + \sin(2\pi (f_p - 2kf_m)t)]$   
+  $A \sum_{k=0}^{\infty} J_{2k+1}(\beta) [\cos(2\pi (f_p + (2k+1)f_m)t) - \cos(2\pi (f_p - (2k+1)f_m)t)]$  (3.47)

Cette manière d'écrire la décomposition permet de séparer clairement les valeurs paires et impaires de n. Théoriquement cela veut aussi dire qu'il faudrait une largeur de bande infinie pour tenir compte de l'ensemble du spectre. Heureusement la tendance est que *Jn*(β) → 0 lorsque *n* → +∞ par conséquent on se limitera souvent aux premières valeurs. De plus si  $\beta \ll 1$  alors on peut considérer  $J_0(\beta) \approx 1$  et  $J_1(\beta) \approx \frac{\beta}{2}$  $\frac{p}{2}$ .

L'expression 3.47 fait apparaitre un phénomène lié à la modulation, le signal obtenu est composé d'une porteuse d'amplitude *AJ*<sup>0</sup> et d'une infinité de bandes latérales de part et d'autre de la porteuse situées à des fréquences  $k \times f_m$  et dont l'amplitude sera  $AI_k$  avec  $J_k \to 0$  lorsque  $k \to \infty$ .

La figure 3.11 offre un aperçu de l'allure des fonctions de Bessel jusqu'à l'ordre n=5.

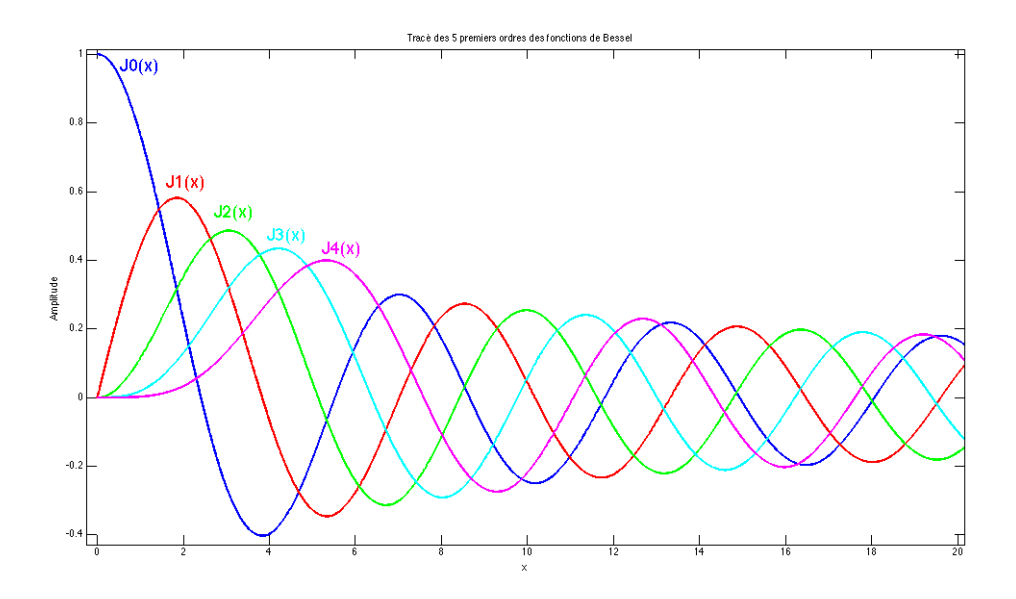

FIGURE 3.11 – Courbe des fonctions de Bessel jusqu'à l'ordre 5 tracées sous Matlab avec la fonction besselj.

#### 3.3.2 Interpolation de Lagrange

L'interpolation est souvent nécessaire dans le cadre de la simulation de signaux numériques ou lors du traitement de données de valeurs discrètes. Ainsi nous avons vu par exemple que TDI repose sur le principe de recalage temporel des mesures. Or si cette opération ne pose aucun problème pour un signal continu, dans le cas d'un signal discret avec des valeurs associées à une valeur de temps précise séparée de la précédente d'un certain pas de temps comme les données récupérées par le phasemètre cela peut poser problème. Si l'on dispose par exemple d'une série de mesures *s*<sup>1</sup> avec une valeur associée à un t1  $= 1$  s et une à t2 = 1.5 s et d'une deuxième série  $s_2$  avec une valeur à t1 = 1.2 s et une à t2 = 1.7 s alors si l'on souhaite soustraire l'une à l'autre *s*<sup>1</sup> −*s*<sup>2</sup> ce ne sera pas possible car *s*<sup>2</sup> ne possède pas de valeurs à 1 s et 1.5 s. Il faut donc "créer" ces valeurs tout en ne les plaçant pas n'importe comment afin de respecter la tendance générale, c'est le but de l'interpolation. L'interpolateur idéal est determiné de la manière suivante en considérant un signal s(t) échantillonné par pas de temps T et avec *f<sup>e</sup>* = 1/*T* :

$$
s(t) = \sum_{n = -\infty}^{+\infty} s[n] \delta(t - n)
$$
\n(3.48)

La TF discrète correspondante sera :

$$
\tilde{S}(f) = \sum_{n = -\infty}^{+\infty} s[nT] e^{-2j\pi n fT}
$$
\n(3.49)

Si l'on cherche maintenant à reconstruire s(t) à partir de s[nT] on commence par considérer la TF inverse :

$$
s(t) = \int_{-\infty}^{+\infty} \tilde{S}(f) e^{2j\pi ft} df
$$
\n(3.50)

Et en remplaçant  $\tilde{S}(f)$  par (3.49) :

$$
s(t) = \sum_{n = -\infty}^{+\infty} s[n] \cdot T \int_{-T/2}^{+T/2} e^{2j\pi f(t - nT)} df
$$
 (3.51)

Et finalement :

$$
s(t) = \sum_{n = -\infty}^{+\infty} s[n] \frac{\sin(\pi T t - n\pi)}{\pi T t - n\pi} = \sum_{n = -\infty}^{+\infty} s[n] \sin(\pi T t - n\pi)
$$
(3.52)

Cette méthode permet une interpolation parfaite pour la reconstruction de s(t), cependant elle est difficilement applicable en pratique. En effet le sinus cardinal tend lentement vers 0 lorsque t tend vers l'infini ce qui nécessite une quantité importante de calculs. D'autres méthodes seront donc envisagées.

Il existe plusieurs méthodes plus ou moins précises, la plus simple mais aussi la moins précise est l'interpolation linéaire qui place tout simplement le point calculé sur une droite passant par les deux points précédant et succédant au point calculé. Une manière plus complexe mais beaucoup plus précise de faire l'interpolation est d'utiliser non pas une fonction linéaire mais un polynôme qui passe par l'ensemble des points avant et après le point calculé pour estimer de manière beaucoup plus précise la tendance générale. Le nombre de points considérés définit l'ordre de l'interpolation. Dans le cadre des travaux réalisés nous avons opté pour les polynômes interpolateurs de Lagrange.

Prenons une série de points  $(x_0, y_0)$ ... $(x_n, y_n)$ . On cherche maintenant un polynôme qui pour une abscisse *x<sup>i</sup>* passe systématiquement par le *y<sup>i</sup>* correspondant. Dans ce cas on commence par écrire les polynômes de Lagrange associés à ces points :

$$
l_i(X) = \prod_{j=0, j \neq i}^{n} \frac{X - x_j}{x_i - x_j}
$$
\n(3.53)

Alors l'unique polynôme vérifiant la condition recherchée est [100] :

$$
L(X) = \sum_{j=0}^{n} y_j l_i(X) = \sum_{j=0}^{n} y_j \left( \prod_{i=0, i \neq j}^{n} \frac{X - x_i}{x_j - x_i} \right)
$$
(3.54)

C'est ce polynôme qui a été utilisé dans le cadre de nos simulations pour réaliser les interpolations nécessaires. Nous allons maintenant rentrer un peu plus en détail par application de l'interpolation sur un exemple général. Considérons un signal continu f(t), la version discrète de ce signal échantillonné à une période T s'écrira f[nT]. Alors :

$$
f(t) = \sum_{n=0}^{N} f[nT]l_n(t)
$$
\n(3.55)

Si le signal f(t) est à bande passante limitée dans l'intervalle [-B, B] et en choisissant  $T = \frac{1}{2B}$ , 2B étant la fréquence de Nyquist, alors le signal f(t) pourra être entièrement reconstitué par interpolation sur  $f\left[\frac{n}{2}\right]$  $\frac{n}{2B}$ .

Lorsque  $n \to +\infty$  l'interpolateur de Lagrange converge vers l'interpolateur idéal qui est la fonction sinus cardinal. Lorsque N est fini alors l'interpolateur de Lagrange est équivalent à une interpolation par sinus cardinal fenêtré par une fenêtre binomiale qui est une approximation de la fenêtre gaussienne [101].

De plus on peut estimer la qualité de la reconstruction de f(t) pour un interpolateur de Lagrange d'ordre n en considérant l'erreur d'interpolation calculée à partir de la formule suivante si  $f(t_i) \in C^{n+1}$  $\text{sur } I = [min(t_i), max(t_i)]$  [102] :

$$
f(t) - L_n(t) = \frac{f^{(n+1)}(\xi)}{(n+1)!} \prod_{i=0}^n (t - t_i)
$$
\n(3.56)

Avec  $\xi \in I$ . On voit donc que l'erreur d'interpolation dépend de  $\frac{1}{(n+1)!}$  qui tend vers 0 quand n tend vers l'infini, de ∏ *n i*=0 (*t* −*ti*) qui tend vers l'infini quand t tend vers l'infini et de *f* (*n*+1) (ξ ) dépendant de la fonction et de l'intervalle I, ce paramètre peut être grand pour un point éloigné des autres. Par conséquent un découpage de l'intervalle pour effectuer des interpolations sur chaque sous-intervalle ainsi qu'un choix de l'ordre qui n'est pas excessivement élevé sera plus efficace car l'erreur sera réduite (limitation du phénomène d'oscillation de Runge [103]).

# Chapitre 4

# Le LOT : eLISA On Table

L'expérience LOT (eLISA On Table) sur laquelle a porté ce travail de thèse est un simulateur électrooptique d'interféromètres laser spatiaux à bras longs et plus particulièrement eLISA. Il est financé par le CNES (Centre National d'Etudes Spatiales) qui représente l'engagement de la France au sein du consortium eLISA.

Ce chapitre a pour but une description détaillée du LOT. On présentera ses principaux objectifs dans le cadre de la mission eLISA avant de détailler chacune des parties le composant, de la génération des signaux aux mesures en passant par les interféromètres optique et électronique. On présentera ensuite les différents types de bruits intrinsèques à l'interféromètre et les solutions apportées afin de réduire les niveaux de bruits optiques et électroniques. La dernière partie de ce chapitre abordera une modélisation mathématique du LOT codée sur Matlab prenant en compte entre autre les effets de quantification induits par l'utilisation d'électronique numérique.

# 4.1 Principe et but

Le LOT est une expérience complexe composée de deux interféromètres, optique et électronique, permettant de simuler de la manière la plus réaliste possible les conditions d'eLISA. Avant de nous focaliser sur les différentes sous parties le composant, une présentation globale de son principe de fonctionnement sera faite ainsi qu'une description de son rôle pour la mission eLISA. La figure 4.1 propose un schéma de principe avec les principaux éléments du LOT et la relation avec eLISA qui est présent dans le cadre en haut à droite.

Quatre encadrés sont présents sur 4.1, l'orange en haut comporte le système de génération des données, le cyan à gauche correspond à l'interféromètre optique, le gris à droite à l'interféromètre électronique et l'encadré en haut à droite schématise eLISA afin de faire le lien avec le LOT. Sur ce schéma les trois bras à prendre en compte sont représentés par les couleurs rouge (bras local), vert (1er bras distant) et bleu (2nd bras distant). Le bras local n'est pas un vrai bras au même sens que les autres mais c'est le nom donné au laser local i.e. qui est dans le satellite mère et avec lequel vont interférer les lasers issus des bras distants.

Le système de génération des signaux comporte plusieurs éléments qui seront détaillés dans la suite, ce qu'il faut retenir ici c'est qu'il est capable de générer trois signaux, un par bras. Ces signaux sont ensuite séparés en deux par des splitters afin de pouvoir les envoyer sur les deux interféromètres à la fois.

Au niveau de l'interféromètre optique qui comporte aussi l'équivalent des trois bras, chacun va recevoir les signaux générés. Ceux-ci sont "imprimés" sur le laser grâce à des AOM (Modulateur Acousto-Optique). Ensuite comme pour eLISA chaque bras distant va interférer avec le bras local et les deux

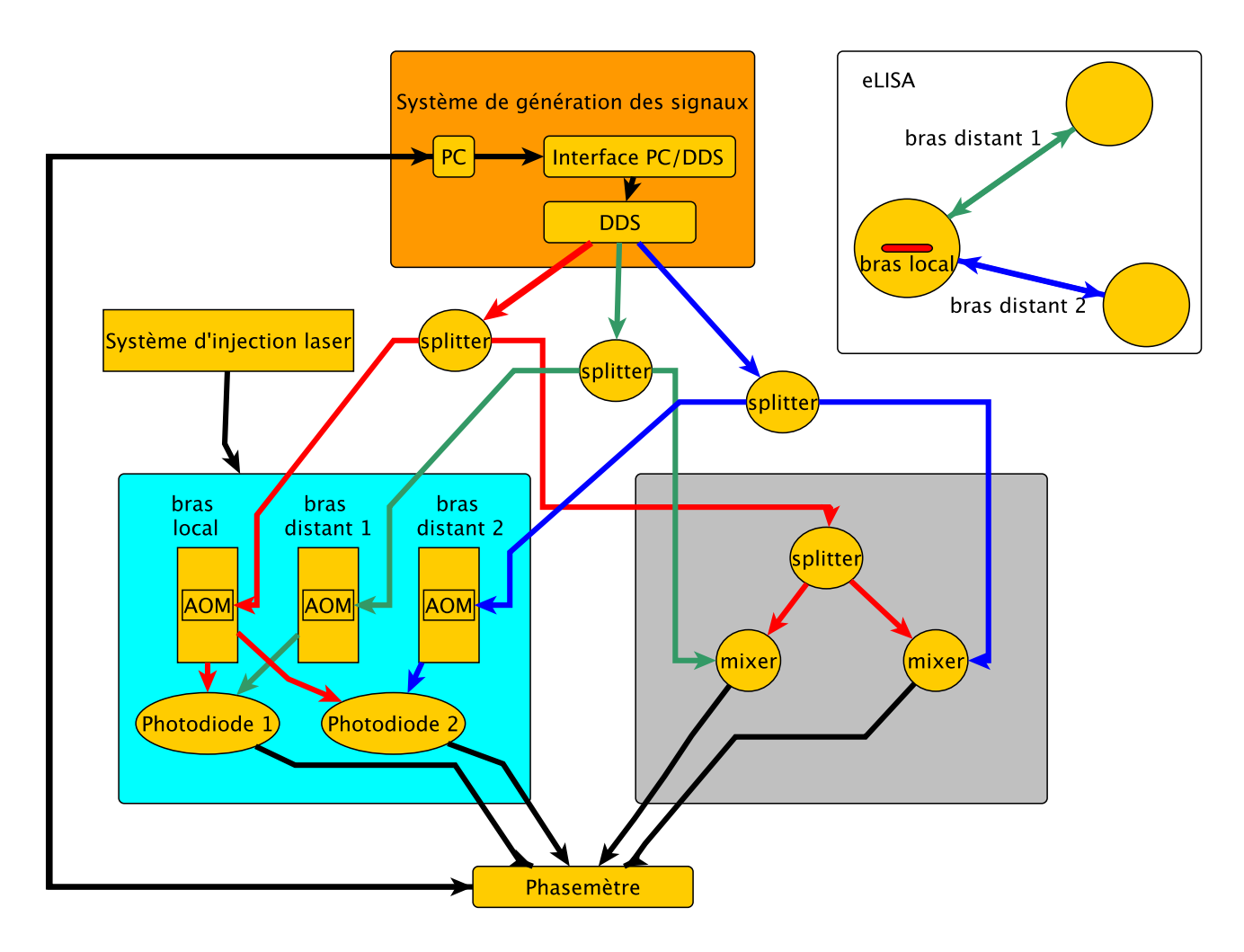

FIGURE 4.1 – Schéma de principe du LOT et lien avec eLISA.

battements obtenus sont récupérés par deux photodiodes. Cet ensemble optique composé de trois bras et des photodiodes et appelé "pétale".

Parallèlement à l'interféromètre optique, l'autre moitié des signaux splittés en sortie de DDS est envoyée vers l'interféromètre électronique. Ici les signaux peuvent directement être mélangés par des mixers afin de réaliser les interférences électroniques. Comme précédemment on a deux signaux issus des deux interférences.

Finalement les signaux issus des interférences sur les deux interféromètres sont récupérés par un phasemètre qui communique avec l'ordinateur de commande.

### 4.1.1 Comparaison avec des simulateurs hardware existant

On peut faire mention de 3 simulateurs existants en plus du LOT visant à reproduire eLISA. Deux aux Etats-Unis en Floride et en Californie et un troisième à Hanovre en Allemagne.

Le simulateur UFLIS (University of Florida LISA Simulator) [104] est composé de quatre lasers dont trois représentent ceux situés sur les satellites et un laser de référence (fig. 4.2). Ceux-ci sont préstabilisés à  $\approx 100$  $Hz/\sqrt{Hz}$  puis chacun des trois lasers produit un battement dont la fréquence est située entre 2 et 20 MHz par interférence avec le laser de référence, ce battement est ensuite mesuré par une photodiode. Le signal obtenu est envoyé vers un module EPD (Electronic Phase Delay Unit) qui va simuler les caractéristiques des faisceaux eLISA en retardant le signal obtenu et en y injectant l'effet Doppler et une éventuelle onde gravitationnelle. Suite à cela les signaux sont mixés électroniquement grâce à des mixers puis envoyés à un phasemètre.

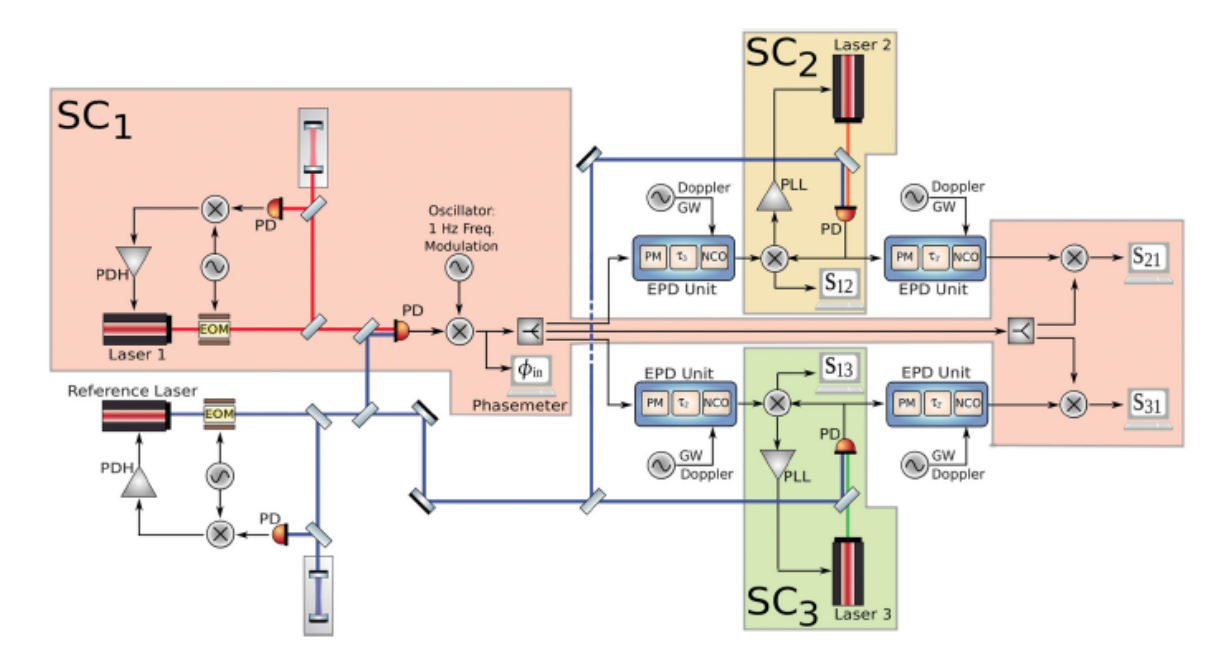

FIGURE 4.2 – Schéma de principe du simulateur UFLIS [104].

Le schéma 4.2 montre les quatre signaux qui peuvent être mesurés à savoir les battements issus de l'interférence avec les deux lasers issus de SC2 et SC3, *s*<sup>21</sup> et *s*<sup>31</sup> et les battements sur chacun des satellites distants après interférence avec le laser issu de SC1, *s*<sup>12</sup> et *s*13. Chaque signal de photodiode est séparé en deux en fonction de s'il doit être retardé ou non dans le EPD avant d'être mixé avec le signal de battement issu du satellite distant respectif. L'ensemble est envoyé vers un phasemètre dont la sortie sera échantillonnée à 19,1 Hz.

Le LISA interferometry test bed [105] développé au JPL (Jet Propulsion Laboratory) en Californie (fig. 4.3) est un autre simulateur hardware visant à reproduire les signaux LISA. Cette expérience réalisée sous vide vise à reproduire et supprimer les bruits d'horloges et les bruits lasers par TDI. L'expérience est composée de deux bancs optiques ayant chacun deux lasers. Les lasers sont verrouillés en phase comme sur eLISA de manière à ce que le laser distant renvoie un signal identique au signal incident. De plus le bruit de phase entre les deux lasers du satellite est également pris en compte (le simulateur simule LISA et non eLISA par conséquent il tient compte de la présence de deux lasers sur chacun des trois satellites notés SC sur le schéma). Au niveau de l'architecture cette expérience est très proche de LISA, cependant elle ne permet pas de simuler des retards réalistes en raison des chemins optiques beaucoup plus courts que pour LISA.

On peut voir sur la figure 4.3 une partie des mesures effectuées à savoir  $\phi_{21}$  et  $\phi_{31}$ , la deuxième partie du banc n'étant pas représentée.

L'AEI (Albert Einstein Institut) à Hanovre en Allemagne dispose également d'un banc de test sous forme d'un interféromètre disposé selon une configuration hexagonale [106, 107]. Ce banc a pour but principal de pouvoir tester le phasemètre développé à l'AEI cependant il permet aussi de simuler le transfert de bruit d'horloge. La figure 4.4 donne un schéma de cet interféromètre.

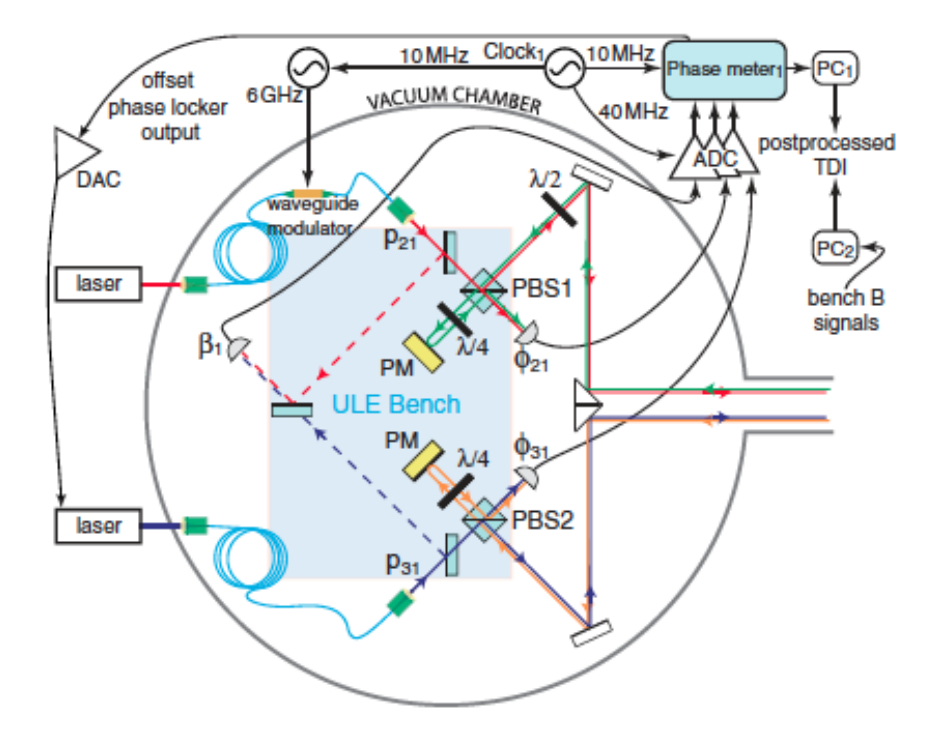

FIGURE 4.3 – Schéma de principe du LISA interferometry test bed [105].

Les trois lasers interfèrent deux à deux pour former les signaux  $φ_{AB}$ ,  $φ_{AM}$  et  $φ_{BM}$  qui sont ensuite envoyés vers le phasemètre.

Comme nous allons le voir dans la suite, le LOT reprend la quasi-totalité de ces fonctionnalités dans sa version finale. Dans sa version actuelle le LOT permet de simuler les résultats présentés dans le chapitre 5 à savoir une application de TDI dans une configuration à bras fixes (égaux ou inégaux). Les autres fonctionnalités seront également implémentées à savoir le transfert de bruit d'horloge, la simulation du deuxième laser sur le satellite mère, les retards variables et l'effet Doppler. Le LOT se démarque surtout par sa manière originale de simuler le bruit du laser et de le retarder correctement. Contrairement aux expériences montrées ci-dessus, le LOT imprime directement les bruits à simuler sur le signal optique en amont de la photodiode tel que ce sera le cas sur eLISA et avec un retard conforme à ce que sera la réalité en raison du million de kilomètres de distance à parcourir.

### 4.1.2 Vue générale

Le LOT est composé de six parties principales, un ordinateur utilisé pour commander les DDS (Direct Digital Synthesizer) et le phasemètre, une interface pour contrôler les DDS, les DDS eux-mêmes, deux interféromètres, un optique et un électronique et finalement le phasemètre pour la lecture des signaux qui sont renvoyés à l'ordinateur. Le schéma 4.5 illustre cette configuration. Les différentes parties sont numérotées dans l'ordre chronologique de fonctionnement exceptés les éléments  $\overline{4}$  et  $\overline{5}$  qui fonctionnent en parallèle.

 $\Phi$  représente l'ordinateur de contrôle qui permet de sélectionner les paramètres voulus à envoyer aux DDS pour lancer une simulation. On y dispose d'une part d'une session Windows et d'un programme Labview permettant de commander l'électronique de génération de signaux et d'autre

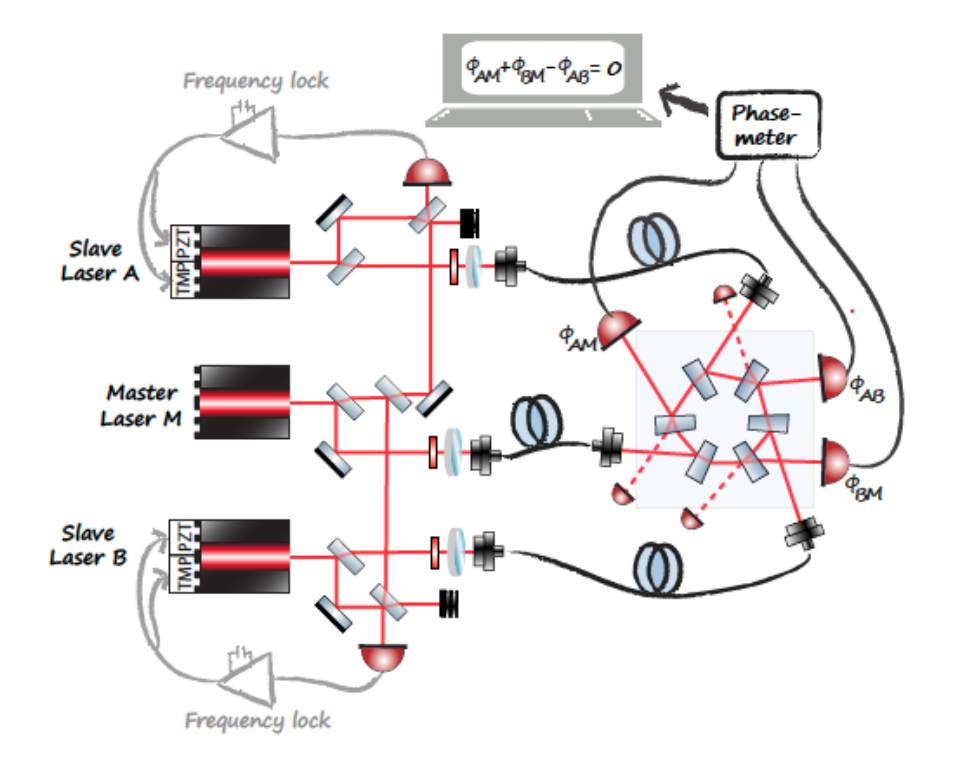

FIGURE 4.4 – Schéma de principe de l'interféromètre hexagonal [106].

part d'une session virtuelle Linux permettant de contrôler le phasemètre via un programme dédié.

- 2 permet de faire l'interface entre l'ordinateur et les DDS. Il est composé de trois parties : un carte NI PXIe 8361 (National Instrument Peripheral component interconnect eXtensions for Instrumentation) insérée dans l'ordinateur permettant de communiquant avec un chassis PXIe 1073 lui même relié à une carte d'interface NI LV01 fabriquée à l'APC.
- $-$  3 correspond aux DDS composées de deux racks avec un total de six sorties permettant ainsi l'alimentation de six AOM (Modulateurs Acousto-Optique).
- $-$  4 et  $\circled{5}$  sont les deux interféromètres optique et électronique, une même sortie du DDS étant splittée sur les deux.
- $\sim$   $\degree$  est le phasemètre qui permet de réaliser les mesures. Il est commandé par l'ordinateur et lui envoie les données mesurées issues des interféromètres.

On retrouve ces élements sur la photo 4.6 avec l'ordinateur à gauche, la partie électronique dans la baie fixée au plafond et le LOT optique en dessous.

#### 4.1.3 Un simulateur pour eLISA

Bien que permettant de simuler de manière générale et réaliste des signaux d'interféromètres spatiaux à longs bras, le LOT a été conçu dans le cadre de la mission eLISA. Ses deux principaux objectifs sont de tester en conditions expérimentales les techniques de réductions de bruits et méthodes employées sur eLISA ainsi que l'étude d'appareils tel que le phasemètre dans une chaîne d'acquisition complète.

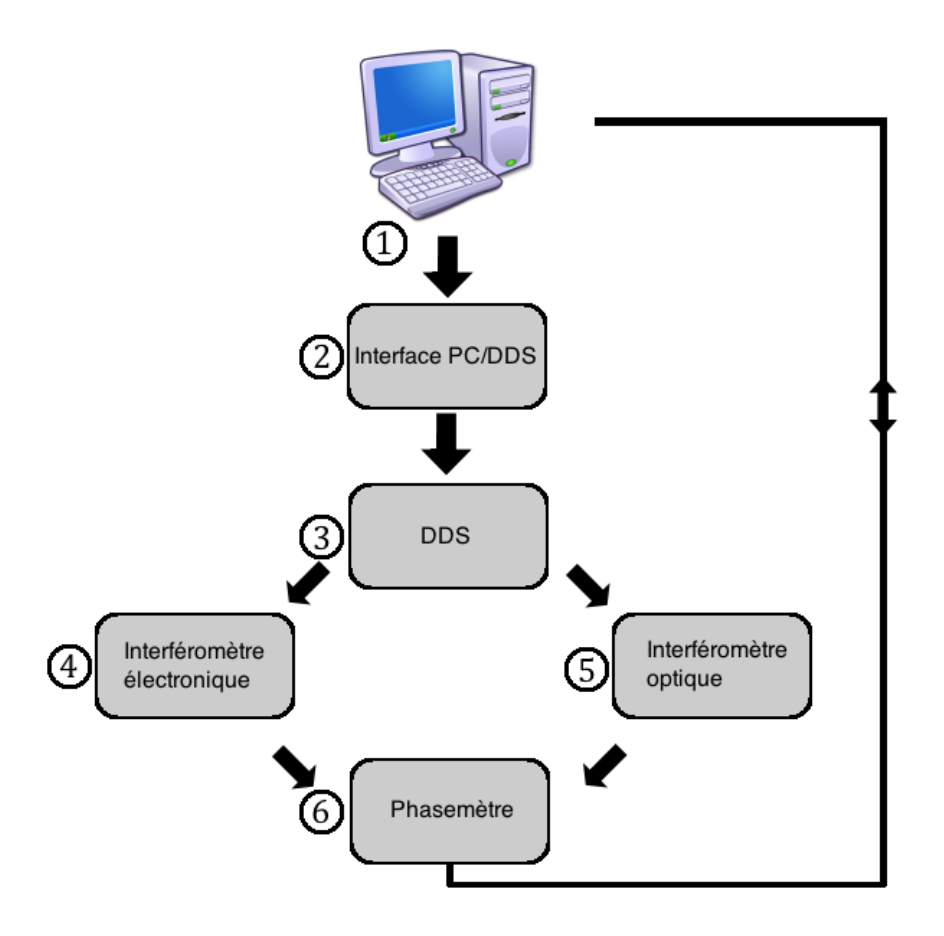

FIGURE 4.5 – Schéma général du LOT.

#### 4.1.3.1 Etudier les problématiques d'eLISA

Comme décrit dans le chapitre 2, eLISA est un interféromètre spatial complexe, utilisant un certain nombre de procédés afin de réduire les niveaux bruits et atteindre les performances requises. Cela implique des méthodes actives en vol tel que l'arm locking et le transfert de bruit d'horloge décrits auparavant mais aussi les traitements post-mesures sur Terre comme TDI. Les prochaines parties décriront les méthodes employées pour intégrer ces problématiques au sein du LOT.

Le but principal s'oriente pour le moment vers les tests TDI dans un cas simplifié où les bras sont de longueurs constantes puis dans une évolution future vers des longueurs variables. Le LOT servira aussi a simuler l'effet Doppler et Sagnac qui influent grandement sur eLISA notamment avec des configurations TDI évoluées qui sont nécessaires (cf. TDI générations 1,5 et 2 du chapitre 2).

Le LOT pourra également simuler l'éventuel bruit introduit par la fibre optique reliant les deux lasers du satellite mère. Finalement l'implémentation de modulateurs électro-optiques permettra de considérer également les transferts de bruits d'horloges qui seront nécessaires sur eLISA.

Pour finir une carte FPGA en développement et dont l'utilité principale est l'augmentation des performances du LOT côté électronique permettra aussi de simuler le principe d'arm locking si nécessaire.

Le LOT sera donc dans sa version finale un simulateur très complet abordant les principaux aspects d'eLISA.

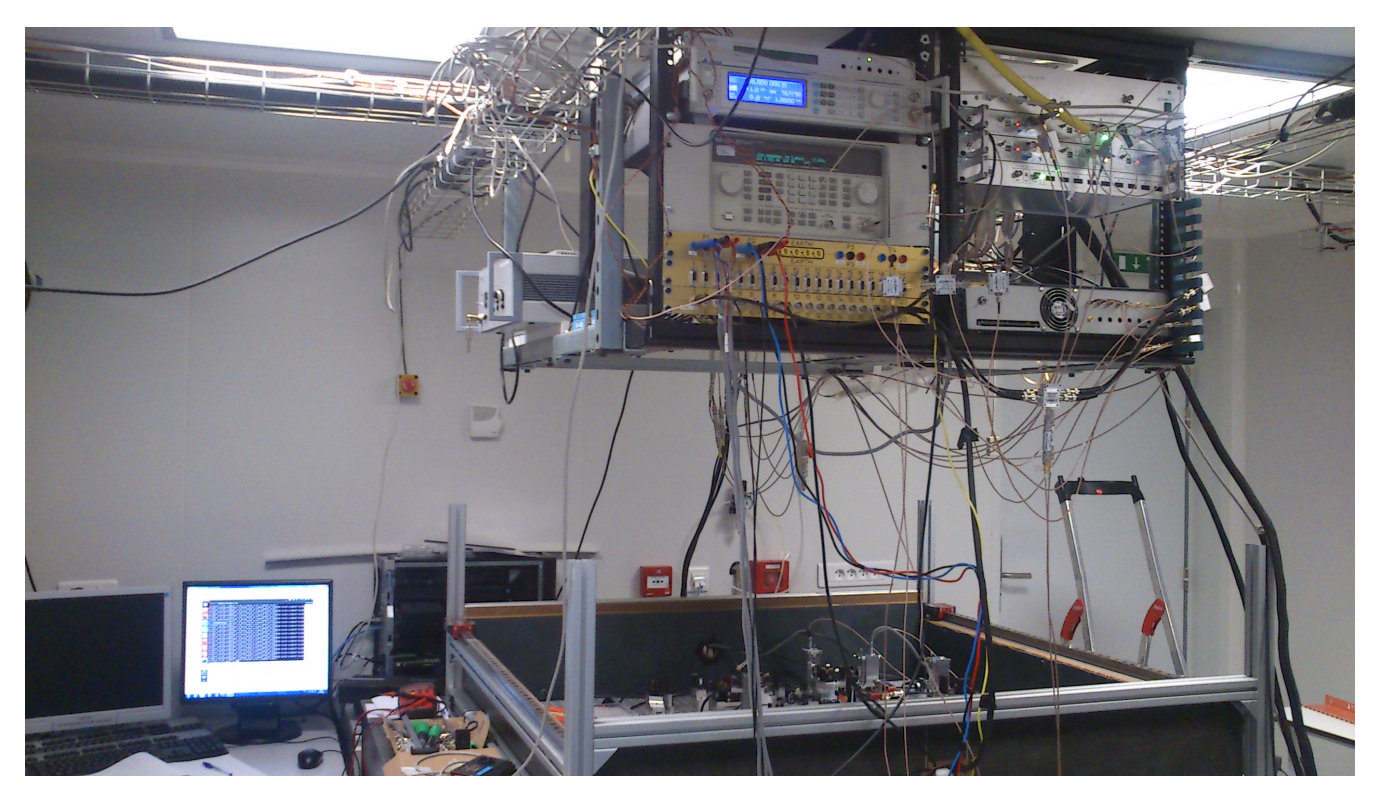

FIGURE 4.6 – Photo du LOT.

#### 4.1.3.2 Un banc de test

En plus des tests de procédures employées dans eLISA, le LOT pourra activement faire partie de la phase AIT/AIV (Assembly, Integration and Test/Assembly, Integration and Verification) d'eLISA. Des futurs instruments pourront être testés et validés. De plus le fait de réaliser des mesures dans un cadre réaliste permettra de mettre en évidence d'éventuels problèmes d'interactions non voulus et difficilement prévisibles entre divers instruments.

Actuellement nous utilisons déjà un prototype de phasemètre tel qu'il sera utilisé sur eLISA mais on pourra également envisager des tests de photodiodes par exemple.

# 4.2 LOT électronique

La partie électronique de l'expérience comporte plusieurs étapes que nous décrirons point par point. En référence au schéma 4.5 cela revient à expliciter les points 1, 2, 3, 4 et 6. Nous y décrirons à la fois la partie "contrôle/commande" qui permet de générer et mesurer les signaux, ainsi que l'interféromètre électronique. Pour une meilleure compréhension explicitons dès à présent un point concernant le phasemètre : deux modèles ont été utilisés au cours de la thèse, le premier étant tombé en panne. Cela se traduit par deux différences principales sur les schémas : La première est que l'ancien phasemètre utilisait un signal de référence à 80 MHz, le nouveau à 58 MHz. La deuxième étant que l'ancien phasemètre possédait deux voies par canal, une pour recevoir le signal scientifique, l'autre pour recevoir le signal de référence, alors que le nouveau phasemètre possède une voie par canal qui reçoit les deux signaux (scientifique et référence) simultanément auparavant combinés avec un splitter utilisé en combiner. De plus les horloges utilisées sont différentes, 49,993 MHz pour l'ancien, 40 MHz pour le nouveau.

## 4.2.1 Vue générale

La figure 4.7 offre une vue détaillée de l'ensemble des composants de la partie électronique du LOT. On peut regrouper les éléments en différentes catégories. La figure A.4 de l'annexe 1 décrit explicitement la partie électronique avec les noms et références détaillées des divers sous-systèmes, les emplacements de tous les composants secondaires tels que les atténuateurs ainsi que les voltages des différentes sources de tensions. Pour plus de simplicité nous nous referons donc exclusivement au schéma 4.7 pour la description qui va suivre.

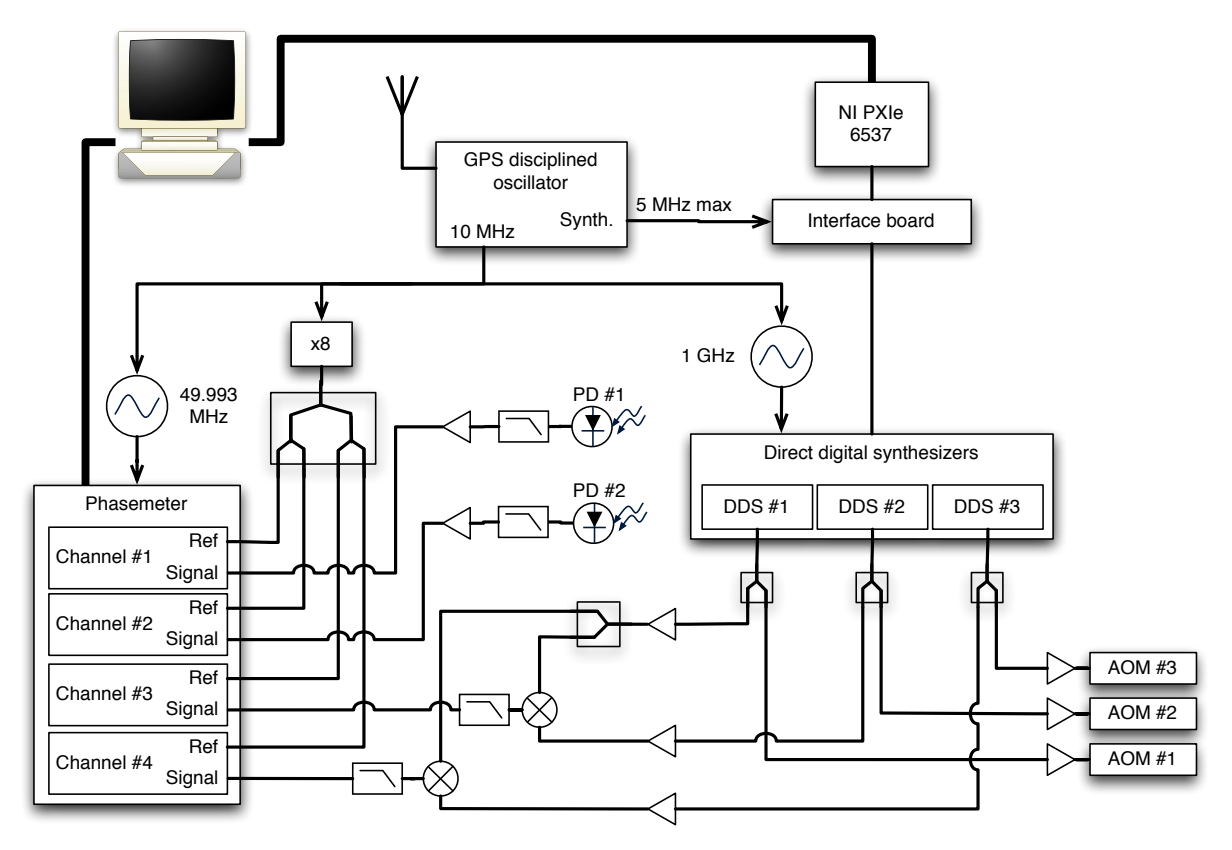

FIGURE 4.7 – Schéma général du LOT électronique.

- Tout d'abord nous avons les systèmes "annexes" n'intervenant pas directement dans la génération ou la lecture des signaux mais nécessaires au bon fonctionnement de l'ensemble :
	- Un système GPS Meinberg fournissant une horloge 10 MHz commune à tous les appareils.
	- Un synthétiseur de fréquence à 49.993 MHz IFR 2023 A (synchronisé sur le GPS) fournissant l'horloge de l'ancien phasemètre. Dans le cas du nouveau phasemètre, une horloge interne à 40 MHz est pour le moment utilisée.
	- Un signal à 80 MHz directement pris sur le 10 MHz du GPS et multiplié par 8 fournissant le signal de référence à l'ancien phasemètre. Pour le nouveau cette référence est à 58 MHz.
	- Un synthétiseur de fréquence à 1 GHz HP 8648 A (synchronisé sur le GPS) fournissant l'horloge des DDS.
- Les DDS, sous forme de deux racks possédant chacun trois voies de sortie (seul un rack est représenté sur le schéma 4.7).
- En sortie des DDS les signaux sont séparés en deux, une partie allant vers les AOM (LOT optique décrit plus loin) et l'autre partie vers le LOT électronique qui fait interférer électroniquement les

signaux grâce à des mixers représentés par le symbole  $\otimes$ .

• Le phasemètre qui permet d'effectuer les mesures, nous verrons dans la suite les deux versions de phasemètres utilisés sur le LOT.

On retrouve ces appareils sur la photo 4.8. A noter que le LOT électronique est peu visible étant donné que ses éléments sont fixés en dessous de la baie électronique.

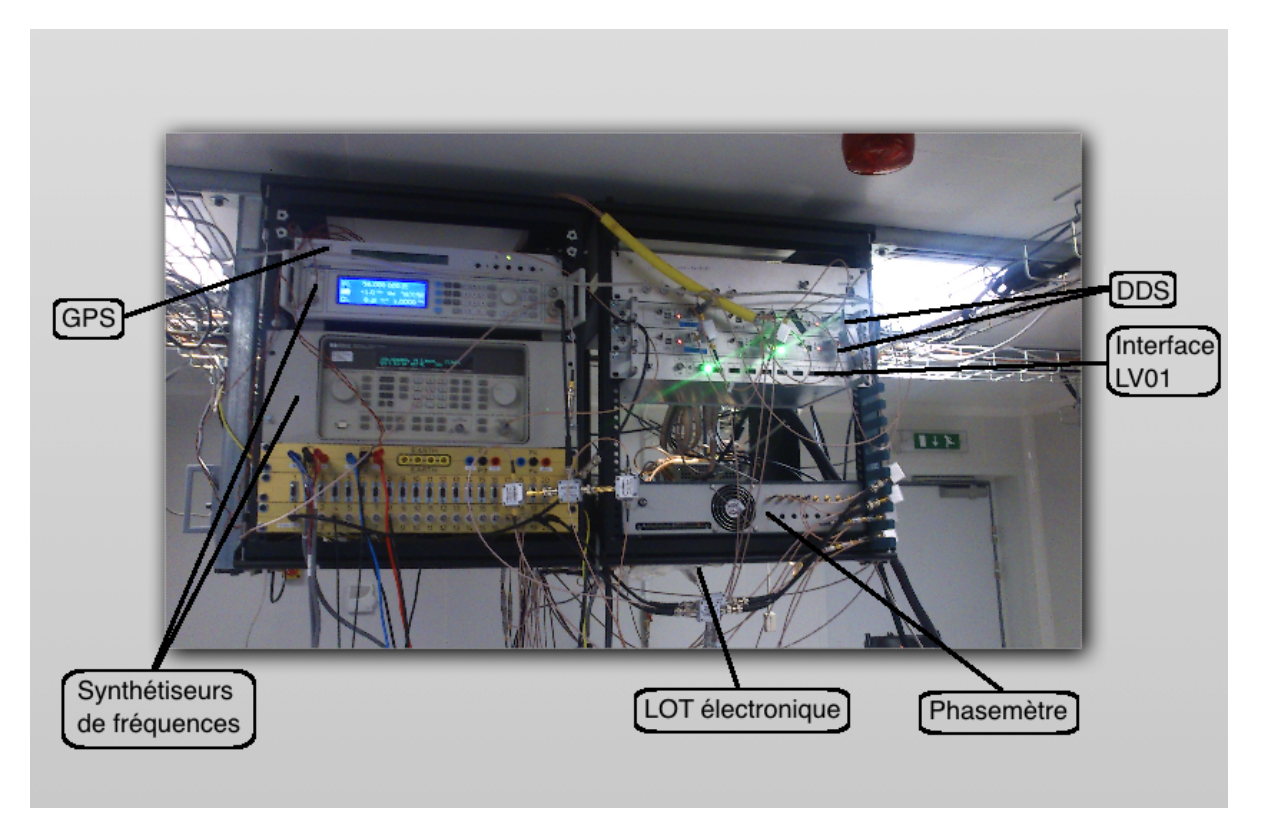

FIGURE 4.8 – Photo de la partie électronique du LOT.

Dans le cadre de ma thèse j'ai contribué à l'installation de cette électronique afin de réaliser les premiers tests de simulations en injectant des signaux réalistes dans l'interféromètre. Il a fallu transférer l'ensemble en salle blanche pour ensuite réaliser l'installation de tous les composants et les relier au LOT optique. En effet pour réaliser les tous premiers tests de fonctionnement de l'optique, les modulateurs acousto-optique permettant de moduler en fréquence le laser ne pouvaient être commandés que via un générateur. Ceci permettait d'implémenter une fréquence fixe de modulation, en revanche toutes les modifications étaient manuelles et surtout la simulation d'un bruit blanc n'était pas possible.

## 4.2.2 La génération des signaux

Cette partie décrit la manière dont sont générés les signaux, d'abord informatique grâce à un programme Labview puis la génération de ces signaux par les DDS utilisant les paramètres demandés.

#### 4.2.2.1 Modèles mathématiques

Nous présentons ici la partie du programme Labview permettant de sélectionner les paramètres de simulations voulus, la figure 4.9 montre l'apparence de l'interface de contrôle des DDS.

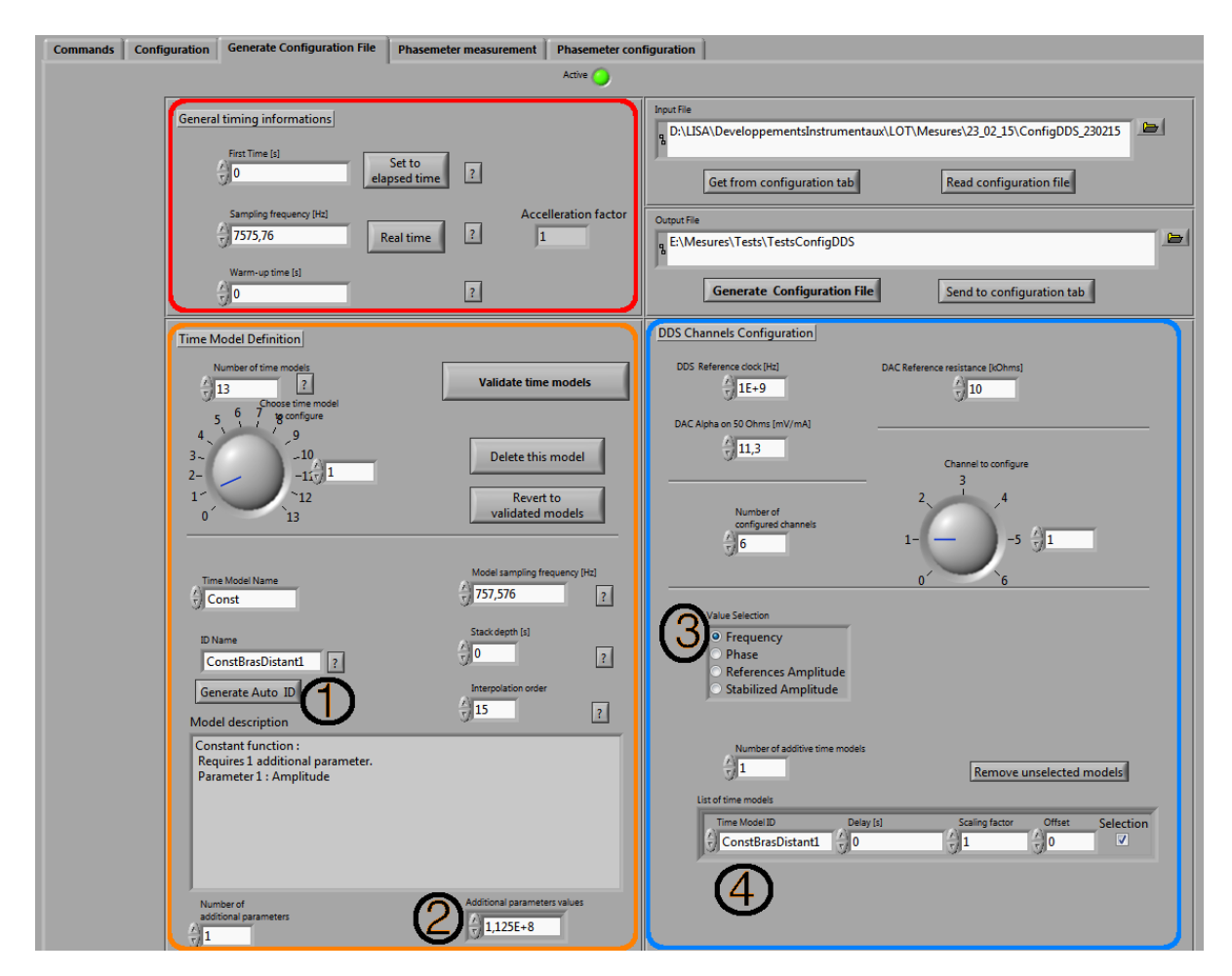

FIGURE 4.9 – Interface de contrôle des DDS.

Nous nous intéresserons surtout aux encadrés orange et bleu. L'encadré rouge permettant d'ajuster des paramètres de temps tel que le temps de départ, le "temps de chauffe" pour les modèles non déterministes (bruit blanc) et la fréquence d'échantillonnage correspondante. Celle-ci est calculée à partir de la fréquence de communication de 2 MHz ici (pris sur le GPS) et de la longueur d'une trame (264 bits). La fréquence d'échantillonnage (et donc d'envoi des trames) est donc  $\frac{2.10^6}{264} = 7575,76$  Hz. Ces trames sont ensuite converties en commandes numériques et envoyées successivement à l'un des 32 ports de sortie de la carte NI PXIe 8361. Il est possible d'augmenter la fréquence de communication permettant ainsi une simulation accélérée.

Le principe de fonctionnement est que l'encadré orange permet de définir des modèles mathématiques qui sont ensuite utilisés dans l'encadré bleu pour les associer à un paramètre qui définit la sinusoïde générée :

- On commence par choisir un nom et un type de modèle :  $\mathcal{D}$ . Ici on a choisi un modèle de type "Const" de nom "ConstBrasDistant1". C'est le modèle le plus simple qui consiste à choisir une constante.
- Ce modèle ne possède qu'un seul paramètre :  $\mathcal{D}$ . On y rentre la valeur associée à la constante, ici  $1,125.10^8$ .
- On choisit ensuite quel paramètre de la sinusoïde on veut configurer :  $(3)$ . Ici c'est le paramètre fréquence qui est coché, il est également possible de régler la phase à l'origine ou son amplitude.
- Finalement on choisit quel modèle associer à cette fréquence :  $\Phi$ . On a pris ici le modèle de nom

"ConstBrasDistant1" et de valeur 1, 125.10<sup>8</sup> par conséquent la fréquence de la sinusoïde sera de 112,5 MHz. Il s'agit de la configuration utilisée lorsque l'on veut faire fonctionner le LOT dans son mode "standard" c'est à dire sans ajout de bruit, 112,5 MHz étant la fréquence associée à l'un des deux bras distants (proches en fréquence mais non égaux). Une valeur importante que l'on peut configurer ici est le retard, c'est ce qui nous permettra de simuler le retard engendré par le temps de parcours de la lumière sur les bras de eLISA.

Les modèles disponibles sont :

Constante : comme expliqué au dessus, ce modèle consiste à définir simplement une valeur fixe utilisée par exemple pour générer une porteuse fixe.

Sinus : c'est un modèle sinusoïdal, les paramètres que prend ce modèle sont la fréquence, l'amplitude et la phase, ce modèle peut être utilisé pour simuler une variation sinusoïdale de la fréquence par exemple en raison de l'effet Doppler.

Triangle : il permet de générer un signal triangulaire périodique, les paramètres sont l'amplitude, la fréquence et le rapport cyclique (= 1 pour un signal triangulaire), ce modèle sert surtout à effectuer des essais sur le LOT et non à simuler des signaux eLISA.

Carré : il permet de générer un signal carré périodique, les paramètres sont les mêmes que pour le signal triangulaire, comme pour le triangle, il n'y a pas d'applications pour la simulation de signaux réels.

Fonction Rampe : cette fonction est utile pour atteindre une valeur au bout d'un certain temps avec une pente constante, on définit les valeurs initiales et finales et le temps mis pour aller de l'une à l'autre. Dans le cadre des expériences réalisées ce modèle a servi à amener les fréquences injectées progressivement à la bonne valeur pour des raisons techniques liées au phasemètre (qui nécessitait des fréquences égales sur toutes ses voies pour le démarrage).

Fonction Plateau : ici on définit un plateau à savoir une valeur constante mais sur une plage de temps donnée, ce modèle a été utilisé conjointement avec la fonction rampe pour les raisons citées au dessus.

Bruit blanc : ce modèle est utilisé pour générer un bruit blanc gaussien dont on peut choisir l'amplitude de la densité spectrale de puissance bilatérale, c'est ce modèle qui permet de simuler le bruit laser eLISA qui est un bruit blanc de fréquence.

ARMA (AutoRegressive Moving-Average) : Le modèle autorégressif et à moyenne mobile est celui utilisé dans le cadre de nos simulations pour la génération d'un bruit coloré. Le nombre de paramètres n'est pas fixe et dépend du choix du modèle. En se basant sur la description du modèle ARMA tel qu'il est donné par la formule (3.29) du chapitre III et si l'on veut générer un bruit blanc convolué avec un filtre passe bas de fréquence de coupure *f<sup>c</sup>* = 10 Hz pour éviter du bruit supplémentaire par repliement spectral :

$$
H(f) = \frac{1}{1 + \frac{f}{f_c}}
$$
\n(4.1)

alors sachant que le modèle définit par le programme est du premier ordre ARMA(1,1) avec pour fonction de transfert :

$$
H(f) = \frac{a + jbf}{c + jdf}
$$
\n(4.2)

on a :  $a = 1$ ,  $b = 0$ ,  $c = 1$ ,  $d = 0,1$  (avec  $f_c = \frac{c}{d}$ ). On y ajoute ensuite le paramètre d'amplitude du bruit blanc associé ainsi que l'ordre du filtre voulu (8 dans notre cas) ce qui revient en pratique à faire une cascade de cellules.

Ces modèles sont ensuite retardés si nécessaires et interpolés afin d'atteindre la fréquence d'envoi des trames grâce à un interpolateur de Lagrange d'ordre 15 (cf equation (3.53) du chapitre III).

#### 4.2.2.2 DDS : Direct Digital Synthesizer

Les DDS utilisés sont des Agilent AD9912 [108]. Ils permettent de générer un signal analogique sinusoïdal à partir des flux de données numériques en amont. Ce modèle peut gérer une fréquence de communication allant jusqu'à 50 MHz soit une fréquence de génération de trames de  $\frac{50.10^6 Hz}{264 bits} = 190$ kHz. Les signaux générés peuvent monter jusqu'à 400 MHz avec une précision de 3,6 µHz et la phase peut être ajustée avec une précision de 0,38 mrad. L'horloge 1 GHz utilisée provient d'un synthétiseur de fréquence HP 8648 A verrouillé sur le GPS.

Le LOT possède six DDS répartis dans deux racks destinés à alimenter les six bras disponibles. Leurs signaux sont amplifiés avant de passer dans les deux interféromètres.

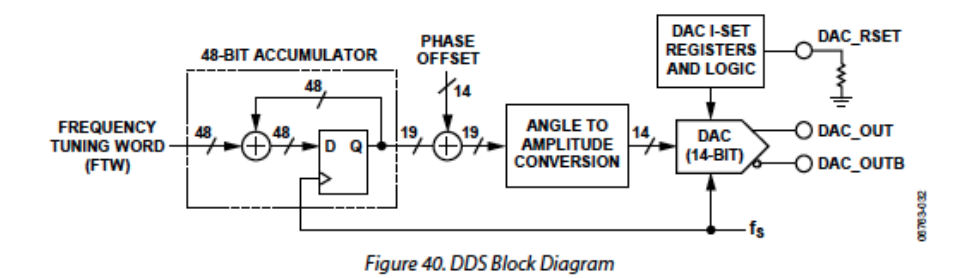

FIGURE 4.10 – Principe de fonctionnement des DDS, image tirée de [108].

La figure 4.34 décrit le principe de fonctionnement d'un DDS, les valeurs en bits affichées étant représentatives des DDS utilisées sur le LOT. La théorie détaillée sera explicitée dans la fin de ce chapitre traitant d'une modélisation mathématique du LOT. En résumé les étapes sont les suivantes :

Un "Frequency Tuning Word" FTW sur 48 bits est généré à partir de la fréquence *fDDS*. Celui-ci permet de générer l'information de phase en fonction du temps du signal (48-bit Accumulator). En effet à chaque cycle de fs, l'accumulateur incrémente la valeur FTW jusqu'à atteindre la limite de 48 bits. C'est le taux d'accroissement qui détermine donc la fréquence de la sinusoïde générée.

De la même manière la phase ∆Φ de la sinusoïde peut être contrôlée grâce à un "Phase Tuning Word" PTW sur 14 bits.

L'ensemble est converti en information d'amplitude (Angle to amplitude conversion) selon le principe montré sur la figure 4.11 :

L'information issue de l'accumulateur écrit sur 19 bits (P sur le schéma), à laquelle peut être ajoutée l'information de phase, est injectée dans le module de conversion de phase en amplitude. x est défini de manière à avoir  $0 \le x < 2^P$ , dans ce cas on a la sortie y :

$$
y = [M + M\sin\theta] \tag{4.3}
$$

où *M* = 2 *<sup>D</sup>*−<sup>1</sup> <sup>−</sup>1 et <sup>θ</sup> <sup>=</sup> <sup>2</sup>π*<sup>x</sup>* 2 *P* . Comme à la fois l'entrée et la sortie sont quantifiées, le résultat ne sera pas une sinusoïde parfaite. En effet si l'on prend tout le contenu du convertisseur phase/amplitude c'est à dire un cycle de sinusoïde alors la transformée de Fourier de ce signal montrerait un pic principal à la fréquence voulue accompagné de pics parasites. C'est la valeur d'amplitude contenue dans D qui va affecter l'amplitude de ces pics tandis que la valeur de phase en entrée codée sur P va plutôt influer sur le nombre de pics parasites (voir [109] pour plus de détails).

Idéalement, si l'on a un accumulateur de  $N = 48$  bits comme dans le cas du modèle AD9912, alors il faudrait un convertisseur de phase avec  $2^{48}$  entrées ce qui n'est pas faisable. C'est pour cela que l'on conserve seulement les bits les plus significatifs en réalisant une troncature de phase. Dans le cas du AD9912 on passe de 48 bits à 19 bits.
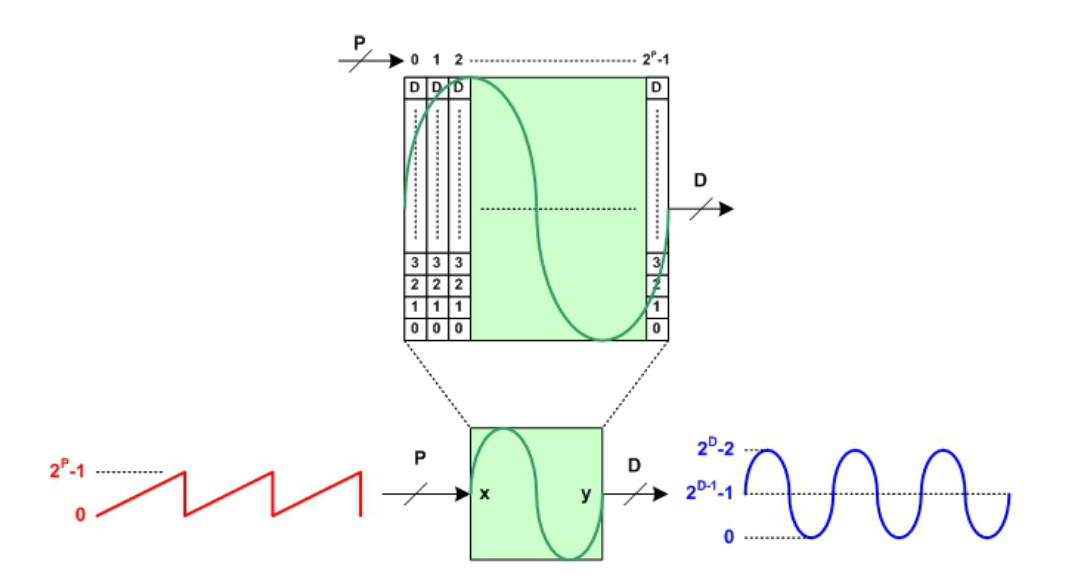

FIGURE 4.11 – Conversion de la phase en amplitude, image récupérée de [109].

On peut également remarquer que le nombre de bits en entrée/sortie du convertisseur ne sont pas les mêmes, on passe de 19 à 14. Sachant 14 est le nombre de bits correspondant à la résolution du convertisseur numérique/analogique (DAC). Cette différence n'est pas arbitraire, le nombre minimal de bits P en entrée dépend du nombre de bits D du DAC. En effet les deux sont liés par la relation (4.3) et P doit être suffisamment élevé pour assurer qu'entre 2 échantillons de la sinusoïde, l'erreur d'amplitude sur le dernier bit significatif n'excède pas 1/2, autrement dit il faut trouver la plus petite valeur de P telle que la différence  $y(x+1) - y(x)$  n'excède pas 1/2. Si l'on note P = D + n où n exprime le nombre minimal de bits que P doit avoir en plus par rapport à D alors en résolvant  $y(x+1) - y(x)$  on obtient que n doit être supérieur ou égal à 3. Par conséquent dans le cas de notre modèle, comme D = 14 alors on doit avoir *P* > 17. Les signaux numériques sont ensuite convertis en signaux analogiques grâce au DAC.

Les signaux analogiques sont ensuite séparés en deux, une moitié allant vers l'interféromètre optique et l'autre moitié vers l'interféromètre électronique.

### 4.2.3 Interféromètre électronique

L'interféromètre électronique utilise directement les signaux en sortie de DDS pour les faire interférer électroniquement.

La figure 4.12 schématise les différentes étapes, pour une meilleure compréhension les numérotations sont les mêmes que sur 4.7. Comme précisé précédemment, deux phasemètres ont été utilisés, cette figure illustre la configuration actuelle avec le nouveau phasemètre, par conséquent la fréquence de référence n'est pas la même et des splitters utilisés en combiner sont nécessaires. Les éléments de couleur orange sont les principaux composants de l'interféromètre électronique, les composants bleus représentant les amplificateurs (Amp) et atténuateurs (Att) pour obtenir les bons niveaux de signaux. Les splitters qui permettent de séparer les signaux sont représentés par "S", les mixers qui font les interférences électroniques par M et "filter" symbolise les filtres passe bas de fréquence de coupure 23 MHz.

La voie du milieu (bras local) est séparée en deux par un splitter. Les signaux en sortie perdent 3 dB sur la puissance initiale (puissance divisée par deux). Les signaux sont ensuite mixés deux à deux entre bras local (voie du milieu du DDS) et un bras distant (voies gauche et droite du DDS). C'est cette étape

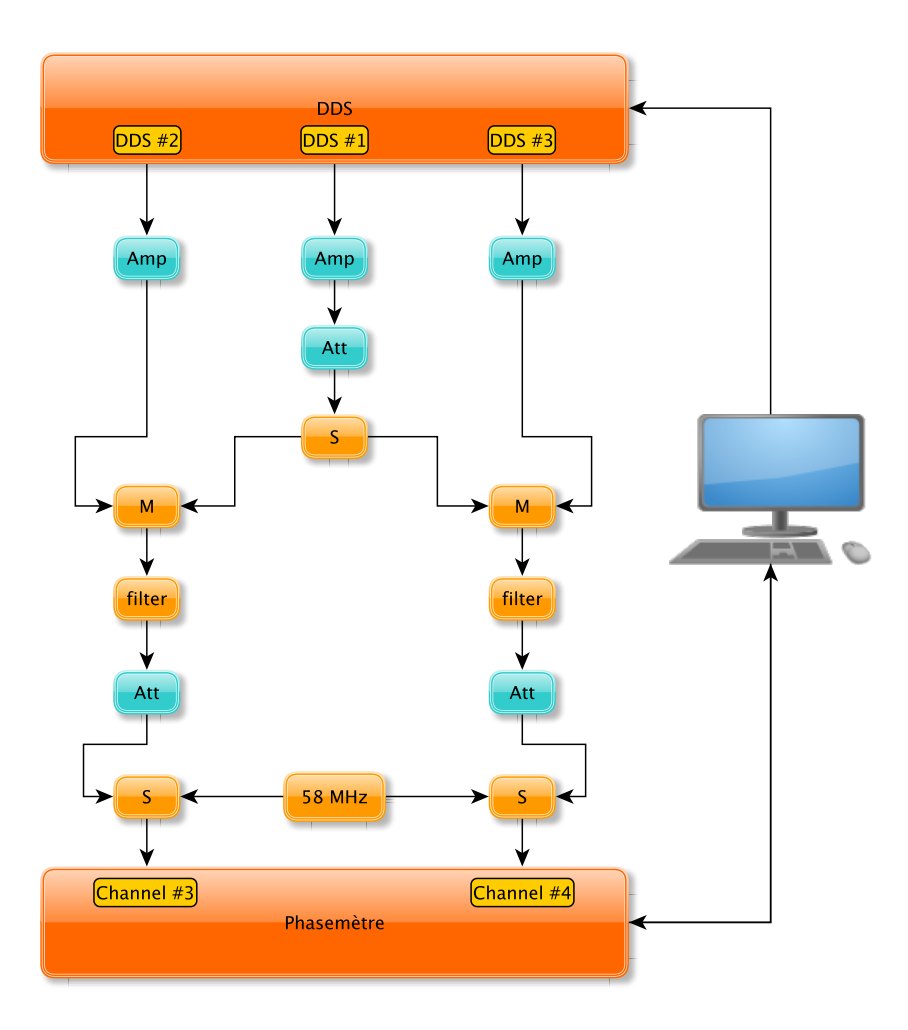

FIGURE 4.12 – Schéma de l'interféromètre électronique.

qui revient à faire l'interférence entre les signaux. Le mélangeur fonctionne selon le schéma de principe suivant 4.13 :

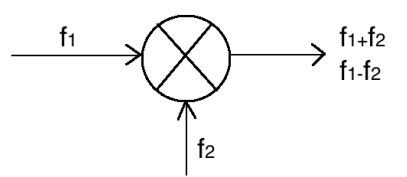

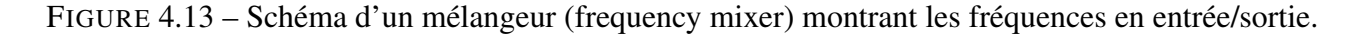

En effet si l'on admet qu'un bras distant produit un signal d'amplitude A et de pulsation  $\omega_1$ , que la voie du milieu sort un signal de pulsation  $\omega_2$  et de même amplitude A et avec des phases notées  $\phi_1$  et  $\phi_2$ alors l'interférence I(t) s'écrit :

$$
I(t) = Asin(\omega_1 t + \phi_1) \times Asin(\omega_2 t + \phi_2)
$$
\n(4.4)

et avec les relations classiques de trigonométrie on obtient :

$$
I(t) = \frac{A^2}{2} (cos((\omega_1 - \omega_2)t + \phi_1 - \phi_2) - cos((\omega_1 + \omega_2)t + \phi_1 + \phi_2))
$$
 (4.5)

Les filtres utilisés ayant pour fréquence de coupure 23 MHz et sachant que le signal de sortie pour la voie locale a pour fréquence 108 MHz et que sur les bras distants on a 112,5 MHz et 112,7 MHz, alors la composante de fréquence élevée sera entièrement supprimée. Dans ce cas le signal en sortie de filtre sera :

$$
I(t) = \frac{A^2}{2} \cos((\omega_1 - \omega_2)t + \phi_1 - \phi_2)
$$
 (4.6)

On obtiendra donc deux fréquences de battements, l'une de 4,5 MHz et l'autre de 4,7 MHz. Ces signaux sont ensuite envoyés sur un splitter qui prend en entrée le signal scientifique et un signal de référence à 58 MHz pour envoyer le tout sur le phasemètre. Dans le paragraphe de présentation 4.2.1 une référence de 80 MHz est mentionnée, c'est la valeur utilisée sur l'ancien phasemètre tombé en panne, 58 MHz étant celle utilisée sur le nouveau (voir paragraphe qui suit).

### 4.2.4 Mesure des signaux : phasemètre

Les mesures sur le LOT sont réalisées grâce à un phasemètre très performant. Ce phasemètre est fourni par l'AEI (Albert Einstein Institute) à Hanovre en Allemagne dans le cadre d'un accord avec l'APC. Durant cette thèse deux phasemètres différents ont été utilisés, la première version [110] est tombée en panne, une deuxième a donc été installée de conception différente du premier, c'est cette dernière version qui sera présentée (au niveau du fonctionnement interne ces deux phasemètres sont très similaires). Les résultats TDI obtenus ont été mesurés avec l'ancien phasemètre et les mesures qui ont suivi avec le nouveau notamment les mesures de performance de la compensation active des chemins optiques décrit dans la suite.Tout comme pour les DDS, cette nouvelle version de phasemètre [111, 112] est modélisée dans la simulation Matlab du LOT en dernière partie de ce chapitre où l'on verra plus en détail la conception du phasemètre. En revanche un certain nombre de mesures et de résultats ont été réalisés avec l'ancien phasemètre, par conséquent lors de la présentation des résultats dans le dernier chapitre nous préciserons le modèle de phasemètre utilisé.

Ce nouveau phasemètre plus modulable est basé sur des composants commerciaux. Le but en terme de niveau de bruit est d'atteindre une performance d'au moins 1  $\frac{pm}{\sqrt{Hz}}$  soit environ 6  $\frac{\mu rad}{\sqrt{Hz}}$ . La lecture de la phase du signal d'entrée est réalisée grâce à une boucle à verrouillage de phase numérique ADPLL (all-digital phase-locked loop) [113].

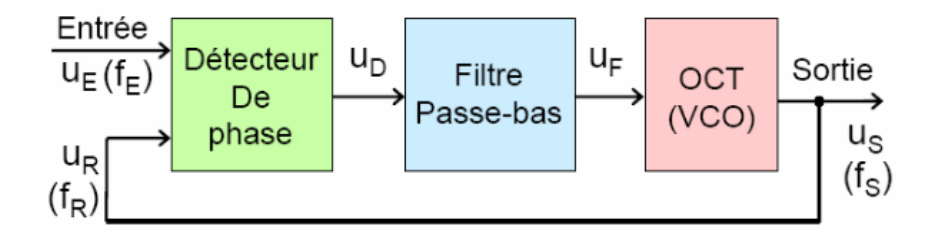

FIGURE 4.14 – Schéma d'une boucle à verrouillage de phase issu de [113].

Le schéma 4.14 illustre de manière basique la composition d'une boucle à verrouillage de phase. Le détecteur de phase permettant de comparer la phase entre deux signaux en entrée, un filtre passe bas et un VCO (Voltage Controlled Oscillator). La sortie du détecteur de phase génère un signal dont l'amplitude est proportionnelle à la différence de phase entre deux signaux d'entrés, le filtre stabilise le système en boucle fermée tout en réduisant le bruit intrinsèque et l'oscillateur génère un signal dont la fréquence est proportionnelle à la tension qui lui est appliqué. Le phasemètre utilisé dans notre cas est plus complexe

et performant mais repose sur le même principe. Les fonctions de transfert de chacun des éléments de la boucle ainsi que la fonction de transfert globale seront données dans le cadre de la modélisation.

Le signal final est fourni avec un échantillonnage d'environ 38 Hz (valeur exacte  $\frac{40MHz}{2^{20}}$  où 40 MHz est la fréquence de l'horloge pour le nouveau phasemètre). Afin de réduire le bruit de jitter des ADC (Analog to Digital Converter), chaque voie est combinée avec un signal de référence à 58 MHz. Ce signal est sous-échantillonné grâce à l'horloge de 40 MHz générant ainsi un signal à 18 MHz. Ce repliement spectral permet d'appliquer un facteur multiplicatif sur le jitter du signal mesuré par rapport à un signal de référence qui ferait directement 18 MHz, la précision de la correction est ainsi augmentée. Ensuite la formule de correction suivante est appliquée sur chacune des voies en prenant comme référence la voie 1 :

$$
f_{c,i/1} = f_{m,i} \frac{f_{rth1} + f_h}{f_{r,i} + f_h}
$$
\n(4.7)

où *fc*,*i*/<sup>1</sup> est la fréquence de la voie corrigée, i=2, 3 ou 4, *fm*,*<sup>i</sup>* est la fréquence de la voie i mesurée, *frth*<sup>1</sup> est la fréquence théorique mesurée du signal de référence, *f<sup>h</sup>* est la fréquence de l'horloge à 40 MHz, *fr*,*<sup>i</sup>* la fréquence de référence mesurée sur la voie i et *fc*,1 la fréquence corrigée de la voie 1. En effet si on considère les signaux mesurés de la forme  $s(t) = Acos(\Phi(t))$  alors :

$$
\Phi(t) = 2\pi \int f(t)dt + \phi \Leftrightarrow \Phi(t) = 2\pi ft + \phi \text{ si } f \text{ est constant}
$$
\n(4.8)

Notons  $\phi_{m1}(t)$ ,  $\phi_{r1}(t)$  et  $\tau_1(t)$  la phase du signal mesuré sur la voie 1, la phase du signal de référence mesuré sur la voie 1 et le jitter sur la voie 1 respectivement alors en considérant le jitter comme une fluctuation de phase :

$$
\phi_{m,1}(t) = 2\pi \int f_1(t)dt + 2\pi f_1(t)\tau_1(t)
$$
\n(4.9)

et

$$
\phi_{r,1}(t) = 2\pi \int f_{rth}(t)dt + 2\pi f_{rth}\tau_1(t)
$$
\n(4.10)

En se rappelant que  $f(t) = \frac{1}{2\pi}$  $\frac{d\phi(t)}{dt}$  on obtient :

$$
f_{m,1}(t) = f_1(t) + \frac{df_1}{dt}\tau_1(t) + f_1(t)\frac{d\tau_1}{dt}
$$
\n(4.11)

En faisant l'approximation que  $df.\tau \ll f.d\tau \Leftrightarrow \frac{df}{f} \ll \frac{d\tau}{\tau}$  et que  $<\tau>=0$  :

$$
f_{m,1}(t) \approx f_1(t) + \frac{d\tau_1}{dt} f_1(t) = (1 + \frac{d\tau_1}{dt}) f_1(t) = \alpha_1(t) f_1(t)
$$
\n(4.12)

De la même manière on a le signal de référence *fr*,1(*t*) mesuré sur la voie 1 après échantillonnage et repliement :

$$
f_{r,1}(t) + f_h = f_{rth} + \frac{d\tau_1}{dt} f_{rth} = (1 + \frac{d\tau_1}{dt}) f_{rth} = \alpha_1(t) f_{rth}
$$
\n(4.13)

On déduit les mêmes équations pour la voie 2 :

$$
f_{m,2}(t) = \alpha_2(t) f_2(t) \tag{4.14}
$$

et

$$
f_{r,2}(t) + f_h = \alpha_2(t) f_{rth}
$$
\n(4.15)

En utilisant (4.12) et (4.13) pour la voie 1 ainsi que (4.14) et (4.15) pour la voie 2 on en déduit respectivement :

$$
f_1(t) = f_{m,1} \frac{f_{rth}}{f_{r,1}(t) + f_h}
$$
\n(4.16)

et

$$
f_2(t) = f_{m,2} \frac{f_{rth}}{f_{r,2}(t) + f_h}
$$
\n(4.17)

De plus en pratique on a  $f_{rth} = f_h + \langle f_{r,1}(t) \rangle >_t = f_h + f_{rth}$  (repliement) d'où les formules de corrections des voies i  $(i = 2,3 \text{ ou } 4)$  par rapport à la voie 1 :

$$
f_{c,1} = f_{m,1} \frac{f_{rth1} + f_h}{f_{r,1} + f_h}
$$
  
\n
$$
f_{c,i/1} = f_{m,i} \frac{f_{rth1} + f_h}{f_{r,i} + f_h}
$$
\n(4.18)

C'est signaux représentent les mesures sur lesquelles on pourra ensuite appliquer le traitement des données (TDI et ASD).

# 4.3 LOT optique

Cette partie représente le coeur du LOT, un interféromètre optique bas bruit basé sur le schéma eLISA. Bien que l'architecture de l'optique en elle même est très différente de ce que sera la réalité, les principes d'eLISA sont conservés notamment le bras local et les bras distants pour un satellite et la capacité à pouvoir simuler le retard du bruit engendré par le temps d'aller-retour du laser sur un bras d'eLISA. La photo 4.15 montre le LOT optique. Les séparations qui y sont représentées (pétales A à gauche et B à droite) correspondent chacun à un satellite eLISA. Dans son état actuel le LOT peut donc simuler deux satellites simultanément.

L'expérience est basée sur un interféromètre de Mach-Zehnder auquel des modifications ont été apportées. Les éléments de cet interféromètre peuvent être placés avec précision grâce au dispositif de la figure 4.16 qui est situé sur des rails gradués permettant de repérer avec précision l'emplacement des composants optiques. L'image de gauche montre le dispositif dans son ensemble et la figure de droite la partie sur laquelle viennent se fixer les éléments lors du déplacement. Chaque bloc sur lequel reposent les éléments optiques est fait sur mesure de manière à ce que le bras puisse se fixer parfaitement sur le bloc.

Nous décrirons d'abord la disposition globale des éléments optiques avant de détailler chacun des éléments notamment comment sont simulés les différents bras d'eLISA, la méthode implémentée pour simuler le transfert de bruit d'horloge, les bruits intrinsèques à l'interféromètre et les méthodes actives et passives utilisées pour améliorer les performances en termes de bruits.

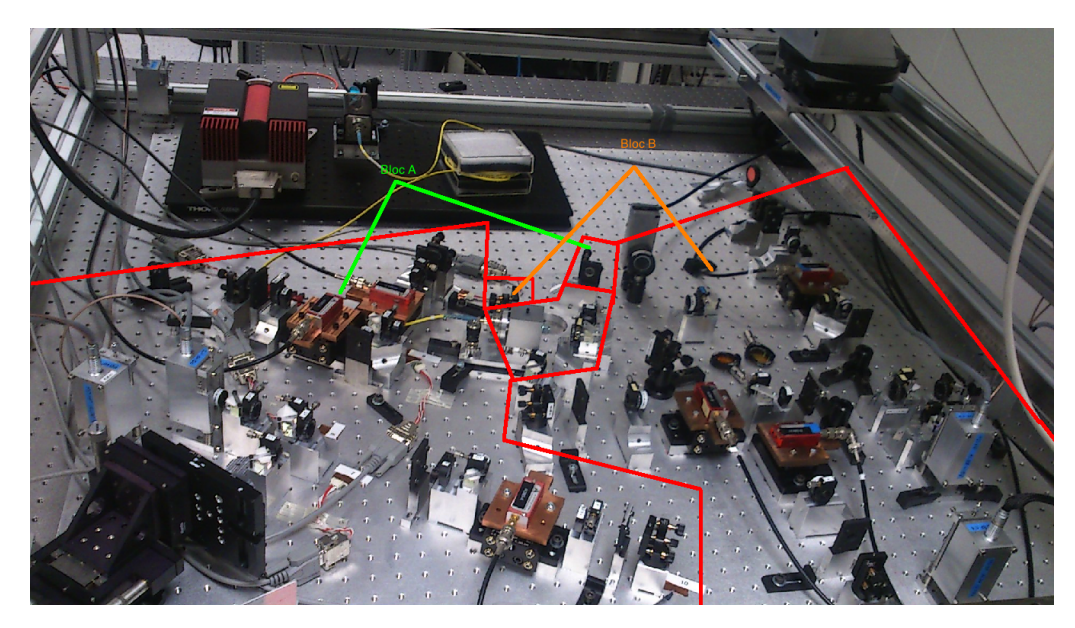

FIGURE 4.15 – Photo du LOT optique.

# 4.3.1 Un interféromètre de Mach-Zehnder modifié

Le LOT optique utilise le principe d'un interféromètre de Mach-Zehnder auquel des modifications ont été apportées. Nous décrirons rapidement en quoi consiste cet interféromètre avant de détailler le cas utilisé pour le LOT.

## 4.3.1.1 L'interféromètre de Mach-Zehnder

L'interféromètre de Mach-Zehnder est un classique dans beaucoup d'expériences nécessitant l'interférométrie laser notamment en mécanique quantique [114]. Cet interféromètre a été mis au point par Ludwig Mach et Ludwig Zehnder [115].

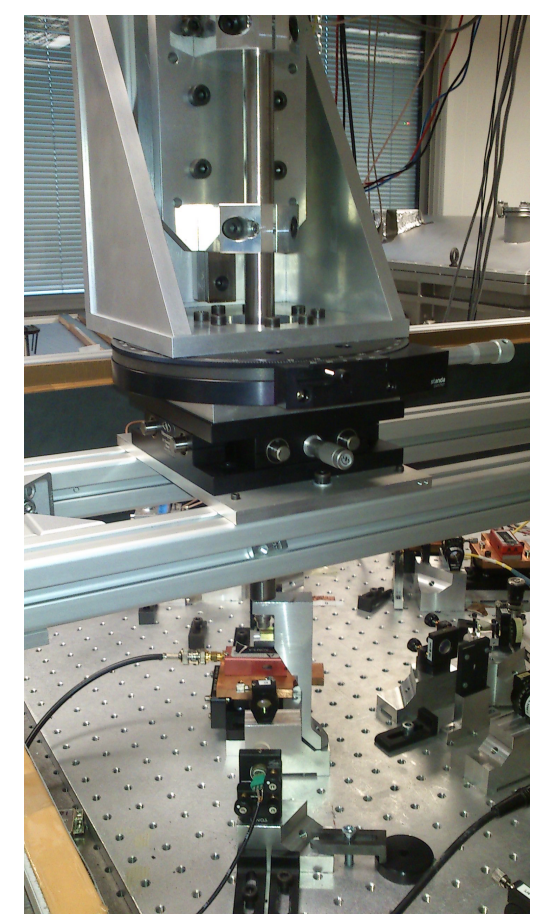

(a) Dipositif de placement des éléments optiques.

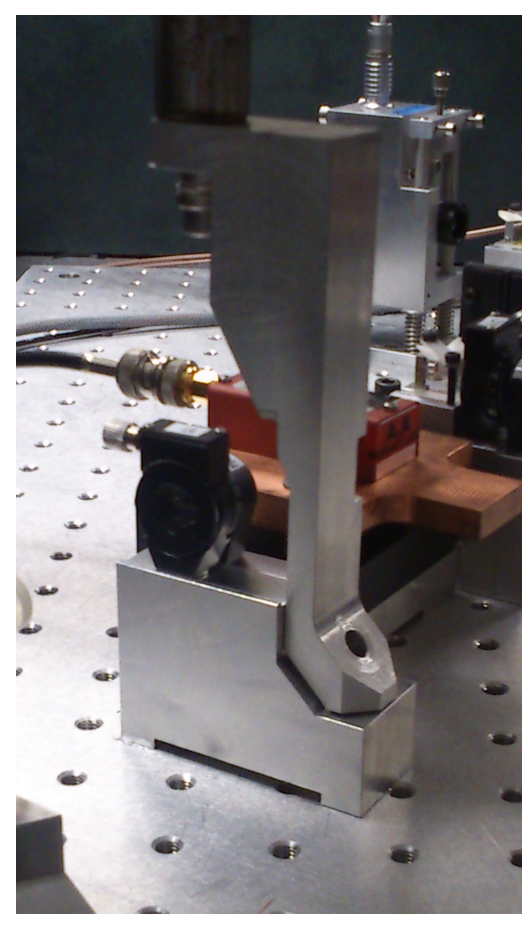

(b) "Bras" de maintient des éléments optiques pour un placement de précision.

FIGURE 4.16 – Dispositif utilisé pour placer les blocs sur lesquels reposent les éléments optiques.

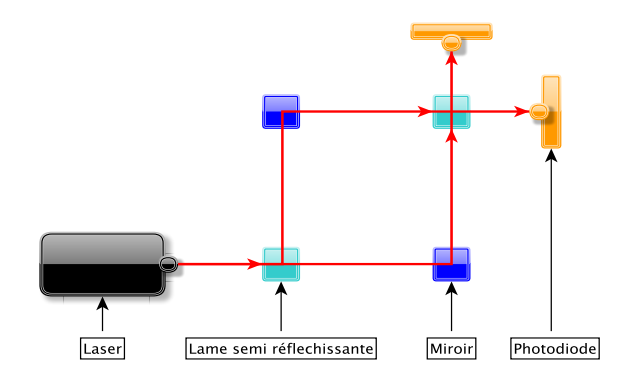

FIGURE 4.17 – Schéma d'un interféromètre de Mach-Zehnder.

Le principe est représenté sur la figure 4.17. Un faisceau laser est séparé en deux à l'aide d'une lame semi-réfléchissante, les deux faisceaux ainsi créés sont réfléchis par des miroirs vers une même lame semi-réfléchissante, c'est à cet endroit que sont recombinés les faisceaux et qu'il peut y avoir interférence. Finalement les signaux sont récupérés par des détecteurs, ici des photodiodes mais comme dans le cas de l'interféromètre de Michelson un simple écran permettrait de voir les franges d'interférences (à condition d'avoir un laser dans le domaine du visible).

### 4.3.1.2 Un Mach-Zehnder adapté à la simulation d'eLISA

Le LOT utilise une version modifiée de l'interféromètre de Mach-Zehnder incluant des séparations de faisceaux par polarisations croisées à la place de simples lames semi-réfléchissantes et avec des extensions en bout de bras incluant des AOM (Acousto-Optical Modulator). Le schéma 4.18 (page 115) illustre cette configuration. Cette figure correspond à un pétale soit l'équivalent d'un satellite eLISA. Le LOT en possède deux. On y trouve les deux composantes de polarisations aux différents endroits du montage. De plus les fréquences de fonctionnement des AOM sont aussi donnés ainsi que les fréquences des signaux de battements sur les photodiodes. Les composants nommés PBS (Polarizing Beam Splitter) sont des cubes permettant de séparer le faisceau incident selon sa polarisation.

Le faisceau est séparé une première fois en  $\Omega$  à l'aide d'une lame demi-onde et d'un cube séparateur polarisant PBS (Polarizing Beam Splitter).

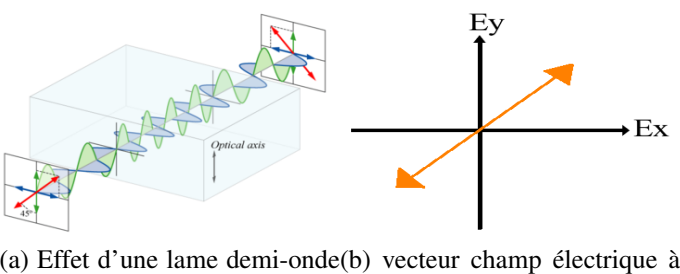

[116]. polarisation rectiligne à 45°.

FIGURE 4.19 – Comportement d'une lame demi-onde et polarisation.

La lame demi-onde ou lame  $\lambda/2$  (figure 4.19a) a pour effet de retarder une des composantes perpendiculaires d'une onde. Si l'on considère seulement le vecteur champ électrique  $\overrightarrow{E}$  d'une onde électromagnétique alors celui-ci possède deux composantes s et p selon leur direction par rapport au plan d'incidence (issu de l'allemand "Senkrecht" et "Parallel" soit "perpendiculaire" et "parallèle"), l'une d'elle sera retardée d'une demi longueur d'onde. Dit autrement la lame demi-onde permet de faire tourner une polarisation linéaire, on parle de pouvoir rotatoire pour un milieu donné. Dans notre cas la lame est tournée de manière avoir deux composantes égales et donc une configuration similaire à la figure 4.19b.

Le cube polarisant juste derrière la lame demi-onde est conçu de manière à laisser passer entièrement une composante et réfléchir l'autre. Le cube transmet la composante p et réfléchit la composante s, comme la lame demi-onde a été tournée de manière à avoir deux composantes égales, alors le cube transmet 50% du faisceau et en réfléchit 50%. En pratique cela est réalisé en plaçant un puissancemètre derrière les deux faces de sorties du cube et à tourner la lame de manière à obtenir deux puissances égales.

Cette opération est ensuite répétée en  $\mathcal{D}$  et  $\mathcal{D}$  à la différence qu'en  $\mathcal{D}$  la lame est tournée de manière à réfléchir 100% du faisceau incident vers l'AOM alors qu'en  $(3)$  chaque AOM reçoit 50% du signal.

Les faisceaux entrent ensuite dans les bras simulant les trois bras pour un satellite eLISA. Le bras ayant l'AOM à 108 MHz simule le bras local et les deux autres les bras distants. Les bras utilisent une configuration en oeil de chat permettant de conserver l'alignement même si le faisceau diffracté bouge en sortie d'AOM en fonction de la modulation appliquée. Cette partie est décrite dans le prochain paragraphe. Cette configuration utilise des lames quart d'onde, contrairement à la lame demi-onde, on introduit ici un différence de marche d'un quart de longueur d'onde permettant de passer d'une polarisation linéaire à une polarisation elliptique (ou circulaire si la polarisation linéaire d'origine est de 45° comme dans notre cas) et vice versa, par conséquent après un double passage on obtient le même effet que pour une lame demi-onde. Ceci a pour but que le faisceau qui a été réfléchi au premier passage par le cube, ne le soit pas au second passage.

Finalement les faisceaux sont recombinés en  $\mathcal D$  où de la même manière que précédemment une lame demi-onde combinée à un cube PBS permet de séparer les faisceaux en deux composantes de puissances égales. Une dernière étape, reposant sur le même principe  $(8)$  et  $(9)$  permet de tourner une dernière fois les polarisations de manière à ce que toutes les polarisations soient similaires deux à deux sur chacune des photodiodes pour permettre les interférences.

Les polarisations sont configurées de telle manière à ce que le faisceau issus du bras local (AOM1) interfère avec les faisceaux des bras 2 (AOM2) et 3 (AOM3) respectivement sur les photodiodes PD#1 et PD#2. Les deux autres photodiodes représentées sur la figure sont redondantes avec les PD#1 et PD#2, en pratique elles ne sont donc pas utilisées.

Au cours de ma thèse j'ai pu établir et rédiger une procédure détaillée de réglage de l'interféromètre optique qui permet de retrouver relativement rapidement un bon alignement et une bonne répartition des puissances sur les chemins optiques. Ceci a été réalisé suite à un dérèglement de l'interféromètre après une intervention de maintenance en salle blanche qui a causé la perte des niveaux des signaux. En absence d'informations précises sur les éléments qui ont été touchés, un reréglage global a été réalisé accompagné de la rédaction de la procédure mentionnée.

# 4.3.2 Source laser et injecteur

Le LOT utilise un laser 1064 nm Mephisto avec cristal Nd :YAG. La puissance maximale en sortie est de 0,5 W, sa largeur spectrale de 1 kHz. Le profil de ce faisceau peut être observé par une Wincam. Cet outil de mesure est particulièrement utile pour vérifier que le faisceau est bien gaussien. Il consiste en une caméra avec détecteur de type CCD ou CMOS (DataRay Inc.) qui permet de voir puis d'afficher le profil du faisceau laser via le logiciel fourni avec. De plus en plaçant la Wincam en différents endroits il est possible de voir l'alignement en x et y entre deux faisceaux et la distance entre ces faisceaux. L'affichage permet de voir l'intensité du faisceau grâce aux couleurs et l'affichage en 3D.

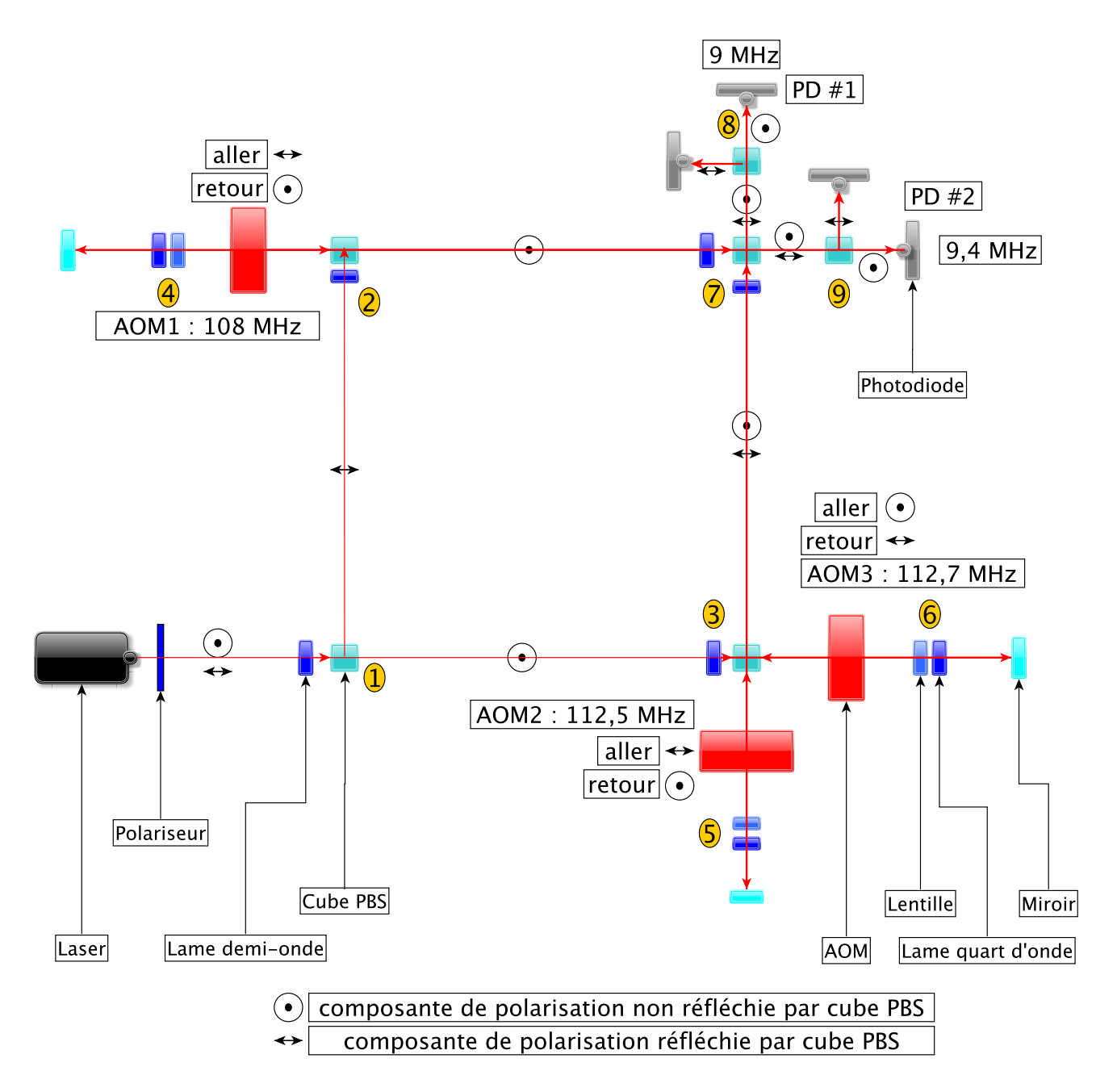

FIGURE 4.18 – Schéma simplifié du LOT optique en tenant compte des polarisations.

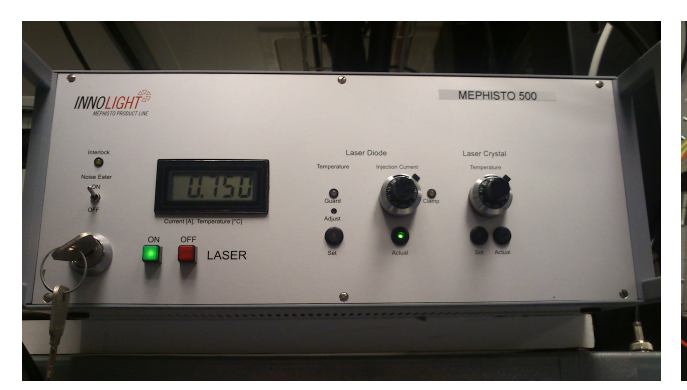

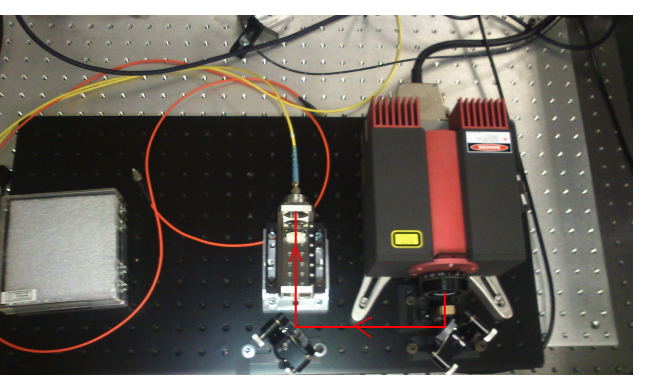

(a) Boitier de contrôle du laser. (b) Le laser et son système d'injection dans la fibre.

FIGURE 4.20 – Le laser utilisé sur le LOT.

Les photos de la figure 4.20 montrent le laser et son système d'injection dans la fibre avec le tracé du trajet laser en rouge. Le boitier permet notamment d'influer sur le courant de pompe et donc la puissance en sortie ainsi que sur la température du cristal. On aperçoit également la fibre optique jaune, monomode, qui permet d'acheminer le faisceau vers l'injecteur. La fibre orange est multimode et essentiellement utilisée pour les réglages de collimation donc non connectée ici.

Une combinaison de deux miroirs et d'un collimateur permettent une injection précise du laser dans la fibre monomode menant à l'injecteur. Le laser étant trop grand pour le placer directement sur le plateau optique pour construire le LOT autour, cette option permet de laisser plus de place pour la partie optique et autorise des réglages d'alignements plus précis. Dans le futur le fait d'avoir un système fibré permettra également un passage sous vide.

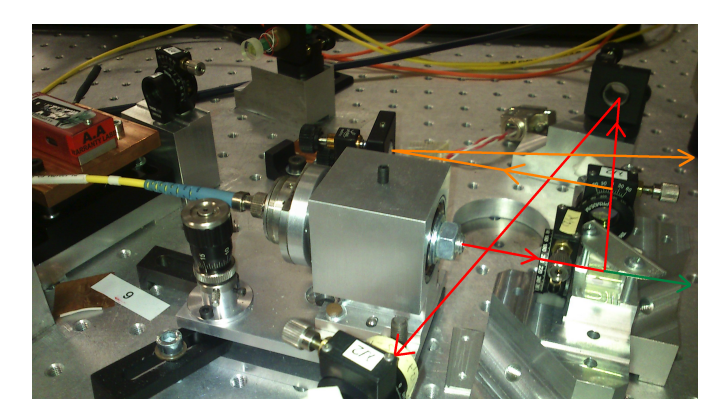

FIGURE 4.21 – Photo de l'injecteur.

La fibre optique est connectée à l'injecteur (image 4.21) grâce à un collimateur. Ce système d'injection dans la fibre avait été déréglé résultant en une puissance nulle en sortie de fibre par conséquent il a fallu rerégler l'ensemble. Le collimateur permettant d'injecter le laser dans une fibre optique monomode étant délicat à régler, je me suis servi d'une fibre multimode pour la première partie du réglage avant de la remplacer par la fibre monomode demandant un réglage plus fin. La cause du déréglage a vraisemblablement eu pour cause un déplacement du ressort présent dans le collimateur sur lequel vient s'appuyer la lentille avec son support, le tout étant fixé à une surface magnétisée permettant le déplacement lorsque l'on tourne les vis. En temps normal aucun réglage régulier n'est nécessaire. Les puissances typiques sont de l'ordre de 90 mW en entrée de fibre, 50 mW en sortie et de 1 à quelques mW sur les photodiodes en bout de parcours.

L'injecteur (fig. 4.21) va ensuite injecter le faisceau qui sera distribué sur les différentes parties du LOT optique à l'aide d'une combinaison de lames demi-ondes et de cubes polariseurs. Les tracés rouge et oranges correspondent aux faisceaux se dirigeant vers les deux pétales du LOT. Une faible partie est prélevée (tracé vert) pour l'asservissement en puissance du laser.

De plus le LOT a pour objectif d'être placé sous vide, cette architecture de laser fibré permettra ce passage sous vide tout en gardant le laser à l'extérieur de la chambre à vide.

# 4.3.3 Un bras d'eLISA

Comme expliqué lors du chapitre II, chaque satellite d'eLISA possède trois bras, un local et deux distants, d'une longueur d'environ un million de km. Le LOT simule chacun de ces bras grâce à une configuration en oeil de chat utilisant un AOM, un lentille convergente, une lame quart-d'onde ou lame λ/4 et un miroir. Nous décrirons d'abord le principe de fonctionnement d'un AOM avant de détailler la configuration oeil de chat.

# 4.3.3.1 Modulateur Acousto-Optique (AOM) ou "cellule de Bragg"

Le LOT utilise 3 AOM par pétale, un pour chaque bras. La photo 4.22 représente l'un d'eux sur son support permettant de l'orienter grâce à 4 vis. Le câble BNC permet de lui apporter la modulation RF depuis les DDS. Le LOT utilise des AOM de type Free Space A&A MT110-B50 TeO2 avec une efficacité de diffraction supérieure à 80% à 110 MHz et une largeur de bande de 15 MHz qui sera utile pour simuler l'effet Doppler.

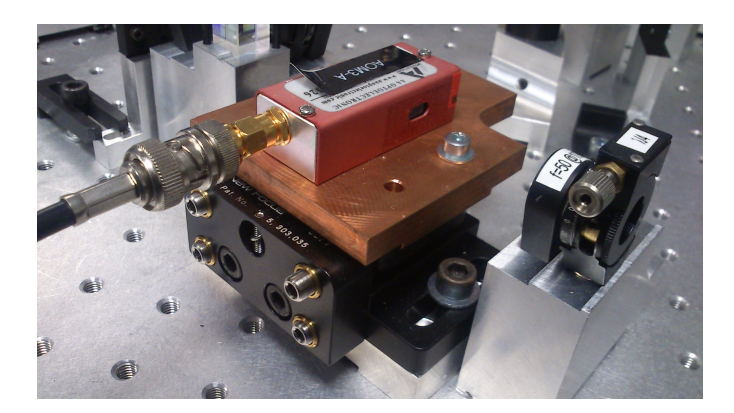

FIGURE 4.22 – Photo d'un des AOM du LOT.

Le signal envoyé par le câble BNC est relié à un oscillateur piézo-électrique lui même relié au cristal TeO2 dans l'AOM. Le signal d'une fréquence voisine de 110 MHz va faire vibrer le piézo engendrant ainsi des ondes sonores dans le cristal i.e. des ondes de compression se déplaçant périodiquement changeant localement l'indice du matériau.

La figure 4.23 illustre le principe de fonctionnement ainsi que le résultat obtenu. Un faisceau entrant dans le cristal subit la diffraction de Bragg et est séparé en plusieurs faisceaux. Une partie n'est pas déviée (ordre 0), et la partie déviée (ordre 1 ou -1 dépendant de l'orientation de l'AOM) est défléchie d'un certain angle dépendant de la modulation appliquée au cristal. De plus la fréquence du laser sera également décalée par effet Doppler sur les surfaces de l'onde acoustique. Si l'on dispose d'un faisceau laser de fréquence ν en entrée alors, si une modulation de 110 MHz est appliquée, le faisceau d'ordre 1 en sortie aura pour fréquence  $v + 110$  MHz (et  $v - 110$  MHz pour l'ordre -1), dans notre cas pour un

laser à 1064 nm et avec l'ordre -1 on aura une fréquence en sortie de 282 000 000 MHz - 110 MHz = 281 999 890 MHz. En fonction de la puissance et de l'orientation, des ordres supérieurs peuvent apparaitre comme sur l'image de droite.

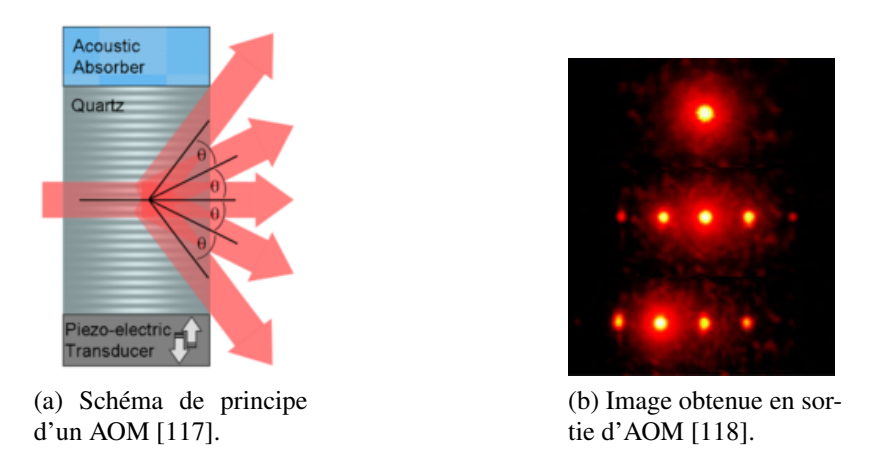

FIGURE 4.23 – Principe de fonctionnement d'un AOM et image en sortie.

Le point lumineux du haut montre le cas normal sans diffraction (modulation éteinte), le cas du milieu le résultat de la diffraction en incidence normale avec un maximum de puissance sur l'ordre 0 et le cas du bas utilisé sur le LOT où l'incidence du laser sur l'AOM est telle que le maximum de puissance soit sur l'ordre -1. Dans le cas du LOT nous avons seulement l'ordre 0 et -1 avec une efficacité permettant l'envoi de 85% de la puissance dans l'ordre -1. En effet dans le cas d'une sinusoïde parfaite en entrée, d'un cristal mince et d'une inclinaison d'un angle de Bragg (voir suite) toute la puissance est concentrée dans les ordres 0 et 1 (ou -1 selon l'orientation de l'AOM). La discrimination lors des réglages entre les ordres 1 0 et -1 est simple à réaliser, il suffit de débrancher la RF pour identifier l'ordre 0 puis d'agir sur les vis permettant la rotation de l'AOM pour voir apparaitre successivement les ordres -1 et 1.

Le phénomène physique permettant cette figure est la diffraction du faisceau laser. En effet l'onde acoustique générée dans le cristal va créer un réseau qui sera la cause de diffraction du faisceau. La relation qui permet de relier l'angle de Bragg θ aux paramètres importants dans le cadre de la diffraction dans le cristal est :

$$
\sin\left(\theta\right) = -\frac{\lambda f}{2n_i v} \left[ 1 + \frac{v^2}{\lambda^2 f^2} \left( n_i^2 - n_d^2 \right) \right]
$$
\n(4.19)

Avec f la fréquence de l'onde acoustique, v sa vitesse dans le cristal, *n<sup>i</sup>* l'indice du milieu dans lequel se trouve le faisceau avant diffraction et *n<sup>d</sup>* l'indice du milieu après diffraction. Du fait de l'onde acoustique qui se propage  $n_d$  et  $n_i$  ne sont pas forcément égaux. Dans le cas du cristal  $TeO_2$  les propriétés sont les suivantes [119] :

 $n_i = 2.208$  $n_d = 2.352$  $v = 4,202.10^3$  m/s et sachant que f = 110.10<sup>6</sup> Hz on obtient  $\theta = 5,33^{\circ}$ 

#### 4.3.3.2 Configuration oeil de chat

Comme le montre la formule (4.19), l'angle de déviation bouge selon la fréquence appliquée, cela ne pose pas de problèmes dans le cas d'une simulation à fréquence fixe mais pour une simulation plus

réaliste (effet Doppler) celle-ci peut varier de plusieurs MHz et la direction en sortie d'AOM ne sera pas toujours la même, perturbant ainsi l'alignement entre les faisceaux qui vont interférer. C'est pour cela que l'on utilise sur chaque bras une configuration en "oeil de chat".

Cette configuration permet de renvoyer les rayons sortants dans la même direction que les rayons incidents, c'est ce même principe qui chez les chats fait apparaître des yeux lumineux (figure 4.24) car une couche réfléchissante derrière la rétine (tapetum lucidum) renvoie les rayons comme un miroir concave dont la distance focale est égale au diamètre du globe oculaire. Sur le LOT le miroir concave est remplacé par un miroir plan associé à une lentille convergente dont la distance focale est égale à la distance séparant la lentille de l'AOM.

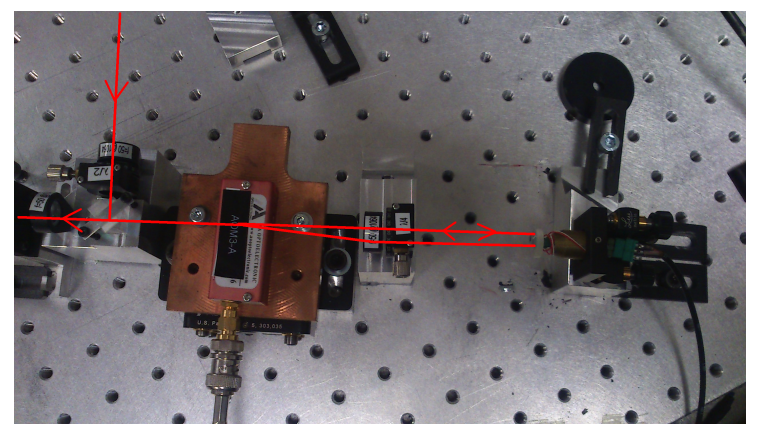

(a) Photo de la configuration oeil de chat avec trajet des rayons sur un bras.

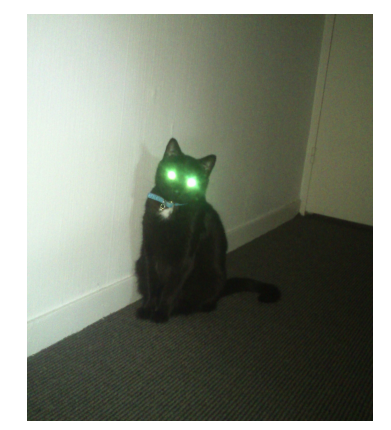

(b) Yeux de chat réfléchissants une partie de la lumière.

FIGURE 4.24 – L'oeil de chat sur le LOT et en réalité.

Ce principe est schématisé sur la figure 4.25, dans les deux cas le point à partir duquel les rayons incidents sont défléchis, par effet acousto-optique sur le LOT et par changement d'indice du milieu pour l'oeil de chat, correspond au point focal du système optique.

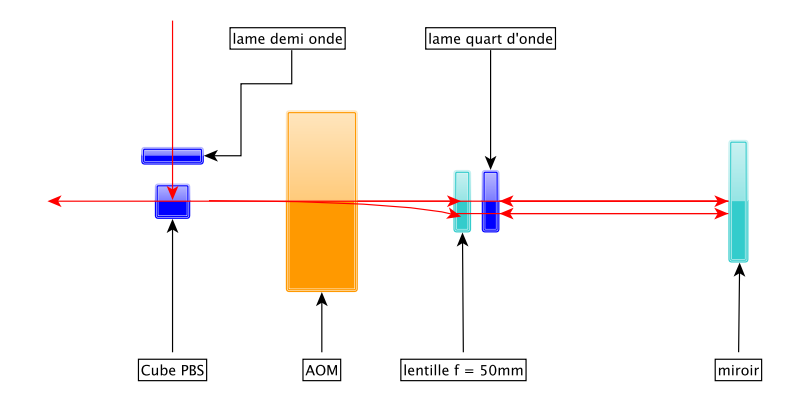

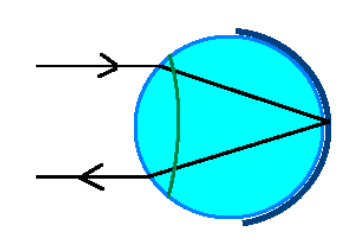

(a) Schéma du trajet des rayons dans la configuration oeil de chat. (b) Schéma du trajet des rayons

dans un oeil de chat réel.

FIGURE 4.25 – Schémas optiques d'une oeil de chat sur le LOT et en réalité.

Sachant que la lentille est distante de 50 mm de l'AOM et que la déviation est de 5,33°, la distance

maximale entre les deux rayons en sortie se détermine grâce à une simple application de  $tan\theta = \frac{d}{50}$  d'où  $d = 4.7$  mm.

De la même manière la distance D parcourue par le faisceau dévié se calcule en utilisant  $cos\theta = \frac{50}{D}$ donc  $D = 50.2$  mm. Sur un aller-retour le faisceau dévié parcours donc une distance plus grande de 0,4 mm ce qui correspond à une différence de 0,4% par rapport au faisceau non dévié.

Cette différence peut avoir une importance dans le cadre de la compensation active des chemins optiques traitée plus bas qui se base sur l'interférence homodyne des ordres 0 non déviés pour corriger les variations de distances des faisceaux déviés d'ordre 1 dues aux dilations thermiques du plateau. Cependant ce n'est pas tant la différence de longueur de chemin qui importe ici (car très faible comme vu précédemment) mais le fait que les deux faisceaux ne vont pas subir les mêmes perturbations dans l'air.

Finalement la configuration comporte également une lame quart d'onde dont l'utilité a été présentée dans le paragraphe 4.3.1.2 à savoir une rotation de la polarisation linéaire par double passage dans celle-ci de manière à obtenir un passage par le cube PBS sans réflexion.

### 4.3.4 La modulation électro-optique

Nous avons vu qu'eLISA permet de tenir compte du bruit des horloges sur les différents satellites grâce au transfert de l'information de ce bruit d'horloge en modulant les bras laser à une fréquence élevée de type 1 GHz. Cette technique est simulée sur le LOT en ajoutant des modulateurs électro-optiques qui vont ajouter une modulation supplémentaire sur les bras. Nous verrons l'effet physique utilisé par les EOM (Electro-Optical Modulator) avant de décrire son implémentation au sein du LOT.

#### 4.3.4.1 EOM et effet Pockels

Les EOMs permettent d'introduire une modulation de phase du laser à des fréquences très élevées de l'ordre du GHz. Un EOM est composé d'un cristal, dans notre cas du niobate de lithium (*LiNbO*3) qui est un milieu biréfringent (milieu dont l'indice varie selon la polarisation). Les modulateurs électro-optiques utilisent en général deux effets pour moduler les faisceaux incidents, l'effet Pockels [120] et l'effet de Kerr [121]. Dans notre cas il s'agit de l'effet Pockels.

Si l'on fait traverser un cristal par un faisceau laser et qu'on lui applique en même temps un champ électrique alors le champ total dans le cristal sera :

$$
E = E_{laser} cos(\omega_{laser}t) + E_{elec} cos(\omega_{elec}t)
$$
\n(4.20)

avec  $|E_{laser}| \ll |E_{elec}|$ . Dans ce cas on peut montrer que (détails dans [122]) :

$$
\Delta \left(\frac{1}{n^2}\right)_{ij} \simeq \Sigma_{k=1}^3 r_{ijk} E_k \cos(\omega t) \tag{4.21}
$$

avec *ri jk* le tenseur électro-optique du milieu. Pour le niobate de lithium *ri jk* ' 10−12*m*/*V*. Dans ce cas de l'effet Pockels  $\frac{1}{n^2}$  varie proportionnellement avec le champ appliqué, dans le cas de l'effet Kerr il varie avec  $E^2$ .

Finalement de (4.21) il est possible de déterminer le déphasage entre les deux composantes orthogonales de polarisation d'une onde :

$$
\phi = -\frac{2\pi L n_o^3 r_{22} E}{\lambda_0} \tag{4.22}
$$

avec L la longueur de la cellule, *n<sup>o</sup>* l'indice de réfraction linéaire aussi appelé indice ordinaire, *r*<sup>22</sup> la composante 22 du tenseur r, V la tension appliquée et  $\lambda_0$  la longueur d'onde du faisceau.

La variation de la fréquence instantanée est donc :

$$
\omega(t) = \frac{d\phi}{dt} = -\frac{2\pi L r_{22} n_o^3}{\lambda_0} \frac{dE}{dt}
$$
\n(4.23)

Cette modulation de phase engendrée par les EOM va engendrer des bandes latérales (voir fin de ce chapitre) autour de la porteuse.

#### 4.3.4.2 Implémentation dans le LOT

Idéalement il faudrait implémenter un EOM par bras, cependant l'architecture du LOT ne laisse pas assez de place pour cette solution, il a donc été décidé d'en implémenter deux, un pour le bras local et un pour les deux bras distant. Les EOM utilisés sont des NIR-MPX-LN-05 de Photline ayant une largeur de bande de 5 GHz. La figure 4.26 schématise l'implémentation de ces EOM.

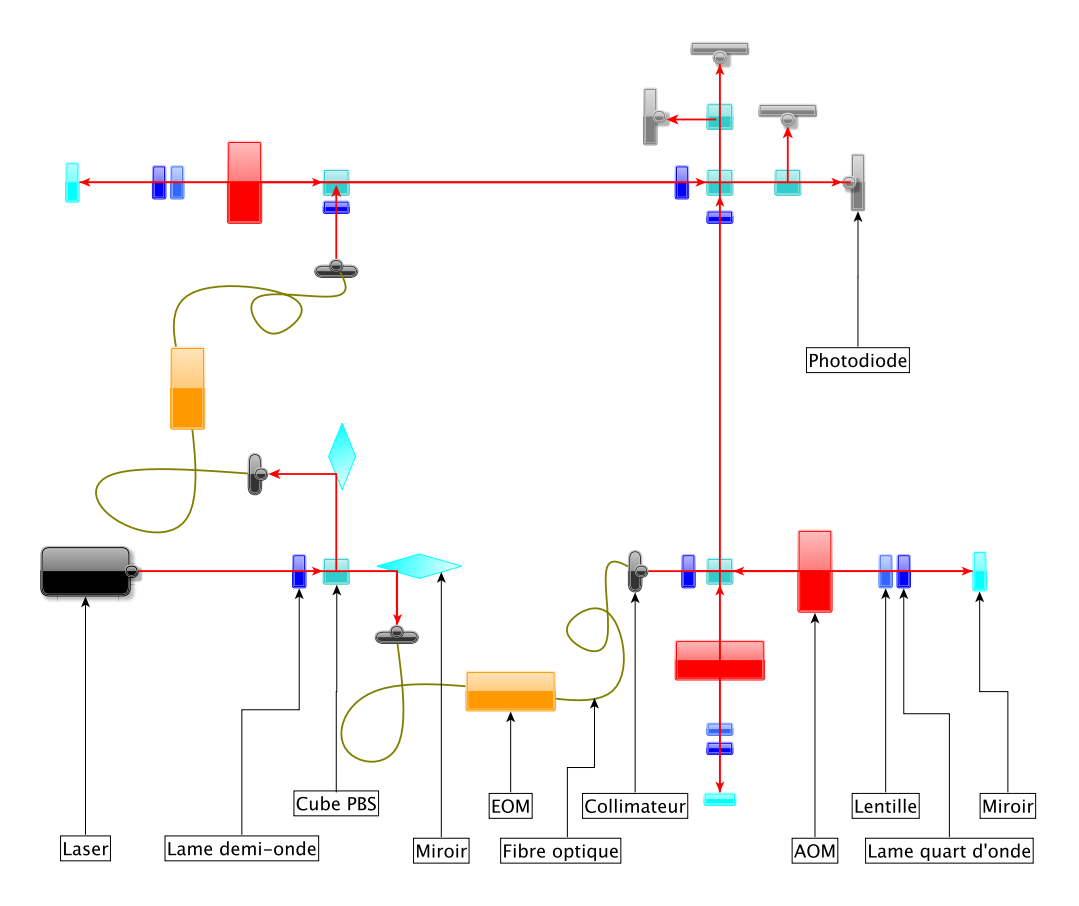

FIGURE 4.26 – Implémentation des EOM au sein du LOT.

Le faisceau sortant du premier cube PBS est envoyé dans un collimateur à l'aide d'un miroir. Ce collimateur va injecter le laser dans la fibre optique qui passe ensuite par l'EOM où il sera modulé. Finalement le faisceau ressort par la fibre de sortie puis est réinjecté dans le montage par un deuxième collimateur. Pour le moment ces EOM ne sont pas encore implémentés mais leur mise en place est la prochaine étape.

## 4.3.5 Mesure du signal de battement

Jusqu'à quatre photodiodes peuvent être utilisées pour détecter les signaux de battements (deux par battement mais deux seront redondantes donc non utilisées). En effet, en sortie du dernier cube en haut à droite de l'équivalent interféromètre de type Mach-Zehnder, les polarisations entre chaque bras distant et le bras local sont croisés ne permettant donc pas d'interférences. Deux cubes PBS supplémentaires sont donc positionnés de part et d'autre, chacun associé à une lame demi-onde. De cette manière les huit faisceaux en sortie (quatre issus du bras local et quatre issus des bras distants) possèdent la même polarisation deux à deux et peuvent donc interférer, les photodiodes récupérant ensuite le signal interférométrique.

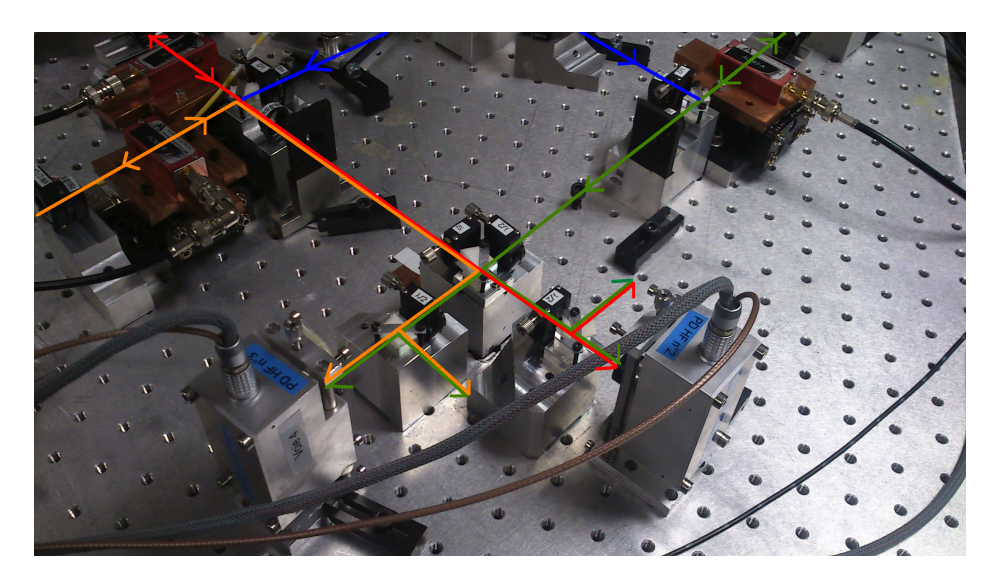

FIGURE 4.27 – Photodiodes mesurants les signaux.

Lors de nos mesures, seules deux photodiodes ont été utilisées, ceci étant suffisant pour récupérer les deux signaux de battements. L'image 4.27 récapitule le trajet des rayons, en bleu les faisceaux issus de l'injecteur, en rouge le premier bras distant, en orange le deuxième et en vert le bras local. Le bilan en terme de fréquences et d'amplitudes des divers signaux de battements résultants des AOM, EOM et de l'oscillateur piézo situé sur le miroir du bras local (cf paragraphe suivant) sera fait dans la toute dernière partie de ce chapitre traitant de la modélisation mathématique du LOT. Les photodiodes utilisées ont une bande de fréquence de 48 MHz et un bruit de puissance inférieur à 8 pW/<sup>√</sup> *Hz* (soit 5 pA/<sup>√</sup> *Hz* avec une efficacité de 0,6 A/W) (photodiodes Hamamatsu G8376-05 InGaAs de surface photodétectrice 0, 4*mm*<sup>2</sup> ).

Un schéma optique complet d'un module est présent en annexe sur la figure A.5. On y trouve le système d'injection ainsi que l'ensemble des photodiodes pouvant êtres éventuellement placées. Actuellement les signaux *s*1/<sup>2</sup> et *s*1/<sup>3</sup> sont chacun récupéré par une photodiode mais le placement d'une deuxième est possible. Il est également possible de placer des photodiodes sur les bras avant qu'il y ait interférence pour effectuer d'autres mesures (niveau du signal etc.).

# 4.4 Maîtrise des bruits environnementaux

Le LOT ayant pour but de simuler une expérience à très bas bruit, il est important de limiter le plus possible les bruits pouvant influer sur la qualité des mesures. Ces sources de bruits sont nombreuses, variations de températures, turbulences de l'air, vibration du sol etc. Nous détaillerons ici les principales sources de bruits et les mesures mises en place pour les réduire au mieux ainsi que les performances obtenues.

## 4.4.1 Une expérience en salle blanche

Un premier "rempart" permettant d'améliorer les performances du LOT est la salle blanche dans laquelle il est situé. Celle-ci a deux objectifs principaux, le contrôle des poussières dans l'air et le contrôle de la température. La salle blanche est de classe ISO 8. De plus la température y est relativement stable, fixée à 20°C avec des variations journalières d'environ 1°C.

## 4.4.2 Mis en boite du LOT

Une des premières installations faites a été la mise en place d'une boite englobant toute la partie optique. Cette boîte offre une protection thermique et réduit également les turbulences de l'air. Nous avons réalisé cette boîte à partir de plaques de polystyrène entourées avec des plaques PVC collantes apposées sur chaque face.

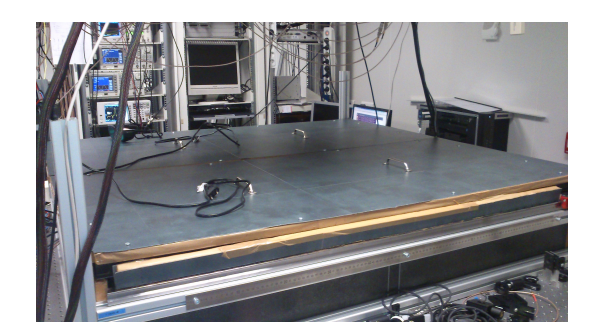

FIGURE 4.28 – Boite protégeant le LOT optique.

L'image 4.28 montre la boite refermée. On peut constater l'efficacité de celle-ci sur les mesures de la figure 4.29.

Les ASD (Densité Spectrale d'Amplitude) permettent de voir une amélioration significative sur toute la bande de fréquence au dessus de 10−<sup>3</sup> Hz. En effet le bruit est divisé par 10 à partir 10−<sup>3</sup> Hz et par 100 au delà de 0,1 Hz

# 4.4.3 Coussin d'air

L'optique est placée sur une table avec coussin d'air. Ceci permet d'absorber les vibrations du sol. L'efficacité est surtout visible sur la stabilisation sur frange noire avec l'interféromètre homodyne qui est utilisé pour la compensation active des chemins optiques décrite plus bas. En effet une observation avec la Wincam permet de mettre en évidence une variation de frange noire à frange brillante plus fréquente et marquée dans le cas où le coussin d'air n'est pas présent. Ceci est dû au fait que le coussin amorti les hautes fréquences (> 10 Hz) permettant ainsi un bon verrouillage de la compensation sur la frange noire. En contrepartie des pics de résonance aux alentours de 3 Hz ont été observés, de plus au dessous de 1 Hz environ il n y a pas d'amélioration visible. Globalement ce système ne contribue pas directement à un gain en terme de bruit cependant il permet de conserver un verrouillage sur une longue durée du système de compensation active des chemins optiques.

## 4.4.4 Implémentation d'une carte FPGA

Les résultats dans le cadre de simulations à bras inégaux (cf. Chapitre 5) ont mis en évidence une dégradation de la performance de TDI. Cette dégradation est probablement engendrée par du bruit de

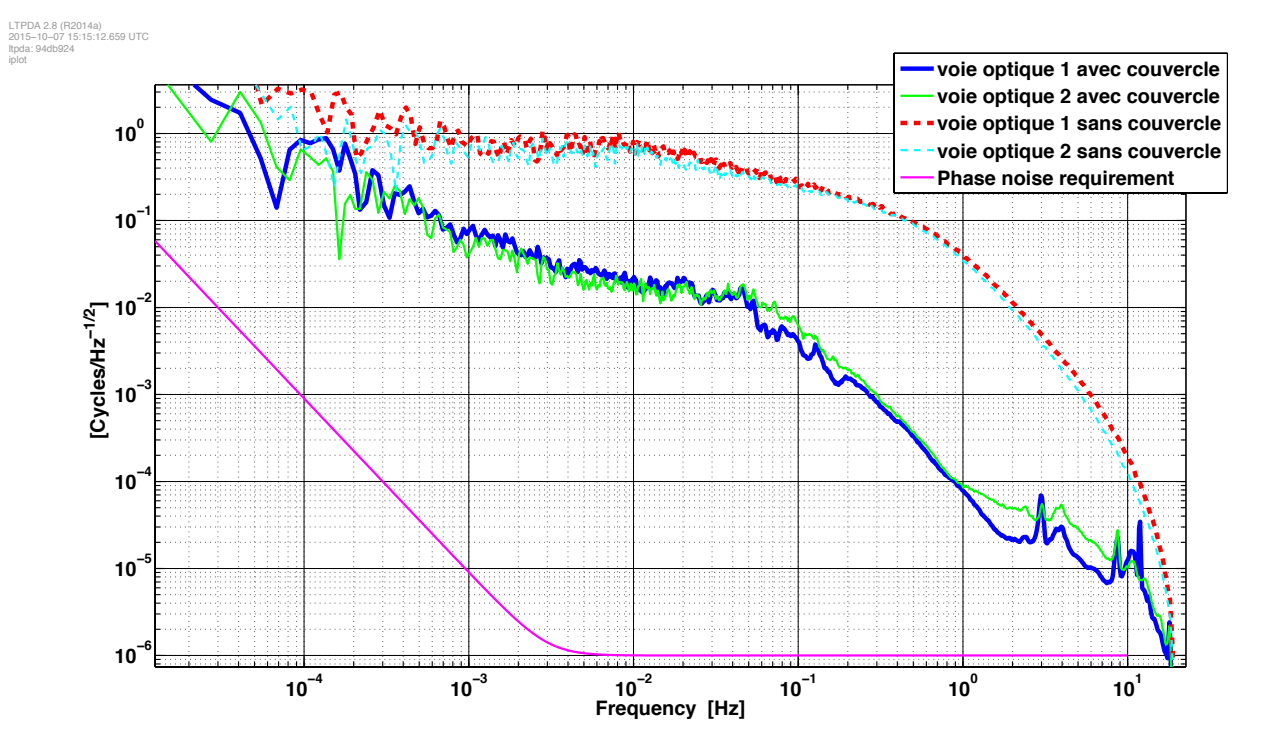

FIGURE 4.29 – Résultats avec et sans couvercle. Les voies optiques 1 et 2 correspondent respectivement aux signaux issus des interférences entre bras local et bras distant 1 et entre bras local et bras distant 2.

jitter entre les horloges permettant la génération des signaux des DDS et l'horodatage des mesures de phases du phasemètre. Afin de remédier à ce problème, il est prévu d'insérer une carte FPGA (Field Programmable Gate Array) à la place du module NI PXIe qui pourra assurer la synchronisation des trames en amont des DDS.

De plus, en prélevant une partie du signal, cette carte pourra également simuler le verrouillage de phase des lasers sur les satellites distants ainsi que reproduire le principe d'arm locking d'eLISA, toujours en agissant sur les AOM des différents bras.

### 4.4.5 Compensation active des chemins optiques

Une source de bruit supplémentaire résulte dans les variations de longueur des chemins optiques en raison des dilatations thermiques du plateau d'aluminium sur lequel reposent les éléments optiques. Pour un matériau isotrope l'amplitude de la dilatation peut être calculée grâce à la formule suivante :

$$
\Delta L = \alpha \cdot L_0 \cdot \Delta T \tag{4.24}
$$

où la variation de longueur ∆L dépend du coefficient de dilatation linéaire du matériau α, de la longeur initiale L<sub>0</sub> et de la variation de température T. Si l'on prend  $\alpha_{Alu} = 25.10^{-6} K^{-1}$ , L<sub>0</sub> = 40*cm* (longueur depuis le miroir en bout de bras jusqu'à la photodiode) et ∆T = 0, 1°C on obtient ∆L = 1µ*m*. Cependant ce calcul grossier n'est pas adapté à notre cas où ce sont surtout les gradients de température qui importent, le calcul est donc plus compliqué. Une méthode relativement simple pour obtenir une estimation de la correction à réaliser est de calculer l'intégrale de la PSD de la courbe de bruit non compensée qui donnera directement la variance (cf. Chapitre 3).

Sur une durée d'acquisition d'environ deux heures, l'intégrale de la PSD est*Var* = 1, 024.10−<sup>3</sup> *cycles*<sup>2</sup> soit un écart type de σ = 3, 2.10−<sup>2</sup> cycles ≈ 0, 03µ*m* pour notre laser λ = 1, 064µ*m*. Ce calcul a été réalisé sur la courbe optique (chan 1 et 2) de la figure A.6 en annexe.

### 4.4.5.1 Etude théorique

La description se basera sur le schéma 4.30 sur lequel seuls les éléments contribuant à la séparation des rayons sont représentés. Le signal initial sortant du laser est nommé *E*0, le signal issu du bras local *E*<sup>1</sup> et ceux des bras distants *E*<sup>2</sup> et *E*3. *Etot* représente l'interférence entre le signal du bras local et l'un des bras distants. C'est le piézo lié au miroir local qui va osciller à fréquence fixe ω et les piézos fixés sur les miroirs distants qui vont compenser les variations de chemins optiques.

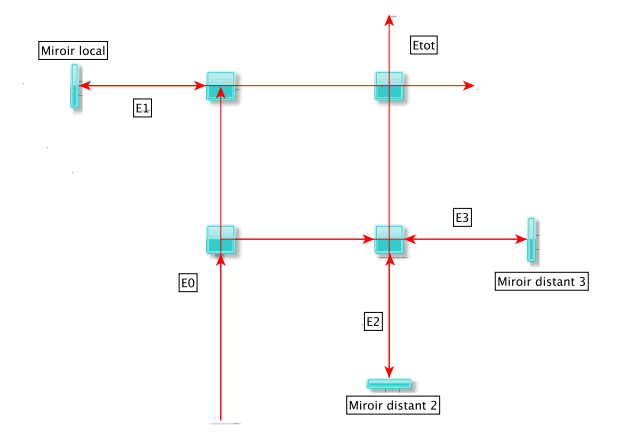

FIGURE 4.30 – Schéma des trajets des rayons dans les différentes parties du LOT en ne tenant compte que des éléments réfléchissants (cubes PBS et miroirs).

On note  $\delta x = \Delta + \delta \sin(\omega t)$  le déplacement du miroir local par rapport au miroir distant (on utilise l'interféromètre homodyne et donc les faisceaux issus des ordres 0 des AOM). Dans ce cas on a :

$$
E_1 = A_1 e^{-2i\pi vt} e^{ik(x+2\delta x)}
$$
\n(4.25)

et

$$
E_2 = A_2 e^{-2i\pi vt} e^{ikx}
$$
 (4.26)

D'où :

$$
E_{tot} = \frac{1}{\sqrt{2}} (E_1 + E_2) = \frac{1}{\sqrt{2}} (A_1 + A_2 e^{2ik\delta x}) e^{-2i\pi vt} e^{ikx}
$$
(4.27)

L'intensité sur la photodiode sera  $I_m = |E_{tot}|^2$ :

$$
I_m = \frac{1}{2} [A_1^2 + A_2^2 + 2A_1 A_2 \cos(2k \delta x)] \tag{4.28}
$$

En posant  $I_1 = A_1^2$ ,  $I_2 = A_2^2$  et  $I_0 = I_1 + I_2$ :

$$
I_m = \frac{1}{2} [I_0 + 2\sqrt{I_1 I_2} \cos(2k\delta x)] \tag{4.29}
$$

et en posant le contraste  $\alpha = 2 \frac{\sqrt{I_1 I_2}}{I_0}$  $\frac{I_1 I_2}{I_0}$  :

$$
I_m = \frac{I_0}{2} [1 + \alpha \cos(2k \delta x)] \tag{4.30}
$$

puis en remplaçant par l'expression de δ*x* :

$$
I_m = \frac{I_0}{2} [1 + \alpha \cos(2k(\Delta + \delta \sin(\omega t))))]
$$
(4.31)

On est sur la frange noire lorsque  $\delta = 0$  donc  $I_m = \frac{I_0}{2}$ 2 [1+α*cos*(2*k*∆)] et l'intensité est minimale pour  $cos(2k\Delta) = -1$  soit  $2k\Delta = -\pi[2\pi]$  et comme  $k = \frac{2\pi}{\lambda}$  :  $\Delta = -\frac{\lambda}{4}$  $\frac{\lambda}{4}$ [ $\lambda$  /2]. On a donc  $I_m = \frac{I_0}{2}$  $\frac{l_0}{2}(1-\alpha).$ 

Si on fait une décomposition de Bessel de  $(4.31)$  et en posant  $\beta = 2k\delta \ll 1$  on aboutit aux équations démontrées en fin de ce chapitre :

$$
I_m = \frac{I_0}{2} [1 + \alpha \cos(2k\Delta) + \alpha k \delta (\cos(2k\Delta + \omega t) - \cos(2k\Delta - \omega t))]
$$
(4.32)

qui peut se réécrire comme :

$$
I_m = \frac{I_0}{2} [1 + \alpha \cos(2k\Delta) - 2\alpha k \delta \sin(2k\Delta) \sin(\omega t)] \tag{4.33}
$$

La composante alternative est :

$$
I_m^{AC} = -I_0 \alpha k \delta \sin(2k\Delta) \sin(\omega t)
$$
\n(4.34)

et la pente du signal d'erreur :

$$
\frac{dI_m^{AC}}{d\Delta} = -2I_0 \alpha k^2 \delta \cos(2k\Delta) \sin(\omega t)
$$
\n(4.35)

si on se place autour de la frange noire alors comme  $\Delta = -\frac{\lambda}{4}$  $\frac{\lambda}{4}$ [ $\lambda$  /2] on a *cos*( $2k\Delta$ ) = −1 d'où :

$$
\frac{dI_m^{AC}}{d\Delta} = -2I_0 \alpha k^2 \delta \sin(\omega t) \tag{4.36}
$$

De plus on peut noter le courant I de la photodiode en fonction de la puissance incidente *P<sup>i</sup>* (0,5 mW) comme :

$$
I = \eta q \frac{P_i}{h\nu} \tag{4.37}
$$

avec q la charge élémentaire, η le rendement quantique, h la constante de Planck et ν la fréquence du photon. On a également la sensibilité de la photodiode S qui se note :

$$
S = \frac{\eta q}{h \nu} \tag{4.38}
$$

d'où (4.37) qui s'écrit :

$$
I = SP_i \tag{4.39}
$$

et sachant que  $P_i = (1 - \alpha)P_0$  avec  $\alpha$  le contraste on a :

$$
I_0 = S(1 - \alpha)P_0 \tag{4.40}
$$

et en remplaçant dans (4.36) et après démodulation on obtient :

$$
\left|\frac{dI_m^{AC}}{2d\Delta}\right| = S(1-\alpha)P_0\alpha 4\pi^2 \frac{\delta}{\lambda^2} = K\tag{4.41}
$$

Avec  $\lambda = 1064nm$ ,  $\alpha = 0.5$ ,  $P_0 = 1mW$ ,  $\delta = 10nm$  et S = 0,85 on obtient  $\frac{dI_m^{\text{AC}}}{d\Delta} = 148A/m$ 0, 15*mA*/µ*m*.

De plus la densité spectrale monolatérale de bruit de photons *i*<sub>*SN*</sub> sur la photodiode (shot noise) traversée par un courant  $I = S(1 - \alpha)P_0 = 0$ , 4*mA* est :

$$
I_{SN} = \sqrt{2qI} \tag{4.42}
$$

on obtient *ISN* = 1, 17.10−11*A*/ √ *Hz* = 12*pA*/ √ *Hz*. Par conséquent la sensibilité aux déplacements est  $s_x = \frac{i_{\text{SW}}}{K} = 0.03 \text{ pm} / \sqrt{Hz}$  ce qui représente 1 pm dans une bande passante de 1 kHz. On ne sera donc probablement pas limité par le shot noise dans le cadre de la compensation active.

### 4.4.5.2 Actuateurs piézo-électriques en bout de bras

Les actuateurs piézo-électriques montés sur les miroirs en bout de bras sont représentés sur les photos de la figure 4.31. A gauche la monture comportant de gauche à droite le miroir, le piézo, le support en cuivre alourdi avec du plomb à l'intérieur et la broche permettant de brancher le câble BNC. A droite on a l'ensemble monté sur la monture optique avec le câble permettant d'envoyer le signal au piézo. Dans le cadre de l'installation de la compensation active sur un pétale du LOT j'ai eu l'occasion de réaliser trois ensembles complets à savoir miroir avec support et piézo et de préparer les trois supports suivants pour le deuxième pétale.

Les modèles utilisés dans notre cas sont des actuateurs piézo Thorlabs AEO505D08F pour les miroirs des bras distants et AE0203D04F pour celui du bras local avec environ 6 µ*m* et 3 µ*m* d'amplitude maximale de déplacement respectivement en respectant le voltage recommandé de 100 V.

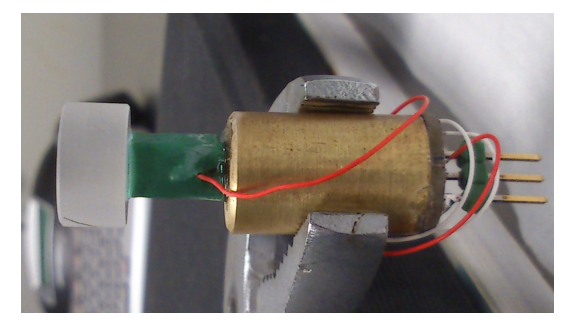

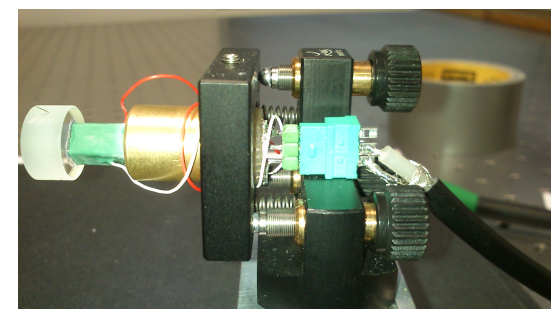

(a) Miroir monté sur actuateur piézo. (b) Dispositif complet actuateur piézo + miroir monté sur le LOT.

FIGURE 4.31 – Système de compensation active des chemins optiques par actuateurs piézo en bout de bras.

#### 4.4.5.3 Boucle d'asservissement

J'ai installé ce système de compensation active des chemins optiques sur un bloc du LOT et réalisé les tests afin de trouver les meilleurs paramètres pour le bon fonctionnement de la boucle. Les performances de bruits atteints seront détaillés dans le dernier chapitre dédié aux résultat mais le bon fonctionnement de ce système a été validé avec une compensation en continue sur une durée de 3 jours sans interruption. Le système d'asservissement est constitué des éléments suivants :

Deux circuits PI (Proportionnel-Intégral) successifs dont la fonction de transfert *GPI* dans le domaine de Laplace est la suivante, d'abord pour un PI seul :

$$
C(p) = G_C(1 + \frac{1}{\tau_i p})
$$
\n(4.43)

Et pour les deux intégrateurs à la fois :

$$
G_{PI} = G_C \left( 1 + \frac{1}{\tau_i p} + \frac{1}{\tau_1 \tau_2 p^2} \right) \tag{4.44}
$$

Avec  $G_C = 1/6$ ,  $\tau_1 = 510\mu s$  et  $\tau_2 = 4$ , 7*ms*. Le schéma électrique de ces PI sont situés en annexe sur la figure A.7.

On utilise également un démodulateur dont la fonction de transfert s'écrit :

$$
G_{sr830} = G_S \cdot \frac{1}{(1 + \tau_{s} p)^4} \tag{4.45}
$$

Avec  $G_S = 72$  (mesuré) et  $\tau_s = 300 \mu s$ . C'est l'équivalent d'un filtre d'ordre 4.

La totalité du système peut être schématisé comme montré sur 4.32.

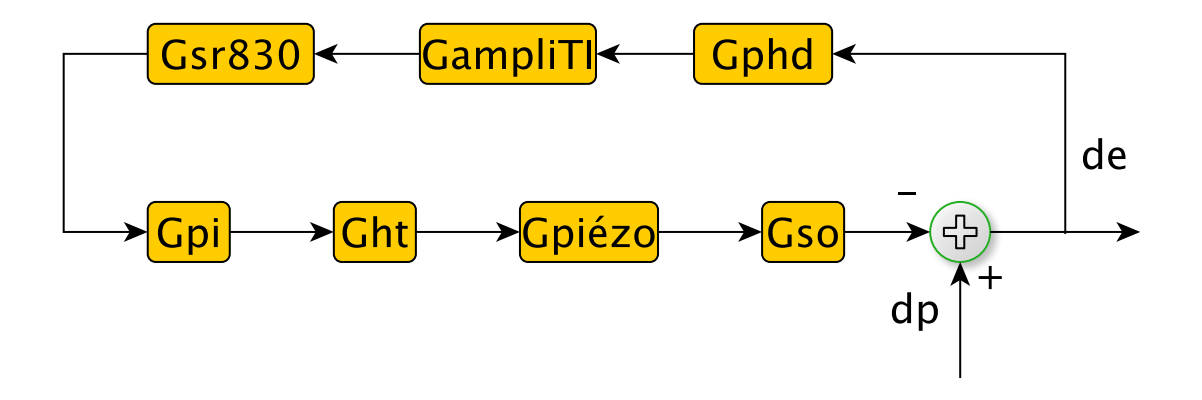

FIGURE 4.32 – Schéma des composants de la boucle d'asservissement des chemins optiques.

Les éléments sont :

- *Gphd* : c'est la sensibilité en A/W de la photodiode, *Gphd* = 0, 6 A/W
- *GampliT I* : c'est l'amplificateur de transimpédance en V/mA juste derrière la photodiode (même monture) destiné à préamplifier le signal,  $G_{ampliTI} = 3.3 \text{ V/mA}$
- *GSR*<sup>830</sup> : voir (4.45)
- *GPI* : voir (4.44)
- *Ght* : gain de l'amplificateur haute tension en V/V en amont des actuateurs piézo-électriques utilisés pour atteindre le voltage requis, *GampliHT* = 20 V/V
- *Gpiezo* : déplacement en m/V de l'actuateur piézo-électrique selon la tension appliquée,*Gpiezo* =  $1.10^{-9}$  m/V
- *GSO* : réponse du système optique en W/m, *GSO* = 7400*W*/*m*

+dp étant la perturbation (variation de chemin optique) en entrée et -de la réponse en sortie tenant compte de la réponse du système d'asservissement et de la perturbation. Dans ce cas on a :

$$
H(p) = \frac{de}{dp} = \frac{1}{1 + G_{phd}G_{ampliTI}G_{SR830}G_{PI}G_{ht}G_{SO}G_{piezo}}
$$
(4.46)

En appellant *GBO* la fonction de transfert en boucle ouverte on a :

$$
H(p) = \frac{1}{1 + G_{BO}}
$$
(4.47)

Avec  $G_{BO} = G_{phd} G_{ampliTI} G_{SR830} G_{PI} G_{ht} G_{SO} G_{piezo}$ . Si l'on trace le module et la phase de cette expression on obtient les graphiques de la figure 4.33.

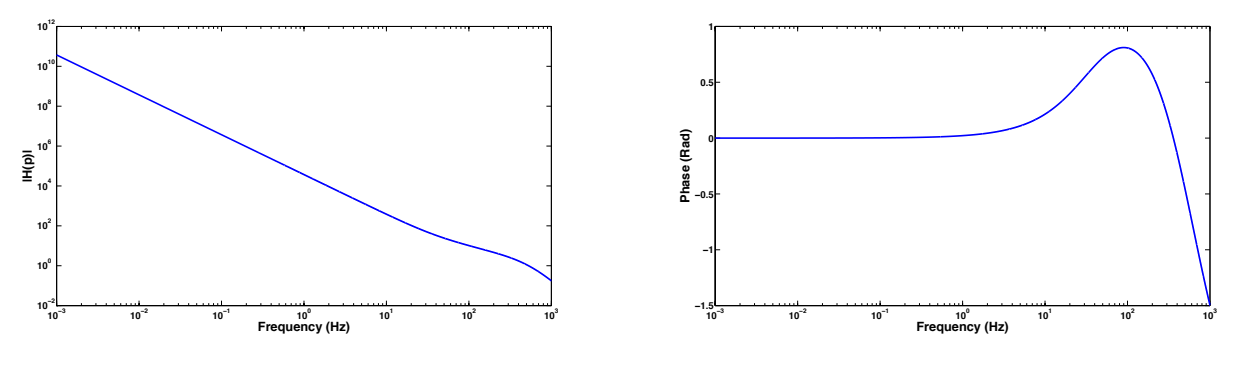

(a) Module de la fonction de transfert en boucle ouverte.

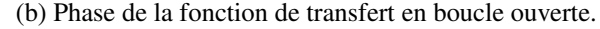

FIGURE 4.33 – Module et phase de la fonction de transfert de la compensation active des chemins optiques

De la figure 4.33a on peut déduire la fréquence de coupure *f<sup>c</sup>* du système. Celle-ci est déterminée en considérant la fréquence lorsque le gain du système passe en dessous de 1, dans notre cas *f<sup>c</sup>* = 525*Hz*. De plus on a une pente constante qui décroît de deux ordres de grandeurs par décade. Ceci est attendu dans la mesure où on a un système d'ordre 2 en raison de la fonction de transfert du PI. Sur le tracé de la phase (fig. 4.33b) on peut voir que l'on est constant à 0 jusqu'à 1 Hz, par conséquent le système n'introduit pas de déphasage dans la bande de fréquence qui nous intéresse.

Dans le cadre de l'installation de ce système sur le LOT, j'ai réalisé de nombreux essais pour déterminer une bonne configuration de fonctionnement. La performance atteinte est exposée dans le chapitre 5.

# 4.4.6 Compensation de puissance du laser

Un boitier d'asservissement en puissance du laser avait été mis en place (repris de l'expérience de stabilisation laser). Le principe repose sur la mesure de puissance sur une partie de signal laser prélevée en sortie d'injecteur à l'aide d'une photodiode. Le signal obtenu est envoyé vers un boitier régulateur PI où il est comparé à une consigne ajustable par potentiomètre. Le signal obtenu est ensuite amplifié à l'aide d'un circuit PI qui fournit un signal. Le signal de sortie est ensuite envoyé sur le boitier de commande du laser vers une entrée spécialement dédiée à cette fonction.

Les résultats obtenus à l'aide de cette stabilisation seront présentées dans le chapitre 5.

# 4.5 Modélisation du LOT

Le LOT est un montage mettant en jeu de nombreux composants et de nombreux signaux de fréquences variées. Les répercussions d'un changement sur des paramètres ou signaux d'entrés ne sont pas toujours évidentes sur les données de sorties. Cette partie propose donc un modèle simplifié du LOT que j'ai réalisé prenant en compte un certains nombre de paramètres et de bruits dans la génération et la lecture des signaux. Les simulations ont été réalisées sous Matlab. Les prochains paragraphes décrivent principalement un modèle de génération de signaux en utilisant une modélisation mathématique de DDS ainsi qu'une simulation de la lecture grâce à la fonction de transfert du phasemètre. Des informations sur le fonctionnement général d'un DDS se trouvent sur [123], de plus le site Analog Devices propose diverses documentations pour appareils analogiques et numériques. Une partie du code Matlab (phasemètre) réutilise une modélisation faite par Oliver Gerberding dans le cadre de sa thèse [112].

Ce simulateur a pour but de permettre une meilleure compréhension du LOT qui est un système relativement complexe prenant en compte une multitude de paramètres et de fréquences qui interviennent. Néanmoins il est limité par la fréquence d'échantillonnage qui ne peut être fixée à 1 GHz comme en réalité.

## 4.5.1 Modélisation mathématique des DDS

Les DDS permettent de produire un signal analogique sinusoïdal ayant une certaine amplitude et fréquence destiné à commander les AOM et à alimenter le LOT électronique à partir de commandes envoyées par l'ordinateur de contrôle via le châssis PXIe et le module d'interface. Du fait que le DDS est un appareil numérique et non analogique, il faut prendre en compte des effets de quantification lors des différentes étapes de génération des signaux. La précision de chacun des signaux produits dépendra de la performance et de la résolution en terme de bits des différents composants tels que les ADC (Analog to Digital Converter) ou DAC (Digital to Analog Converter) par exemple. Ces paramètres étant fournis par le constructeur [108]. On remet ici le schéma bloc 4.34 abordé précédemment illustrant le principe fonctionnement global d'un DDS.

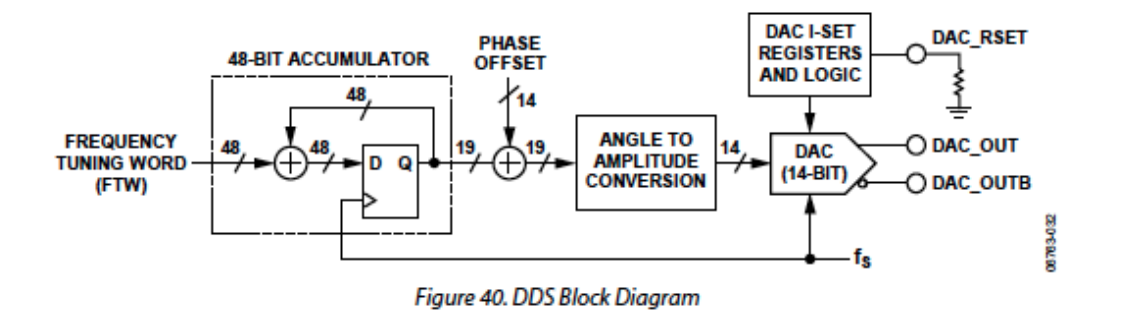

FIGURE 4.34 – Principe de fonctionnement des DDS, image tirée de [108].

A partir d'une commande de fréquence faite par l'opérateur grâce à l'interface Labview, le système produit un FTW (Frequency Tuning Word) :

$$
M_{FTW} = \frac{f_{com}}{f_{clk}} \times 2^n \tag{4.48}
$$

où *MFTW* est le nombre entier représentant le FTW, *fcom* est la fréquence commandée, *fclk* est la fréquence de l'horloge externe et n représente la résolution en nombre de bits. Dans notre cas n = 48 et  $f_{clk} = 10^9$  Hz, par conséquent pour une fréquence commandée de 110 MHz on aurait  $M_{FTW} =$ 30962247438172.2 qui sera arrondi à l'entier le plus proche. A partir de cette valeur on peut déduire la fréquence réellement synthétisée par le DDS :

$$
f_{syn} = \frac{M_{FTW} \times f_{clk}}{2^n}
$$
 (4.49)

Avec *MFTW* = 30962247438172, la fréquence réelle synthétisée sera donc de 109999999.999999 Hz au lieu de 110 Mhz. L'erreur relative est de 5.10−13%. Cette erreur très faible témoigne de l'excellente performance d'un système tel que les DDS. On peut remarquer ici que choisir un FTW égal à 1 permet de calculer la meilleure résolution possible du DDS. En effet, si *MFTW* = 1 alors *fsyn* = 3, 6.10−<sup>6</sup> Hz, on retombe sur la donnée constructeur spécifiant 4  $\mu$ Hz.

De la même manière que pour la fréquence, la phase à l'origine est calculée à partir d'un PTW (Phase Tuning Word) :

$$
M_{PTW} = \frac{p_{com}}{360} 2^m [2^m]
$$
\n(4.50)

Où *MPTW* est le nombre entier correspondant au PTW, *pcom* est la phase commandée et m = 14. On peut remarquer que si l'on prend  $p_{com} = 360$  alors  $M_{PTW} = 2^m[2^m] = 0$  (i.e.  $2^m$  modulo  $2^m$ ) ce qui  $\acute{\text{e}}$  equivaut bien à prendre  $p_{com} = 0$ .

Finalement la valeur réelle synthétisée est déterminée comme précédemment en utilisant *MPTW* arrondi à l'entier le plus proche.

$$
p_{syn} = \frac{M_{PTW}}{2^m} \tag{4.51}
$$

Avec *MPTW* = 1 ceci donne une résolution en phase de 6, 1.10−5*Rad*, ceci ne pose pas de problème car dans notre cas la phase est constante. La prochaine étape consiste à calculer l'information de phase totale au cours du temps :

$$
\phi(t) = \left[\frac{\lfloor f_{syn} \times t[1]2^n \rfloor}{2^n} + \frac{\lfloor p_{syn}[1]2^m \rfloor}{2^m} \right] 2\pi
$$
\n(4.52)

Où  $|\cdot|$  signifie "arrondi à l'entier le plus proche" et avec [1] signifiant "modulo 1". En effet la multiplication avec le facteur  $2\pi$  de l'expression  $(f_{syn} \times t + p_{syn})[1]$  assure une variation de la phase entre 0 et  $2\pi$ . t étant à échantillonnage discret, chaque pas de temps étant de 1/fs où fs = 1 GHz est la fréquence de l'horloge et avec *fsyn* et *psyn* calculés à partie des relations (4.49) et (4.51). En illustrant l'expression (4.52) sous forme de graphique sur une plage de temps très courte on obtient la figure 4.35.

Cette figure montre la variation de la phase dans le temps. En ordonnée se trouve la phase en radian, de 0 à 2π et en abscisse le temps en échantillons. La différence en ordonnée entre chaque point correspond à  $\frac{FTW}{2^n}$  où FTW est le frequency tuning word de la fréquence générée et n = 48. Lorsque le passage d'un point au prochain dépasse la valeur de  $2\pi$  alors la différence manquante de ce point pour atteindre 2π (notée a) est stockée lors du retour à 0 et prise en compte pour le prochain point, de manière à ce que

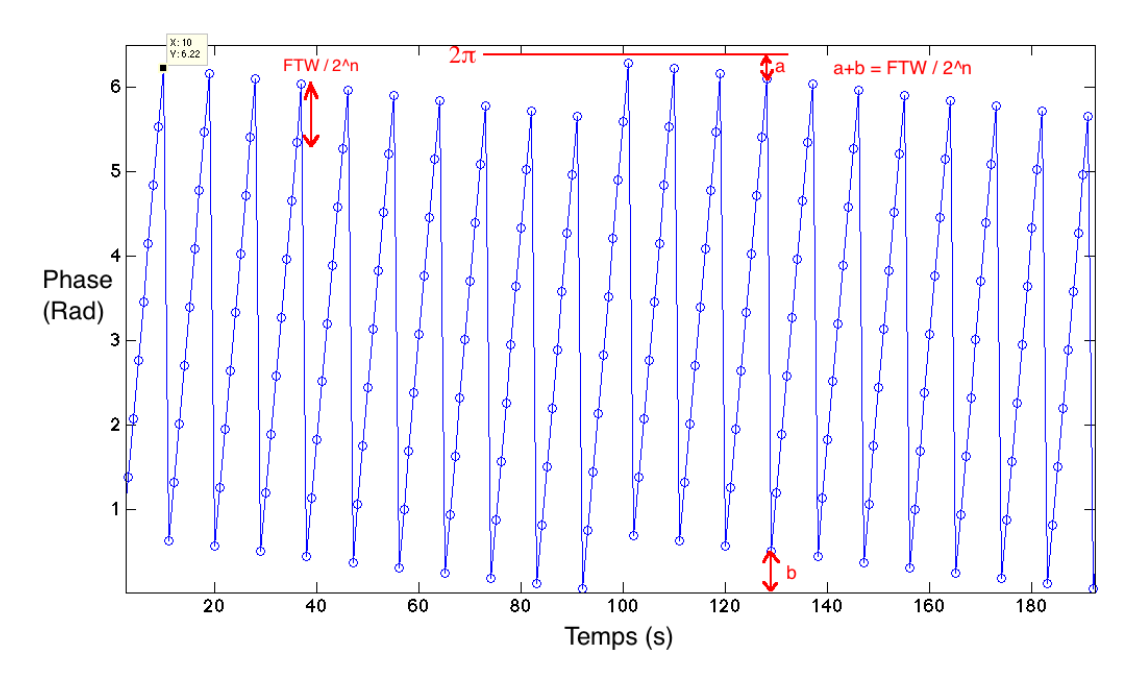

FIGURE 4.35 – Evolution de la phase au cours du temps modulo 2π, quantifiée à FTW/2*<sup>n</sup>* , générée à partir d'une fréquence commandée de 1083,55 Hz, une fréquence d'horloge à 10 kHz et une phase à l'origine nulle.

 $a + b = \frac{FTW}{2^n}$ .

L'information de phase  $\phi(t)$  est ensuite tronquée à q=19 bits :

$$
\phi_q(t) = \frac{\lfloor \phi(t) \times 2^q \rfloor}{2^q} \tag{4.53}
$$

Finalement le DAC génère le signal analogique :

$$
S(t) = \frac{\lfloor \sin(\phi(t)) \times (2^d - 1) \rfloor}{(2^d - 1)}
$$
\n(4.54)

Ici d = 14 bits qui correspond à la résolution du DAC. On effectue une troncature à cet endroit en raison des limitations techniques imposées par le DAC. L'expression complète du signal de sortie s'exprime donc comme :

$$
S(t) = \frac{\lfloor \sin\left(\lfloor \frac{\lfloor f_{syn} \times t[1]2^n\rfloor}{2^n} + \frac{\lfloor p_{syn}[1]2^m\rfloor}{2^m} \right) 2\pi \times 2^q \rceil \frac{1}{2^q}\right) \times (2^d - 1)\rceil}{(2^d - 1)}
$$
(4.55)

Si l'on trace ce signal en fonction du temps sur un même graphique contenant également le signal théorique non tronqué par le DAC on obtient la figure 4.36.

On constate qu'à première vu les signaux sont parfaitement superposés, cependant en zoomant sur une partie du graphique on peut voir la différence entre le signal tronqué et le signal non tronqué. Sous l'effet du zoom l'erreur semble ressembler à un simple décalage entre les courbes cependant ce n'est pas le cas en effet la figure 4.37 est issue de la différence entre les deux signaux et on obtient plutôt un bruit aléatoire plutôt qu'une différence constante.

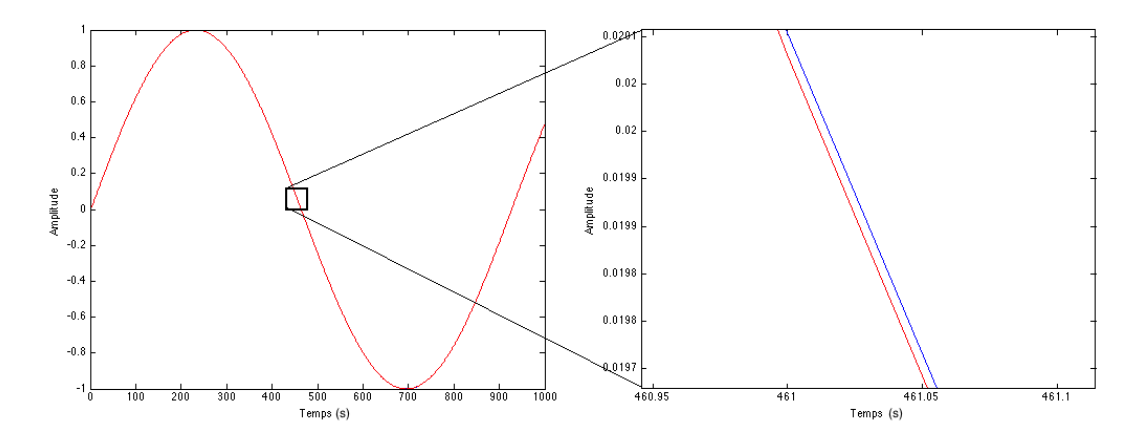

FIGURE 4.36 – Signal généré par le DDS tronqué par la résolution du DAC (bleu) et signal non tronqué (rouge).

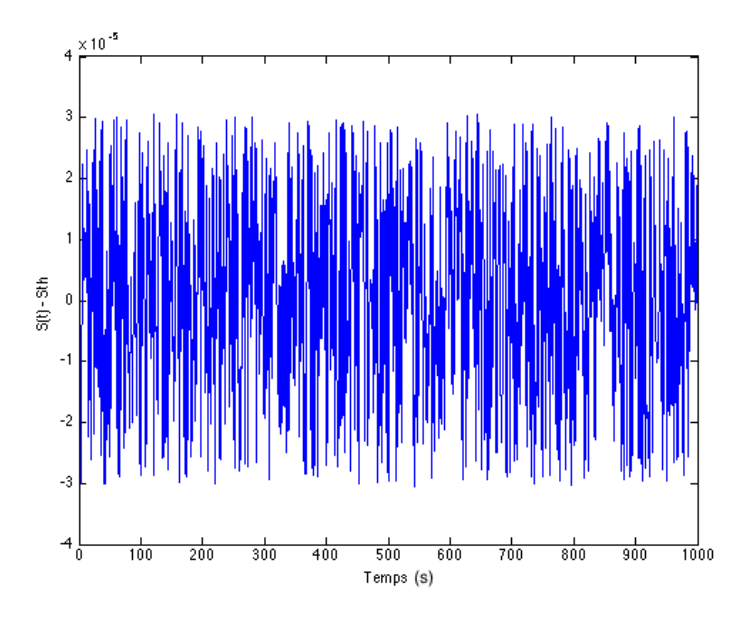

FIGURE 4.37 – Différence entre le signal tronqué et non tronqué.

Le tracé du signal d'erreur met en évidence une différence entre signal simulé et signal théorique d'amplitude maximale 3.10<sup>-5</sup>, sa PSD en fréquence est constante par conséquent la quantification engendre un bruit blanc de fréquence. On peut en déduire que cette faible différence résulte des bruits de quantification au sein des DDS. En effet si l'on regarde l'ASD du bruit de quantification du signal tronqué on obtient la courbe 4.38, la fréquence du signal généré est de 1083,55 Hz.

La courbe est quasiment constante à 2, 5.10−71/ √ *Hz* ce qui correspond à un bruit blanc mis à part le pic à la fréquence du signal généré et la baisse à basse fréquence du fait du caractère non parfait de la simulation notamment la durée simulée qui est limitée. L'amplitude de la courbe obtenue est concordante avec la théorie, en effet un signal s tronqué avec N bits et une fréquence d'échantillonnage *fclk* présente l'ASD d'un bruit blanc d'amplitude [112] :

$$
\tilde{s} = \frac{2^{-N}}{\sqrt{6.f_{clk}}} = 2,5.10^{-7} \frac{1}{\sqrt{Hz}}
$$
\n(4.56)

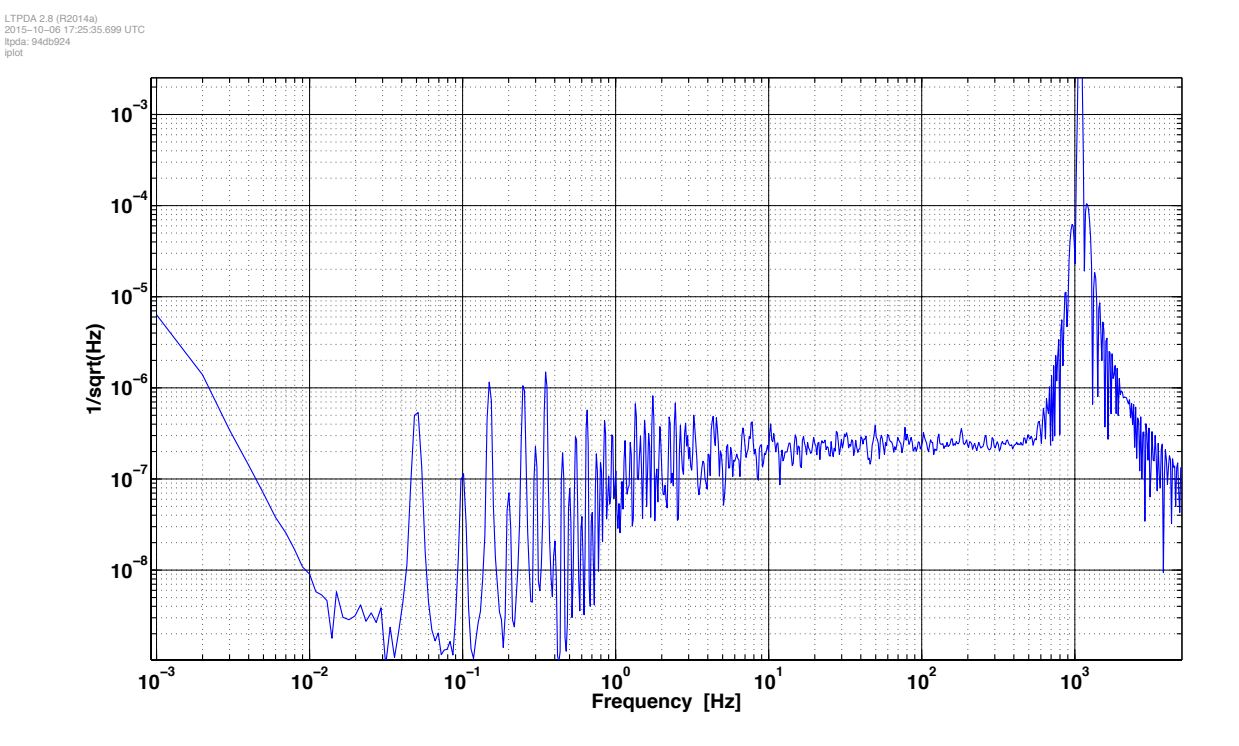

FIGURE 4.38 – ASD du bruit de quantification.

Dans le cadre de la simulation  $N = 14$  et  $f_{clk} = 1.10^4$  Hz.

Dans notre cas réel la fréquence de l'horloge des DDS est *fclk* = 1*Ghz*, cependant lors des simulations informatiques la fréquence utilisée est plus faible afin de réduire le temps de calcul, en effet en conservant cette fréquence il faudrait générer un milliard de valeurs pour simuler une seconde de temps et une simulation d'une heure d'acquisition nécessiterait de générer 3,6.10<sup>12</sup> valeurs.

# 4.5.2 Interférences électroniques hétérodynes

Avant de passer aux mesures il faut modéliser correctement le signal mesuré. Comme expliqué auparavant, le LOT électronique réalise des interférences électroniques entre 2 signaux prélevés directement en sortie de DDS. Mathématiquement on peut modéliser l'interférence S(t) de deux fonctions sinusoïdales d'amplitudes respectives  $A_1$  et  $A_2$ , de pulsations respectives  $\omega_1 = 2\pi f_1$  et  $\omega_2 = 2\pi f_2$  où  $f_i$  sont les fréquences choisies et de phases à l'origine  $\phi_1$  et  $\phi_2$  de la manière suivante :

$$
S(t) = A_1 sin(\omega_1 t + \phi_1) \times A_2 sin(\omega_2 t + \phi_2)
$$
\n(4.57)

Dans notre cas on utilise des signaux de même amplitude.

$$
S(t) = \frac{A^2}{2} \left[ cos((\omega_1 - \omega_2)t + \phi_1 - \phi_2) - cos((\omega_1 + \omega_2)t + \phi_1 + \phi_2) \right]
$$
(4.58)

et finalement après passage dans un filtre passe bas supprimant la composante à haute fréquence  $\omega_1 + \omega_2$ :

$$
S(t) = \frac{A^2}{2} \left[ cos((\omega_1 - \omega_2)t + \phi_1 - \phi_2) \right]
$$
 (4.59)

Si l'on choisit les fréquences synthétisées  $f_1 = 1125.72$  Hz et  $f_2 = 1083.55$  Hz et une fréquence d'échantillonnage  $f_{ech} = 1.10^4$  Hz ce qui permet d'une part de conserver le rapport  $f_{ech} \approx 10 \times f_{syn}$  utilisé sur le LOT (fréquence synthétisée aux alentours de 110 MHz pour une fréquence d'échantillonnage de 1 GHz) et d'autre part d'utiliser des fréquences similaires à celles utilisées dans le cadre des résultats TDI présentées dans le dernier chapitre. En utilisant la relation (4.58) alors le tracé des interférences donne la figure 4.39.

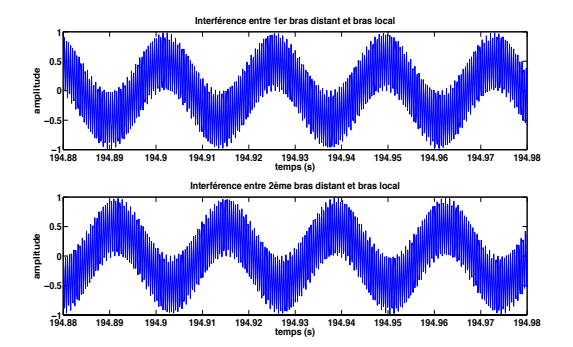

(a) Résultat de l'interférence de deux signaux de fréquence 1125.72 Hz avec 1083.55 Hz (figure du haut) et 1125.83 avec 1083.55 Hz (figure du bas), amplitude en ordonnée temps en abscisse sur une durée de 0,1 s.

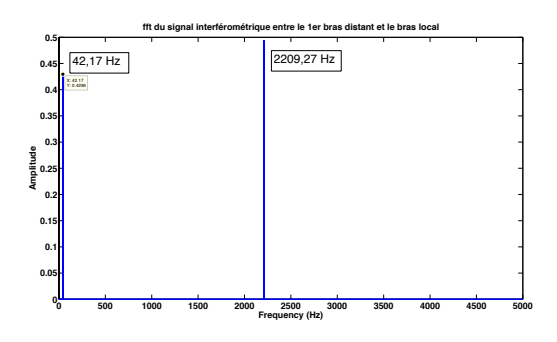

(b) Transformée de Fourier du signal de battement sintelec1.

FIGURE 4.39 – Interférences entre deux signaux de fréquence différente

Sur la figure de gauche on peut observer les deux signaux en sortie de mixer, les deux composantes, à la fois basse et haute fréquence sont visibles. La figure de droite donne la transformée de Fourier ou FFT (Fast Fourier Transform) correspondant au signal du haut sintelec1. On constate deux pics situés à 42,17 Hz (1125.72 Hz - 1083.55 Hz) et 2209,27 Hz (1125.72 Hz + 1083.55 Hz), on retrouve donc les fréquences de l'expression théorique (4.58).

En appliquant maintenant un filtre passe bas (de type Butterworth) de fréquence de coupure 215 Hz (environ 5,11 fois la fréquence de battement comme sur le LOT où un filtre 23 MHz  $\approx$  5,11  $\times$  4,5 MHz est utilisé) la composante de haute fréquence est entièrement supprimée, il en résulte une sinusoïde "pure" à la fréquence de battement et le pic haute fréquence sur la fft est supprimé.

Il est intéressant de regarder ici les effets du DAC si celui-ci avait une moins bonne résolution, pour cela considérons des DAC ayant différentes résolutions à 2, 4, 8 et 14 bits, la TF qui en résulte est visible sur 4.40.

On constate une forte dégradation du spectre pour les TF rouge et verte avec beaucoup de pics parasites qui apparaissent autour de la porteuse, pour cela il est essentiel d'avoir un DAC avec une bonne résolution si l'on veut générer des signaux précis. A partir de 8 bits de résolution la différence n'est plus aussi marquée sauf à haute fréquence, les TF pour les DAC à 8 et 14 bits ayant quasiment la même allure à basse fréquence dans la bande eLISA notamment.

# 4.5.3 Fonction de transfert du phasemètre

Le modèle de phasemètre utilisé correspond au deuxième succédant à celui tombé en panne. La modélisation de celui-ci est faite grâce à sa fonction de transfert obtenue par la transformée en z décrivant le système dans le domaine fréquentiel, rappelons ici que l'opérateur de retard s'écrit *z* <sup>−</sup><sup>1</sup> = *e* −2*i*π *f fs* où

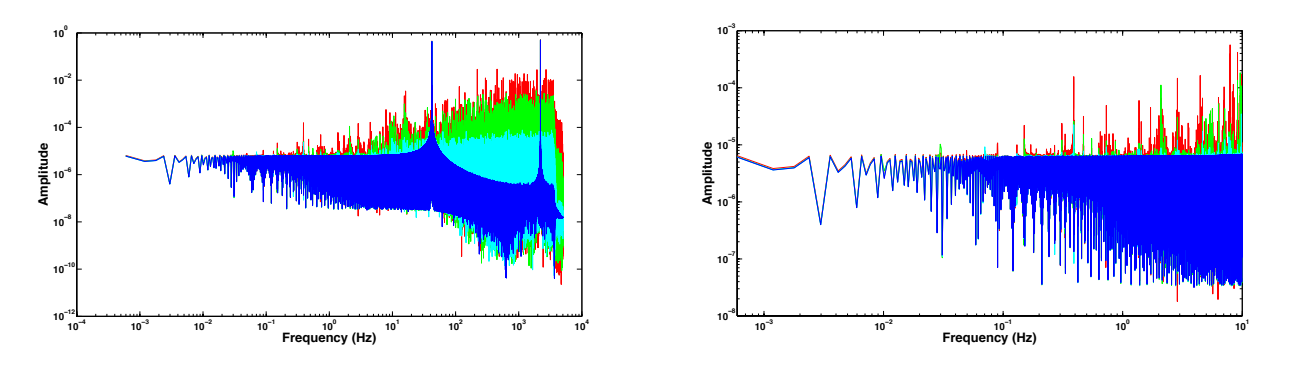

lution 2 (rouge), 4 (vert), 8 (cyan) et 14 bits (bleu).

(a) TF d'un signal généré par les DDS avec un DAC de réso-(b) TF d'un signal généré par les DDS avec un DAC de résolution 2 (rouge), 4 (vert), 8 (cyan) et 14 bits (bleu) avec zoom sur la bande de fréquence eLISA.

FIGURE 4.40 – TF d'un signal généré par les DDS avec un DAC de résolution 2 (rouge), 4 (vert), 8 (cyan) et 14 bits (bleu) avec zoom sur la bande de fréquence eLISA dans la figure de droite.

*f<sup>s</sup>* est la fréquence d'échantillonnage. Le diagramme 4.41 schématise le fonctionnement. Les sorties Q, PIR et PA correspondent à différentes sorties de lecture possible. L'entrée ε*<sup>i</sup>* est la phase qui est mesurée.

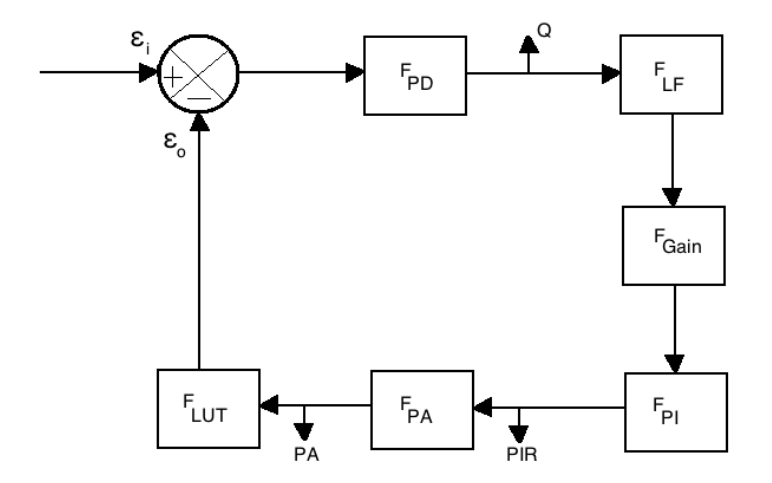

FIGURE 4.41 – Diagramme de fonctionnement du phasemètre, version simplifiée d'un schéma utilisé dans la thèse de O. Gerberding [112].

Les différents composants de la boucle à verrouillage de phase ou Phase Lock Loop (PLL) et leur fonctions de transferts reprises de [112] et du code Matlab associé sont :

- 1. Le détecteur de phase de fonction de transfert  $F_{PD} = \frac{A}{4}$  où A est l'amplitude pic à pic du signal entrant. Ce résultat est issu d'une approximation. En effet la différence de phase entre l'entrée et ε*<sup>o</sup>* issu de la boucle n'est pas directement accessible. Les signaux d'entrée et de sortie sont donc multipliés entre eux :  $\frac{A}{2}sin(\omega_0 n + \varepsilon_i[n]) \times \frac{A}{2}$  $\frac{A}{2}cos(\omega_0 n + \varepsilon_o[n])$  (où  $ω_0$  est la pulsation correspondant au battement) pour générer un signal d'erreur. En supposant un signal d'erreur faible  $\varepsilon_e = \varepsilon_i$  $\varepsilon_o \ll 1$  ainsi qu'une suppression du terme harmonique par filtrage on obtient  $\frac{A}{2}sin(\omega_0 n + \varepsilon_i[n]) \times$ *A*  $\frac{A}{2}$ cos $(\omega_0 n + \varepsilon_o[n]) \approx \frac{A}{4}$  $\frac{A}{4}\varepsilon_e[n]$  d'où la fonction de transfert.
- 2. Un filtre passe bas ayant pour but de supprimer les harmoniques d'ordre supérieur *FLF*, pour un filtre d'ordre 8 on a  $F_{LF} = \frac{\sum_{i=0}^{8} z^{-i}}{8}$  $\frac{10^{\zeta}}{8}$ .
- 3. Une correction de gain ayant pour but de maintenir le système stable en boucle fermée, *FGain* = 2 <sup>−</sup>*C*, C étant une valeur fixe définie dans le code.
- 4. Le circuit de contrôle PI (Proportionnel-Intégral) qui détermine le gain en boucle ouverte, *FPI* =  $\kappa_p + \kappa_i \frac{z^{-1}}{1-z^{-1}}$  où les valeurs  $\kappa_p$  et  $\kappa_i$  déterminent la bande de fréquence et la réponse du PI.
- 5. Le registre de phase (PA) contient l'information de phase du signal d'entrée,  $F_{PA} = \frac{z^{-1}}{1-z^{-1}}$  $\frac{z^{-1}}{1-z^{-1}}$ , cette étape réalise une intégration par la méthode des trapèzes.
- 6. Cette information de phase est ensuite envoyée dans un tableau de correspondance ou Look Up Table (LUT) pour générer l'oscillateur local, *FLUT* = 2π.
- 7. Une dernière fonction de transfert intervient dans la boucle et tient compte du retard introduit par le traitement du signal par l'ensemble des composants, sa fonction de transfert est simplement *z* <sup>−</sup>*D*.

En plus de la PLL vient s'ajouter un filtre de décimation (hors de la boucle au niveau du PIR sur 4.41) pour obtenir la fréquence d'échantillonnage nécessaire de l'ordre de quelques Herz. Ce filtre noté CIC (Cascaded Integrator-Comb) a pour fonction de transfert  $F_{CIC} = \left(\frac{1-z^{-R}}{1-z^{-1}}\right)$ <sup>1</sup>−*z*−<sup>1</sup> *N* avec N l'ordre du filtre et R un nombre dépendant de la différence des fréquences d'échantillonnages à laquelle fonctionnent les 2 composants principaux du filtre : les accumulateurs et les filtres en peignes.

La fonction de transfert complète en boucle ouverte  $G(z)$  s'obtient par la multiplication de l'ensemble des éléments :

$$
G(z) = \frac{A\pi}{2} 2^{-C} z^{-D} \left(\frac{\sum_{i=0}^{8} z^{-i}}{8}\right) \left(\kappa_p + \kappa_i \frac{z^{-1}}{1 - z^{-1}}\right) \left(\frac{z^{-1}}{1 - z^{-1}}\right)
$$
(4.60)

et finalement la fonction de transfert en boucle fermée du système H(z) :

$$
H(z) = \frac{G(z)}{1 + G(z)} = \frac{\varepsilon_0}{\varepsilon_i} \tag{4.61}
$$

$$
H(z) = \frac{\frac{A\pi}{2}2^{-C}z^{-D}\left(\frac{\sum_{i=0}^{8}z^{-i}}{8}\right)\left(\kappa_{p} + \kappa_{i}\frac{z^{-1}}{1-z^{-1}}\right)\left(\frac{z^{-1}}{1-z^{-1}}\right)}{1+\frac{A\pi}{2}2^{-C}z^{-D}\left(\frac{\sum_{i=0}^{8}z^{-i}}{8}\right)\left(\kappa_{p} + \kappa_{i}\frac{z^{-1}}{1-z^{-1}}\right)\left(\frac{z^{-1}}{1-z^{-1}}\right)}
$$
(4.62)

Il reste maintenant à visualiser l'effet du filtre de décimation, la fonction de transfert finale sera donc :

$$
H(z)F_{CIC}(z) = \frac{\frac{A\pi}{2}2^{-C}z^{-D}\left(\frac{\sum_{i=0}^{8}z^{-i}}{8}\right)\left(\kappa_{p} + \kappa_{i}\frac{z^{-1}}{1-z^{-1}}\right)\left(\frac{z^{-1}}{1-z^{-1}}\right)}{1+\frac{A\pi}{2}2^{-C}z^{-D}\left(\frac{\sum_{i=0}^{8}z^{-i}}{8}\right)\left(\kappa_{p} + \kappa_{i}\frac{z^{-1}}{1-z^{-1}}\right)\left(\frac{z^{-1}}{1-z^{-1}}\right)}\left(\frac{1-z^{-R}}{1-z^{-1}}\right)^{N}
$$
(4.63)

Avec κ<sub>*p*</sub> = 2<sup>12</sup>, κ<sub>i</sub> = 2<sup>2</sup>, N=2, R = 20, D=20 et C = 2. Représentée graphiquement, l'équation (4.63) donne la courbe 4.42.

Et la courbe de phase correspondante (figure 4.43) :

La bande de fréquence est donc coupée nette à partir d'environ 10 Hz ce qui correspond à la bande de fréquence visée par eLISA.

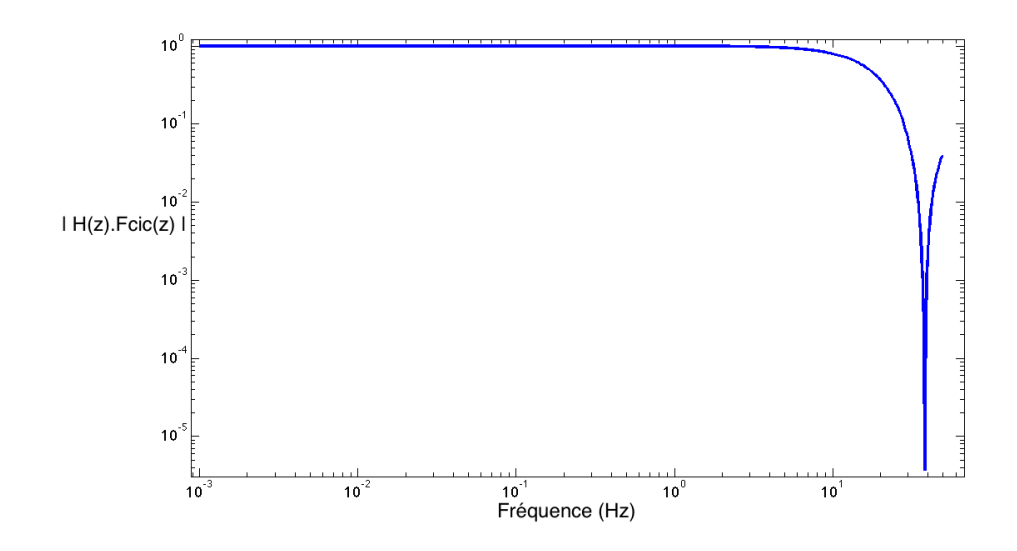

FIGURE 4.42 – Fonction de transfert du système en boucle fermée associée au filtre CIC.

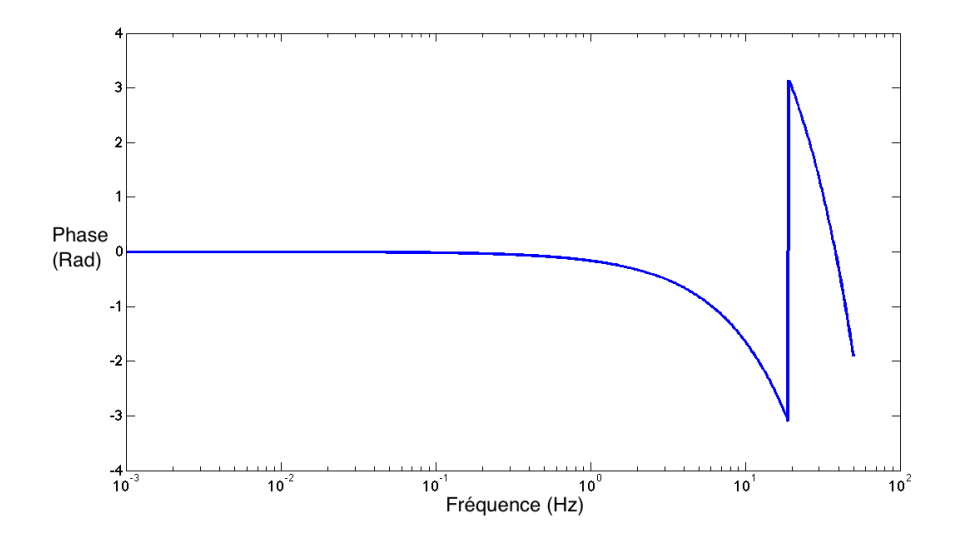

FIGURE 4.43 – Phase associée à H(z).

# 4.5.4 Modèle électronique complet

Maintenant que nous avons tous les élements du système, un exemple de simulation est détaillé par la suite. Il comprend la génération par les DDS d'un signal dont le battement résultant sera ensuite filtré (comme sur le LOT) afin de supprimer les harmoniques d'ordre supérieur et la composante de fréquence élevée. Pour des raisons de capacité de calcul les fréquences choisies ont été modifiées par rapport au LOT réel, une fréquence d'échantillonnage de 1 GHz demandant beaucoup de ressources pour une simulation sur une durée correcte. Le nombre de points simulé permet néanmoins de conserver une durée simulée correcte (1000 secondes). Les conditions de simulation utilisées sont :

<sup>—</sup> fréquence d'échantillonnage : 10 kHz

- fréquence bras local : 1083.55 Hz
- fréquence premier bras distant : 1125.72 Hz
- fréquence deuxième bras distant : 1125.83 Hz
- temps de simulation : 1000 secondes

Il s'agit essentiellement de respecter le critère de Shannon-Nyquist stipulant que la fréquence d'échantillonnage doit être égale à au moins deux fois la fréquence générée. Les signaux sintelec1 et sintelec2 résultent respectivement des battements entre les signaux 1125.83 Hz - 1083.55 Hz et 1125.83 Hz - 1083.55 Hz. La figure 4.44 donne les ASD du signal en  $\frac{Cycle}{\sqrt{Hz}}$ . On remarque que sur la courbe finale prenant en compte l'effet du filtre CIC (bleue) la coupure engendrée par celui-ci à la fréquence de Nyquist. On obtient un bruit blanc de phase d'amplitude  $\approx 1.10^{-7}Cycles/\sqrt{Hz}$ .

Lors des simulations une limitation à environ  $10^7$  valeurs (i.e. temps de 1000 secondes pour une fréquence d'échantillonnage de 1.104*Hz*) est imposée par les contraintes de capacités de calcul. Monter d'un ordre de grandeur à 100 millions (i.e. temps de simulation de 10 000 secondes ou alors fréquence d'échantillonnage à  $1.10<sup>5</sup>H<sub>z</sub>$ ) implique un temps de calcul largement allongé et une simulation de  $1.10<sup>9</sup>$ valeurs entraîne régulièrement un crash de Matlab.

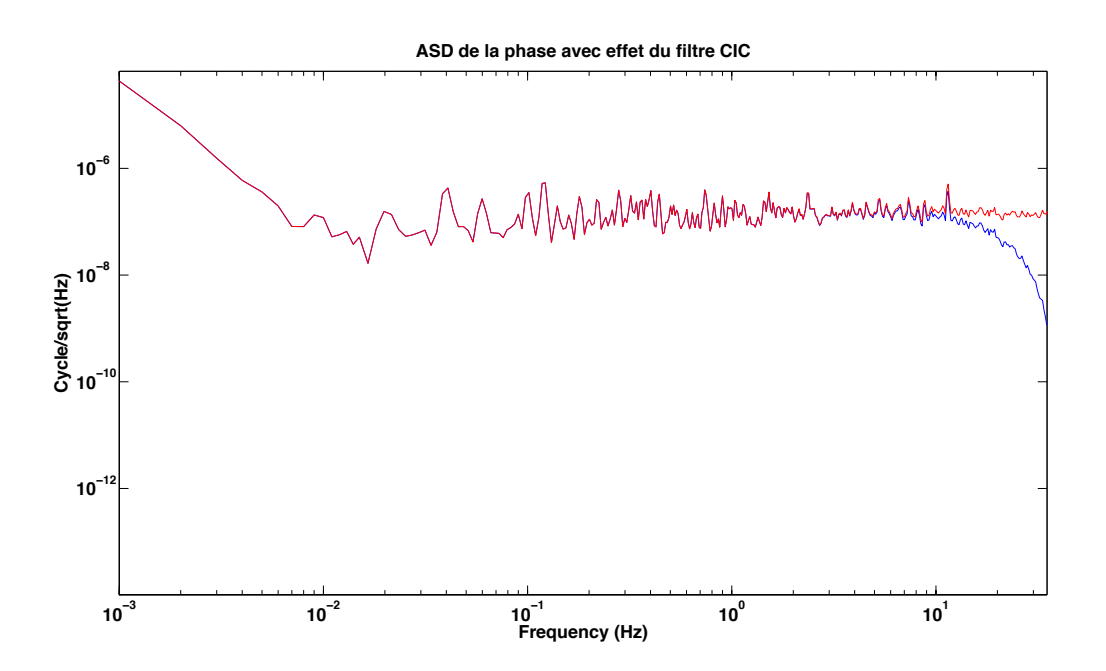

FIGURE 4.44 – ASD du signal sans effet du filtre CIC (rouge) et avec (bleu).

## 4.5.5 Discussion sur le modèle

Le modèle détaillé ci-dessus permet de modéliser principalement les effets de quantifications liés à l'utilisation d'électronique numérique que ce soit les DDS ou le phasemètre. Il pourra être complété en rajoutant des modèles de bruits liés spécifiquement aux divers sous composants des appareils. Un but étant par exemple de pouvoir étudier globalement les répercussions d'une possible perturbation à un endroit donné ainsi que les effets indésirables liés au fonctionnement des DDS. Une perturbation sur l'horloge 1 GHz des DDS par exemple interviendra à plusieurs endroits lors de la génération des signaux.

La simulation ci-dessus a supposé une horloge parfaite donc un *fclk* constant ce qui peut ne pas être le cas si un problème apparait. Il est par exemple possible de remplacer la constante par un vecteur de valeurs donnant à chaque instant la fréquence d'horloge à laquelle s'ajoute une valeur (modulation fixe ou bruit blanc).

Lors de toutes les simulations réalisées les rapports entre fréquences utilisées sur le LOT ont été conservés tout en diminuant les valeurs afin de pouvoir réaliser la simulation. Par conséquent la représentativité de la simulation par rapport à la réalité est affectée, 1000 s étant équivalent à 10 ms en réalité. Dans la mesure où ce modèle n'a pas pour but une simulation parfaite du LOT ou de eLISA et que l'objectif principal est surtout de mettre en avant d'un point de vue qualititatif des effets instrumentaux éventuels (par exemple effets de bruits sur l'horloge) ce n'est pas un obstacle au but recherché. Des apports ultérieurs pourront améliorer le modèle et une représentativité plus aboutie dans la bande de fréquence eLISA pourra être facilement obtenue en utilisant les valeurs de fréquences réelles (i.e. réaliser les simulations sur une machine plus puissante).

### 4.5.6 Ajout de la partie optique

Prenons maintenant en compte la partie optique. Les bruits électroniques précédents sont transmis ici via les AOM fonctionnant à la fréquence fournie par les DDS. On tiendra également compte de la modulation supplémentaire introduite par les EOM et par la compensation active.

### 4.5.6.1 Détermination du signal résultant sur la photodiode

Considérons la composante champ électrique E du faisceau du laser d'amplitude  $E_0$  et de fréquence ν :

$$
E = E_0 e^{2i\pi vt} \tag{4.64}
$$

Après séparation par le premier cube PBS avant d'entrer dans les EOM (qui ne sont pas encore implémentés actuellement mais le seront très bientôt) on a les deux faisceaux :

$$
E_{EOM1} = e^{2i\pi vt - ikx} \tag{4.65}
$$

et

$$
E_{EOM23} = \eta e^{2i\pi vt - ikx}
$$
\n(4.66)

Où *EEOM*<sup>1</sup> correspond au faisceau se dirigeant vers le bras local et *EEOM*<sup>23</sup> celui allant vers les deux bras distants et où l'amplitude de *E*<sup>1</sup> a été normalisée à 1. Dans la suite, les notations portant l'indice 1 se réfèrent au bras local et les indices 2 et 3 aux bras distants. Si l'on considère que l'EOM1 apporte une modulation de phase, d'amplitude α<sub>1</sub> et de fréquence  $f_{EOM1}$ , respectivement α<sub>23</sub> et  $f_{EOM23}$  pour les bras distants alors et en notant  $\phi_i(t) = \alpha_i \sin(2\pi f_{EOMi}t)$ , i =1 ou 23, alors on a :

$$
E_{EOM1} = e^{2i\pi vt - ikx} e^{-i\phi_1(t)}
$$
\n(4.67)

et

$$
E_{EOM23} = \eta e^{2i\pi vt - ikx} e^{-i\phi_{23(t)}} \tag{4.68}
$$

La vibration du miroir local pour la compensation active induit une modulation supplémentaire de la phase d'amplitude δ et de fréquence ω, δ*x* = ∆ + δ*sin*(ω*pt*). Les signaux du bras local *E*<sup>1</sup> et des bras locaux  $E_2$  et  $E_3$  sont donc pour un aller-retour :

$$
E_{EOM1} = e^{2i\pi vt - ikx} e^{i\phi_1(t)} e^{-2ik\delta x} = e^{-i(k(x+2\delta x) - 2\pi vt)} e^{-i\phi_1(t)}
$$
(4.69)

$$
E_{EOM2} = \eta e^{-i(k(x+2\Delta)-2\pi vt)} e^{-i\phi_2(t)}
$$
\n(4.70)

$$
E_{EOM3} = \eta e^{-i(k(x+2\Delta)-2\pi vt)} e^{-i\phi_3(t)}
$$
\n(4.71)

Où  $\phi_2(t) = \phi_3(t) = \phi_{23}(t)$  (un EOM commun pour les deux bras distants). Et finalement par double passage dans les AOM dans chacun des bras imprimant des changements de fréquences *fAOM*1, *fAOM*<sup>2</sup> et  $f_{AOM3}$  d'efficacités respectives  $\beta_1$ ,  $\beta_2$  et  $\beta_3$ :

$$
E_1 = e^{-i(k(x+2\delta x) - 2\pi vt)} e^{-i\phi_1(t)} \beta_1 e^{2i\pi f_{AOM1}t}
$$
\n(4.72)

$$
E_2 = \eta e^{-i(k(x+2\Delta)-2\pi vt)} e^{-i\phi_2(t)} \beta_2 e^{2i\pi f_{AOM2}t}
$$
\n(4.73)

$$
E_3 = \eta e^{-i(k(x+2\Delta)-2\pi vt)} e^{-i\phi_3(t)} \beta_3 e^{2i\pi f_{AOM3}t}
$$
 (4.74)

Les interférences entre le bras local et les bras distants seront donc  $E_{12} = E_1 + E_2$  et  $E_{13} = E_1 + E_3$ , nous détaillerons seulement le calcul pour *E*12, *E*<sup>13</sup> se déduisant simplement de l'expression finale en remplaçant par les valeurs correspondantes pour le bras 3. De plus on suppose qu'il n'y a pas de diaphonie entre  $E_2$  et  $E_3$ . On a donc :

$$
E_{12} = E_1 + E_2 = e^{-i(k(x+2\delta x) - 2\pi vt)} e^{-i\phi_1(t)} \beta_1 e^{2i\pi f_{AOM1}t} + \eta e^{-i(k(x+2\Delta) - 2\pi vt)} e^{-i\phi_2(t)} \beta_2 e^{2i\pi f_{AOM2}t}
$$
(4.75)

on peut calculer la norme au carré pour obtenir l'amplitude  $I_{12} = ||E_{12}||^2$ . Soit :

$$
I_{12} = ||e^{-i(k(x+2\delta x)-2\pi vt)}e^{-i\phi_1(t)}\beta_1e^{2i\pi f_{AOM1}t} + \eta e^{-i(k(x+2\Delta)-2\pi vt)}e^{-i\phi_2(t)}\beta_2e^{2i\pi f_{AOM2}t}||^2
$$
(4.76)

Cette notation permet de mettre clairement en évidence les différentes composantes qui interviennent dans le signal (AOM, piézo et les EOM). Nous allons maintenant réaliser la décomposition de Bessel de ce signal.

#### 4.5.6.2 Décomposition de Bessel du signal

Appliquons maintenant la décomposition de Bessel sur *I*<sup>12</sup> avec les notations complexes, dans ce cas on a :

$$
e^{iz\cos(\phi(t))} = \sum_{n=-\infty}^{+\infty} i^n J_n(z) e^{in\phi(t)}
$$
  
\n
$$
e^{iz\sin(\phi(t))} = \sum_{n=-\infty}^{+\infty} J_n(z) e^{in\phi(t)}
$$
\n(4.77)
Par conséquent en notant  $\omega_{eom} = 2\pi f_{eom}$  et avec  $\omega_p$  la pulsation associée au piézo on peut réécrire  $I_{12}$ :

$$
I_{12} = ||e^{-ikx+2i\pi vt} \sum_{n=-\infty}^{+\infty} J_n(-2k\delta)e^{in\omega_p t} \sum_{n=-\infty}^{+\infty} J_n(-\alpha_1)e^{in\omega_{eom1}}\beta_1e^{i\omega_{aom1}t} + \eta e^{-ikx+2i\pi vt}e^{-2ik\Delta} \sum_{n=-\infty}^{+\infty} J_n(-\alpha_2)e^{in\omega_{eom2}}\beta_2e^{i\omega_{aom2}t}||^2
$$
(4.78)

Si l'on considère les composantes jusqu'à  $n = \pm 1$  alors :

$$
I_{12} = ||e^{-ikx+2i\pi vt}[J_0(-2k\delta) + J_1(-2k\delta)e^{i\omega_p t} + J_{-1}(-2k\delta)e^{-i\omega_p t}]
$$
  
×[J\_0(-\alpha<sub>1</sub>) + J\_1(-\alpha<sub>1</sub>)e^{i\omega\_{com1}t} + J\_{-1}(-\alpha<sub>1</sub>)e^{-i\omega\_{com1}t}]β\_1e^{i\omega\_{com1}t}  
+ \eta e^{-ikx+2i\pi vt}e^{-2ik\Delta}[J\_0(-\alpha\_2) + J\_1(-\alpha\_2)e^{i\omega\_{com2}t} + J\_{-1}(-\alpha\_2)e^{-i\omega\_{com2}t}]β\_2e^{i\omega\_{com2}t}||^2\n(4.79)

Le développement de cette expression sous Maple comprend un nombre de termes très élevé, cependant tous les termes ne nous intéressent pas car étant situés en dehors de notre bande de fréquence. En effet il est inutile de considérer les termes contenant un des EOM dont la fréquence est de l'ordre du GHz. Nous détaillerons donc seulement les termes qui comportent :

- la composante continue
- la modulation piézo à savoir ω*<sup>p</sup>*
- la différence ∆ω*aom* = ω*aom*<sup>1</sup> −ω*aom*<sup>2</sup>
- la différence ∆ω*eom* = ω*eom*<sup>1</sup> −ω*eom*<sup>2</sup>
- la différence −∆ω*eom* = −(ω*eom*<sup>1</sup> −ω*eom*2)

Suite au développement de (4.79) , la composante continue a pour expression :

$$
P_{DC} = \eta^2 \beta_2^2 + \eta^2 \beta_2^2 \frac{\alpha_2^2}{2} + \beta_1^2 k^2 \Delta^2 \alpha_1^2 + 2\beta_1^2 k^2 \Delta^2 + \beta_1^2 \left(1 + \frac{\alpha_1}{2} + \frac{\alpha_1^2}{4}\right)
$$
(4.80)

Où l'on a utilisé les approximation  $J_0(\beta) = 1$  et  $J_{\pm 1}(\beta) = \pm \frac{\beta}{2}$  $\frac{\beta}{2}$ . En effet avec  $\beta = 0.2$  on a  $J_0(\beta) =$ 0.99 et  $J_1(\beta) = 0.0995$  (contre 0.1 avec l'approximation  $J_1(\beta) = \frac{\beta}{2}$ ), aboutissant à des erreurs relatives de 1% et 0, 5% respectivement.

#### 4.5.6.3 Décomposition de Bessel pour la composante piézo

Le développement de la formule (4.79) aboutit aux termes suivants sur la composante piézo :

Composante 
$$
ω_p
$$
:  $[2β_1^2 J_0(-2kδ)J_0(-α_1)^2 J_1(-2kδ) + 2β_1^2 J_0(-2kδ)J_1(-α_1)^2 J_1(-2kδ))$   
+  $2β_1^2 J_0(-2kδ)J_{-1}(-α_1)^2 J_1(-2kδ)]cos(ω_p t)$  (4.81)

#### 4.5.6.4 Décomposition de Bessel pour la composante AOM *faom*<sup>1</sup> − *faom*<sup>2</sup>

La composante associée *I*∆*faom* associée au battement entre les AOM est :

Composante 
$$
\Delta \omega_{aom}
$$
:  $2\beta_1 \beta_2 \eta J_0(-2k\Delta) J_0(-\alpha_1) J_0(-\alpha_2) cos(\Delta \omega_{aom} t + 2k\Delta)$  (4.82)

Composante 
$$
\Delta \omega_{aom} + \omega_p : 2\beta_1 \beta_2 \eta J_1(-2k\Delta) J_0(-\alpha_1) J_0(-\alpha_2) cos(\Delta \omega_{aom} t + \omega_p t + 2k\Delta)
$$
 (4.83)

Composante 
$$
\Delta \omega_{aom} - \omega_p : 2\beta_1 \beta_2 \eta J_{-1}(-2k\Delta) J_0(-\alpha_1) J_0(-\alpha_2) cos(\Delta \omega_{aom}t - \omega_p t + 2k\Delta)
$$
 (4.84)

Composante  $\Delta\omega_{aom} + \Delta\omega_{eom} : 2\beta_1\beta_2\eta J_0(-2k\Delta)J_1(-\alpha_1)J_1(-\alpha_2)cos(\Delta\omega_{aom}t + \Delta\omega_{eom}t + 2k\Delta)$  $(4.85)$ 

Composante 
$$
\Delta \omega_{aom} - \Delta \omega_{eom} : 2\beta_1 \beta_2 \eta J_0(-2k\Delta) J_{-1}(-\alpha_1) J_{-1}(-\alpha_2) cos(\Delta \omega_{aom} t - \Delta \omega_{eom} t + 2k\Delta)
$$
 (4.86)

Composante  $\Delta\omega_{aom} + \Delta\omega_{eom} + \omega_p : 2\beta_1\beta_2\eta J_1(-2k\Delta)J_1(-\alpha_1)J_1(-\alpha_2)cos(\Delta\omega_{aom}t + \Delta\omega_{eom}t + \omega_p t + 2k\Delta)$ (4.87)

Composante 
$$
\Delta \omega_{aom} + \Delta \omega_{eom} - \omega_p : 2\beta_1 \beta_2 \eta J_{-1}(-2k\Delta) J_1(-\alpha_1) J_1(-\alpha_2) cos(\Delta \omega_{aom} t + \Delta \omega_{eom} t - \omega_p t + 2k\Delta)
$$
 (4.88)

Composante 
$$
\Delta \omega_{aom} - \Delta \omega_{eom} + \omega_p : 2\beta_1 \beta_2 \eta J_1(-2k\Delta) J_{-1}(-\alpha_1) J_{-1}(-\alpha_2) cos(\Delta \omega_{aom}t - \Delta \omega_{eom}t + \omega_p t + 2k\Delta)
$$
 (4.89)

Composante  $\Delta\omega_{aom} - \Delta\omega_{eom} - \omega_p : 2\beta_1\beta_2\eta J_{-1}(-2k\Delta)J_{-1}(-\alpha_1)J_{-1}(-\alpha_2)cos(\Delta\omega_{aom}t - \Delta\omega_{eom}t - \omega_p t + 2k\Delta)$ (4.90)

Dans la suite les amplitudes associées à ces termes seront simplement notées *Pcomposante*, par exemple  $P_{\Delta\omega_{aom}} = 2\beta_1\beta_2\eta J_0(-2k\Delta)J_0(-\alpha_1)J_0(-\alpha_2).$ 

#### 4.5.6.5 Application numérique

Les équations (4.80) à (4.90) nous donnent toutes les composantes autour des valeurs qui nous intéressent, on peut maintenant faire une application numérique montrant les fréquences et amplitudes, pour les EOM on prend une valeur aux alentours de 2 GHz permettant un battement entre 2 et 20 MHz [124] :  $\eta = 1$  $\lambda = 1064$  nm  $\delta = 10$  nm,  $\Delta = 1$  nm  $\frac{\omega}{2\pi}$  = 22 kHz, *faom*<sup>1</sup> = 224 MHz, *faom*<sup>2</sup> = 216 MHz (après double passage dans les AOM) *feom*<sup>1</sup> = 2, 005 GHz, *feom*<sup>2</sup> = 2, 000 GHz  $\alpha_1 = \alpha_2 = \beta_1 = \beta_2 = 0, 2$ 

De plus on utilisera l'approximation suivante : pour  $\beta \ll 1$  on a  $J_0(\beta) \approx 1$  et  $J_{\pm 1}(\beta) \approx \pm \frac{\beta}{2}$ .

| Fréquence                                    | Fréquence  | Phase                      | Phase [Cycle]              | Amplitude                                    | Amplitude     | Amplitude re-                                                                                                    | Amplitude     |
|----------------------------------------------|------------|----------------------------|----------------------------|----------------------------------------------|---------------|----------------------------------------------------------------------------------------------------|---------------|
|                                              | [Hz]       |                            |                            |                                              | [u.a.]        | lative                                                                                                    | relative [1]  |
| $\theta$                                     | 0          | $\theta$                   | $\overline{0}$             | $P_{DC}$                                     | 0.08          |                                                                                                    |               |
| $\omega_p/2\pi$                              | $22$ kHz   | $\Omega$                   | $\Omega$                   | $P_{\omega_p}$                               | $4,7.10^{-3}$ | $\frac{P_{\omega_p}}{P_{DC}}$                                                                                        | $6.10^{-2}$   |
| $\Delta f_{aom}$                             | 8 MHz      | $2k\Delta + \frac{\pi}{2}$ | $1.88.10^{-3} + 0.25$      | $P_{\Delta \underline{\omega_{aom}}}$        | 0,08          | 1                                                                                                    | -1            |
| $\Delta f_{aom} - \frac{\omega_p}{2\pi}$     | 8,978 MHz  | $2k\Delta - \frac{\pi}{2}$ | $1.88.10^{-3}$ -0.25       | $P_{\Delta\omega_{aom}-\omega_p}$            | $4,7.10^{-4}$ | $P_{\Delta\omega_{\text{dom}}-\omega_p}$<br>$\overline{P}_{\Delta \omega_{aom}}$                                     | $5,9.10^{-3}$ |
| $\Delta f_{aom} + \frac{\omega_p}{2\pi}$     | 8,022 MHz  | $2k\Delta + \frac{\pi}{2}$ | $1.88.10^{-3} + 0.25$      | $P_{\Delta\omega_{aom}+\omega_p}$            | $4,7.10^{-4}$ | $P_{\Delta\omega_{\rm dom}+\omega_p}$<br>$P_{\Delta\omega_{dom}}$                                                    | $5,9.10^{-3}$ |
| $\Delta f_{aom} - \Delta f_{eom}$            | 3 MHz      | $2k\Delta - \frac{\pi}{2}$ | $1.88.10^{-3}$ -0.25       | $P_{\Delta\omega_{aom}-\Delta\omega_{eom}}$  | $8.10^{-4}$   | $P_{\Delta\omega_{\text{dom}}-\Delta\omega_{\text{com}}}$<br>$P_{\Delta\omega_{aom}}$                                | 0,01          |
| $\Delta f_{aom} + \Delta f_{eom}$            | 13 MHz     | $2k\Delta + \frac{\pi}{2}$ | $1.88.10^{-3} + 0.25$      | $P_{\Delta\omega_{aom}+\Delta\omega_{eom}}$  | $8.10^{-4}$   | $P_{\Delta\omega_{\text{atom}}+\Delta\omega_{\text{com}}}$<br>$P_{\Delta\omega_{\text{dom}}}$                        | 0,01          |
| $\Delta f_{aom}$                             | 3,022 MHz  | $2k\Delta$                 | $1.88.10^{-3}$             | $P_{\Delta\omega_{aom}-\Delta\omega_{eom}}+$ | $4,7.10^{-6}$ | $\overline{P_{\Delta\omega_{\text{dom}}-\Delta\omega_{\text{com}}+\omega_p}}$<br>$\overline{P}_{\Delta\omega_{aom}}$ | $5,9.10^{-5}$ |
| $\Delta f_{eom} + \frac{\omega_p}{2\pi}$     |            |                            |                            | $\omega_p$                                   |               |                                                                                                    |               |
| $\Delta f_{aom}$<br>$\overline{\phantom{m}}$ | 2,978 MHz  | $2k\Delta - \pi$           | $1.88 \cdot 10^{-3} - 0.5$ | $P_{\Delta\omega_{aom}-\Delta\omega_{eom}}-$ | $4,7.10^{-6}$ | $P_{\Delta\omega_{\text{dom}}-\Delta\omega_{\text{com}}-\omega_p}$<br>$P_{\Delta\omega_{aom}}$                       | $5,9.10^{-5}$ |
| $\Delta f_{eom} - \frac{\omega_p}{2\pi}$     |            |                            |                            | $\omega_{p}$                                 |               |                                                                                                    |               |
| $\Delta f_{aom}$<br>$+$                      | 13,022 MHz | $2k\Delta + \pi$           | $1.88.10^{-3} + 0.5$       | $P_{\Delta\omega_{aom}+\Delta\omega_{eom}}+$ | $4,7.10^{-6}$ | $P_{\Delta\omega_{\text{dom}}+\Delta\omega_{\text{com}}+\omega_p}$<br>$\overline{P}_{\Delta\omega_{aom}}$            | $5,9.10^{-5}$ |
| $\Delta f_{eom} + \frac{\omega_p}{2\pi}$     |            |                            |                            | $\omega_{p}$                                 |               |                                                                                                    |               |
| $\Delta f_{aom}$<br>$+$                      | 12,978 MHz | $2k\Delta$                 | $1.88.10^{-3}$             | $P_{\Delta\omega_{aom}+\Delta\omega_{eom}}-$ | $4,7.10^{-6}$ | $P_{\Delta\omega_{aom}+\Delta\omega_{eom}-\omega_p}$<br>$P_{\Delta\omega_{aom}}$                                     | $5,9.10^{-5}$ |
| $\Delta f_{eom} - \frac{\omega_p}{2\pi}$     |            |                            |                            | $\omega_p$                                   |               |                                                                                                    |               |

TABLE 4.1 – Tableau listant les fréquences avec phase, amplitude et amplitude relative

Le tableau 4.1 liste l'ensemble de ces composantes avec leurs phases, amplitudes et amplitudes relatives correspondantes. Pour plus de simplicité les différentes amplitudes ont été choisies égales,  $E_1 = E_2$ donc  $\eta = 1$ , de la même manière toutes les amplitudes des signaux introduits par les AOM et EOM ont été pris égaux à 0,2 alors que la valeur réelle va probablement être différente en AOM et EOM. De plus les fréquences ont été prises fixes alors qu'il y aura des variations pour eLISA (Doppler etc.).

En observant les amplitudes relatives on voit que les effets les plus importants proviennent du piézo suivis ensuite par la modulation des EOM, les autres fréquences ayant des amplitudes de l'ordre de  $10^{-3}$ à 10−<sup>5</sup> .

Nous avons amplement décrit le LOT, le prochain chapitre présente les résultats obtenus d'un point de vue expérimental.

# Chapitre 5

# Simulations et analyses de données

Ce chapitre détaille les résultats obtenus au cours des différentes simulations. On y présentera d'abord les codes de traitement de données utilisés en présentant également le package LTPDA pour Matlab.

Nous nous concentrerons ensuite sur les différents résultats obtenus ce qui inclut les niveaux de bruits intrinsèques au LOT électronique et optique avec les problèmes rencontrés puis les études TDI dans plusieurs cas, notamment les simulations à bras égaux, à bras inégaux, bruit blanc filtré et non filtré pour finir sur la prise en compte de tests d'effets Doppler.

Nous finirons par un comparatif entre le LOT et eLISA tenant compte entre autre des performances TDI obtenus sur le LOT et attendus sur eLISA.

Ce chapitre comporte à la fois les données issues de l'ancien et du nouveau phasemètre. Pour rappel le premier phasemètre est tombé en panne en avril 2014, les résultats TDI présentés dans la suite sont issus des mesures de ce phasemètre. De plus la compensation active des chemins optiques ayant été mise en place plus tard, les mesures de performances de celle-ci ont été réalisées avec le nouveau phasemètre arrivé en juillet 2014.

# 5.1 Présentation des outils d'analyse

Lors des analyses de données deux codes ont été utilisés, l'un en Matlab, l'autre en Python. Les deux codes ont la même fonction à savoir le traitement des données pour l'application de TDI, la principale différence étant que Matlab utilise les outils du package LTPDA spécialement développé pour l'analyse de données LISA Pathfinder et eLISA et le code python utilisant également des routines en C a un temps d'exécution plus court.

## 5.1.1 Code MATLAB

La version d'origine de ce code permettant de récupérer les données de l'ancien phasemètre pour les convertir en phase à été développé par P. Prat. Ce code a ensuite largement été étoffé et complété par J. Brossard et moi-même afin d'intégrer TDI, compléter les informations fournies en sortie, l'adapter au nouveau phasemètre et prendre en compte le filtre de Kalman pour le transfert de bruit d'horloge. Le code Matlab développé comporte un certain nombre d'étapes qui sont listés dans la figure 5.1. Dans cette figure les blocs de gauche en orange représentent le programme principal et les blocs bleus à droite les fonctions utilisées.

#### Organigramme simplifié du code MATLAB

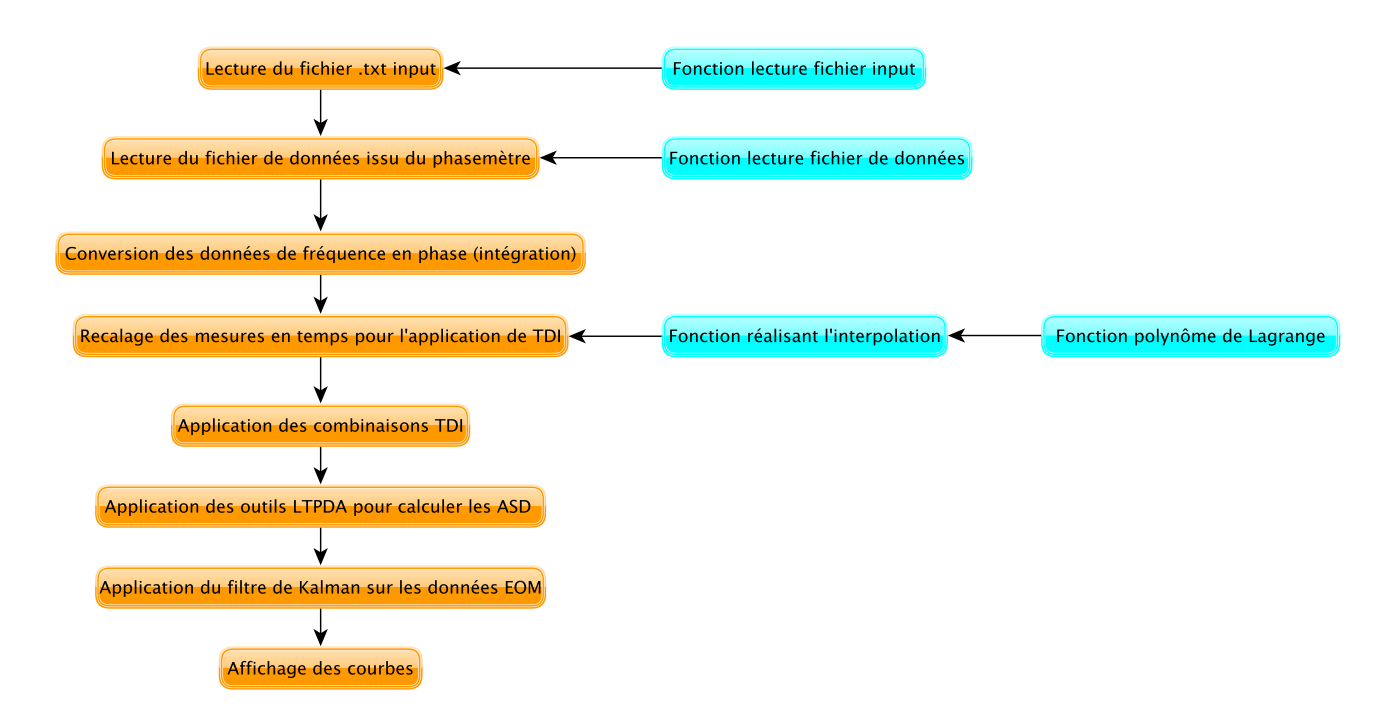

FIGURE 5.1 – Schéma de structure du code Matlab.

La première étape consiste à lire un fichier d'input .txt comportant un certain nombre d'informations spécifiées par l'utilisateur et nécessaires à la bonne exécution du code :

- le chemin vers le fichier contenant les données issues du phasemètre
- le nombre de lignes à ne pas prendre en compte en début de fichier, à utiliser dans le cas où le fichier comporte un en-tête par exemple
- le nombre de colonnes à lire selon la prise en compte ou non des données du LOT électronique par exemple et du type de phasemètre (ancien ou nouveau)
- le degré du polynôme de Lagrange à utiliser lors de l'interpolation
- la fréquence d'échantillonnage des données en sortie de phasemètre
- les retards appliqués sur les bruits lors de la simulation

La deuxième étape consiste à lire le fichier de données issu du phasemètre. Egalement réalisé à l'aide d'une fonction, celle-ci récupère les données des colonnes selon ce qui a été spécifié dans le fichier d'input, on y récupère notamment les fréquences mesurées ainsi que les fréquences de référence pour ensuite appliquer la formule de correction de jitter expliquée précédemment (équation (4.7)).

Il est également possible de récupérer les niveaux en Volt sur chacune des voies mesurées, ceux-ci seront utilisés dans la suite pour tracer les ASD du bruit de puissance sur le laser.

Etant donné que les mesures récupérées sont des fréquences en Hz mais que la plupart des ASD tracées le sont en  $\frac{\hat{Rad}}{\sqrt{Hz}}$  ou  $\frac{Cycle}{\sqrt{Hz}}$ , il est nécessaire de convertir les données de fréquence en phase à l'aide d'une étape d'intégration par la méthode des trapèzes réalisée de la manière suivante :

Nous avons vu précédemment que la phase est liée à la fréquence par la relation  $f(t) = \frac{1}{2\pi}$  $\frac{d\phi(t)}{dt}$  par conséquent :

$$
\phi(t) = \int_0^t 2\pi f(t) d\tau
$$
\n(5.1)

En posant  $f(\tau) = f_0 + \delta f(\tau)$  avec  $f_0 = \langle (f(\tau)) \rangle$  si  $\delta f(\tau) = 0$ :

$$
\phi(t) = \int_0^t 2\pi f_0 d\tau + \int_0^t \delta f(\tau) d\tau = 2\pi f_0 t + 2\pi \int_0^t \delta f(\tau) d\tau \tag{5.2}
$$

En pratique sous Matlab on utilisera pour le calcul de l'intégrale l'approximation suivante :

$$
2\pi \int_0^t \delta f(\tau) d\tau \approx 2\pi \sum_{i=1}^N \frac{\delta f(t_{i+1}) + \delta f(t_i)}{2} \Delta t, t_i = 0, \Delta t, 2\Delta t ... \tag{5.3}
$$

La quatrième étape constitue le coeur du programme, c'est ici qu'est appliqué le processus TDI sur les mesures. Ceci est fait grâce à deux fonctions, la première réalise l'interpolation en elle-même en utilisant la deuxième qui contient le polynôme interpolateur de Lagrange. Cette étape nécessite les données du fichier d'input spécifiant le degré du polynôme et les retards.

De manière concrète les données sont récupérées, puis elles sont retardées de la valeur récupérée dans le fichier d'input, l'interpolation utilisant l'équation (3.54) est réalisée puis la combinaison TDI (équation (2.57c)) est appliquée.

C'est lors de la cinquième étape qu'interviennent les outils LTPDA, ceux-ci permettent de calculer les densités spectrales d'amplitudes en utilisant l'information de la fréquence d'échantillonnage du fichier d'input. Quelques détails sur cette partie seront apportées dans le paragraphe suivant traitant de LTPDA.

La sixième étape permettra de traiter les données issues des modulations supplémentaires induits par les EOM lorsqu'ils seront implémentés dans le LOT par application du filtre de Kalman hybride étendu tel que décrit dans le chapitre 2, cette partie du code n'est pas encore utilisée.

La septième et dernière étape consiste à tracer les courbes, principalement les densités spectrales d'amplitude en utilisant également LTPDA qui les trace à partir des données calculées dont le format est spécifique au package. Nous allons décrire LTPDA dans le paragraphe qui suit.

### 5.1.2 LTPDA : LISA Technology Package Data Analysis

Le LISA Technology Package Data Analysis (disponible en accès libre ici [125]) est un package orienté vers la programmation objet pour l'analyse de données et dont le suivi et l'amélioration est supervisé par M. Hewitson (AEI Hanovre). Il a été développé dans le but principal de réaliser l'analyse de données de LISA Pathfinder mais pourra être ensuite utilisé pour eLISA ainsi que pour d'autres types de projets.

La principale caractéristique de cet outil est que les données sont traitées via des AO (Analysis Objects). Ces objets contiennent à la fois les données numériques mais aussi toutes les opérations réalisées sur l'objet. Par exemple dans le cadre de nos traitements de données on commence par construire un TSO (Time Series Objet) qui contient les données mesurées et le temps correspondant. Il est exécuté via la commande tsdata(y, x) où "y" correspond aux données mesurées (vecteur colonne classique sous Matlab) "x" étant la fréquence d'échantillonnage indiquant par quel pas de temps sont séparés les données récoltées. Cet objet est ensuite converti en AO. Si l'on illustre par un exemple simple :

Soit S une série de données séparées par un pas de temps *T<sup>e</sup>* (donc une fréquence *fe*) sous forme de vecteur colonne Matlab. Pour le convertir en TSO on effectue simplement la commande ts1 = tsdata(S,  $f_e$ ) puis pour le convertir en AO il suffit de faire ats $1 = ao(ts1)$ . La création des AO est donc très simple et rapide.

Ensuite on pourra lui appliquer les différentes opérations voulues, dans notre cas le calcul des ASD. Ceci se fera simplement par lats1 = lpsd(ats1) où lpsd désigne "Log-scale PSD". Le calcul est réalisé selon l'algorithme décrit dans [126, 127]. Finalement pour tracer la courbe un simple iplot(lats1) suffira. Bien entendu chacun des objets décrit peut prendre des paramètres supplémentaires tel que la valeur du temps à l'origine, le type de fenêtre utilisée pour le calcul de la PSD, le type de graphique (PSD, ASD etc.), les axes, les couleurs etc.

Supposons qu'un autre utilisateur disposant de la même série de mesures veut exécuter les mêmes étapes, il lui suffira d'appeler l'AO (simplement en tapant son nom dans la fenêtre de commande Matlab) ce qui lui affichera l'ensemble des étapes dans l'ordre réalisés sur cet AO donc dans notre cas simplement "ao/lpsd". En plus de cela s'afficheront également toutes les informations comme la longueur et le type de données, leur unité, *f<sup>e</sup>* etc.

De plus LTPDA est un outil régulièrement mis à jour et amélioré notamment via les LTP Mock data challenges qui consistent à générer des mesures artificielles les plus proches possibles de ce que sera la réalité. Ensuite une équipe ne connaissant pas les paramètres selon lesquels ces données ont été générées tente de retrouver ces paramètres grâce aux mesures fournies par LISA Pathfinder. Ceci sert à la fois comment entraînement pour les équipes qui vont se relayer pendant l'analyse des données quand LISA Pathfinder sera en vol et comme moyen d'améliorer et perfectionner LTPDA. J'ai eu l'occasion de participer à l'un de ces Challenges se déroulant à l'AEI d'Hanovre durant ma thèse.

#### 5.1.3 Code Python

Parallèlement au code Matlab décrit précédemment, un autre code a été développé sous Python utilisant des routines en C par H. Halloin. La fonction de ce code est presque la même, il permet de lire les données afin d'appliquer TDI pour ensuite calculer et tracer les ASD en utilisant l'algorithme décrit dans [126, 127], ce code utilise donc le même algorithme de calcul des ASD que le code Matlab.

La manière dont est construit ce code permet une exécution plus rapide que le code Matlab. Les parties réalisant l'interpolation et le calcul des PSD sont exécutées par des routines en C et les données à traiter sont converties en binaire. Les PSD sont calculées et tracées en échelle logarithmique. La principale différence en terme de vitesse de traitement entre les deux codes se situe au niveau du calcul des PSD, plus long sous Matlab avec LTPDA. Sur un fichier de données d'une taille de 3 Go (environ 2 jours d'acquisition) la différence de vitesse est de plusieurs minutes sur une durée totale d'une quinzaine de minutes.

Dans le cadre des traitements des données du LOT les deux codes ont été utilisés. Dans la suite nous préciserons le code utilisé pour les différentes courbes, sur la forme celles-ci sont différentes (axes, épaisseur traits, couleurs etc.). C'est le code Python qui a été utilisé pour le traitement des données publiées dans [84], nous garderons donc ces figures pour les parties concernées.

# 5.2 Performances du LOT

Le LOT est un simulateur électro-optique censé reproduire les données réalistes d'eLISA avec notamment les bruits tels qu'on les trouvera en réalité. Cependant comme tout dispositif expérimental, il comporte également un certain nombre de bruits propres à lui même qu'il s'agira de réduire le plus possible. Le niveau de bruit électronique donne le niveau de bruit minimum qu'il est théoriquement possible d'obtenir avec l'interféromètre optique, ce minimum étant lui-même limité par les performances des DDS et du phasemètre.

Nous présenterons donc dans un premier temps les niveaux de bruits de la partie électronique avant de nous concentrer sur la partie optique.

#### 5.2.1 Niveaux de bruits sur l'électronique

Cette partie présente les niveaux de bruits obtenus sur l'électronique dans deux cas différents : avec l'ancien phasemètre puis avec le nouveau.

La figure 5.2 présente le niveau de bruit électronique mesuré avec l'ancien phasemètre. Pour ces mesures les valeurs des fréquences porteuses ont été fixées autour de 108 MHz pour le bras local, 112,5 MHz pour le bras distant 1 et 112,7 MHz pour le bras distant 2. On gardera systématiquement une légère différence entre les bras distants afin d'éviter tout mélange sur les voies optiques en raison de fuites de polarisations au niveau des cubes qui ne sont pas parfaits. Les signaux de battements électroniques ainsi générés sont de 4,5 MHz et 4,7 MHz. La courbe noire en trait plein donne les spécifications du phasemètre, la courbe grise en pointillés (eLISA total interferometry requirement) donne la spécification requise pour eLISA (bruit total sur l'interféromètre). Cette dernière se retrouvera sur toutes les ASD traçées. De la même manière on a la courbe noire (eLISA phasemeter requirement) qui donne le niveau de bruit requis pour le phasemètre. La courbe bleue *se*;1 correspond à l'ASD de la mesure brute sur la voie 3 du phasemètre (signal issu de l'interférence entre le bras local électronique et le bras distant 1 électronique). La courbe rouge  $s_{e,1} - s_{e,1}$  étant la différence entre la voie 3 et 4, elle permet d'identifier les bruits communs aux deux voies mesurées, un exemple est le pic bleu situé entre 4 et 5 Hz qui disparait sur la différence des deux voies, ce bruit est donc commun aux deux signaux. Le résultat de TDI y figure également, à la fois pour l'application directe de la formule (5.4) recombinant les signaux et aussi le résultat théorique (voir formule (5.5b)).

Dans le cas de signaux décorrélés, l'ASD de la combinaison TDI est :

$$
X_{1^{st};x}(t) = s_{x,1}(t) - s_{x,1}(t - \tau_3) - [s_{x,1'}(t) - s_{x,1'}(t - \tau_2)]
$$
\n(5.4)

Où  $s_{x,1}(t)$  et  $s_{x,1'}(t)$  sont les signaux mesurés à savoir la fréquence au cours du temps (battement entre bras local et distant + bruit blanc). De (5.4) on déduit :

$$
|\widetilde{X_{1}^{st}}(v)| = \sqrt{\widetilde{s_{x,1}}^{2}(v)\sin^{2}(\pi\tau_{3}v) + \widetilde{s_{x,1}^{2}}(v)\sin^{2}(\pi\tau_{2}v)}
$$
(5.5a)

$$
= \widetilde{s_{x,1}}(v) \times \sqrt{1 - \cos(\pi(\tau_2 + \tau_3)v)\cos(\pi(\tau_2 - \tau_3)v)}
$$
(5.5b)

En effet en prenant la TF de (5.4) et en se rappelant qu'un retard  $s(t - \tau)$  s'écrit  $\tilde{s}(v)e^{-2i\pi vt}$  dans le domaine de Fourier on a :

$$
\widetilde{X_{1^{\alpha}x}}(v) = \widetilde{s_{x,1}}(v) - \widetilde{s_{x,1}}(v)e^{-2i\pi v\tau_{3}} - \left[\widetilde{s_{x,1'}}(v) - \widetilde{s_{x,1}}(v)e^{-2i\pi v\tau_{2}}\right]
$$
\n
$$
= \widetilde{s_{x,1}}(v)\left(1 - e^{-2i\pi v\tau_{3}}\right) - \left[\widetilde{s_{x,1'}}(v)\left(1 - e^{-2i\pi v\tau_{2}}\right)\right]
$$
\n(5.6)

Puis par factorisation par l'arc moitié des exponentielles on peut appliquer la formule d'Euler pour obtenir le sinus et retomber sur (5.4). De plus la simplification pour passer de (5.5a) à (5.5b) suppose des ASD similaires pour les deux signaux  $(\widetilde{s_{x,1}} = \widetilde{s_{x,1'}})$ .

Avec les temps d'aller-retour sur chacun des bras  $\tau_2 = 6{,}502081s$  et  $\tau_3 = 6.711826s$  (multiples entiers de la fréquence d'échantillonnage du phasemètre) et où l'on suppose des ASD similaires pour les signaux et avec l'hypothèse supplémentaire que l'on se trouve à des fréquences petites on a  $|\widetilde{X_1}_{s,x}(v)| \approx$  $\pi \sqrt{\tau_2^2 + \tau_3^2} \times v \widetilde{s_{x,1}}(v)$  qui est linéaire pour  $v \ll 2/(\tau_2 + \tau_3)$  on obtient le graphique 5.2. Le spectre théorique est noté  $X^*$  sur les courbes. En référence aux notations précédentes on a donc  $s_{x,1} = s_{e,1}$  et  $s_{x,1'} = s_{e,1'}$ . Les signaux générés par les DDS ont pour fréquences 108,355 MHz (bras local), 112,572 MHz (premier bras distant) et 112,683 MHz (deuxième bras distant) ce qui résulte donc en deux signaux de battements de fréquence 4,217 MHz pour  $s_{e,1}$  et 4,328 MHz pour  $s_{e,1}$ .

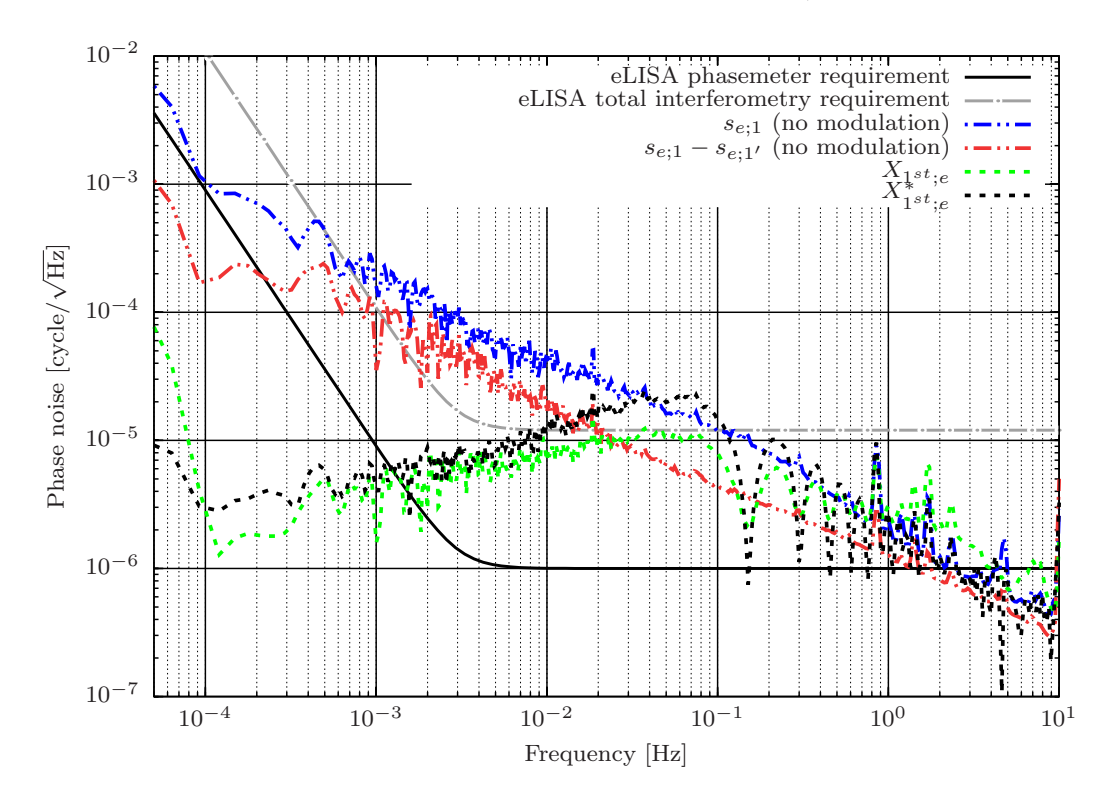

FIGURE 5.2 – Bruit électronique de référence avec l'ancien phasemètre, analyse sous Python.

On remarque que l'application de TDI en pratique et en théorie via la fonction de transfert décrite juste avant donne un résultat quasi identique pour les deux courbes. Les noeuds sont situés aux mêmes niveaux et le niveau de bruit global est le même. La différence entre les deux courbes provient probablement du fait que les signaux ne sont pas entièrement décorrélés comme supposé.

La courbe 5.3 qui suit montre le niveau électronique mesuré sur le nouveau phasemètre (fréquences de battements pour se ;1 et se ;1' respectivement de 4,5 MHz et 4,7 MHz). Pour plus de clarté on y fait apparaitre seulement les deux voies électroniques et leur différence.

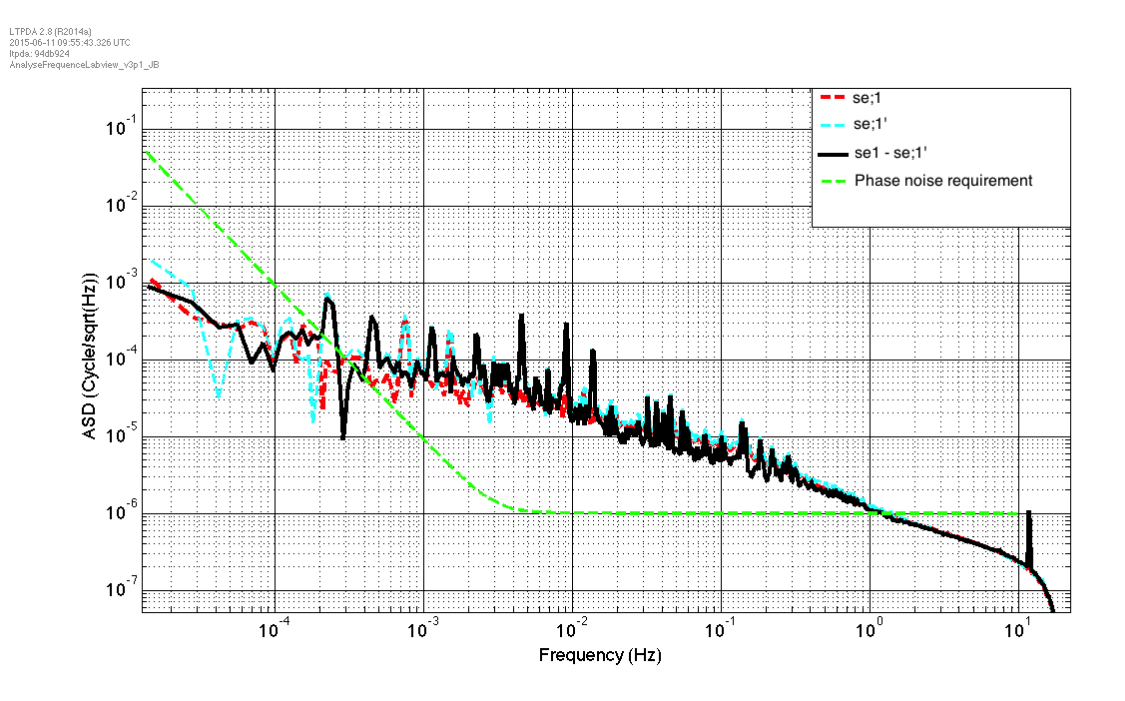

FIGURE 5.3 – Bruit électronique de référence avec le nouveau phasemètre, analyse sous Matlab.

On se focalisera surtout sur la différence des deux voies (en noir) à comparer avec la différence de la courbe précédente (en rouge). Bien que le niveau global est similaire à la courbe 5.2, on note la présence assez forte de pics aux alentours de 2, 2.10−4*Hz*, 4, 5.10−4*Hz*, 1, 02.10−3*Hz*, 2, 02.10−3*Hz*, 4, 2.10−3*Hz*, 9, 2.10−3*Hz* et 1, 05.10−2*Hz* plus d'autres forêts de pics plus faibles entre 3.10−2*Hz* et 3.10−1*Hz*.

Ce problème a d'abord été mis sur le compte de l'absence d'horloge externe pour le nouveau phasemètre, celui-ci utilisant une horloge interne à 40 MHz au lieu du signal GPS. En effet en raison de difficultés liées au code VHDL contrôlant le phasemètre l'horloge n'a pour le moment pas pu être modifiée. Or la modification est nécessaire pour spécifier au phasemètre de n'utiliser non pas son horloge interne à 40 MHz mais une horloge externe 40 MHz dérivé du 10 MHz sur GPS et multiplié par quatre à l'aide d'un quadrupleur de fréquence. Un souci hardware éventuel est aussi envisagé (problème de communication du signal d'horloge entre deux cartes composant le phasemètre par exemple). Nous n'avons donc pas pu à ce jour implémenter une horloge externe au phasemètre. Plusieurs mesures ont été réalisées dans l'optique d'essayer d'implémenter l'horloge externe, sans succès.

Cependant le lien entre l'absence d'horloge externe et les pics semblait rester assez flou d'autant plus que l'emplacement des pics ne changeait absolument pas lors des interventions sur le phasemètre pour tenter d'implémenter l'horloge externe. L'explication peut aussi venir des DDS et des bruits parasites qu'ils produisent (on retrouvera généralement le terme "spur" ou "spurious noise" dans la littérature) en raison des effets de quantifications principalement qui sont plus ou moins importants selon les fréquences générées.

Ce bruit est illustré sur la figure 5.4 tiré du manuel du modèle AD9912 que nous utilisons. On retrouve l'effet d'échantillonnage mentionné dans le paragraphe 3.1.4 traitant du signal numérique et notamment qu'un signal échantillonné par pas de temps T aura un spectre de période 1/T, noté fs sur 5.4. Une grande partie de cet effet peut être supprimé à l'aide d'un filtre de reconstruction présent sur les DDS, cependant des reliquats peuvent persister dépendant des fréquences générées notamment pour les fréquences

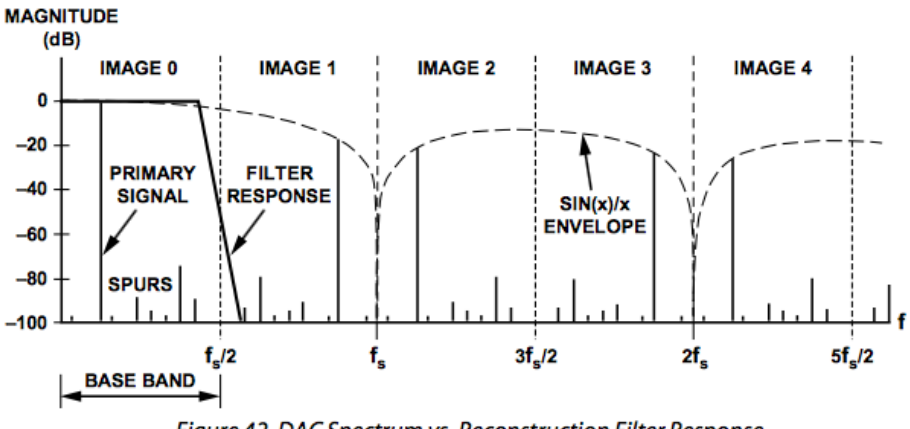

Figure 42. DAC Spectrum vs. Reconstruction Filter Response

FIGURE 5.4 – Bruits parasites et filtre de reconstruction [108].

"exactes" comme 100 MHz, on utilisera donc des fréquences non entières. Dans le cas des études TDI qui vont suivre les fréquences suivantes ont été utilisées : 108.355 MHz pour le bras local, 112.572 MHz pour le premier bras distant et 112.683 MHz pour le deuxième. L'ambiguité sur la source de cette perturbation pourra seulement être levée à partir du moment où l'horloge externe pourra être implémentée.

Il convient de comparer les résultats précédents avec les performances intrinsèques du phasemètre. Pour cela un test avait été réalisé en branchant une source RF unique à 2,001 MHz séparée en deux à l'aide d'un splitter sur deux voies du phasemètre et d'en tracer l'ASD. Le résultat est visible sur 5.5.

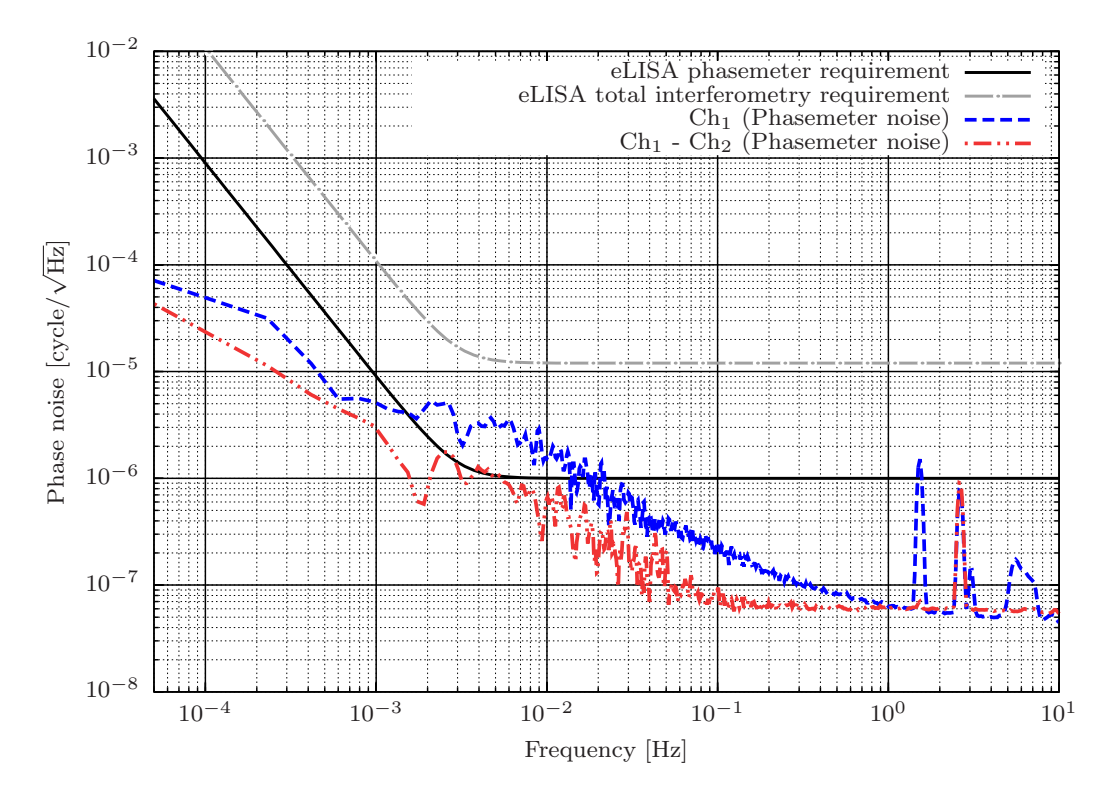

FIGURE 5.5 – Performance de l'ancien phasemètre, analyse sous Python.

On constate un niveau plus faible que pour les résultats électroniques présentés dans le cas des DDS.

La différence des deux voies résulte en ASD en un bruit blanc de phase d'amplitude 6.10−<sup>8</sup> *cycle*/ √ *Hz* entre 0,1 Hz et 10 Hz et un bruit en 1/f (1/ *f* 2 en PSD) en dessous de 0,1 Hz. Un test similaire a été réalisé sur le nouveau phasemètre donnant des résultats similaires. Les performances du phasemètre n'auront donc pas d'influence sur les mesures réalisées au vu du très bon niveau de celui-ci. Les contraintes principales sur la qualité du LOT électronique viendront des DDS et de la génération des signaux.

La partie suivante présente les mêmes conditions de mesures mais en considérant les signaux optiques.

## 5.2.2 Niveaux de bruits sur l'optique

Cette partie présente les niveaux de bruit sur l'interféromètre optique. Plusieurs choses y seront abordées. Tout d'abord nous verrons les niveaux de bruits tels qu'ils ont été mesurés avec l'ancien phasemètre et avant la mise en place de la compensation active des chemins optiques. Ensuite nous présenterons les performances actuelles prenant en compte la compensation active. Nous soulignerons également un problème rencontré et les nombreuses investigations réalisées afin d'en déterminer l'origine qui reste à ce jour mal identifiée. Les puissances optiques sur les photodiodes pour ces mesures sont d'environ 1 mW.

Afin d'obtenir les niveaux de bruits actuels, plusieurs étapes successives ont été réalisées , nous avons déjà évoqué dans le chapitre 4 présentant le LOT, la mise en place d'un coussin d'air pour la table optique et la mise en boite du LOT et la courbe de bruit ainsi obtenue (figure 4.29). La courbe 5.6 montre le niveau de bruit mesuré par l'ancien phasemètre tel qu'il a été publié.

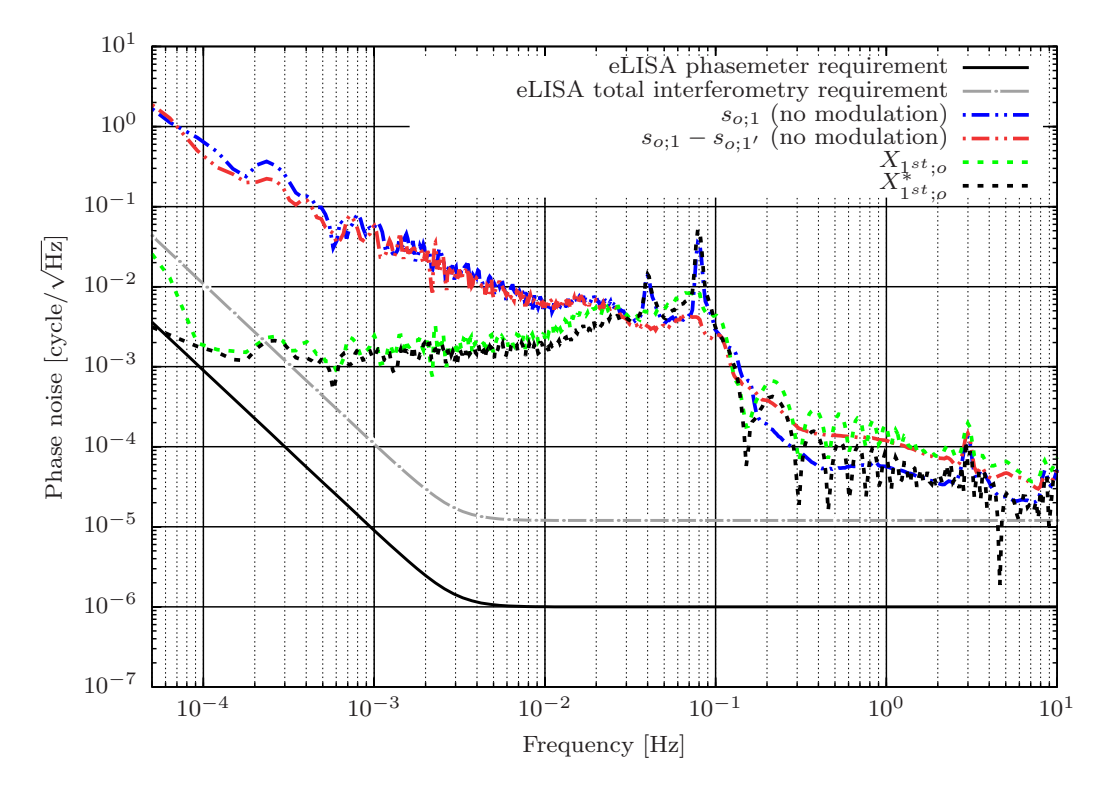

FIGURE 5.6 – Bruit optique de référence avec l'ancien phasemètre, analyse sous Python.

En observant la courbe non traitée par TDI résultant d'une simple soustraction des voies (courbe rouge) on observe une décroissance en *f* −1 caractéristique d'un bruit de type Flicker (voir figure 3.8) pour la phase aussi appelé bruit rose (car la courbe pour la couleur rose du spectre visible présente la

même pente). Ce bruit provient des bruits de chemin optique induit par les dilatations thermiques du plateau en aluminium et les turbulences de l'air. On note la présence de deux pics de résonance à 4.10−2*Hz* et 8.10−2*Hz* provenant sans doute des amortissements du coussin d'air de la table optique, ces pics ne sont pas visibles en absence de coussin d'air. De plus ils ne sont pas visibles sur la mesure différentielle ce qui va dans le sens d'une origine externe commune aux deux voies optiques.

Malgré ces performances présentant un niveau déjà assez raisonnable, le niveau de bruit que l'on peut atteindre théoriquement (voir courbe électronique 5.3) est plus faible, on observe entre deux et trois ordres de grandeurs de différence voir quatre à très basse fréquence. Il a donc été décidé de mettre en place la compensation active des chemins optiques décrite dans le chapitre précédent.

Pour rappel la compensation active est constituée d'actuateurs piézoélectriques montés sur les miroirs en bout de bras et utilise l'interféromètre homodyne sur frange noire. Le miroir local vibre à une fréquence constante de 22 kHz générant une modulation de phase sur le laser, ce signal étant récupéré par la photodiode est envoyé vers le démodulateur qui générera un signal d'erreur permettant aux actuateurs piézo montés sur les miroirs des bras distants de corriger la variation de chemin optique.

L'inconvénient est qu'il a fallu démonter les miroirs en bout de bras ce qui dérègle évidemment l'ensemble de l'interféromètre. Avant la remise en route optimale intégrant la compensation active il a donc fallu vérifier que l'alignement était bien conservé notamment que le réglage de la configuration en oeil de chat est bien réalisée.

Ce dernier point peut se vérifier en regardant le niveau du signal scientifique en balayant une plage de fréquence assez large. Cette expérience a été réalisée en balayant de +/- 2 MHz autour de la fréquence centrale, soit pour le bras local 108 MHz +/- 2 MHz induisant donc des variations entre 106 MHz et 110 MHz sur l'électronique et le double en optique. La répercussion sur le signal scientifique centré sur 9 MHz est donc une variation en 5 MHz et 13 MHz ce qui satisfait aux exigences nécessaires à la simulation de l'effet Doppler. Le signal de la photodiode a été enregistré grâce à un analyseur de spectre montrant le niveau en dBm en fonction de la fréquence. Le résultat est présenté sur la figure 5.7.

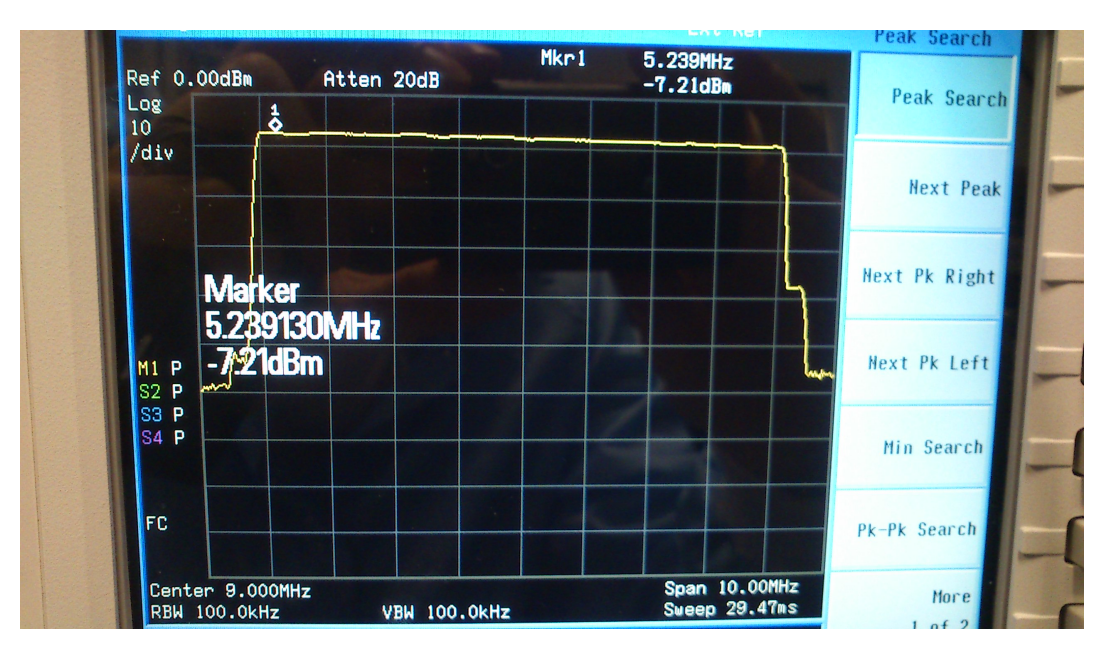

FIGURE 5.7 – Analyseur spectre.

Le plateau visible sur cette figure s'étend de 5 MHz à 13 MHz. Idéalement on cherche à avoir un

| $\sim$ .<br>Distance du cube (cm) | $-$<br>(µm<br>$\Lambda_{local}$ | <b>T</b><br>$\lfloor \mu m \rfloor$<br>$I_{local}$ | $\mathbf{v}$<br>$(\mu m)$<br>$\Lambda$ distant | $-$<br>$(\mu m)$<br>$\cdots$<br><sup>1</sup> distant | $\sim$ .<br>Distance L-D $(\mu m)$ |
|-----------------------------------|---------------------------------|----------------------------------------------------|------------------------------------------------|------------------------------------------------------|------------------------------------|
| $\overline{\phantom{a}}$          | 2012                            | 0,8                                                | 2005                                           | . .                                                  | $\Omega$<br>0.4                    |
| 1 V                               | 1660                            | - ⊥ -                                              | 1697                                           | $\overline{\phantom{a}}$                             | 39<br><u>.</u>                     |

TABLE 5.1 – Mesures d'alignement des faisceaux en sortie de cube.

plateau parfaitement plat donc à pente nulle. En effet l'amplitude du signal dépend du contraste et donc du taux de recouvrement entre les faisceaux, en cas de désalignement important, le contraste va varier en faisant varier la fréquence (car l'angle du faisceau en sortie d'AOM va varier avec la fréquence) et donc l'amplitude du signal en sortie. En pratique on observe que c'est quasiment le cas bien qu'il subsiste une légère pente décroissante au fur et à mesure que l'on augmente en fréquence. La valeur affichée pour 5 MHz est de 7.22 dBm (5,27 mW) et de 7.1 dBm (5,12 mW) à 13 MHz, on a donc une pente de -0,015 dBm/Hz (−1, 88.10−<sup>8</sup> mW/Hz) ce qui reste très faible, l'alignement semble donc bon. Pour rappel la conversion pour passer des dBm en Watt est  $P_W = 10^{(x_{dBm}-30)/10}$ . On observe des niveaux similaires pour les deux autres bras.

Ce réglage est réalisé en agissant à la fois sur les vis influant sur l'inclinaison des miroirs et sur celles permettant de régler la position de l'AOM. Celui-ci doit être réglé de manière à avoir le faisceau dans le plan de l'AOM (mais non perpendiculaire à sa face d'entrée).

La deuxième étape est de vérifier l'alignement des faisceaux en sortie du dernier cube là où la photodiode sera placée (en théorie avoir l'alignement en sortie de l'avant dernier cube est suffisant mais en pratique la vérification est réalisée en sortie du dernier car l'encombrement de la Wincam ne permet pas son placement entre les cubes). Deux mesures ont été prises pour chacun des bras en plaçant la Wincam à 2,5 cm derrière le cube puis à 16 cm en relevant à chaque fois la position du point laser en X et Y fourni par le logiciel de mesure DataRay associé à la Wincam. On commence par bloquer l'un des faisceaux, par exemple le bras distant afin de relever seulement la position (X,Y) du point laser issu du bras local, puis on répète la manipulation en bloquant le bras local pour mesurer la position du point laser issu du bras distant. Ensuite on fait glisser la Wincam le long d'une règle pour répéter la même procédure à 16 cm. L'ensemble est réalisé deux fois, une fois pour chaque bras. Nous présentons rapidement les résultats de ce réglage pour l'un des bras, les résultats du deuxième étant quasiment similaires. Les valeurs des positions absolues n'ont aucune importance, ce qui importe étant la position des faisceaux l'un par rapport à l'autre, on obtient le tableau 5.1.

Le laser se propageant en ligne droite, seules deux mesures sont nécessaires pour en connaitre la trajectoire. La première colonne donne la distance où l'on s'est placé par rapport au cube, 2,5 cm correspondant quasiment à l'emplacement de la photodiode. Les quatre colonnes suivantes donnent à chaque fois les coordonnées X et Y pour chacun des faisceaux et la dernière colonne (Distance L-D) donne la distance entre les faisceaux local et distant en ce point.

On remarque que sur l'ensemble du trajet les faisceaux sont très proches et confondus (la coordonnée affichée étant celle du centre du cercle représentant le faisceau) avec un léger décalage qui augmente au fur et à mesure qu'on s'éloigne résultant en un angle entre les faisceaux de ε = 0, 3*mrad*. Un réglage parfait avec des faisceaux parfaitement confondus sur tout le trajet (distance = 0) est extrêmement difficile à obtenir en raison des multiples paramètres à prendre en compte (bon alignement de la configuration oeil de chat, puissance optimale en sortie d'AOM sur l'ordre -1, ne pas toucher les bords des différents composants optiques sur le chemin etc.).

Une dernière étape consiste à vérifier les bons niveaux des signaux sur les photodiodes et d'évaluer le contraste. La photodiode délivrant en sortie une tension, il suffit de regarder à l'oscilloscope le signal sinusoïdal pour calculer le contraste C à l'aide de la formule :

$$
C = \frac{V_{max} - V_{min}}{V_{max} + V_{min}}
$$
\n(5.7)

Avec les valeurs suivantes relevées sur l'oscilloscope :  $V_{max, bras1} = 850$ *mV*  $V_{min,bras1} = 90mV$  $V_{max,bras2} = 860mV$ 

 $V_{min, bras2} = 100mV$ 

On obtient un contraste de  $C_1 = 0.81$  pour le premier bras et  $C_2 = 0.79$  pour le deuxième.

De plus on peut aussi déterminer la taille du waist sur la photodiode. On peut montrer que [128] :

$$
\frac{s'}{f} = \frac{(z_R/f)^2 - (s/f)(1 - s/f)}{(z_R/f)^2 + (1 - s/f)^2}
$$
\n(5.8)

$$
\frac{z'_R}{z_R} = \frac{1}{(z_R/f)^2 + (1 - s/f)^2}
$$
(5.9)

Où s est la position du waist avant la lentille de la photodiode, s' la position après, f sa focale de 15 mm,  $z_R = \frac{\pi w_0^2}{\lambda}$  et  $w_0$  le waist avant la lentille soit 4,7 mm mesuré à la Wincam. Finalement on peut prendre s=0 notre faisceau étant globalement collimaté, donc on obtient :

$$
s' = \frac{f}{1 + f^2 / z_R^2}
$$
\n(5.10)

$$
w_f = \frac{f\lambda}{\pi\omega_0} \tag{5.11}
$$

Soit finalement une taille de waist après la lentille  $w_f$  égale à 1  $\mu$ m situé en  $s' \approx f = 15$ *mm*. La photodiode sera donc placée sur la focale de la lentille. Avec cette configuration les résultats obtenus sont présentés sur la courbe 5.8. On a d'une part les deux voies électroniques  $s_{e;1}$  et  $s_{e;1'}$  ainsi que leur différence  $s_{e,1} - s_{e,1}$  et d'autre part les voies optiques  $s_{o,1}$  et  $s_{o,1}$ .

Sur ce graphique les courbes de l'interféromètre électronique ont été laissées pour faciliter les comparaisons, on peut d'ailleurs remarquer que les pics détaillés précédemment sont toujours présents. Par ailleurs sur la voie so ;1 la compensation est tellement bonne que les effets de l'électronique deviennent visibles notamment au niveau des pics entre 4.10<sup>-3</sup> Hz et 5.10<sup>-3</sup> Hz et pour le pic à 9.10<sup>-3</sup> Hz. La figure 5.9 permet de voir la performance en comparant les courbes optiques avec et sans compensation active.

Nous expliquerons cette ASD en deux étapes : d'abord en comparant le niveau global de bruit par rapport à la courbe de référence sans compensation active puis nous détaillerons les investigations menées afin d'essayer de comprendre et de supprimer les pics qui apparaissent à partir de <sup>≈</sup> 4.10−<sup>1</sup> Hz sur la voie so ;1'.

Si l'on regarde la différence entre les courbes avec et sans compensation active pour chaque voie on peut dresser le tableau comparatif 5.2 qui compare les niveaux des courbes en différents points en

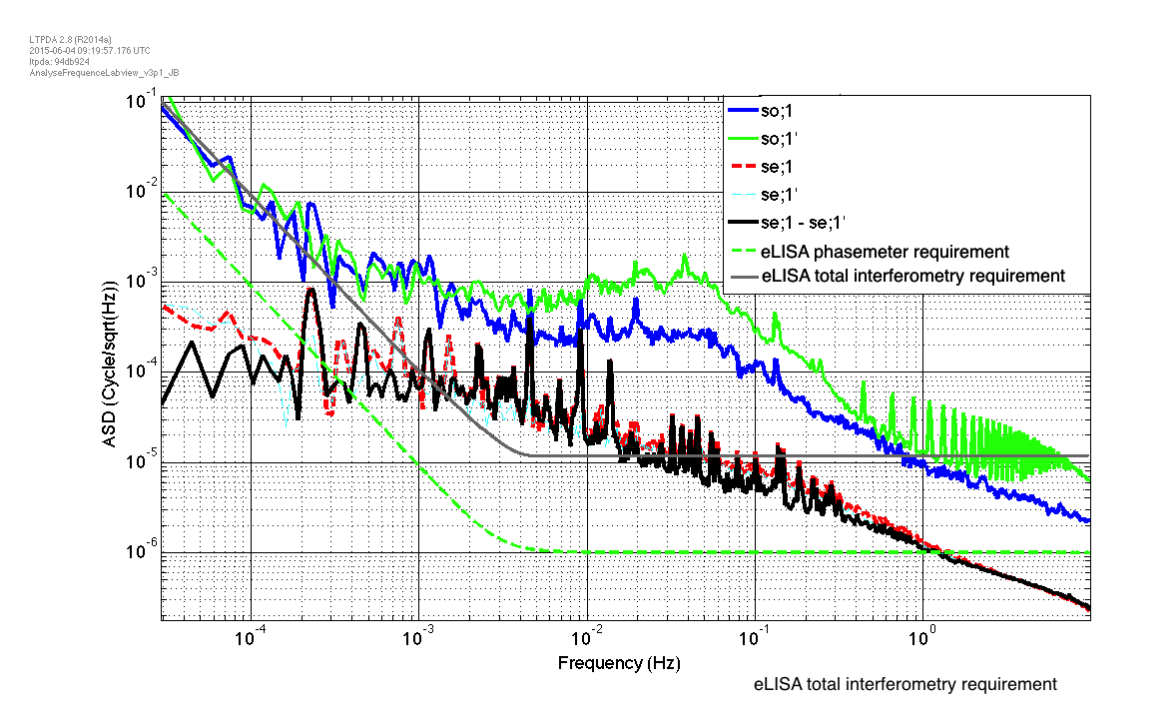

FIGURE 5.8 – Bruit optique de référence avec compensation active des chemins optiques avec le nouveau phasemètre, analyse sous Matlab.

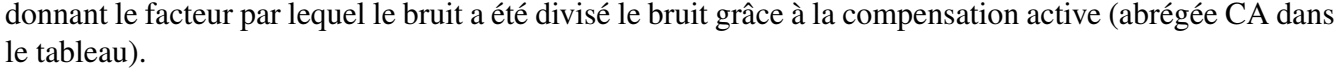

|                                                                              | $5.10^{-4}$ Hz | $1.10^{-3}$ Hz | $5.10^{-3}$ Hz | $1.10^{-2}$ Hz | $5.10^{-2}$ Hz | $1.10^{-1}$ Hz | $5.10^{-1}$ Hz | 1 Hz        |
|------------------------------------------------------------------------------|----------------|----------------|----------------|----------------|----------------|----------------|----------------|-------------|
| so;1<br>sansCA $\frac{cycle}{\sqrt{Hz}}$                                     | $2.10^{-1}$    | $8.5.10^{-2}$  | $1.10^{-2}$    | $1.10^{-2}$    | $8.10^{-3}$    | $2.10^{-3}$    | $2.10^{-4}$    | $5.10^{-5}$ |
| so;1<br>$\frac{avecCA\frac{cycle}{\sqrt{Hz}}}{\sqrt{Hz}}$ 2.10 <sup>-3</sup> |                | $2.10^{-3}$    | $2.10^{-4}$    | $3.10^{-4}$    | $3.10^{-4}$    | $1.10^{-4}$    | $2.10^{-5}$    | $1.10^{-5}$ |
| $\frac{50,1}{50,1_{CA}}$<br>$50,1'$                                          | 100            | 42,5           | 50             | 33,3           | 26,7           | 20             | 10             | 5           |
| sansCA $\frac{cycle}{\sqrt{Hz}}$                                             | $1.10^{-1}$    | $3.10^{-2}$    | $1.10^{-2}$    | $1.10^{-2}$    | $8.10^{-3}$    | $2.10^{-3}$    | $2.10^{-4}$    | $6.10^{-5}$ |
| so;1'<br>$\frac{avecA\frac{cycle}{\sqrt{Hz}}}{1}$ 2.10 <sup>-3</sup>         |                | $2.10^{-3}$    | $5.10^{-4}$    | $9.10^{-4}$    | $3.10^{-4}$    | $3.10^{-4}$    | $2.10^{-5}$    | $1.10^{-5}$ |
| $\frac{so;1'}{so;1'_{CA}}$                                                   | 50             | 15             | 20             | 11,1           | 7              | 6,7            | 10             | 6           |

TABLE 5.2 – Tableau comparatif des courbes de bruit avec et sans compensation active.

On remarque qu'en dessous de 5.10−<sup>3</sup> Hz le facteur d'atténuation est assez important surtout à très basse fréquence. Puis entre 5.10−<sup>3</sup> Hz et 5.10−<sup>1</sup> on a un facteur d'atténuation entre 10 et 50 sur la voie 1 ce qui est relativement bon. Cependant *s*<sub>*o*;1<sup>*'*</sup></sup> présente de moins bonnes performances entre 1.10<sup>-3</sup> Hz</sub> et 1.10−<sup>1</sup> Hz (en plus d'avoir des pics parasites décrits dans la suite). Malgré tout, *so*;1<sup>0</sup> présente une atténuation d'au moins un ordre de grandeur en dessous de 3.10−<sup>2</sup> Hz environ.

Cependant, il subsiste un écart entre l'atténuation théoriquement atteignable (courbe noire) et la meilleure performance obtenue (courbe bleue). Une cause possible est la différence de chemin entre

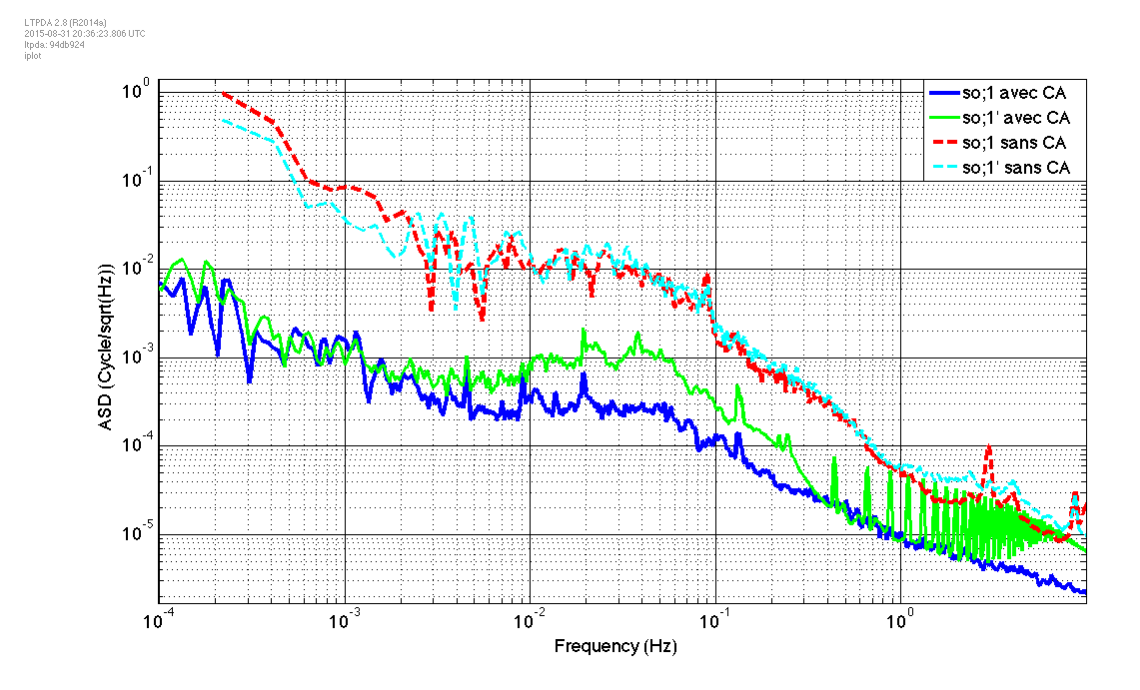

FIGURE 5.9 – Niveaux de bruits comparés avec et sans compensation active avec le nouveau phasemètre, analyse sous Matlab.

le faisceau produisant le signal d'interférence mesuré issu de l'ordre -1 de l'AOM et le faisceau qui sert pour l'asservissement et qui est issu de l'ordre 0 de l'AOM. A cela s'ajoute le fait que le système d'asservissement n'est pas parfait malgré l'optimisation des paramètres. A terme une mise sous vide du LOT sera donc envisagée.

Si l'on calcule l'intégrale sur un intervalle de fréquence entre 2.10−<sup>4</sup> Hz et 1 Hz (même bande de fréquence que la courbe non compensées) afin d'obtenir la valeur rms pour chacune des deux courbes compensées on obtient pour la courbe bleue "*so*;1 avec CA" σ = 3.10−<sup>4</sup> cycles et pour la courbe verte " $s_{o;1}$ <sup>*a*</sup> avec CA"  $\sigma = 7.10^{-4}$  cycles. En comparaison on avait  $\sigma = 3.2.10^{-2}$  cycles pour la courbe non compensée.

En complément on peut également tracer la courbe donnant le facteur d'atténuation pour chacune des courbes en fonction de la fréquence sur la figure 5.10. On y donne en plus le facteur multiplicatif entre les niveaux d'atténuations des deux voies, plus celui-ci est grand et plus la différence entre les performances entre les voies sont importantes.

Le facteur de performance entre les deux voies reste donc constamment entre 1,5 et 3,5 environ sur toute la bande de fréquence considérée. Elles redeviennent similaires seulement qu'à haute fréquence à partir de 0,7 Hz environ.

Les causes de la différence de performance entre les voies visibles sur la figure 5.10 peuvent êtres situées au niveau des réglages optiques même si cela reste peu probable étant donné que les résultats de l'alignement sont similaires pour les deux bras. Une autre cause peut être la boucle d'asservissement en elle-même notamment au niveau des paramètres ajustables sur le démodulateur tel que la sensibilité ou le gain, ces résultats ont été obtenus pour une configuration identique sur les deux démodulateurs.

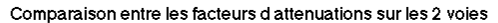

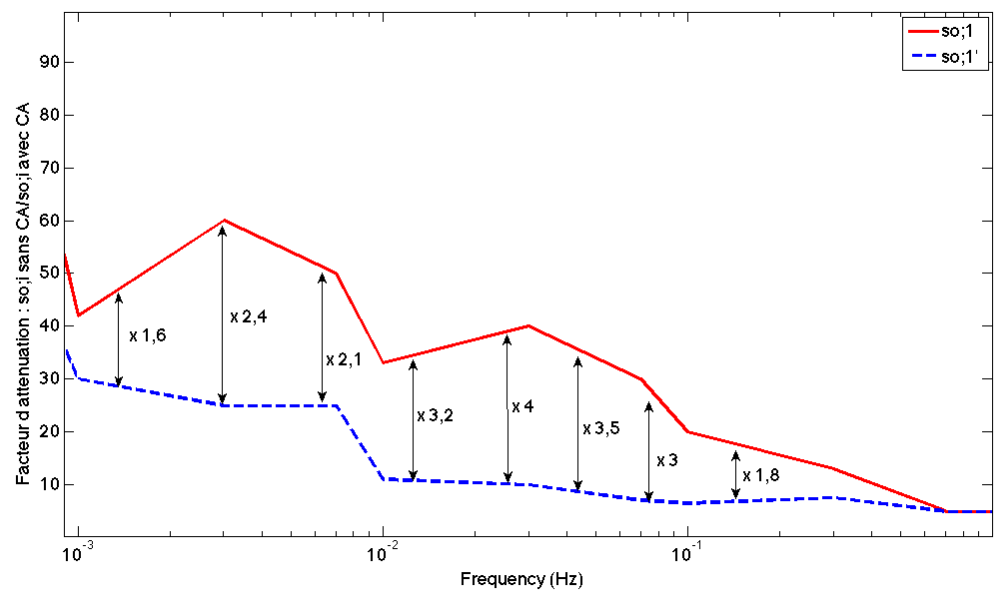

FIGURE 5.10 – Facteur d'atténuation de la compensation active en fonction de la fréquence sur chacune des voies avec les facteurs comparant les performances des deux voies l'une par rapport à l'autre.

Cependant cette différence ne peut être abordée efficacement sans la résolution du problème de la forêt de pics sur la voie so ;1'. La suite détaille les investigations menées pour résoudre ce problème.

Une première vérification réalisée est de regarder la présence ou non de ces pics en terme de bruit d'amplitude. En effet le phasemètre en plus de donner les fréquences, fournit aussi l'amplitude associée en Volts. Prenons par exemple un signal optique à 9 MHz dont la puissance associée mesurée à l'analyseur de spectre est -10 dBm soit 0,1 mW. Sachant la sensibilité de la photodiode égale à 0,6 A/W on obtient donc 0,06 mA. De plus en considérant l'amplificateur de transimpédance monté avec la photodiode qui récupère et amplifie le signal avec un gain de 3,3 V/mA on a en sortie un signal à 0,2 V ce qui est conforme aux valeurs fournies par le phasemètre.

A partir de ces données une ASD peut être tracée, le résultat est la figure 5.11.

Les nomenclatures sont les mêmes que précédemment. On constate que les pics sont présents également en amplitude sur so ;1' et exactement au même endroit que sur l'ASD du bruit de phase. On note l'absence totale de ces pics sur la deuxième voie optique qui est entièrement lisse à cet endroit. La position exacte des pics est la suivante :

0,22 Hz, 0,44 Hz, 0,66 Hz, 0,88 Hz, 1,1 Hz, 1,32 Hz, 1,54 Hz etc.

Tous les pics présents sont donc des multiples du premier pic situé à 0,22 Hz, on a donc une fréquence fondamentale et une multitude d'harmoniques. La perturbation réelle est donc probablement un signal unique situé à cette fréquence très basse. On peut également se demander si ce signal est constant sur toute la durée de l'acquisition ou s'il intervient que sur certaines périodes. Pour cela une manière efficace pour mettre en évidence ce phénomène est de tracer le spectrogramme, c'est la figure 5.12. Nous obtenons donc la fréquence en fonction du temps, la couleur indiquant l'intensité des fréquences.

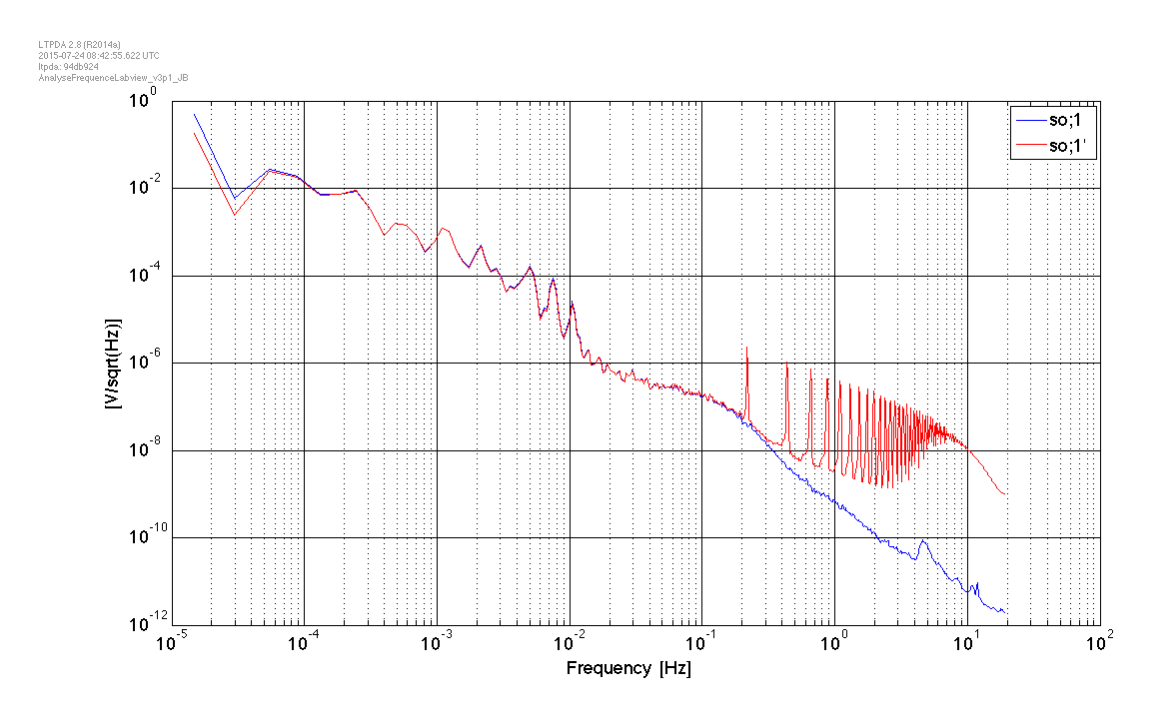

FIGURE 5.11 – Bruit en amplitude sur les signaux optiques avec le nouveau phasemètre, analyse sous Matlab.

On constate que la fréquence fondamentale est difficilement visible car noyée dans le reste du bruit, cela résulte en partie du compromis à faire sur les différents paramètres permettant de tracer le spectrogramme (taille de fenêtre, nombre de points pour la transformée de Fourier, nombre de points pour le recouvrement), cependant les harmoniques aux fréquences citées sont bien visibles, notamment à 0,44 Hz, 0,66 Hz et 0,88 Hz. On voit que ces fréquences sont présentes tout au long de l'acquisition, il s'agit donc d'un signal présent en permanence. De plus on peut voir une légère pente en début d'acquisition, le signal ne se stabilisant pas instantanément aux fréquences citées. Un autre test réalisé est celui de la mise en place de la compensation des fluctuations de puissance du laser afin de regarder si d'une part on a une amélioration globale sur le niveau de bruit et d'autre part si la présence des pics en est affectée.

On a donc commencé par tracer l'ASD du bruit d'amplitude avec cette fois ci la stabilisation en puissance, on obtient la figure 5.13.

De manière générale on observe une baisse du bruit sur toute la bande de fréquence mis à part une remontée à très basse fréquence. En effet sur la plupart des acquisitions avec la compensation en puissance, une lente dérive induite par l'asservissement a été observée faisant croitre ou décroitre la puissance du laser, sur certaines acquisitions les dérives étaient tellement importantes qu'une puissance trop forte entrainant la saturation a été atteinte ou au contraire une puissance beaucoup trop faible pour assurer un niveau de signal correct. Ces dérives peuvent faire croitre ou décroitre le courant de pompe du laser de 300 mA sur un temps d'acquisition de 24 heures environ. Parallèlement à ceci, l'effet sur les pics était quasi nul et le niveau du bruit de phase n'a pas été affecté, pour le moment il a donc été décidé de ne pas utiliser l'asservissement en puissance d'autant plus qu'il rendait les longues acquisitions difficiles du fait de la dérive du courant de pompe du laser. La cause de cette dérive n'a pour le moment pas été déterminée avec exactitude. Une hypothèse a été émise postulant que la dérive résulte d'une interaction entre le système d'asservissement de puissance et une boucle de réduction de bruit interne au boitier

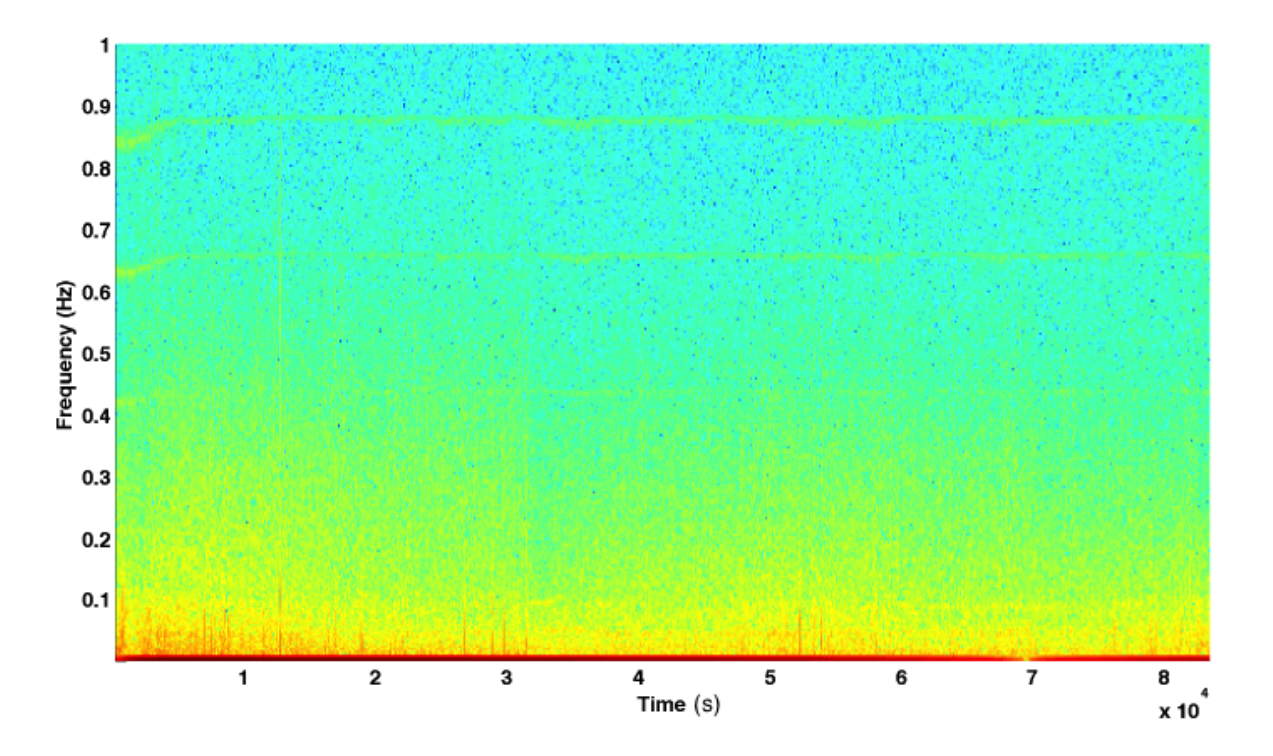

FIGURE 5.12 – Analyse des pics par spectrogramme.

laser appelée "noise eater", cependant celle-ci a été invalidée par les tests réalisés. En effet la dérive est toujours présente en désactivant le "noise eater". D'autres hypothèses ont été émises et sont en court d'investigation notamment un éventuel problème sur la photodiode permettant l'asservissement ou la diode laser qui s'est dégradée avec le temps, le laser utilisé étant agé de neuf ans.

Suite à cela, un certain nombre d'expériences ont été réalisées afin de déterminer la provenance des pics, nous nous baserons sur le schéma simplifié 5.14 pour expliquer les différents tests réalisés. Le bras concerné par les pics est le 2 comprenant l'AOM 2, la photodiode 2 et toute l'électronique associée.

Les mesures ont été réalisées avec les modifications suivantes :

- afin de vérifier si la cause peut être le système d'asservissement des chemins optiques, des tests avec et sans la compensation ont été réalisés, notamment en éteignant tous les appareils associés (Electronique asservissement) et en débranchant les câbles sur les piézos (en vert sur le schéma) : aucun effet
- inversion des câbles sur les AOMs afin de vérifier si la cause provient de l'électronique de commande : aucun effet
- vérification d'une éventuelle mise en cause de l'AOM, pour cela un remplacement de l'AOM du bras 2 par un AOM non utilisé a été fait : aucun effet
- remplacement de la photodiode 2 par une photodiode non utilisée : aucun effet
- blocage des faisceaux issus du bras 1 : aucun effet
- blocage des ordres 0 utilisés pour la compensation active : aucun effet
- changement des deux splitters entre la photodiode et le phasemètre : aucun effet
- réalignement du bras à deux reprises : aucun effet
- avec et sans coussin d'air : aucun effet
- changement des différents câbles utilisés : aucun effet

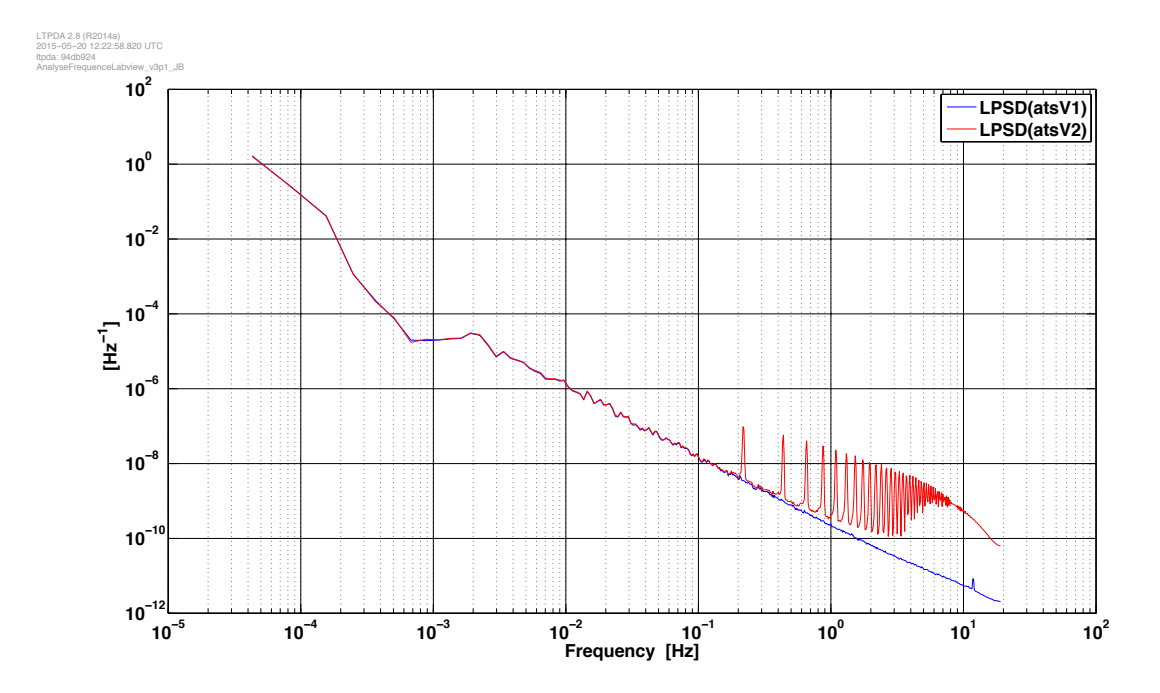

FIGURE 5.13 – Pics avec stabilisation en puissance, avec le nouveau phasemètre.

- envoi des faisceaux d'un bras sur la photodiode de l'autre bras et vice-versa en agissant sur la polarisation : les pics sont toujours présents mais ont changés de voie
- changement de voies sur le phasemètre (sorties des deux photodiodes interverties) : les pics sont toujours présents mais ont changés de voie

Ces tests permettent de conclure plusieurs choses sur les pics :

- ils n'ont probablement pas d'origine électronique
- ils ne proviennent pas des composants optiques actifs (miroir avec piézo, AOM, photodiode)
- ils ne résultent pas d'une interaction avec l'autre bras distant ou avec les ordres 0 des AOMs
- le signal est bien contenu dans le bras 2 car ayant changé de voie lorsque l'on a inversé les voies sur le phasemètre ainsi qu'en agissant sur la polarisation

Pour résumer c'est une perturbation à fréquence fixe et constamment présente sur le bras 2 présente en amplitude et en phase. La très basse fréquence de cette perturbation et le fait qu'elle n'est absolument pas présente sur le bras 2 rend difficile la supposition quant à son origine d'autant plus que l'ensemble des sources potentielles ont été exclues. A ce jour cette perturbation apparue en décembre 2014, période autour de laquelle aucune modification matérielle n'a été apportée au LOT, a une origine qui reste inconnue malgré toutes les investigations réalisées.

Le prochain paragraphe décrit les tests TDI menés. Ces tests avaient été réalisés avec l'ancien phasemètre et avant l'apparition des pics.

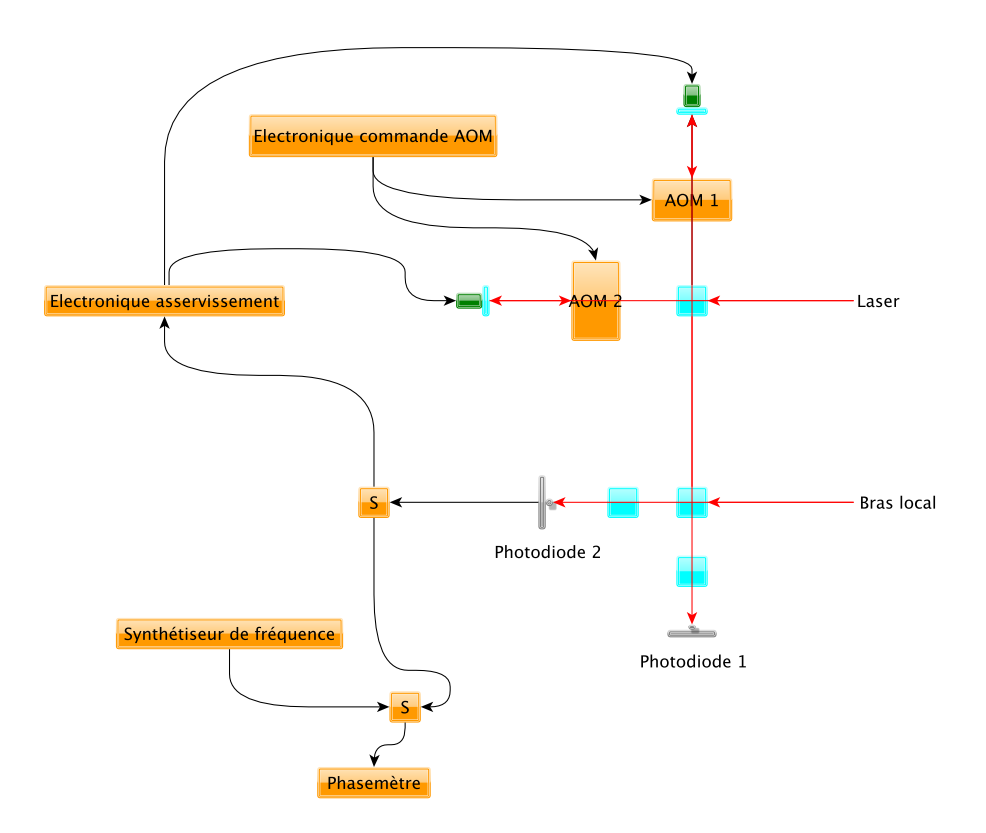

FIGURE 5.14 – Schéma optique simplifié centré sur le bras concerné par les pics (le signal récupéré sur la photodiode 1 pour l'asservissement n'est pas représenté).

# 5.3 Etude de la performance TDI sur un bruit blanc retardé

Cette partie présente les simulations TDI menées sur le LOT. La figure 5.15 rappelle la configuration utilisée lors des simulations :

On montrera d'abord la configuration à bras égaux i.e. avec des retards égaux appliqués sur les bruits simulés, ramené à eLISA cela correspond à L2 = L3. L'horloge de communication avec les DDS a été fixée à 2 MHz induisant une fréquence de rafraîchissement de 2.106*Hz* <sup>264</sup>*bits* = 7575, 76*Hz*, 264 étant la longueur en bits des trames envoyées aux DDS. Le bruit qui a été simulé sur les bras est un bruit blanc gaussien de fréquence d'échantillonnage 757,57 Hz (un dixième de la fréquence de rafraichissement des DDS puis interpolé par la méthode de Lagrange pour passer à 7575,76 Hz) et dont la densité spectrale d'amplitude monolatérale a pour amplitude 280  $\frac{Hz}{\sqrt{Hz}}$  soit le bruit de fréquence attendu pour le laser eLISA après préstabilisation. Ce bruit blanc a ensuite été convolué à un filtre passe bas d'ordre huit et de fréquence de coupure 10 Hz. La fréquence d'échantillonnage du bruit blanc et la présence de ce filtre passe bas seront expliqués dans la partie traitant de la simulation à bras inégaux, leur nécessité ayant été mise en avant lors de ces tests. Les durées des acquisitions pour les tests TDI sont d'environ 24 heures.

#### 5.3.1 Interféromètre à bras égaux

Pour un premier test nous avons appliqué le bruit blanc aux deux bras distants avec des retards égaux à 6,502081 s. Ce chiffre provient de deux critères, le premier étant qu'il doit être représentatif des temps de parcours aller-retour sur un bras eLISA qui est d'environ 6,6 s sur un bras de longueur fixe à 1 million de kilomètres. Le deuxième qui justifie le nombre de chiffres significatifs utilisés est purement technique

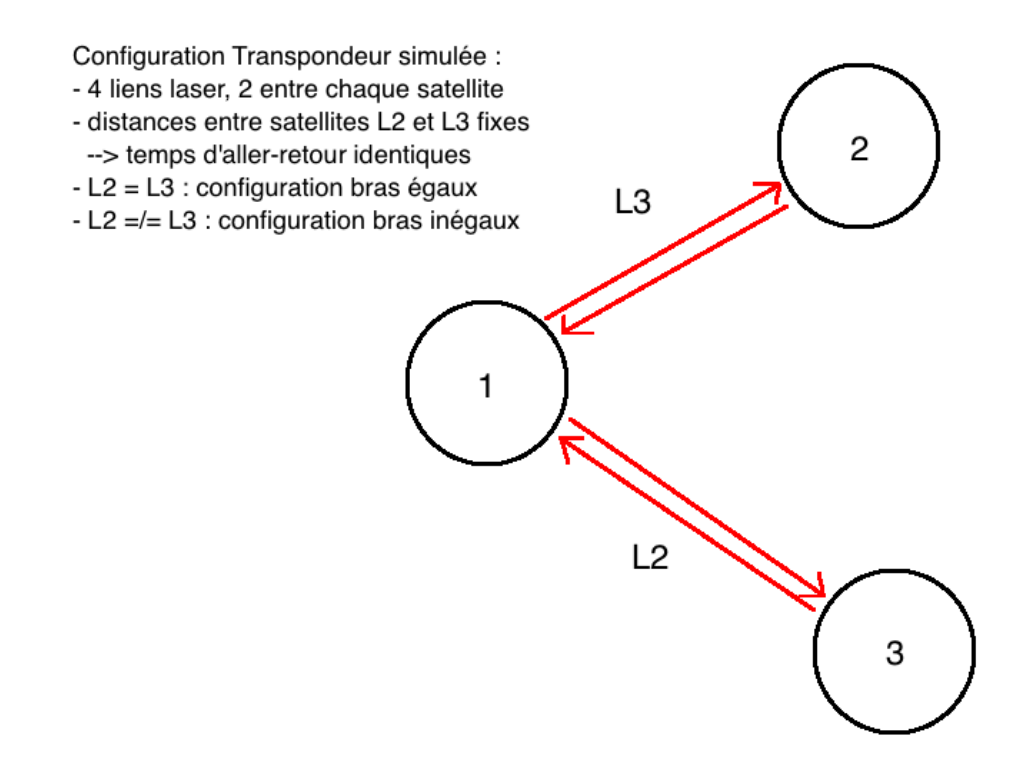

FIGURE 5.15 – Configuration transpondeur d'eLISA utilisée lors des simulations.

et lié à l'électronique du LOT, en effet afin de réduire le plus possible le bruit lié à l'interpolation, ce délai correspond à un multiple entier de la période d'échantillonnage du phasemètre :

La fréquence d'échantillonnage du phasemètre étant  $\frac{50.10^6}{2^{21}} \approx 23,84186$  Hz, on a 6,502081*s*  $\approx \frac{155}{23,84186}$ , 155 étant un nombre entier de nombre d'échantillons du phasemètre.

Enfin, afin de réaliser l'interpolation des signaux recalés en temps pour l'application de TDI, un interpolateur de Lagrange d'ordre 31 a été utilisé. Dans la suite on présentera d'abord les résultats sur l'interféromètre électronique avant de voir les résultats sur l'optique.

#### 5.3.1.1 Résultat sur LOT électronique et optique dans un cas simple

Le résultat de ce premier test est montré sur la figure 5.16. Cette figure ne représente pas encore la configuration transponder explicitée dans le chapitre 2 en tant que tel, en effet pour ce premier test les bruits ont seulement été appliqués sur les bras distants. De plus contrairement à la suite le bruit a même été porté jusqu'à 560 $\frac{Hz}{\sqrt{Hz}}$  soit le double du bruit laser attendu.

Cette courbe présente exceptionnellement à la fois la mesure de l'optique en bleu (courbe so ;1) et de l'électronique en rouge juste en dessous (courbe se ;1). La courbe rouge  $X_{1^{st};e}$  donne le résultat de TDI sur l'électronique et la courbe noire  $X_{1^st}$ ;*e*,*Ref* constitue la référence (courbe  $X_{1^st}$ ;*e* du graphique 5.2), de la même manière on a le résultat de TDI sur l'optique (courbe bleue *X*<sup>1</sup> *st* ;*o* ) et la référence noire *X*<sup>1</sup> *st* ;*o*,*Re f* . On peut noter que la courbe issue de la mesure optique est légèrement au dessus de celle de l'électronique en raison du double passage dans l'AOM, de plus la pente est celle attendue. En effet la PSD d'un bruit blanc de fréquence a une pente nulle, la PSD du bruit de phase associé a une pente en  $\frac{1}{f^2}$  (voir figure 3.8 du chapitre 3), par conséquent la pente de l'ASD est de  $\sqrt{\frac{1}{f^2}} = \frac{1}{f}$  ce qui est bien le cas de la courbe bruitée. Ensuite TDI apporte un facteur de réduction de  $1.10^{10}$  sur l'électronique pour aboutir à une courbe quasiment similaire à la courbe de référence. Sur l'optique le facteur d'atténuation est moindre

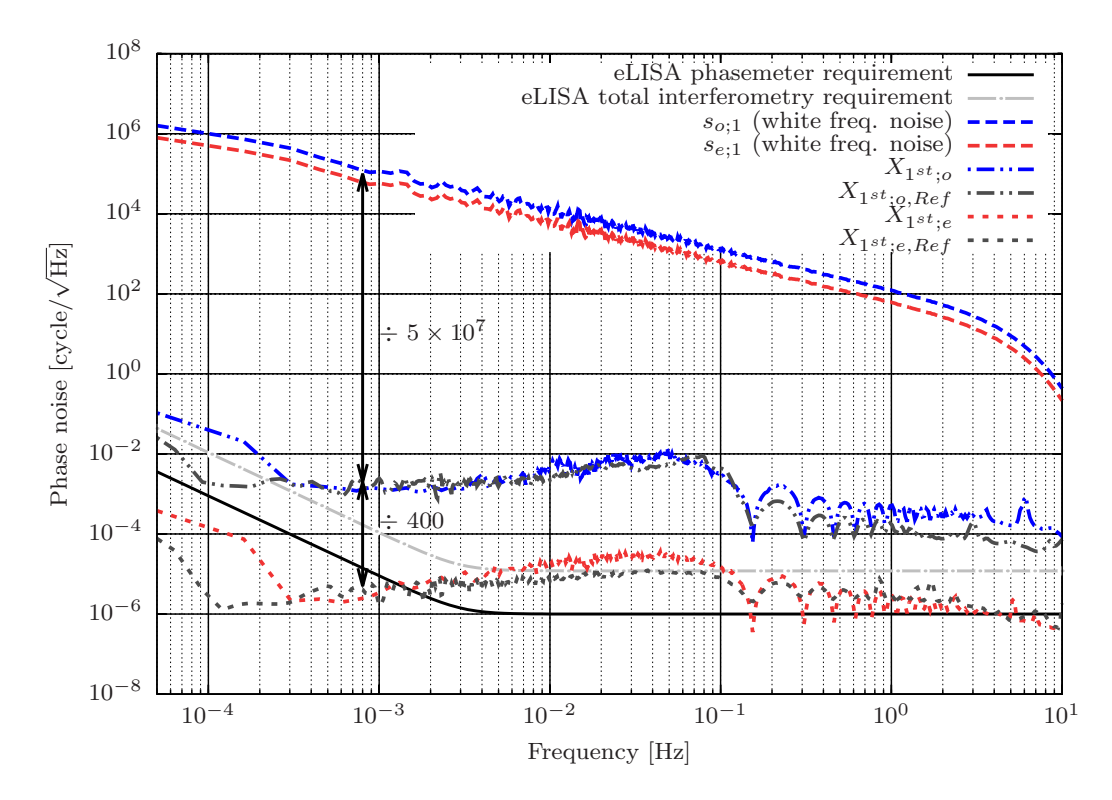

FIGURE 5.16 – Résultat de TDI pour le LOT électronique sur un bruit blanc appliqué sur une configuration à bras égaux sans bruit appliqué sur le bras local avec l'ancien phasemètre, analyse sous Python.

en raison des bruits de chemins optiques mais on retombe également sur la courbe de référence (courbe verte de la figure 5.6).

#### 5.3.1.2 Résultat sur LOT électronique dans un cas réaliste

Dans un deuxième test, le bruit blanc expliqué ci-dessus a été appliqué sur une configuration à bras égaux et avec le bruit sur le bras local, c'est la configuration transpondeur explicitée dans le chapitre 2. Le délai appliqué aux deux bras distants est toujours de 6,502081 s.

Les résultats de l'application de TDI sur le LOT électronique avec les conditions explicitées précédemment sont visibles sur la figure 5.17. Plusieurs courbes sont présentes, on a d'une part le bruit injecté (electronic input freq noise) et d'autre part la mesure de l'interférence entre le bruit et sa copie retardée (se ;1 delayed freq noise). Puis on a les courbes après l'application de TDI, la courbe rouge du bas  $(X_{1^{st}};_e)$ présente la performance de TDI sur notre bruit simulé, la courbe noire du bas (*X*<sup>1</sup> *st* ;*e*,*Re f*) est la courbe de référence pour TDI (courbe verte sur la figure 5.2).

On observe que d'une part la courbe résultant de l'application de TDI sur les mesures bruitées est très similaire à la courbe de référence et que d'autre part un facteur de réduction  $10^{10}$  à 1 mHz a été atteint comme sur la courbe précédente. De plus le spectre de la courbe brute est un peu différent du cas précédent car l'interférence se fait entre le signal bruité et une version retardée de lui même alors que pour la courbe 5.16 l'interférence se faisait entre le signal bruité et un signal "propre" i.e. sans ajout de bruit.

Sur eLISA une réduction de bruit d'environ  $3 \times 10^7$ *Hz/f* sera nécessaire [129]. Pour vérification si l'on se place successivement à  $f = 1$  mHz,  $f = 10$  mHz,  $f = 100$  mHz  $f = 1$  Hz cette performance est atteinte, on a des facteurs d'atténuations respectivement d'environ  $3.10^{10}$ ,  $3.10^9$ ,  $3.10^8$  et  $3.10^7$ , la loi en

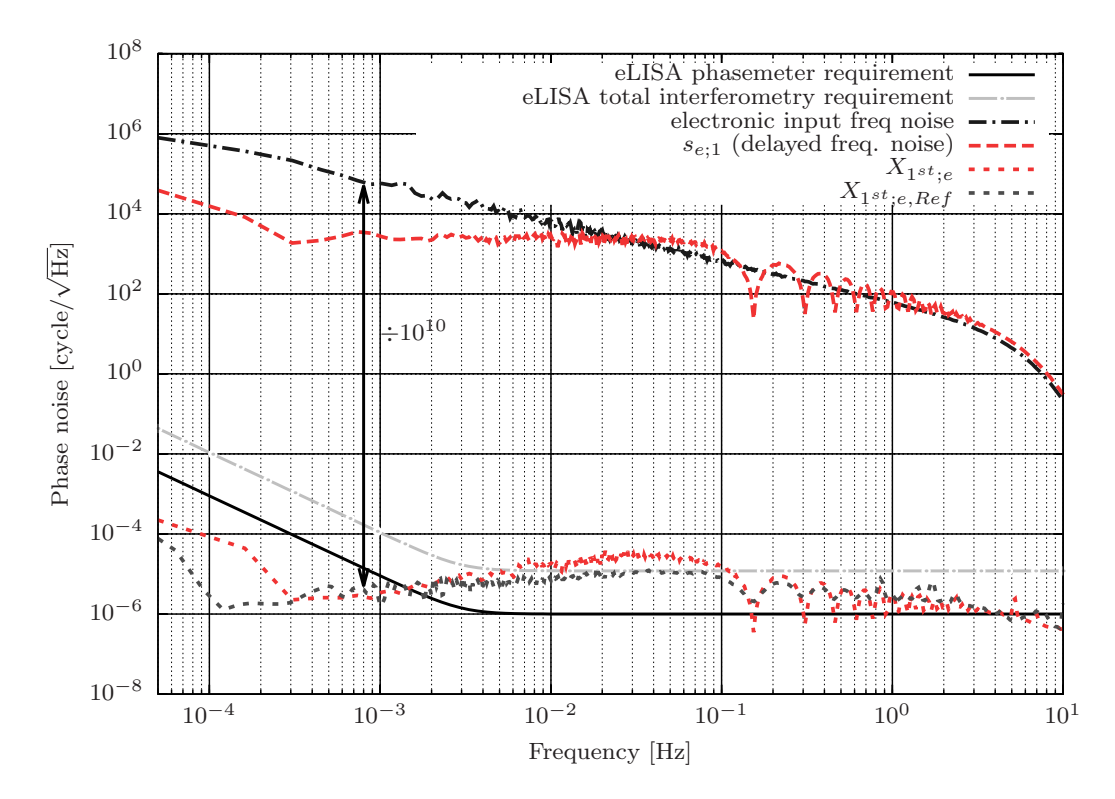

FIGURE 5.17 – Résultat de TDI pour le LOT électronique sur un bruit blanc appliqué sur une configuration à bras égaux avec l'ancien phasemètre, analyse sous Python.

1/f est donc vérifiée et la suppression TDI atteinte est conforme aux nécessités eLISA.

Dans ces conditions les résultats TDI sont donc très bons pour le LOT électronique, nous allons maintenant voir les résultats optiques.

#### 5.3.1.3 Résultat sur LOT optique

Ce paragraphe présente les performances de TDI dans exactement les mêmes conditions mais sur l'interféromètre optique. Les courbes de bruits sont légèrement différentes en raison du double passage par les AOMs. Tout comme pour les résultats électroniques, la courbe de référence optique a été laissée (voir figure 5.6). On obtient le graphique 5.18.

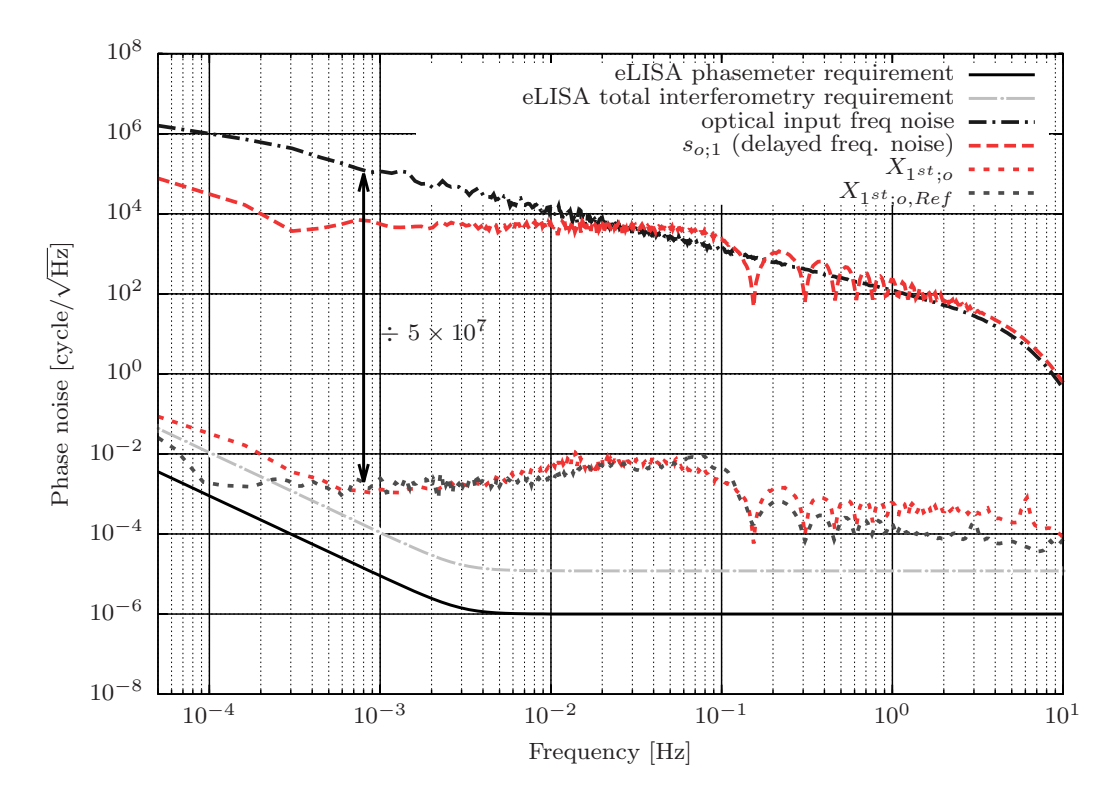

FIGURE 5.18 – Résultat de TDI pour le LOT optique sur un bruit blanc appliqué sur une configuration à bras égaux avec l'ancien phasemètre, analyse sous Python.

La courbe obtenue après TDI est encore très similaire à la courbe de référence. De nouveau on est fortement limité par les bruits liés à l'interféromètre optique à savoir les bruits thermiques et les turbulences de l'air. Compte tenu de ces perturbations TDI produit donc le meilleur résultat possible à savoir une atténuation de 5.10<sup>7</sup> à 1 mHz. Le paragraphe suivant présente la même configuration mais avec des retards inégaux, comme nous le verrons cette modification a soulevé un certain nombre de difficultés que nous allons détailler.

## 5.3.2 Interféromètre à bras inégaux

Comme précédemment nous allons présenter les résultats de TDI cette fois ci sur une configuration à bras inégaux. Pour cela des retards de 6,502081 s et 6,711826 s (respectivement 155 et 160 fois la période d'échantillonnage du phasemètre) ont été choisis. Pour le reste les paramètres sont les mêmes que pour la simulation à bras égaux.

Comme le montrent les figures 5.19 et 5.20, les premiers essais d'application de TDI sur des bras de longueurs inégales ont eu un succès limité.

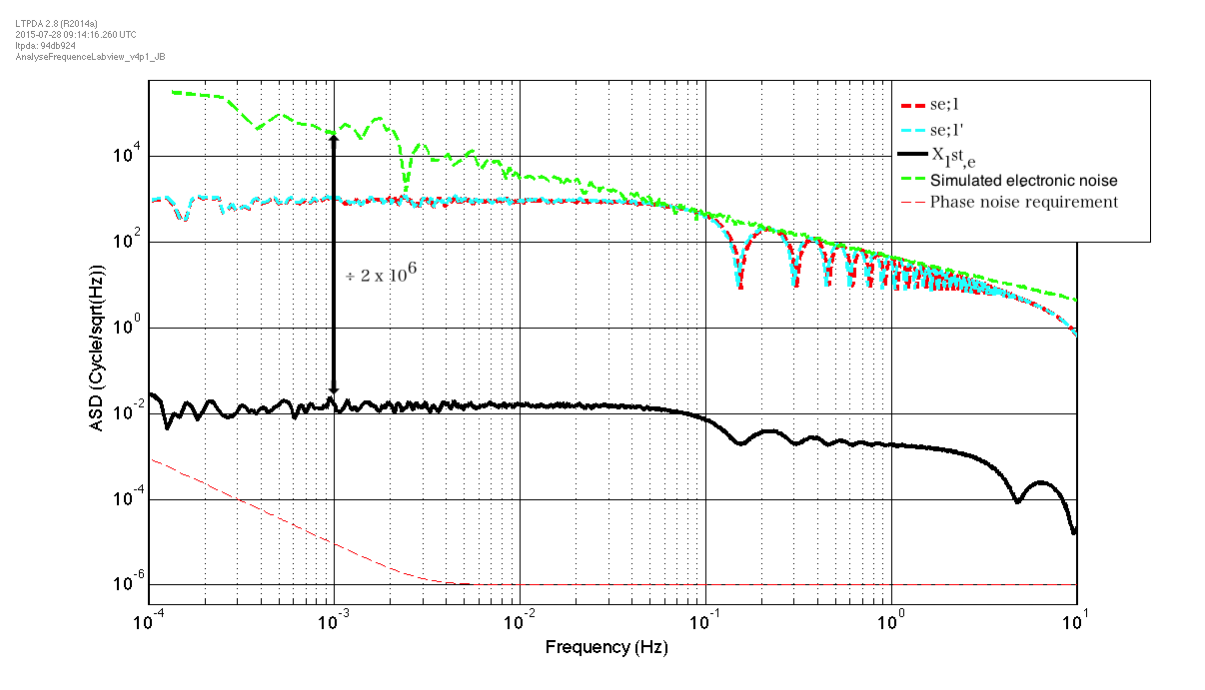

FIGURE 5.19 – Résultat de TDI pour le LOT électronique sur un bruit blanc appliqué sur une configuration à bras inégaux avec l'ancien phasemètre, analyse sous Matlab.

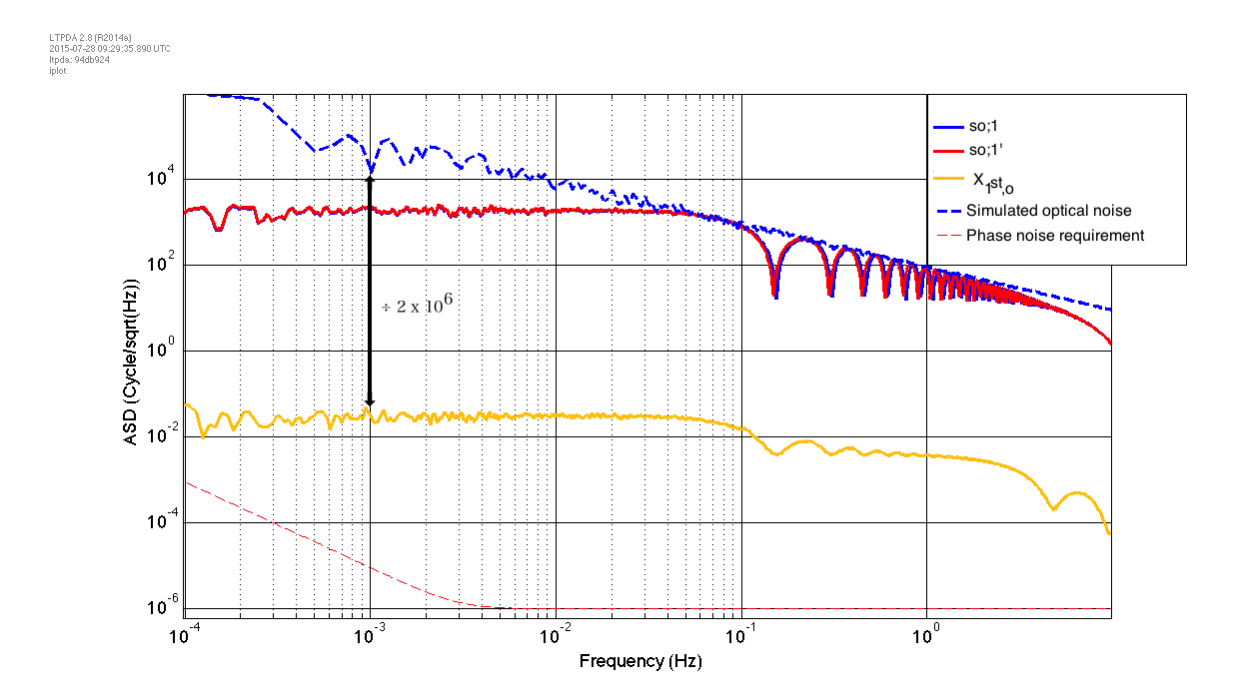

FIGURE 5.20 – Résultat de TDI pour le LOT électronique sur un bruit blanc appliqué sur une configuration à bras inégaux avec l'ancien phasemètre, analyse sous Matlab.

On passe d'une atténuation de 1.10<sup>10</sup> à 1 mHz à une atténuation de 2.10<sup>6</sup> pour l'électronique et d'une atténuation de 5.10<sup>7</sup> à 2.10<sup>6</sup> pour l'optique, la perte de performance est donc importante. En effet les résultats de TDI sur les bras inégaux laissent un niveau de bruit sur le LOT électronique supérieur au bruit optique pour les tests à bras égaux ! Afin de connaître l'origine de cette dégradation, une série d'investigations ont été menées.

Etant donné que le facteur d'atténuation est exactement le même, nous traiterons ce problème avec des figures présentant à la fois l'optique et l'électronique. La différenciation sera ensuite faite pour les résultats définitifs.

Il a d'abord été décidé de remplacer le bruit blanc qui est un modèle aléatoire par un "bruit" analytique. Ce "bruit" est en fait une simple modulation de la fréquence porteuse par un peigne de sinusoïdes dont les fréquences respectives permettent de balayer un spectre relativement large. Par conséquent ce peigne est constitué de 11 sinusoïdes de fréquences respectives 100 mHz, 300 mHz, 500 mHz, 700 mHz, 1 Hz, 1,3 Hz, 2 Hz, 3 Hz, 5 Hz et 7 Hz. Le résultat de TDI sur ce peigne (avec simulation à bras inégaux) est visible sur la figure 5.21.

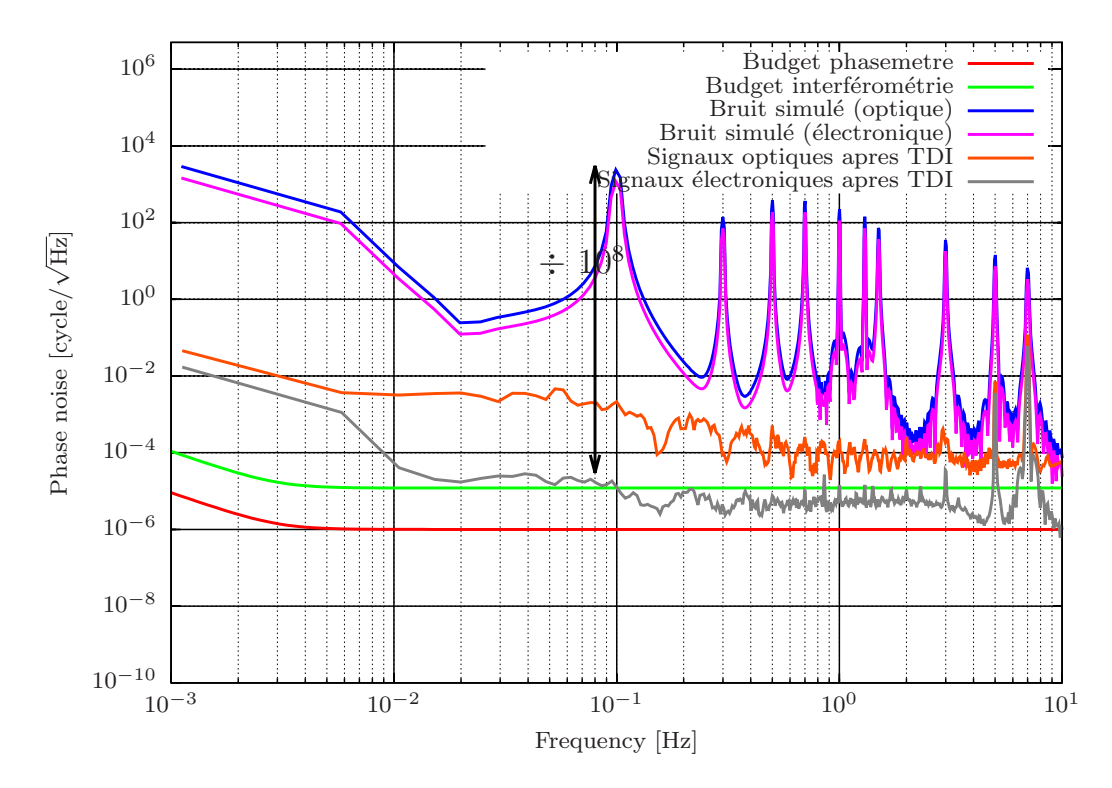

FIGURE 5.21 – Résultat de TDI sur un peigne de fonctions sinusoïdales avec l'ancien phasemètre, analyse sous Python.

La première chose à remarquer est que l'on retrouve un niveau d'atténuation convenable, on voit également que l'atténuation des pics à 5 Hz et 7 Hz (donc "haute" fréquence) est très faible. Pour cette courbe l'ordre d'interpolation pour TDI est de 7, deux autres tests ont été réalisés avec un ordre d'interpolation de 31 et 45 sur les figures 5.22a et 5.22b respectivement. On observe sur les signaux après TDI une atténuation du dernier pic situé à 7 Hz, pour le reste les figures sont identiques.

La déduction que l'on peut faire de 5.21 et de 5.22 est que la performance de TDI à haute fréquence est très sensible à la précision de la reconstruction au fur et à mesure qu'on se rapproche de la fréquence de Nyquist. Cependant la remontée sur toute la bande de fréquence observée pour le bruit blanc n'est pas liée à l'ordre de l'interpolation, le fait que cette remontée ait disparue en testant TDI sur un modèle analytique suggère la mise en cause de la simulation et non un problème instrumental comme par exemple l'électronique ou l'horloge. En effet la simulation d'un modèle analytique est plus "simple" dans le sens

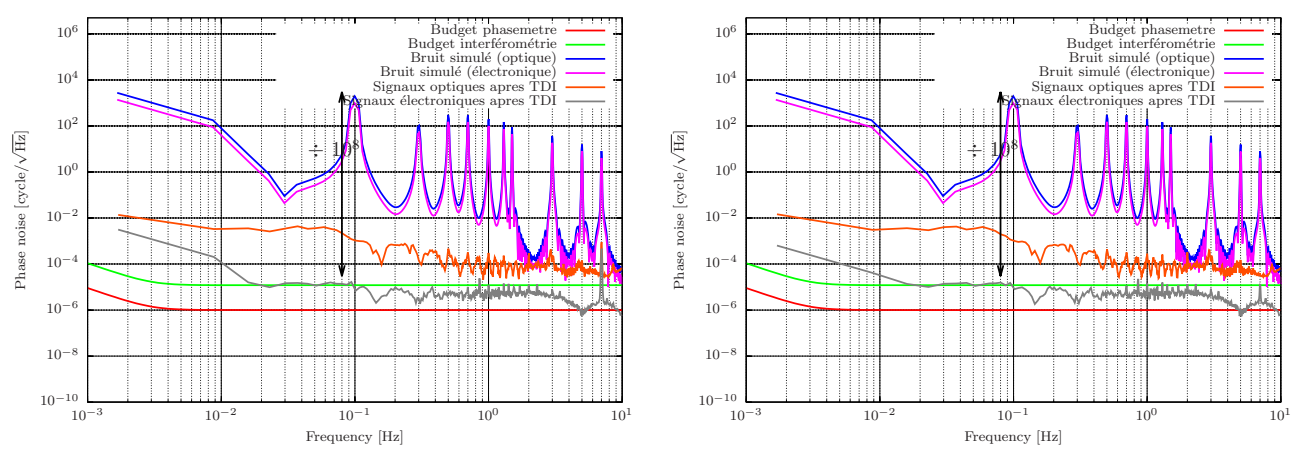

(a) Résultat de TDI avec interpolation d'ordre 31 sur un (b) Résultat de TDI avec interpolation d'ordre 45 sur un peigne de fonctions sinusoïdales avec l'ancien phasemètre, peigne de fonctions sinusoïdales avec l'ancien phasemètre, analyse sous Python. analyse sous Python.

FIGURE 5.22 – Résultats de TDI sur un peigne de fréquence avec différents ordres d'interpolation.

où l'allure et des paramètres tels que l'amplitude et la bande de fréquence considérée sont parfaitement connus. Cette hypothèse est testée dans la suite en utilisant directement le code C++ de l'algorithme de simulation pour produire des données.

D'autres tests ont donc été menés, les résultats de ceux-ci sont tracés sur les figure A.10a à A.11d en annexe. Pour plus de simplicité nous nous limiterons dans la partie principale au tableau (5.3) qui résume pour chaque figure la configuration utilisée avant de conclure en nous appuyant sur celui-ci.

Les figures résumées dans ce tableau sont toutes issues de simulations numériques utilisant le code C++ qui sert à simuler le bruit lors des expériences en complément du code LabView qui permet de contrôler le LOT (voir 4.2.2). A la différence de ceux-ci, les fréquences de simulations ont été divisées par 10 pour des raisons pratiques, les fichiers de données étant trop volumineux sinon.

1) Référence : La configuration (voir première ligne du tableau 5.3) de la première figure A.10a sert de référence, la courbe noire servira de référence sur les autres figures.

2) Ordre d'interpolation du modèle de bruit : Le deuxième test (figure A.10b) a changé l'ordre d'interpolation du modèle de bruit, le faisant passer de 7 à 21 : on observe la disparition de quelques pics à partir de 30 Hz cependant après TDI la seule différence notable est la disparition du premier pic à 0,27 Hz.

3) Bande passante : Lors du troisième test (figure A.10c) c'est la bande passante qui a été modifiée en limitant le peigne de sinusoïdes à 5,3 Hz contre 20,3 Hz auparavant : l'effet de cette modification est immédiate, l'efficacité de TDI a gagné au moins 2 ordres de grandeurs sur quasi toute la bande de fréquence.

4) Fréquence de génération : Le quatrième test (figure A.10d) a changé la fréquence de génération en passant de 757,5757 Hz à 500 Hz qui est un multiple de la fréquence d'échantillonnage du modèle  $(\times 10)$  : l'annulation du bruit est parfaite sur toute la bande de fréquence dépassant même la performance de TDI sur le modèle analytique et ce malgré la présence de pics parasites au dessus de la fréquence maximale simulée. Cependant ce n'est pas étonnant car la différence entre les retards est de 0,2 s qui est un multiple de la fréquence d'échantillonnage du modèle ( <sup>1</sup> <sup>500</sup>*Hz* = 2*ms*), on a donc un simple écart

d'un nombre entier d'échantillons entre les deux séries de données, les conditions de calculs sont donc strictement les mêmes pour les deux séries d'où la performance excellente mais non représentative de ce qu'est la réalité où l'on aura rarement un multiple entier entre la différence des retards et la période d'échantillonnage du modèle.

5) Retards appliqués : Le cinquième test (figure A.10e) a donc changé les retards pour passer de 6,5 s et 6,7 s à 6,5020814914 s et 6,7118260556 s. Ces retards sont des mutliples de la période d'échantillonnage du phasemètre ( $155 \times \frac{1}{23,83852Hz}$  et  $160 \times \frac{1}{23,83852Hz}$ ). De plus la fréquence de génération a été maintenue à 500 Hz : à basse fréquence le passage à 500 Hz a un effet notable cependant à haute fréquence la performance reste très dégradée.

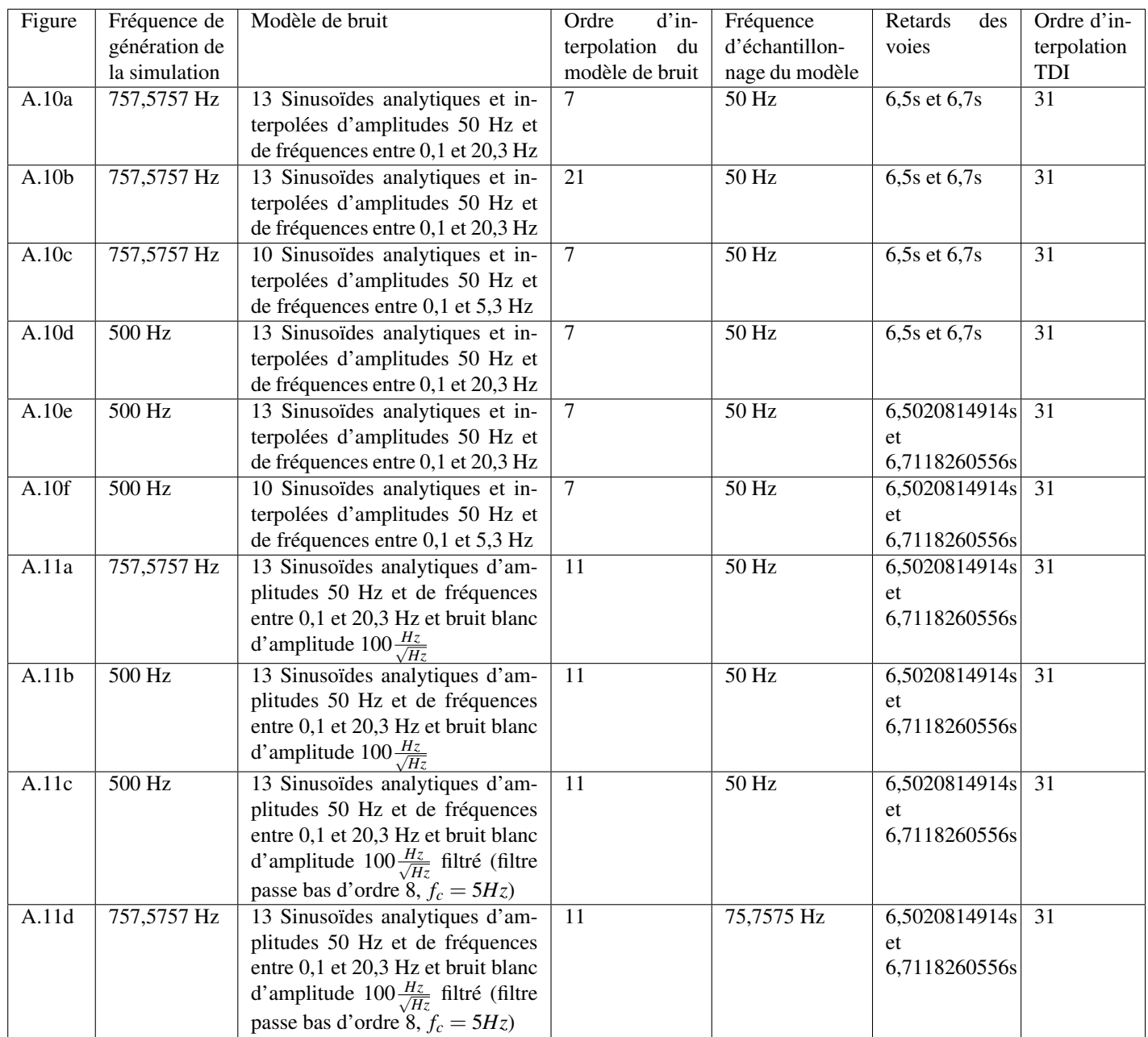

TABLE 5.3 – Tableau récapitulatif des courbes en annexe résultant des investigations sur les réductions de performances de TDI pour les bras inégaux.

6) Combinaison des effets positifs : Le sixième test (figure A.10f) combine tous les effets positifs notés précédemment, par conséquent la fréquence de génération est de 500 Hz soit 10 fois la fréquence d'échantillonnage du modèle, la bande passante est limitée à 5,3 Hz et les retards sont des multiples de la fréquence d'échantillonnage du phasemètre : bien que des pics persistent à haute fréquence, la performance globale est très bonne notamment au niveau du bruit sur toute la bande de fréquence qui aussi bon voir mieux que l'application de TDI sur le modèle analytique. Concernant l'ordre d'interpolation du modèle, la différence n'a pas été très significative et le rallongement de temps de calcul non négligeable du fait de l'augmentation de l'ordre d'interpolation suggère de laisser un ordre d'interpolation modéré, pour les dernières simulations 11 sera choisi.

Les simulations précédentes ont permis de fixer un certains nombre de critères sur les paramètres mis en évidence lors de la simulation de la figure A.10f. Ceux-ci ont donc été appliqués sur des simulations avec un bruit blanc. La limitation de la bande passante a été réalisée en appliquant un filtre passe bas d'ordre 8 et de fréquence de coupure à 5 Hz. Pour comparaison les simulations avec le peigne analytique ont été laissées.

7) Référence bruit blanc : La première figure avec simulation de bruit blanc (figure A.11a) servira de référence, aucune des recommandations sur les paramètres n'ayant été appliquée, par conséquent la performance de TDI sur le bruit blanc est très limitée atténuant d'environ 4 ordres de grandeurs seulement sauf au-delà de la fréquence de Nyquist où l'atténuation est nulle.

8) Bruit blanc et fréquence de génération adaptée : La deuxième figure avec bruit blanc (figure A.11b) applique la recommandation sur la fréquence de génération réglée sur 500 Hz : à basse fréquence et à hautes fréquences jusqu'à la fréquence de Nyquist un bruit subsiste probablement en raison des limitations sur l'ordre de l'interpolation des bruits. Au-delà de cette fréquence le résidu de bruit est toujours très important.

9) Bruit blanc et fréquence de génération adaptée avec limitation de bande passante : La troisième figure avec bruit blanc (figure A.11c) applique à la fois la recommandation sur la fréquence de génération réglée sur 500 Hz et celle de la limitation de la bande passante par application d'un filtre dans le cas du bruit blanc : la performance de TDI sur le bruit blanc est excellente cette fois-ci. Seules quelques oscillations au-delà de la fréquence de Nyquist subsistent mais celles-ci sont largement inférieures au budget de bruit à atteindre mais globalement on atteint les performances de TDI sur un bruit analytique.

10) Bruit blanc avec fréquence de génération non entière : Un dernier test a été effectué (figure A.11d) dans exactement les mêmes conditions que précédemment mais en choisissant une fréquence de génération non entière à 757,5757 Hz tout en conservant un rapport entier entre cette fréquence et celle d'échantillonnage du modèle fixée à 75,75757 Hz : les performances sont similaires au cas précédent voir très légèrement meilleures en raison de l'augmentation de la fréquence d'échantillonnage du modèle.

La conclusion finale que l'on peut tirer de cette étude est d'utiliser pour les simulations futures :

- une fréquence de génération qui est un multiple de la fréquence d'échantillonnage du modèle, paramètre qui semble avoir le principal impact positif sur les simulations
- une limitation de la bande passante à environ un dixième de sa fréquence d'échantillonnage
- un ordre d'interpolation du modèle à 11
- un ordre d'interpolation pour l'application de TDI à 31 au moins

En effet l'analyse approfondie des tests réalisés fait ressortir deux principaux points d'améliorations qui sont la limitation de la bande passante afin d'éviter le repliement spectral et l'augmentation de l'ordre d'interpolation pour limiter la déformation spectrale.

# 5.3.3 Résultat final de la performance TDI sur l'interféromètre électronique

Ce paragraphe présente les résultats de l'application de TDI sur un bruit blanc avec une configuration à bras inégaux et en respectant les critères établis lors des investigations précédentes qui sont résumés dans le tableau 5.4 (N.B. les fréquences dans le tableau sont dix fois supérieures à celles utilisées lors de la simulation numérique).

| Délai            | appliqué | Délai  | appliqué       | Fréquence de l | Fréquence      | Ordre       | $d^{\prime}$ in- | Ordre d'inter- |
|------------------|----------|--------|----------------|----------------|----------------|-------------|------------------|----------------|
| bras 1           |          | bras 2 |                | génération     | d'échantillon- | terpolation |                  | polation TDI   |
|                  |          |        |                |                | nage           | modèle      |                  |                |
| $6,5020814914$ s |          |        | 6,7118260556 s | 7575,757 Hz    | 757,5757 Hz    |             |                  |                |

TABLE 5.4 – Tableau récapitulatif des paramètres de simulations.

Le résultat est visible sur la figure 5.23. Le bruit introduit correspond à la courbe "electronic input frequency noise", le résultat de TDI est visible sur la courbe *X*<sup>1</sup> *st* ;*<sup>e</sup>* et la courbe de référence à bras égaux *X*1 *st* ;*e*,*Re f* a été laissée pour comparaison.

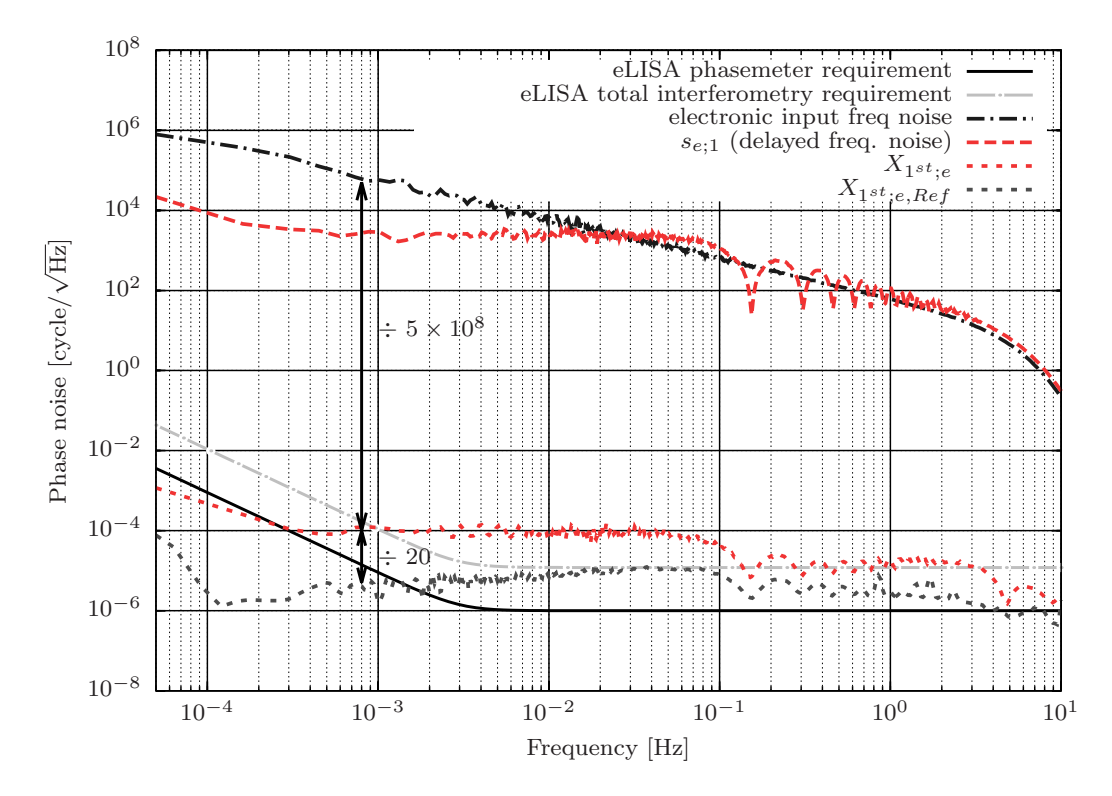

FIGURE 5.23 – Résultat final de TDI pour le LOT électronique sur un bruit blanc appliqué sur une configuration à bras inégaux avec l'ancien phasemètre, analyse sous Matlab.

La performance, bien que très bonne, présente une limitation d'un facteur 20 sur la configuration à bras égaux. En effet à 1 mHz on atteint un facteur de réduction de  $5.10^8$  au lieu de  $1.10^{10}$ , pour le reste de la courbe l'atténuation décroit en 1/f avec une atténuation de  $\approx 5.10^7$  à 10 mHz,  $\approx 5.10^6$  à 100 mHz puis un léger gain en atténuation aux plus hautes fréquences en restant à  $\approx$  5.10<sup>6</sup> à 1 Hz. Cette limitation est probablement induite par un bruit de jitter entre l'horloge pilotant la génération du bruit via les DDS à 1 GHz synthétisée à partir d'un synthétiseur de fréquence verrouillé sur le GPS et l'horodateur du phasemètre attribuant les temps correspondant aux valeurs de phases qui tire son horloge d'un autre synthétiseur de fréquence à 49,993 MHz également verrouillé sur le GPS.

Ce jitter devrait être corrigé dans le futur par insertion de la carte FPGA (cf. chapitre 2, paragraphe 4.4.4) dans la chaîne de génération des signaux qui aura pour charge d'appliquer les retards et synchroniser correctement les trames.

## 5.3.4 Résultat final de la performance TDI sur l'interféromètre optique

Dans les mêmes conditions que précédemment, on a sur la figure 5.24 les résultats de TDI pour l'interféromètre optique.

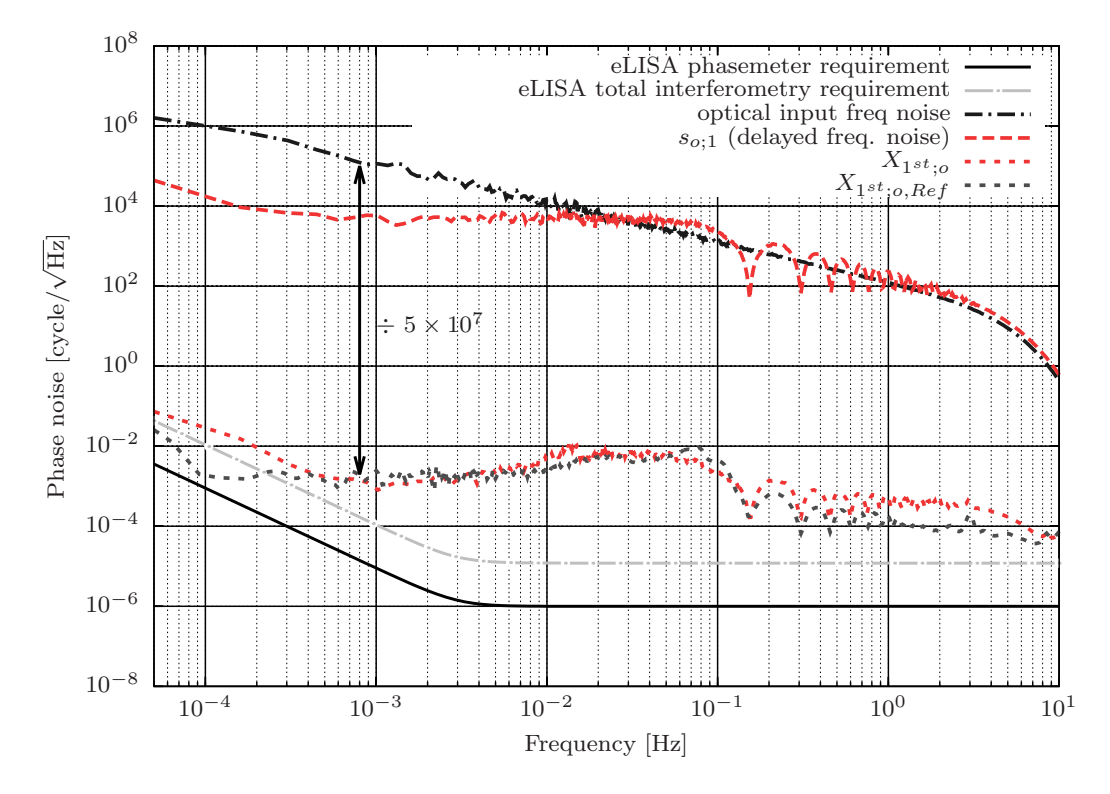

FIGURE 5.24 – Résultat final de TDI pour le LOT optique sur un bruit blanc appliqué sur une configuration à bras inégaux avec l'ancien phasemètre, analyse sous Matlab.

On obtient maintenant les mêmes résultats que pour la configuration à bras égaux à savoir une réduction de 5.10<sup>7</sup> à 1 mHz, le bruit de jitter mentionné précédemment étant noyé dans le bruit de chemin optique. A cette valeur de fréquence on reste un ordre de grandeur au dessus du niveau électronique à bras égaux, entre 1.10−<sup>2</sup> Hz et 1.10−<sup>1</sup> Hz la courbe se situe même jusqu'à deux ordres de grandeurs au dessus de l'électronique. C'est dans cette gamme de fréquence que l'influence du bruit de chemin optique est le plus important, sur le reste des hautes fréquence la performance est environ 1,5 fois moins bonne.

Globalement la courbe après l'application de TDI est donc située entre 10−<sup>3</sup> *cycle*/ √ *Hz* et 10−<sup>2</sup> *cycle*/ √ *Hz*. Sachant qu'avec un laser à 1064 nm on a 1 cycle  $\approx 1 \ \mu$ m on atteint une sensibilité de l'ordre de 1 nm à 10 nm par <sup>√</sup> *Hz*. La courbe de compensation active ayant démontré un niveau de bruit étant situé à 10−<sup>3</sup> ,  $5.10^{-4}$ ,  $10^{-4}$  et  $10^{-5}$ *cycle*/ $\sqrt{Hz}$  respectivement à 1 mHz, 10 mHz, 100 mHz et 1 Hz, la suppression par TDI une fois la performance du deuxième bras ramenée à celle du premier devrait permettre d'obtenir des sensibilités situées entre 10 pm et 1 nm par <sup>√</sup> *Hz*.

Par conséquent l'exigence eLISA serait atteinte à 1 Hz mais pas encore à basse fréquence. A terme la mise sous vide du LOT sera donc incontournable pour atteindre le niveau requis sur l'interféromètre optique.

## 5.3.5 Influence d'une erreur de temps sur TDI

Un dernier test TDI effectué permet de voir l'importance de la précision avec laquelle les retards sont connus. Pour ceci la figure 5.25 donne un aperçu de la dégradation de la performance TDI au fur et à mesure que l'erreur introduite est élevée. La courbe bleue en haut correspond au signal bruité mesuré sur le LOT électronique. Ensuite sont données toutes les courbes avec l'erreur correspondante qui a été introduite sur la connaissance des retards avec une dégradation d'un facteur 10 à chaque étape.

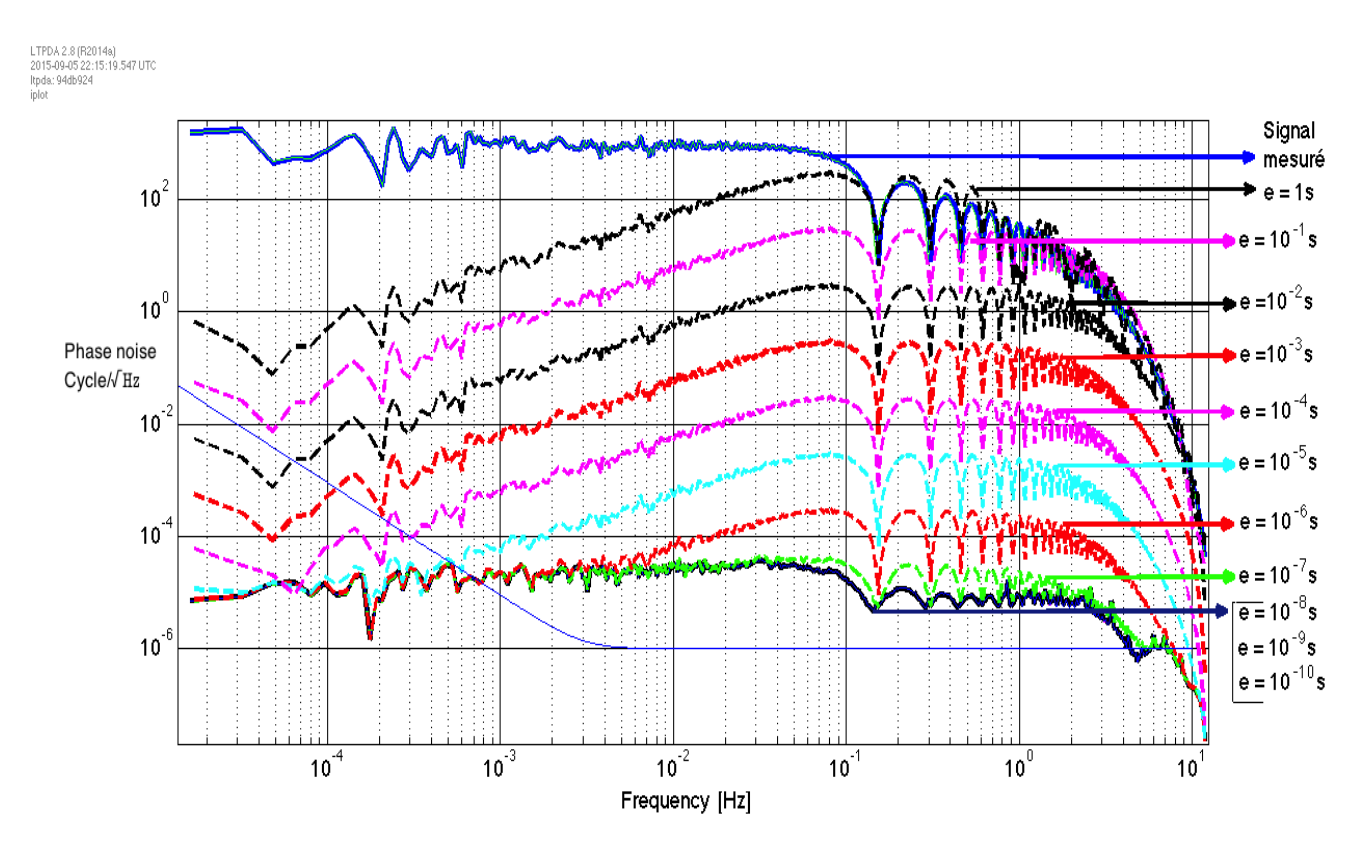

FIGURE 5.25 – Influence sur la performance de TDI d'une erreur sur la valeur de retard.

On constate que la première courbe mettant en évidence une dégradation de TDI est la courbe verte introduisant une erreur de l'ordre de 1.10−<sup>7</sup> s, les courbes ayant une erreur inférieure sont confondues avec la courbe de référence tout en bas. Ceci est conforme avec les exigences eLISA spécifiant une connaissance de longueur des bras au mètre près nécessaire pour TDI. En effet la dégradation est visible à partir d'une erreur de 1.10<sup>-7</sup> s correspondant à une incertitude de 10 m (avec c = 3.10<sup>8</sup> m/s) alors que celle de 1.10−<sup>8</sup> est bien conforme à 1 m de précision, démontrant que TDI a besoin de cette précision pour fonctionner correctement. On note également que la dégradation des performances se fait d'abord aux hautes fréquences.

De plus en considérant des signaux mesurés  $S_x = S_L(t) - S_L(t - \tau_2)$  et  $S'_x = S_L(t) - S_L(t - \tau_3)$  soit dans le domaine de Fourier  $\tilde{S}_x = \tilde{S}_L(1 - e^{-2i\pi\tau_2 v})$  et  $\tilde{S}'_x = \tilde{S}_L(1 - e^{-2i\pi\tau_3 v})$ , on peut montrer qu'en considérant TDI de première génération :

$$
\widetilde{X}_{1st} = \widetilde{S}_x (1 - e^{-2i\pi \tau_3' v}) - \widetilde{S}_x (1 - e^{-2i\pi \tau_2' v})
$$
\n(5.12)

Puis en remplaçant  $\tilde{S}_x$  et  $\tilde{S}'_x$  par leur expressions que :

$$
\frac{|\widetilde{X}_{1st}|}{|\widetilde{S}_L|} \propto \sqrt{2\pi} \nu \delta \tau
$$
\n(5.13)

Où  $\delta\tau = \tau_i - \tau'_i$ ,  $\tau_i$  étant la valeur de retard réelle et  $\tau'_i$  la valeur de retard injectée. De plus pour le calcul précédent on a considéré l'approximation  $\delta \tau \ll 1$ .

L'expression (5.13) donne une idée du facteur d'approximation de TDI en fonction de la fréquence ν considérée et de l'erreur  $\delta\tau$  introduite. A basse fréquence on doit donc avoir une croissance d'un ordre de grandeur par décade du fait du facteur ν et c'est ce qui est observé sur toutes les courbes tracées.

### 5.3.6 Simulation de l'effet Doppler

Dans le cadre de tests plus réalistes, une simulation de l'effet Doppler a été réalisée (sans injection de bruit blanc ni TDI). Celle-ci présente un cas simpliste non basé sur l'orbitographie réelle d'eLISA qui sera implémentée dans le futur mais d'une modulation d'amplitude 2 MHz à une fréquence de 0,1 mHz sur le bras local à 108 MHz. Par double passage dans l'AOM on obtient donc une modulation de 4 MHz correspondant aux prévisions pour eLISA. Si l'on considère une fréquence de 224 MHz sur les bras distants après double passage dans l'AOM, la fréquence de battement varie donc de manière suivante :

$$
224MHz - (216MHz + 4MHz) \le f_{batt} \le 224MHz - (216MHz - 4MHz) \Leftrightarrow 4MHz \le f_{batt} \le 12MHz
$$
\n
$$
(5.14)
$$

On soustrait ensuite cette modulation du signal mesuré pour en tracer l'ASD (figure 5.26).

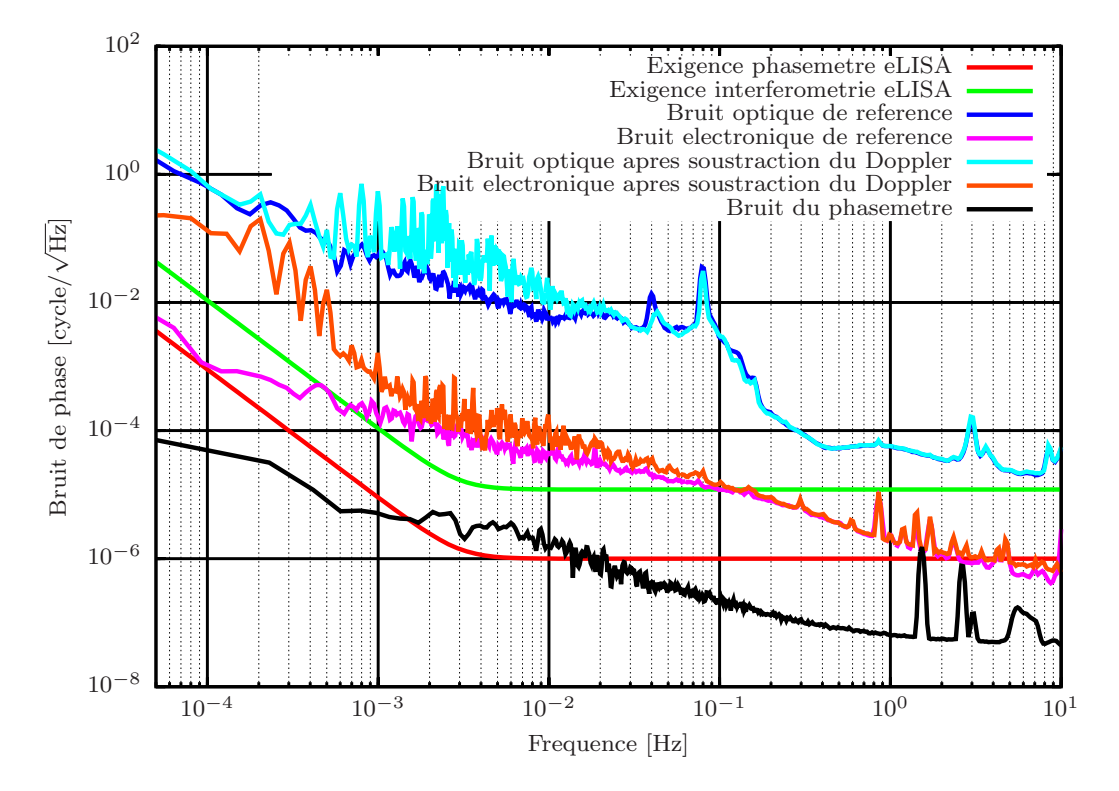

FIGURE 5.26 – Bruit résiduel après soustraction du Doppler avec l'ancien phasemètre, analyse sous Python.

On retrouve l'allure du signal optique de référence de la figure 5.6. Il reste quelques résidus en raison de l'imperfection de la soustraction mais l'évolution globale est conservée notamment aux plus hautes fréquences où la superposition avec la courbe de référence est parfaite.

Ce premier test relativement simpliste permet donc de vérifier l'aptitude du LOT à simuler l'effet Doppler, une des difficultés étant de s'assurer que le phasemètre reste bien accroché sur la fréquence de
battement lorsque celle-ci varie et d'autre part que l'alignement est de suffisamment bonne qualité pour assurer un niveau de signal optique constant sur toute la bande de fréquence balayée.

Il est probable cependant qu'à basse fréquence on a un couplage entre la modulation et le bruit de phase en raison des variations de chemins optiques. En effet les configurations en oeil de chat sont censées en théorie conserver un alignement parfait peu importe la fréquence commandée mais en pratique ce n'est pas forcément le cas en raison des imperfections des réglages. Côté électronique la différence entre la référence et le bruit après soustraction est maximale à 0,1 mHz qui est la fréquence du Doppler, on observe ici donc la limite de la performance de la soustraction du Doppler.

#### 5.3.7 Comparaison avec eLISA

Ce dernier paragraphe offre une comparaison entre le LOT et eLISA. Nous y verrons les similitudes et différences en termes d'aspects techniques dans l'état actuel du LOT et des modifications et ajouts à venir ainsi que les résultats obtenus et le lien à établir avec eLISA.

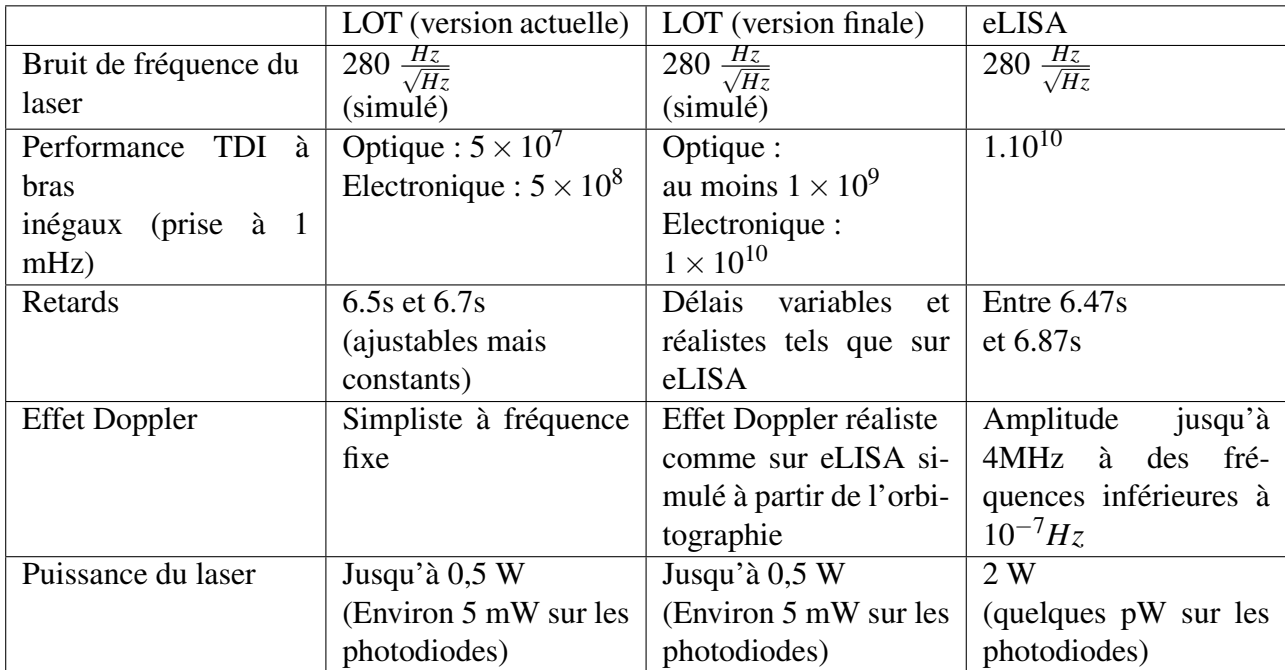

Le tableau 5.5 donne un aperçu des principaux points de comparaison entre le LOT actuel et futur et eLISA.

TABLE 5.5 – Tableau comparatif entre le LOT actuel, futur et eLISA.

Les aspects techniques du LOT diffèrent d'eLISA à commencer par la puissance du laser, d'une part la puissance émise n'est pas identique mais surtout la puissance reçue sur les photodiodes est environ 1.10<sup>7</sup> fois plus faible sur eLISA que sur le LOT ( $\approx 100$  pW contre  $\approx 1$  mW), en effet le LOT n'a pour le moment pas vocation à simuler cet aspect d'eLISA.

D'autre part le LOT possède pour le moment un seul "bras local" alors que eLISA en possède deux (deux lasers dans le satellite mère reliés par fibre), cependant il est prévu de rajouter un deuxième bras local ayant la même configuration que le premier. De cette manière chaque bras distant pourra générer un signal de battement par interférence avec son bras local respectif contre un bras local commun actuellement. En plus de rendre la configuration plus réaliste, ceci permettra surtout de simuler un éventuel bruit induit par la fibre couplant les deux lasers locaux ensemble.

Les retards appliqués sur les voies sont pour le moment fixes or en raison de l'orbitographie d'eLISA les distances entre satellites vont varier, par conséquent les temps d'aller-retour ne seront pas constants. Cet aspect sera également intégré dans le LOT à l'aide de retards variables et réalistes calculés à partir d'un modèle orbitographique d'eLISA.

Cette variation des distances va également induire la variation des signaux de battements fixes pour le moment en raison de l'effet Doppler. Actuellement un essai simple de modulation Doppler a été réalisé afin de tester le concept cependant, de la même manière que précédemment, un modèle orbitographique pourra calculer précisément cette modulation supplémentaire qui s'appliquera. Il en va de même pour l'effet Sagnac qui pourra être pris en compte une fois l'implémentation de l'orbitographie réalisée.

Les transferts de bruits d'horloge appliqués sur eLISA via une modulation de l'ordre du GHz sur les bras laser pourront également être réalisés sur le LOT après implémentation des EOM. En raison de l'architecture du LOT seuls deux sur trois signaux d'horloge pourront être installés, un en commun pour les deux bras distants et un pour le local. Cet aspect d'eLISA pourra donc être simulé mais avec des limitations.

Notons également le fait que l'ensemble des mesures réalisées sont faites grâce à un phasemètre haute performance similaire à celui qui sera utilisé sur eLISA.

En termes de résultats pour les performances TDI, l'atténuation requise pour eLISA a été atteinte sur le LOT dans le cas des signaux à bras inégaux électroniques seulement pour le moment. Conformément aux attentes, les bruits optiques limitent les performances sur l'interféromètre optique à un facteur d'atténuation de 5.10<sup>7</sup> à 1 mHz. Cependant des améliorations en cours et à venir permettront d'améliorer sensiblement ces résultats, le niveau minimum de bruit que l'on pourra espérer atteindre sera bien entendu donné par le niveau du LOT électronique qui est pour le moment situé à 5.10<sup>8</sup> à 1 mHz pour la configuration à bras inégaux mais qui a terme devrait tendre vers  $1.10^{10}$ . Il y a d'une part les réductions de bruits de chemins optiques via la compensation active présentée dans le chapitre 4 et dont les résultats ont été montrés dans ce chapitre et d'autre part dans une optique à plus long terme la mise sous vide du LOT grâce à la chambre à vide déjà installée en salle blanche.

#### 5.3.8 Prochaines étapes

Les tests réalisés sur le LOT ont démontré sa capacité à simuler et reproduire convenablement les signaux d'eLISA. A partir de là plusieurs points doivent êtres abordés dans le futur, d'une part pour diminuer les bruits intrinsèques des interféromètres optiques et électroniques, d'autre part pour implémenter des outils nécessaires à des simulations encore plus proches d'eLISA prenant en compte d'autres aspects que TDI, par conséquent la liste suivante donne un aperçu des choses à améliorer et compléter dans le futur :

#### Diminution des bruits de l'interféromètre :

— Que ce soit sur les simulations TDI à bras égaux ou inégaux, les résultats de l'interféromètre optique ont mis en évidence un bruit de chemin optique assez important limitant les performances d'atténuation à 5.10<sup>7</sup> (courbe 5.24) à 1 mHz. Ce bruit est induit par les gradients de température du plateau optique faisant varier les longueurs de chemins optique d'une part et par les turbulences de l'air d'autre part. La mise en boite du LOT a réduit une partie de ce bruit mais à terme ce ne sera pas suffisant :

- L'implémentation de la compensation active des chemins optiques a montré qu'une réduction d'au moins un ordre de grandeur et plus sur toute la bande fréquence considérée est possible. Il reste par conséquent à amener le niveau du second bras touché par le problème des pics au même niveau que celui qui ne pose pas de problème et par la suite implémenter la compensation active sur le second pétale. Le matériel nécessaire est disponible et les supports en cuivre alourdis avec du plomb sont prêts.
- A terme afin de supprimer complètement l'effet des turbulences de l'air et d'avoir un environnement très stable en température, une mise sous vide du LOT sera effectuée. Cette étape devrait amener les niveaux optiques quasiment au même niveau que l'électronique. Cette étape sera relativement lourde et complexe, tous les éléments du LOT n'étant pas adaptés au vide ce qui peut poser des problèmes de dégazage. La chambre a vide est actuellement en salle blanche et la monture nécessaire pour sa manipulation a été construite et certifiée. De plus le LOT repose déjà sur un plateau en aluminium lui-même posé sur la table optique, il suffira de saisir ce plateau pour le translater dans la cuve une fois que l'optique sera préparée.
- Les simulations de TDI sur une configuration à bras inégaux a mis en évidence une perte de performance d'un facteur 20 sur le LOT électronique par rapport à la configuration à bras égaux (voir figure 5.23). Ce bruit est attribué au jitter entre les horloges synthétisées à partir du synthétiseur Agilent HP 8648A à 1 GHz qui pilotent l'injection des bruits et l'horodatage des fréquences mesurées par le phasemètre effectué à 50 MHz. Ce problème sera résolu par l'implémentation d'une carte FPGA insérée après le châssis PXIe qui stockera, retardera et synchronisera les trames de commandes envoyées aux DDS. Cette carte est disponible et des premiers tests ont été réalisés (voir figure A.9 en annexe) en simulant un signal triangulaire pour ensuite appliquer TDI. Bien que l'atténuation à plus haute fréquence n'est pas encore parfaite en raison d'incertitudes sur le retard exact appliqué probablement, les résultats sont encourageants pour la suite.

#### Ajout de fonctionnalités supplémentaires :

- Implémentation d'un deuxième bras local : de la même manière que le bras local actuel, un deuxième bras sera implémenté en aval du même cube PBS et il suffira de régler la lame demionde devant celui-ci pour envoyer 50% du faisceau dans chacun des bras locaux de la même manière que pour les bras distants. De cette manière chaque bras distant va interférer avec son propre bras local ce qui permettra l'introduction d'un bruit simulé différent pour chacun. Le matériel est disponible et cette étape arrivera très prochainement.
- Transfert de bruit d'horloge : afin de tester le transfert de bruit d'horloge deux EOM seront implémentés, un pour les deux bras distants et un pour le bras local. Ces EOM fibrés ainsi que les collimateurs pour injecter le laser dans la fibre ont été achetés et seront probablement implémentés prochainement après la mise en place du deuxième bras local.
- Test du principe de arm-locking : la carte FPGA mentionnée précédemment pourra également servir à tester arm-locking (voir chapitre 2.3.1). A partir d'un signal d'erreur numérique ou analogique et avec les retards adéquats la carte pourra générer un signal à envoyer à l'AOM (en plus de la porteuse et d'un éventuel bruit blanc) pour corriger la fréquence engendrée par la dérive du laser. Un AOM servira donc de "maître" sur lequel seront verrouillés les deux autres pour corriger la fréquence.
- Implémentation de simulations avec fréquences et retards variables : à l'aide d'une simulation réaliste de l'orbitographie il sera possible d'obtenir des retards variables, l'effet Doppler ainsi que l'effet Sagnac.

## Conclusion

eLISA est une mission présentant un défi technologique énorme et nécessite donc une compréhension fine du bruit ainsi qu'une multitude de procédés pour maintenir le niveau de bruit résiduel à un niveau suffisamment bas pour permettre la détection des ondes gravitationnelles. Ces techniques doivent êtres testées et validées pour la bonne réussite de la mission.

Il est possible de simuler une partie des techniques de manière numérique cependant des tests expérimentaux sont indispensables pour valider l'ensemble des concepts. Les logiciels et instruments utilisés doivent être testés en configuration réelle. Il existe pour cela un certain nombre d'expériences ayant chacune leur but propre tels que les tests d'outils spécifiques comme le phasemètre par exemple. Le LOT s'inscrit dans ce contexte en pouvant simuler des signaux réalistes de eLISA en particulier pour l'application du procédé TDI mais aussi pour tester dans sa version finale les transferts de bruit d'horloge, simuler les bruits de fibre optique sur le satellite mère etc.

Les travaux et résultats décrits dans cette thèse démontrent la capacité du LOT a simuler eLISA dans des conditions réalistes. Après une période de compréhension et de caractérisation des bruits présents sur l'interféromètre les premières simulations ont pu être réalisées après quoi des améliorations ont été apportées afin d'obtenir de meilleures performances et des fonctionnalités supplémentaires.

Après une période de prise en main et d'installation de la partie électronique comprenant l'électronique de commande et l'interféromètre électronique les premières études ont pu être réalisées. Les performances obtenues au niveau du bruit intrinsèque de l'interféromètre se décomposent en deux parties. D'une part sur le LOT électronique les performances atteintes sont très bonnes allant jusqu'à un facteur de  $10^{10}$  à 1 mHz d'atténuation à bras égaux même si une perte de performance a été notée dans le cas de simulations à retards inégaux en raison de la présence de bruit de jitter diminuant ce facteur à 5.10<sup>8</sup>. Cependant la priorité est l'amélioration des performances sur le LOT optique afin d'atteindre au mieux le niveau de l'électronique. La compensation active des chemins optiques mise en place obtient d'une part de bons résultats sur l'un des bras abaissant le bruit d'au moins un ordre de grandeur sur toute la bande de fréquence considérée voir plus à basses fréquences et en atteignant même les spécifications eLISA à 1 Hz et d'autre part des performances un peu dégradées sur l'autre bras avec des performances entre 1,5 et 4 fois moins bonnes selon la fréquence. Cependant cette différence ne peut être traitée de manière efficace sans la résolution d'un autre problème rencontré qui est la présence d'une perturbation à basse fréquence se faissant ressentir sous forme de pics en traçant la PSD. Malgré toutes les investigations menées éliminant une par une les causes possibles et les essais effectués, l'origine de ces pics n'a pour le moment pas pu être déterminée.

De plus les premiers tests TDI menés sur le LOT avec simulation d'un bruit laser comme attendu sur eLISA à 280*Hz*/ √ *Hz* sont concluants démontrant la bonne faisabilité de l'expérience, des facteurs de réductions attendus pour eLISA ayant été atteint sur les résultats de l'interféromètre électronique. Parallèlement à l'amélioration du niveau de bruit résiduel, des implémentations supplémentaires permettront de se rapprocher de plus en plus de la configuration eLISA grâce à des retards et fréquences variables

et réalistes et la simulation du transfert de bruit d'horloge. L'ajout d'un deuxième bras local prévu très prochainement complétera le montage pour se rapprocher toujours plus de la disposition sur eLISA.

Parallèlement à ces travaux un modèle Matlab du LOT a été réalisé reproduisant notamment les DDS de manière un peu plus simpliste que la réalité mais avec la possibilité de mettre en évidence les effets de quantifications le tout combiné à un modèle assez complet du phasemètre. Ce modèle pourra être utilisé pour mettre en évidence certain effets et effectuer des tests rapides. Le LOT étant un montage complexe il n'est pas toujours évident de connaitre directement l'effet d'une perturbation sur le reste du système, par exemple l'effet d'une modulation externe sur une des horloges telle que celle qui contrôle les DDS ou encore l'effet en terme de niveau de bruit si l'on réduisait ou augmentait les résolutions en bits des DAC.

Finalement l'implémentation du transfert de bruit d'horloge a également été préparée sous Matlab, les signaux simulés pourront être remplacés par les signaux mesurés quand les EOM auront été placés sur le LOT.

Le LOT est un simulateur performant et complexe qui a démontré son utilité et ses aptitudes à reproduire eLISA au cours de cette thèse. Il a évolué et a été adapté au fur et à mesure pour améliorer ses performances et être le plus représentatif possible des problématiques de eLISA que l'on veut simuler. Il a pour vocation de poursuivre cette évolution par une baisse progressive du niveau de bruit intrinsèque, la finalité étant la mise sous vide, et d'une complexification par l'ajout de fonctionnalités supplémentaires dépassant les seuls tests TDI. In fine le LOT pourra servir lors de la phase d'AIT/AIV pour tester et utiliser des composants eLISA comme c'est déjà le cas pour le phasemètre.

## Annexe A

## Annexes

### Calcul du moment quadrupolaire de la source

En posant la quantité "temps retardé"  $t_r = t - \frac{1}{c}$  $\frac{1}{c}$  $|\vec{x} - \vec{y}| \Leftrightarrow t = t_r + \frac{1}{c} |\vec{x} - \vec{y}|$ :

$$
\widetilde{\overline{h}}_{\alpha\beta}(\omega,x) = \frac{4G}{\sqrt{2\pi}c^4} \int \frac{e^{i\omega t_r} e^{i\omega \frac{|\vec{x}-\vec{y}|}{c}}}{|\vec{x}-\vec{y}|} T_{\alpha\beta} (t_r, \vec{y}) dt_r.d^3 \vec{y}
$$
(A.1)

et finalement en appliquant de nouveau la définition de la transformée de Fourier sur *T*αβ :

$$
\widetilde{\overline{h}}_{\alpha\beta}(\omega,x) = \frac{4G}{c^4} \int \frac{e^{i\omega\frac{|\overrightarrow{x}-\overrightarrow{y}|}{c}}}{|\overrightarrow{x}-\overrightarrow{y}|} \widetilde{T}_{\alpha\beta}(\omega,\overrightarrow{y}) d^3 \overrightarrow{y}
$$
(A.2)

de plus, si l'on se place à une distance D très loin de la source ayant au plus un rayon R, de manière à avoir  $R \ll D$  alors on peut dire que  $|\vec{x} - \vec{y}| = D$ , avec cette approximation on obtient :

$$
\widetilde{\overline{h}}_{\alpha\beta}(\omega,x) = \frac{4G}{c^4} \frac{e^{i\omega \frac{D}{c}}}{D} \int \widetilde{T}_{\alpha\beta}(\omega,\overrightarrow{y}) d^3 \overrightarrow{y}
$$
\n(A.3)

de plus la condition de jauge de Lorenz  $\frac{\partial \bar{h}^{\alpha\beta}}{\partial x^{\alpha}}$  $\frac{\partial h^{\alpha p}}{\partial x^{\alpha}}(t, \vec{x}) = 0$  permet de considérer seulement les composantes spatiales. En effet :

$$
\frac{\partial \overline{h}^{\alpha\beta}}{\partial x^{\alpha}}(t, \overrightarrow{x}) = 0 \Leftrightarrow \frac{\partial \overline{h}^{0\beta}}{\partial t} + \frac{\partial \overline{h}^{i\beta}}{\partial x^{i}} = 0
$$
\n(A.4)

Rappelons ici que les indices en lettres grecs varient entre 0 et 3 et les indices en lettres latines entre 1 et 3. De (A.4) il vient :

$$
\frac{\partial \overline{h}^{0\beta}}{\partial t} = -\frac{\partial \overline{h}^{i\beta}}{\partial x^{i}} \tag{A.5}
$$

en prenant la transformée de Fourier et sachant que dériver dans l'espace temporel revient à multiplier par *i*ω dans l'espace de Fourier (A.5) devient :

$$
i\omega \overline{h}^{0\beta} = -\frac{\widetilde{\partial h}^{i\beta}}{\partial x^i} \Leftrightarrow \overline{h}^{0\beta} = \frac{i}{\omega} \frac{\widetilde{\partial h}^{i\beta}}{\partial x^i}
$$
(A.6)

intégrons donc  $\tilde{T}_{\alpha\beta}(\omega, \vec{y})$  sur les composantes spatiales. En utilisant la définition de l'intégration par partie suivante :

$$
\int_{a}^{b} u(x)v(x) dx = \int_{a}^{b} (u \cdot V)'(x) dx - \int_{a}^{b} u'(x)V(x) dx
$$
 (A.7)

où dans notre cas :  $u = \tilde{T}^{ij}(\omega, \vec{y}), v = 1$  et  $dx = d^3y$  et donc  $u' = \frac{\partial \tilde{T}^{ij}}{\partial x^i}$  et  $V = y^k$  étant la primitive de v d'où  $V' = \frac{\partial y^k}{\partial x^i}$  $\frac{\partial y}{\partial x^i}$ . (A.7) devient donc :

$$
\int \widetilde{T}^{ij}(\omega, \overrightarrow{y})d^3y = \int \frac{\partial(\widetilde{T}^{ij}(\omega, \overrightarrow{y})y^k)}{\partial x^i} d^3y - \int y^k \frac{\partial \widetilde{T}^{ij}(\omega, \overrightarrow{y})}{\partial x^i} d^3y \tag{A.8}
$$

Le premier membre de la partie droite de l'équation (A.8) est en fait une intégrale de surface, il suffit d'appliquer le théorème de Green-Ostrogradsky pour s'en rendre compte. De plus la source est isolée et donc à support compact et l'intégrale de surface pour une source à support compact s'annule. En effet en prenant l'analogie avec le théorème de réciprocité de Lorentz en électromagnétisme, on démontre de la même manière qu'en appliquant Green-Ostrogradsky sur l'intégrale de volume de la divergence de la source on se retrouve avec l'intégrale de surface du champ issu de la source, champ qui tend asymptotiquement vers une onde plane progressive et qui décroit rapidement lorsqu'on s'éloigne de la source, autrement dit, l'intégrale de surface tend vers 0 lorsqu'on s'éloigne de la source en tendant vers l'infini. Il reste donc :

$$
\int \widetilde{T}^{ij}(\omega, \overrightarrow{y})d^3y = -\int y^k \frac{\partial \widetilde{T}^{ij}(\omega, \overrightarrow{y})}{\partial x^i}d^3y
$$
 (A.9)

Aussi, le tenseur énergie-impulsion est à divergence nulle ce qui équivaut à une conservation locale de l'énergie-impulsion donc  $\frac{\partial T^{\alpha\beta}}{\partial x^{\alpha}}$  $\frac{\partial T^{\alpha p}}{\partial x^{\alpha}} = 0$ . En appliquant la même méthode que pour (A.4) il vient :

$$
\frac{\partial T^{0\alpha}}{\partial t} + \frac{\partial T^{i\alpha}}{\partial x^{i}} = 0 \Leftrightarrow i\omega \widetilde{T}^{0\alpha} = -\frac{\partial \widetilde{T}^{i\alpha}}{\partial x^{i}} \tag{A.10}
$$

En remplaçant dans (A.9) on a donc :

$$
\int \widetilde{T}^{ij}(\omega, \overrightarrow{y}) d^3 y = i\omega \int y^k \widetilde{T}^{0j} d^3 y \tag{A.11}
$$

De plus *T* αβ est symétrique, par conséquent on peut écrire :

$$
\int \widetilde{T}^{ij}(\omega, \overrightarrow{y})d^3y = \frac{i\omega}{2} \int (y^k \widetilde{T}^{0j} + y^j \widetilde{T}^{0k})d^3y \tag{A.12}
$$

En appliquant de nouveau une intégration par partie sur les 2 termes de l'intégrale de droite et en reconsidérant une annulation des intégrales de surface, on arrive à :

$$
\int \widetilde{T}^{ij}(\omega, \overrightarrow{y})d^3y = -\frac{i\omega}{2} \int y^i y^j \frac{\partial \widetilde{T}^{0l}}{\partial x^l} d^3y \tag{A.13}
$$

Puis en appliquant de nouveau la transformée de Fourier sur le principe de conservation de l'énergieimpulsion  $\frac{T^{0l}}{dt^{0l}}$  $\frac{T^{0l}}{\partial x^l} = 0 \Leftrightarrow -\frac{\partial \widetilde{T}^{0m}}{x^m} = i\omega \widetilde{T}^{00}$  il vient finalement :

$$
\int \widetilde{T}^{ij}(\omega, \overrightarrow{y})d^3y = -\frac{\omega^2}{2} \int y^i y^j \widetilde{T}^{00} d^3y \tag{A.14}
$$

L'expression (A.14) fait quasiment apparaître le tenseur décrivant le moment quadrupolaire de masse définit comme :

$$
q_{ij} = \int y^i y^j T^{00}(t, \overrightarrow{y}) d^3 y \Leftrightarrow \widetilde{q}_{ij} = \int y^i y^j \widetilde{T}^{00} d^3 y \tag{A.15}
$$

et en injectant (A.15) dans (A.14) :

$$
\int \widetilde{T}^{ij}(\omega, \overrightarrow{y})d^3y = -\frac{\omega^2}{2}\widetilde{q}_{ij}
$$
\n(A.16)

Puis en reportant ce résultat dans (A.3) :

$$
\widetilde{\overline{h}}_{ij}(\omega, x) = -\frac{4G}{c^4} \frac{e^{i\omega \frac{D}{c}}}{D} \frac{\omega^2}{2} \widetilde{q}_{ij} \Leftrightarrow \widetilde{\overline{h}}_{ij}(\omega, x) = -\frac{2G}{c^4} \frac{\omega^2}{D} e^{i\omega \frac{D}{c}} \widetilde{q}_{ij}
$$
(A.17)

Finalement en repassant dans l'espace temporel et sachant que multiplier par  $-\omega^2$  dans l'espace de Fourier revient à appliquer la dérivée seconde dans l'espace temporel :

$$
\overline{h}_{ij}(t, \overrightarrow{x}) = \frac{2G}{Dc^4} \frac{d^2 q_{ij}}{d^2 t}(t_r)
$$
\n(A.18)

On constate que l'onde gravitationnelle produite est proportionnelle à la dérivée seconde du moment quadrupolaire de masse de la source. A partir de (A.18) on peut définir ce qui est appelé la formule du quadrupôle et qui permet de définir la perturbation  $\bar{h}_{ij}$  dans la jauge TT (transverse et sans trace).

Sachant que l'opérateur de projection transverse est  $P_{ij} = \delta_{ij} - n_i n_j$  on à (A.18) qui devient :

$$
\overline{h}_{ij}^{TT}(t, \overrightarrow{x}) = \frac{2G}{Dc^4} [P_i^k P_j^l - \frac{1}{2} P_{ij} P^{kl}] \frac{d^2 q_{ij}}{d^2 t}(t_r)
$$
\n(A.19)

et la partie sans trace de  $q_{ij}$  est définie comme :

$$
Q_{ij} = q_{ij} - \frac{1}{3} (\delta^{kl} q_{kl}) \delta_{ij}
$$
 (A.20)

alors on peut réécrire (A.18) avec la condition de jauge TT comme (1.61).

### Filtre de Kalmann appliqué sur eLISA

Appliquons maintenant cette description à eLISA. Dans cas le vecteur d'état à 24 colonnes contient toutes les informations du système tel que les positions  $\vec{x}_i = (x_i, y_i, z_i)$  de chacun des trois satellites, les vitesses pour chaque satellite selon ces mêmes axes  $\vec{v}_i = (v_{xi}, v_{yi}, v_{zi})$ , les différences d'horloges  $\delta T_i = (\delta T_1, \delta T_2, \delta T_3)$  entre satellites et les différences de fréquences  $\delta f_i = (\delta f_1, \delta f_2, \delta f_3)$ :

$$
x = (\overrightarrow{x}_i, \overrightarrow{v}_i, \delta T_i, \delta f_i)^T
$$
 (A.21)

De plus pour plus de simplicité, on peut réécrire les équations (2.74), (2.75) et (2.76) :

$$
R_{ij}(k) = \sqrt{(x_j - x_i)^2 + (y_j - y_i)^2 + (z_j - z_i)^2} + (\delta T_j - \delta T_i)c + n_{ij}^R
$$
\n(A.22a)

$$
D_{ij} = \left[ f_j^{carrier} - f_i^{carrier} \left( 1 - \frac{(\overrightarrow{v}_j - \overrightarrow{v}_i) \overrightarrow{n}_{ij}}{c} \right) + f_{ij}^{GW}(k) \right] \left( 1 - \frac{\delta f_j(k)}{f_j^{nom}} \right) + n_{ij}^D \tag{A.22b}
$$

$$
C_{ij} = \delta f_j - \delta f_i + n_{ij}^C \tag{A.22c}
$$

Pour la première équation on a seulement explicité  $L_{ij}$  et noté le bruit de mesure sur la distance  $n_{ij}^R$ , de même pour la deuxième équation seul le bruit de mesure sur la fréquence a été changé en  $n_{ij}^D$ . En revanche pour la troisième une simplification supplémentaire a été réalisée, en effet on peut remarquer que la première partie des équations (2.75) et (2.76) est similaire, on a donc pris la différence entre les deux et divisé par le terme en m absorbé dans  $n_{ij}^C$ . Autrement dit  $C_{ij} = \frac{f_{ij}^{SideBand} - f_{ij}^{science}}{m}$ . Avec ces notations, le vecteur de mesure à 18 colonnes sera :

$$
y = (R_{31}, D_{31}, C_{31}, R_{21}, D_{21}, C_{21}, R_{12}, D_{12}, C_{12}
$$
  
\n
$$
R_{32}, D_{32}, C_{32}, R_{23}, D_{23}, C_{23}, R_{13}, D_{13}, C_{13})^T
$$
\n(A.23)

Soit dans le cadre de eLISA avec seulement deux bras :

$$
y = (R_{31}, D_{31}, C_{31}, R_{21}, D_{21}, C_{21}, R_{12}, D_{12}, C_{12}, R_{13}, D_{13}, C_{13})^T
$$
(A.24)

A partir de (A.23) on peut calculer la deuxième matrice Jacobienne du filtre étendu  $M_k = \frac{\partial y}{\partial x}$  $\frac{\partial y}{\partial x}$  où y est le vecteur (A.23) et x le vecteur d'état (A.21) donnant ainsi une matrice  $18 \times 18$ .

Pour résumer les deux Jacobiennes  $F_k$  (24 × 24) et  $M_k$  (18 × 18) auront donc l'allure suivante (rappelons que *f<sup>i</sup>* ne désignent pas forcément des fréquences mais l'ensemble des éléments de la fonction f, par exemple  $f_1 = \delta f_1, f_4 = \delta T_1, f_7 = x_1$  etc.):

$$
F_k = \begin{bmatrix} \frac{\partial f_1}{\partial x_1} & \frac{\partial f_1}{\partial y_1} & \frac{\partial f_1}{\partial z_1} & \frac{\partial f_1}{\partial x_2} & \cdots & \frac{\partial f_1}{\partial z_3} & \frac{\partial f_1}{\partial y_{x1}} & \cdots & \frac{\partial f_1}{\partial y_{z3}} & \frac{\partial f_1}{\partial \delta T_1} & \frac{\partial f_1}{\partial \delta T_2} & \frac{\partial f_1}{\partial \delta T_1} & \frac{\partial f_1}{\partial \delta T_2} & \frac{\partial f_1}{\partial \delta T_2} & \frac{\partial f_
$$

$$
M_{k} = \begin{bmatrix} \frac{\partial R_{31}}{\partial n_{31}^{R}} & \frac{\partial R_{31}}{\partial n_{31}^{D}} & \frac{\partial R_{31}}{\partial n_{31}^{C}} & \frac{\partial R_{31}}{\partial n_{32}^{C}} & \cdots & \frac{\partial R_{31}}{\partial n_{13}^{C}} \\ \frac{\partial D_{31}}{\partial n_{31}^{R}} & \frac{\partial D_{31}}{\partial n_{31}^{D}} & \frac{\partial D_{31}}{\partial n_{31}^{C}} & \frac{\partial D_{31}}{\partial n_{32}^{C}} & \cdots & \frac{\partial D_{31}}{\partial n_{13}^{C}} \\ \frac{\partial C_{31}}{\partial n_{31}^{R}} & \frac{\partial C_{31}}{\partial n_{31}^{D}} & \frac{\partial C_{31}}{\partial n_{31}^{C}} & \frac{\partial C_{31}}{\partial n_{32}^{R}} & \cdots & \frac{\partial C_{31}}{\partial n_{13}^{C}} \\ \vdots & \vdots & \vdots & \vdots & \vdots & \vdots \\ \frac{\partial C_{13}}{\partial n_{31}^{R}} & \frac{\partial C_{13}}{\partial n_{31}^{D}} & \frac{\partial C_{13}}{\partial n_{31}^{C}} & \frac{\partial C_{13}}{\partial n_{32}^{C}} & \cdots & \frac{\partial C_{13}}{\partial n_{13}^{C}} \end{bmatrix}
$$
(A.26)

Remarquons que si les mesures dépendent de manière linéaire du bruit et qu'il n'y a pas de couplage entre les bruits alors *M<sup>k</sup>* devient simplement la matrice identité.

### Outils en traitement du signal

#### Transformée de Fourier d'un signal

La TF (Transformée de Fourier) est la notion la plus connue et d'une grande utilité dans le domaine du traitement du signal. La définition de la transformée de Fourier  $F(v)$  d'une fonction f(t), TF[f(t)] est :

$$
\tilde{F}(v) = \int_{-\infty}^{+\infty} f(t)e^{-2i\pi vt}dt
$$
\n(A.27)

et de la même manière la transformée de Fourier inverse permettant de revenir dans l'espace temporel est ;

$$
f(t) = \int_{-\infty}^{+\infty} \tilde{F}(\nu) e^{2i\pi vt} dt
$$
 (A.28)

Listons quelques propriétés importantes :

Afin de bien faire la différence entre l'espace fréquentiel et l'espace temporel, on note d'un ˜ les fonctions de l'espace fréquentiel également écrites en majuscule généralement. La TF est un nombre complexe et on écrit le **complexe conjugué** de  $\tilde{F}(v)$  simplement  $\tilde{F}^*(v)$ . On peut aussi trouver dans la littérature la notation  $\bar{F}(v)$  qui omet généralement le  $\tilde{\ }$ , cependant nous utiliserons la première notation avec l'étoile.

Un **décalage dans le temps**  $f(t - t_0)$  correspondra à  $e^{-2i\pi vt_0}\tilde{F}(v)$  dans le domaine fréquentiel.

Calculer la dérivée f'(t) dans le domaine temporel revient à multiplier par *j*2πν dans le domaine  $\text{fr\'equentiel}: TF[f'(t)] = 2i\pi v\tilde{F}(v).$ 

Calculer l'intégrale de f(t) dans le domaine temporel revient à diviser par *j*2πν dans le domaine  $f$ *f* $f$ **(***t*) $\left[ \int f(t) \right] = \frac{1}{2i\pi v} \tilde{F}(v)$ .

#### On définit le produit de convolution de deux signaux *x*(*t*)∗*y*(*t*) par la relation suivante :

 $x(t) * y(t) = \int_{-\infty}^{+\infty} x(\tau) y(t-\tau) d\tau$ . Cela permet d'exprimer la réponse à un signal quelconque x(t) à partir d'un signal de type impulsionnel y(t) où  $\tau$  est le retard temporel entre les deux signaux. C'est ce produit qui est utilisé sur le LOT pour générer les signaux simulés où le bruit blanc est convolué à la fonction du modèle ARMA pour créer un bruit blanc filtré.

Le théorème de Plancherel décrit une propriété importante du produit de convolution :

 $TF[x(t)*y(t)] = X(v)Y(v)$  et  $TF[x(t).y(t)] = X(v)*Y(v)$ . En toutes lettres le théorème stipule que la transformée de Fourier d'un produit de convolution de deux fonctions est égal au produit des transformées de Fourier de ces fonctions. De la même manière, la transformée de Fourier d'un produit de deux fonctions est égal au produit de convolution des transformées de Fourier de ces deux fonctions.

#### Transformée de Fourier sur un intervalle d'intégration fini

La relation (A.27) donnant l'expression de la transformation de Fourier suppose un intervalle d'intégration infini (bornes −∞ et +∞ de l'intégrale) cependant ce n'est pas le cas dans la réalité. Lorsque l'on mesure des signaux on le fait sur un temps fini, la différence sur le spectre est illustré par la figure A.1.

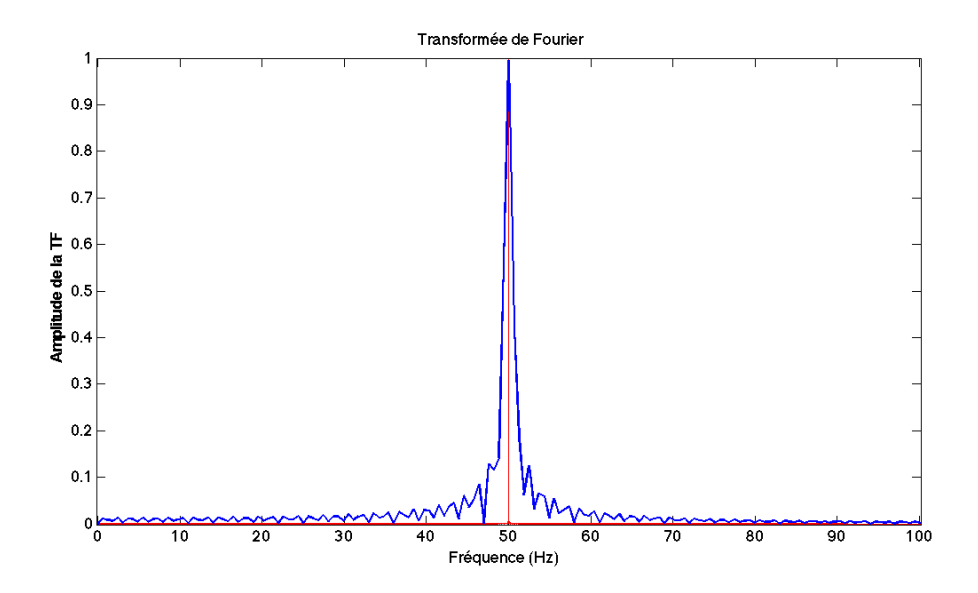

FIGURE A.1 – Tracé sous Matlab de l'amplitude de la transformée de Fourier d'un signal sinusoïdal de fréquence 500 Hz, en bleu sur un intervalle de temps court, en rouge sur un intervalle de temps très long.

Sur cette figure la courbe bleue est issue de la transformée de Fourier d'un sinus à 500 Hz simulé sur un temps court (environ 50 ms) et celle en rouge d'un sinus simulé sur un temps long (environ 5000 secondes). Le deuxième cas approche la transformée de Fourier idéale où l'intervalle de temps est infini, par conséquent le spectre théorique est un pic infiniment fin situé à 500 Hz. En revanche sur la courbe bleue l'effet de l'intervalle fini se fait clairement ressentir, le pic devient très élargi et il y a apparition de lobes secondaires. Ce comportement est attendu étant donné que le bin fréquentiel est proportionnel à 1/T, c'est la résolution en fréquence.

L'allure du spectre évoque fortement le sinus cardinal ce qui n'est pas surprenant, en effet utiliser un intervalle fini [a,b] revient à prendre un signal sur un temps infini, par exemple un sinus et de le multiplier par une fonction rectangle qui vaut 1 sur l'intervalle [a,b] et 0 en dehors et la transformée de Fourier de la fonction rectangle est justement un sinus cardinal (en valeur absolue pour avoir l'amplitude).

A partir de ces exemples on peut également mettre en avant un autre paramètre à prendre en compte qui est la résolution en fréquence de la transformée de Fourier. En effet dans les exemples précédents on a utilisé une fréquence de 500 Hz pour la sinusoïde soit une période de 2 ms. Or l'intervalle le plus petit utilisé était de 50 ms ce qui veut dire que le temps était suffisamment long pour reproduire 25 fois le signal d'origine.

Finalement cette résolution en fréquence doit être considérée dans un autre cas également, celui qui permet de séparer deux fréquences proches. Si l'on prend l'exemple d'un signal simple comme étant la somme de deux cosinus  $s(t) = cos(2\pi f_1 t) + cos(2\pi f_2 t)$  alors il faut savoir si l'on peut différencier  $f_1$ et *f*<sup>2</sup> dans le cas où ces fréquences sont proches, c'est le critère de résolution de Rayleigh : deux raies sont séparables si le maximum de l'une correspond au premier minimum nul de l'autre. On illustre cette propriété par la figure A.2.

La transformée de Fourier de la relation relation  $s(t) = cos(2\pi f_1 t) + cos(2\pi f_2 t)$  a été tracée trois fois : avec une différence de fréquence  $f_1 - f_2 = 10Hz$  (rouge),  $f_1 - f_2 = 1Hz$  (bleu) et  $f_1 - f_2 = 0.5Hz$ (vert). Le premier minimum est atteint pour 1/T, si l'on considère la durée de simulation de 1 seconde, on

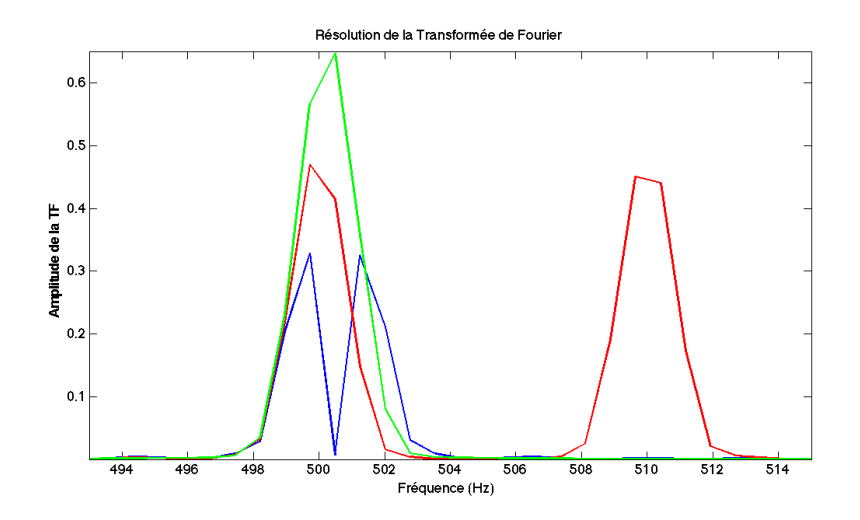

FIGURE A.2 – Tracé sous Matlab de la transformée de Fourier d'un signal d'une somme de deux signaux sinusoïdaux à 500 Hz et 510 Hz (rouge), 500 Hz et 501 Hz (bleu), 500 Hz et 500,5 Hz (vert).

peut donc résoudre une séparation de 1 Hz, c'est ce que montre la figure A.2 : la différence de 10 Hz en rouge est très bien visible, la différence de 1 Hz qui correspond exactement au critère de Rayleigh reste visible mais difficilement, en revanche pour la courbe verte les deux pics sont confondus et ne peuvent plus être différenciés.

#### Fenêtrage

Afin de réduire l'effet de la fenêtre rectangulaire il est possible d'appliquer d'autres types de fenêtres au signal, cependant le résultat ne sera jamais parfait car ces fenêtres résulteront toujours d'un compromis entre l'amplitude des lobes et l'épaisseur de la raie principale. La figure A.3 montre l'effet de plusieurs fenêtres utilisées couramment, en haut à gauche la fenêtre rectangulaire pour référence, en haut à droite une fenêtre triangulaire, en bas à gauche une fenêtre de Hamming et en dernier une fenêtre gaussienne. La fenêtre de Hamming du nom de son inventeur Richard Hamming s'exprime comme :

$$
s(t) = \left[\alpha + (1 - \alpha)\cos\left(\frac{2\pi t}{T}\right)\right] \text{rect}\left(\frac{t}{T}\right) \tag{A.29}
$$

Où rect est la fonction rectangle. Le paramètre  $\alpha$  permet d'ajuster les lobes latéraux, T est la taille de la fenêtre. Lorsque  $\alpha = 0.5$  la fenêtre est aussi appelée "fenêtre de Hann" du nom de Julius von Hann (souvent incorrectement appelée "fenêtre de Hanning"). Ces fenêtres ont été appliquées sur le signal  $s(t) = A * cos(2\pi f_1 t) + B * cos(2\pi f_2 t)$  avec  $f_1 = 500Hz$ ,  $f_2 = 503Hz$ ,  $A = 1$  et  $B = A/10 = 0,1$ . Par conséquent on a une somme de deux signaux de type sinusoïdaux séparés de 3 Hz dont l'un fait un dixième de l'amplitude de l'autre.

L'effet des fenêtres et leur utilité est clairement visible si l'on compare à la référence en bleue. Avec un signal d'amplitude moindre, il ne devient plus possible de différencier correctement les pics des deux sinusoïdes dans le cas de la fenêtre rectangulaire car celui issu de la sinusoïde d'amplitude 0,1 est noyé dans les lobes latéraux du pic le plus important. Dans le cas de la fenêtre triangulaire, les lobes sont bien atténués mis à part le premier, par conséquent le signal plus faible reste peu discernable. En revanche pour les fenêtres de Hamming et gaussienne les lobes sont suffisamment atténués pour faire ressortir clairement le signal le plus faible. Cependant ces fenêtres présentent aussi des inconvénients, la largeur Transformées de Fourier pour différents types de fenêtres

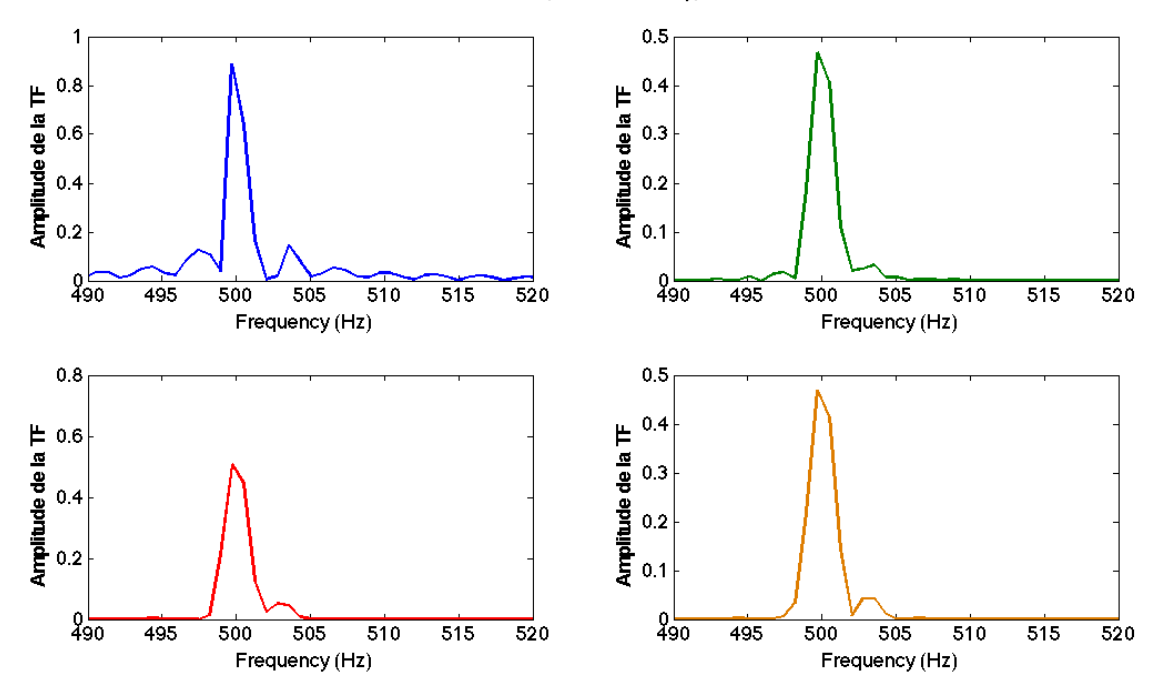

FIGURE A.3 – Effets de plusieurs fenêtres tracées sous Matlab : rectangulaire (haut gauche), triangulaire (haut droite), Hamming (bas gauche) et Gaussienne (bas droite).

à la base du pic principal est de 4T alors qu'il n'est que de 2T pour la fenêtre rectangulaire, on perd donc un facteur deux de résolution spectrale pour se débarrasser des lobes. A titre de comparaison pour la fenêtre rectangulaire le premier lobe fait environ 22% de l'amplitude du pic principal, pour la fenêtre de Hamming cette amplitude relative n'est plus que de 1%.

Il existe une multitude d'autres fenêtres, pour n'en citer que quelques unes : Bartlett, Blackman, Flattop, Kaiser etc.

#### Transformée de Fourier Discrète

Souvent on a affaire à un signal discret composé d'une suite de valeur, dans ce cas il est également possible de définir une TF appelée TFD (Transformée de Fourier Discrète). Ainsi la TFD S[k] d'un signal s[n] sera :

$$
S[k] = \sum_{n=0}^{N-1} s[n] \cdot e^{-2i\pi k \frac{n}{N}}
$$
 (A.30)

Avec k compris entre 0 et N. De la même manière que pour le cas continu on peut aussi définir une TFD inverse :

$$
s[n] = \frac{1}{N} \sum_{k=0}^{N-1} S[k] \cdot e^{2i\pi n \frac{k}{N}}
$$
 (A.31)

Les propriétés énoncées dans le cas de la TF peuvent être transposées dans le cas de la TFD.

#### Transformée de Fourier Rapide

La FFT (Fast Fourier Transform) est un algorithme largement utilisé par les logiciels de traitement des signaux tel que Matlab pour calculer la TF d'un signal discret et qui permet de raccourcir considérablement le temps de calcul de la TF. Appelé algorithme de Cooley-Tukey mais déjà découvert par Gauss dès 1805, il repose sur la division des intervalles sur lesquels la TF est appliquée. Le cas le plus simple de cet algorithme est la forme radix-2 DIT (Decimation In Time), il sépare les indexes paires et impaires de (A.30) pour former deux sommes séparées, on peut ensuite appliquer une factorisation sur ces sommes d'un terme exponentiel et appliquer des simplifications grâce à la périodicité (détails dans [130]). Sur un nombre de points de 1024 l'algorithme FFT peut être 100 fois plus rapide que dans le cas standard sans simplification préalable.

#### Variance et Covariance

La variance/covariance est très proche de la notion d'autocorrélation. Rappelons rapidement la notion d'espérance mathématique E. Si l'on considère une variable aléatoire discrète X pouvant prendre les valeurs  $\{x_1, ..., x_k\}$  alors son espérance est donnée par :

$$
E(X) = \sum_{i=1}^{k} x_i P(X = x_i)
$$
 (A.32)

On peut maintenant définir la variance V(X) à partir de l'espérance E(X), c'est la relation de Koenig :

$$
V(X) = E(X2) - [E(X)]2
$$
 (A.33)

Dans la littérature il est souvent mentionné que la variance est égale à la moyenne du carré moins le carré de la moyenne, l'espérance étant en fait une moyenne appliquée sur des signaux aléatoires. On définit également l'écart type σ qui est simplement la racine carré de la variance : σ = √ *V*. Ces deux notions sont importantes afin d'estimer la dispersion des valeurs d'une variable aléatoire.

La variance est en fait qu'un cas particulier de la covariance, en effet on définit la covariance pour déterminer la ressemblance entre deux variables aléatoires X et Y :

$$
Cov(X,Y) = E(XY) - E(X)E(Y)
$$
\n(A.34)

et dans le cas où  $X = Y$  on retombe bien sur  $(A.33)$ . De plus les notions de corrélation et de covariance sont très proches, la relation liant la corrélation  $Cor(X, Y)$  à  $Cov(X, Y)$  étant :

$$
Cor(X,Y) = \frac{Cov(X,Y)}{\sigma_X \sigma_Y}
$$
\n(A.35)

Où σ est l'écart type mentionné précédemment. De plus l'inégalité de Cauchy-Schwarz stipule que  $|Cov(X,Y)| \leq \sigma_X \sigma_Y$  par conséquent, la corrélation de deux variables est nécessairement  $\leq 1$ . Lorsque la corrélation est proche de 1 alors les deux variables sont fortement corrélées, en revanche ça ne veut pas dire qu'elles sont liées causalement, deux variables peuvent être totalement indépendantes l'une de l'autre sans relation de cause à effet mais tout de même avoir une forte corrélation car toutes deux liées aux variations d'une troisième variable. Par exemple la quantité d'énergie fournie par un parc éolien peut être fortement corrélé au nombre de branches et de feuilles sur le sol en raison du vent, pourtant aucun des deux n'est la cause de l'autre.

#### La transformée en Z

Pour l'étude de systèmes discrets un outil fortement utilisé est la transformée en z. Sa définition appliquée à un signal discret  $x(n)$  de transformée  $X(z)$  est :

$$
X(z) = \sum_{-\infty}^{+\infty} x[n]z^{-n}
$$
 (A.36)

Dans cette relation  $z = re^{2i\pi \frac{f}{f_e}}$  où  $f_e$  est la fréquence d'échantillonnage. On remarque une forte ressemblance avec la transformée de Fourier, ce n'est pas surprenant dans le sens où la transformée en z est en fait la transformée de Fourier discrète lorsque |*z*| = 1, la transformée en z étant une généralisation de la transformée de Fourier discrète. La discrétisation du temps dans le cadre de la transformée en Z apparait naturellement si l'on considère la démonstration suivante de l'échantillonnage d'un signal s(t) donnant ainsi une suite discrète de nombre s[n] :

$$
s[n] = s(t).\delta_T = \sum_{-\infty}^{+\infty} x[nT] \delta(t - nT)
$$
\n(A.37)

 $\delta$  étant la fonction de Dirac qui vaut 1 tous les pas de temps T et 0 partout ailleurs.  $x(t)$  est donc échantillonné par pas de temps T. Le spectre X associé ayant pour fréquence les valeurs discrètes de fréquence  $f = \frac{k}{T}$  est  $\frac{1}{T} \sum_{-\infty}^{+\infty} X(f - \frac{k}{T})$  $\frac{k}{T}$ ). Sur cette expression on peut maintenant appliquer la formule sommatoire de Poisson, par conséquent :

$$
\frac{1}{T}\sum_{-\infty}^{+\infty} X(f - \frac{k}{T}) = \sum_{-\infty}^{+\infty} x[nT]e^{-2i\pi f nT}
$$
\n(A.38)

Sachant que 1/T est la fréquence d'échantillonnage *f<sup>e</sup>* on retombe sur la définition de départ (A.36)  $\text{en }\text{posant } z = e^{-2i\pi fT}$ .

Souvent la transformée en z,  $H(z)$  d'un signal  $h(n)$  peut se mettre sous la forme [131] :

$$
H(z) = \frac{Y(z)}{X(z)} = \frac{b_0 + b_1 z + b_2 z^{-2} + \dots + b_n z^{-n}}{1 + a_1 z^{-1} + a_2 z^{-2} + \dots + a_n z^{-n}} = A \frac{\prod_{m=1}^{M} (z - z_m)}{\prod_{n=1}^{N} (z - z_n)}
$$
(A.39)

Dans ce type de relation on définit les zéros et les pôles, le premier correspond à toutes les valeurs de z pour lesquelles le numérateur de (A.39) est nul et le deuxième à toutes les valeurs de z pour lesquelles le dénominateur est nul. Considérons un exemple simple lorsque  $h(n) = a^n u(n)$  avec lal < 1 et u(n) l'échelon unitaire. Dans ce cas :

$$
H(z) = \sum_{n=0}^{+\infty} a^n z^{-n}
$$
 (A.40)

Il existe des tables de transformées usuelles permettant de calculer les transformées en z des expressions simples rencontrées le plus souvent cependant dans notre exemple on remarque qu'on a simplement une somme de termes d'une suite géométrique de premier terme 1 et de raison *az*−<sup>1</sup> par conséquent :

$$
H(z) = \frac{1}{1 - az^{-1}} = \frac{z}{z - a}
$$
 (A.41)

On a donc un zéro en  $z = 0$  et un pôle en  $z = a$ .

Le calcul de la transformée en z inverse peut se faire de plusieurs manières. On peut utiliser le théorème de Cauchy qui stipule que la quantité  $\frac{1}{2\pi j}$   $\oint_{\Gamma} z^{l-1} dz = 1$  lorsque l = 1 et qui est nulle sinon,  $\Gamma$ étant un contour entourant l'origine parcouru dans le sens trigonométrique. On peut montrer que dans ce cas [132] :

$$
x(n) = \frac{1}{2\pi i} \oint_{\Gamma} X(z) z^{n-1} dz
$$
\n(A.42)

Puis en utilisant le théorème des résidus on peut déterminer x(n). Il existe d'autres méthodes d'inversion comme la décomposition en fractions simples pour utiliser les tables de transformées usuelles sur chacun des éléments ou le développement en séries de Taylor.

De plus il est intéressant de pouvoir passer rapidement du domaine continu au domaine discret et inversement. Pour cela on utilise la **transformation bilinéaire** aussi appelée transformation homographique ou encore de Möbius. Afin d'expliquer cette transformation on présentera d'abord rapidement la transformée de Laplace  $\mathscr L$  d'une fonction f(t) qui s'écrit de la manière suivante :

$$
\mathscr{L}{f(t)} = \int_0^{+\infty} e^{-pt} f(t) dt.
$$
 (A.43)

Cette expression donne la transformée de Laplace unilatérale de f(t), c'est l'équivalent de la transformée en z mais pour le domaine continu. La transformation bilinéaire qui relie les deux est un cas particulier de transformation conforme qui est une opération mathématique bijective permettant de conserver localement les angles. Plus particulier dans le cas des transformées de Laplace et en z, ce procédé permet de passer des positions sur le plan de Laplace aux positions sur le plan complexe. Si l'on applique la transformée de Laplace sur un signal discret on obtient la transformée en z en posant  $z = e^{pT}$  avec  $p = 2i\pi f$ . On a donc dans l'autre sens  $p = \frac{1}{T}ln(z)$ . La transformée bilinéaire est l'approximation au premier ordre de ces expressions. Ainsi on obtient :

$$
z \approx \frac{1 + pT/2}{1 - pT/2}
$$
  
\n
$$
p \approx \frac{2}{T} \frac{z - 1}{z + 1}
$$
 (A.44)

En pratique elle permet par exemple de calculer un filtre, pour cela il faut d'abord établir la fonction de transfert dans le domaine de Laplace avec d'appliquer la relation (A.44) pour passer dans le domaine numérique.

Dans le cas du LOT on utilise la transformée en z d'une part pour la modélisation du phasemètre dont la fonction de transfert de chacun des éléments est donnée sous forme de transformée en z pour former ensuite la fonction de transfert globale en boucle fermée du phasemètre et d'autre part pour calculer le filtre numérique nécessaire à la génération des données (voir chapitre 4).

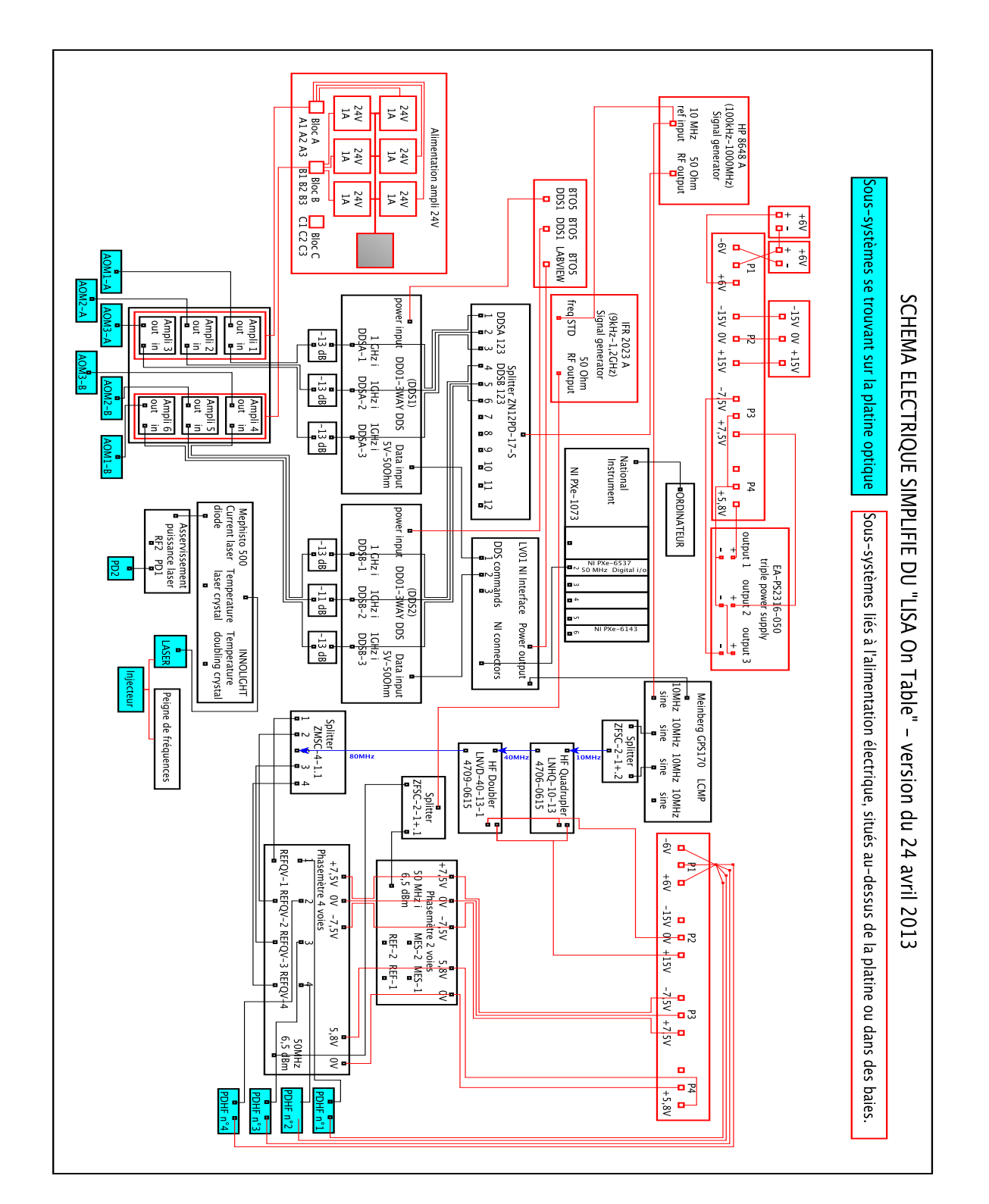

### Schéma de la partie électronique du LOT

FIGURE A.4 – Schéma technique du LOT électronique.

## Schéma du LOT optique

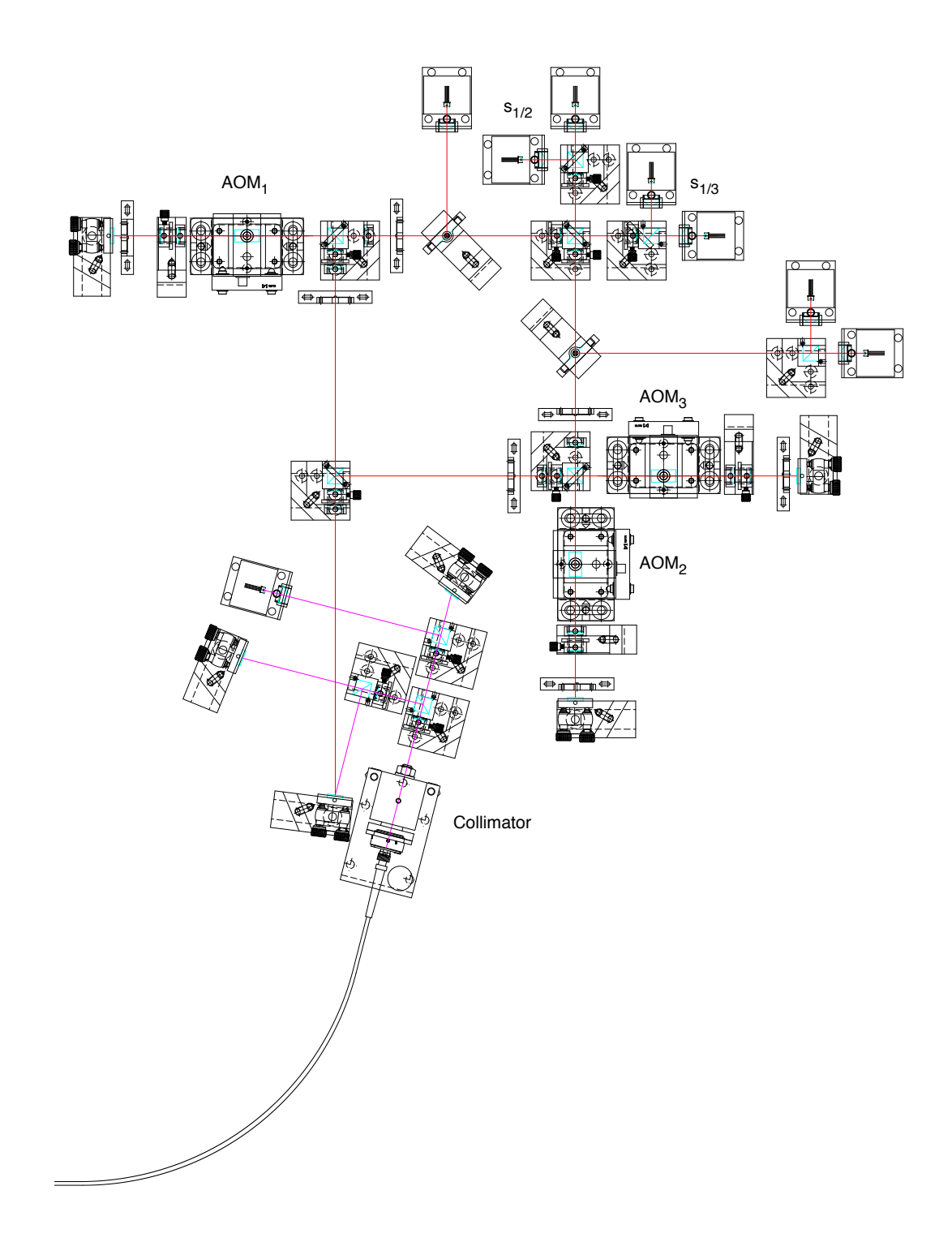

FIGURE A.5 – Schéma d'un module du LOT optique.

## Courbe de bruit sans compensation active des chemins optique

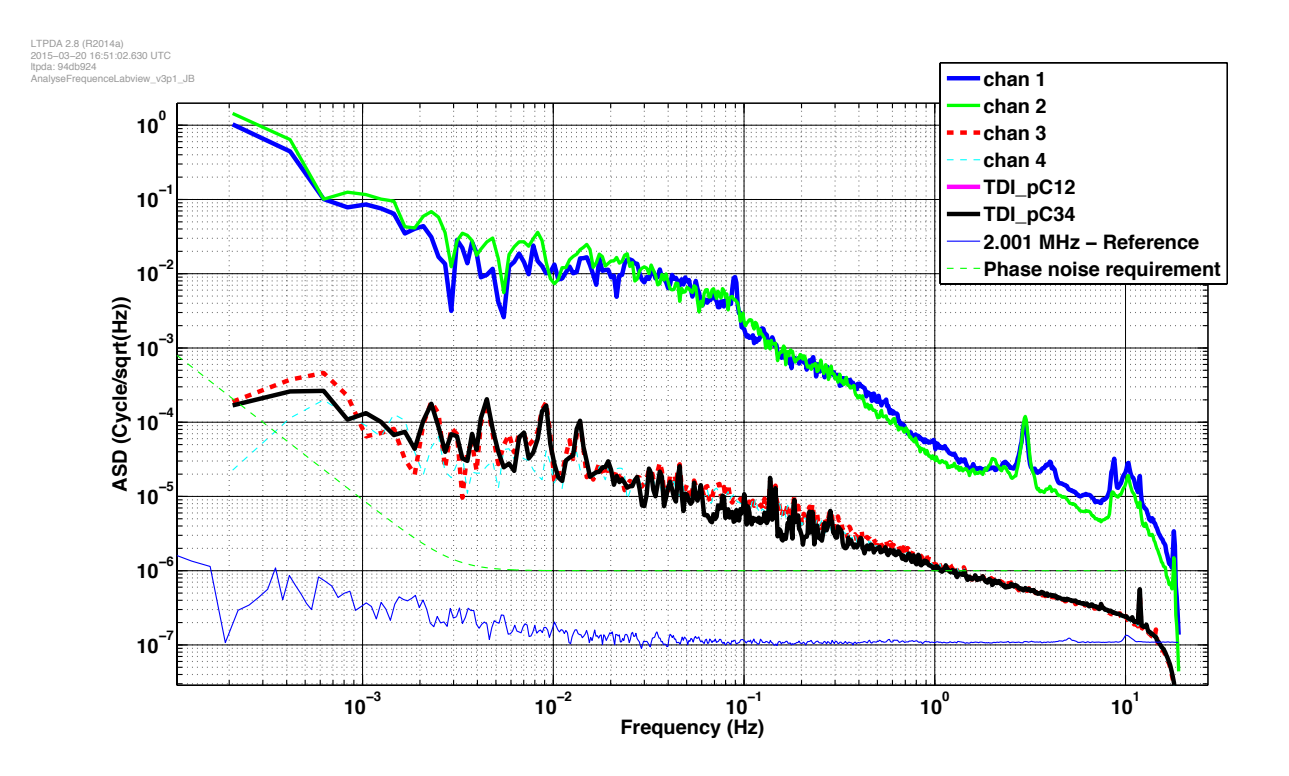

FIGURE A.6 – Courbe de bruit sans compensation active, les chans 1 et 2 correspondent aux voies optiques, les canaux 3 et 4 aux voies électroniques, les courbes notées *T DIpC* sont sans importance ici (différences des canaux).

Schéma circuit du PI

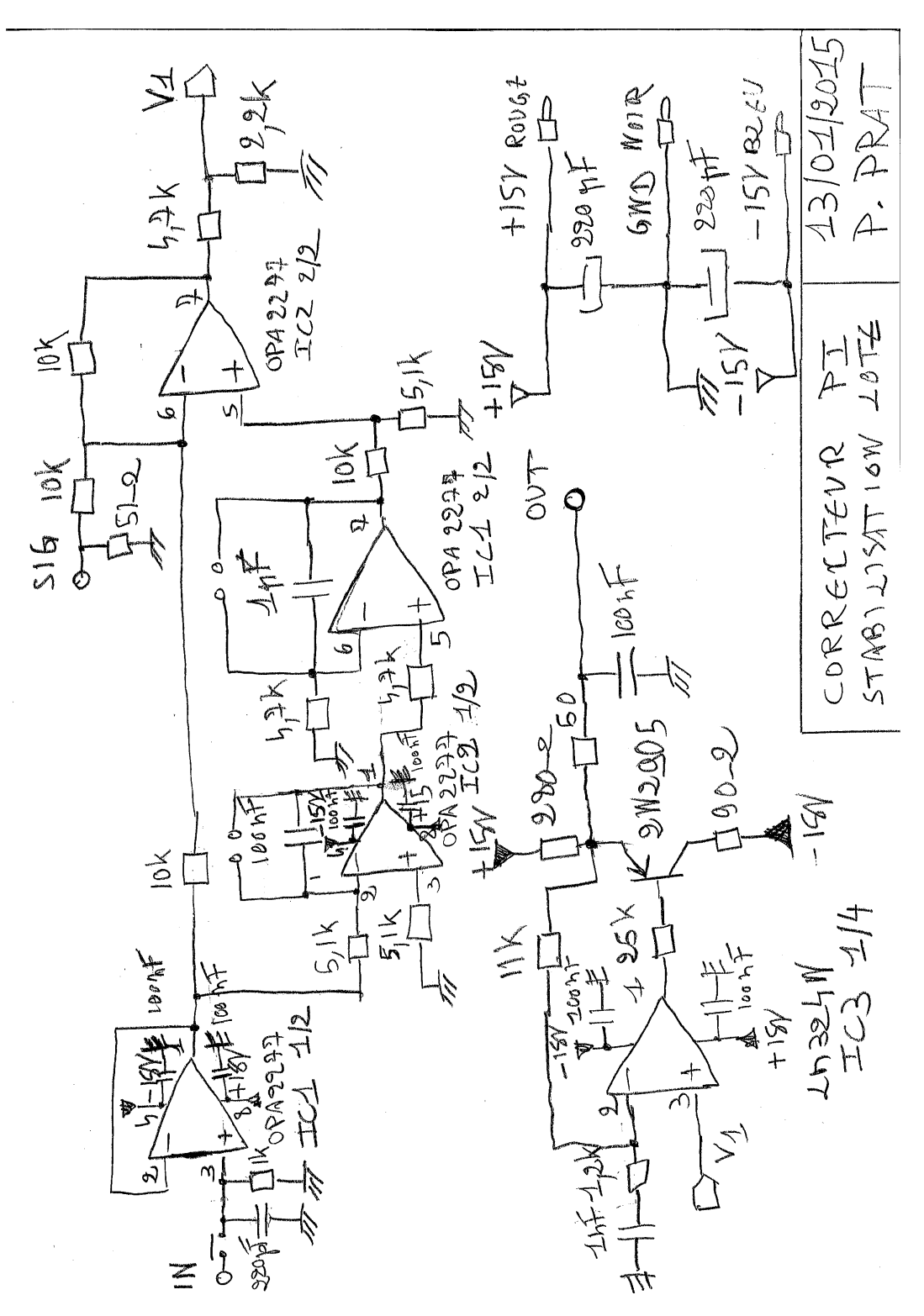

FIGURE A.7 – Schéma exhaustif du circuit Proportionnel Intégrale.

### Schéma complet du LOT

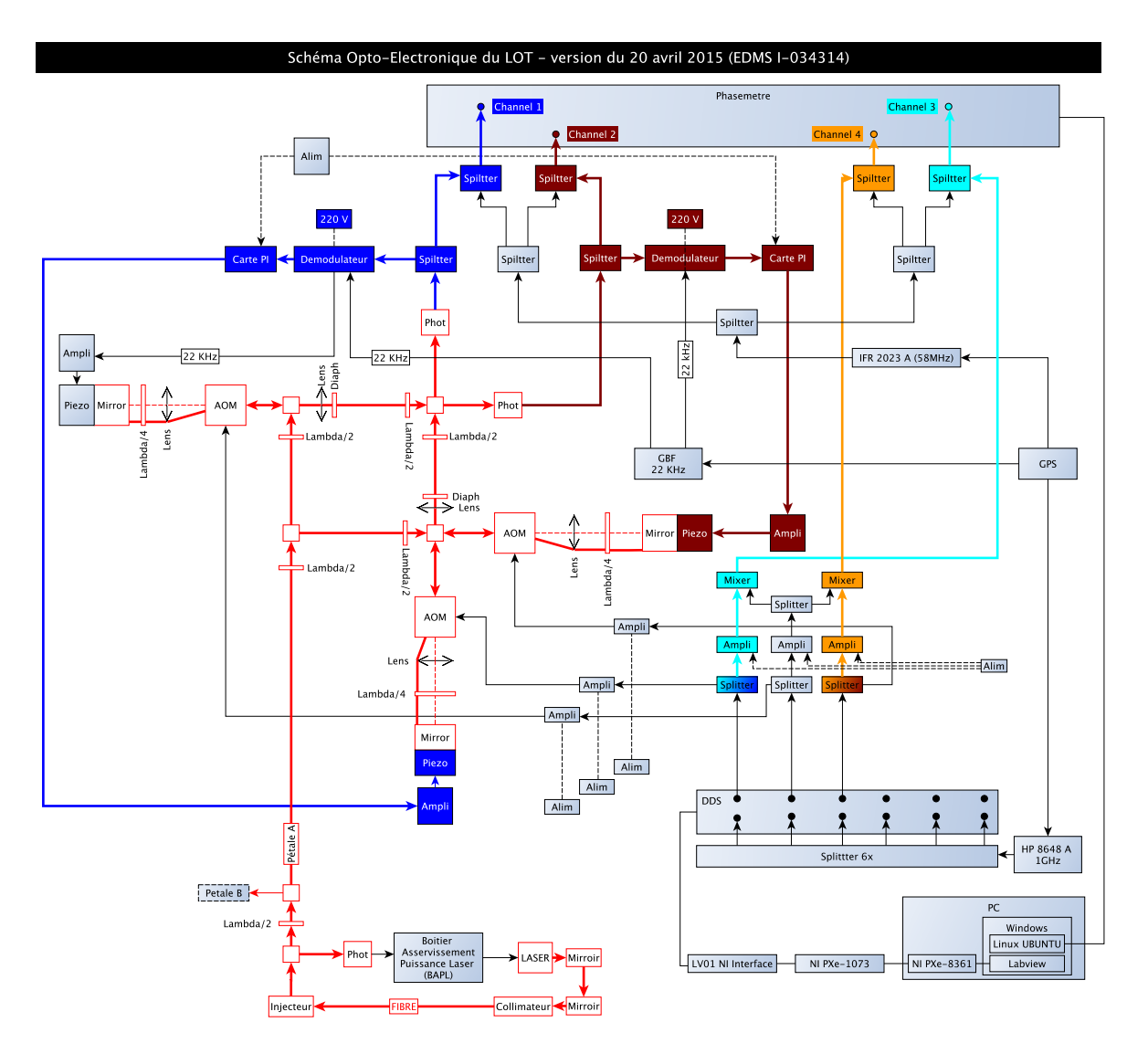

FIGURE A.8 – Schéma exhaustif du LOT prenant en compte l'optique et l'électronique avec tous les sous-systèmes.

### Tests carte FPGA

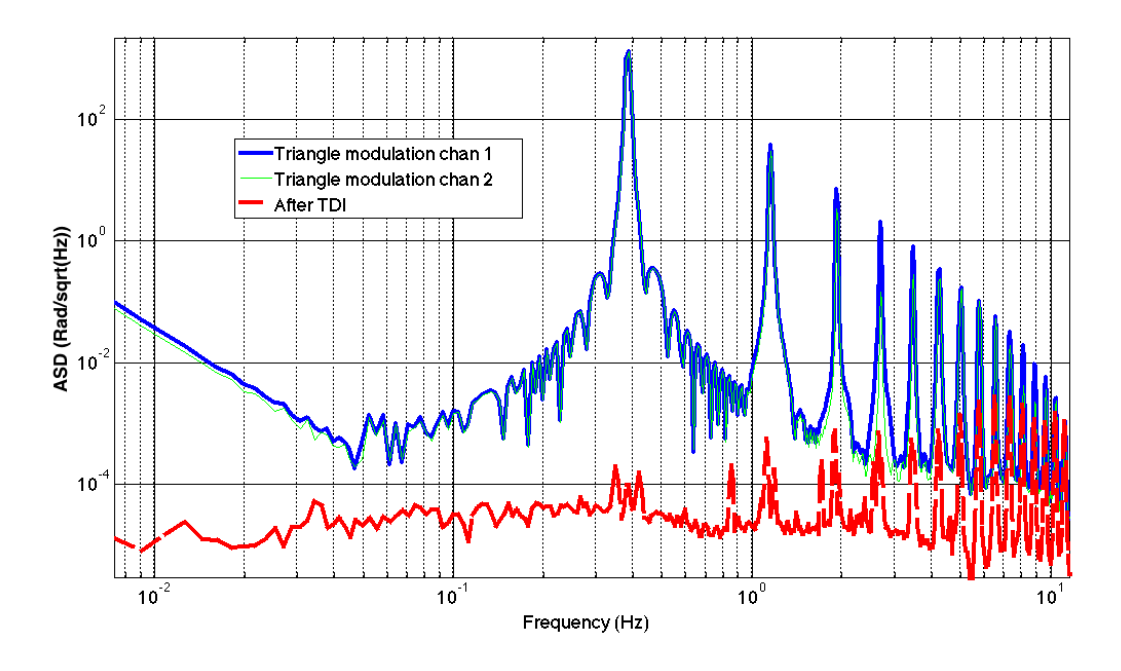

FIGURE A.9 – Test de TDI sur un signal triangulaire généré par le FPGA.

Les données présentées sur la figure A.9 sont issues d'un test effectué avec la carte FPGA pour générer le signal sur le LOT électronique. Pour cela un signal triangulaire à 0,4 Hz a été généré en appliquant des retards de 6,50208149 s et 6,66987714 s.

On constate une suppression quasi totale du pic principal et une baisse de performance sur les harmoniques au fur et à mesure que l'on augmente en fréquence.

### Investigations TDI à bras inégaux

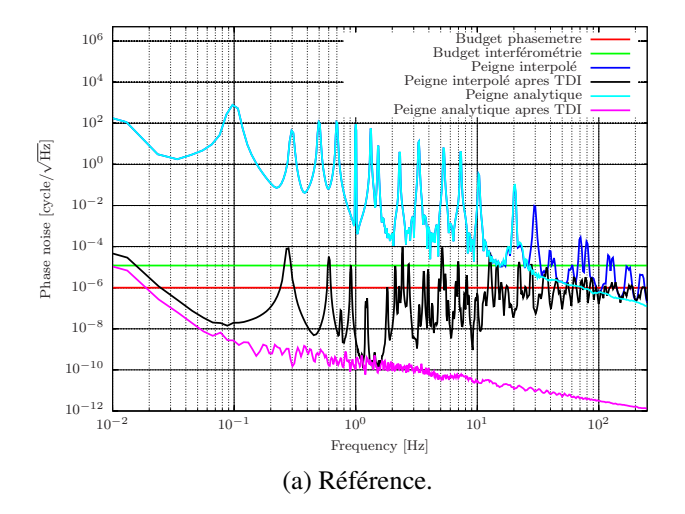

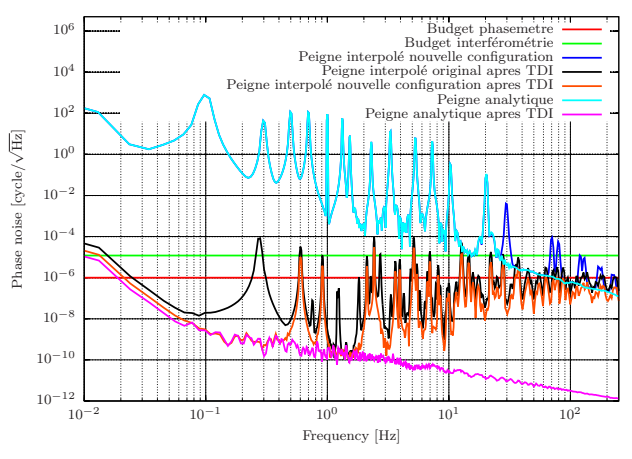

(b) Passage de l'ordre d'interpolation du modèle de bruit de 7 à 21.

Budget phasemetre<br>Budget interférométrie<br>Peigne interpolé nouvelle configuration<br>Peigne interpolé original apres TDI<br>Peigne interpolé original apres TDI

Peigne analyti

Budget phasemetr Budget interférométrie

Peigne analytique Peigne analytique apres TDI

Peigne interpolé nouvelle configuration<br>Peigne interpolé original apres TDI<br>rrpolé nouvelle configuration apres TDI Peigne interpolé original apres TDI<br>Peigne interpolé nouvelle configuration apres TDI

T<sub>DI</sub>

 $10^{-2}$  10<sup>-1</sup> 10<sup>0</sup> 10<sup>1</sup> 10<sup>2</sup>

(d) Passage de la fréquence de génération du modèle de

Frequency [Hz]

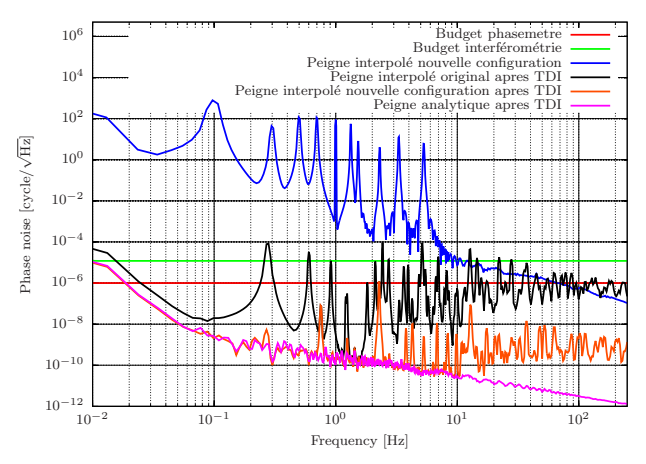

(c) Limitation de la bande passante à 5,3 Hz.

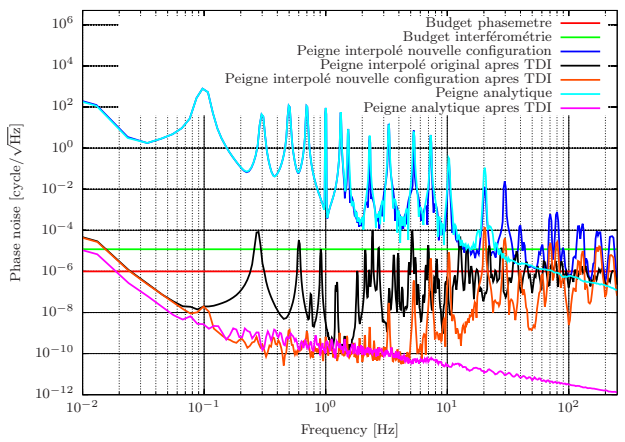

10−<sup>10</sup> 10−<sup>8</sup>

 $10<sup>-6</sup>$ 10−<sup>4</sup>  $10^{-2}$  $10<sup>0</sup>$  $10^{2}$  $10^{4}$  $10^6$ 

Phase noise [cycle/ noise  $\left[\text{cycle}/\sqrt{\text{Hz}}\right]$ 

Phase

 $10^{-12}\n10^{-1}$ 

 $\begin{array}{c} 10^{-12} \\ 10 \end{array}$  $10^{-10}$ 10−<sup>8</sup>  $10<sup>-6</sup>$ 10−<sup>4</sup> 10−<sup>2</sup>  $10<sup>0</sup>$  $10^{2}$ 10<sup>4</sup>  $10^6$ 

757,5757 Hz à 500 Hz.

Phase noise [cycle/

noise

Phase

 $\rm [cycle/\sqrt{Hz}]$ 

période d'échantillonnage du phasemètre.

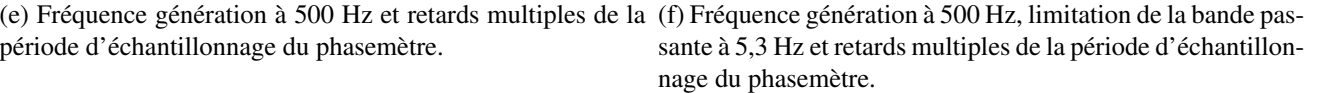

 $10^{-2}$  10<sup>-1</sup> 10<sup>0</sup> 10<sup>1</sup> 10<sup>2</sup>

Frequency [Hz]

FIGURE A.10 – Tests TDI sur un signal analytique composé d'une somme de sinusoïdes (partie 1).

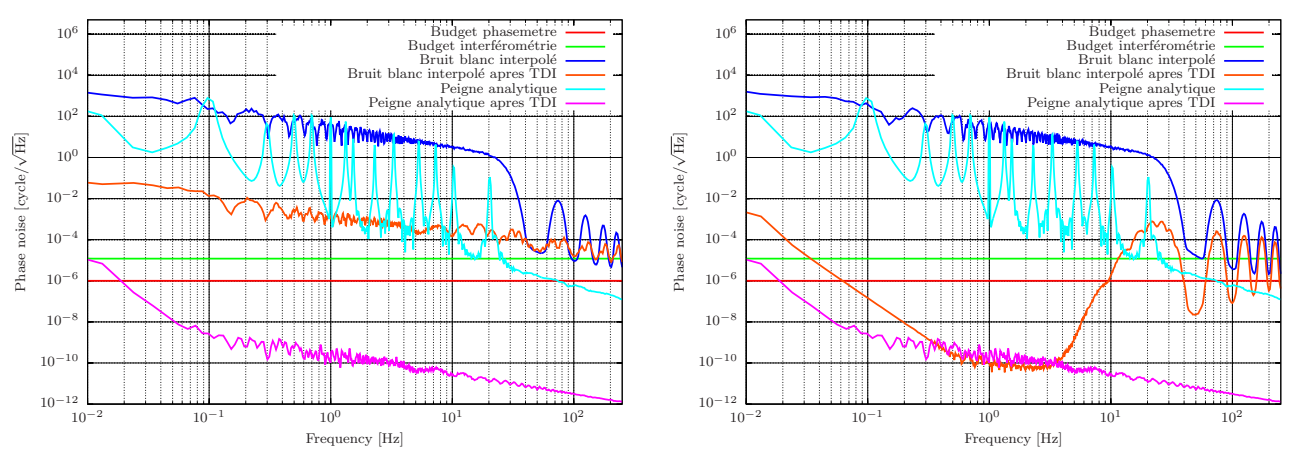

(a) Fréquence génération à 757,5757 Hz, bruit blanc et retards (b) Fréquence génération à 500 Hz, bruit blanc et retards mulmultiples de la période d'échantillonnage du phasemètre.

tiples de la période d'échantillonnage du phasemètre.

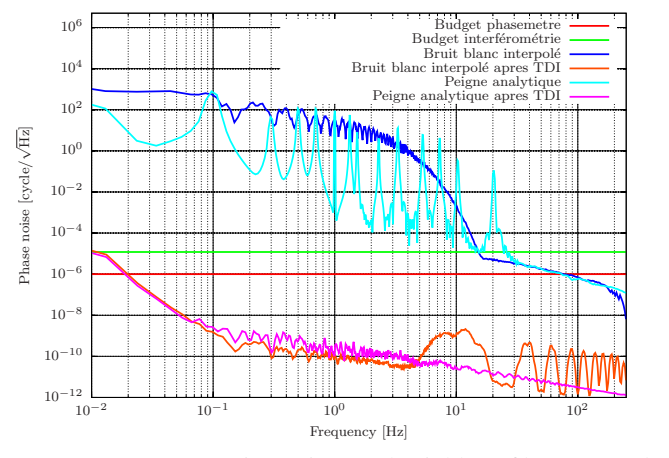

multiples de la période d'échantillonnage du phasemètre.

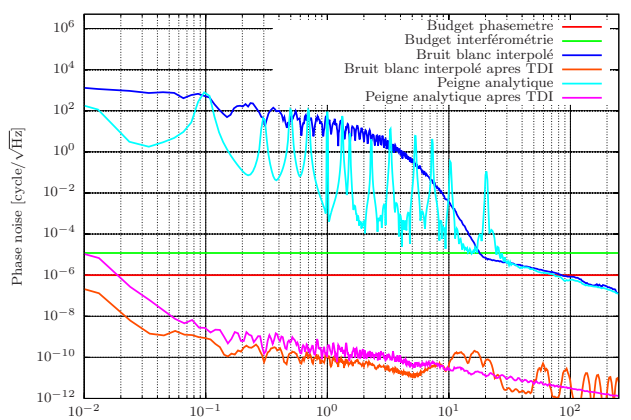

(c) Fréquence génération à 500 Hz, bruit blanc filtré et retards (d) Fréquence génération à 757,5757 Hz, bruit blanc filtré et retards multiples de la période d'échantillonnage du phasemètre et fréquence d'échantillonnage du modèle à 75,7575 Hz.

Frequency [Hz]

FIGURE A.11 – Tests TDI sur un signal analytique composé d'une somme de sinusoïdes (partie 2).

## Bibliographie

- [1] J. Weber. Gravitational radiation. Phys. Rev. Lett., 18 :498–501, Mar 1967.
- [2] P. A. R. Ade et al. Detection of *b*-mode polarization at degree angular scales by bicep2. Phys. Rev. Lett., 112 :241101, Jun 2014.
- [3] A. Einstein. Über Gravitationswellen. Sitzungsberichte der Königlich Preußischen Akademie der Wissenschaften (Berlin), Seite 154-167., pages 154–167, 1918.
- [4] May 2015. http://fr.wikipedia.org/wiki/Espace-temps.
- [5] May 2015. http://www.planetastronomy.com/special/2005-special/gourgoul% 20einstein%20july2005.htm.
- [6] J. H. Taylor and J. M. Weisberg. A new test of general relativity Gravitational radiation and the binary pulsar PSR 1913+16. Astrophysical Journal, 253 :908–920, February 1982.
- [7] D. Buskulic. Ondes gravitationnelles, aspects theoriques et experimentaux. http://lappweb. in2p3.fr/~buskulic/cours/Notes\_cours\_Buskulic\_Jijel.pdf.
- [8] J. M. Weisberg and J. H. Taylor. Relativistic Binary Pulsar B1913+16 : Thirty Years of Observations and Analysis. arXiv :astro-ph/0407149, July 2004. arXiv : astro-ph/0407149.
- [9] E. Gourgoulhon. Cours de relativite generale, 2012-2013. http://luth.obspm.fr/~luthier/ gourgoulhon/fr/master/relatM2.pdf.
- [10] G. Espito-farèse. Bases de la relativite generale, 2012-2013.
- [11] S. Carroll. Lecture notes on general relativity, 1996. http://preposterousuniverse.com/ grnotes/grnotes-six.pdf.
- [12] X. Bagnoud. Methodes mathematiques de la physique, 2010. http://physics.unifr.ch/ admin/dbproxy.php?table=fuman\_filepool&column=content&id=784.
- [13] Alastuey Angel, Marc Magro, and Pierre Pujol. Physique et outils mathematiques methodes et exemples : methodes et exemples. EDP Sciences, December 2012.
- [14] J. J. Hermes et al. Rapid Orbital Decay in the 12.75-minute WD+WD Binary J0651+2844. arXiv :1208.5051 [astro-ph], August 2012. arXiv : 1208.5051.
- [15] B. Haskell. Mountains on neutron stars. In Silvia Zane, Roberto Turolla, and Dany Page, editors, Isolated Neutron Stars : From the Surface to the Interior, pages 541–543. Springer Netherlands, 2007.
- [16] Remco C. E. van den Bosch, Karl Gebhardt, Kayhan Gültekin, Glenn van de Ven, Arjen van der Wel, and Jonelle L. Walsh. An over-massive black hole in the compact lenticular galaxy ngc 1277. Nature, 491(7426) :729–731, November 2012.
- [17] May 2015. http://chandra.harvard.edu/xray\_sources/supernovas.html.
- [18] Krzysztof Belczynski, Matthew Benacquista, and Tomasz Bulik. Double Compact Objects as Low-frequency Gravitational Wave Sources. The Astrophysical Journal, 725(1) :816, December 2010.
- [19] A. Stroeer and A. Vecchio. The LISA verification binaries. Classical and Quantum Gravity, 23(19) :S809, October 2006.
- [20] Lisa unveiling a hidden universe, assessment study report. Feb 2011.
- [21] J. M. Bardeen and J. A. Petterson. The Lense-Thirring Effect and Accretion Disks around Kerr Black Holes. apjl, 195 :L65, January 1975.
- [22] P. Binetruy, A. Bohe, C. Caprini, and J.-F. Dufaux. Cosmological backgrounds of gravitational waves and elisa/ngo : Phase transitions, cosmic strings and other sources. ArXiv e-prints, pages 154–167, 2012.
- [23] Christophe Grojean and Geraldine Servant. Gravitational waves from phase transitions at the electroweak scale and beyond. Physical Review D, 75(4) :043507, February 2007.
- [24] Brian G. Keating, Alexander G. Polnarev, Nathan J. Miller, and Deepak Baskaran. The polarization of the cosmic microwave background due to primordial gravitational waves. International Journal of Modern Physics A, 21(12) :2459–2479, May 2006.
- [25] BICEP2/Keck, Planck Collaborations, P. A. R. Ade, et al. A Joint Analysis of BICEP2/Keck Array and Planck Data. Physical Review Letters, 114(10), March 2015. arXiv : 1502.00612.
- [26] June 2015. http://fr.wikipedia.org/wiki/Lame\_Ãă\_faces\_parallÃĺles.
- [27] A. A. Michelson and E. W. Morley. On the relative motion of the earth and the luminiferous ether. American Journal of Science, 34(203) :333 – 345, 1887.
- [28] T. Accadia et al. Status and perspectives of the Virgo gravitational wave detector. Journal of Physics : Conference Series, 203(1) :012074, January 2010.
- [29] Vue aerienne de virgo, June 2015. http://www.cnrs.fr/50anslaser/spip.php?article51.
- [30] Schema de virgo, June 2015. http://www.ego-gw.it/virgodescription/pag\_4.html.
- [31] F. Acernese et al. The Advanced Virgo detector. Journal of Physics : Conference Series, 610(1) :012014, May 2015.
- [32] B. P. Abbott et al. LIGO : the Laser Interferometer Gravitational-Wave Observatory. Reports on Progress in Physics, 72(7) :076901, July 2009.
- [33] F. Acernese et al. Advanced Virgo : a second-generation interferometric gravitational wave detector. Classical and Quantum Gravity, 32(2) :024001, January 2015.
- [34] F Beauville, M-A Bizouard, L Blackburn, L Bosi, P Brady, L Brocco, D Brown, D Buskulic, F Cavalier, S Chatterji, N Christensen, A-C Clapson, S Fairhurst, D Grosjean, G Guidi, P Hello, E Katsavounidis, M Knight, A Lazzarini, N Leroy, F Marion, B Mours, F Ricci, A Viceré, M Zanolin, and The joint LIGO/Virgo working group. Benefits of joint ligo - virgo coincidence searches for burst and inspiral signals. Journal of Physics : Conference Series, 32(1) :212, 2006.
- [35] H. Grote and the LIGO Scientific Collaboration. The GEO 600 status. Classical and Quantum Gravity, 27(8) :084003, April 2010.
- [36] J. Abadie et al. All-sky search for gravitational-wave bursts in the first joint LIGO-GEO-Virgo run. Physical Review D, 81(10) :102001, May 2010.
- [37] P. Barriga et al. AIGO : a southern hemisphere detector for the worldwide array of ground-based interferometric gravitational wave detectors. Classical and Quantum Gravity, 27(8) :084005, April 2010.
- [38] K. Arai et al. Status of Japanese gravitational wave detectors. Classical and Quantum Gravity, 26(20) :204020, October 2009.
- [39] Jonathan Gillot, Benjamin Canuel, Isabelle Riou, Andrea Bertholdi, Sebastian Schmidt, and Philippe Bouyer. Détection d'ondes gravitationnelles par des ondes de matière : l'expérience MIGA. In Journées scientifiques de l'Action Spécifique GRAM, page http ://jsgram2014.sciencesconf.org/36001, Bordeaux, France, April 2014.
- [40] Seiji Kawamura et al. The Japanese space gravitational wave antenna : DECIGO. Classical and Quantum Gravity, 28(9) :094011, May 2011.
- [41] M. Mush and DECIGO Collaborations. Japanese space gravitational wave antenna decigo and dpf. International Conference on Space Optics, 2014.
- [42] J. Weber. Evidence for Discovery of Gravitational Radiation. Physical Review Letters, 22(24) :1320–1324, June 1969.
- [43] G. Hobbs et al. The International Pulsar Timing Array project : using pulsars as a gravitational wave detector. Classical and Quantum Gravity, 27(8) :084013, April 2010.
- [44] G. H. Janssen et al. Gravitational wave astronomy with the SKA. arXiv :1501.00127 [astro-ph], December 2014. arXiv : 1501.00127.
- [45] The Polarbear Collaboration : P. A. R. Ade et al. A Measurement of the Cosmic Microwave Background B-mode Polarization Power Spectrum at Sub-degree Scales with POLARBEAR. The Astrophysical Journal, 794(2) :171, October 2014.
- [46] E. Battistelli et al. QUBIC : The QU bolometric interferometer for cosmology. Astroparticle Physics, 34(9) :705–716, April 2011.
- [47] Matthew Pitkin, Stuart Reid, Sheila Rowan, and Jim Hough. Gravitational Wave Detection by Interferometry (Ground and Space). Living Rev.Rel., 14 :5, 2011.
- [48] The einstein gravitational wave telescope. http://www.gwoptics.org/research/et/.
- [49] R. Decher, J. Randall, P. Bender, and J. Faller. Design aspects of a laser gravitational wave detector in space. In Proc. SPIE 0228, Active Optical Devices and Applications, Washington, D.C., USA, Apr 1980.
- [50] Y. R. Jafry, J. Cornelisse, and R. Reinhard. LISA A laser interferometer space antenna for gravitational-wave measurements. ESA Journal, 18 :219–228, 1994.
- [51] P. Bender et al. LISA. Laser Interferometer Space Antenna for the detection and observation of gravitational waves. A Cornerstone Project in ESALong Term Space Science Programme "Horizon 2000 Plus". volume MPQ-208 of Pre-Phase A Report. 1995.
- [52] P. bender et al. Pre-phase a report. Jul 1998. http://lisa.nasa.gov/Documentation/ppa2. 08.pdf.
- [53] S.V. Dhurandhar, K. Rajesh, and J.-Y. Vinet. Algebraic approach to time-delay data analysis for lisa. Physical Revue D, 65(102002), 2002.
- [54] Pau Amaro-Seoane et al. eLISA : Astrophysics and cosmology in the millihertz regime. arXiv :1201.3621 [astro-ph, physics :gr-qc], January 2012. arXiv : 1201.3621.
- [55] ED Fitzsimons, N Brandt, U Johann, S Kemble, HR Schulte, D Weise, and T Ziegler. Elisa technology consolidation study overview. In International Conference on Space Optics, volume 7, page 10, 2014.
- [56] Gang Wang and Wei-Tou Ni. Numerical simulation of time delay interferometry for eLISA/NGO. Classical and Quantum Gravity, 30(6) :065011, March 2013.
- [57] S. V. Dhurandhar, K. Rajesh Nayak, S. Koshti, and J.-Y. Vinet. Fundamentals of the LISA Stable Flight Formation. Classical and Quantum Gravity, 22(3) :481–487, February 2005. arXiv : grqc/0410093.
- [58] Ngo revealing a hidden universe : opening a new chapter of discovery, assessment study report. dec 2011.
- [59] Vue d'artiste d'un telescope elisa, jun 2015. https://www.elisascience.org/multimedia/ images/elisamission.
- [60] Christina Brugger, Bernhard Broll, Ewan Fitzsimons, Ulrich Johann, Wouter Jonke, Stefano Lucarelli, Susanne Nikolov, Martijn Voert, Dennis Weise, and Gert Witvoet. An experiment to test in-field pointing for elisa. In International Conference on Space Optics, volume 7, page 10, 2014.
- [61] Site officiel de la mission elisa, jun 2015. https://www.elisascience.org/.
- [62] H. M. Araújo C Grimani. Short-term forecasting of solar energetic ions on board LISA. Journal of Physics : Conference Series, 228(1) :012040, 2010.
- [63] Shawn J. Mitryk, Guido Mueller, and Josep Sanjuan. Hardware-based demonstration of timedelay interferometry and tdi-ranging with spacecraft motion effects. Phys. Rev. D, 86 :122006, Dec 2012.
- [64] Test mass holding system, jun 2015. https://www.elisascience.org/articles/ lisa-pathfinder/lpf-technology/grs-subsystems.
- [65] Antoine Petiteau, Gérard Auger, Hubert Halloin, Olivier Jeannin, Eric Plagnol, Sophie Pireaux, Tania Regimbau, and Jean-Yves Vinet. Lisacode : A scientific simulator of lisa. Phys. Rev. D, 77 :023002, Jan 2008.
- [66] Massimo Tinto, Frank B Estabrook, and JW Armstrong. Time-delay interferometry for lisa. Physical Review D, 65(8) :082003, 2002.
- [67] Bérengère Argence. Stabilisation de fréquence d'un laser Nd :YAG sur une transition de la molécule de di-iode (I2) pour la mission spatiale LISA. PhD thesis, Universite Paris Diderot, 2010.
- [68] B. Argence, H. Halloin, O. Jeannin, P. Prat, O. Turazza, and E. de Vismes. Molecular laser stabilization at low frequencies for the lisa mission. Physical review D : Particles and fields, 81, 2010.
- [69] Kirk McKenzie, Robert E. Spero, and Daniel A. Shaddock. Performance of arm locking in lisa. Phys. Rev. D, 80 :102003, Nov 2009.
- [70] Benjamin S. Sheard, Malcolm B. Gray, David E. McClelland, and Daniel A. Shaddock. Laser frequency stabilization by locking to a {LISA} arm. Physics Letters A, 320(1) :9 – 21, 2003.
- [71] Andrew Sutton and Daniel A. Shaddock. Laser frequency stabilization by dual arm locking for lisa. Phys. Rev. D, 78 :082001, Oct 2008.
- [72] Julien Sylvestre. Simulations of laser locking to a lisa arm. Phys. Rev. D, 70 :102002, Nov 2004.
- [73] J Thorpe, P Maghami, and J Livas. Time domain simulations of arm locking in lisa. Physical Review D, 83(12) :122002, Jun 2011.
- [74] V Wand, Y Yu, S Mitryk, D Sweeney, A Preston, D Tanner, G Mueller, J I Thorpe, and J Livas. Implementation of armlocking with a delay of 1 second in the presence of doppler shifts. Journal of Physics : Conference Series, 154(1) :012024, 2009.
- [75] Michele Vallisneri. Geometric time delay interferometry. Physical Review D, 72(4) :042003, 2005.
- [76] Michele Vallisneri. Erratum : Geometric time delay interferometry [phys. rev. d 72, 042003 (2005)]. Physical Review D, 76(10) :109903, 2007.
- [77] Daniel A. Shaddock, Massimo Tinto, Frank B. Estabrook, and J. W. Armstrong. Data combinations accounting for lisa spacecraft motion. Phys. Rev. D, 68 :061303, Sep 2003.
- [78] James Ira Thorpe. Lisa long-arm interferometry. Classical and Quantum Gravity, 27(8) :084008, 2010.
- [79] S V Dhurandhar. Time-delay interferometry and the relativistic treatment of lisa optical links. Journal of Physics : Conference Series, 154(1) :012047, 2009.
- [80] S.V. Dhurandhar, W.-T. Ni, and G. Wang. Numerical simulation of time delay interferometry for a lisa-like mission with the simplification of having only one interferometer. Advances in Space Research,  $51(1)$ :  $198 - 206$ , 2013.
- [81] D. A. Shaddock, B. Ware, R. E. Spero, and M. Vallisneri. Postprocessed time-delay interferometry for lisa. Phys. Rev. D, 70 :081101, Oct 2004.
- [82] Massimo Tinto and Sanjeev V. Dhurandhar. Time-delay interferometry. Living Reviews in Relativity, 8(4), 2005.
- [83] Massimo Tinto, Daniel A. Shaddock, Julien Sylvestre, and J. W. Armstrong. Implementation of time-delay interferometry for lisa. Phys. Rev. D, 67 :122003, Jun 2003.
- [84] Pierre Grüning, Hubert Halloin, Pierre Prat, Sylvain Baron, Julien Brossard, Christelle Buy, Antoine Petiteau, Gerhard Heinzel, and Iouri Bykov. Status of the elisa on table (lot) electro-optical simulator for space based, long arms interferometers. Experimental Astronomy, pages 1–22, 2015.
- [85] Roland Fleddermann, Frank Steier, Michael Tröbs, Johanna Bogenstahl, Christian Killow, Gerhard Heinzel, and Karsten Danzmann. Measurement of the non-reciprocal phase noise of a polarization maintaining single-mode optical fiber. Journal of Physics : Conference Series, 154(1) :012022, 2009.
- [86] Massimo Tinto and Sanjeev V. Dhurandhar. Time-delay interferometry. Living Reviews in Relativity, 8(4) :No pp. given, 2005.
- [87] D. Monasse. Introduction aux bases de groebner : theorie et pratique. http://denis.monasse. free.fr/denis/articles/grobner.pdf.
- [88] D. Eisenbud. The geometry of syzygies. http://www.msri.org/people/staff/de/ready. pdf.
- [89] Yan Wang, Gerhard Heinzel, and Karsten Danzmann. First stage of lisa data processing : Clock synchronization and arm-length determination via a hybrid-extended kalman filter. Physical Review D, 90(6) :064016, 2014.
- [90] Gerhard Heinzel, Juan José Esteban, Simon Barke, Markus Otto, Yan Wang, Antonio F Garcia, and Karsten Danzmann. Auxiliary functions of the lisa laser link : ranging, clock noise transfer and data communication. Classical and Quantum Gravity, 28(9) :094008, 2011.
- [91] Juan José Esteban, Iouri Bykov, Antonio Francisco García Marín, Gerhard Heinzel, and Karsten Danzmann. Optical ranging and data transfer development for lisa. Journal of Physics : Conference Series, 154(1) :012025, 2009.
- [92] Juan José Esteban, Antonio F García, Johannes Eichholz, Antonio M Peinado, Iouri Bykov, Gerhard Heinzel, and Karsten Danzmann. Ranging and phase measurement for lisa. Journal of Physics : Conference Series, 228(1) :012045, 2010.
- [93] Andrew Sutton, Kirk McKenzie, Brent Ware, and Daniel A. Shaddock. Laser ranging and communications for lisa. Opt. Express, 18(20) :20759–20773, Sep 2010.
- [94] D. Alazard. Introduction au filtre de kalman, oct 2006. http://oatao.univ-toulouse.fr/ 2248/1/Alazard\_2248.pdf.
- [95] M. Armano et al. The lisa pathfinder mission. Journal of Physics : Conference Series, 610(1) :012005, 2015.
- [96] M. Armano et al. A noise simulator for elisa : Migrating lisa pathfinder knowledge to the elisa mission. Journal of Physics : Conference Series, 610(1) :012036, 2015.
- [97] J. Auvray. Traitement du signal, aug 2015. http://avrj.cours.pagesperso-orange.fr/ Cours/TDS\_4.pdf.
- [98] E. Rubiola. Phase noise and frequency stability in oscillators. jun 2010.
- [99] J. Benesty. Estimation spectrale methodes non-parametriques. http://externe.emt.inrs.ca/ users/benesty/lectures/lecture14.pdf.
- [100] Interpolation polynomiale, jul 2015. https://perso.univ-rennes1.fr/marie-pierre. lebaud/agint/ecrit/analyse-reelle/interpolation/X-interpolation.pdf.
- [101] Konstantinos G. Derpanis. Overview of binomial filters, 2005.
- [102] Methodes de quadrature. http://www-pequan.lip6.fr/~jmc/polycopies/cours8-integ. pdf.
- [103] A. Soulaimani. Cours sys865c, chapitre 2, interpolation. http://profs.etsmtl.ca/ asoulaimani/Enseignement/sys865\_H06/documents/Chapitre2/Chapitre%202.pdf.
- [104] Shawn J. Mitryk, Guido Mueller, and Josep Sanjuan. Hardware-based demonstration of timedelay interferometry and tdi-ranging with spacecraft motion effects. Phys. Rev. D, 86 :122006, Dec 2012.
- [105] Glenn de Vine, Brent Ware, Kirk McKenzie, Robert E. Spero, William M. Klipstein, and Daniel A. Shaddock. Experimental demonstration of time-delay interferometry for the laser interferometer space antenna. Phys. Rev. Lett., 104 :211103, May 2010.
- [106] Marina Dehne. Construction and noise behaviour of ultra-stable optical systems for space interferometers. PhD thesis, Universite Gottfried Wilhelm Leibniz, Hanovre, 2012.
- [107] T. Schwarze. Status of the lisa phasemeter. http://repoz1.nims.re.kr/amaldi11/files/ 02Parallel/91/thomas.pdf.
- [108] Inc. Analog Devices. AD9912. http://www.analog.com/media/en/ technical-documentation/data-sheets/AD9912.pdf.
- [109] Direct digital synthesis tutorial series (3 of 7) : Angle to amplitude converter. http://dkc1.digikey.com/us/en/TOD/ADI/Angle-to-Amplitude-Converter/ Angle-to-Amplitude-Converter.html.
- [110] Vinzenz Wand. Interferometry at low frequencies : Optical phase measurement for LISA and LISA Pathfinder. PhD thesis, Universite Gottfried Wilhelm Leibniz, Hanovre, 2007.
- [111] Iouri Bykov, Juan José Esteban Delgado, Antonio Francisco Garcia Marin, Gerhard Heinzel, and Karsten Danzmann. Lisa phasemeter development : Advanced prototyping. Journal of Physics : Conference Series, 154(1) :012017, 2009.
- [112] Oliver Gerberding. Phase readout for satellite interferometry. PhD thesis, Universite Gottfried Wilhelm Leibniz, Hanovre, 2014.
- [113] F. Pepin. Boucle à verrouillage de phase. http://www-pepin.ensea.fr/pdf/BVPpolycopie. pdf.
- [114] V. Scarani. Interferences et correlations quantiques. http://e2phy.in2p3.fr/2005/ documents/apres\_ecole/Textes/Scarani\_txt.pdf.
- [115] Ludwig Zehnder. Ein neuer interferenzrefraktor, 1891.
- [116] Principe d'une lame demi-onde, jun 2015. http://strock.pi.r2.3.14159.free.fr/Ast/ Art/Tension.html.
- [117] Modulateur acousto-optique, jun 2015. https://en.wikipedia.org/wiki/Acousto-optic\_ modulator.
- [118] Photographie des ordres en sorties d'aom, jun 2015. http://physique-eea.ujf-grenoble. fr/intra/Organisation/CESIRE/OPT/photos.php.
- [119] Teo2 (tellurium oxide). http://www.mtixtl.com/xtlflyers/TeO2.doc.
- [120] Friedrich Carl Alwin Pockels. Lehrbuch der kristalloptik, volume 19. BG Teubner, 1906.
- [121] John Kerr. Xl. a new relation between electricity and light : Dielectrified media birefringent. The London, Edinburgh, and Dublin Philosophical Magazine and Journal of Science, 50(332) :337– 348, 1875.
- [122] Chapitre 3 birefringence induite par un champ electrique. http://www.physique.ens-cachan. fr/laboratoire/experiences/fichiers/Cours\_Pockels\_FT.pdf.
- [123] Inc. Analog Devices. Fundamentals of Direct Digital Synthesis (DDS), 2009. http://www. analog.com/media/en/training-seminars/tutorials/MT-085.pdf.
- [124] S. Barke, M. Tröbs, B. Sheard, G. Heinzel, and K. Danzmann. Eom sideband phase characteristics for the spaceborne gravitational wave detector lisa. Applied Physics B, 98(1) :33–39, 2010.
- [125] Lewiston M. et al. Ltpda a matlab toolbox for accountable and reproducible data analysis, jul 2015. https://www.elisascience.org/ltpda/.
- [126] Michael Tröbs and Gerhard Heinzel. Improved spectrum estimation from digitized time series on a logarithmic frequency axis. Measurement, 39(2) :120 – 129, 2006.
- [127] Michael Tröbs and Gerhard Heinzel. Corrigendum to 'improved spectrum estimation from digitized time series on a logarithmic frequency axis' [measurement 39 (2006) 120 - 129]. Measurement, 42(1) :170 –, 2009.
- [128] S. Blin. Composants optoélectroniques. http://mon.univ-montp2.fr/claroline/ backends/download.php?url=LyFGTUVFMTQyX0xhc2Vyc192MTJfYy5wZGY%3D&cidReset= true&cidReq=FMEE142\_001.
- [129] G. De Vine et al. Experimental demonstration of time-delay interferometry for the laser interferometer space antenna. Phys. Rev. Lett., 104(21), 2010.
- [130] J. Leroux. L'algorithme de calcul de transformée de fourier rapide, nov 2000. http://users. polytech.unice.fr/~leroux/courssignal/node70.html.
- [131] J. L. Crowley. Traitement du signal, avr 2000.
- [132] M. Mignotte. Chapitre 2 la transformée en z, jul 2015. http://www-labs.iro.umontreal.ca/ ~mignotte/IFT3205/Transformee\_En\_Z.pdf.

# Liste des acronymes

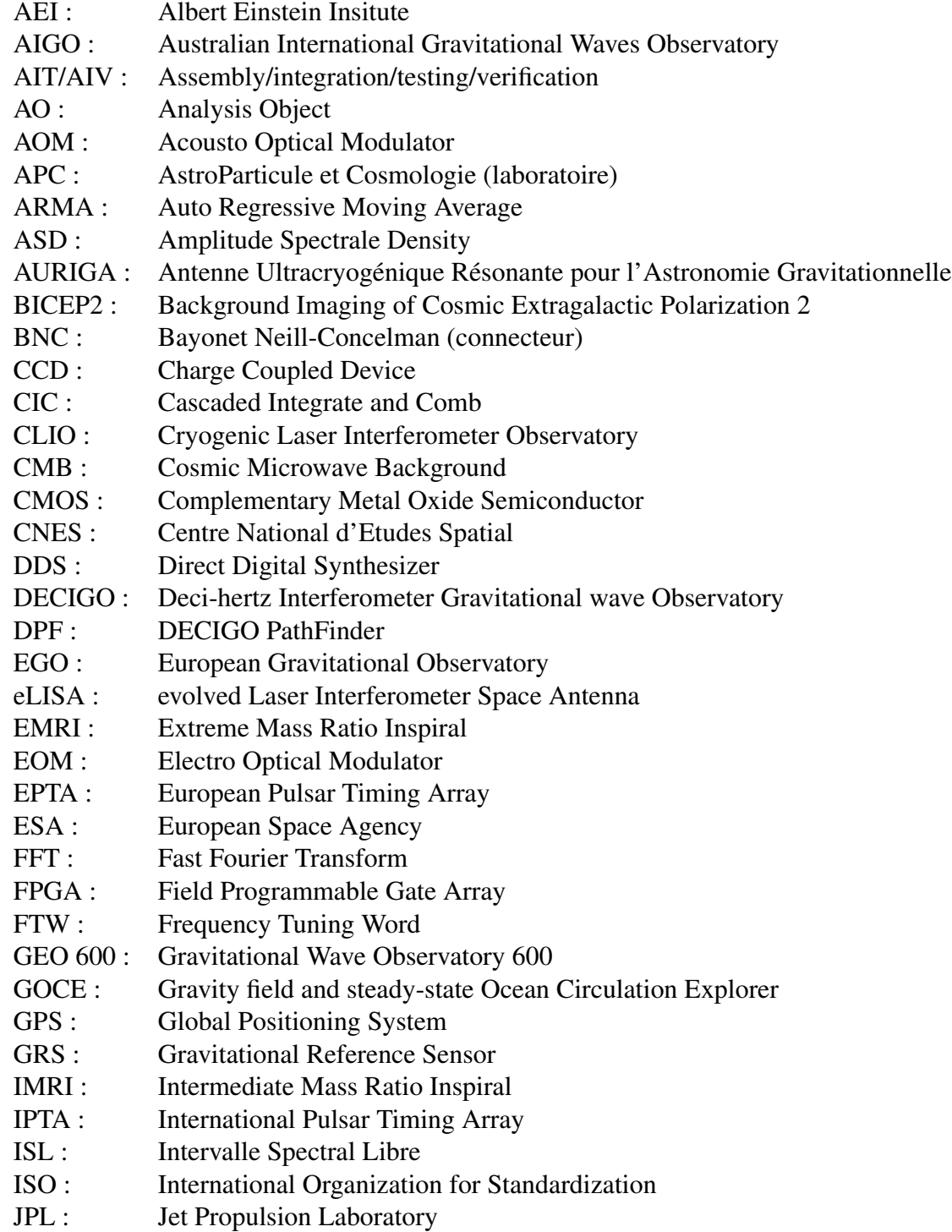

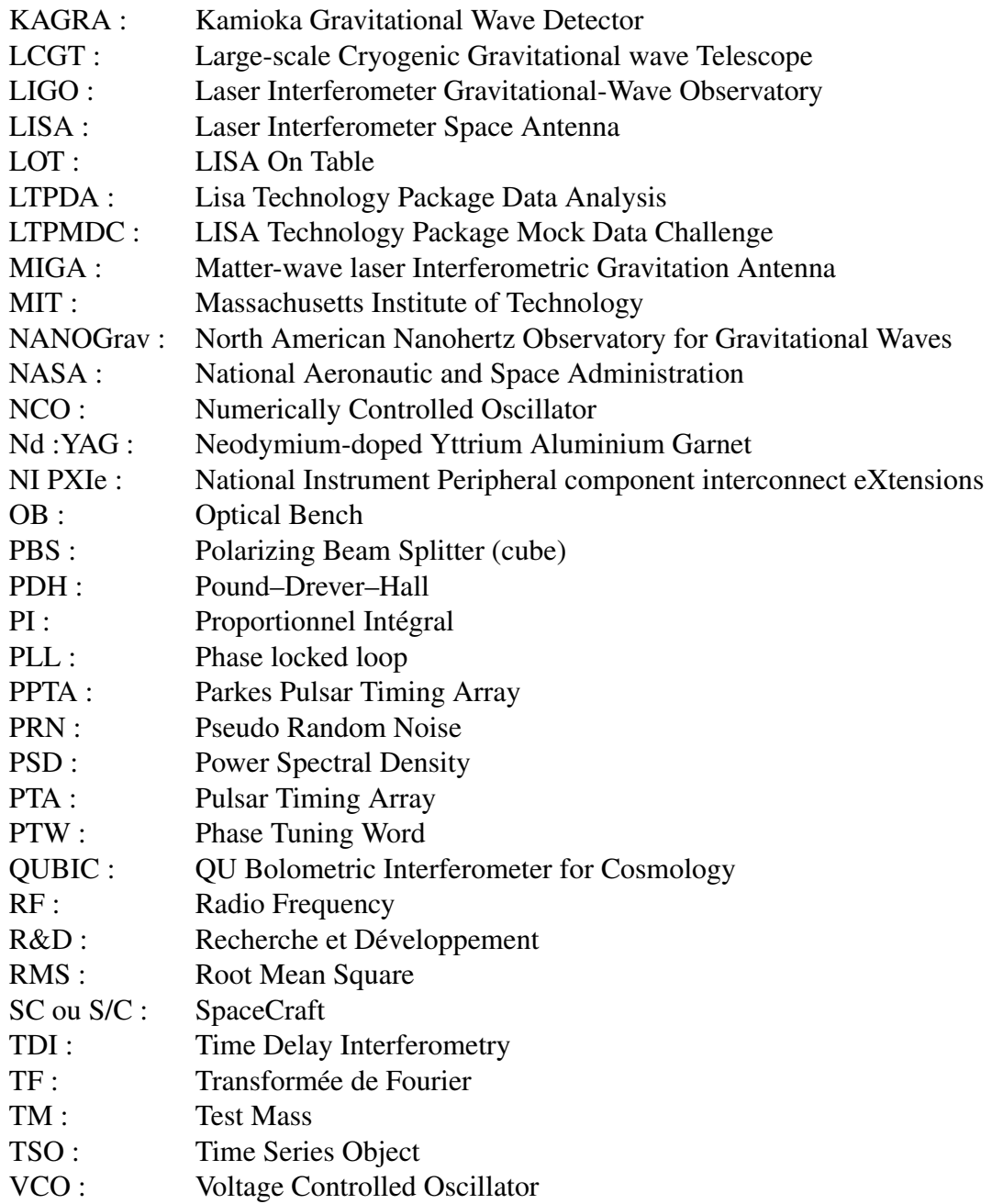

# Liste des Figures

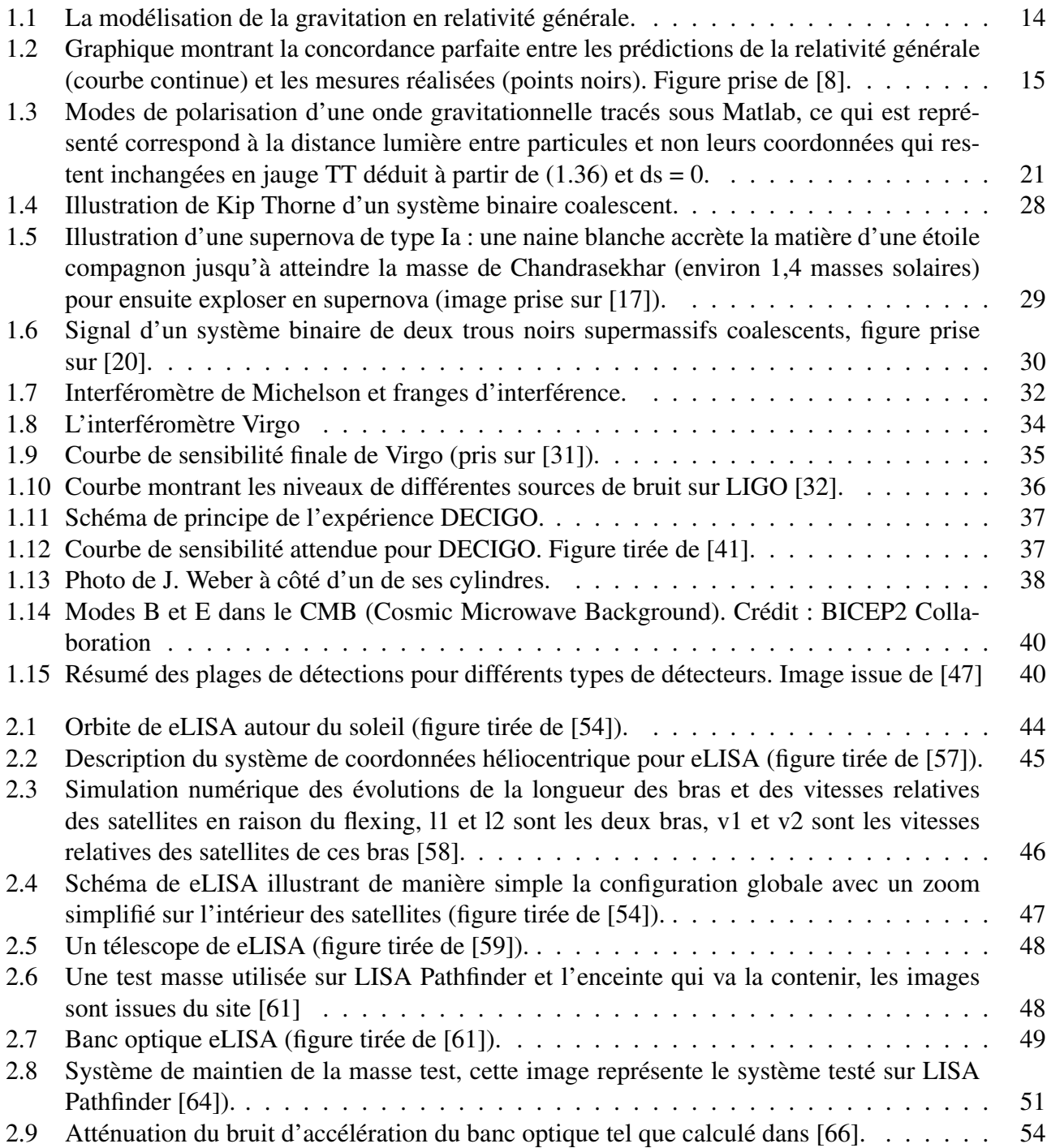
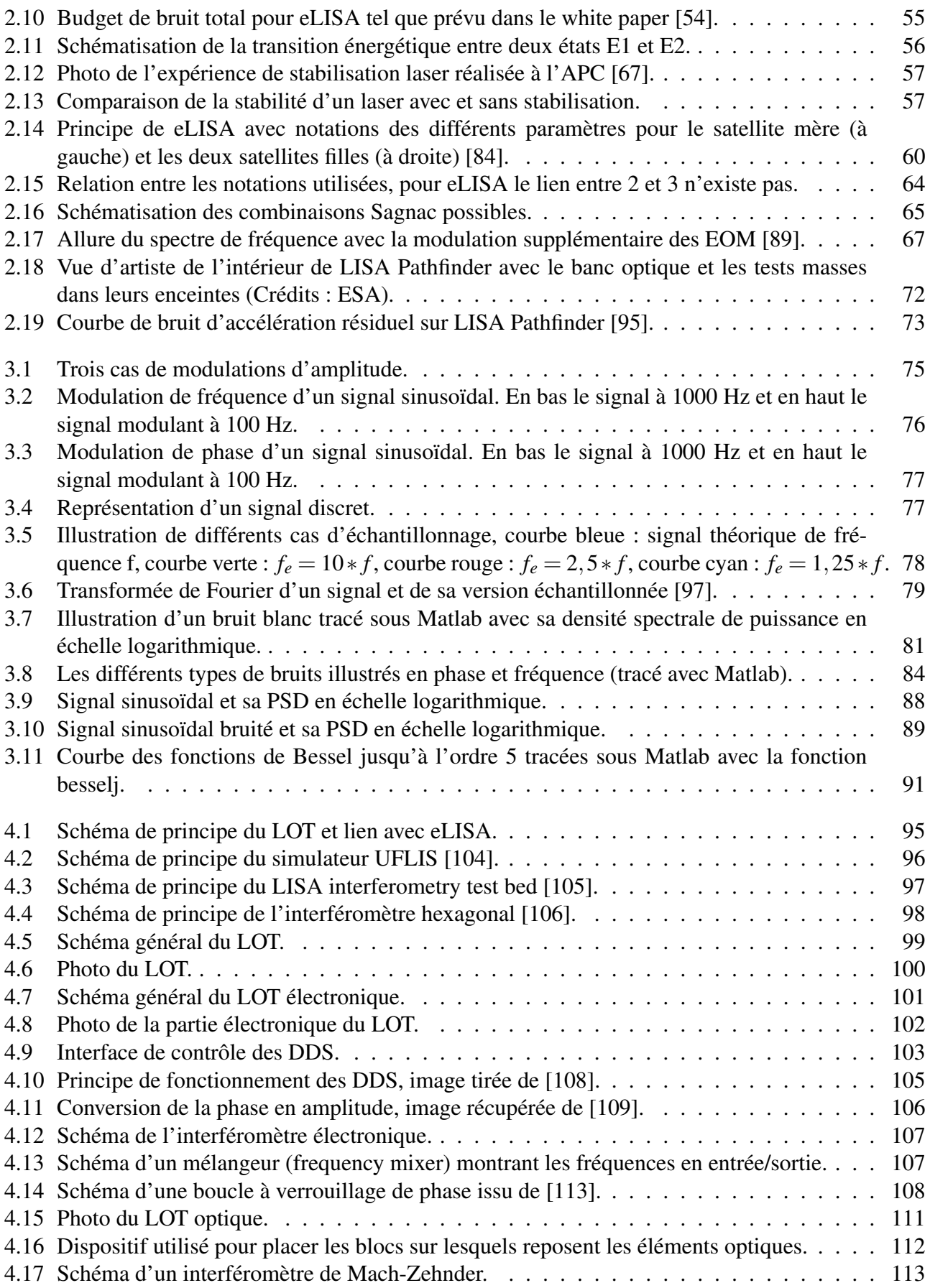

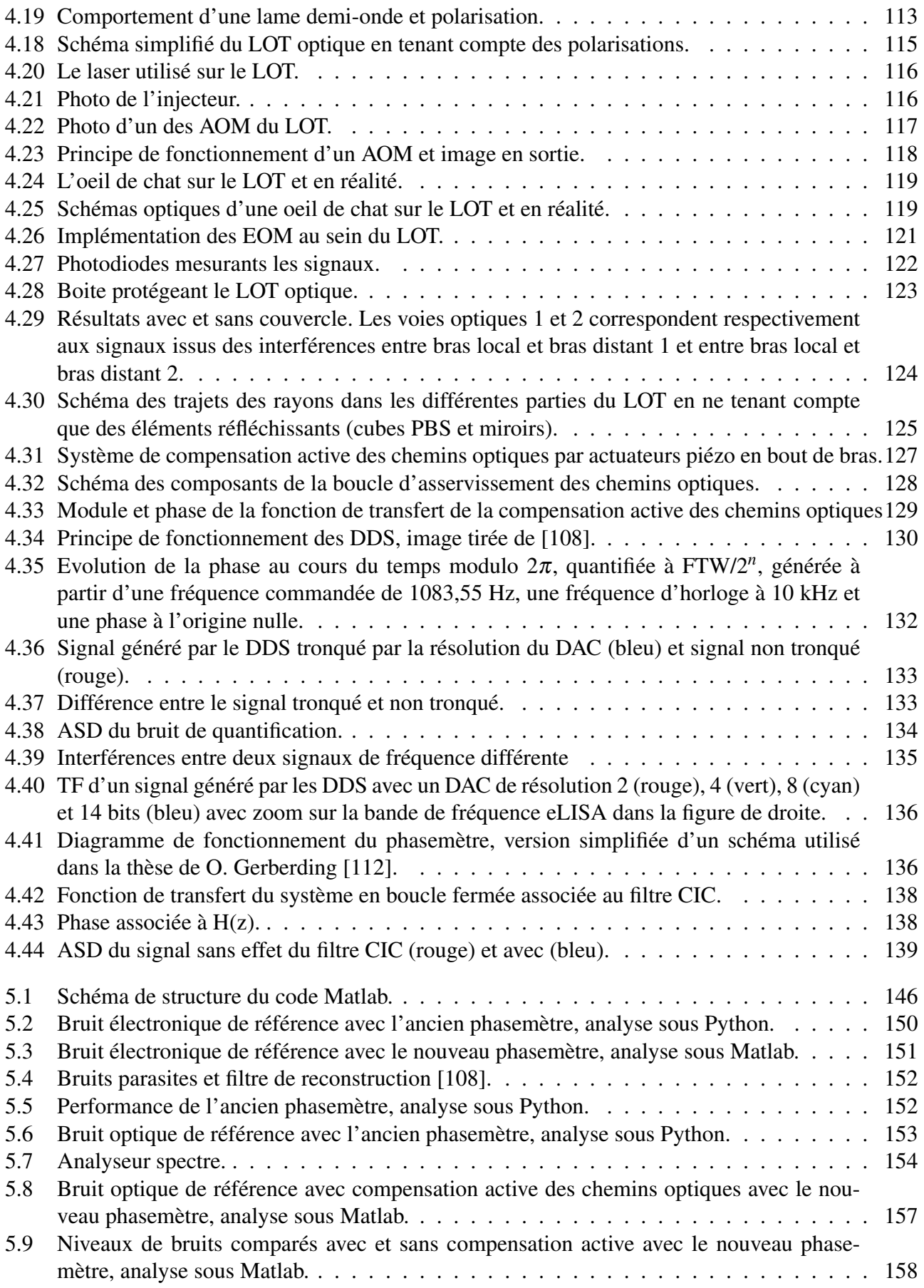

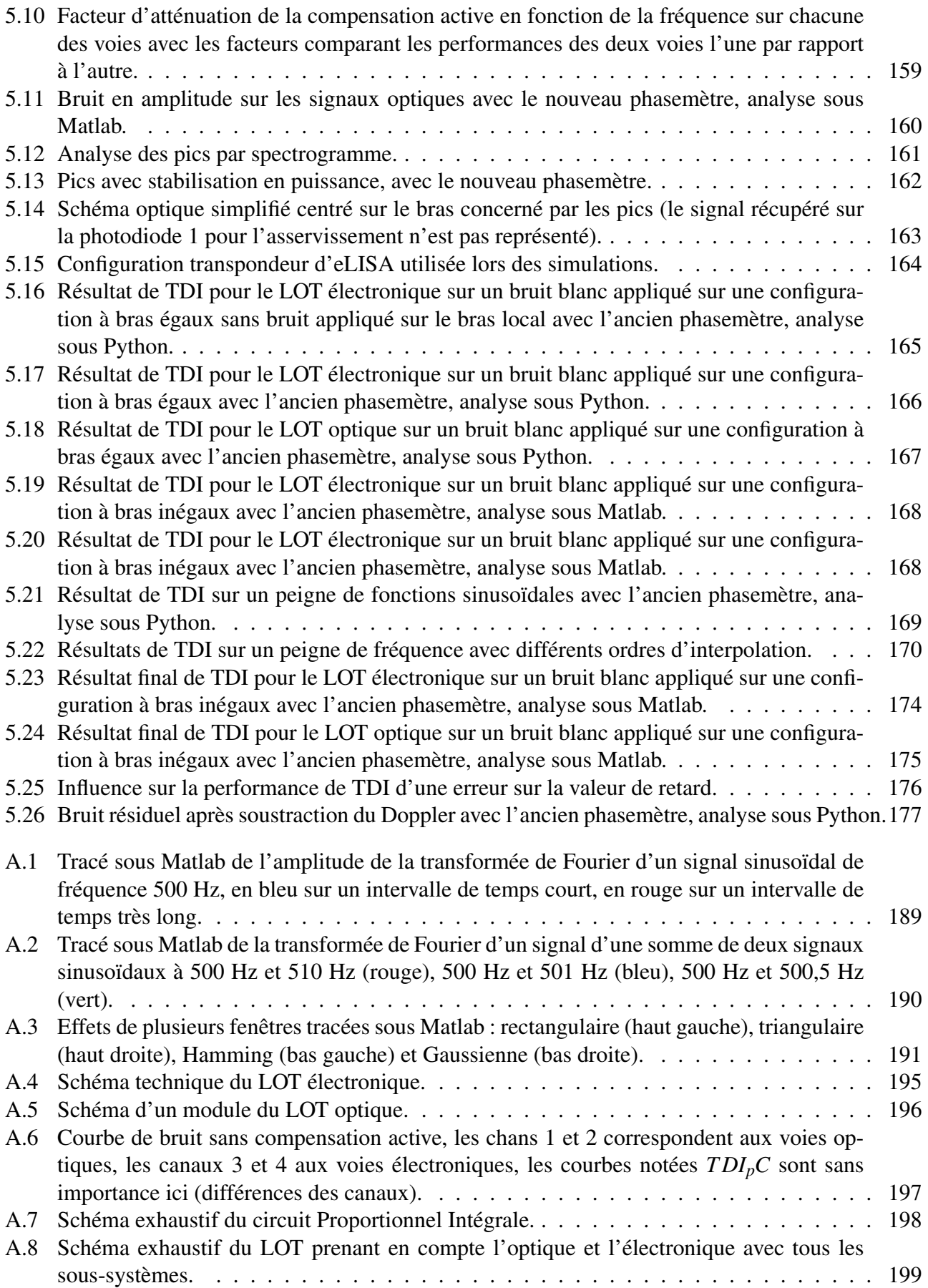

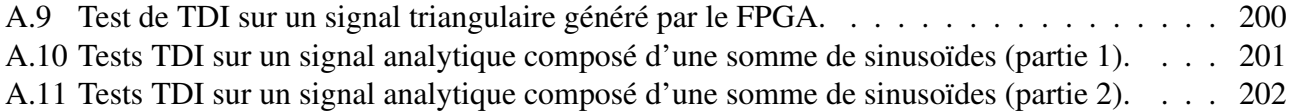

## Liste des tableaux

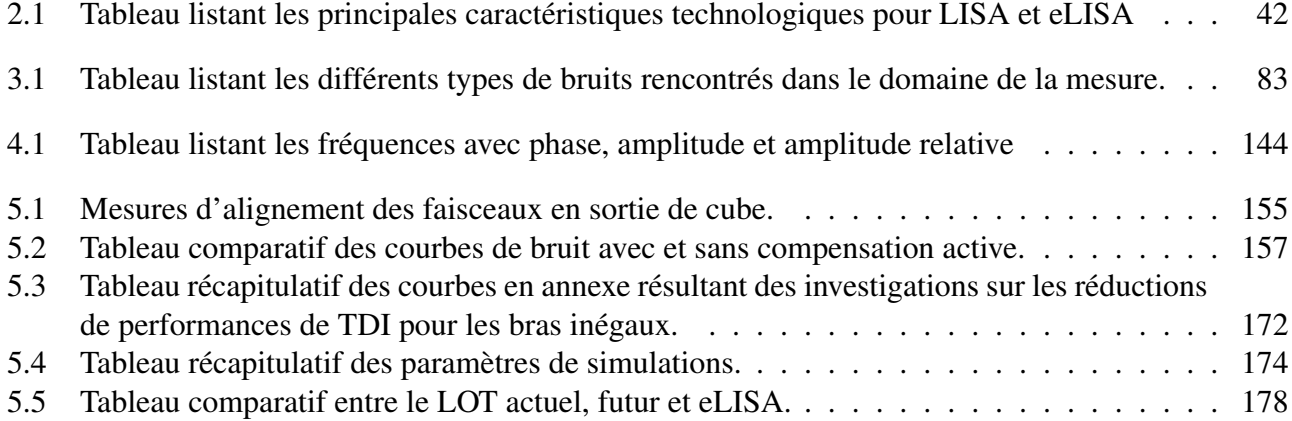